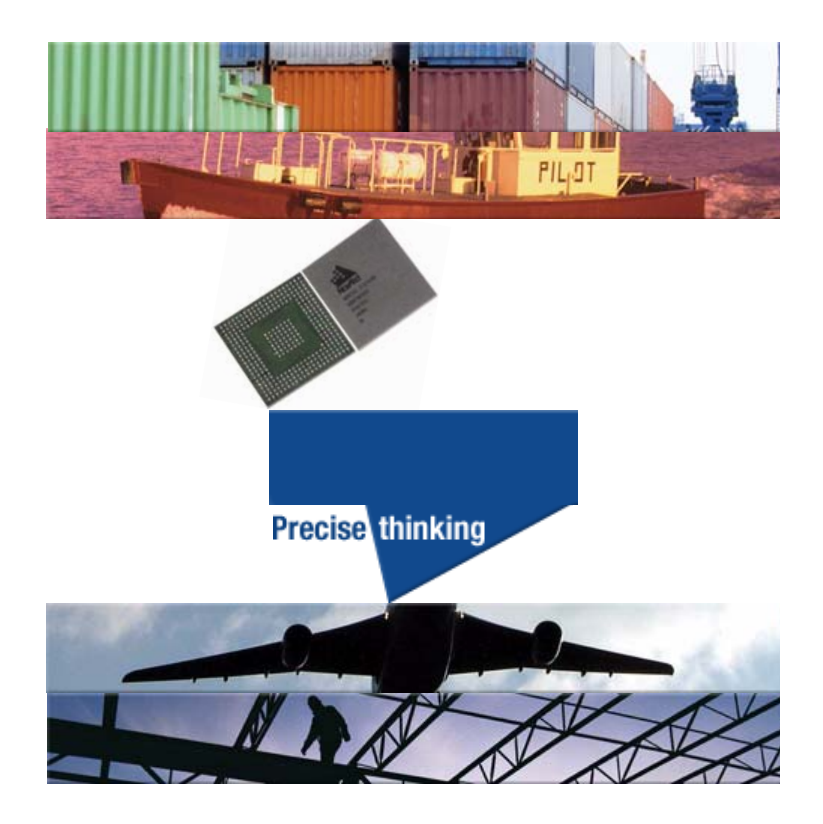

# **OEMV Family Firmware Reference Manual**

### **OEMV Family of Receivers - Firmware Reference Manual**

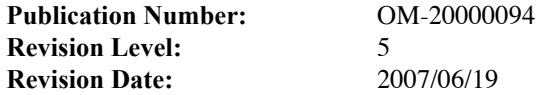

This manual reflects firmware version 3.210.

### **Proprietary Notice**

Information in this document is subject to change without notice and does not represent a commitment on the part of NovAtel Inc. The software described in this document is furnished under a licence agreement or non-disclosure agreement. The software may be used or copied only in accordance with the terms of the agreement. It is against the law to copy the software on any medium except as specifically allowed in the license or non-disclosure agreement.

No part of this manual may be reproduced or transmitted in any form or by any means, electronic or mechanical, including photocopying and recording, for any purpose without the express written permission of a duly authorized representative of NovAtel Inc.

The information contained within this manual is believed to be true and correct at the time of publication.

NovAtel, ProPak, Narrow Correlator tracking technology and RT-2 are registered trademarks of NovAtel Inc.

OEMV, AdVance RTK, RT-20, CDU, and PAC are trademarks of NovAtel Inc.

All other brand names are trademarks of their respective holders.

Manufactured and protected under U.S. Patent:

**Narrow Correlator** #5,101,416 #5,390,207 #5,414,729 #5,495,499 #5,809,064 **PAC Correlator** #6,243,409 B1 **Dual Frequency GPS** #5,736,961 **Anti-Jamming Technology** #5,734,674 **Position for Velocity Kalman Filter** #6,664,923 B1 #7,193,559 B2

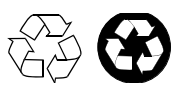

© Copyright 2006-2007 NovAtel Inc. All rights reserved. Unpublished rights reserved under International copyright laws. Printed in Canada on recycled paper. Recyclable.

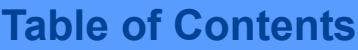

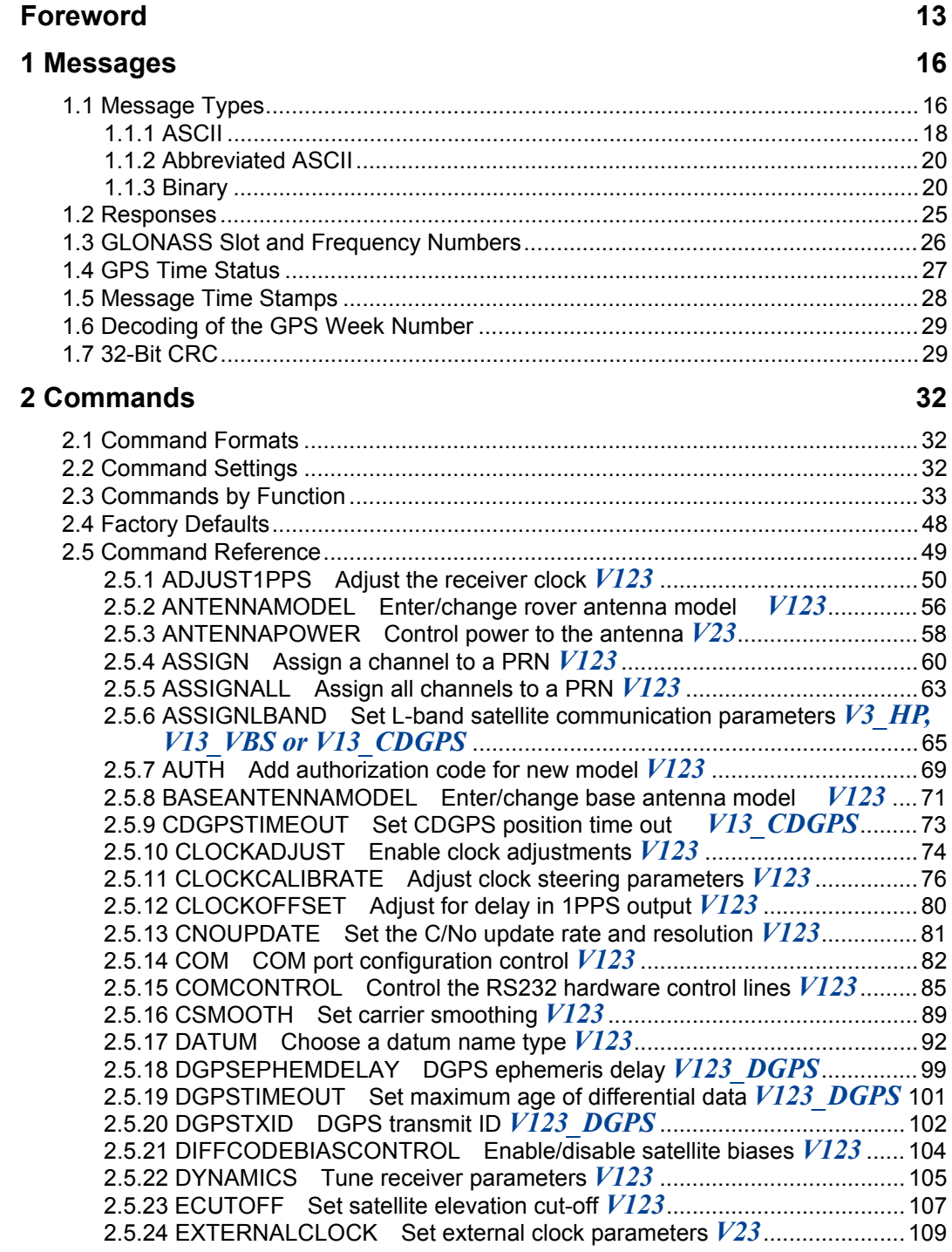

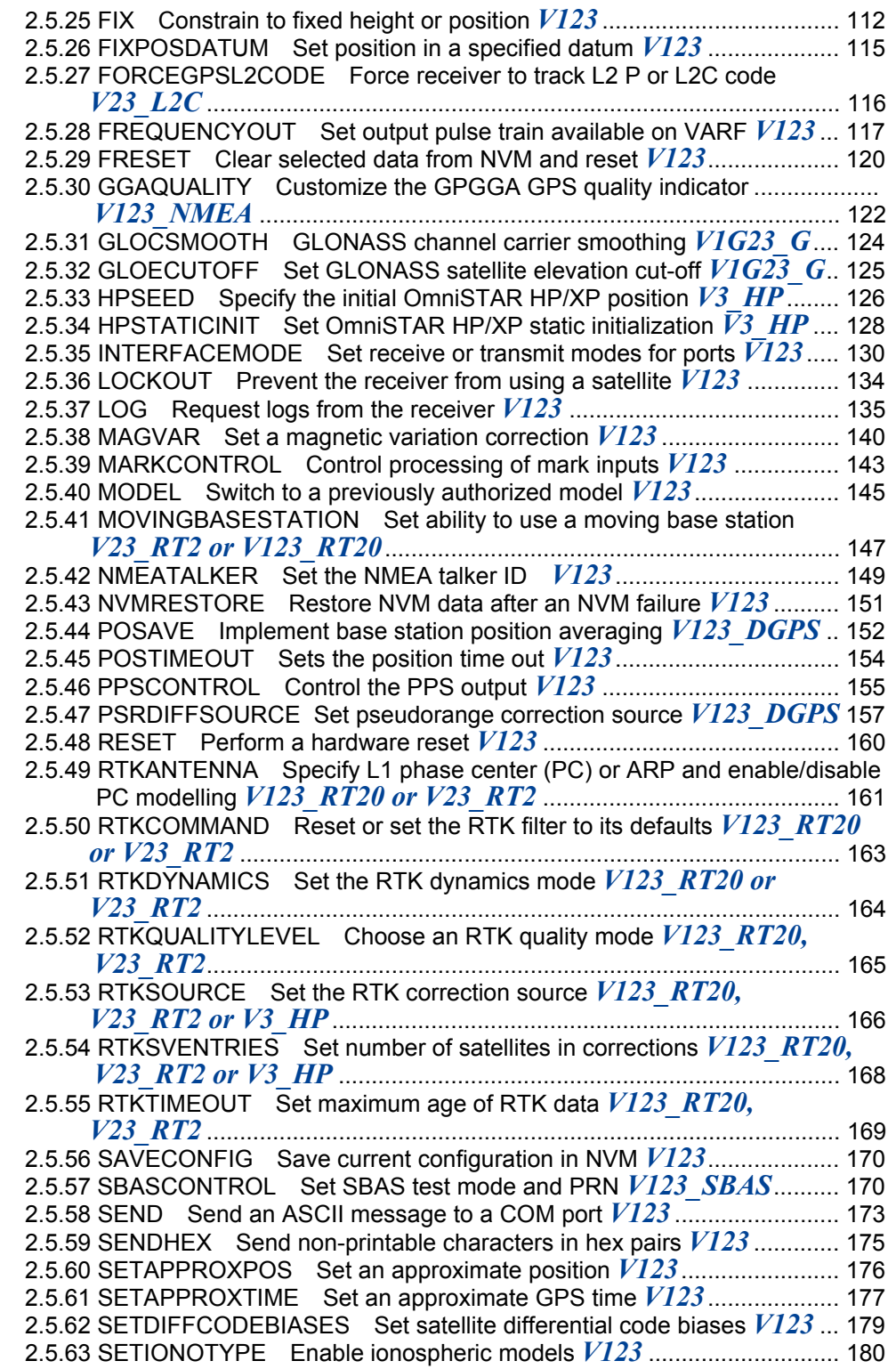

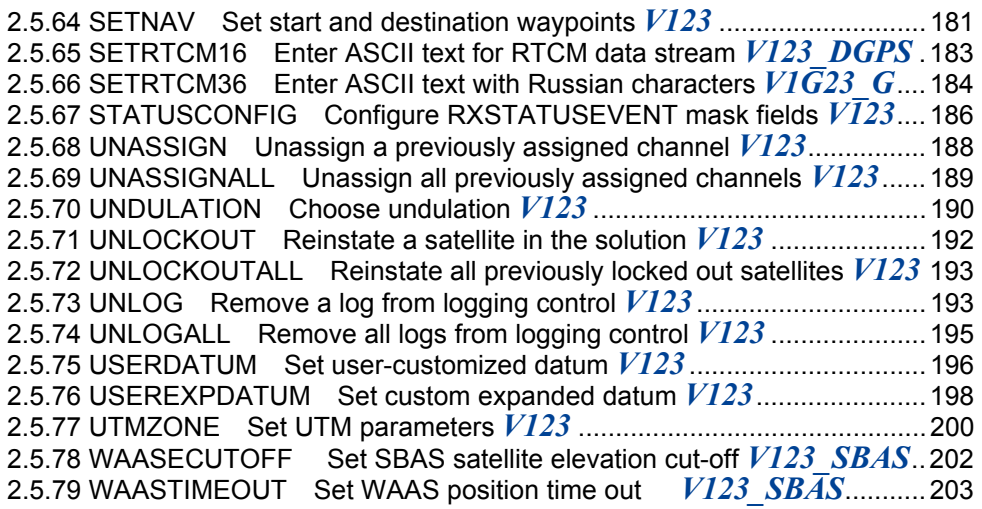

### **[3 Data Logs 204](#page-203-0)**

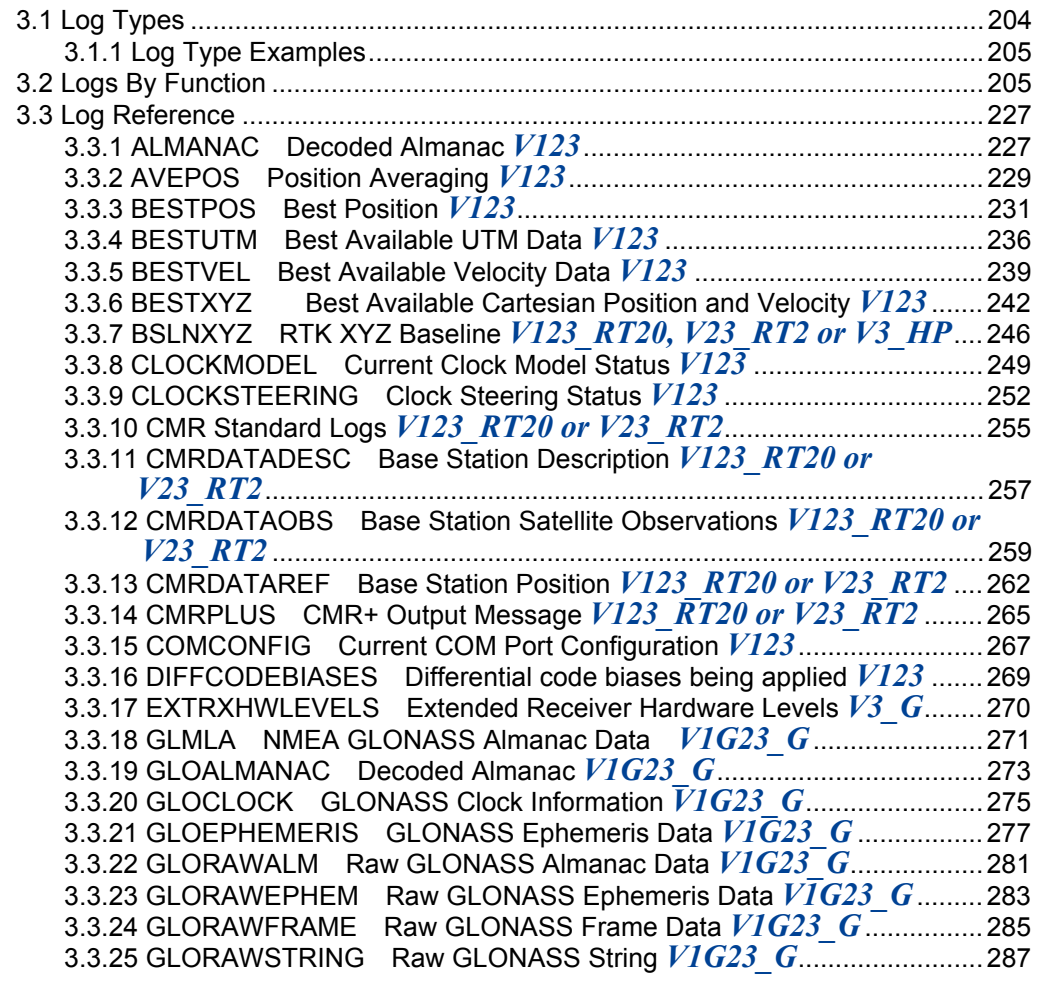

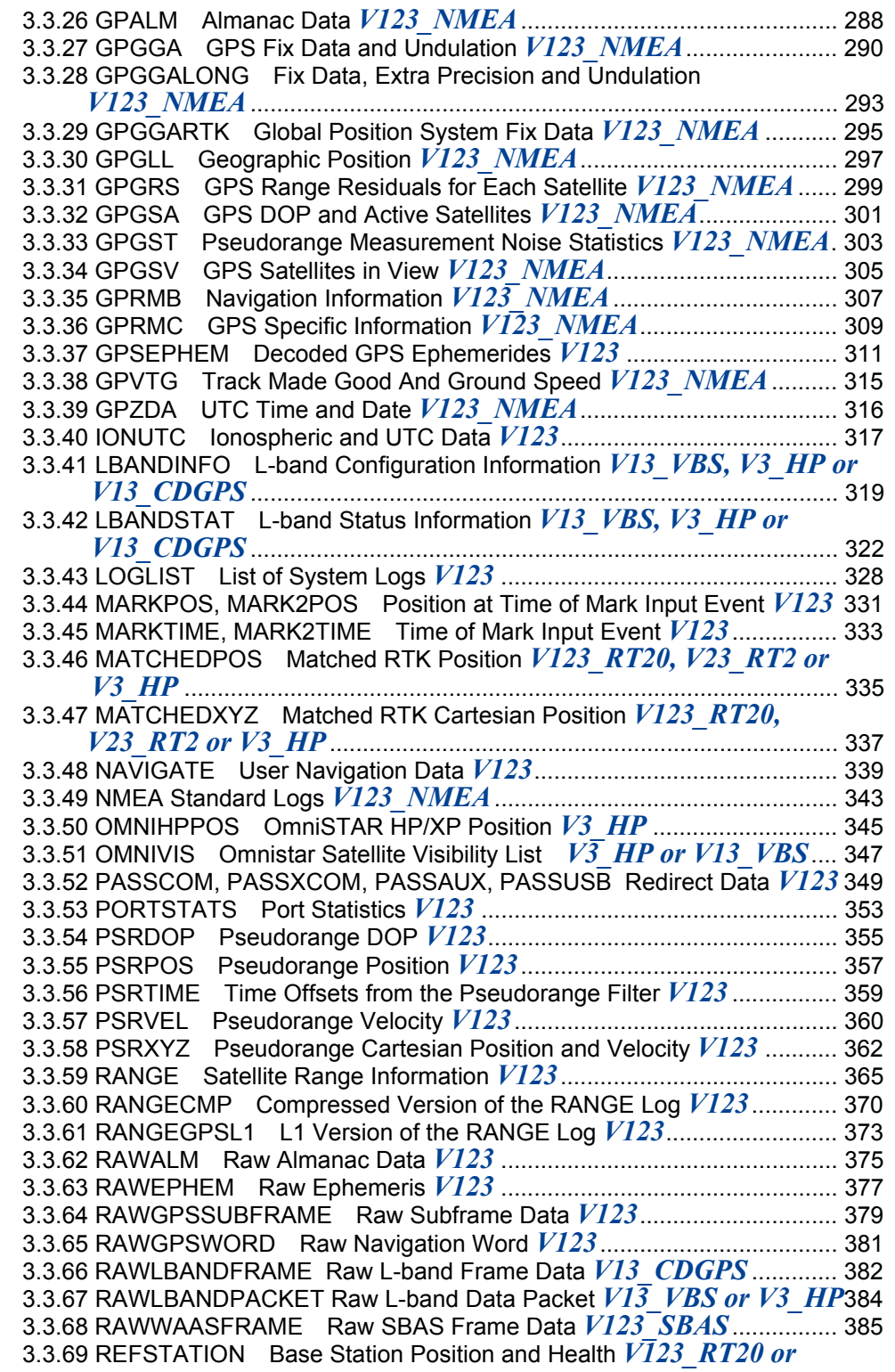

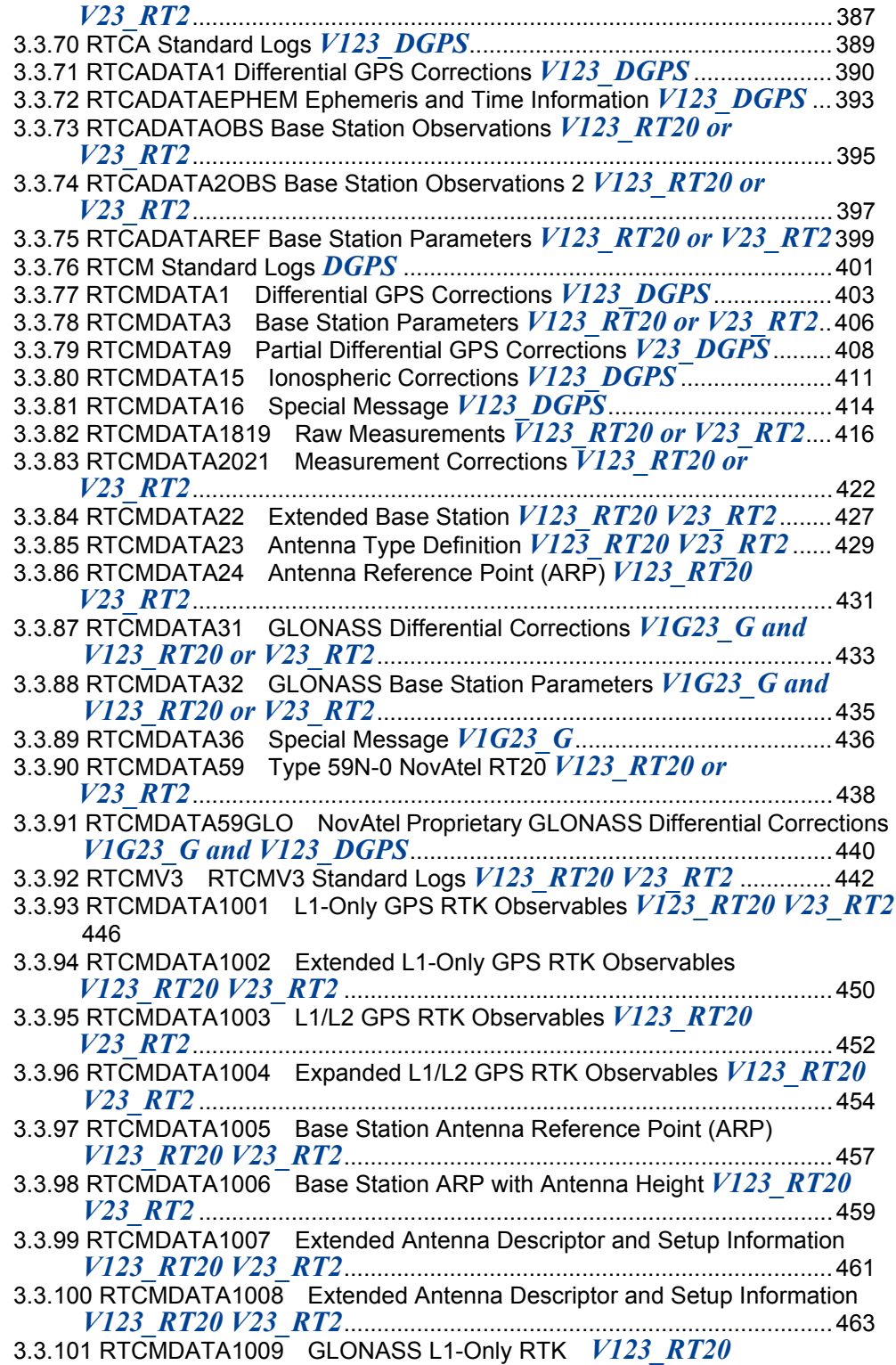

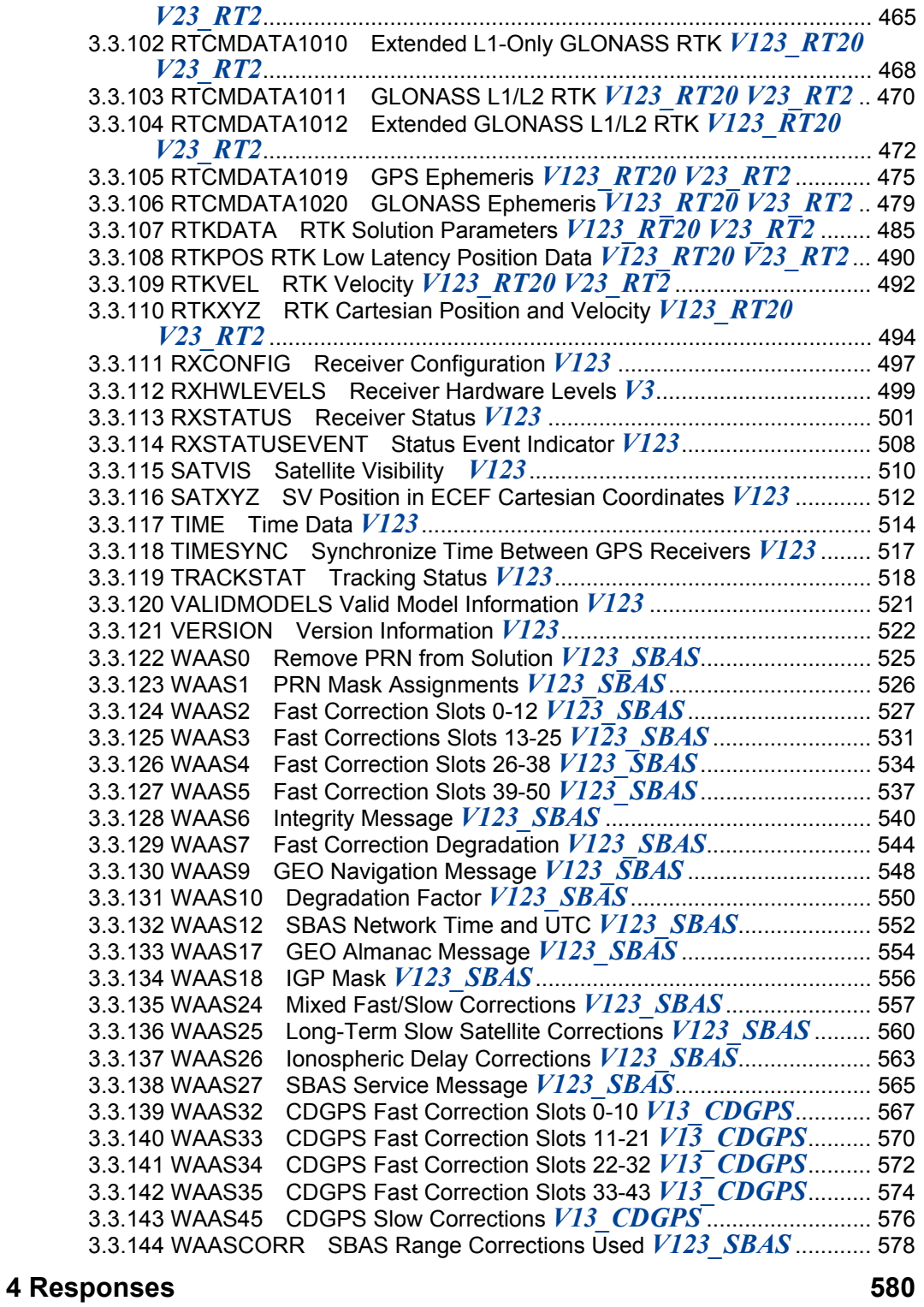

## **Figures**

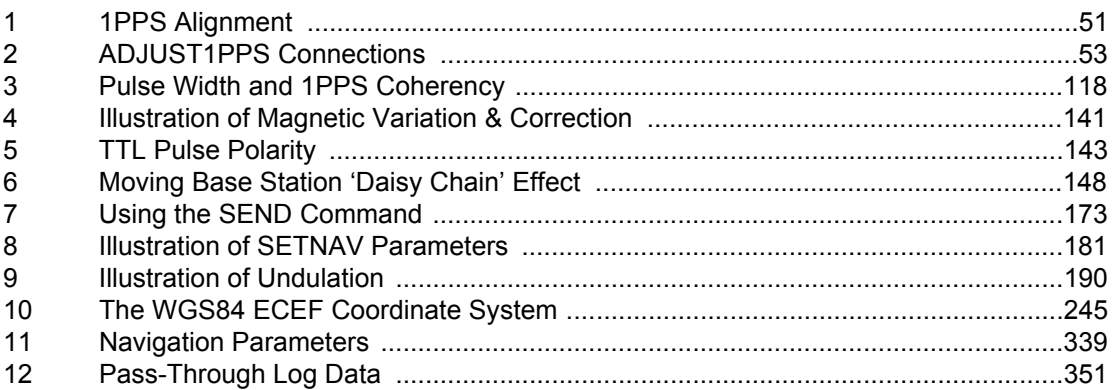

## **Tables**

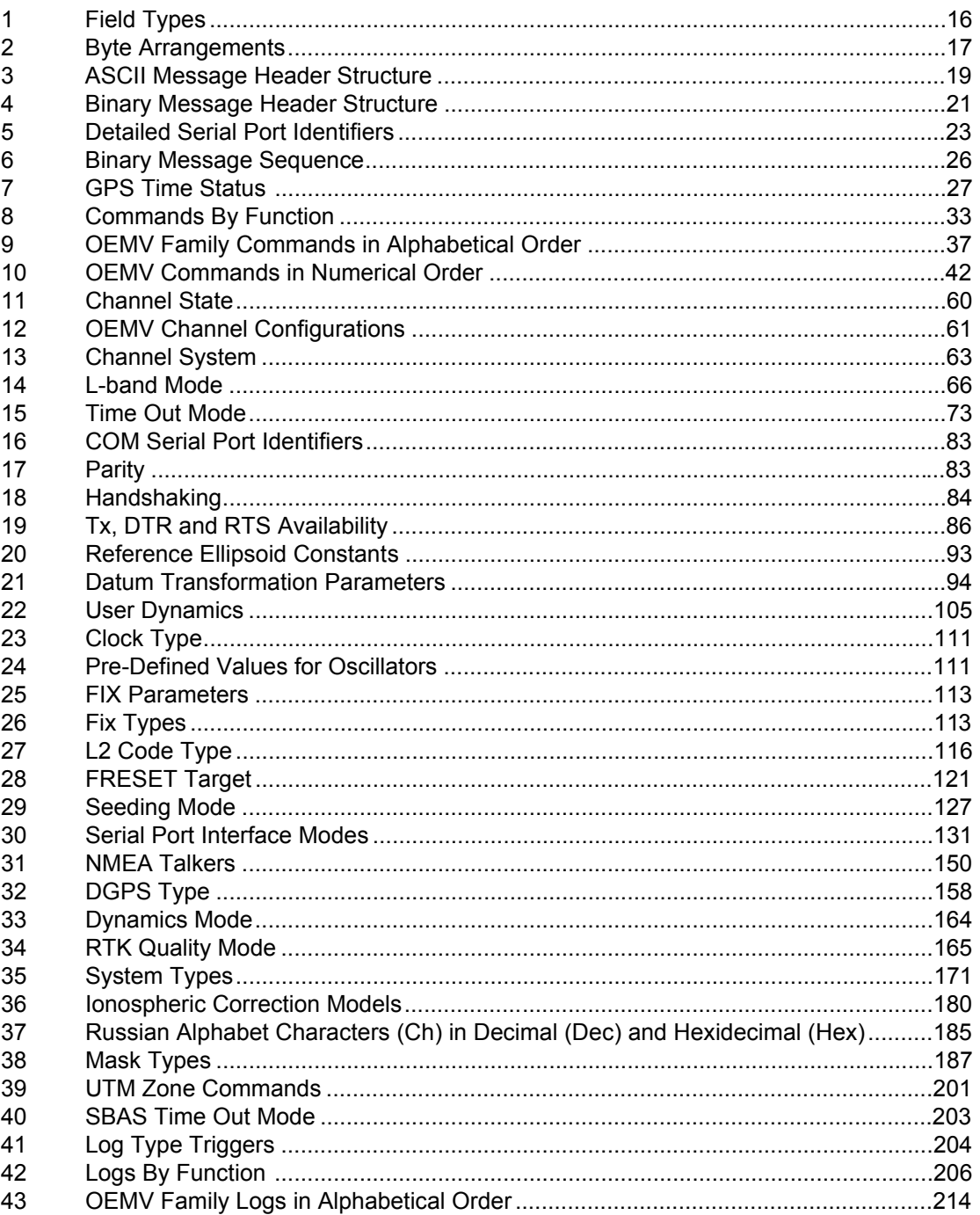

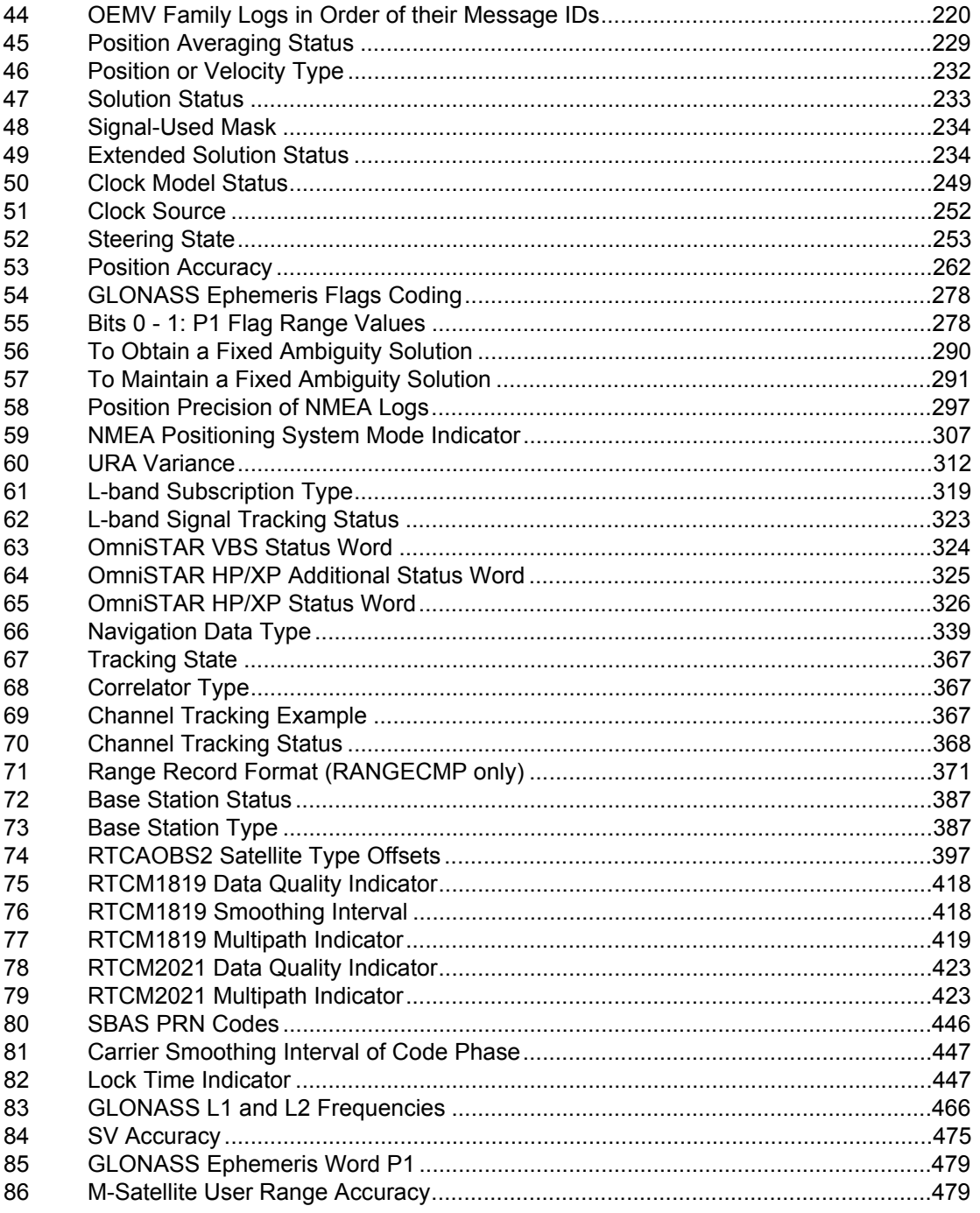

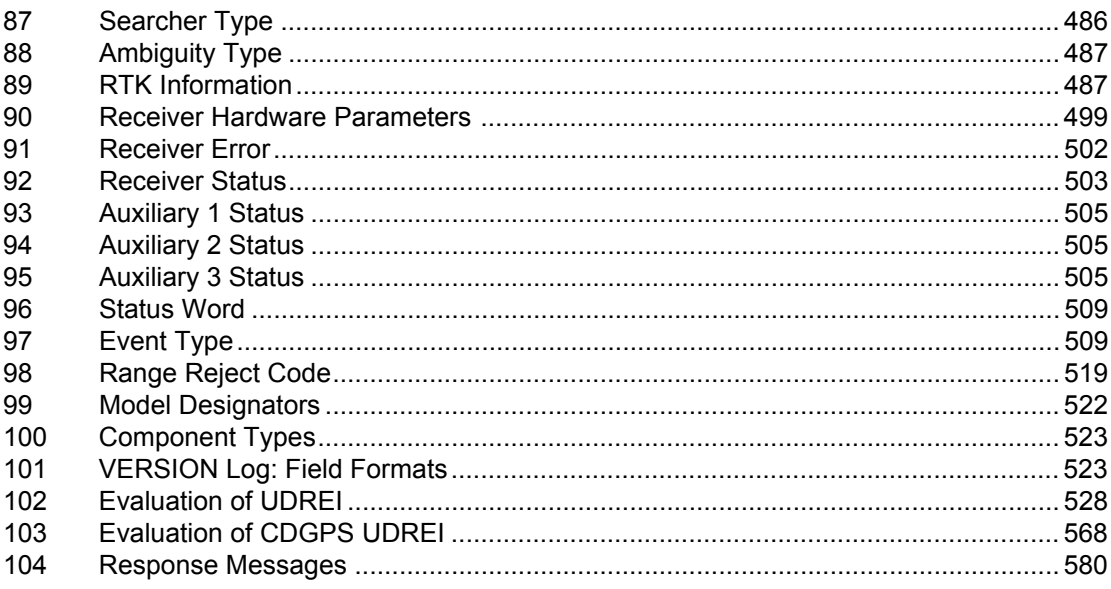

## <span id="page-12-1"></span><span id="page-12-0"></span>**Congratulations!**

Congratulations on purchasing a NovAtel product. Whether you have bought a stand alone OEM card or a packaged receiver you will have also received companion documents to this manual. They will help you get the hardware operational. Afterwards, this text will be your primary OEMV family command and logging reference.

All OEMV products are equipped with our AdVance RTK engine for RT-2 and RT-20 (GPS-only or GPS + GLONASS). This means a lower ambiguity error rate, faster narrow lane convergence (even at long baseline lengths) and more fixes in a wider range of conditions.

### **Scope**

This manual describes each command and log that the OEMV family of receivers are capable of accepting or generating. Sufficient detail is provided so that you should understand the purpose, syntax, and structure of each command or log and be able to effectively communicate with the receiver, thus enabling you to effectively use and write custom interfacing software for specific needs and applications. The manual is organized into chapters which allow easy access to appropriate information about the receiver.

There is Satellite Based Augmentation System (SBAS) signal functionality on OEMV-1, OEMV-2 and OEMV-3 products. Also, OEMV-2 and OEMV-3 products support GLONASS measurements while OEMV-1 and OEMV-3 cards are L-band capable. Please refer to the *SBAS Overview* and the *Real Time Kinematic (RTK)* sections in the *OEMV Family Installation and Operation User Manual,*  the *GLONASS Overview* section in the *GPS+ Reference Manual* and the *Conventions* section below for more information. All three also support NMEA, DGPS and RTK. If you have any of these options and wish to learn more about them, please refer to the *GPS+ Reference Manual,* available on our website at http://www.novatel.com/support/docupdates.htm, and see their associated sections in this [manual. Commands and logs are tagged to be easily recognizable for cards and options. These tags are](http://www.novatel.com/support/docupdates.htm)  [shown in more detail in the](http://www.novatel.com/support/docupdates.htm) *Conventions* section starting below.

This manual does not address any of the receiver hardware attributes or installation information. Please consult the *OEMV Family Installation and Operation User Manual* for technical information on these topics. Furthermore, should you encounter any functional, operational, or interfacing difficulties with the receiver, consult the same manual for NovAtel warranty and support information.

### **Conventions**

This manual covers the full performance capabilities of all the OEMV family of receivers. Featuretagging symbols have been created to help clarify which commands and logs are only available with certain cards and options. The tags are in the title of the command or log and also appear in tables where features are mentioned as footnotes. The numbering at the start of the tag indicates V followed by 1 for OEMV-1, 2 for OEMV-2 and 3 for OEMV-3 while the lettering suffix is described below:

*V123* Features available on OEMV-1, OEMV-1G, OEMV-2 or OEMV-3-based products. If a feature isn't available, its card number is omitted, for example, *V23*, *V13* or *V3.*

### *Foreword*

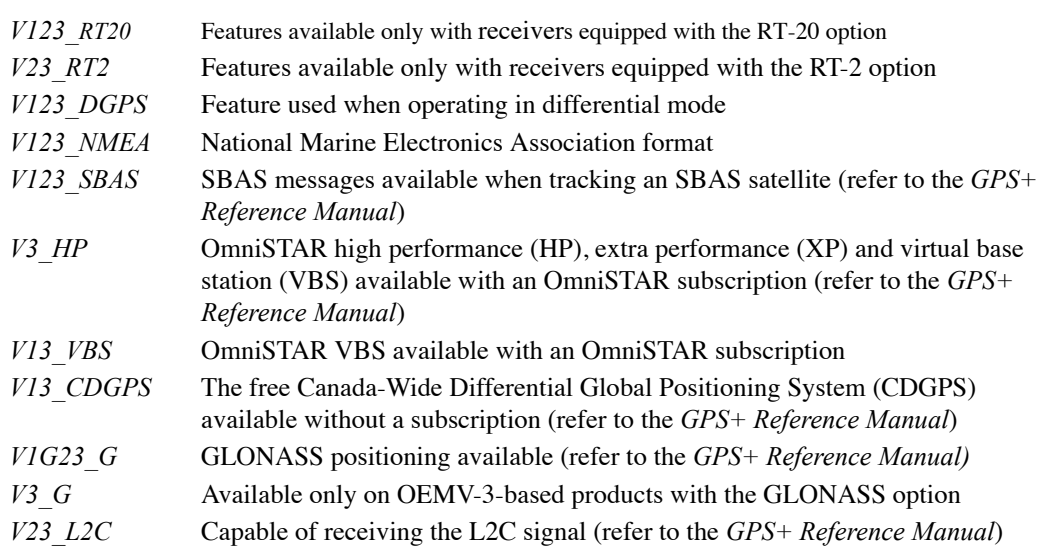

Other simple conventions are:

 $\boxtimes$  This is a notebox that contains important information before you use a command or log.

This is a usage box that contains additional information or examples.

- Command defaults:
	- The factory defaults for commands are shown in *[Section 2.4, Factory Defaults](#page-47-1)* on *Page [48](#page-47-1)*. Each factory default is also shown after the syntax but before the example of each command description starting on *Page [51](#page-50-1)*.
	- The default values used by the OEMV family for optional fields, if you use a command without entering optional parameter values, if applicable, is given in each command table.
- The letter H in the Binary Byte or Binary Offset columns of the commands and logs tables represents the header length for that command or log, see *[Section 1.1.3,](#page-19-2)  Binary* on *[Page 20](#page-19-2)*.
- The number following 0x is a hexadecimal number.
- Default values shown in command tables indicate the assumed values when optional parameters have been omitted. Default values do not imply the factory default settings, see *Chapter 2, Page [48](#page-47-1)* for a list of factory default settings.
- Command descriptions' brackets,  $\lceil \cdot \rceil$ , represent the optionality of parameters.
- In tables where values are missing they are assumed to be reserved for future use.
- Status words are output as hexadecimal numbers and must be converted to binary format (and in some cases then also to decimal). For an example of this type of conversion, please see the RANGE log, *[Table 69 on Page 367](#page-366-3)*.

Conversions and their binary or decimal results are always read from right to left. For a

complete list of hexadecimal, binary and decimal equivalents, please refer to the *Unit Conversion* section of the *GPS+ Reference Manual* available on our website at http:// www.novatel.com/support/docupdates.ht[m.](http://www.novatel.com/support/docupdates.htm)

- ASCII log examples may be split over several lines for readability. In reality only a single [CR][LF] pair is transmitted at the end of an ASCII log.
- The terms OEMV-1, OEMV-2 and OEMV-3 will not be used in this manual unless a specific detail refers to it alone. The term receiver will infer that the text is applicable to an OEMV-1, OEMV-2 or OEMV-3, either stand-alone or in an enclosure, unless otherwise stated.
- Relevant SBAS commands and logs start with WAAS except for RAWWAASFRAME. Generally, the PRN field of the WAASx logs is common, and indicates the SBAS satellite that the message originated from. Please refer to the RTCA document *RTCA D0-229B, Appendix A Wide Area Augmentation System Signal Specification* for details.

## **What's New in Rev 5 of this Manual?**

This manual has been revised to include information on the following:

- RTCM Version 3.0 Types 1007-1012, 1019 and 1020 (see the RTCM V3 standard logs starting on *Page [442](#page-441-1)*) for antenna, GLONASS and ephemeris information
- RTCM Version 2.3 Types 18 to 21 now support GPS + GLONASS
- PSRTIME log for estimating the difference between GNSS systems' times (see *Page [389](#page-388-1)*)
- RT-20 (GPS or GPS + GLONASS) joins RT-2 in AdVance RTK (see *[Congratulations!](#page-12-1)* on *Page [13](#page-12-1)* and refer to the *Positioning Modes of Operation* chapter in the *OEMV Family Installation and Operation User Manual*)
- Two satellite differential code bias commands (see DIFFCODEBIASCONTROL on *Page [104](#page-103-1)* and SETDIFFCODEBIASES on *Page [179](#page-178-1)*)
- RTKQUALITYLEVEL command to select an RTK quality level mode: Normal or Extra\_Safe in cases where satellite visibility is poor (see *Page [165](#page-164-2)*)
- RTKTIMEOUT command to set the age of RTK data accepted (see *Page [169](#page-168-1)*)
- SETIONOTYPE command to set the ionospheric corrections model for your applications (see *Page [180](#page-179-2)*)
- The default undulation table used by the receiver changed from OSU89B to EGM96 (see *Page [190](#page-189-2)*)

The most up-to-date version of this manual and addendums can be downloaded from the support/ docupdates.htm section of the NovAtel website at [www.novatel.com](http://www.novatel.com).

## **Prerequisites**

As this reference manual is focused on the OEMV family commands and logging protocol, it is necessary to ensure that the receiver has been properly installed and powered up according to the instructions outlined in the companion *OEMV Family Installation and Operation User Manual* before proceeding.

## <span id="page-15-0"></span>**Chapter 1 Messages**

### <span id="page-15-1"></span>**1.1 Message Types**

The receiver handles all incoming and outgoing NovAtel data in three different message formats: Abbreviated ASCII, ASCII, and Binary. This allows for a great deal of versatility in the way the OEMV family receivers can be used. All NovAtel commands and logs can be entered, transmitted, output or received in any of the three formats. The receiver also supports RTCA, RTCMV3, RTCM, CMR, CMRPLUS and NMEA format messaging, see the chapter on *Message Formats* in the *OEMV Family Installation and Operation User Manual*.

When entering an ASCII or abbreviated ASCII command in order to request an output log, the message type is indicated by the character appended to the end of the message name. 'A' indicates that the message is ASCII and 'B' indicates that it is binary. No character means that the message is Abbreviated ASCII. When issuing binary commands the output message type is dependant on the bit format in the message's binary header, see *Binary* on *[Page 20](#page-19-1)*.

<span id="page-15-2"></span>*Table 1*, below, describes the field types used in the description of messages.

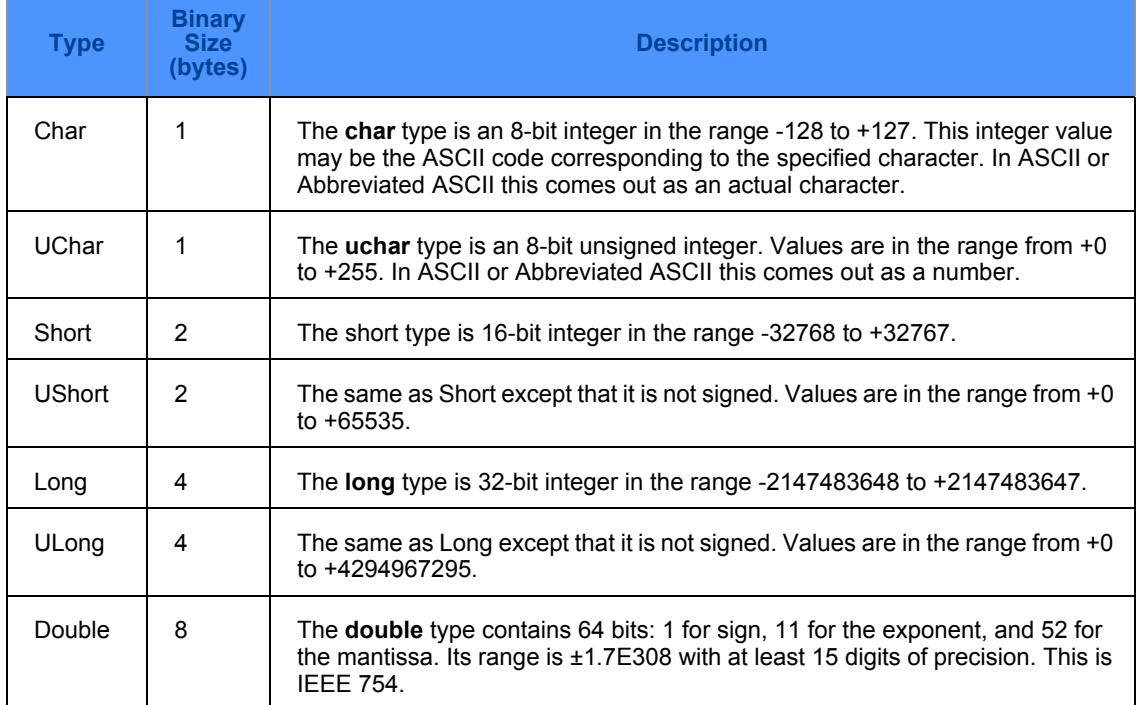

### **Table 1: Field Types**

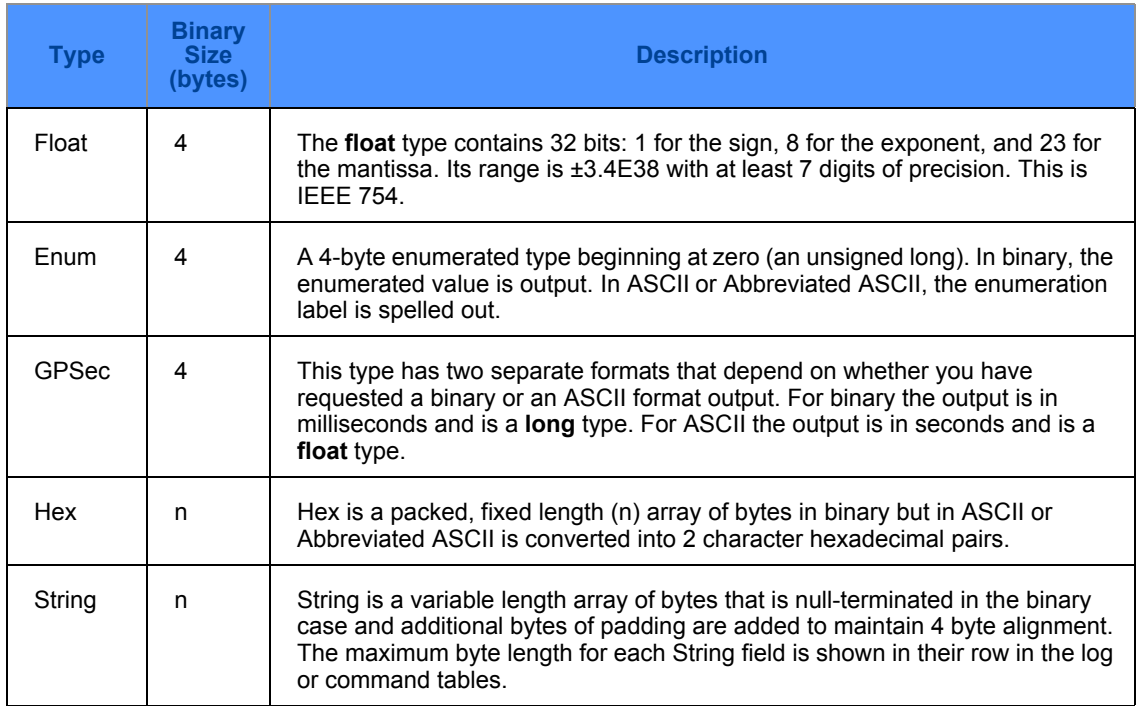

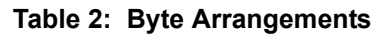

<span id="page-16-1"></span><span id="page-16-0"></span>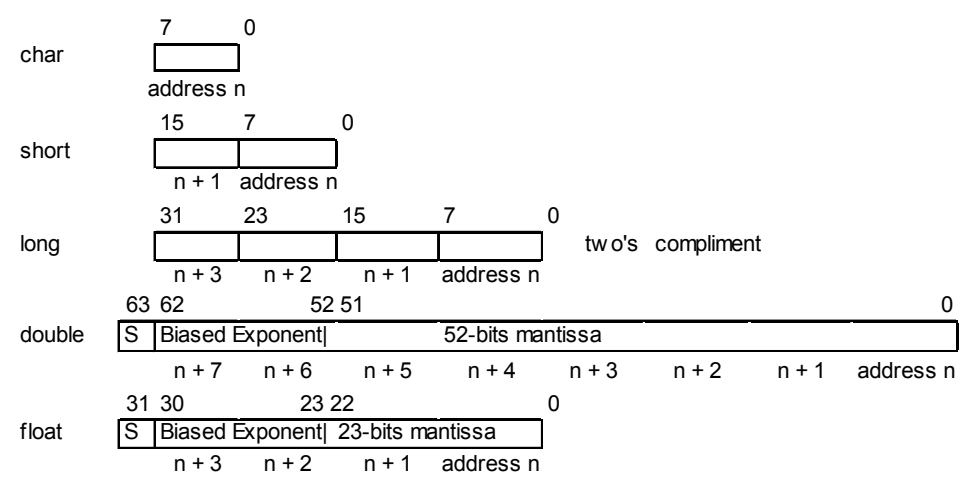

*Table 2* shows the arrangement of bytes within each field type when used by IBM PC computers. All data sent to or from the OEMV family receiver, however, is read least significant bit (LSB) first, opposite to what is shown in *[Table 2](#page-16-0)*. Data is then stored in the receiver LSB first. For example, in char type data, the LSB is bit 0 and the most significant bit (MSB) is bit 7. See *[Table 69, Channel](#page-366-3)  [Tracking Example](#page-366-3)* on *Page 367* for a more detailed example.

### <span id="page-17-0"></span>*1.1.1 ASCII*

ASCII messages are readable by both the user and a computer. The structures of all ASCII messages follow the general conventions as noted here:

- 1. The lead code identifier for each record is '#'.
- 2. Each log or command is of variable length depending on amount of data and formats.
- 3. All data fields are delimited by a comma ',' with two exceptions. The first exception is the last header field which is followed by a ';' to denote the start of the data message. The other exception is the last data field, which is followed by a \* to indicate end of message data.
- 4. Each log ends with a hexadecimal number preceded by an asterisk and followed by a line termination using the carriage return and line feed characters, for example, \*1234ABCD[CR][LF]. This value is a 32-bit CRC of all bytes in the log, excluding the '#' identifier and the asterisk preceding the four checksum digits. See *[1.7, 32-Bit CRC on](#page-28-1) [Page 29](#page-28-1)* for the algorithm used to generate the CRC.
- 5. An ASCII string is one field and is surrounded by double quotation marks, for example, "ASCII string". If separators are surrounded by quotation marks then the string is still one field and the separator will be ignored, for example, "xxx,xxx" is one field. Double quotation marks within a string are not allowed.
- 6. If the receiver detects an error parsing an input message, it will return an error response message. Please see *[Chapter 4, Responses on Page 580](#page-579-2)* for a list of response messages from the receiver.

#### **Message Structure:**

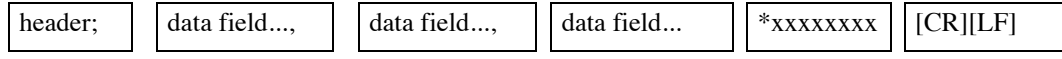

The ASCII message header is formatted as follows:

### **Table 3: ASCII Message Header Structure**

<span id="page-18-0"></span>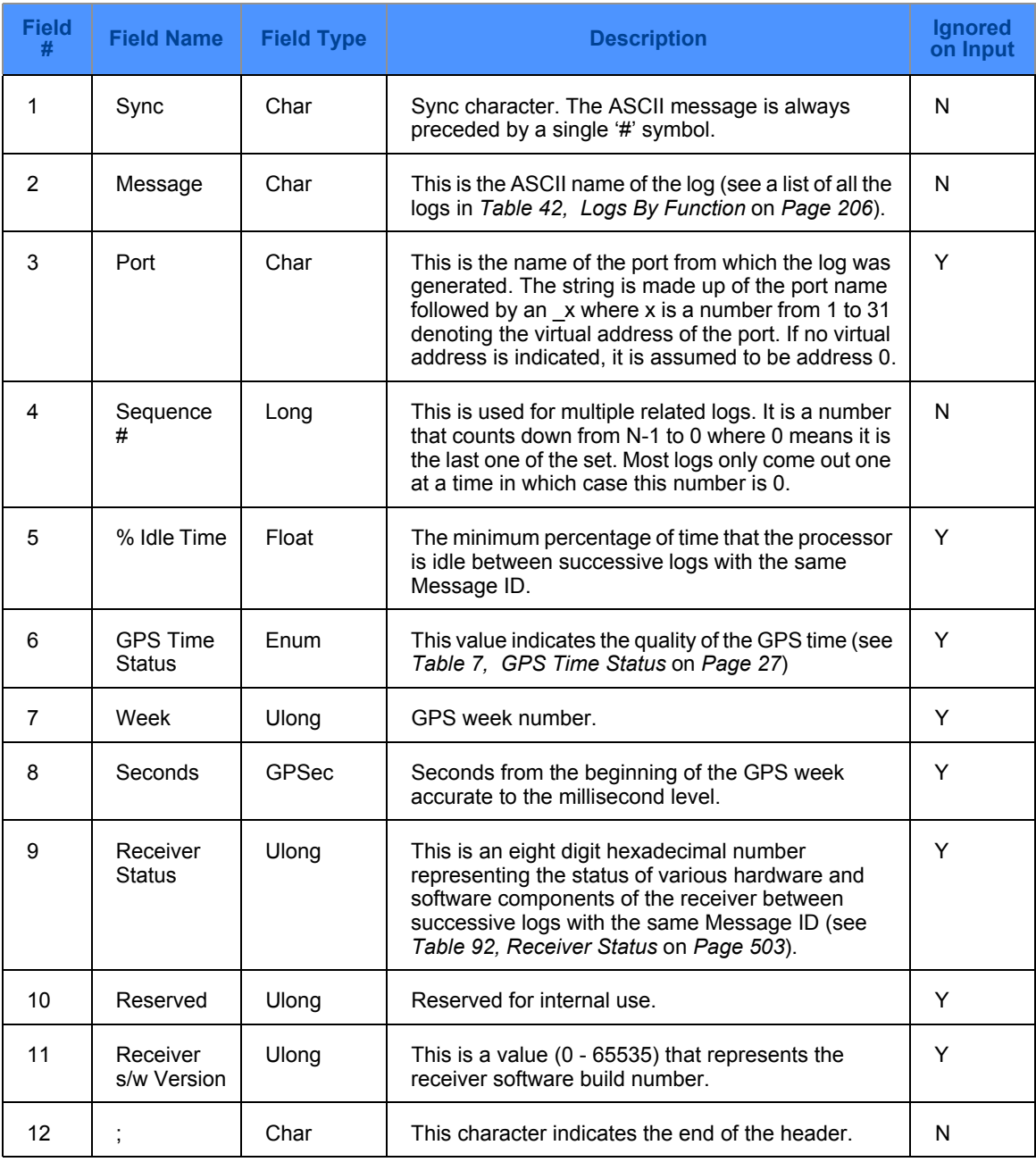

#### **Example Log:**

#RAWEPHEMA,COM1,0,35.0,SATTIME,1364,496230.000,00100000,97b7,2310;

30,1364,496800,8b0550a1892755100275e6a09382232523a9dc04ee6f794a0000090394ee,8b05 50a189aa6ff925386228f97eabf9c8047e34a70ec5a10e486e794a7a,8b0550a18a2effc2f80061c 2fffc267cd09f1d5034d3537affa28b6ff0eb\*7a22f279

### <span id="page-19-0"></span>*1.1.2 Abbreviated ASCII*

This message format is designed to make the entering and viewing of commands and logs by the user as simple as possible. The data is represented as simple ASCII characters separated by spaces or commas and arranged in an easy to understand fashion. There is also no 32-bit CRC for error detection because it is meant for viewing by the user.

### **Example Command:**

log com1 loglist

### **Resultant Log:**

```
<LOGLIST COM1 0 69.0 FINE 0 0.000 00240000 206d 0
\lt 4
< COM1 RXSTATUSEVENTA ONNEW 0.000000 0.000000 NOHOLD
< COM2 RXSTATUSEVENTA ONNEW 0.000000 0.000000 NOHOLD
< COM3 RXSTATUSEVENTA ONNEW 0.000000 0.000000 NOHOLD
< COM1 LOGLIST ONCE 0.000000 0.000000 NOHOLD
```
<span id="page-19-2"></span>As you can see the array of 4 logs are offset from the left hand side and start with  $\leq$ .

### <span id="page-19-1"></span>*1.1.3 Binary*

Binary messages are meant strictly as a machine readable format. They are also ideal for applications where the amount of data being transmitted is fairly high. Because of the inherent compactness of binary as opposed to ASCII data, the messages are much smaller. This allows a larger amount of data to be transmitted and received by the receiver's communication ports. The structure of all Binary messages follows the general conventions as noted here:

1. Basic format of:

Header 3 Sync bytes plus 25 bytes of header information. The header length is variable as fields may be appended in the future. Always check the header length.

Data variable

CRC 4 bytes

2. The 3 Sync bytes will always be:

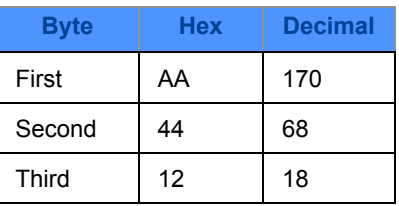

- 3. The CRC is a 32-bit CRC (see *[1.7, 32-Bit CRC on Page 29](#page-28-1)* for the CRC algorithm) performed on all data including the header.
- 4. The header is in the format shown in *[Table 4, Binary Message Header Structure](#page-20-0)* on *Page [21](#page-20-0).*

### **Table 4: Binary Message Header Structure**

<span id="page-20-0"></span>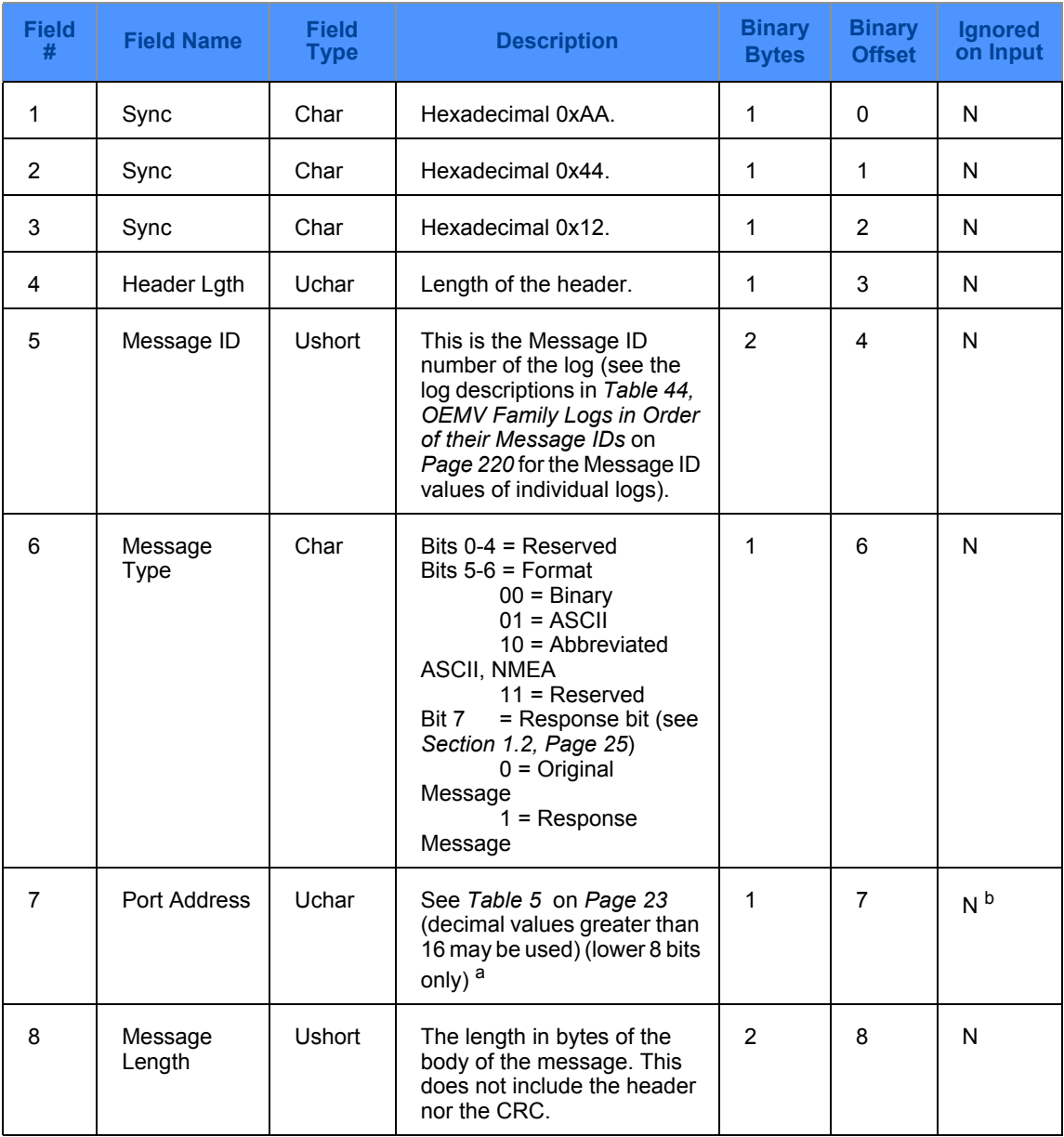

<span id="page-21-0"></span>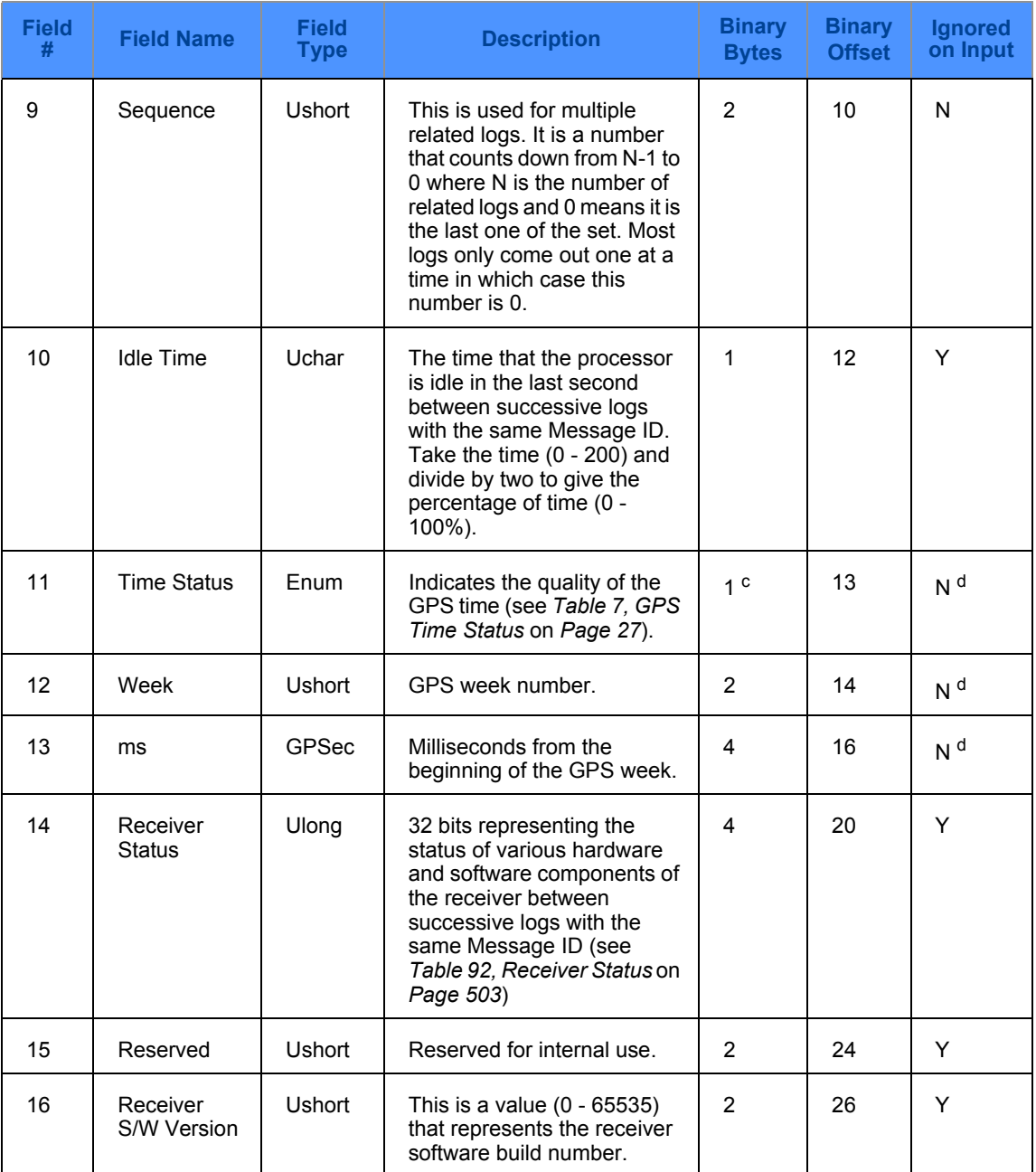

a. The 8 bit size means that you will only see 0xA0 to 0xBF when the top bits are dropped from a port value greater than 8 bits. For example ASCII port USB1 will be seen as 0xA0 in the binary output.

b. Recommended value is THISPORT (binary 192)

c. This ENUM is not 4 bytes long but, as indicated in the table, is only 1 byte.

d. These time fields are ignored if Field #11, Time Status, is invalid. In this case the current receiver time is used. The recommended values for the three time fields are 0, 0, 0.

<span id="page-22-0"></span>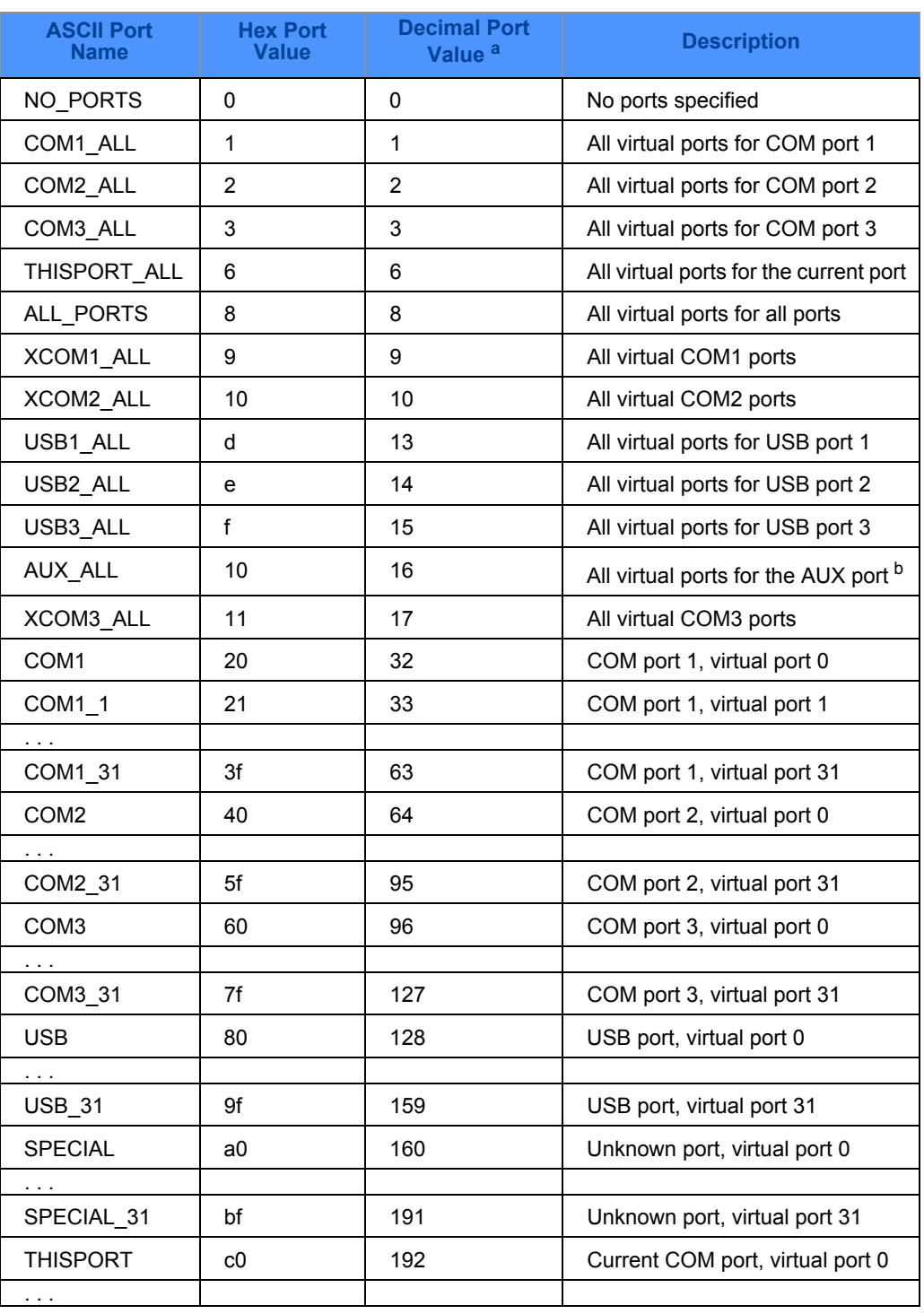

 **Table 5: Detailed Serial Port Identifiers**

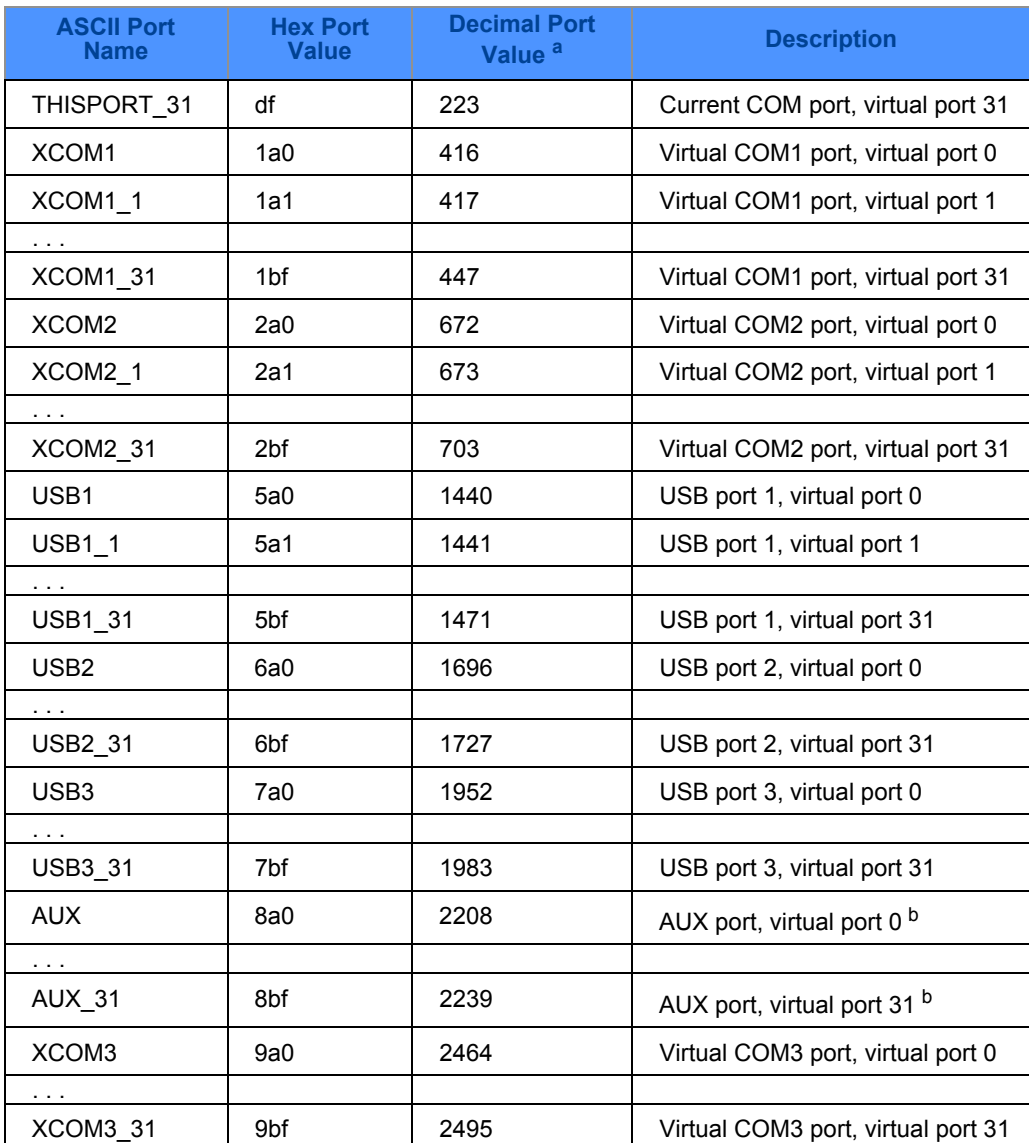

a. Decimal port values 0 through 16 are only available to the UNLOGALL command, see *[Page 195](#page-194-1)*, and cannot be used in the UNLOG command, *[Page 193](#page-192-2),* or in the binary message header, see *Table 4* on *[Page 21](#page-20-0).*

b. The AUX port is available on OEMV-2-based and OEMV-3-based products.

 $\boxtimes$  COM1\_ALL, COM2\_ALL, COM3\_ALL, THISPORT\_ALL, ALL\_PORTS, USB1\_ALL, USB2\_ALL, USB3\_ALL and AUX\_ALL are only valid for the UNLOGALL command.

## <span id="page-24-0"></span>**1.2 Responses**

By default, if you input a message you will get back a response. If desired, the INTERFACEMODE command can be used to disable response messages (see *[Page 130](#page-129-1)*). The response will be in the exact format that you entered the message (that is, binary input = binary response).

Abbreviated Response

Just the leading '<' followed by the response string, for example:

<OK

ASCII Response

Full header with the message name being identical except ending in an 'R' (for response). The body of the message consists of a 40 character string for the response string, for example:

#BESTPOSR,COM1,0,67.0,FINE,1028,422060.400,00000000,a31b,0;"OK" \*b867caad

Binary Response

Similar to an ASCII response except that it follows the binary protocols:

- Binary header with message type set to response value (for example, 0x82), see *Field 6* in *[Table 4, Binary Message Header Structure](#page-20-0)* on *Page 21.*
- ENUM response ID, see *[Table 104, Response Messages](#page-579-3)* on *Page 580.*
- String containing the ASCII response to match the ENUM response ID above (for example,  $0x4F4B = OK$

*[Table 6, Binary Message Sequence](#page-25-1)* on *Page 26* is an example of the sequence for requesting and then receiving BESTPOSB. The example is in hex format. When you enter a hex command, you may need to add a '\x' or '0x' before each hex pair, depending on your code (for example, 0xAA0x440x120x1C0x010x000x02 and so on).

<span id="page-25-1"></span>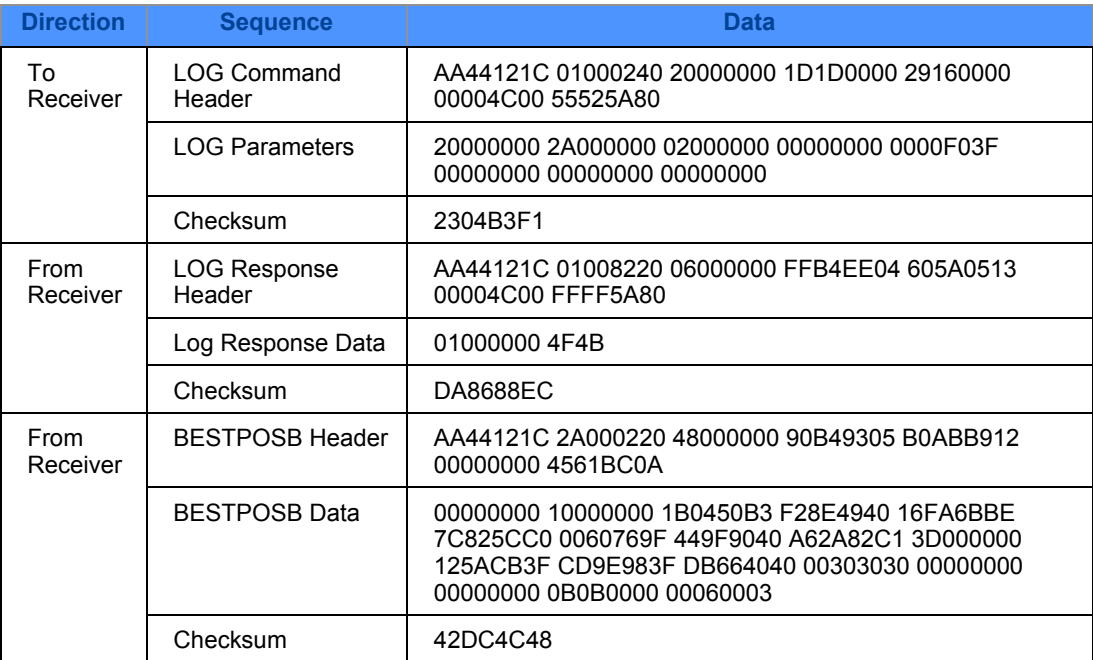

### **Table 6: Binary Message Sequence**

## <span id="page-25-0"></span>**1.3 GLONASS Slot and Frequency Numbers**

The OEMV-1G, OEMV-2 and OEMV-3 can track GLONASS satellites. Up to 12 channels can be configured to track GLONASS signals that can be used in the solution. See also *[Table 12, OEMV](#page-60-1)  [Channel Configurations](#page-60-1)* on *Page 61*.

When a PRN in a log is in the range 38 to 61, then that PRN represents a GLONASS Slot where the Slot shown is the actual GLONASS Slot Number plus 37.

Similarly, the GLONASS Frequency shown in logs is the actual GLONASS Frequency plus 7.

For example:

```
#SATVISA,COM1,0,53.5,FINESTEERING,1363,234894.000,00000000,0947,2277;
TRUE, TRUE, 46,
2,0,0,73.3,159.8,934.926,934.770,
...
43,8,0,-0.4,163.7,4528.085,4527.929,
...
3,0,0,-79.9,264.3,716.934,716.778*b94813d3
```
where 2 and 3 are GPS satellites and 43 is a GLONASS satellite. Its actual GLONASS Slot Number is 6. The SATVIS log shows 43 (6+ 37). Its actual GLONASS frequency is 1. The SATVIS log shows 8 (1+7). See also the SATVIS log on *[Page 510](#page-509-1)*.

Refer also to the *GLONASS* chapter in the *GPS+ Reference Manual* for more information.

## <span id="page-26-0"></span>**1.4 GPS Time Status**

All reported receiver times are subject to a qualifying time status. This status gives you an indication of how well a time is known, see *[Table 7](#page-26-1)*:

<span id="page-26-1"></span>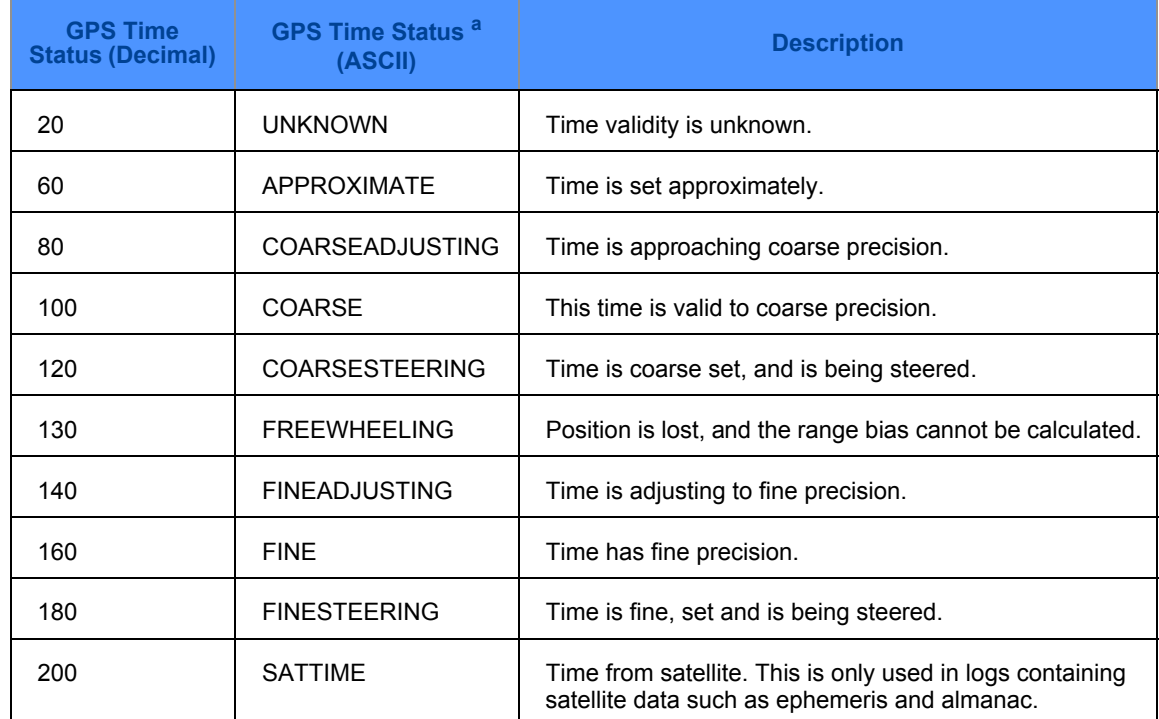

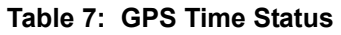

a. See also *[Section 1.5, Message Time Stamps on Page 28](#page-27-0)*

There are several distinct states that the receiver will go through:

- UNKNOWN
- COARSE
- FREEWHEELING
- FINE
- FINESTEERING

On start up, and before any satellites are being tracked, the receiver can not possibly know the current time. As such, the receiver time starts counting at GPS week 0 and second 0.0. The time status flag is set to UNKNOWN.

If time is input to the receiver using the SETAPPROXTIME command, see *Page [177](#page-176-1)*, or on receipt of an RTCAEPHEM message, see *Page [393](#page-392-1)*, the time status will be APPROXIMATE.

After the first ephemeris is decoded, the receiver time is set to a resolution of  $\pm 10$  milliseconds. This state is qualified by the COARSE or COARSESTEERING time status flag depending on the state of the CLOCKADJUST switch.

Once a position is known and range biases are being calculated, the internal clock model will begin modelling the position range biases and the receiver clock offset.

Modelling will continue until the model is a good estimation of the actual receiver clock behavior. At this time, the receiver time will again be adjusted, this time to an accuracy of  $\pm 1$  microsecond. This state is qualified by the FINE time status flag.

The final logical time status flag depends on whether CLOCKADJUST is enabled or not, see *[Page 74](#page-73-1)*. If CLOCKADJUST is disabled, the time status flag will never improve on FINE. The time will only be adjusted again to within  $\pm 1$  microsecond if the range bias gets larger than  $\pm 250$  milliseconds. If Clock Adjust is enabled, the time status flag will be set to FINESTEERING and the receiver time will be continuously updated (steered) to minimize the receiver range bias.

If for some reason position is lost and the range bias cannot be calculated, the time status will be degraded to FREEWHEELING.

## <span id="page-27-0"></span>**1.5 Message Time Stamps**

All NovAtel format messages generated by the OEMV family receivers have a GPS time stamp in their header. GPS time is referenced to UTC with zero point defined as midnight on the night of January 5 1980. The time stamp consists of the number of weeks since that zero point and the number of seconds since the last week number change (0 to 604,799). GPS time differs from UTC time since leap seconds are occasionally inserted into UTC but GPS time is continuous. In addition a small error (less than 1 microsecond) can exist in synchronization between UTC and GPS time. The TIME log reports both GPS and UTC time and the offset between the two.

The data in synchronous logs (for example, RANGE, BESTPOS, TIME) are based on a periodic measurement of satellite pseudoranges. The time stamp on these logs is the receiver estimate of GPS time at the time of the measurement. When setting time in external equipment, a small synchronous log with a high baud rate will be accurate to a fraction of a second. A synchronous log with trigger ONTIME 1 can be used in conjunction with the 1PPS signal to provide relative accuracy better than 250 ns.

Other log types (asynchronous and polled) are triggered by an external event and the time in the header may not be synchronized to the current GPS time. Logs that contain satellite broadcast data (for example, ALMANAC, GPSEPHEM) have the transmit time of their last subframe in the header. In the header of differential time matched logs (for example, MATCHEDPOS) is the time of the matched reference and local observation that they are based on. Logs triggered by a mark event (for example, MARKEDPOS, MARKTIME) have the estimated GPS time of the mark event in their header. In the header of polled logs (for example, LOGLIST, PORTSTATS, VERSION) is the approximate GPS time when their data was generated. However, when asynchronous logs are triggered ONTIME, the time stamp will represent the time the log was generated, not the time given in the data.

## <span id="page-28-0"></span>**1.6 Decoding of the GPS Week Number**

The GPS week number provided in the raw satellite data is the 10 least significant bits (or 8 least significant bits in the case of the almanac data) of the full week number. When the receiver processes the satellite data, the week number is decoded in the context of the current era and, therefore, is computed as the full week number starting from week 0 or January 6, 1980. Therefore, in all log headers and decoded week number fields, the full week number is given. Only in raw data, such as the *data* field of the RAWALM log or the *subframe* field of the RAWEPHEM log, will the week number remain as the 10 (or 8) least significant bits.

## <span id="page-28-1"></span>**1.7 32-Bit CRC**

The ASCII and Binary OEMV family message formats all contain a 32-bit CRC for data verification. This allows the user to ensure that the data received (or transmitted) is valid with a high level of certainty. This CRC can be generated using the following C algorithm:

```
#define CRC32_POLYNOMIAL 0xEDB88320L
/* --------------------------------------------------------------------------
Calculate a CRC value to be used by CRC calculation functions. 
-------------------------------------------------------------------------- */
unsigned long CRC32Value(int i)
{
    int j;
    unsigned long ulCRC;
   ulCRC = i;for ( j = 8 ; j > 0; j = -1)
    {
       if ( ulCRC & 1 )
         ulCRC = ( ulCRC >> 1 ) ^ CRC32 POLYNOMIAL;
       else
         ulCRC \gg=1;
    }
    return ulCRC;
}
/* --------------------------------------------------------------------------
Calculates the CRC-32 of a block of data all at once
   -------------------------------------------------------------------------- */
unsigned long CalculateBlockCRC32(
   unsigned long ulCount, \frac{1}{x} Number of bytes in the data block \frac{x}{x} unsigned char *ucBuffer ) /* Data block */
{
    unsigned long ulTemp1;
    unsigned long ulTemp2;
    unsigned long ulCRC = 0;
 while ( ulCount-- != 0 )
```
{

}

```
ulTemp1 = ( ulCRC > 8 ) & 0x00FFFFFFL;
     ulTemp2 = CRC32Value( ((int) ulCRC ^ *ucBuffer++ ) & 0xff );
      ulCRC = ulTemp1 ^ ulTemp2;
 }
   return( ulCRC );
```
 $\boxtimes$  The NMEA checksum is an XOR of all the bytes (including delimiters such as ',' but excluding the \* and \$) in the message output. It is therefore an 8-bit and not a 32-bit checksum.

At the time of writing, a log may not yet be available. Every effort is made to ensure that examples are correct, however, a checksum may be created for promptness in publication. In this case it will appear as '9999'.

#### **Example:**

BESTPOSA and BESTPOSB from an OEMV family receiver.

#### **ASCII:**

```
#BESTPOSA,COM1,0,78.0,FINESTEERING,1427,325298.000,00000000,6145,2748;
SOL_COMPUTED,SINGLE,51.11678928753,-114.03886216575,1064.3470,-16.2708,
WGS84,2.3434,1.3043,4.7300,"",0.000,0.000,7,7,0,0,0,06,0,03*9c9a92bb
```
#### **BINARY:**

0xaa, 0x44, 0x12, 0x1c 2a, 0x00, 0x02, 0x20, 0x48, 0x00, 0x00, 0x00, 0x90, 0xb4, 0x93, 0x05, 0xb0, 0xab, 0xb9, 0x12, 0x00, 0x00, 0x00, 0x00, 0x45, 0x61, 0xbc, 0x0a, 0x00, 0x00, 0x00, 0x00, 0x10, 0x00, 0x00, 0x00, 0x1b, 0x04, 0x50, 0xb3, 0xf2, 0x8e, 0x49, 0x40, 0x16, 0xfa, 0x6b, 0xbe, 0x7c, 0x82, 0x5c, 0xc0, 0x00, 0x60, 0x76, 0x9f, 0x44, 0x9f, 0x90, 0x40, 0xa6, 0x2a, 0x82, 0xc1, 0x3d, 0x00, 0x00, 0x00, 0x12, 0x5a, 0xcb, 0x3f, 0xcd, 0x9e, 0x98, 0x3f, 0xdb, 0x66, 0x40, 0x40, 0x00, 0x30, 0x30, 0x30, 0x00, 0x00, 0x00, 0x00, 0x00, 0x00, 0x00, 0x00, 0x0b, 0x0b, 0x00, 0x00, 0x00, 0x06, 0x00, 0x03, 0x*42*, 0x*dc,*0x*4c,* 0x*48* 

Below is a demonstration of how to generate the CRC from both ASCII and BINARY messages using the function described above.

 $\boxtimes$  When you pass the data into the code that follows, exclude the checksum shown in **bold** *italics* above.

### **ASCII:**

```
#include <iostream.h>
#include <string.h>
void main()
{
char *_i = "BESTPOSA,COM2, 0,77.5, FINESTEERING, 1285,160578.000,00000020,5941,11
64;
SOL_COMPUTED,SINGLE,51.11640941570,-114.03830951024,1062.6963,-16.2712,
WGS84,1.6890,1.2564,2.7826,\"\",0.000,0.000,10,10,0,0,0,0,0,0";
unsigned long iLen = strlen(i);
unsigned long CRC = CalculateBlockCRC32(iLen, (unsigned char*)i);
cout << hex << CRC <<endl;
\mathfrak{h}
```
#### **BINARY:**

```
#include <iostream.h>
#include <string.h>
int main()
{
unsigned char buffer[] = \{0xAA, 0x44, 0x12, 0x1C 2A, 0x00, 0x02, 0x20, 0x48,0x00, 0x00, 0x00, 0x90, 0xB4, 0x93, 0x05, 0xB0, 0xAB, 0xB9, 0x12, 0x00, 0x00, 
0x00, 0x00, 0x45, 0x61, 0xBC, 0x0A, 0x00, 0x00, 0x00, 0x00, 0x10, 0x00, 0x00, 
0x00, 0x1B, 0x04, 0x50, 0xB3, 0xF2, 0x8E, 0x49, 0x40, 0x16, 0xFA, 0x6B, 0xBE, 
0x7C, 0x82, 0x5C, 0xC0, 0x00, 0x60, 0x76, 0x9F, 0x44, 0x9F, 0x90, 0x40, 0xA6, 
0x2A, 0x82, 0xC1, 0x3D, 0x00, 0x00, 0x00, 0x12, 0x5A, 0xCB, 0x3F, 0xCD, 0x9E, 
0x98, 0x3F, 0xDB, 0x66, 0x40, 0x40, 0x00, 0x30, 0x30, 0x30, 0x00, 0x00, 0x00, 
0x00, 0x00, 0x00, 0x00, 0x00, 0x0B, 0x0B, 0x00, 0x00, 0x00, 0x06, 0x00, 0x03};
unsigned long crc = CalculateBlockCRC32(60, buffer);
cout << hex << crc <<endl;
//Please note that this hex needs to be reversed due to Big Endian order where 
the most significant value in the sequence is stored first (at the lowest 
storage address). For example, the two bytes required for the hex number 4F52 
is stored as 524F.
```

```
\left\{ \right.
```
## <span id="page-31-0"></span>**Chapter 2 Commands**

## <span id="page-31-1"></span>**2.1 Command Formats**

The receiver accepts commands in 3 formats as described in *Chapter 1*:

- Abbreviated ASCII
- ASCII
- **Binary**

Abbreviated ASCII is the easiest to use for your input. The other two formats include a CRC for error checking and are intended for use when interfacing with other electronic equipment.

Here are examples of the same command in each format:

#### **Abbreviated ASCII Example:**

LOG COM2 BESTPOSB ONTIME 1[CR]

#### **ASCII Example:**

LOGA,COM2,0,66.0,UNKNOWN,0,15.917,004c0000,5255,32858;COM1, BESTPOSB,ONTIME,1.000000,0.000000,NOHOLD\*F95592DD[CR]

#### **Binary Example:**

AA44121C 01000240 20000000 1D1D0000 29160000 00004C00 55525A80 20000000 2A000000 02000000 00000000 0000F03F 00000000 00000000 00000000 2304B3F1

## <span id="page-31-2"></span>**2.2 Command Settings**

There are several ways to determine the current command settings of the receiver:

- 1. Request an RXCONFIG log, see *Page [497](#page-496-1)*. This log provides a listing of all commands and their parameter settings. It also provides the most complete information, but the size and format do not make it easy to read.
- 2. For some specific commands, logs are available to indicate all their parameter settings. The LOGLIST log, see *Page [328](#page-327-1)*, shows all active logs in the receiver beginning with the LOG command. The COMCONFIG log, see *Page [267](#page-266-1)*, shows both the COM and INTERFACEMODE commands parameter settings for all serial ports.
- 3. Request a log of the specific command of interest to show the parameters last entered for that command. The format of the log produced is exactly the same as the format of the specific command with updated header information.

This is very useful for most commands, but for commands that are repeated with different parameters (for example, COM, LOG, and INTERFACEMODE), this only shows the most recent set of parameters used. To see all sets of parameters

try method 1 or 2 above.

### **Abbreviated ASCII Example:**

```
log fix
<FIX COM1 0 45.0 FINE 1114 151898.288 00200000 dbfd 33123
< NONE -10000.00000000000 -10000.00000000000 -10000.0000
```
## <span id="page-32-0"></span>**2.3 Commands by Function**

*[Table 8](#page-32-1)* lists the commands by function while *Table 9* on *[Page 37](#page-36-0)* is an alphabetical listing of commands (repeated in *[Table 10](#page-41-0)* on *Page 42* with the commands in the order of their message IDs). Please see *[2.5, Command Reference](#page-48-0)* on *Page 49* for a more detailed description of individual commands which are listed alphabetically.

<span id="page-32-1"></span>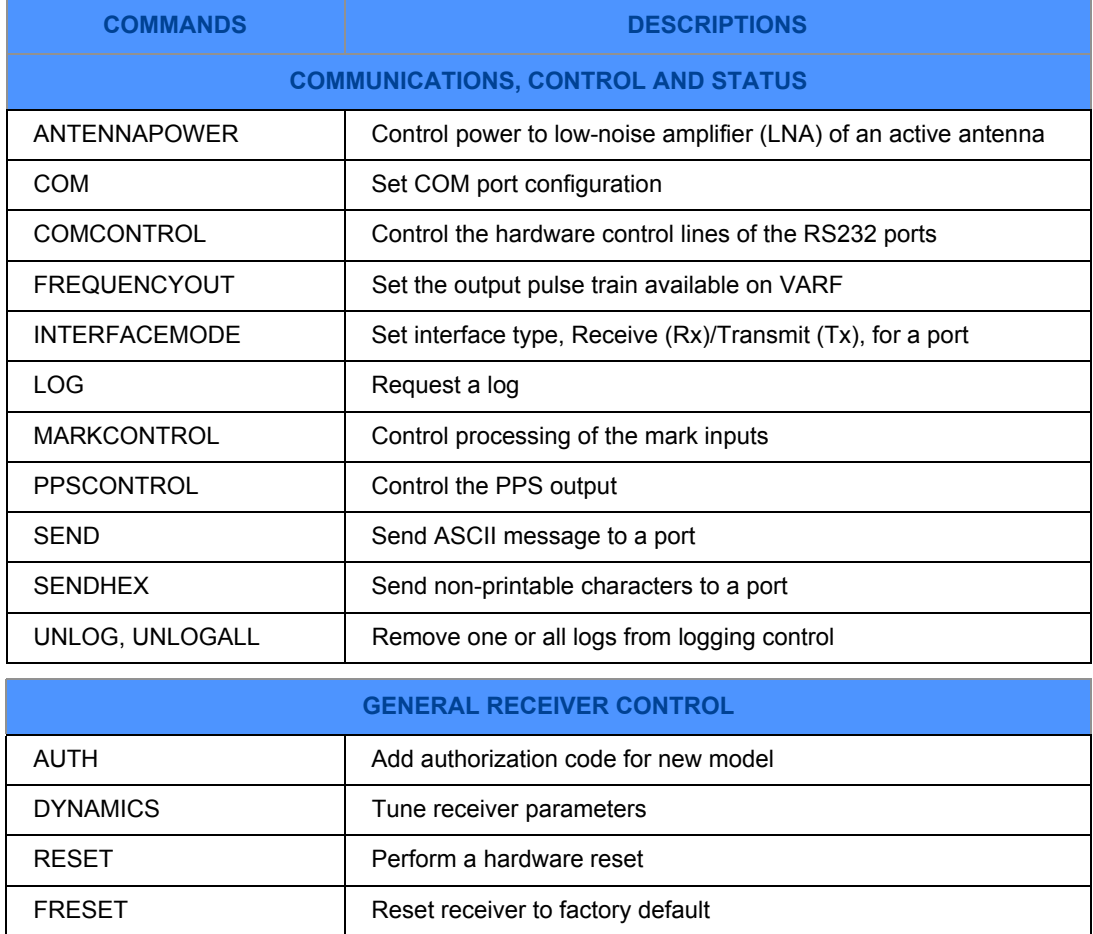

### **Table 8: Commands By Function**

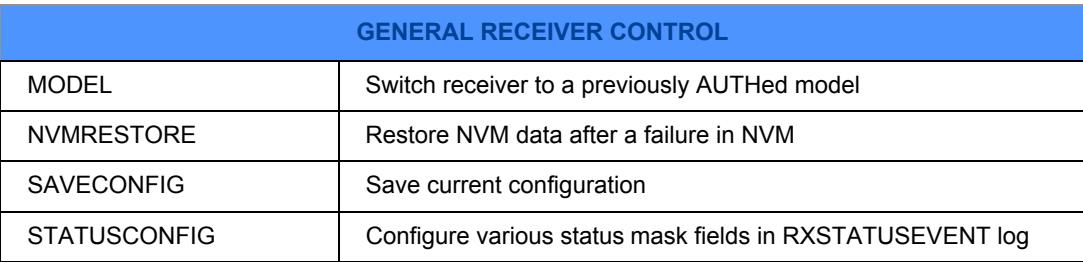

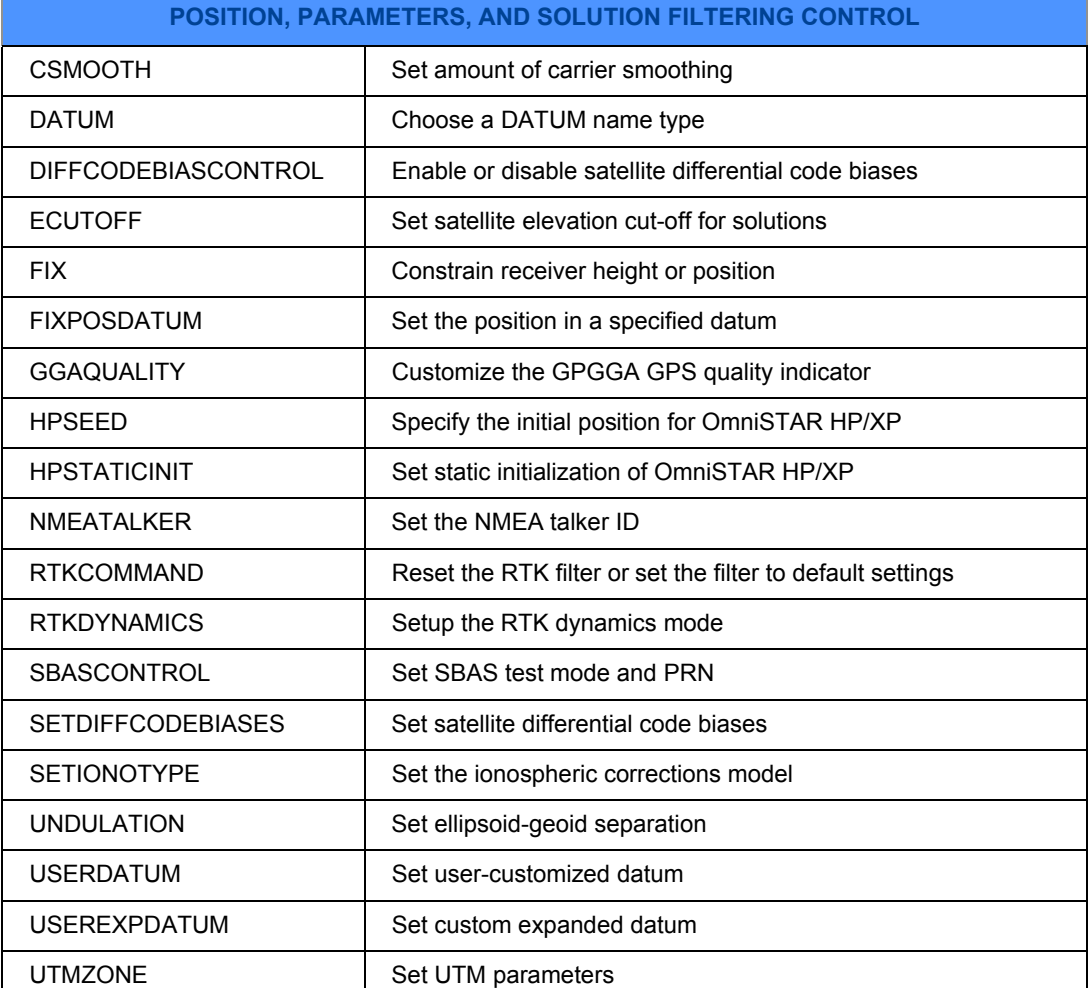

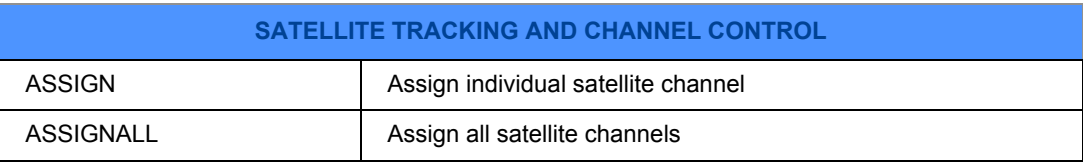

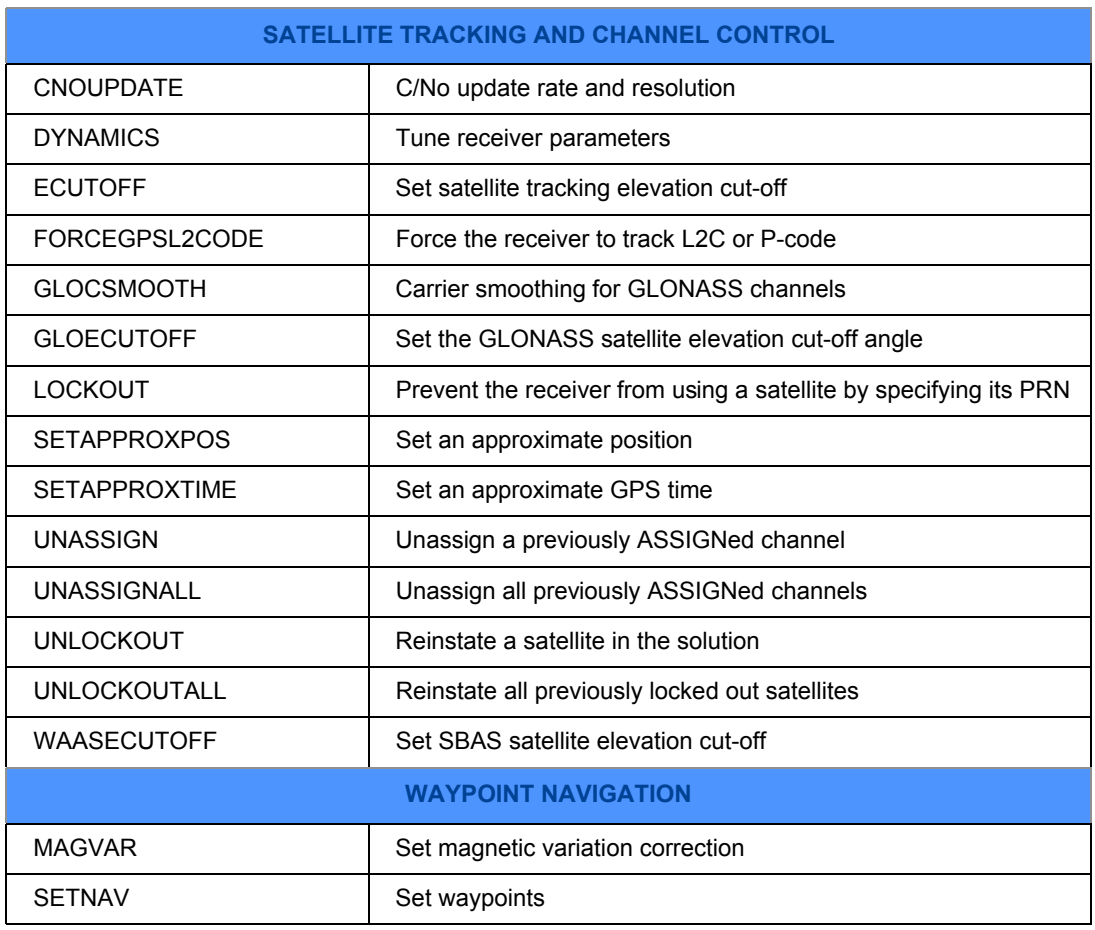

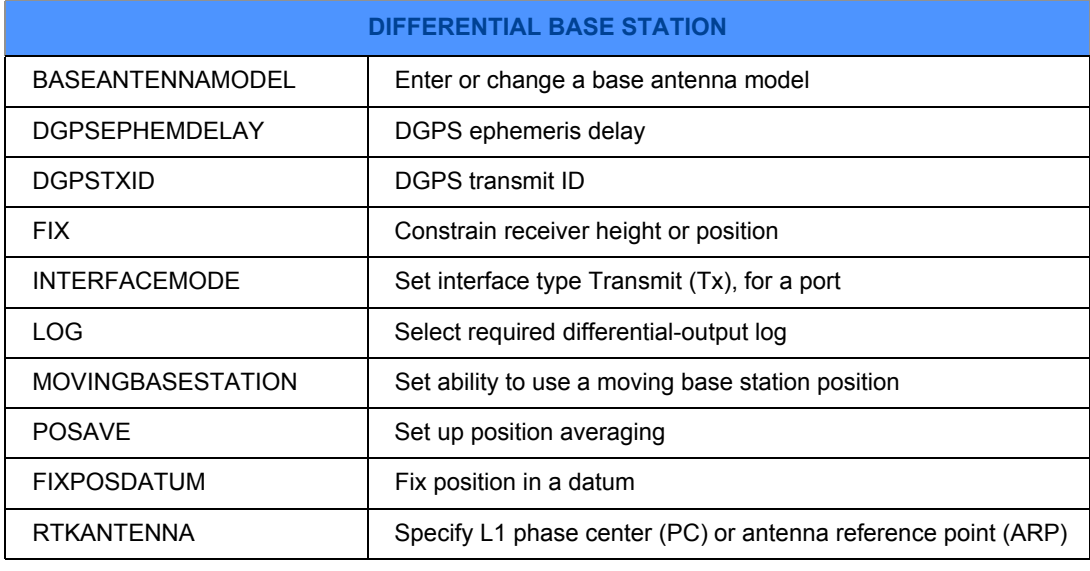

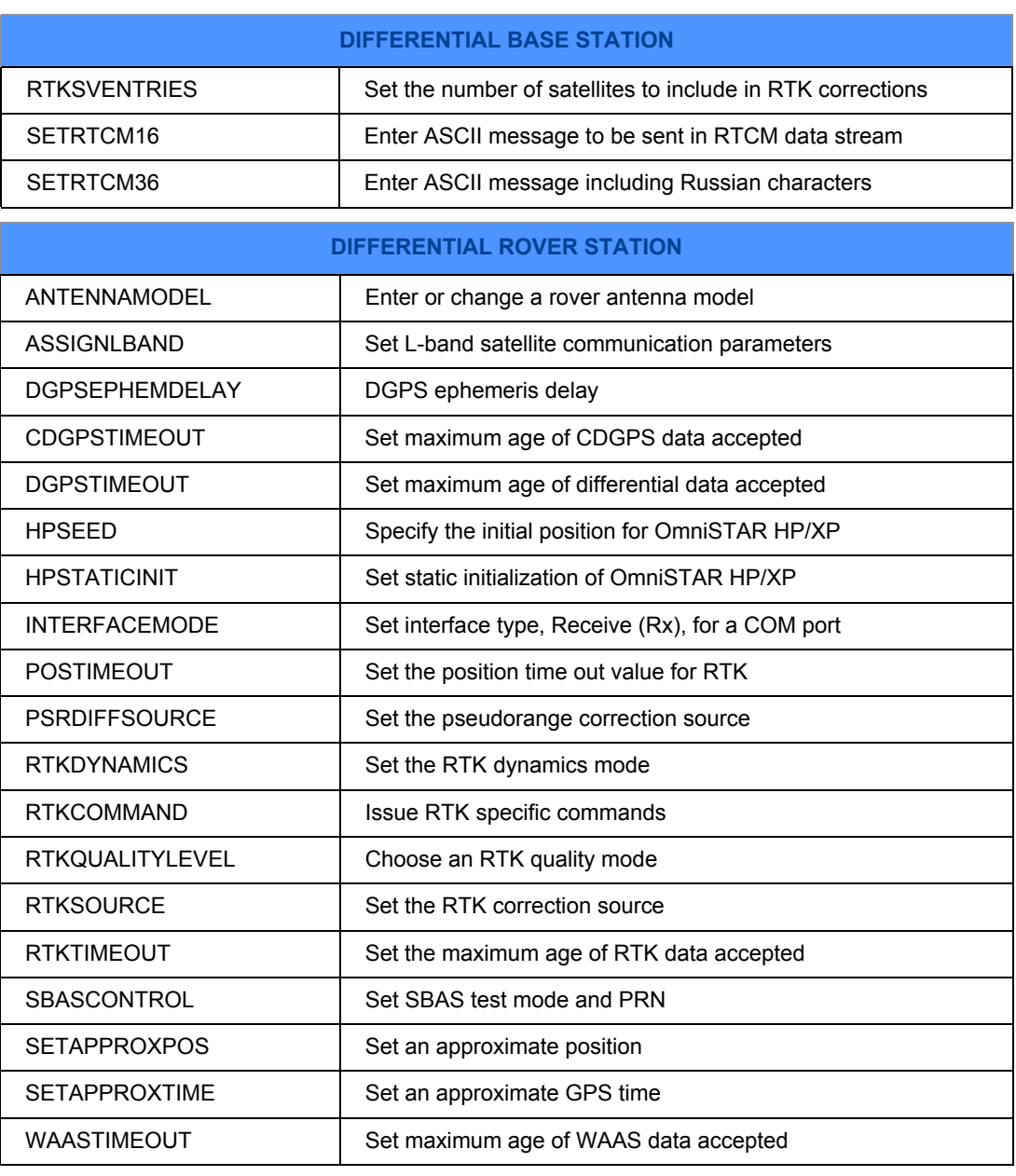

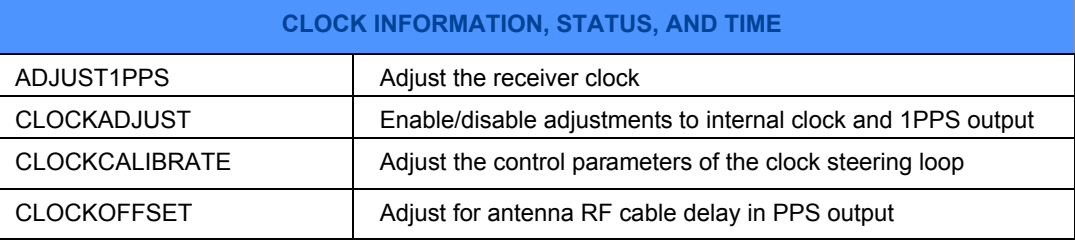
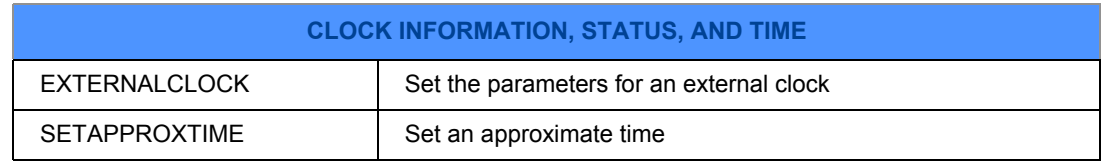

## **Table 9: OEMV Family Commands in Alphabetical Order**

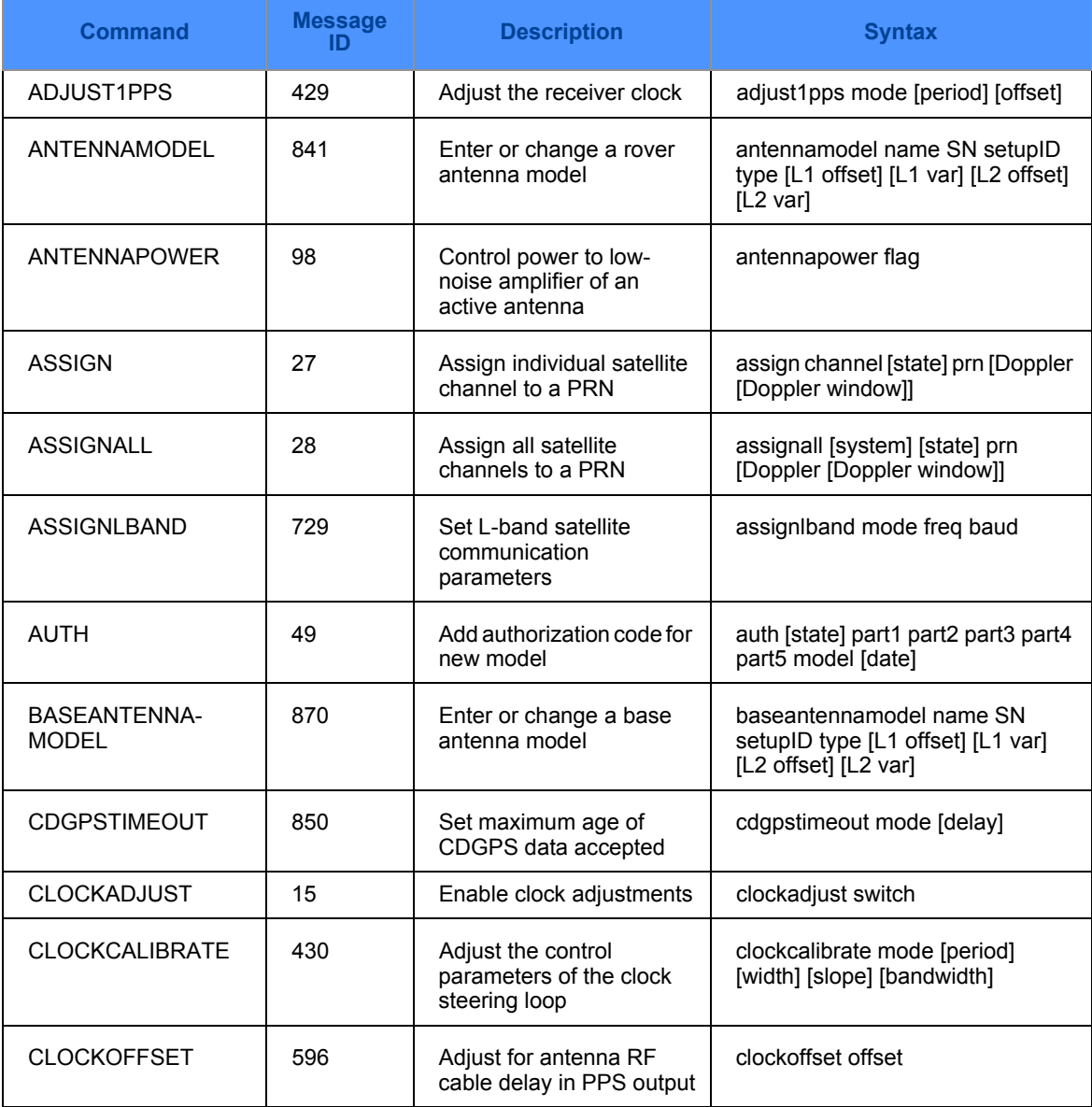

<span id="page-37-0"></span>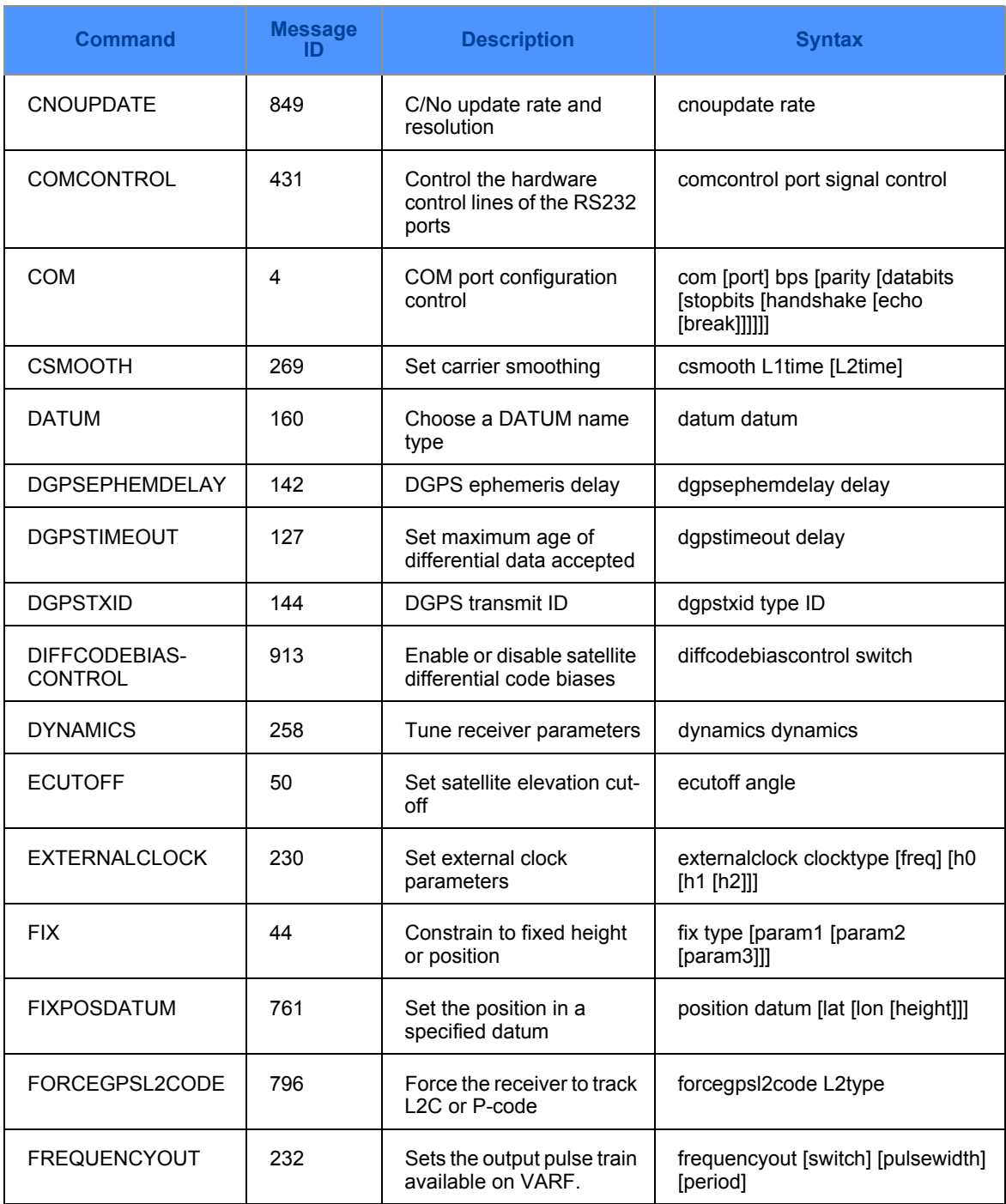

<span id="page-38-0"></span>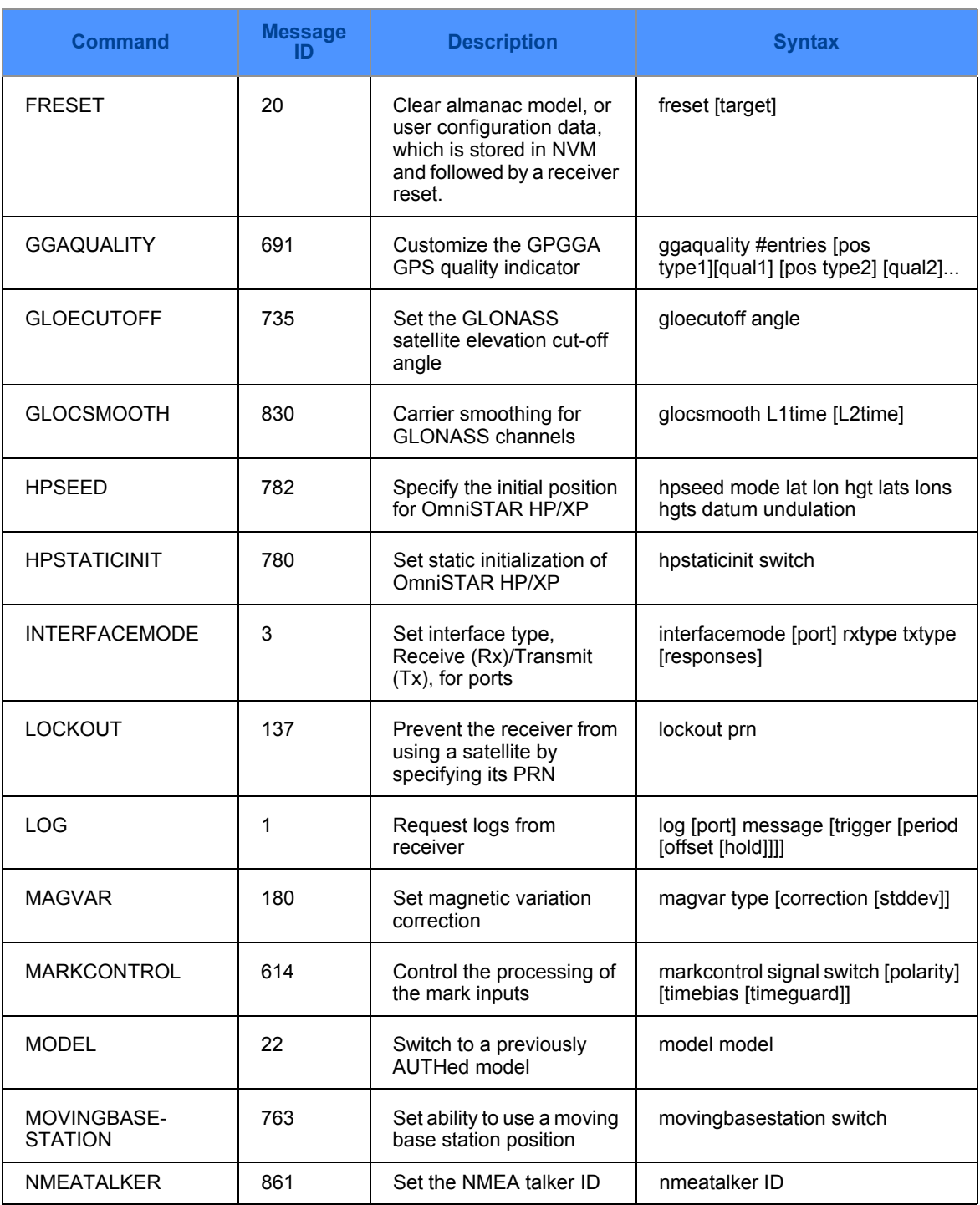

<span id="page-39-0"></span>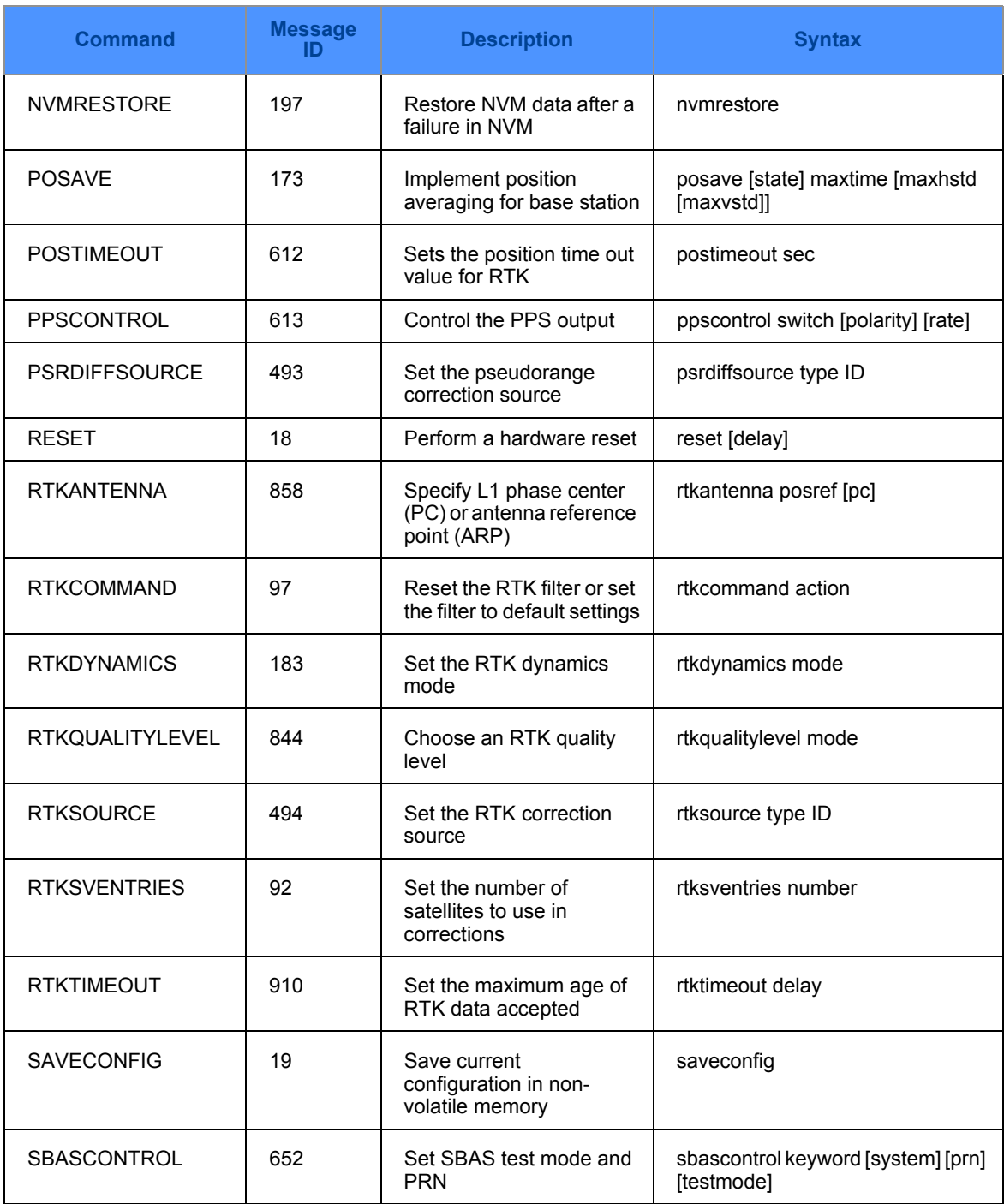

<span id="page-40-0"></span>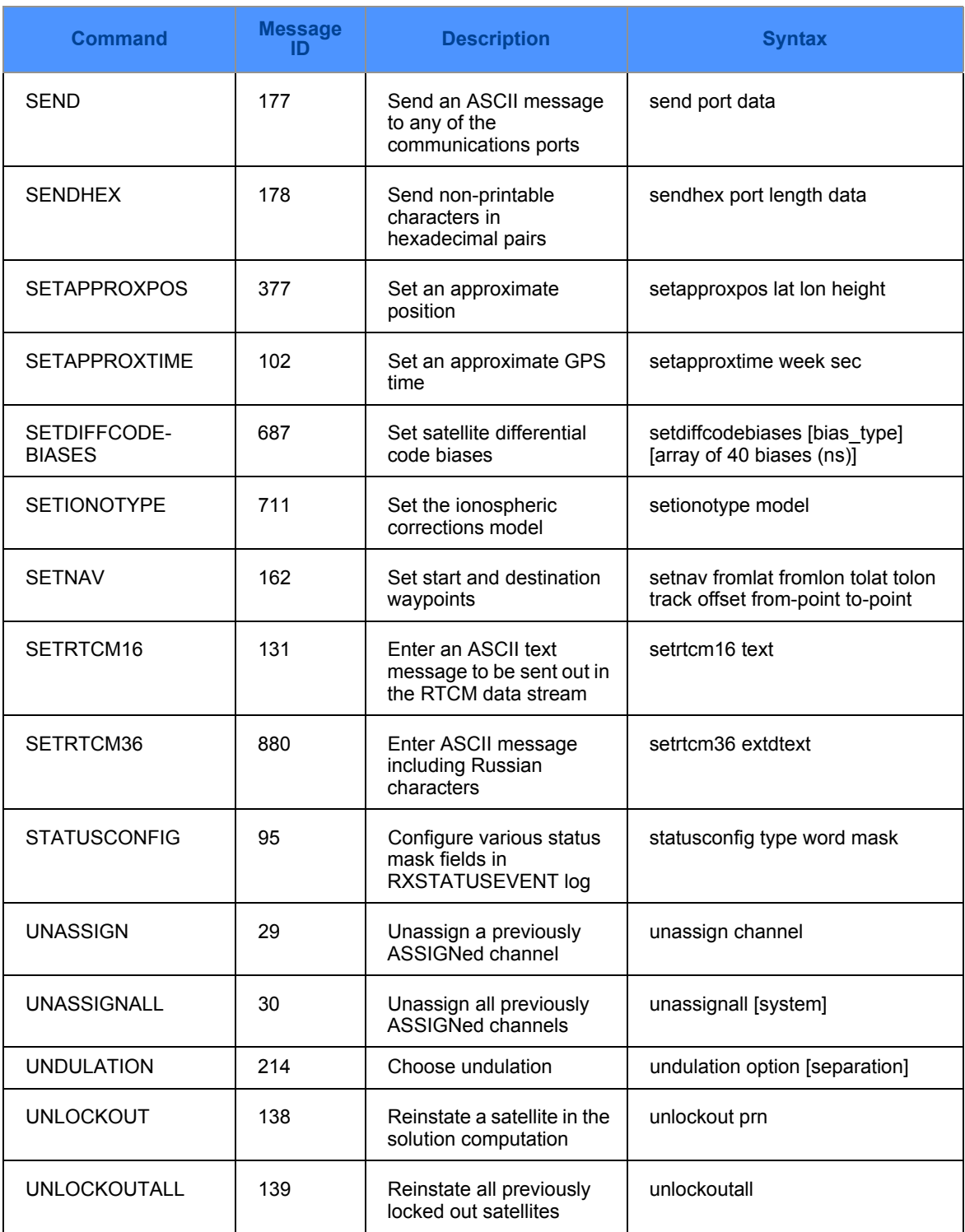

<span id="page-41-0"></span>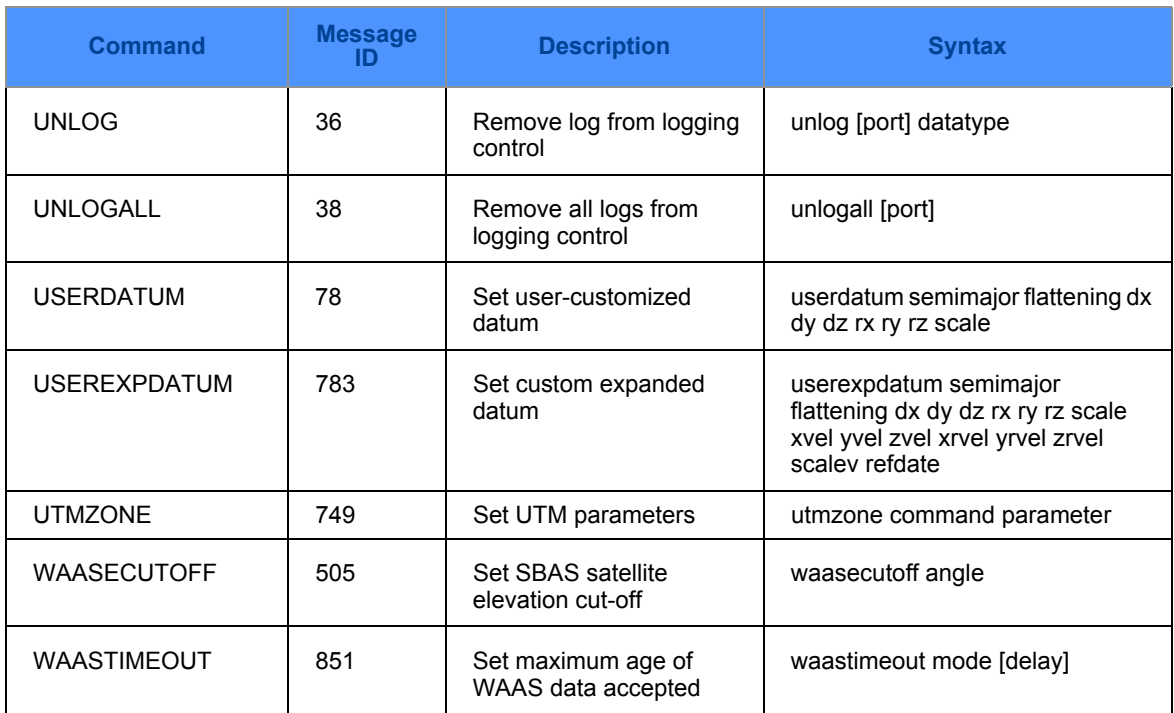

## **Table 10: OEMV Commands in Numerical Order**

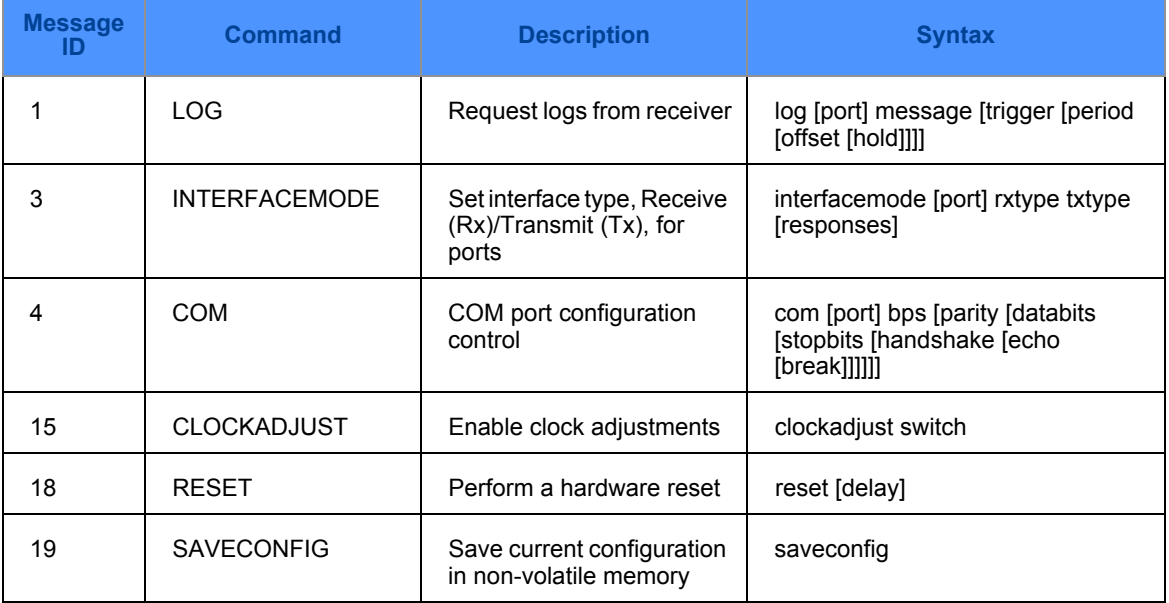

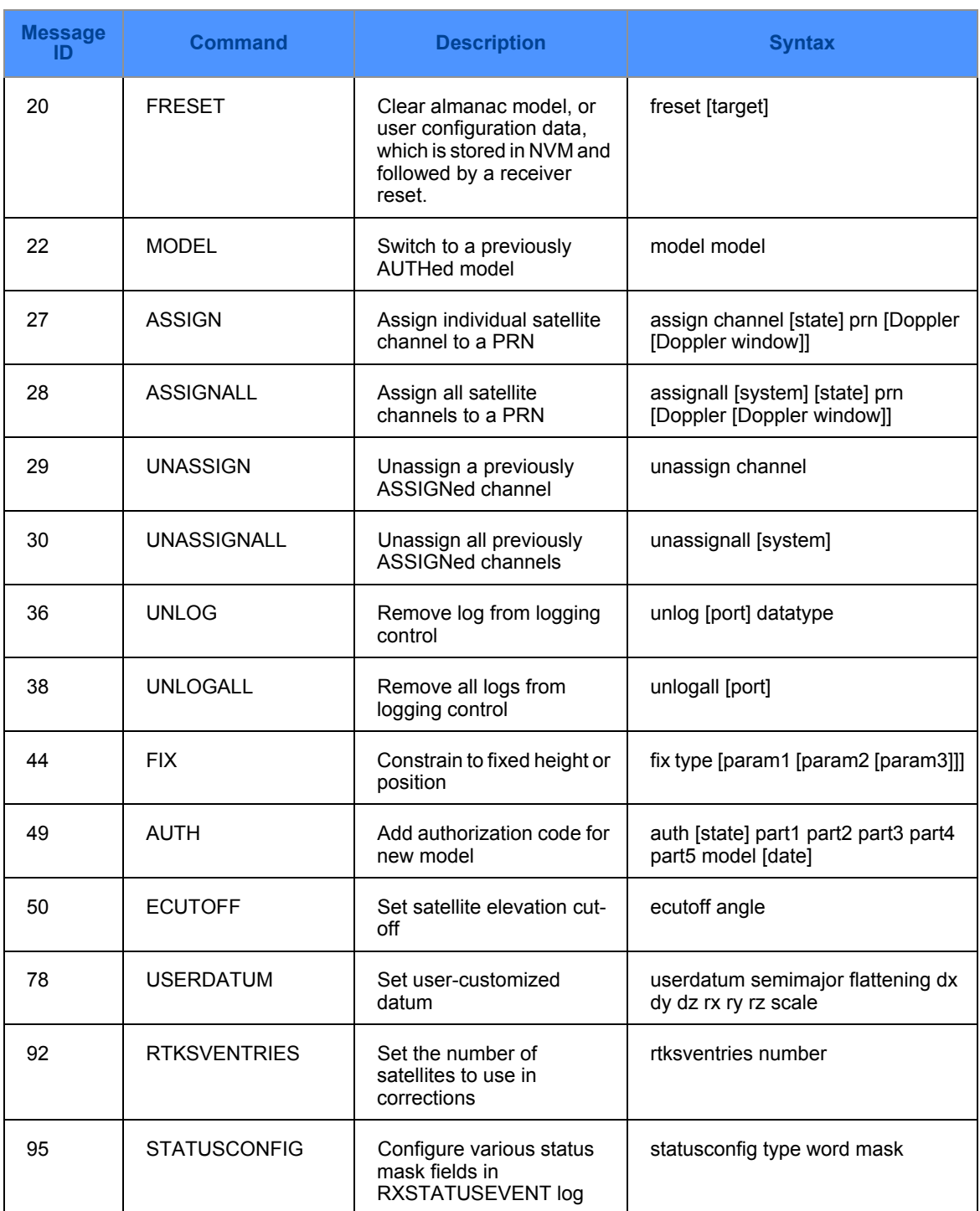

<span id="page-43-0"></span>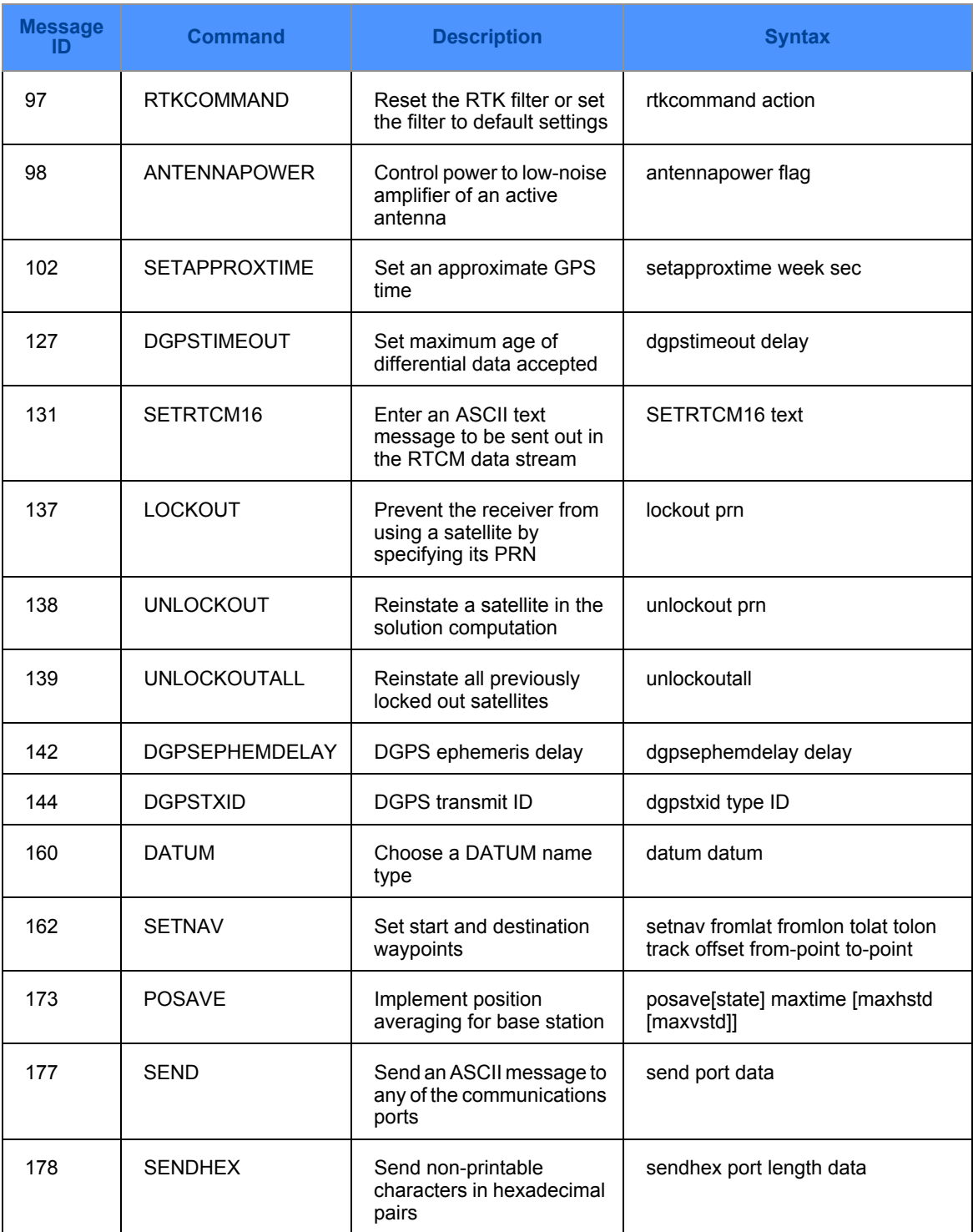

<span id="page-44-0"></span>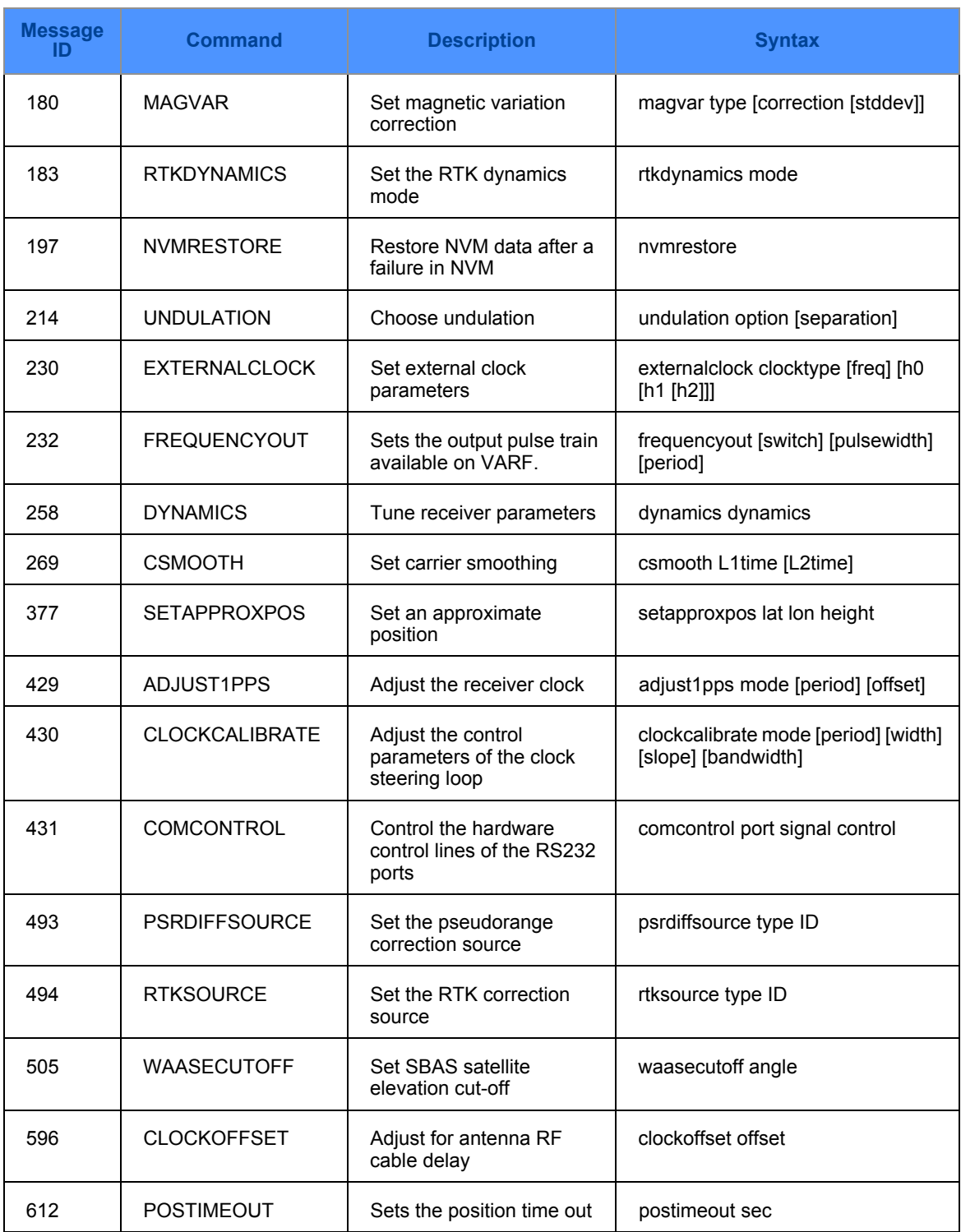

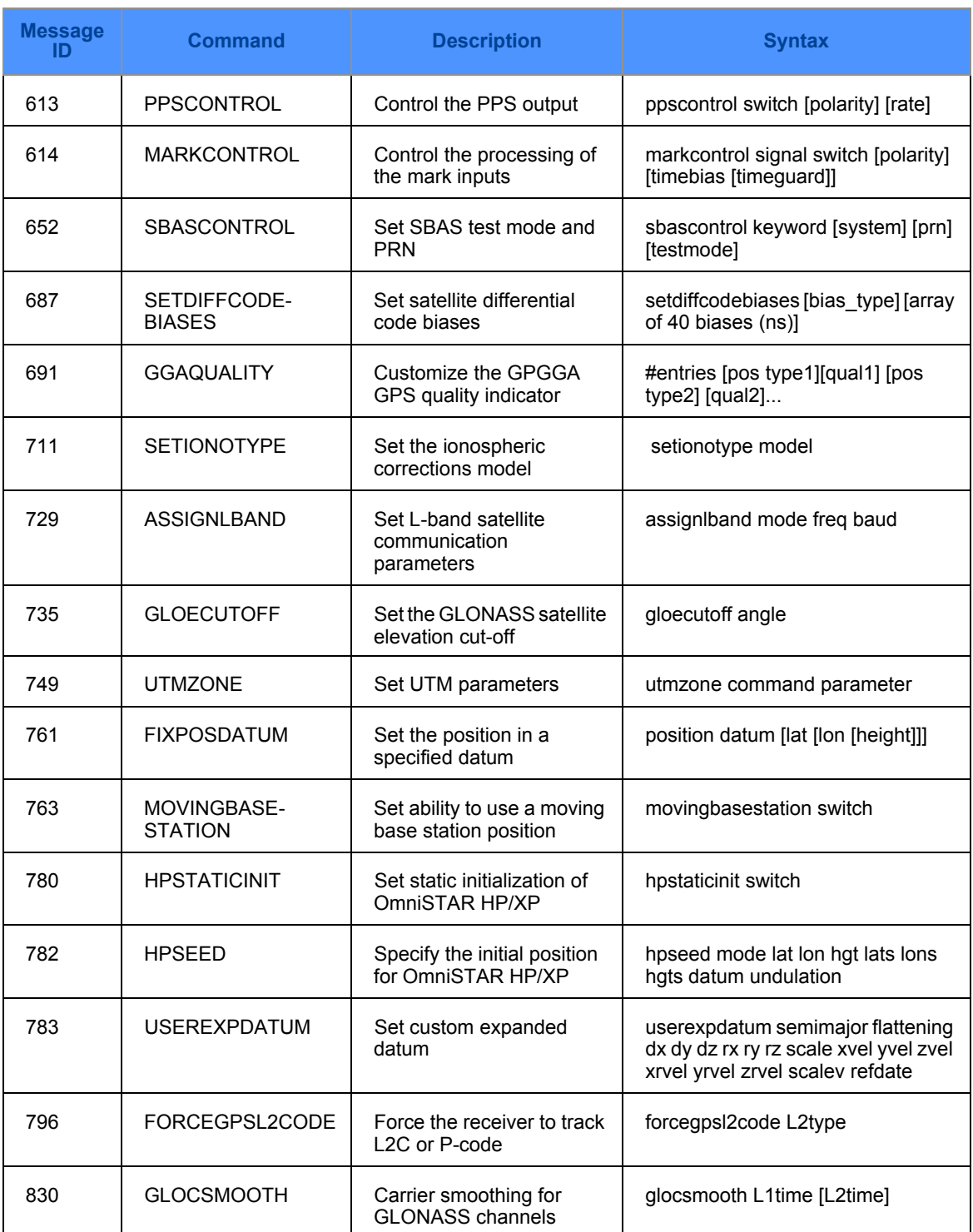

<span id="page-46-0"></span>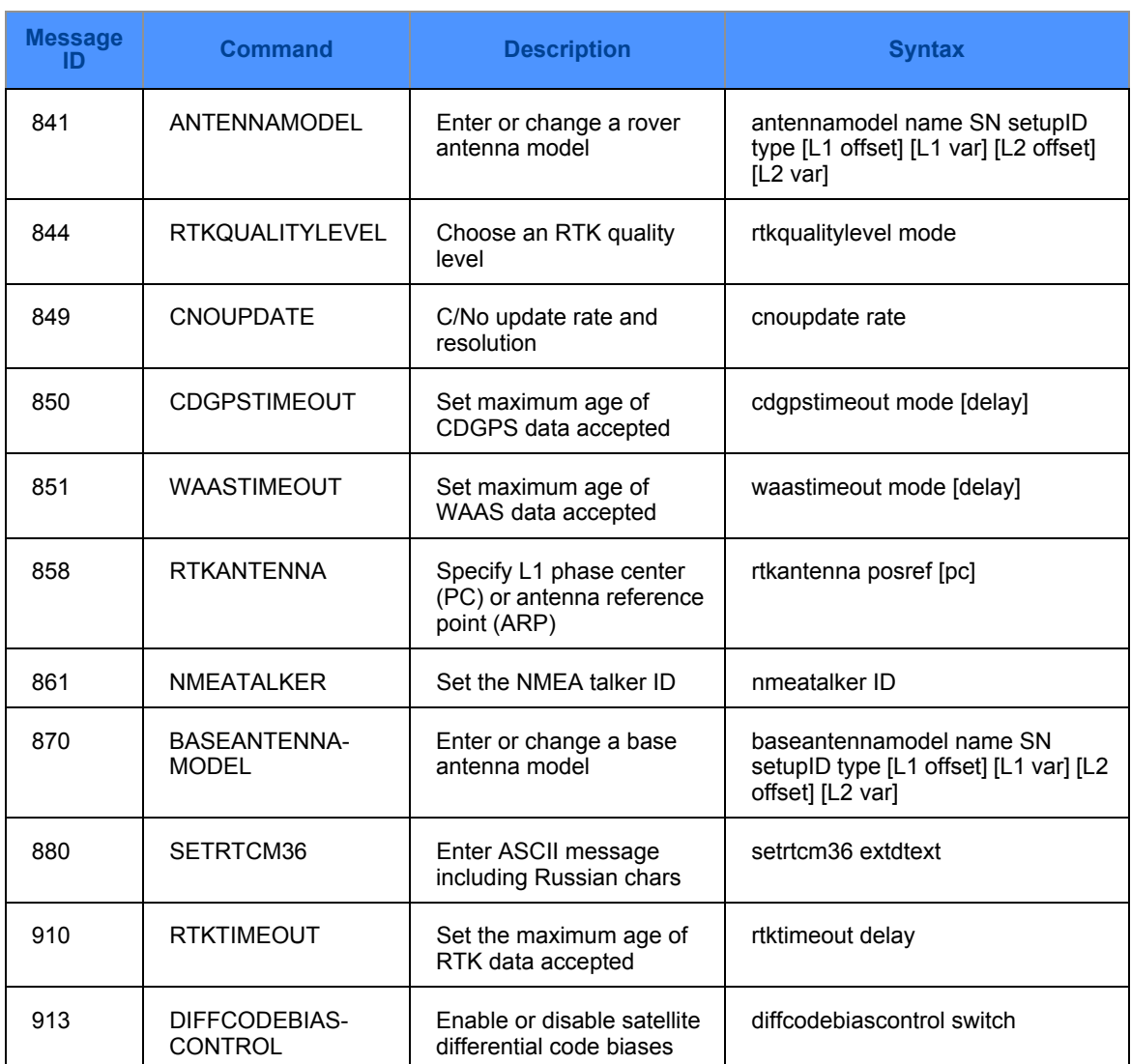

When the receiver is first powered up, or after an FRESET command, all commands revert to their factory default settings. The SAVECONFIG command can be used to modify the power-on defaults. Use the RXCONFIG log to determine command and log settings.

Ensure that all windows, other than the Console window, are closed in NovAtel's Control and Display Unit (CDU) user interface before you issue the SAVECONFIG command.

 $\boxtimes$  FRESET STANDARD causes all previously stored user configurations saved to non-volatile memory to be erased (including Saved Config, Saved Almanac, Saved Ephemeris, and Lband-related data, excluding subscription information).

# <span id="page-47-0"></span>**2.4 Factory Defaults**

When the receiver is first powered up, or after a FRESET command (see *[Page 117](#page-116-0)*), all commands revert to their factory default settings. When you use a command without specifying its optional parameters, it may have a different command default than the factory default. The SAVECONFIG command (see *[Page 170](#page-169-0)*) can be used to save these defaults. Use the RXCONFIG log (see *[Page 497](#page-496-0)*) to reference many command and log settings.

The factory defaults are:

ADJUST1PPS OFF ANTENNAPOWER ON ASSIGNLBAND IDLE CLOCKADJUST ENABLE CLOCKOFFSET 0 COM COM1 9600 N 8 1 N OFF ON COM COM2 9600 N 8 1 N OFF ON COM COM3 9600 N 8 1 N OFF ON COM AUX 9600 N 8 1 N OFF ON COMCONTROL COM1 RTS DEFAULT COMCONTROL COM2 RTS DEFAULT COMCONTROL COM3 RTS DEFAULT CSMOOTH 100 100 DATUM WGS84 DGPSEPHEMDELAY 120 DGPSTIMEOUT 300 DGPSTXID AUTO "ANY" DYNAMICS AIR ECUTOFF 5.0 EXTERNALCLOCK DISABLE FIX NONE FIXPOSDATUM NONE FORCEGPSL2CODE DEFAULT FREQUENCYOUT DISABLE GLOCSMOOTH 100 100 GLOECUTOFF 5.0 HPSEED RESET HPSTATICINIT DISABLE INTERFACEMODE COM1 NOVATEL NOVATEL ON INTERFACEMODE COM2 NOVATEL NOVATEL ON INTERFACEMODE COM3 NOVATEL NOVATEL ON INTERFACEMODE AUX NOVATEL NOVATEL ON INTERFACEMODE USB1 NOVATEL NOVATEL ON INTERFACEMODE USB2 NOVATEL NOVATEL ON INTERFACEMODE USB3 NOVATEL NOVATEL ON LOG COM1 RXSTATUSEVENTA ONNEW 0 0 HOLD LOG COM2 RXSTATUSEVENTA ONNEW 0 0 HOLD LOG COM3 RXSTATUSEVENTA ONNEW 0 0 HOLD LOG AUX RXSTATUSEVENTA ONNEW 0 0 HOLD LOG USB1 RXSTATUSEVENTA ONNEW 0 0 HOLD LOG USB2 RXSTATUSEVENTA ONNEW 0 0 HOLD LOG USB3 RXSTATUSEVENTA ONNEW 0 0 HOLD MAGVAR CORRECTION 0 0 MARKCONTROL MARK1 ENABLE NEGATIVE 0 0 MARKCONTROL MARK2 ENABLE NEGATIVE 0 0 MOVINGBASESTATION DISABLE NMEATALKER gp POSAVE OFF POSTIMEOUT 600 PPSCONTROL ENABLE NEGATIVE 1.0 0 PSRDIFFSOURCE AUTO "ANY" RTKCOMMAND USE\_DEFAULTS RTKANTENNA l1pc RTKDYNAMICS DYNAMIC RTKQUALITYLEVEL NORMAL RTKSVENTRIES 12 RTKSOURCE AUTO "ANY" RTKTIMEOUT 60 SBASCONTROL DISABLE AUTO 0 NONE SETIONOTYPE AUTO SETNAV 90.0 0.0 90.0 0.0 0.0 from to STATUSCONFIG PRIORITY STATUS 0 STATUSCONFIG PRIORITY AUX1 0x00000008 STATUSCONFIG PRIORITY AUX2 0 STATUSCONFIG SET STATUS 0x00000000 STATUSCONFIG SET AUX1 0 STATUSCONFIG SET AUX2 0 STATUSCONFIG CLEAR STATUS 0x00000000 STATUSCONFIG CLEAR AUX1 0 STATUSCONFIG CLEAR AUX2 0 UNDULATION EGM96 USERDATUM 6378137.0 298.2572235628 0.0 0.0 0.0 0.0 0.0 0.0 0.0 USEREXPDATUM 6378137.0 298.25722356280 0.0 0.0 0.0 0.0 0.0 0.0 0.0 0.0 0.0 0.0 0.0 0.0 0.0 0.0 0.0 UTMZONE AUTO 0 WAASECUTOFF -5.000000000

# **2.5 Command Reference**

When you use a command without specifying its optional parameters, it may have a different command default than the factory default. See *[Section 2.4](#page-47-0)* starting on *Page 48* for the factory default settings and the individual commands in the sections that follow for their command defaults.

# *2.5.1 ADJUST1PPS Adjust the receiver clock V123*

This command is used to adjust the receiver clock or as part of the procedure to transfer time between receivers. The number of pulses per second (PPS) is always set to 1 Hz with this command. It is typically used when the receiver is not adjusting its own clock and is using an external reference frequency.

To disable the automatic adjustment of the clock, refer to the CLOCKADJUST command on *Page [74](#page-73-0)*. To configure the receiver to use an external reference oscillator, see the EXTERNALCLOCK command on *Page [109](#page-108-0)*.

The ADJUST1PPS command can be used to:

- 1. Manually shift the phase of the clock
- 2. Adjust the phase of the clock so that the output 1PPS signal matches an external signal
- 3. Set the receiver clock close to that of another GPS receiver
- 4. Set the receiver clock exactly in phase of another GPS receiver
- $\boxtimes$  1. The resolution of the clock synchronization is 50 ns.
	- 2. To adjust the 1PPS output when the receiver's internal clock is being used and the CLOCKADJUST command is enabled, use the CLOCKOFFSET command on *Page [80](#page-79-0)*.
	- 3. If the 1PPS rate is adjusted, the new rate does not start until the next second begins.

*[Figure 1](#page-50-0)* on *Page 51* shows the IPPS alignment between a Fine and a Cold Clock receiver. See also the TIMESYNC log on *Page [517](#page-516-0)* and the *Transfer Time Between Receivers* section in the *OEMV Family Installation and Operation User Manual*.

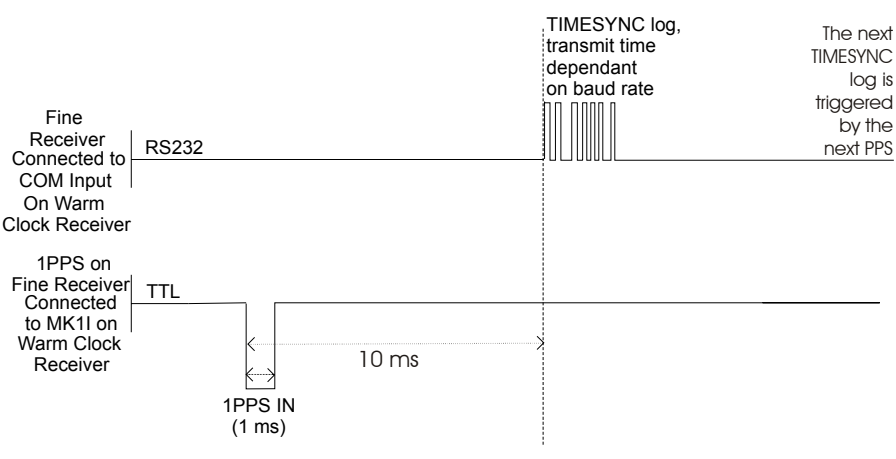

 **Figure 1: 1PPS Alignment**

<span id="page-50-0"></span>The 1PPS is obtained from different receivers in different ways.

If you are using a:

- Bare Card The 1PPS output strobe is on pin# 7 of the OEMV-2 or pin# 4 of the OEMV-1.
- ProPak-V3 A DB9F connector on the back of the enclosure provides external access to various I/O strobes to the internal card. This includes the 1PPS output signal, which is accessible on pin# 2 of the DB9F connector.

Alternatively, the 1PPS signal can be set up to be output on the RTS signal of COM1, COM2, or COM3, or the DTR signal of COM2 using the COMCONTROL command, see *[Page 85](#page-84-0)*. The accuracy of the 1PPS is less using this method, but may be more convenient in some circumstances.

 $\boxtimes$  COM3 is not available on the OEMV-1 card.

To find out the time of the last 1PPS output signal use the TIMESYNCA/B output message, see *[Page](#page-516-0)  [517](#page-516-0)*, which can be output serially on any available COM port, for example:

LOG COM1 TIMESYNCA ONTIME 1

Abbreviated ASCII Syntax: Message ID: 429

ADJUST1PPS mode [period] [offset]

**Factory Default:**

adjust1pps off

#### **ASCII Example:**

adjust1pps mark continuous 240

You can use the ADJUST1PPS command to synchronize two OEMV cards in a

primary/secondary relationship to a common external clock.

## At the Primary Receiver:

log com2 timesynca ontime 1 clockadjust disable externalclock ocxo (you can choose rubidium, cesium or user instead) externalclock frequency 10 (you can choose 5 instead)

## At the Secondary Receiver:

interfacemode com2 novatel novatel

clockadjust disable

adjust1pps mark (or markwithtime or time depending on your connection, see *Figure [2](#page-52-0)* on *Page [53](#page-52-0)*)

externalclock ocxo (you can choose rubidium, cesium or user instead)

externalclock frequency 10 (you can choose 5 instead)

Connections:

- Null modem cable connected from Primary COM2 to Secondary COM2
- OCXO signal sent through a splitter to feed both the Primary and Secondary external clock inputs
- Primary 1PPS (pin# 2) connected to Secondary MKI (Mark Input, pin# 4)

Make sure that you connect everything before you apply power. If power is applied and the OEMV receivers have acquired satellites before the OCXO and/or 1PPS = MKI is set up, the times reported by the TIMESYNC logs still diverge. We noted that after the clock model was stabilized at state 0, the time difference between the Primary and Secondary reported by the TIMESYNC log was less than 10 ns.

 $\boxtimes$  In *Figure 2* on *Page 53*, the examples are for the transfer of time. If you need position, you must be tracking satellites and your receiver must have a valid almanac.

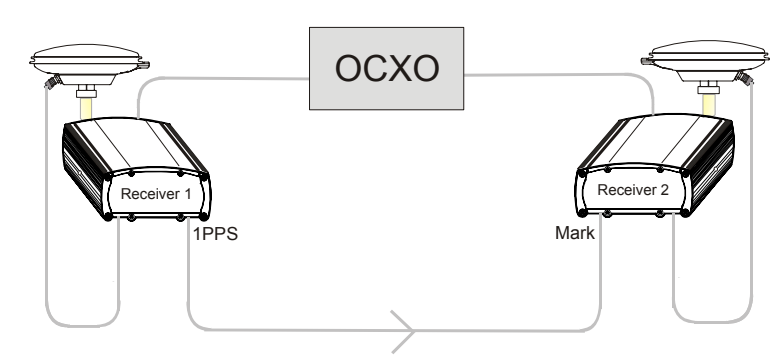

adjust1pps mark (if Receiver 2 is not in coursetime, the input is ignored)

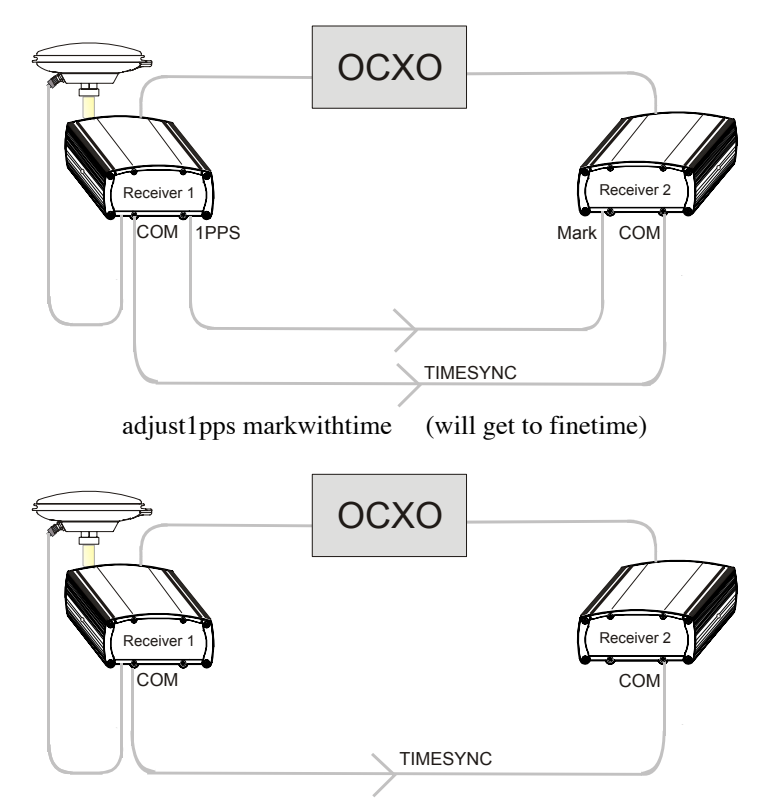

adjust1pps time (will only get to coursetime)

# **Figure 2: ADJUST1PPS Connections**

<span id="page-52-0"></span>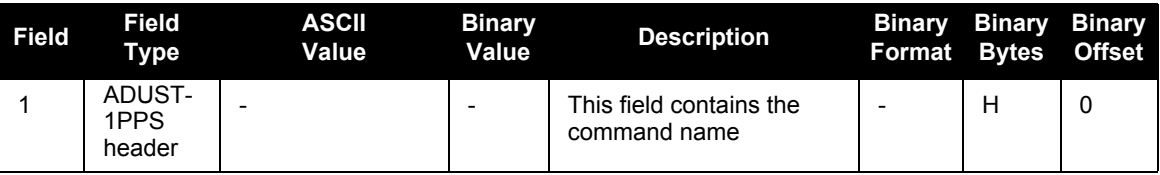

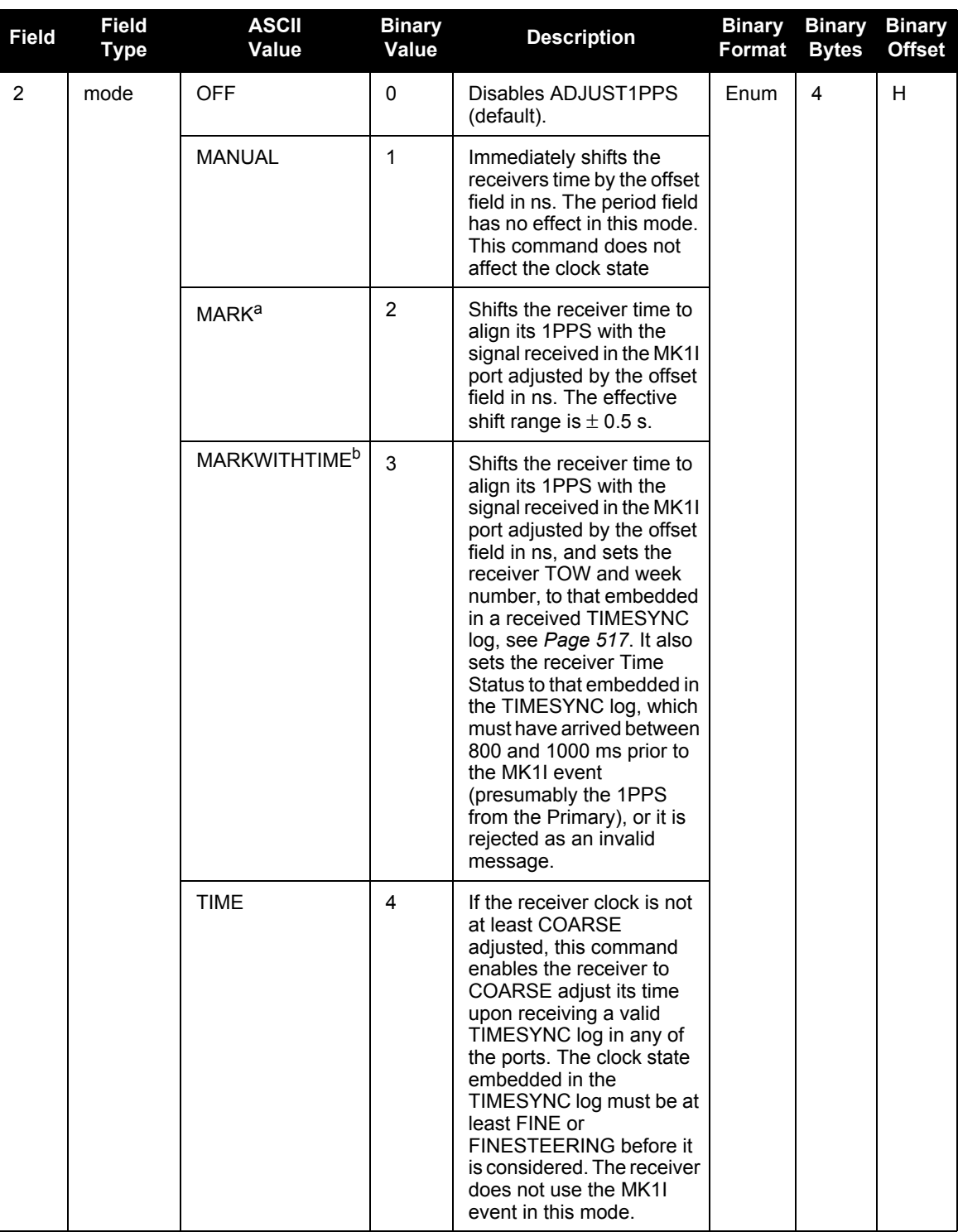

<span id="page-54-0"></span>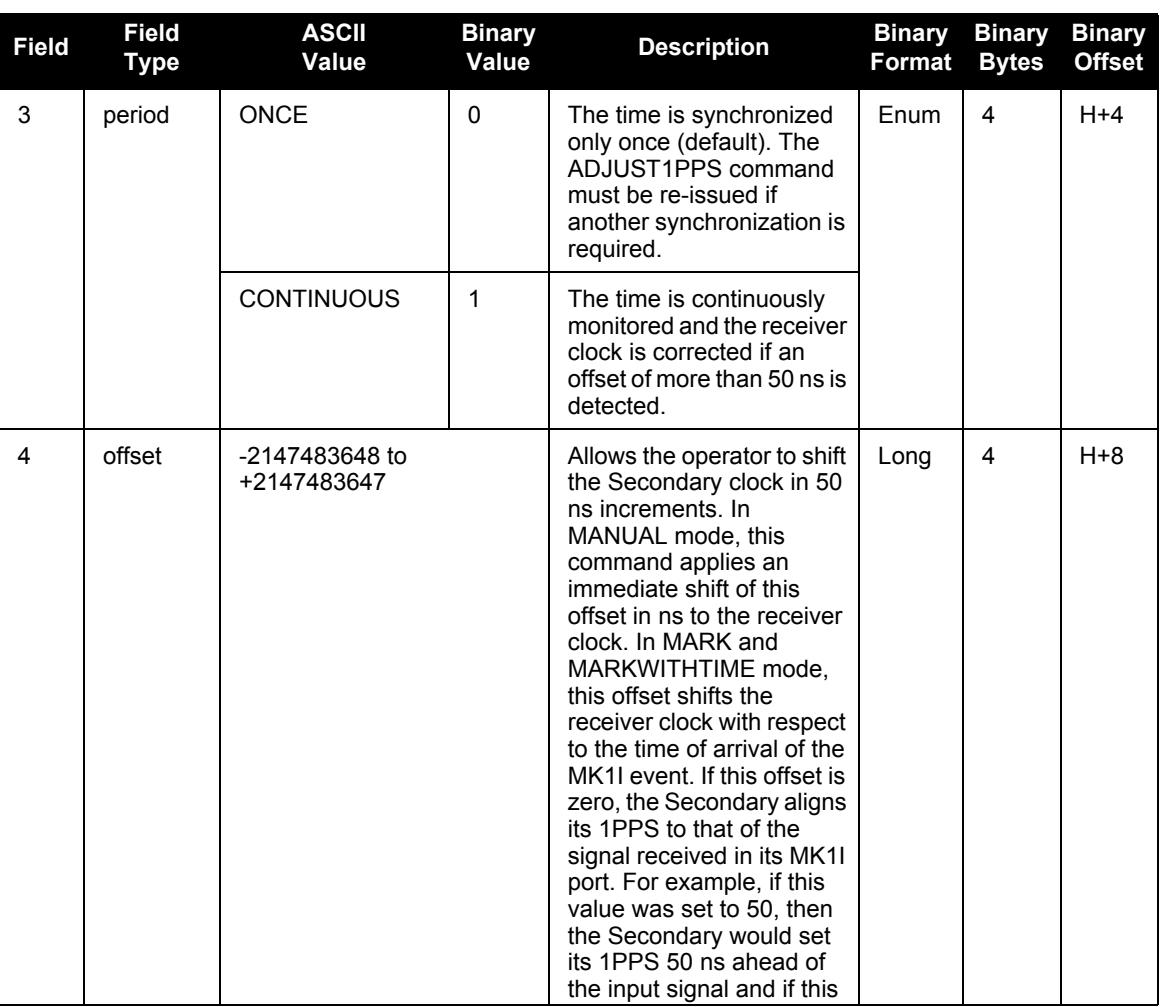

- a. Only the MK1I input can be used to synchronize the 1PPS signal. Synchronization cannot be done using the MK2I input offered on some receivers.
- b. It is presumed that the TIMESYNC log, see *Page [517](#page-516-0)*, was issued by a Primary GPS receiver within 1000 ms, but not less than 800 ms, of the last 1PPS event, see *[Figure 1, 1PPS Alignment on Page](#page-50-0)  [51](#page-50-0).* Refer also to the *Transfer Time Between Receivers* section in the *OEMV Family Installation and Operation User Manual*.

# <span id="page-55-0"></span>*2.5.2 ANTENNAMODEL Enter/change rover antenna model V123*

This command allows you to enter or change an antenna model for a rover receiver. You can set the antenna set-up ID to any value from 0-255. See also BASEANTENNAMODEL, *[Page 71](#page-70-0)*, to set these parameters at the base, and RTKANTENNA, *[Page 161](#page-160-0)*.

 $^{\circ}$  It is recommended that the ANTENNNAMODEL, BASEANTENNAMODEL and RTKANTENNA commands only be used if complete antenna model information is available. These commands are best used in high-precision static survey situations where antenna models are available for the base and rover receivers.

#### Abbreviated ASCII Syntax: Message ID: 841

ANTENNAMODEL name SN setupID type [L1 offset] [L1 var] [L2 offset] [L2 var]

## **Factory Default:**

antennamodel none none 0 none

## **ASCII Example:**

antennamodel 702gg nae07070025 3 user 0.1 0.0 0.1 0.0

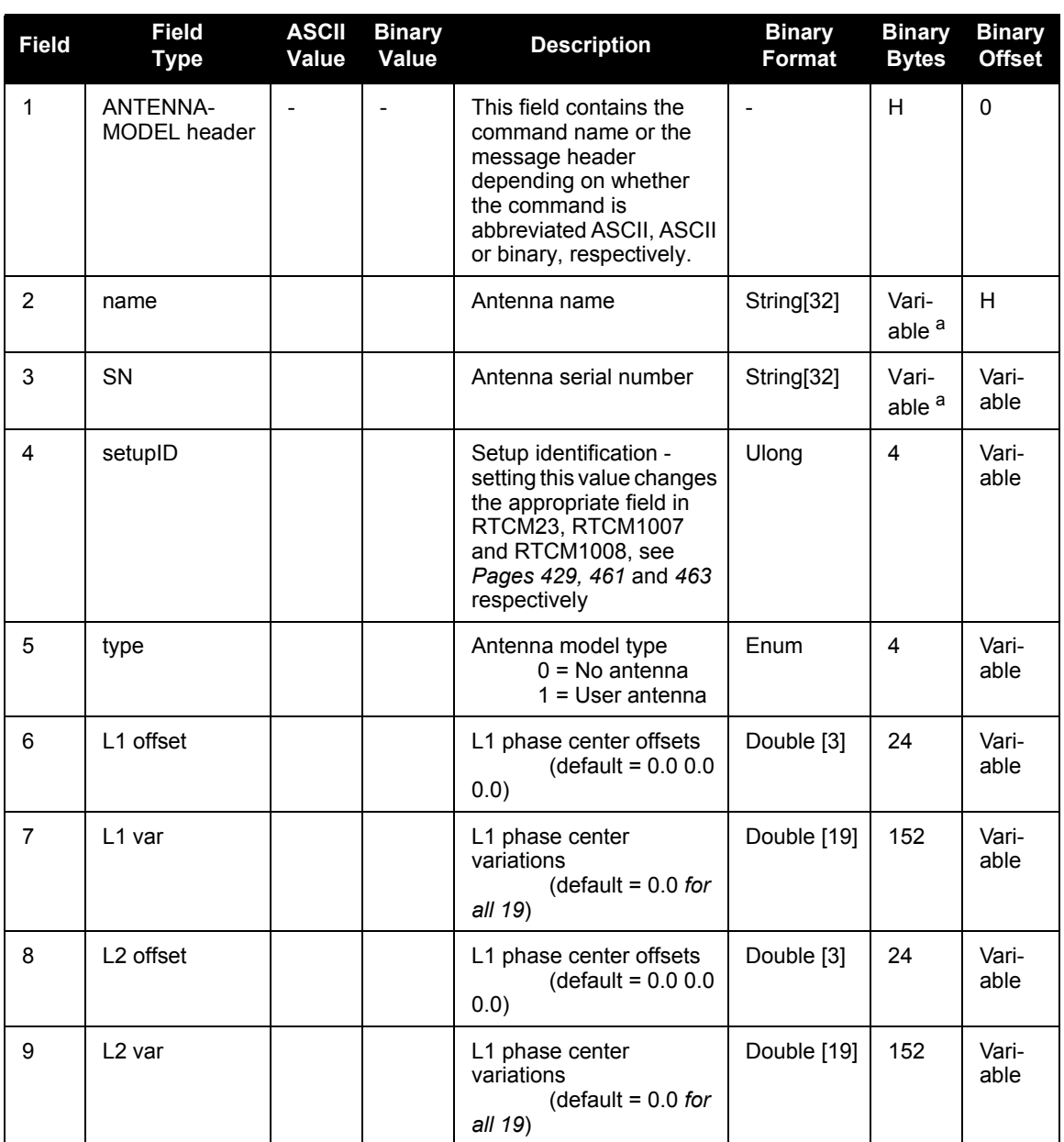

a.In the binary log case, additional bytes of padding are added to maintain 4-byte alignment

# *2.5.3 ANTENNAPOWER Control power to the antenna V23*

This command enables or disables the supply of electrical power from the internal (refer to the *OEMV Family Installation and Operation User Manual* for information on supplying power to the antenna) power source of the receiver to the low-noise amplifier (LNA) of an active antenna.

There are several bits in the Receiver Status (see *[Table 92, Receiver Status](#page-502-0)* on *Page 503*) that pertain to the antenna. These bits indicate whether the antenna is powered (internally or externally) and whether it is open circuited or short circuited.

On start-up, the ANTENNAPOWER is set to ON.

## Abbreviated ASCII Syntax: Message ID: 98

ANTENNAPOWER flag

## **Factory Default:**

antennapower on

## **ASCII Example:**

antennapower off

 $\overline{0}$  For the OEMV-3 card, it is possible to supply power to the LNA of an active antenna either from the antenna port of the OEM card itself or from an external source. The internal antenna power supply of the cards can produce +4.75 to +5.10 VDC at up to 100 mA. This meets the needs of any of NovAtel's dual-frequency GPS antennas, so, in most cases, an additional LNA power supply is not required.

External LNA power is not possible with an OEMV-2. The internal antenna power supply from the OEMV-2 card can produce +4.75 to +5.10 VDC at up to 100 mA.

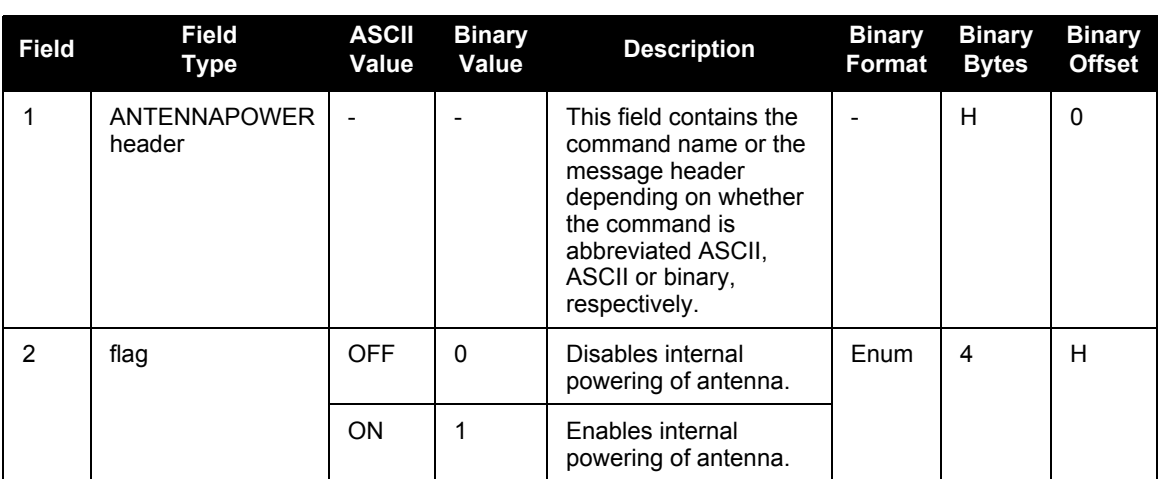

# *2.5.4 ASSIGN Assign a channel to a PRN V123*

- $\boxtimes$  1. The ASSIGN command should only be used by advanced users.
	- 2. Assigning a SV channel sets the forced assignment bit in the channel tracking status field which is reported in the RANGE and TRACKSTAT logs
	- 3. Assigning a PRN to a SV channel does not remove the PRN from the search space of the automatic searcher; only the SV channel is removed (that is, the searcher may search and lock onto this PRN on another channel). The automatic searcher only searches for PRNs 1 to 32 for GPS channels, PRNs 38 to 61 for GLONASS (where available) and PRNs 120 to 138 for SBAS channels.

This command may be used to aid in the initial acquisition of a satellite by allowing you to override the automatic satellite/channel assignment and reacquisition processes with manual instructions. The command specifies that the indicated tracking channel search for a specified satellite at a specified Doppler frequency within a specified Doppler window.

The instruction remains in effect for the specified SV channel and PRN, even if the assigned satellite subsequently sets. If the satellite Doppler offset of the assigned SV channel exceeds that specified by the *window* parameter of the ASSIGN command, the satellite may never be acquired or re-acquired. If a PRN has been assigned to a channel and the channel is currently tracking that satellite, when the channel is set to *AUTO* tracking, the channel immediately idles and returns to automatic mode.

To cancel the effects of *ASSIGN*, you must issue one of the following:

- The *ASSIGN* command with the *state* set to *AUTO*
- The *UNASSIGN* command
- The *UNASSIGNALL* command

<span id="page-59-0"></span>These return SV channel control to the automatic search engine immediately.

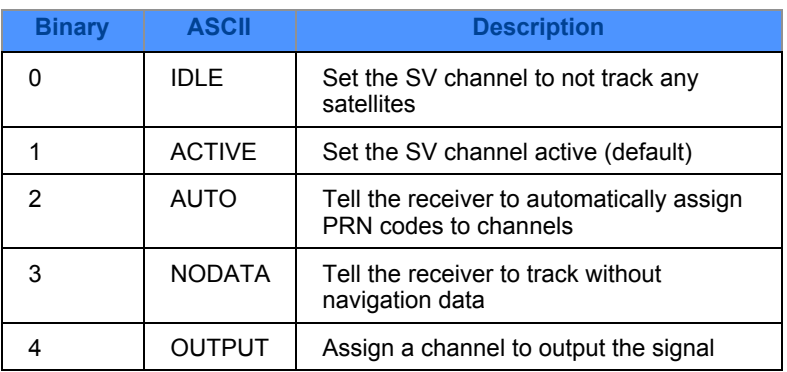

## **Table 11: Channel State**

#### Abbreviated ASCII Syntax: Message ID: 27

ASSIGN channel [state] [prn [Doppler [Doppler window]]]

## **ASCII Example 1:**

assign 0,active,29,0,2000

In example 1, the first SV channel is acquiring satellite PRN 29 in a range from -2000 Hz to 2000 Hz until the satellite signal has been detected.

# **ASCII Example 2:**

assign 11,28,-250,0

SV channel 11 is acquiring satellite PRN 28 at an offset of -250 Hz only.

## **ASCII Example 3:**

assign 11,idle

SV channel 11 is idled and does not attempt to search for satellites.

 $\stackrel{\circ}{\text{O}}$  OEMV cards have 2 assigned channels for SBAS. They automatically use the GEO satellites with the highest elevations. You can use the ASSIGN command to enter a GEO PRN manually.

<span id="page-60-0"></span>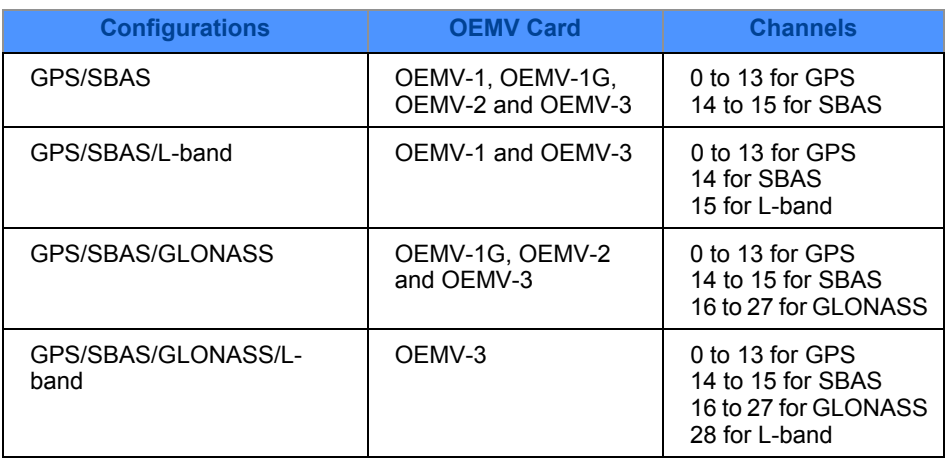

# **Table 12: OEMV Channel Configurations**

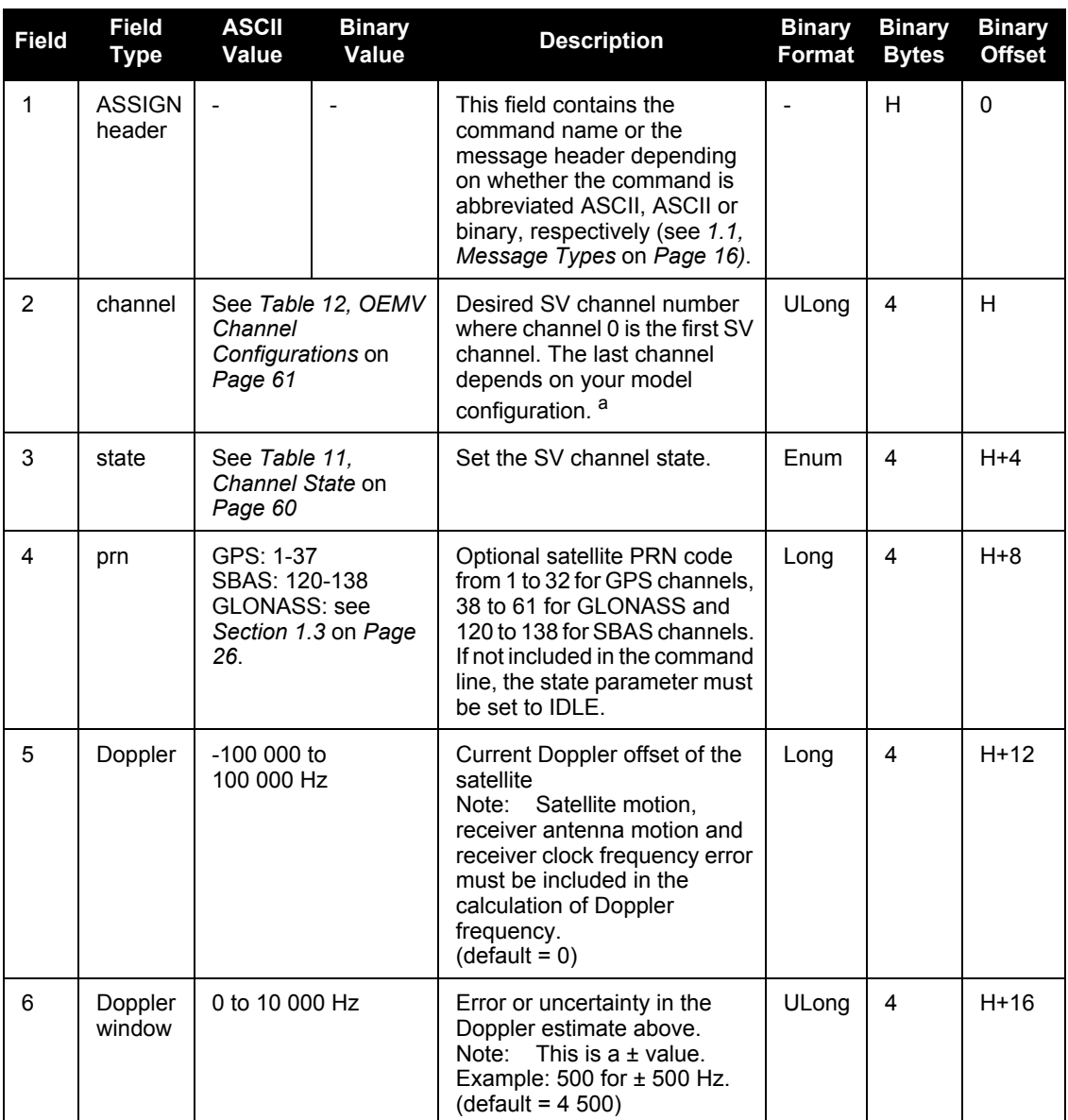

a. The last channel is currently forced to the L-band signal (if available). See also *[Table 12, OEMV](#page-60-0)  [Channel Configurations](#page-60-0)* on *Page 61*.

# *2.5.5 ASSIGNALL Assign all channels to a PRN V123*

 $\boxtimes$  The ASSIGNALL command should only be used by advanced users.

This command allows you to override the automatic satellite/channel assignment and reacquisition processes for all receiver channels with manual instructions.

## Abbreviated ASCII Syntax: Message ID: 28

<span id="page-62-0"></span>ASSIGNALL [system][state][prn [Doppler [Doppler window]]]

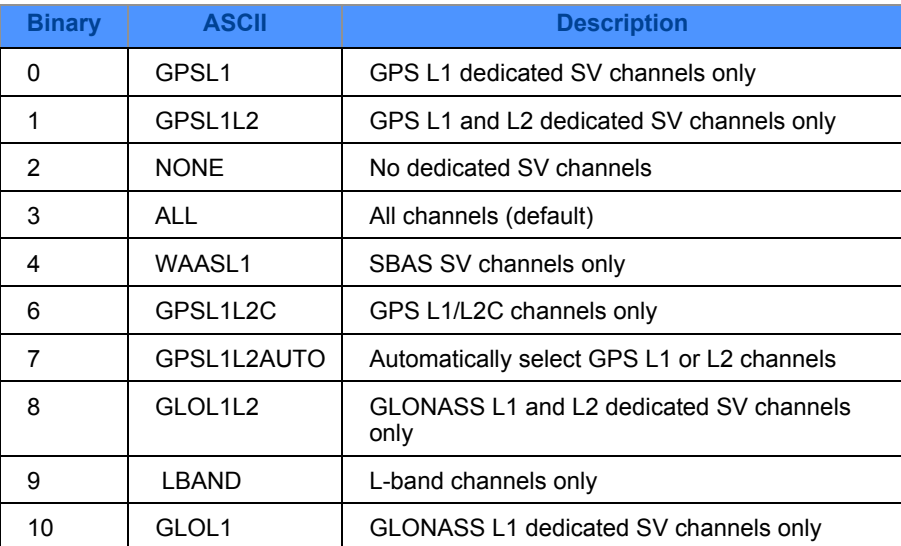

## **Table 13: Channel System**

## **ASCII Example 1:**

assignall gpsl1,active,29,0,2000

In example 1, all GPS L1 dedicated SV channels are set to active and trying to acquire PRN 29 in a range from -2000 Hz to 2000 Hz until the satellite signal has been detected.

## **ASCII Example 2:**

assignall gpsl1l2,28,-250,0

All L1 and L2 dedicated SV channels are trying to acquire satellite PRN 28 at -250 Hz only.

#### **ASCII Example 3:**

assignall gpsl1,idle

All L1 only dedicated SV channels are idled and are not attempting to search for satellites.

 $\overline{\overset{\circ}{\theta}}$  This command works the same way as ASSIGN except that it affects **all** SV channels.

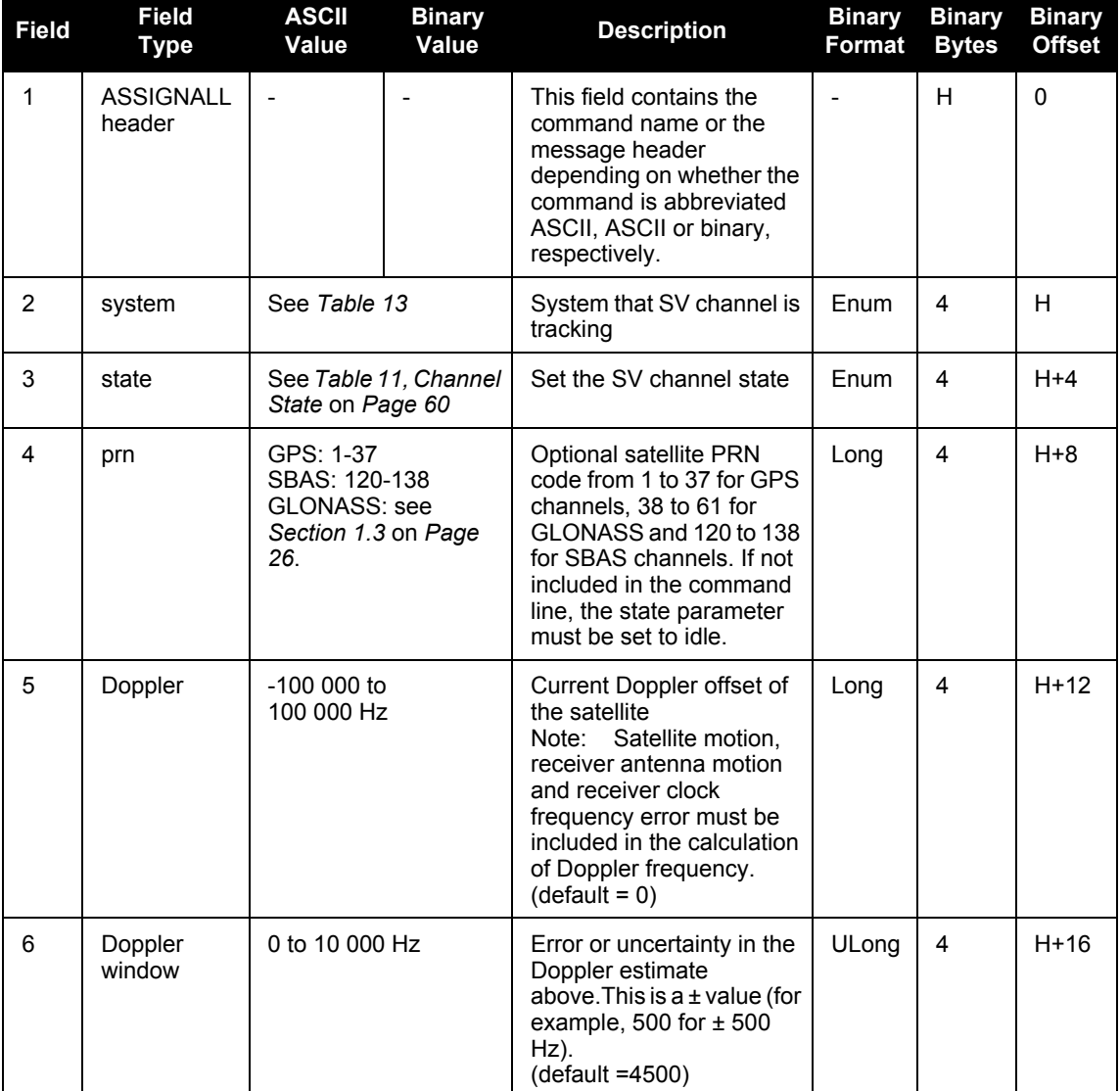

## *2.5.6 ASSIGNLBAND Set L-band satellite communication parameters V3\_HP, V13\_VBS or V13\_CDGPS*

You must use this command to ensure that the receiver searches for a specified L-band satellite at a specified frequency with a specified baud rate. The factory parameter default is ASSIGNLBAND IDLE.

- $\boxtimes$  1. In addition to a NovAtel receiver with L-band capability, a subscription to the OmniSTAR, or use of the free CDGPS, service is required. Contact NovAtel for details. Contact information may be found on the back of this manual or you can refer to the *Customer Service* section in the *OEMV Family Installation and Operation User Manual*.
	- 2. The frequency assignment, field #3 below, can be made in kHz or Hz. For example: ASSIGNLBAND OMNISTAR 1536782 1200

A value entered in Hz is rounded to the nearest 500 Hz.

3. The NAD83 (CSRS) datum is available to CDGPS users. The receiver automatically transforms the CDGPS computed coordinates into WGS84 (the default datum of the receiver). Alternatively, select any datum, including CSRS, for a specified coordinate system output. See also *[Table 21, Datum Transformation Parameters](#page-93-0)* on *Page 94*.

## Abbreviated ASCII Syntax: Message ID: 729

ASSIGNLBAND mode freq baud

#### **Factory Default:**

assignlband idle

## **ASCII Example 1:**

assignlband cdgps 1547547 4800

## **ASCII Example 2:**

assignlband idle

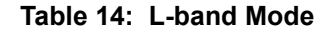

<span id="page-65-0"></span>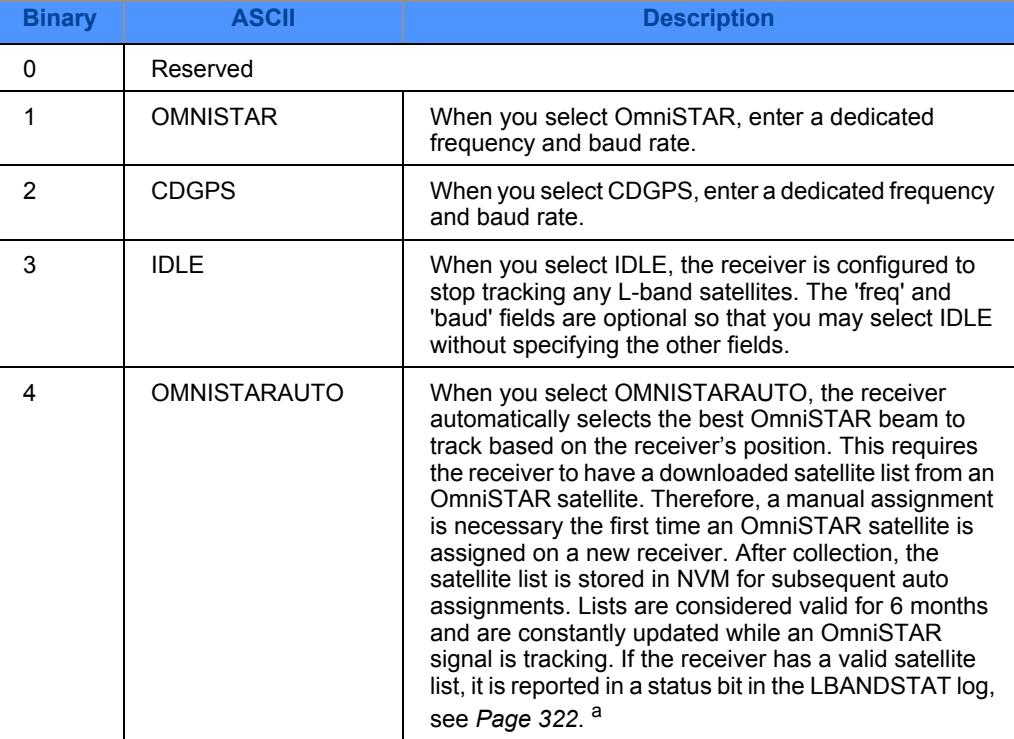

a. The receiver will always track an available local beam over a global beam. The receiver constantly monitors the satellite list to ensure it is tracking the best one and automatically switches beams if it is not tracking the best one. You can view the satellite list by logging the OMNIVIS message, see *[Page 347](#page-346-0)*.

## **Beam Frequencies**

You can switch between Omnistar VBS and CDGPS by using the following commands:

Use CDGPS

assignlband cdgps <freq> 4800

psrdiffsource cdgps

Use OmniStar VBS

assignlband omnistar <freq> 1200

psrdiffsource omnistar

Where  $\langle$  freq> is determined for CDGPS or OmniStar as follows:

- 1. CDGPS beam frequency chart:
	- East 1547646 or 1547646000

• East-Central 1557897 or 1557897000 • West-Central 1557571 or 1557571000

- West 1547547 or 1547547000
- 2. The OmniStar beam frequency chart can be found at http://www.omnistar.com/chart.htm[l.](http://www.omnistar.com/chart.html) For example:

Eastern US (Coverage is Northern Canada to southern Mexico) 1530359 or 1530359000

 $\boxtimes$  OmniSTAR has changed channels (frequencies) on the AMSC Satellite that broadcasts OmniSTAR corrections for North America. NovAtel receivers do not need a firmware change. To change frequencies, connect your receiver and issue an ASSIGNLBAND command. For example, the Western Beam frequency as stated on Omnistar's website is 1536.7820 MHz. Input into the receiver: assignlband omnistar 1536782 1200

A NovAtel receiver with CDGPS has many advantages over other existing wide area correction systems. Most importantly, it delivers superior correction signal penetration, high accuracy and high resolution differential GPS corrections that are critical to many dynamic positioning applications. In addition, there is no subscription cost for users of this service. These features make a NovAtel OEMV with CDGPS an ideal sub-meter positioning system for a wide range of applications including agriculture, GIS, marine, and unmanned systems.

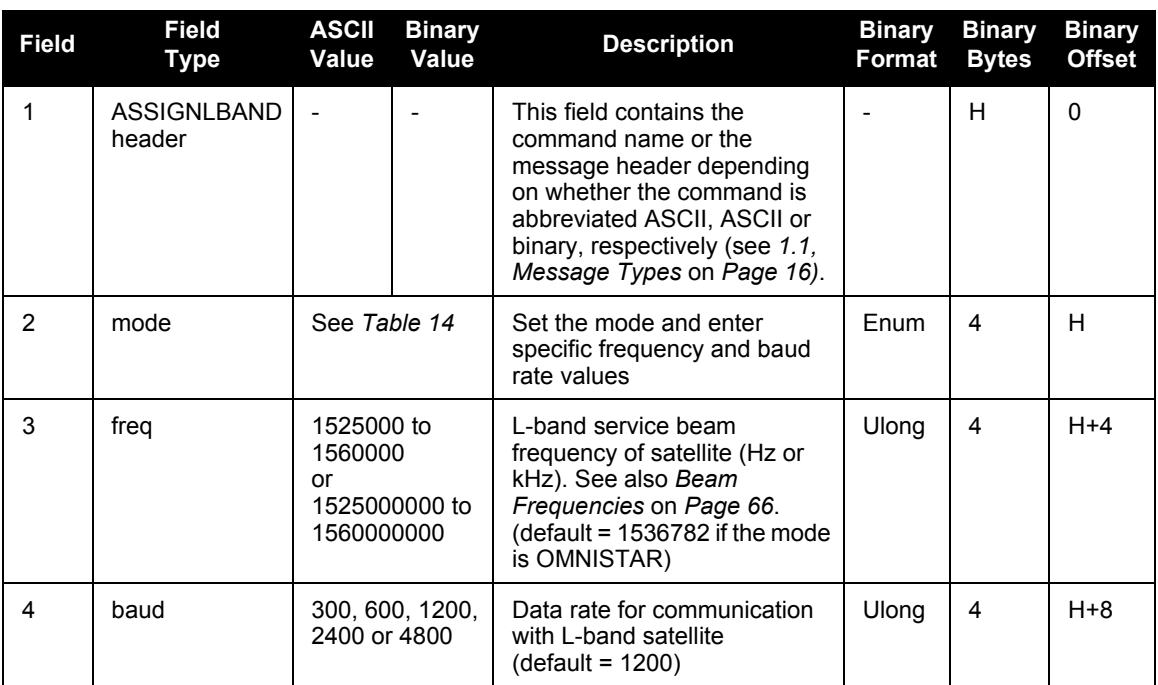

# *2.5.7 AUTH Add authorization code for new model V123*

This command is used to add or remove authorization codes from the receiver. Authorization codes are used to authorize models of software for a receiver. The receiver is capable of keeping track of 5 authorization codes at one time. The MODEL command can then be used to switch between authorized models. The VALIDMODELS log lists the current available models in the receiver. This simplifies the use of multiple software models on the same receiver.

If there is more than one valid model in the receiver, the receiver either uses the model of the last auth code entered via the AUTH command or the model that was selected by the MODEL command, whichever was done last. Both the AUTH and MODEL commands cause a reset automatically.

 $\boxtimes$  Authorization codes are firmware version specific. If the receiver firmware is updated, it is necessary to acquire new authorization codes for the required models. If you wish to update the firmware in the receiver, please contact NovAtel Customer Service.

## *WARNING!:* **Removing an authorization code will cause the receiver to permanently lose this information.**

#### Abbreviated ASCII Syntax: Message ID: 49

AUTH [state] part1 part2 part3 part4 part5 model [date]

## **Input Examples:**

auth add 1234 5678 9abc def0 1234 oemvl1l2 990131

auth 1234 5678 9abc def0 1234 oemvl1l2

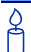

 $\int_{0}^{\infty}$  When you want to easily upgrade your receiver without returning it to the factory, our unique field-upgradeable feature allows you buy the equipment that you need today, and upgrade them without facing obsolescence.

When you are ready to upgrade from one model to another, call 1-800-NOVATEL to speak with our Customer Service/Sales Personnel, who can provide the authorization code that unlocks the additional features of your GPS receiver. This procedure can be performed at your work-site and takes only a few minutes.

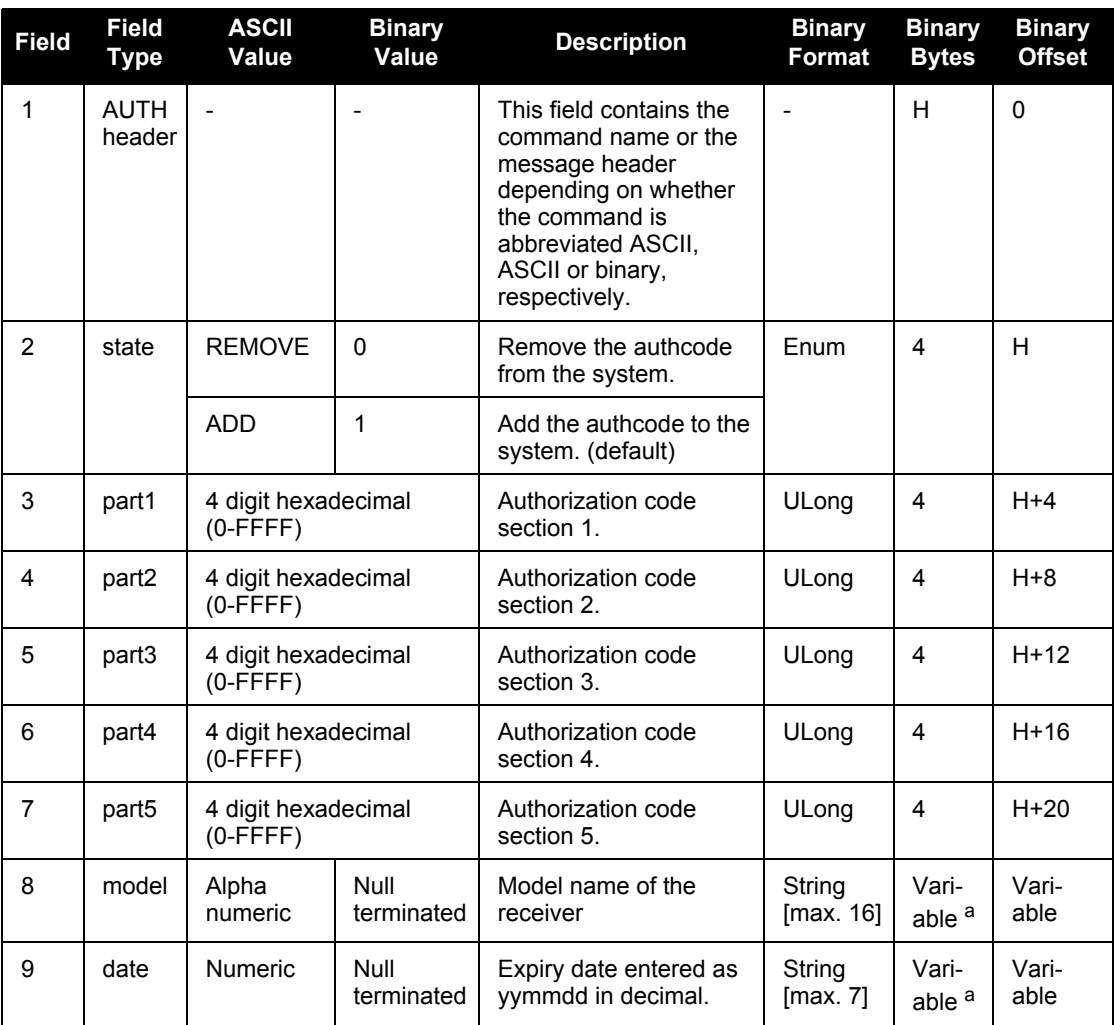

a. In the binary log case, additional bytes of padding are added to maintain 4-byte alignment

# <span id="page-70-0"></span>*2.5.8 BASEANTENNAMODEL Enter/change base antenna model V123*

This command allows you to enter or change an antenna model for a base receiver. Use the ANTENNAMODEL command to set these parameters for the rover. See also ANTENNAMODEL on *[Page 56](#page-55-0)* and RTKANTENNA on *[Page 161](#page-160-0).*

## Abbreviated ASCII Syntax: Message ID: 870

BASEANTENNAMODEL name SN setupID type [L1 offset] [L1 var] [L2 offset] [L2 var]

## **Factory Default:**

baseantennamodel none none 0 none

## **ASCII Example:**

baseantennamodel 702 nvh05410007 1 user

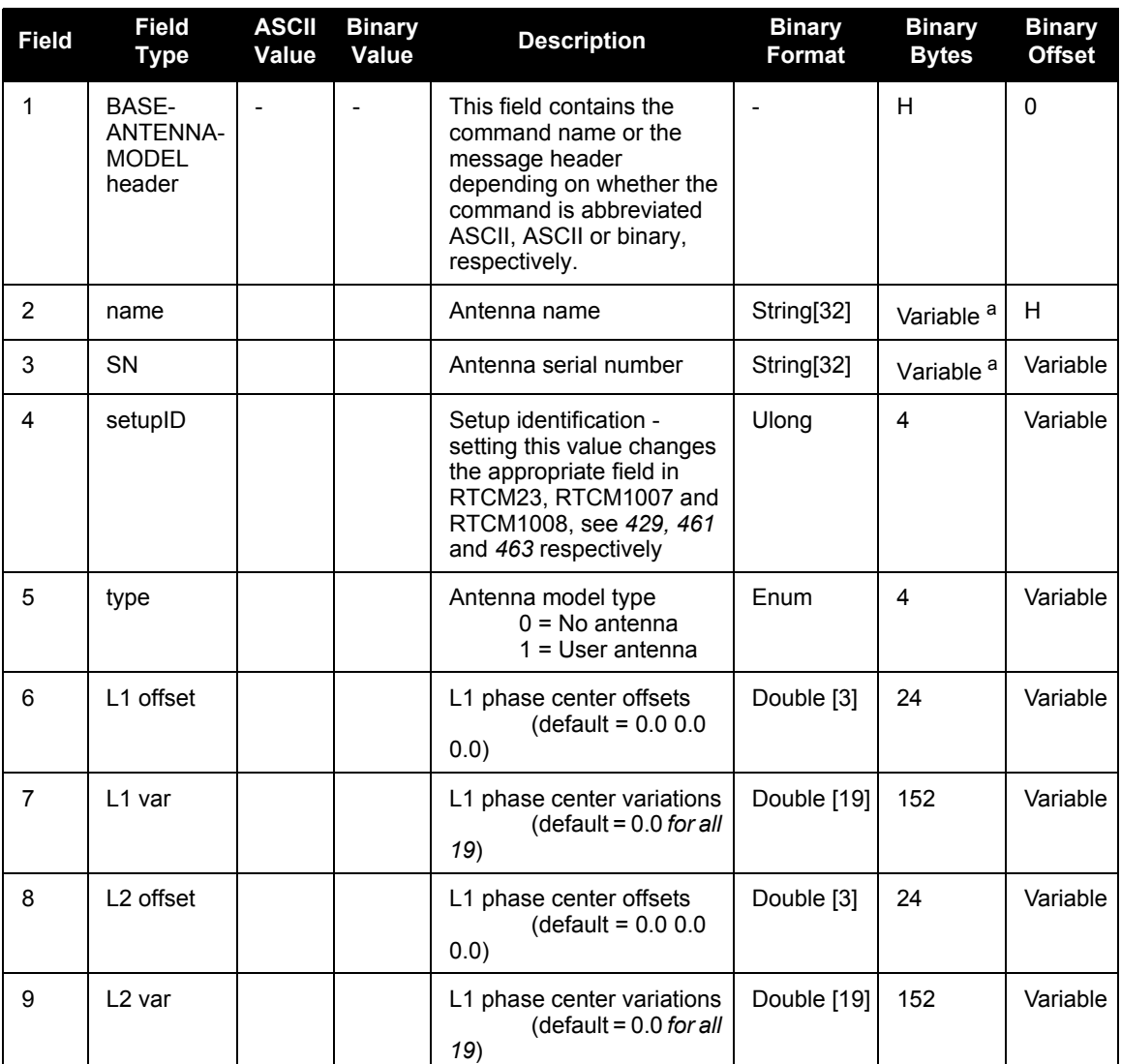

a.In the binary log case, additional bytes of padding are added to maintain 4-byte alignment
# *2.5.9 CDGPSTIMEOUT Set CDGPS position time out V13\_CDGPS*

This command is used to set the amount of time the receiver remains in a CDGPS position if it stops receiving CDGPS corrections. See the DGPSEPHEMDELAY command on *[Page 99](#page-98-0)* to set the ephemeris change-over delay for base stations.

#### Abbreviated ASCII Syntax: Message ID: 850

CDGPSTIMEOUT mode [delay]

**Factory Default:**

cdgpstimeout auto

# **ASCII Example (rover):**

cdgpstimeout set 60

 $\stackrel{\circ}{\Box}$  When the time out mode is set to AUTO, the time out delay is 120 seconds.

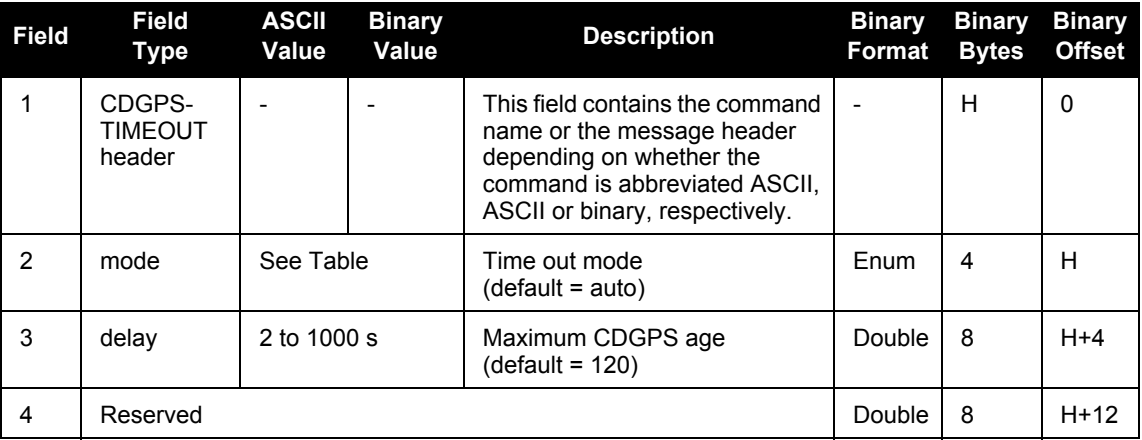

## **Table 15: Time Out Mode**

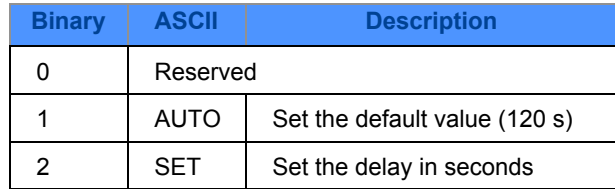

# <span id="page-73-0"></span>*2.5.10 CLOCKADJUST Enable clock adjustments V123*

All oscillators have some inherent drift. By default the receiver attempts to steer the receiver's clock to accurately match GPS time. If for some reason this is not desired, this behavior can be disabled using the CLOCKADJUST command. The TIME log can then be used to monitor clock drift.

- $\boxtimes$  1. The CLOCKADJUST command should only be used by advanced users.
	- 2. If the CLOCKADJUST command is ENABLED, and the receiver is configured to use an external reference frequency (set in the EXTERNALCLOCK command, see *Page [109](#page-108-0)*, for an external clock - TCXO, OCXO, RUBIDIUM, CESIUM, or USER), then the clock steering process takes over the VARF output pins and may conflict with a previously entered FREQUENCYOUT command, see *Page [117](#page-116-0)*.
	- 3. When disabled, the range measurement bias errors continue to accumulate with clock drift.
	- 4. Pseudorange, carrier phase and Doppler measurements may jump if the CLOCKADJUST mode is altered while the receiver is tracking.
	- 5. When disabled, the time reported on all logs may be offset from GPS time. The 1PPS output may also be offset. The amount of this offset may be determined from the TIME log, see *[Page 512](#page-511-0)*.
	- 6. A discussion on GPS time may be found in *Section [1.4, GPS Time Status](#page-26-0)* on *Page 27.*

#### Abbreviated ASCII Syntax: Message ID: 15

CLOCKADJUST switch

## **Factory Default:**

clockadjust enable

## **ASCII Example:**

clockadjust disable

 $\beta$  The CLOCKADJUST command can be used to calibrate an internal oscillator.

Disable the CLOCKADJUST mode in order find out what the actual drift is from the internal oscillator. Watch the CLOCKMODEL log to see the drift rate and adjust the oscillator until the drift stops.

.

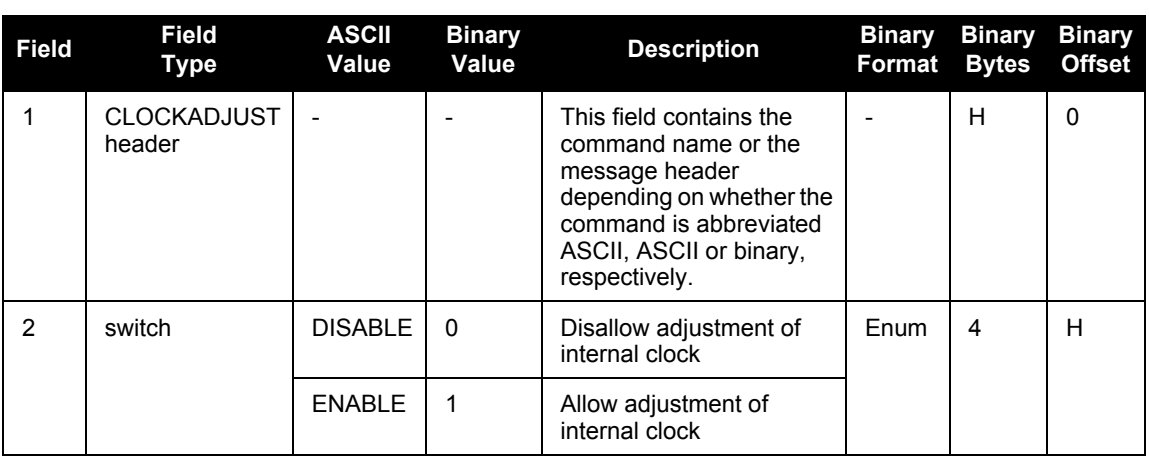

# *2.5.11 CLOCKCALIBRATE Adjust clock steering parameters V123*

This command is used to adjust the control parameters of the clock steering loop. The receiver must be enabled for clock steering before these values can take effect. Refer to the CLOCKADJUST command, see *Page [74](#page-73-0)*, to enable or disable this feature.

To disable the clock steering process, issue the CLOCKADJUST DISABLE command.

The current values used by the clock steering process are listed in the CLOCKSTEERING log, see *Page [252](#page-251-0)*.

 $\boxtimes$  The values entered using the CLOCKCALIBRATE command are saved to non-volatile memory (NVM). To restore the values to their defaults, the FRESET CLKCALIBRATION command must be used. See *[Section 2.5.29 on Page 120](#page-119-0)* for more details.

# Abbreviated ASCII Syntax: Message ID: 430

CLOCKCALIBRATE mode [period] [width] [slope] [bandwidth]

# **ASCII Example:**

clockcalibrate auto

 $\beta$  The receiver by default steers its INTERNAL VCTCXO but can be commanded to control an EXTERNAL reference oscillator. Use the EXTERNALCLOCK command, see *[Page 109](#page-108-0)*, to configure the receiver to use an external reference oscillator. If the receiver is configured for an external reference oscillator and configured to adjust its clock, then the clock steering loop attempts to steer the external reference oscillator through the use of the VARF signal. Note that the clock steering control process conflicts with the manual FREQUENCYOUT command, see *[Page 117](#page-116-0)*. It is expected that the VARF signal is used to provide a stable reference voltage by the use of a filtered charge pump type circuit (not supplied).

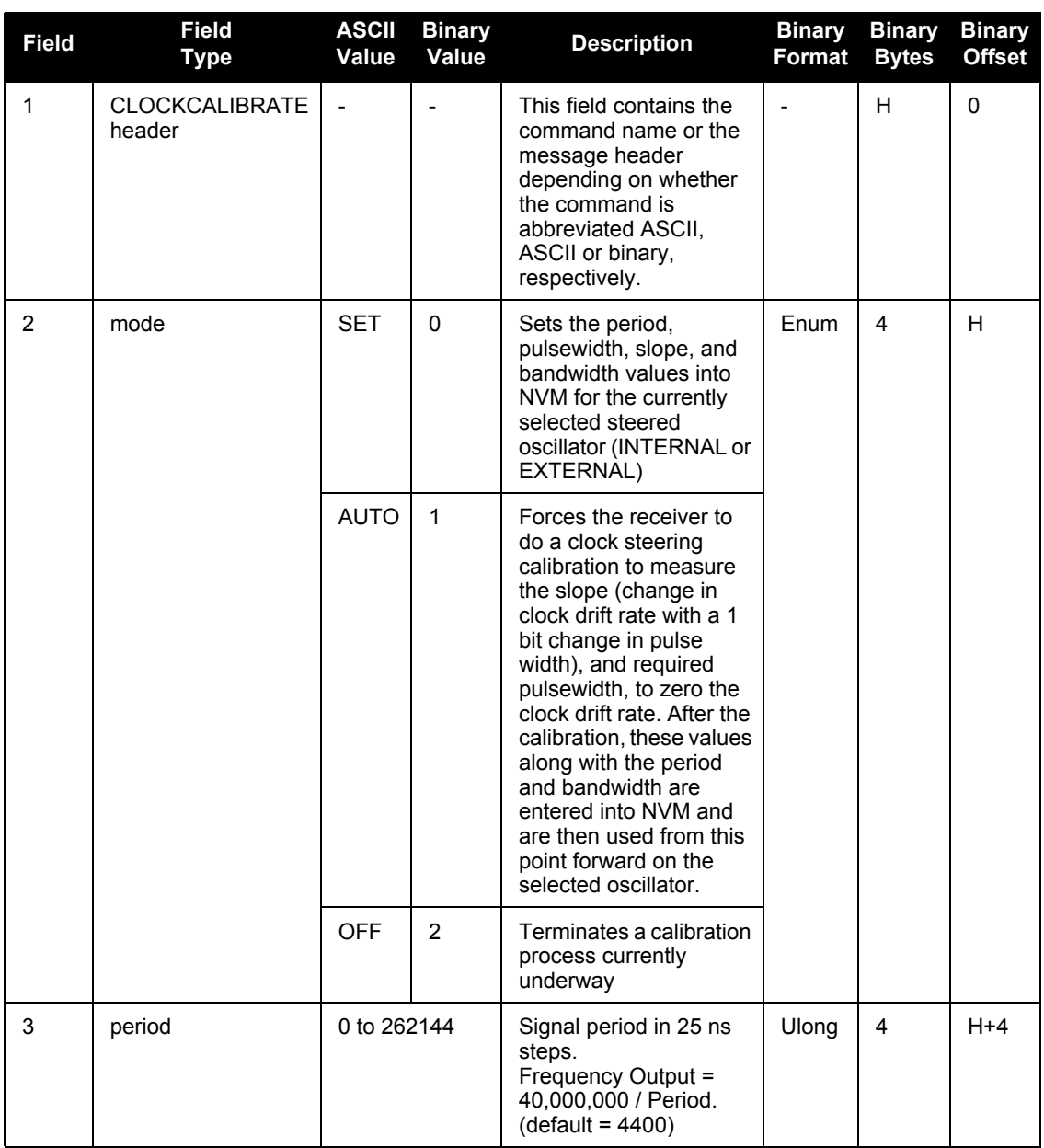

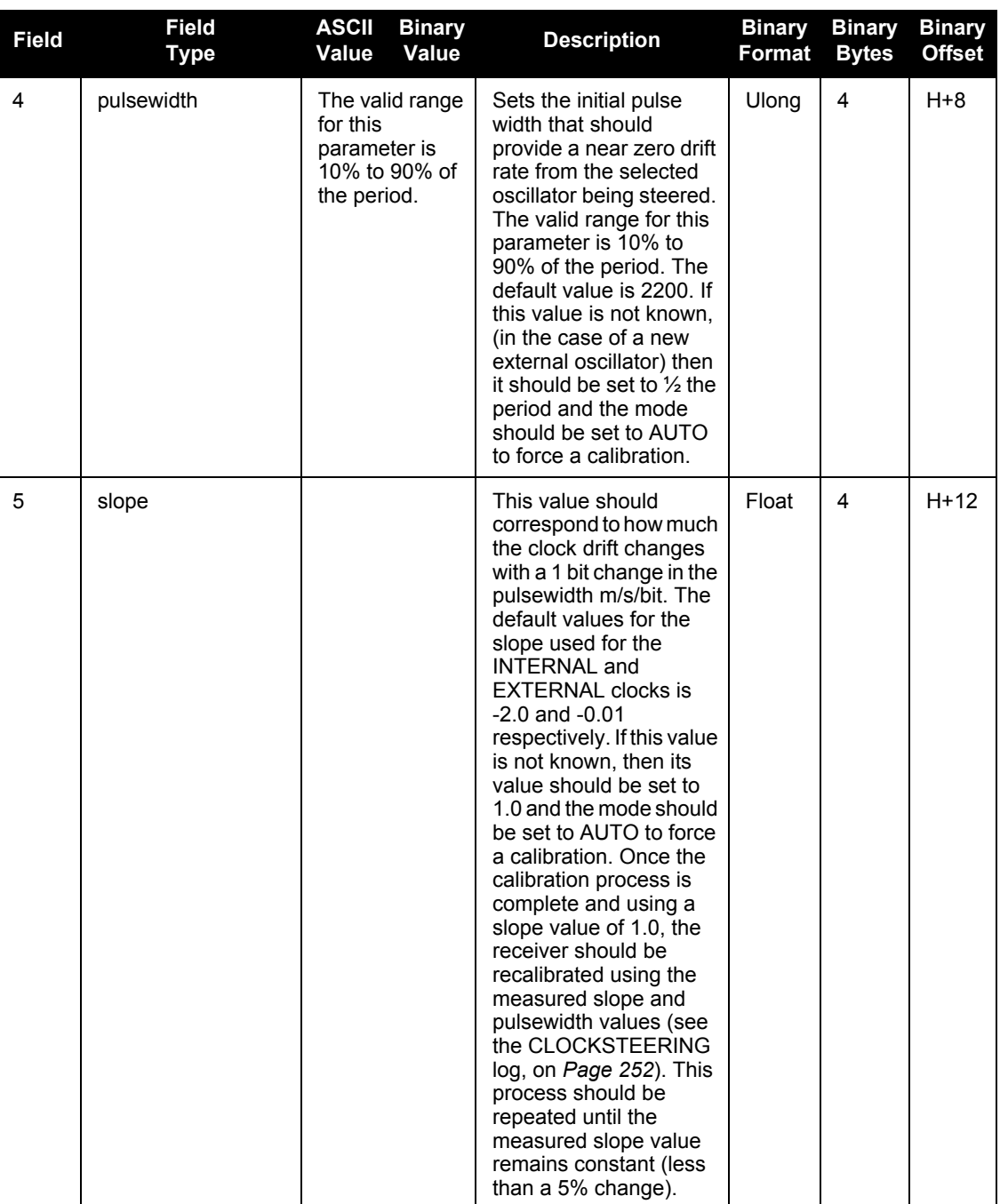

<span id="page-78-0"></span>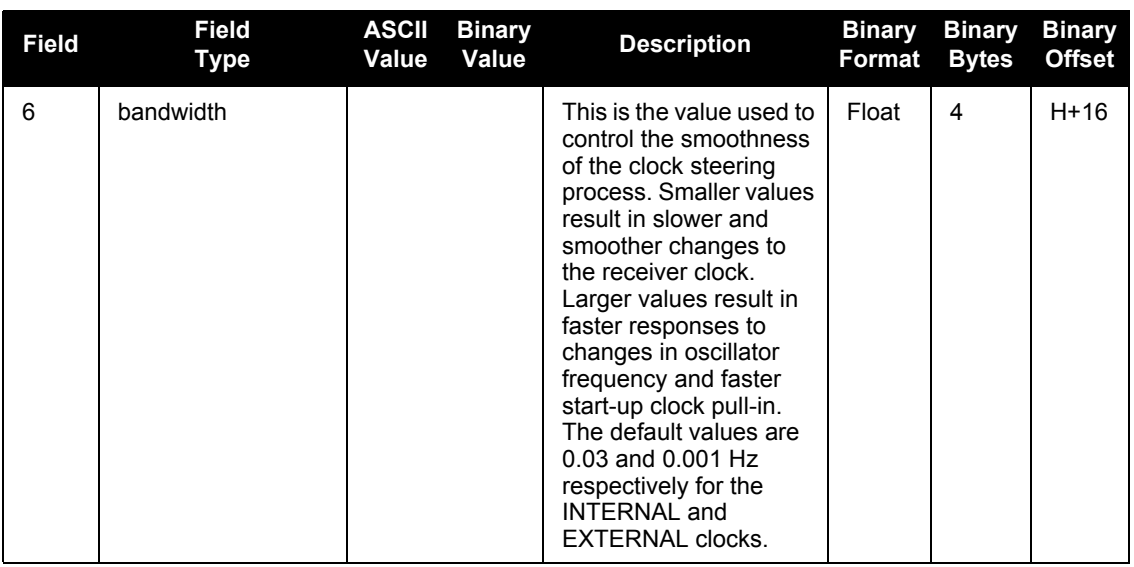

# *2.5.12 CLOCKOFFSET Adjust for delay in 1PPS output V123*

This command can be used to remove a delay in the PPS output. The PPS signal is delayed from the actual measurement time due to two major factors:

- A delay in the signal path from the antenna to the receiver
- An intrinsic delay through the RF and digital sections of the receiver

The second delay is automatically accounted for by the receiver using a nominal value determined for each receiver type. However, since the delay from the antenna to the receiver cannot be determined by the receiver, an adjustment cannot automatically be made. The CLOCKOFFSET command can be used to adjust for this delay.

## Abbreviated ASCII Syntax: Message ID: 596

CLOCKOFFSET offset

## **Factory Default:**

clockoffset 0

# **ASCII Example:**

clockoffset -15

 $\frac{0}{\Box}$  There may be small variances in the delays for each cable or card. The CLOCKOFFSET command can be used to characterize each setup. For example, for a cable with a delay of 10 ns, the offset can be set to -10 to remove the delay from the PPS output.

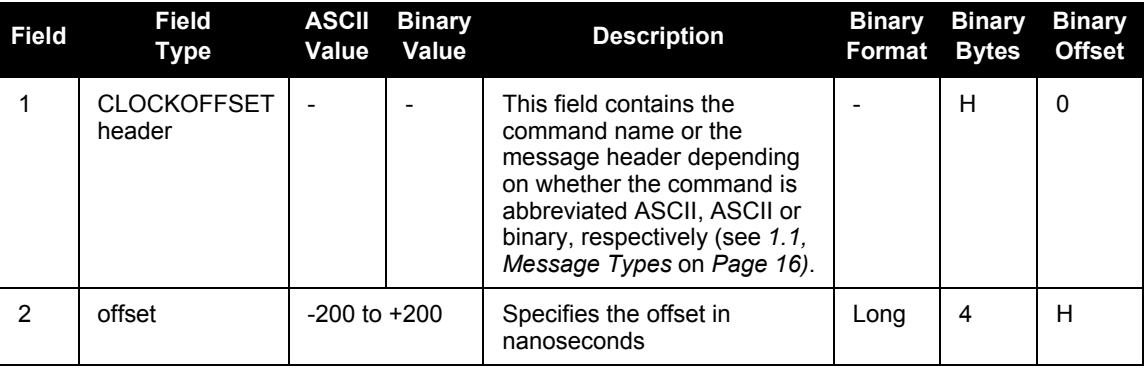

# *2.5.13 CNOUPDATE Set the C/No update rate and resolution V123*

This command allows you to set the C/No update rate and resolution.

#### **Abbreviated ASCII Syntax: Message ID: 849**

CNOUPDATE [rate]

## **Factory Default:**

cnoupdate default

## **ASCII Example (rover):**

cnoupdate 20hz

 $\stackrel{\circ}{\Box}$  Use the CNOUPDATE command for higher resolution C/No measurements, of the

incoming GPS signals, at a higher rate. By default, the C/No values are calculated at approximately 4 Hz, but this command allows you to increase that rate to 20 Hz.

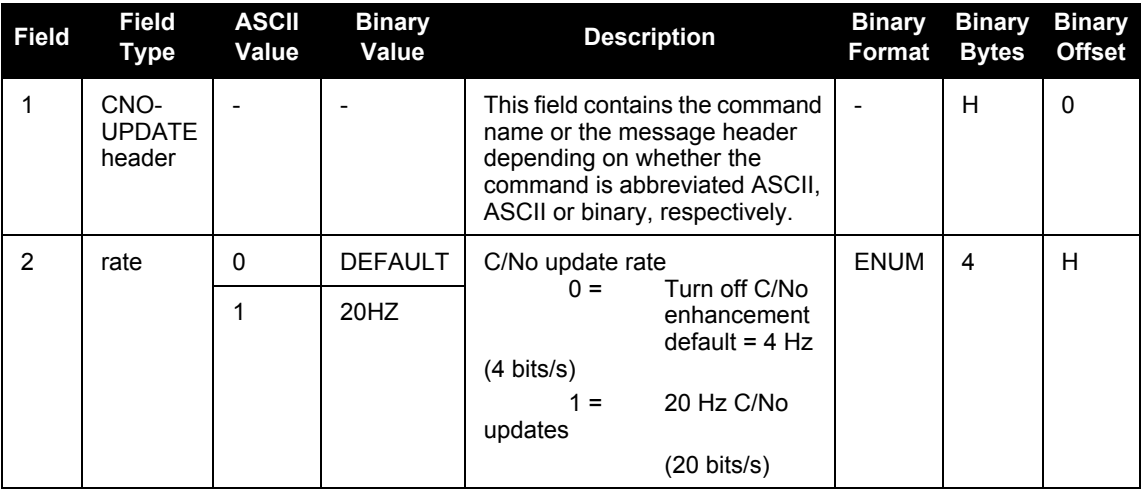

# *2.5.14 COM COM port configuration control V123*

This command permits you to configure the receiver's asynchronous serial port communications drivers.

The current COM port configuration can be reset to its default state at any time by sending it two hardware break signals of 250 milliseconds each, spaced by fifteen hundred milliseconds (1.5 seconds) with a pause of at least 250 milliseconds following the second break. This will:

- Stop the logging of data on the current port (see UNLOGALL on *Page [195](#page-194-0))*
- Clear the transmit and receive buffers on the current port
- Return the current port to its default settings (see *Page [48](#page-47-0)* for details)
- Set the interface mode to NovAtel for both input and output (see the INTERFACEMODE command on *Page [130](#page-129-0)*)

See also *Section [2.4, Factory Defaults](#page-47-0)* on *Page 48* for a description of the factory defaults, and the COMCONFIG log on *Page [267](#page-266-0)*.

- $\boxtimes$  1. The COMCONTROL command, see *Page* [85](#page-84-0), may conflict with handshaking of the selected COM port. If handshaking is enabled, then unexpected results may occur.
	- 2. Baud rates higher than 115,200 bps are not supported by standard PC hardware. Special PC hardware may be required for higher rates, including 230400 bps, 460800 bps and 921600 bps. Also, some PC's have trouble with baud rates beyond 57600 bps.

## Abbreviated ASCII Syntax: Message ID: 4

COM [port] bps [parity[databits[stopbits[handshake[echo[break]]]]]]

## **Factory Default:**

com com1 9600 n 8 1 n off on com com2 9600 n 8 1 n off on com com3 9600 n 8 1 n off on com aux 9600 n 8 1 n off on

## **ASCII Example:**

com com1,57600,n,8,1,n,off,on

 $\frac{Q}{D}$  Watch for situations where the COM ports of two receivers are connected together and the baud rates do not match. Data transmitted through a port operating at a slower baud rate may be misinterpreted as break signals by the receiving port if it is operating at a higher baud rate. This is because data transmitted at the lower baud rate is stretched relative to the higher baud rate. In this case, configure the receiving port to have break detection disabled using the COM command.

<span id="page-82-0"></span>*WARNING!:* **Use the COM command before using the INTERFACEMODE command on each port. Turn break detection off using the COM command to stop the port from resetting because it is interpreting incoming bits as a break command.**

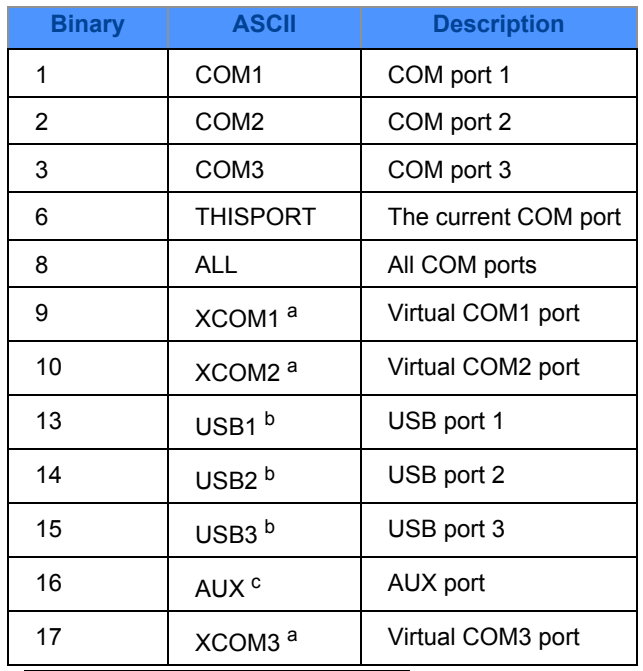

# **Table 16: COM Serial Port Identifiers**

a. The XCOM1, XCOM2 and XCOM3 identifiers are not available with the COM command but may be used with other commands. For example, INTERFACEMODE on *Page [130](#page-129-0)* and LOG on *Page [135](#page-134-0)*.

- b. The only other field that applies when a USB port is selected is the echo field. A place holder must be inserted for all other fields to use the echo field in this case.
- c. The AUX port is available on OEMV-2-based and OEMV-3-based products.

<span id="page-82-1"></span> $\boxtimes$  The OEMV-3 AUX port does not support hardware handshaking. Only transmit and receive lines exist for the AUX port on the OEMV-3.

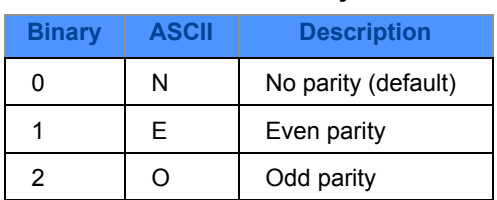

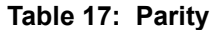

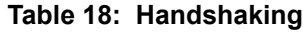

<span id="page-83-0"></span>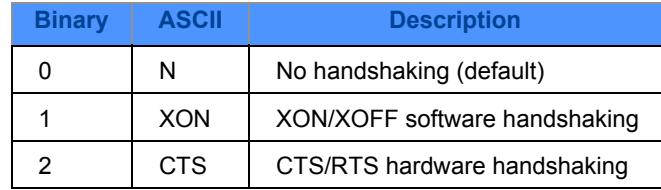

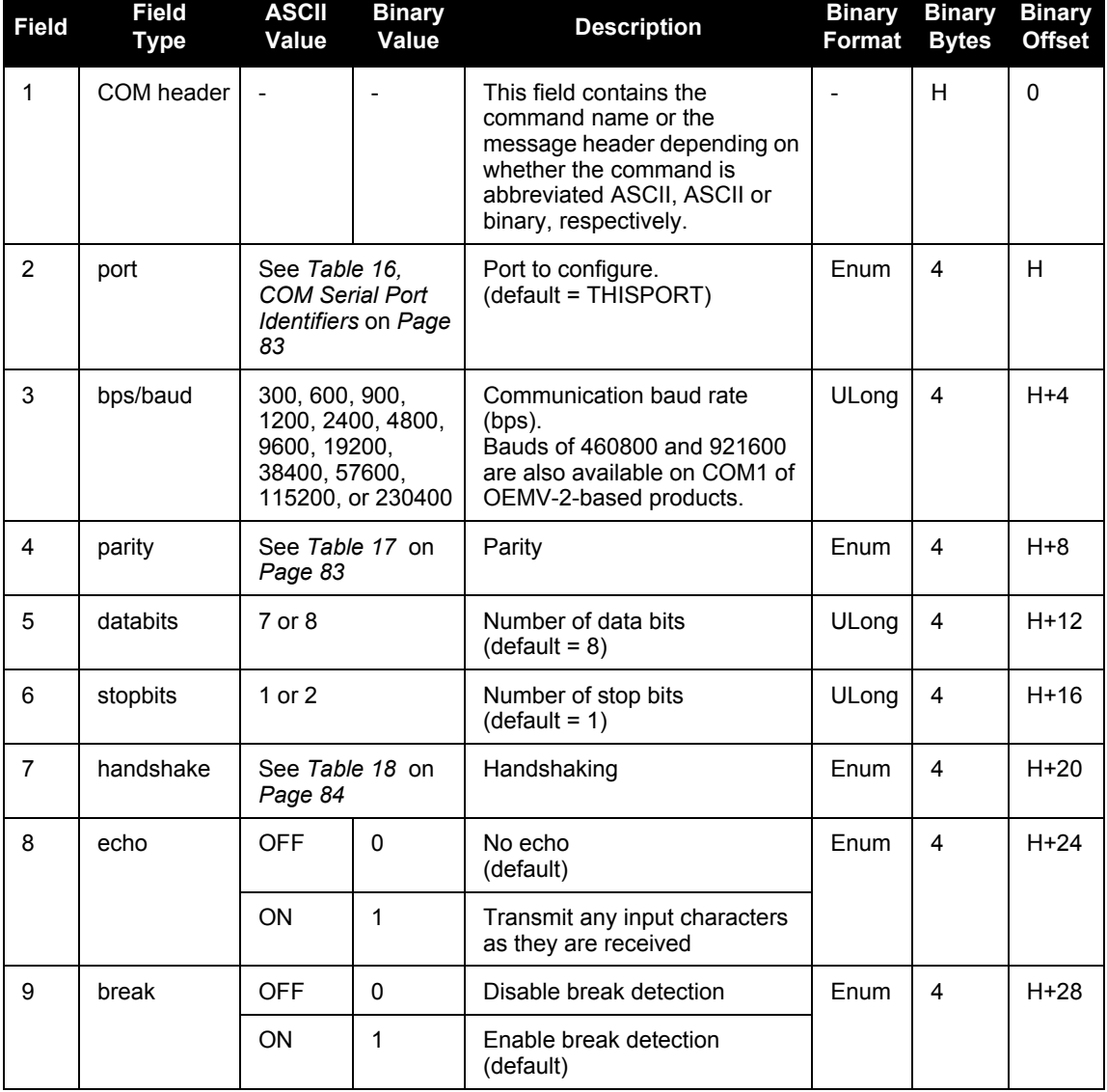

# <span id="page-84-0"></span>*2.5.15 COMCONTROL Control the RS232 hardware control lines V123*

This command is used to control the hardware control lines of the RS232 ports. The TOGGLEPPS mode of this command is typically used to supply a timing signal to a host PC computer by using the RTS or DTR lines. The accuracy of controlling the COM control signals is better than 900  $\mu$ s. The other modes are typically used to control custom peripheral devices. Also, it is possible to communicate with all three serial ports simultaneously using this command.

- $\boxtimes$  1. If handshaking is disabled, any of these modes can be used without affecting regular RS232 communications through the selected COM port. However, if handshaking is enabled, it may conflict with handshaking of the selected COM port, causing unexpected results.
	- 2. The PULSEPPSLOW control type cannot be issued for a TX signal.

Only PULSEPPSHIGH, FORCEHIGH and FORCELOW control types can be used for a TX signal.

# Abbreviated ASCII Syntax: Message ID: 431

COMCONTROL port signal control

# **Factory Default:**

comcontrol com1 rts default

comcontrol com2 rts default

comcontrol com3 rts default

# **ASCII Example 1:**

com com1 9600 n 8 1 n (to disable handshaking)

comcontrol com1 rts forcelow

comcontrol com2 dtr togglepps

# **ASCII Example 2:**

comcontrol com1 rts togglepps

comcontrol com2 rts togglepps

comcontrol com3 rts togglepps

# **ASCII Example 3:**

OEMV-3:

To set a break condition on AUX:

comcontrol aux tx forcelow

A break condition remains in effect until it is cleared.

To clear a break condition on AUX:

comcontrol com1 tx default

or

comcontrol com1 tx forcehigh

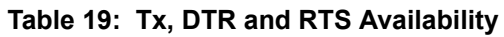

<span id="page-85-0"></span>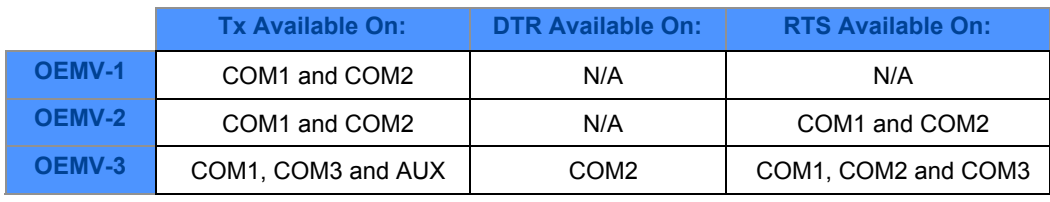

COM1 on the OEMV-3 is user-configurable for RS-422. Refer to the *Technical Specifications* appendix and also the *User-Selectable Port Configuration* section of the *OEMV Family Installation and Operation User Manual*.

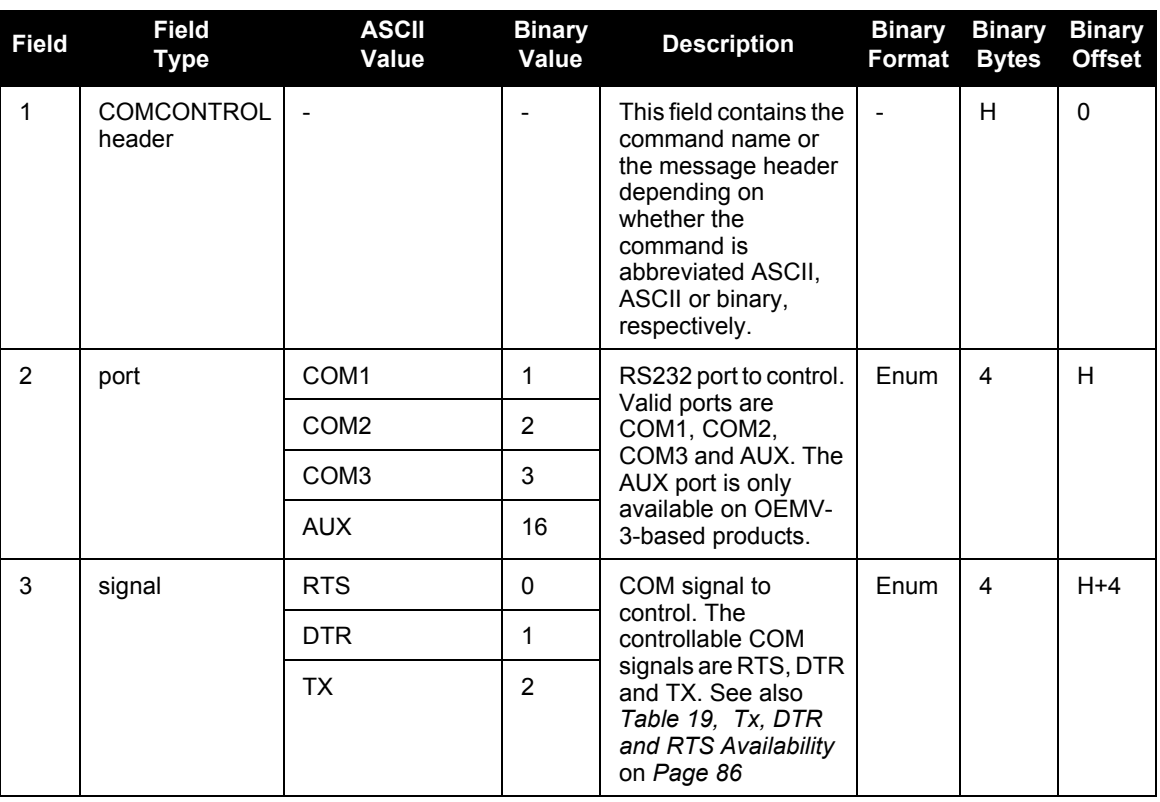

<span id="page-87-0"></span>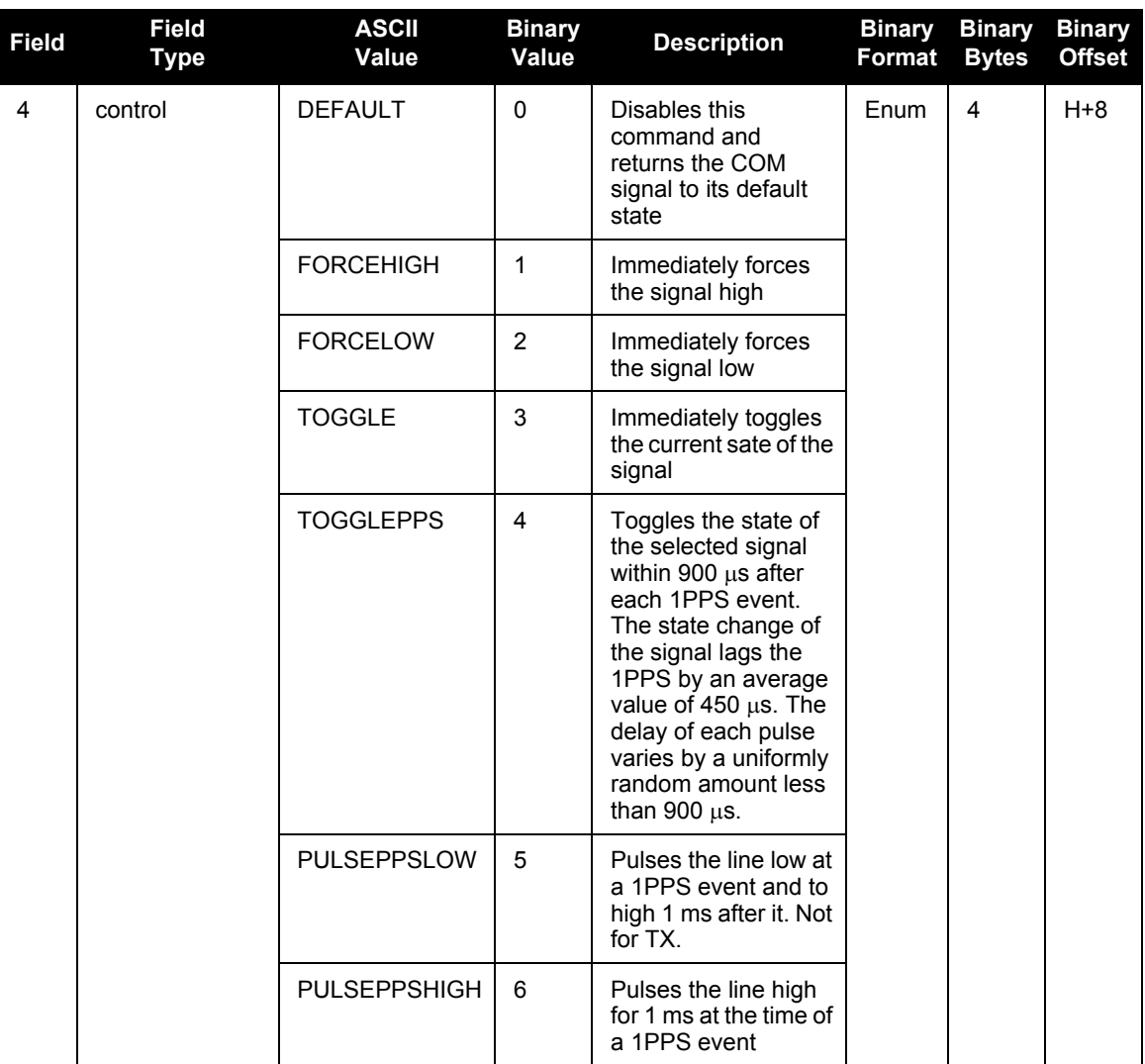

# *2.5.16 CSMOOTH Set carrier smoothing V123*

This command sets the amount of carrier smoothing to be performed on the code measurements. An input value of 100 corresponds to approximately 100 seconds of smoothing. Upon issuing the command, the locktime (amount of continuous tracking in seconds) for all tracking satellites is reset to zero. From this point each code smoothing filter is restarted. The user must wait for at least the length of smoothing time for the new smoothing constant to take full effect. The optimum setting for this command is dependent on your application.

# Abbreviated ASCII Syntax: Message ID: 269

CSMOOTH L1time [L2time]

# **Factory Default:**

csmooth 100 100

# **Abbreviated ASCII Example:**

csmooth 500

- $\boxtimes$  1. The CSMOOTH command should only be used by advanced GPS users. The shorter the carrier smoothing the more noise there will be. If you are at all unsure please call NovAtel Customer Service Department, see the *Customer Service* section at the start of the *OEMV Family Installation and Operation User Manual.*
	- 2. It may not be suitable for every GPS application. When using CSMOOTH in differential mode, the same setting should be used at both the base and rover station, if both the base and rover stations are using the same type of receiver (both OEM4 or both OEMV family). However if the base and rover stations use different types of receivers (OEM4 and OEMV family), it is recommended that the CSMOOTH command default value is used at each receiver (CSMOOTH 100 100 and GLOCSMOOTH 100 100).

 $\beta$  There are several considerations when using the CSMOOTH command:

- The attenuation of low frequency noise (multipath) in pseudorange measurements
- The effect of time constants on the correlation of phase and code observations
- The rate of "pulling-in" of the code tracking loop (step response)
- The effect of ionospheric divergence on carrier smoothed pseudorange (ramp response)

The primary reason for applying carrier smoothing to the measured pseudoranges is to mitigate the high frequency noise inherent in all code measurements. Adding more carrier smoothing by increasing the CSMOOTH value filters out lower frequency

noise, including some multipath frequencies.

There are also some adverse effects of higher CSMOOTH values on some performance aspects of the receiver. Specifically, the time constant of the tracking loop is directly proportional to the CSMOOTH value and affects the degree of dependence between the carrier phase and pseudorange information. Carrier phase smoothing of the code measurements (pseudoranges) is accomplished by introducing data from the carrier tracking loops into the code tracking system. Phase and code data collected at a sampling rate greater than about 3 time constants of the loop are correlated (the greater the sampling rate, the greater the correlation). This correlation is not relevant if only positions are logged from the receiver, but is an important consideration if the data is combined in some other process such as postmission carrier smoothing. Also, a narrow bandwidth in a feedback loop impedes the ability of the loop to track step functions. Steps in the pseudorange are encountered during initial lock-on of the satellite and when working in an environment conducive to multipath. A low CSMOOTH value allows the receiver to effectively adapt to these situations.

Also, increased carrier smoothing may cause problems when satellite signals are strongly affected by the ionosphere. The rate of divergence between the pseudoranges and phase-derived ranges is greatest when a satellite is low in the sky since the GPS signal must travel through a much "thicker" ionosphere. The tracking error of the receiver is greatest at these times when a lot of carrier smoothing is implemented. In addition, changing periods of ionospheric activity (diurnal changes and the 11-year cycle) influences the impact of large CSMOOTH values. It is important to realize that the advantages of carrier smoothing do not come without some trade-off in receiver performance. The factory default CSMOOTH value of 100 was selected as an optimal compromise of the above considerations. For the majority of applications, this default value should be appropriate. However, the flexibility exists to adjust the parameter for specific applications by users who are familiar with the consequences.

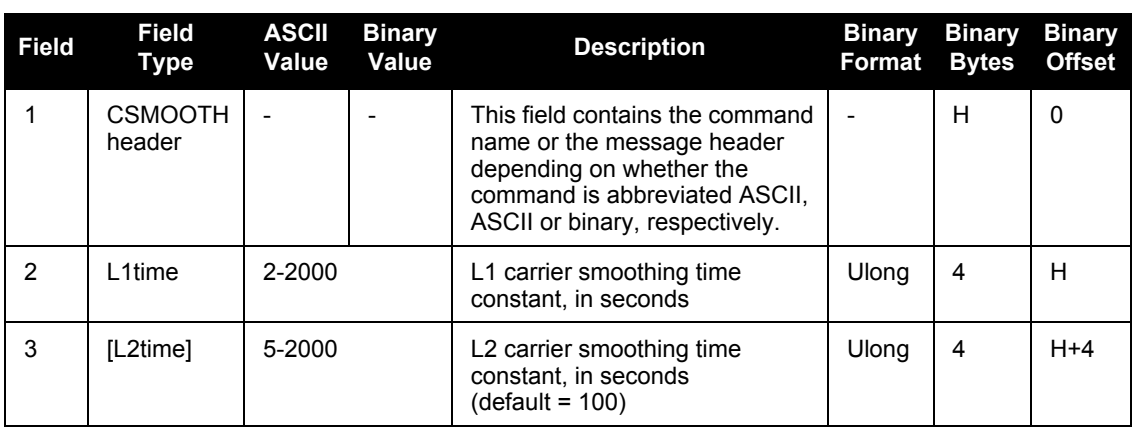

# *2.5.17 DATUM Choose a datum name type V123*

This command permits you to select the geodetic datum for operation of the receiver. If not set, the factory default value is WGS84. See the USERDATUM command for user definable datums. The datum you select causes all position solutions to be based on that datum.

The NAD83 (CSRS) datum is available to CDGPS users. The receiver automatically transforms the CDGPS computed coordinates into WGS84 (the default datum of the receiver). Alternatively, select any datum, including CSRS, for a specified coordinate system output.

The transformation for the WGS84 to Local used in the OEMV family is the Bursa-Wolf transformation or reverse Helmert transformation. In the Helmert transformation, the rotation of a point is counter clockwise around the axes. In the Bursa-Wolf transformation, the rotation of a point is clockwise. Therefore, the reverse Helmert transformation is the same as the Bursa-Wolf.

See *[Table 21](#page-93-0)* on *Page 94* for a complete listing of all available predefined datums.

#### Abbreviated ASCII Syntax: Message ID: 160

DATUM datum

#### **Factory Default:**

datum wgs84

#### **ASCII Example:**

datum csrs

Also, as an example, you can achieve spatial integrity with Government of Canada maps and surveys if the coordinates are output using the CSRS datum (Datum ID# 64).

*[Table 20](#page-92-0)* on *Page 93* contains the internal ellipsoid and transformation parameters used in the receiver. The values contained in these tables were derived from the following DMA reports:

- 1. TR 8350.2 Department of Defence World Geodetic System 1984 and Relationships with Local Geodetic Systems - Revised March 1, 1988.
- 2. TR 8350.2B Supplement to Department of Defence World Geodetic System 1984 Technical Report - Part II - Parameters, Formulas, and Graphics for the Practical Application of WGS84 - December 1, 1987.
- 3. TR 8350.2 Department of Defense World Geodetic System 1984 National Imagery and Mapping Agency Technical Report, Third Addition, Amendment 1 - January 3, 2000

 $^{\circ}_{\mathbb{C}}$  By default, NovAtel receivers output positions in WGS84, with the following additional information to consider:

Single Uses WGS84

WAAS Corrects to WGS84

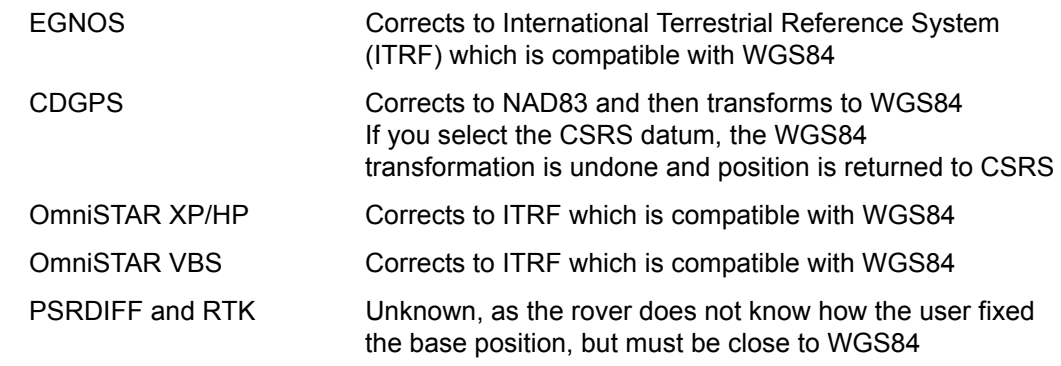

<span id="page-92-0"></span>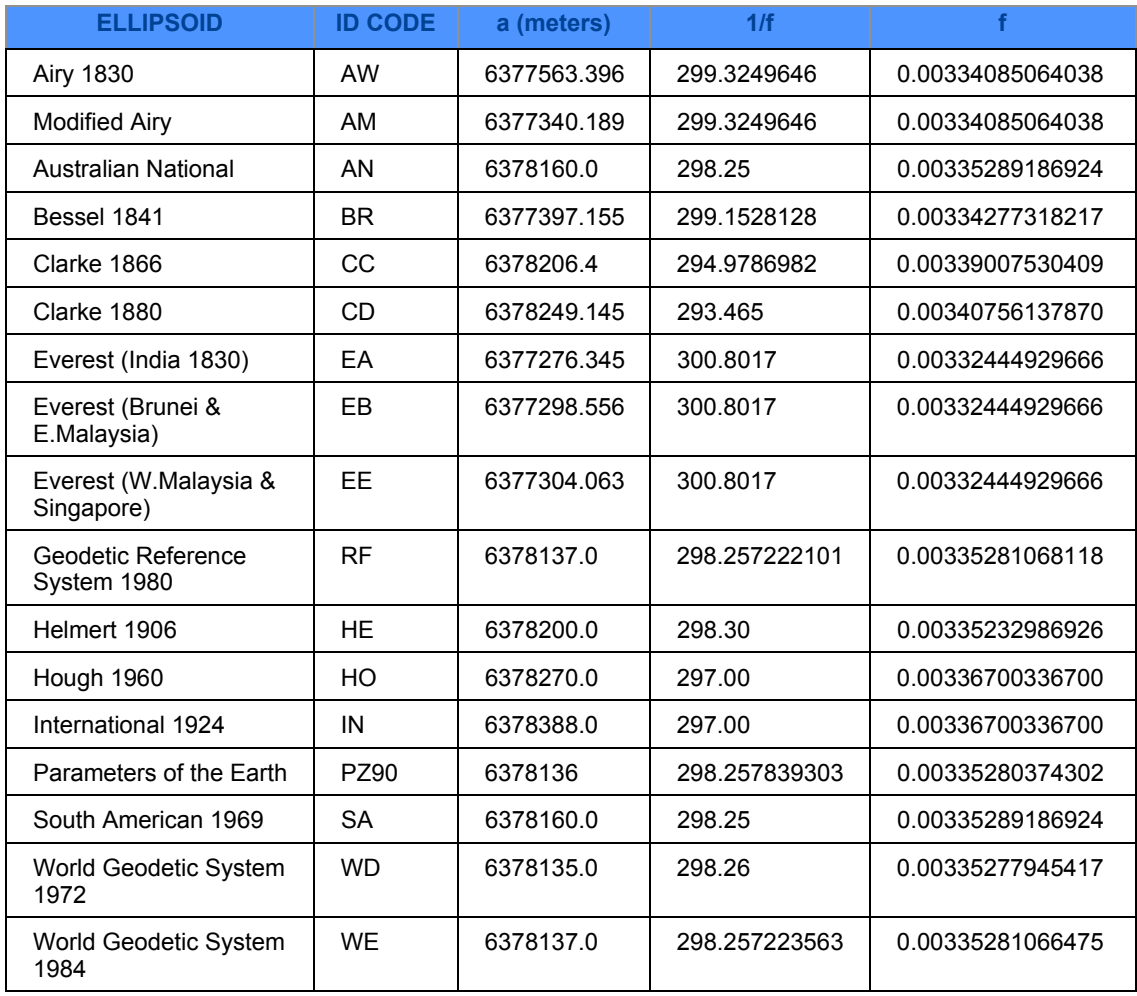

# **Table 20: Reference Ellipsoid Constants**

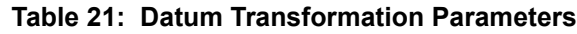

<span id="page-93-0"></span>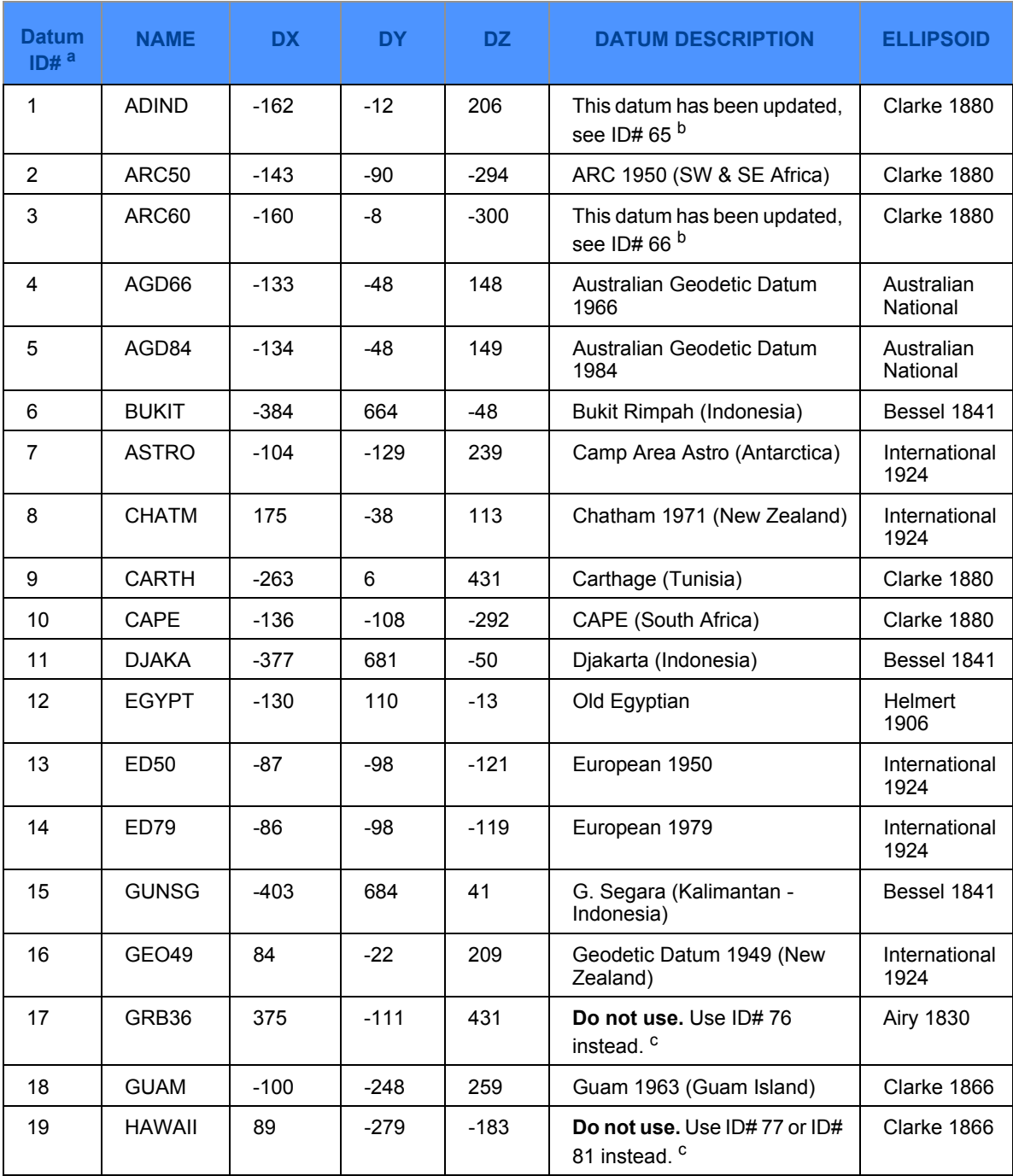

<span id="page-94-0"></span>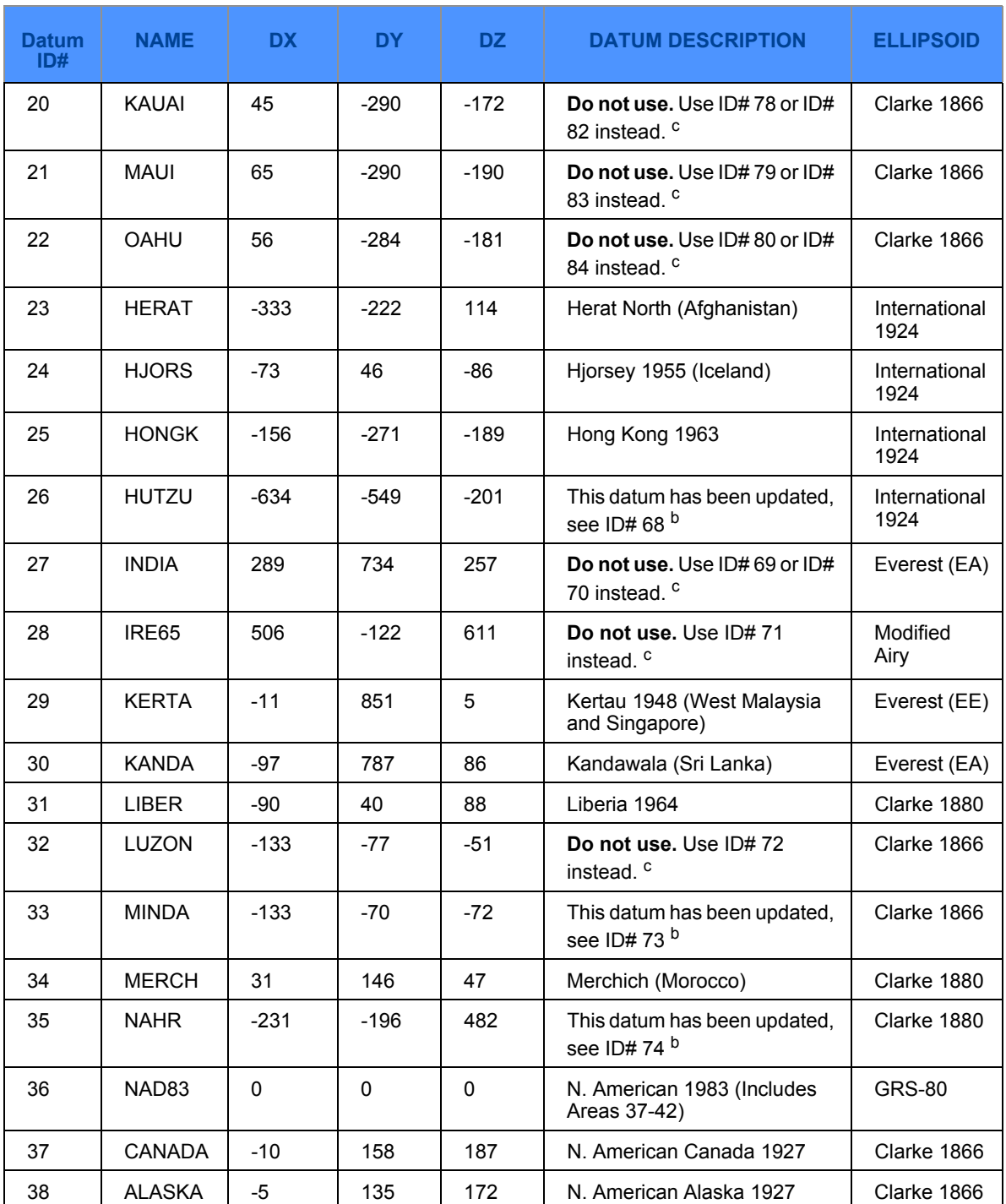

*Chapter 2 Commands* 

<span id="page-95-0"></span>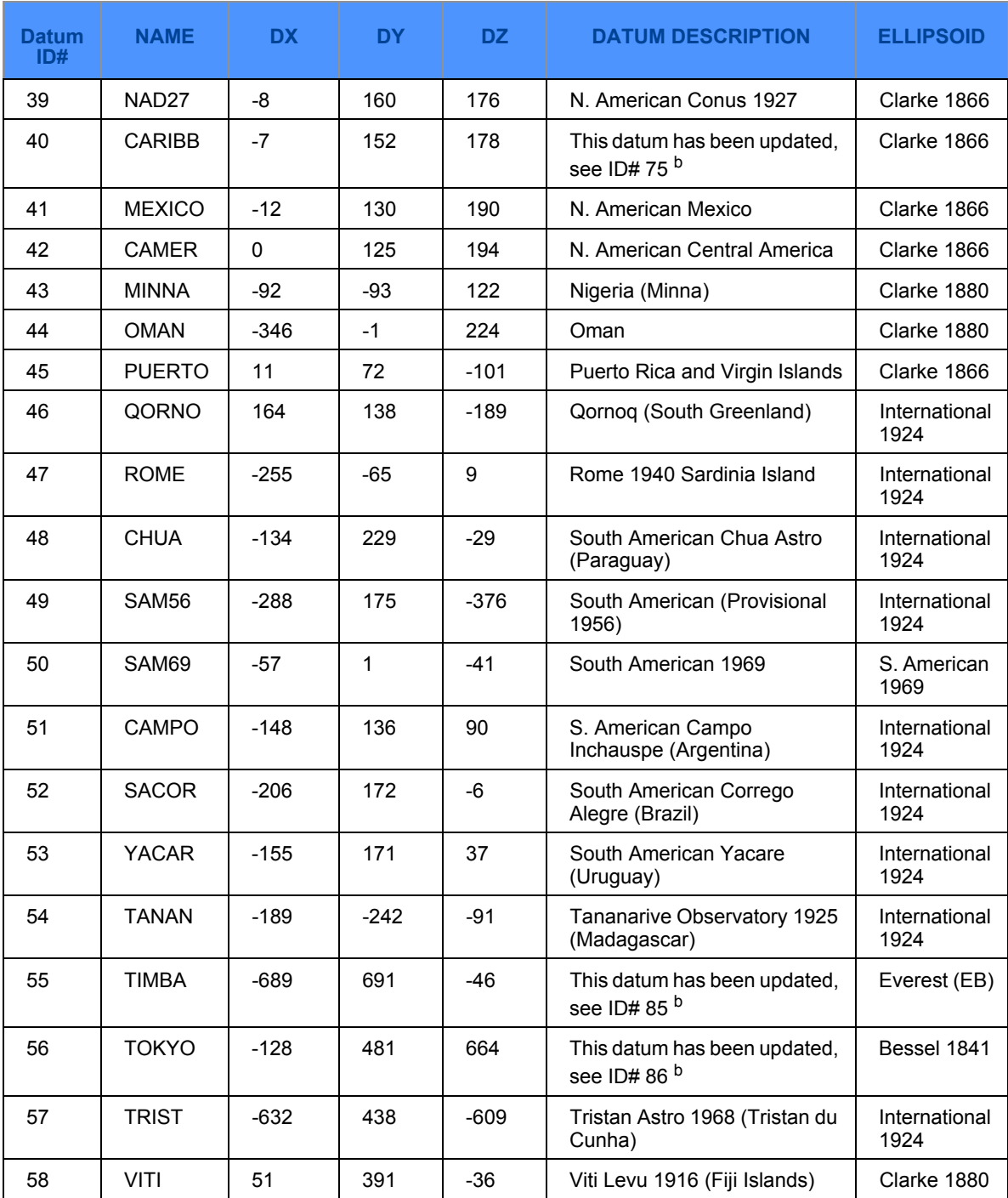

*Commands Chapter 2* 

<span id="page-96-0"></span>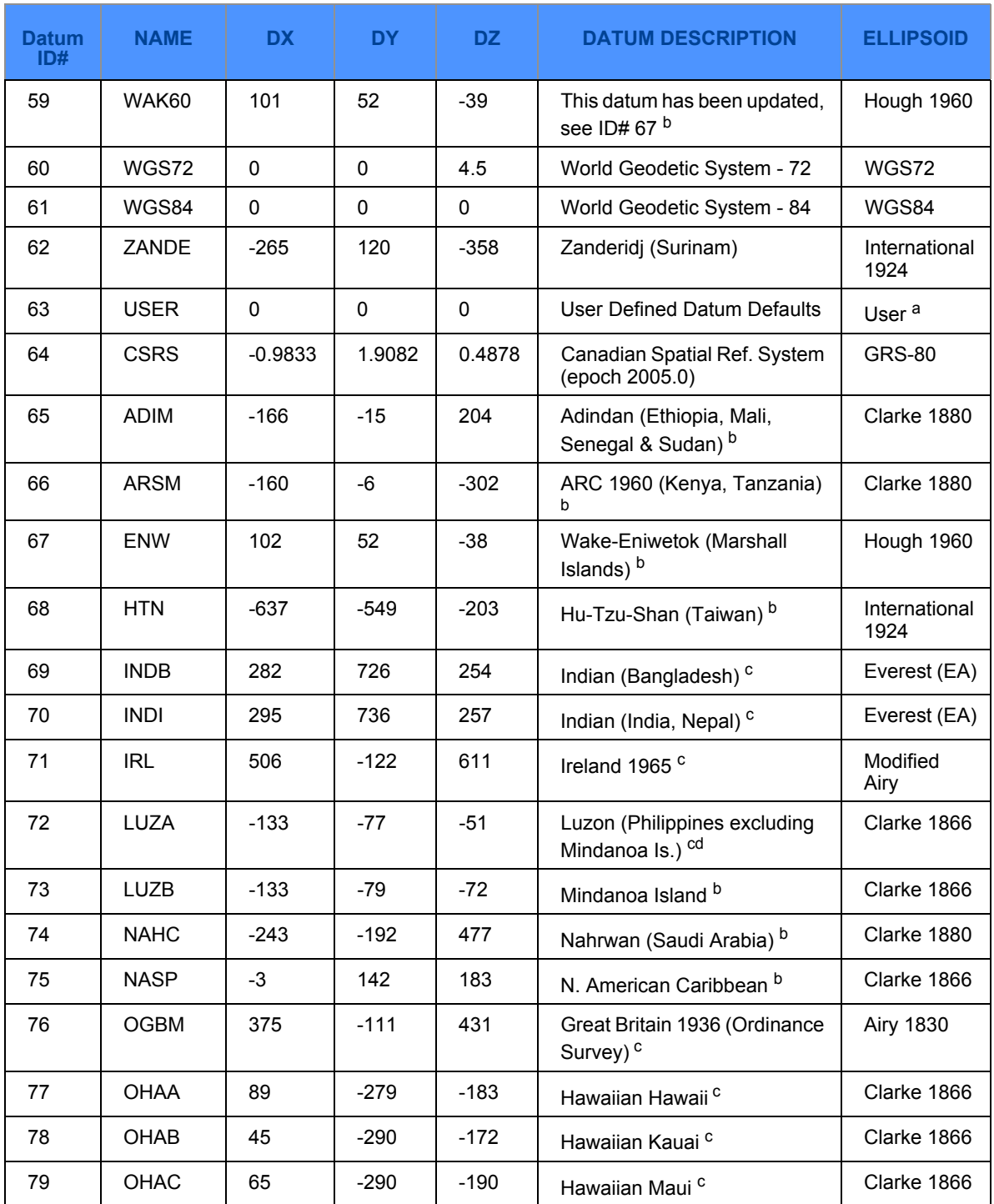

<span id="page-97-0"></span>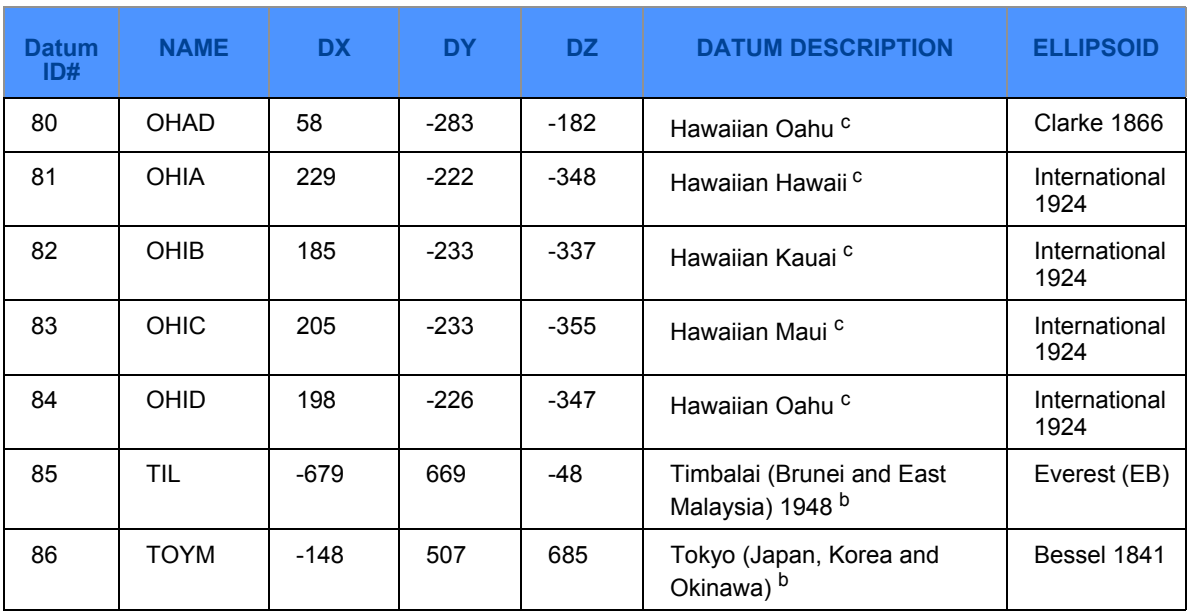

a. The default user datum is WGS84. See also the USERDATUM and USEREXPDATUM commands [starting on](#page-195-0) *Page 196.* The following logs report the datum used according to the OEM card Datum ID column: BESTPOS, BESTUTM, MATCHEDPOS and PSRPOS.

b. The updated datum have the new x, y and z translation values updated to the latest numbers. The old datum values can still be used for backwards compatibility.

c. Use the corrected datum only (with the higher ID#) as the old datum is incorrect.

d. The original LUZON values are the same as for LUZA but the original has an error in the code.

# <span id="page-98-0"></span>*2.5.18 DGPSEPHEMDELAY DGPS ephemeris delay V123\_DGPS*

The DGPSEPHEMDELAY command is used to set the ephemeris delay when operating as a base station. The ephemeris delay sets a time value by which the base station continues to use the old ephemeris data. A delay of 120 to 300 seconds typically ensures that the rover stations have collected updated ephemeris. After the delay period is passed, the base station begins using new ephemeris data.

The factory default of 120 seconds matches the RTCM standard.

 $\boxtimes$  The RTCA Standard stipulates that a base station shall wait five minutes after receiving a new ephemeris before transmitting differential corrections to rover stations that are using the RTCA standard. This time interval ensures that the rover stations have received the new ephemeris, and have computed differential positioning based upon the same ephemeris. Therefore, for RTCA base stations, the recommended ephemeris delay is 300 seconds.

# Abbreviated ASCII Syntax: Message ID: 142

DGPSEPHEMDELAY delay

## **Factory Default:**

dgpsephemdelay 120

## **ASCII Example (base):**

dgpsephemdelay 120

 $\overrightarrow{0}$  When using differential corrections, the rover receiver must use the same set of broadcast ephemeris parameters as the base station generating the corrections. The Issue of Ephemeris Data (IODE) parameter is transmitted as part of the differential correction so that the rover can guarantee that its and the base station ephemerides match. The DGPSEPHEMDELAY parameter should be large enough to ensure that the base station is not using a new set of ephemerides that has not yet been received at the rover receiver.

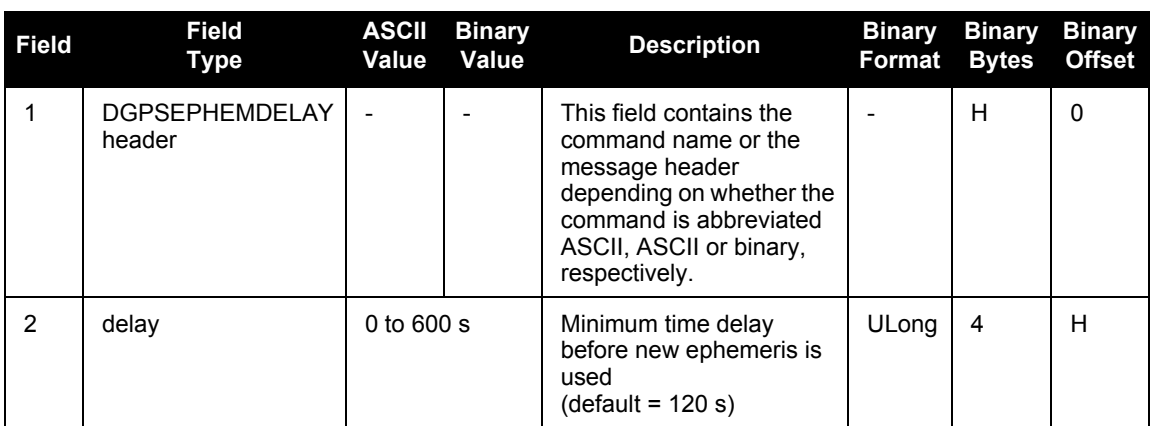

# *2.5.19 DGPSTIMEOUT Set maximum age of differential data V123\_DGPS*

This command is used to set the maximum age of pseudorange differential data to use when operating as a rover station. Pseudorange differential data received that is older than the specified time is ignored. RTK differential data is set at 60 seconds but can be changed using the RTKTIMEOUT command, see *Page [169](#page-168-0)*. See DGPSEPHEMDELAY on *[Page 99](#page-98-0)* to set the ephemeris changeover delay for base stations.

 $\boxtimes$  The RTCA Standard for SCAT-I stipulates that the maximum age of differential correction messages cannot be greater than 22 seconds. Therefore, for RTCA rover users, the recommended DGPS delay setting is 22.

#### Abbreviated ASCII Syntax: Message ID: 127

DGPSTIMEOUT delay

**Factory Default:**

dgpstimeout 300

**ASCII Example (rover):**

dgpstimeout 60

DGPSTIMEOUT only applies to local pseudorange differential (RTCA, RTCM and OmniSTAR VBS) corrections as if they were from a local base station.

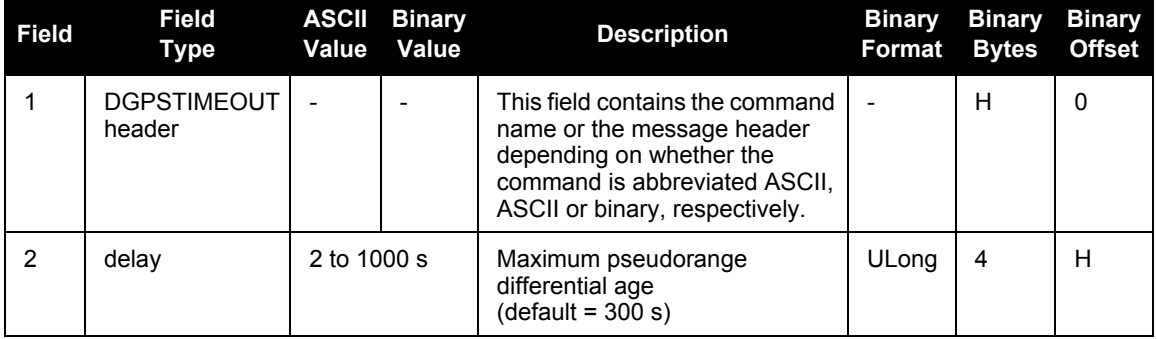

# *2.5.20 DGPSTXID DGPS transmit ID V123\_DGPS*

This command sets the station ID value for the receiver when it is transmitting corrections. This allows for the easy identification of which base station was the source of the data.

For example, if you want to compare RTCM and RTCMV3 corrections, you would be easily able to identify their base stations by first setting their respective DGPSTXID values.

# Abbreviated ASCII Syntax: Message ID: 144

DGPSTXID type ID

# **Factory Default:**

dgpstxid auto "any"

# **ASCII Examples:**

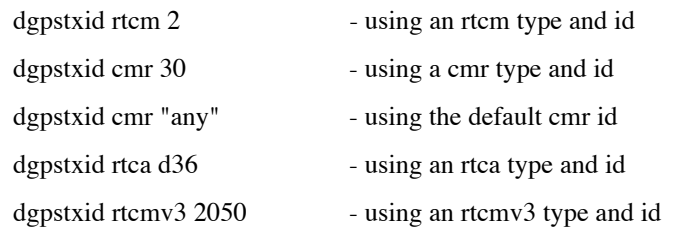

 $\overset{\circ}{\Box}$  How long do I need to sit on a 10 km baseline?

How long you need to occupy stations for a 10 km baseline depends on the system you are using and what type of accuracies you require. There are three major categories we can look at:

- for a DGPS system using only L1 C/A-code data, all you require is a single epoch of common data. Typically, you would log a few minutes worth of data. The type of accuracy you can expect out of this system would be in the 1 meter range.
- for a DGPS system using L1 C/A-code and carrier data, you require approximately 5 minutes of data including the initialization procedure under optimal conditions. This type of system provides you with accuracies in the 10 cm range. If cm-level accuracy is required, you need approximately 30 to 40 minutes of data, again under optimal conditions.
- for a DGPS system using L1 C/A-code and carrier data along with L2 P-code and carrier data, you require approximately 10 to 20 minutes of data under optimal conditions. This type of system provides you with accuracies in the cm range.

The term optimal conditions refers to observing six or more healthy satellites being

tracked with a geometric dilution of precision - GDOP value of less than 5 and

relatively low multi-path. Note that the above situations apply to both real-time and

post-processed solutions with minor differences.

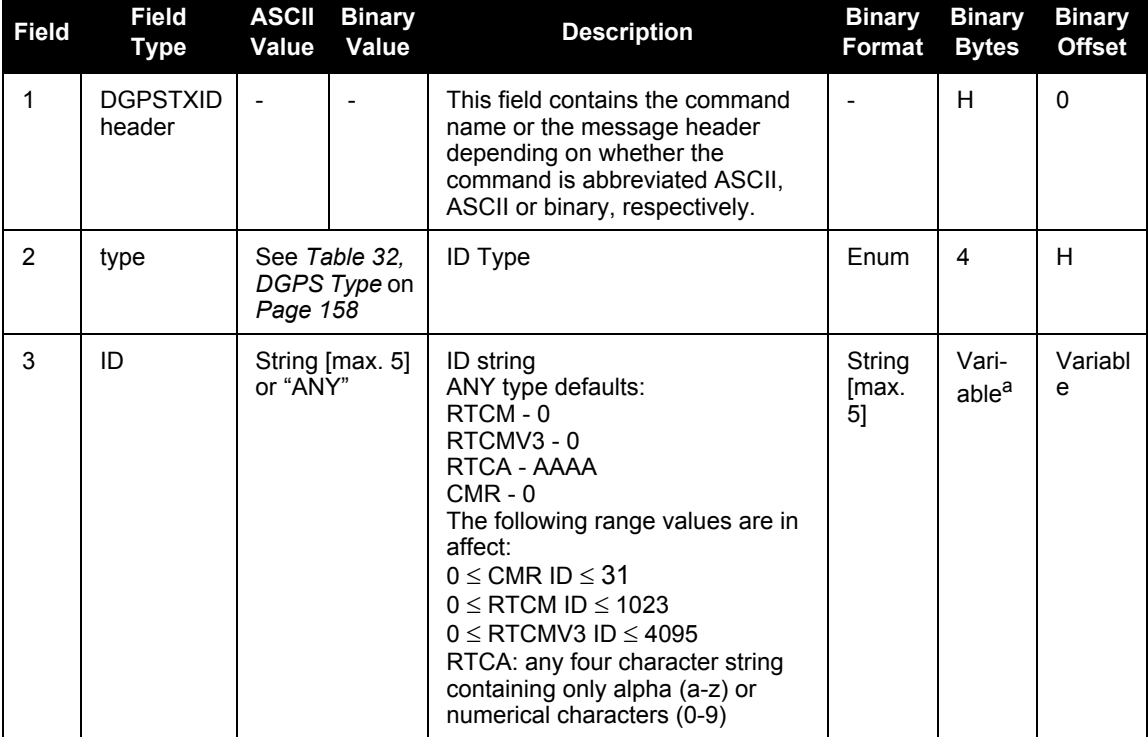

a. In the binary log case, additional bytes of padding are added to maintain 4-byte alignment

# *2.5.21 DIFFCODEBIASCONTROL Enable or disable satellite differential code biases V123*

The purpose of the differential code biases is to correct pseudorange errors that affect the L1/L2 ionospheric corrections. This command enables/disables the biases. A set of biases is included in the firmware, and use of the biases is enabled by default. See also the SETDIFFCODEBIASES command on *[Page 179.](#page-178-0)*

#### Abbreviated ASCII Syntax: Message ID: 913

DIFFCODEBIASCONTROL switch

#### **Factory Default:**

diffcodebiascontrol enable

#### **Example:**

diffcodebiascontrol disable

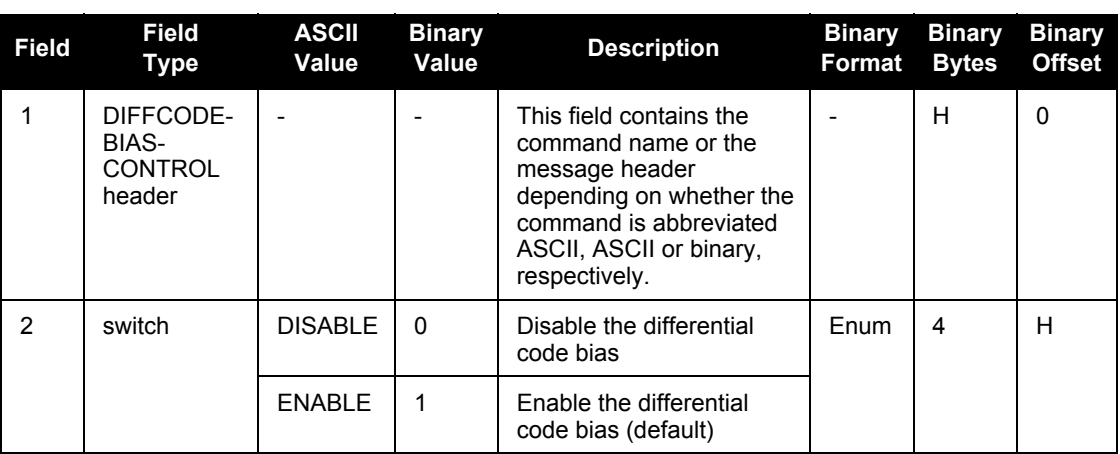

# *2.5.22 DYNAMICS Tune receiver parameters V123*

This command adjusts the receiver dynamics to that of your environment. It is used to optimally tune receiver parameters.

The DYNAMICS command adjusts the Tracking State transition time-out value of the receiver, see *[Table 67, Tracking State](#page-366-0)* on *Page 367*. When the receiver loses the position solution, see *[Table 47,](#page-232-0)  [Solution Status](#page-232-0)* on *Page 233*, it attempts to steer the tracking loops for fast reacquisition (5 s time-out by default). The DYNAMICS command allows you to adjust this time-out value, effectively increasing the steering time. The three states 0, 1, and 2 set the time-out to 5, 10, or 20 s respectively.

- $\boxtimes$  1. The DYNAMICS command should only be used by advanced users. The default of AIR should **not** be changed except under very specific conditions.
	- 2. The DYNAMICS command affects satellite reacquisition. The constraint of its filter with FOOT is very tight and is appropriate for a user on foot. A sudden tilted or up and down movement, for example while a tractor is moving slowly along a track, may trip the RTK filter to reset and cause the position to jump. AIR should be used in this case.

## **Abbreviated ASCII Syntax: Message ID: 258**

DYNAMICS dynamics

## **Factory Default:**

dynamics air

#### **Example:**

dynamics foot

## **Table 22: User Dynamics**

<span id="page-104-0"></span>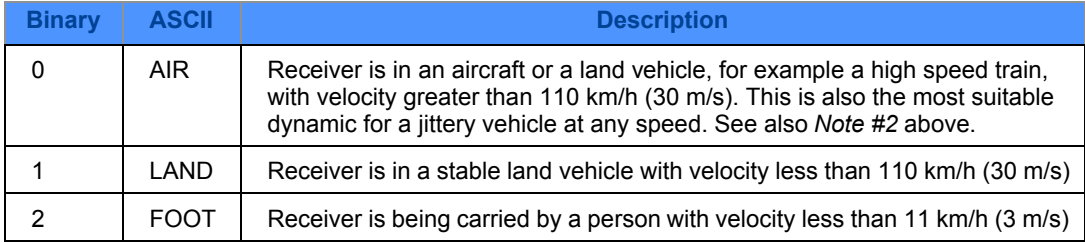

 $\beta$  Qualifying North American Solar Challenge cars annually weave their way through 1000's of miles between the US and Canada. GPS keeps them on track through many intersections on secondary highways and gives the Calgary team constant intelligence on the competition's every move. In this case, with average speeds of 46 miles/hour and at times a jittery vehicle, air is the most suitable dynamic.

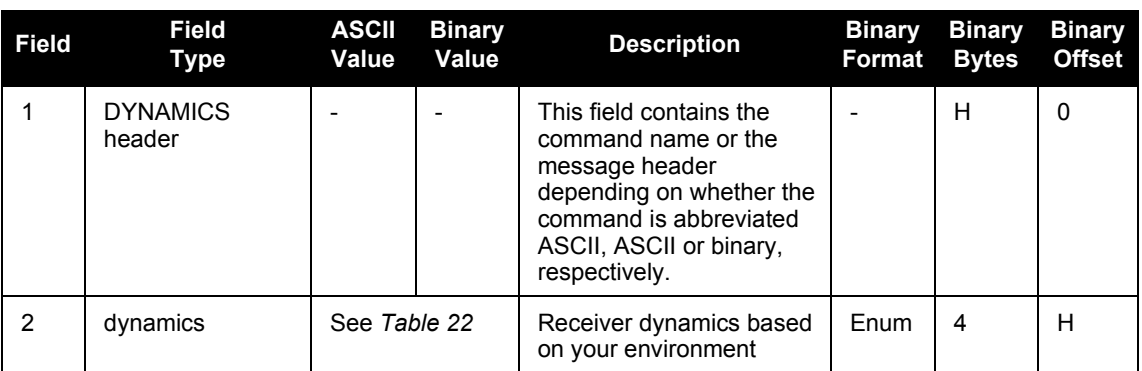

# *2.5.23 ECUTOFF Set satellite elevation cut-off V123*

This command sets the elevation cut-off angle for tracked satellites. The receiver does not start automatically searching for a satellite until it rises above the cut-off angle. Tracked satellites that fall below the cut-off angle are no longer tracked unless they were manually assigned (see the ASSIGN command).

In either case, satellites below the ECUTOFF angle are eliminated from the internal position and clock offset solution computations.

This command permits a negative cut-off angle; it could be used in these situations:

- The antenna is at a high altitude, and thus can look below the local horizon
- Satellites are visible below the horizon due to atmospheric refraction
- $\boxtimes$  1. Care must be taken when using ECUTOFF because the signals from lower elevation satellites are travelling through more atmosphere and are therefore degraded. Use of satellites below 5 degrees is not recommended.
	- 2. This command does not affect the tracking of SBAS or GLONASS satellites.

## Abbreviated ASCII Syntax: Message ID: 50

ECUTOFF angle

## **Factory Default:**

ecutoff 5.0

## **ASCII Example:**

ecutoff 10.0

 $\overrightarrow{C}$  A low elevation satellite is a satellite the receiver is tracking "just" above the horizon. Generally, a satellite is considered low elevation if it is anywhere between 0 and 15 degrees above the horizon. Low elevation satellites are usually setting or rising.

There is no difference in the data transmitted from a low elevation satellite to that transmitted from a higher elevation satellite. However, differences in the signal path of a low elevation satellite make their use less desirable. Low elevation satellite signals are noisier due to the increased amount of atmosphere they must travel through. In addition, signals from low elevation satellites don't fit the assumption that a GPS signal travels in air nearly the same as in a vacuum. As such, using low elevation satellites in the solution results in greater position inaccuracies.

The elevation cut-off angle is specified with ECUTOFF to ensure that noisy, low elevation satellite data below the cut-off is not used in computing a position. If postprocessing data, it is still best to collect all data (even that below the cut-off angle). Experimenting with different cut-off angles can then be done to provide the best results. In cases where there are not enough satellites visible, a low elevation satellite may actually help in providing a useful solution.

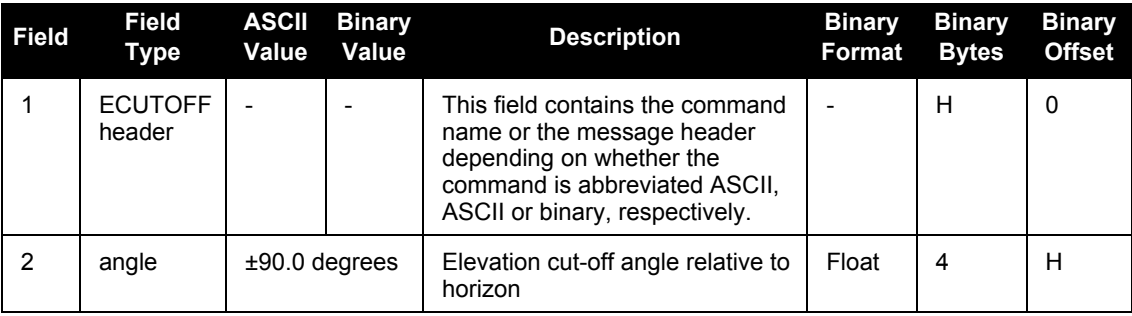
# <span id="page-108-0"></span>*2.5.24 EXTERNALCLOCK Set external clock parameters V23*

## **Overview**

The EXTERNALCLOCK command allows the OEMV card to operate with an optional external oscillator. You are able to optimally adjust the clock model parameters of these receivers for various types of external clocks.

- $\boxtimes$  1. This command affects the interpretation of the CLOCKMODEL log.
	- 2. If the EXTERNALCLOCK command is enabled and set for an external clock (TCXO, OCXO, RUBIDIUM, CESIUM, or USER) and the CLOCKADJUST command, see *Page [74](#page-73-0)*, is ENABLED, then the clock steering process takes over the VARF output pins and may conflict with a previously entered FREQUENCYOUT command, see *Page [117](#page-116-0)*. If clocksteering is not used with the external oscillator, the clocksteering process must be disabled by using the CLOCKADJUST DISABLE command.

There are three steps involved in using an external oscillator:

- 1. Follow the procedure outlined in the *OEMV Family Installation and Operation User Manual* to connect an external oscillator to your OEMV.
- 2. Using the EXTERNALCLOCK command, select a standard oscillator and its operating frequency.
- 3. Using the CLOCKADJUST command, disable the clocksteering process if external clocksteering is not used.

# **Theory**

An unsteered oscillator can be approximated by a three-state clock model, with two states representing the range bias and range bias rate, and a third state assumed to be a Gauss-Markov (GM) process representing the range bias error generated from satellite clock dither. The third state is included because the Kalman filter assumes an (unmodeled) white input error. The significant correlated errors produced by satellite clock dither are obviously not white and the Markov process is an attempt to handle this kind of short-term variation.

The internal units of the new clock model's three states (offset, drift and GM state) are meters, meters per second, and meters. When scaled to time units for the output log, these become seconds, seconds per second, and seconds, respectively. Note that the old units of the third clock state (drift rate) were meters per second per second.

The user has control over 3 process noise elements of the linear portion of the clock model. These are the  $h_0$ ,  $h_{-1}$ , and  $h_{-2}$  elements of the power law spectral density model used to describe the frequency noise characteristics of oscillators:

$$
S_y(f) = \frac{h_{-2}}{f^2} + \frac{h_{-1}}{f} + h_0 + h_1 f + h_2 f^2
$$

where *f* is the sampling frequency and  $S_y(f)$  is the clock's power spectrum. Typically only  $h_0$ ,  $h_{-1}$ , and h<sub>-2</sub> affect the clock's Allan variance and the clock model's process noise elements.

# **Usage**

Before you use an optional external oscillator, several clock model parameters must be set. There are default settings for a voltage-controlled temperature-compensated crystal oscillator (VCTCXO), ovenized crystal oscillator (OCXO), Rubidium and Cesium standard, which are given in *[Table 24](#page-110-0)* on *[Page 111.](#page-110-0)* You may alternatively choose to supply customized settings.

 $\stackrel{\circ}{\Box}$  The EXTERNALCLOCK command determines whether the OEMV receiver (OEMV-2, OEMV-3, DL-V3 or ProPak-V3 only) uses its own internal temperaturecompensated crystal oscillator, or that of an external oscillator, as a frequency reference. It also sets which clock model is used for an external oscillator:

To force the OEMV to use the internal oscillator, use the EXTERNALCLOCK DISABLE command and physically disconnect the external oscillator input. Do not use the EXTERNALCLOCK OCXO, CESIUM, RUBIDIUM or USER parameters if there is no external oscillator connected to the OEMV.

The EXTERNALCLOCK FREQUENCY command sets the OEMV to accept either a 5 MHz or 10 MHz external oscillator frequency. For example:

EXTERNALCLOCK FREQUENCY 5

# Abbreviated ASCII Syntax: Message ID: 230

EXTERNALCLOCK clocktype [freq]  $[h0[h_{-1}[h_{-2}]]]$ 

## **Factory Default:**

externalclock disable

## **ASCII Examples:**

externalclock user 10mhz 1.0167e-23 6.87621e-25 8.1762e-26 externalclock tcxo 5mhz

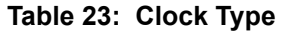

<span id="page-110-1"></span>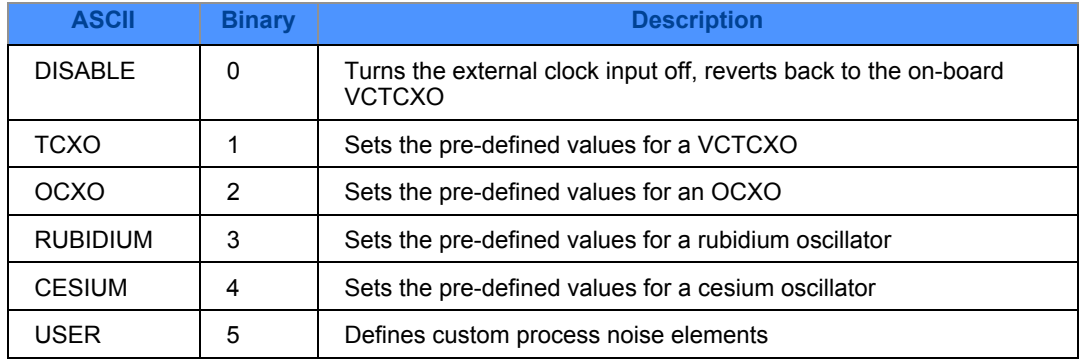

# **Table 24: Pre-Defined Values for Oscillators**

<span id="page-110-0"></span>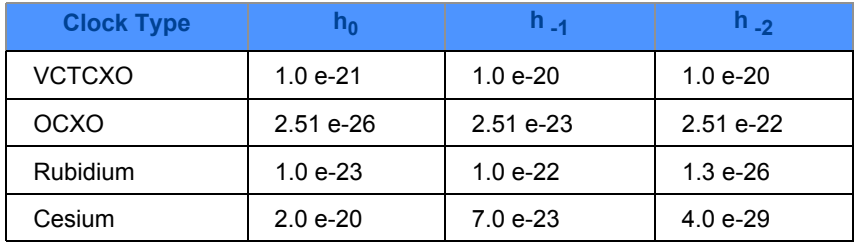

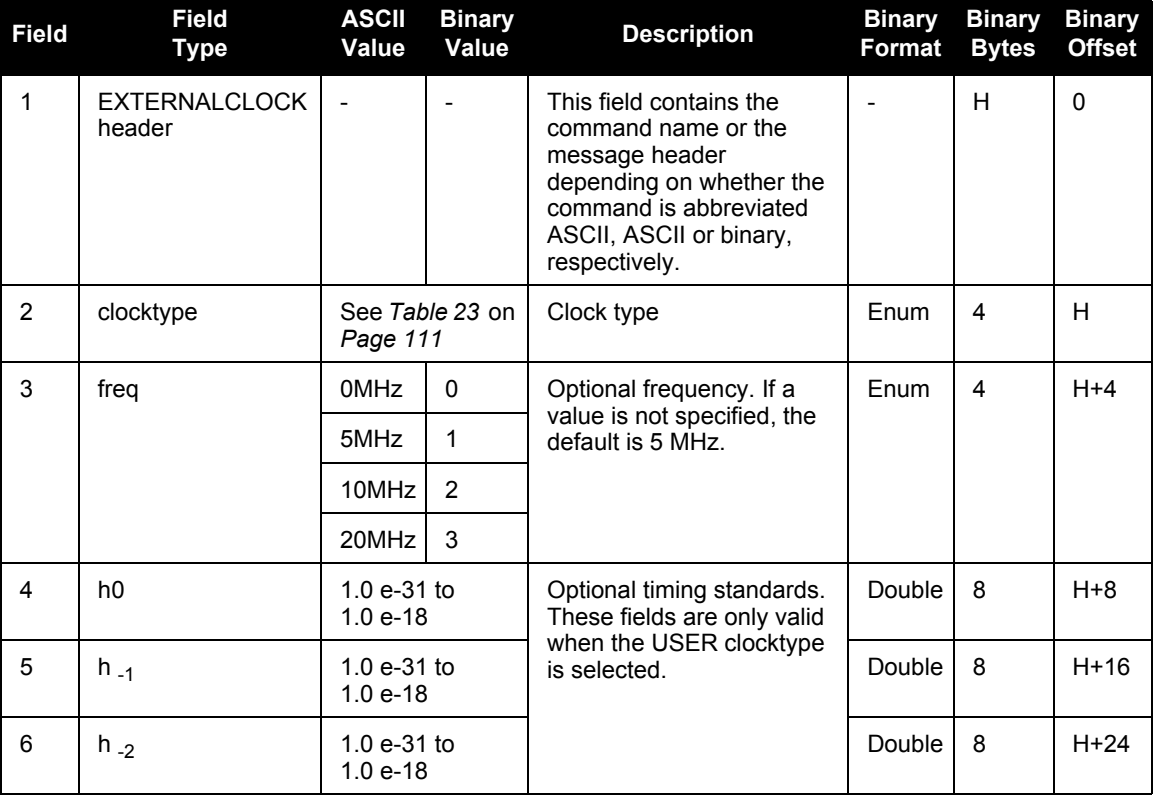

# <span id="page-111-1"></span>*2.5.25 FIX Constrain to fixed height or position V123*

This command fixes various parameters of the receiver such as height or position. For various applications, fixing these values can assist in improving acquisition times and accuracy of position or corrections. For example, fixing the position and height is a requirement for differential base stations as it provides a truth position to base the differential corrections from.

If you enter a FIXPOSDATUM command, see *[Page 115](#page-114-0)*, the FIX command is then issued internally with the FIXPOSDATUM command values translated to WGS84. It is the FIX command that appears in the RXCONFIG log. If the FIX or the FIXPOSDATUM command are used, their newest values overwrite the internal FIX values.

- $\boxtimes$  1. NovAtel strongly recommends that the FIX POSITION entered be good to within a few meters. This level of accuracy can be obtained from a receiver using single point positioning once 5 or 6 satellites are being tracked.
	- 2. FIX POSITION should only be used for base station receivers. Applying FIX POSITION to a rover, switches it from RT20, or RT2, mode to a fixed position mode. Applying FIX POSITION to the rover does not speed up ambiguity resolution.
	- 3. Any setting other than FIX POSITION disables output of differential corrections unless the MOVINGBASESTATION command is set to ENABLE, see also *[Page 147](#page-146-0)*.
	- 4. You can fix the position of the receiver using latitude, longitude and height in Mean Sea Level (MSL) or ellipsoidal parameters depending on the UNDULATION setting. The factory default for the UNDULATION setting is TABLE where the height entered in the FIX command is set as MSL height. If you change the UNDULATION setting to USER 0, the height entered in the FIX command is set as ellipsoidal height. See also *[Page 190](#page-189-0).*

<span id="page-111-0"></span>Error checking is done on the entered fixed position. If less than 3 measurements are available, the solution status indicates PENDING. While the status is PENDING, the fixed position value is not used internally (for example, for updating the clock model, or controlling the satellite signal search). Once 3 or more measurements are available, error checking is performed. If the error check passes, the solution status changes to SOL\_COMPUTED, and the fixed position is used internally. At the first level of error, when the fixed position is off by approximately 25-50 m, the output position log indicates INTEGRITY\_WARNING in the solution status field, but the fixed position value is still used internally. If the error reaches the second level, a few km, the receiver does not use the fixed position at all and indicates INVALID\_FIX in the solution status. Note that a fixed position obtained from the POSAVE function is treated the same way in the error checking as one entered manually.

## **Abbreviated ASCII Syntax: Message ID: 44**

FIX type [param1 [param2 [param3]]]

# **Factory Default:**

fix none

# **ASCII Example:**

fix height 4.567

 $\int_{0}^{\infty}$  In order to maximize accuracy of an RTK survey, you must fix the base station coordinates to their known position using the FIX [lat][lon][hgt] command. This ensures the accuracy of their corrections.

<span id="page-112-0"></span>

| <b>ASCII Type Name</b> | <b>Parameter 1</b>                                                                           | <b>Parameter 2</b>                                                                                                | <b>Parameter 3</b>                              |
|------------------------|----------------------------------------------------------------------------------------------|----------------------------------------------------------------------------------------------------|-------------------------------------------------|
| <b>AUTO</b>            | Not used                                                                                     | Not used                                                                                                    | Not used                                        |
| <b>HEIGHT</b>          | Default MSL height a b<br>(-1000 to 20000000 m)                                              | Not used                                                                                                    | Not used                                        |
| <b>NONE</b>            | Not used                                                                                     | Not used                                                                                                    | Not used                                        |
| <b>POSITION</b>        | Lat (-90 to 90 degrees)<br>where a '-' sign<br>denotes south and a<br>'+' sign denotes north | Lon $(-360 \text{ to } 360 \text{ degrees})$<br>where a '-' sign denotes<br>west and $a'$ +' sign<br>denotes east | Default MSL height a b<br>(-1000 to 20000000 m) |

 **Table 25: FIX Parameters**

a. For a discussion on height, refer to the *GPS Overview* chapter of the *GPS+ Reference Manual*  available on our website at http://www.novatel.com/support/docupdates.htm.

<span id="page-112-1"></span>b. See also *Note #4* on *Page [112](#page-111-0)*

# **Table 26: Fix Types**

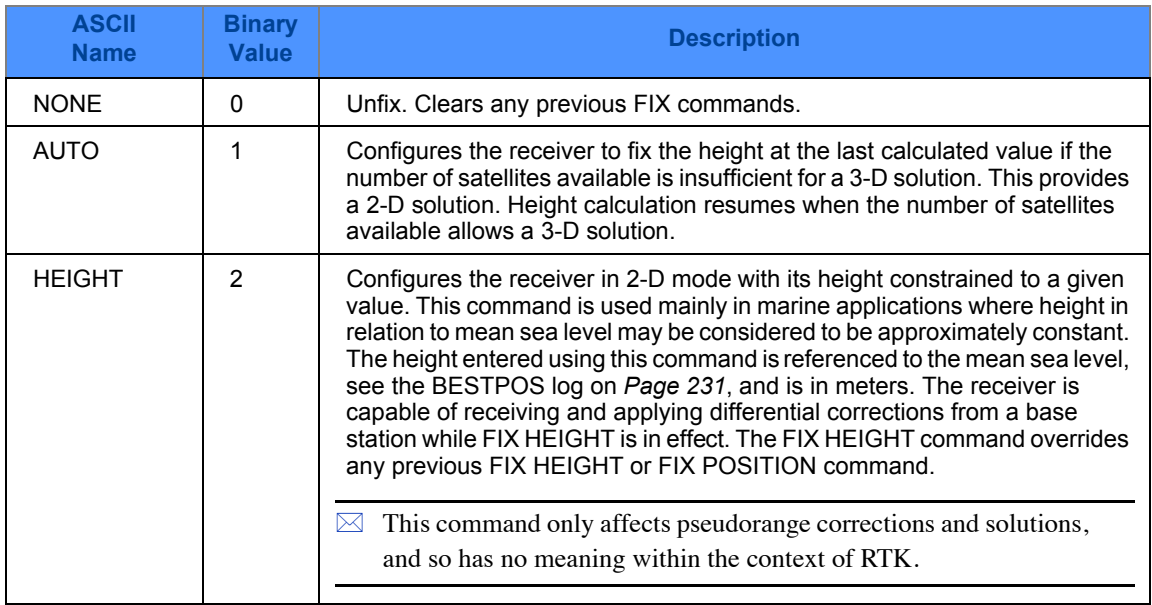

*Continued on Page 114*

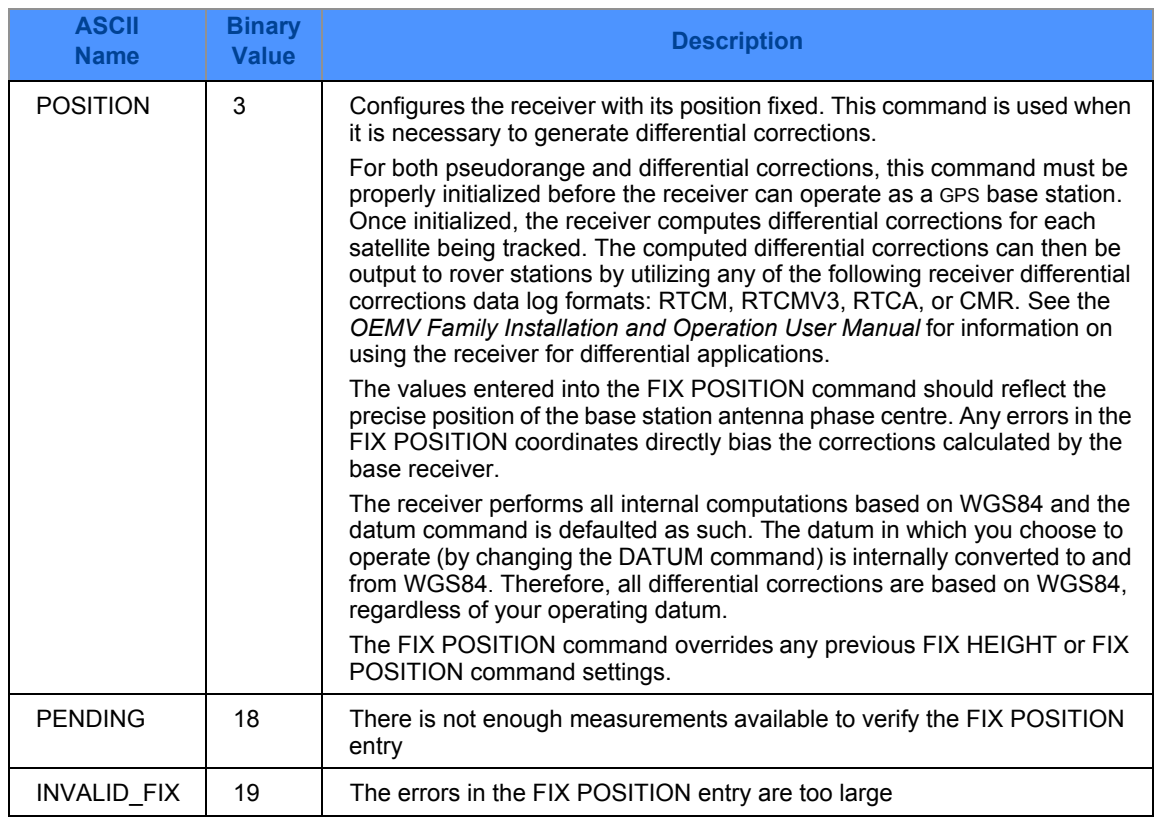

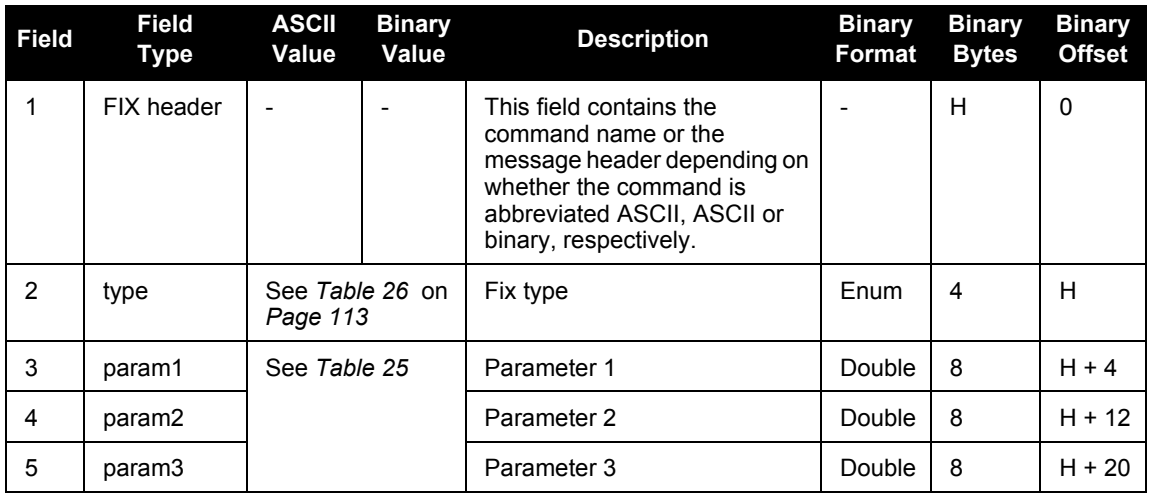

# <span id="page-114-0"></span>*2.5.26 FIXPOSDATUM Set position in a specified datum V123*

This command sets the position by referencing the position parameters through a specified datum. The position is transformed into the same datum as that in the receiver's current setting. The FIX command, see *[Page 112](#page-111-1)*, is then issued internally with the FIXPOSDATUM command values. It is the FIX command that appears in the RXCONFIG log. If the FIX or the FIXPOSDATUM command are used, their newest values overwrite the internal FIX values.

# Abbreviated ASCII Syntax: Message ID: 761

FIXPOSDATUM datum [lat [lon [height]]]

**Factory Default:**

fixposdatum none

# **ASCII Example:**

fixposdatum user 51.11633810554 -114.03839550586 1048.2343

 $\overset{\circ}{\Box}$  You can use the FIXPOSDATUM command in a survey to fix the position with values from another known datum, rather than transforming them into WGS84 yourself.

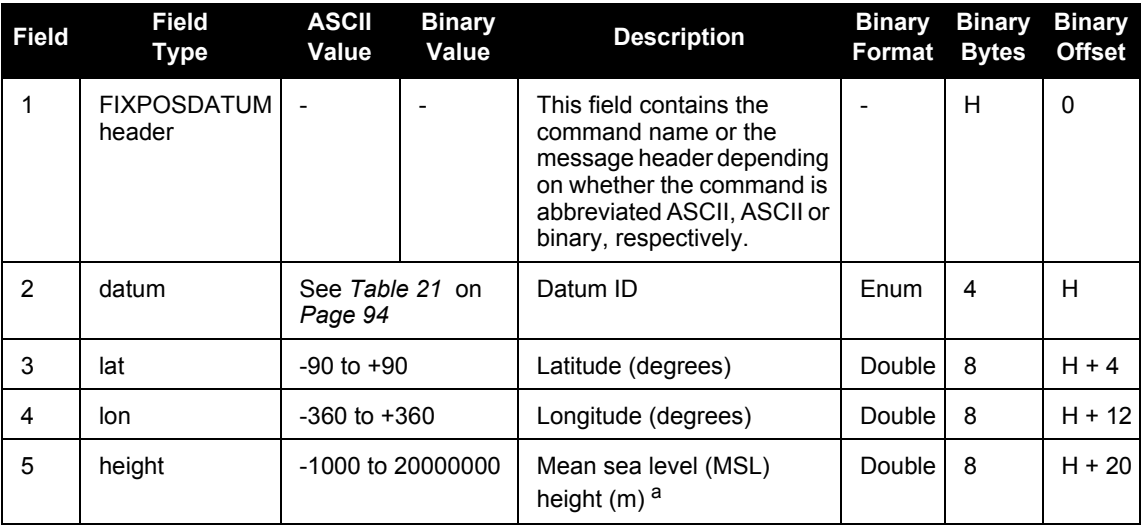

a. For a discussion on height, refer to the *GPS Overview* chapter of the *GPS+ Reference Manual*  available on our website at http://www.novatel.com/support/docupdates.htm.

# *2.5.27 FORCEGPSL2CODE Force receiver to track L2 P or L2C code V23\_L2C*

This command allows you to force the receiver to track L2 P-code or L2C code. AUTO tells the receiver to use the best L2 code type available.

#### Abbreviated ASCII Syntax: Message ID: 796

FORCEGPSL2CODE L2type

## **Factory Default:**

forcegpsl2code default

## <span id="page-115-0"></span>**ASCII Example:**

forcegpsl2code p

# **Table 27: L2 Code Type**

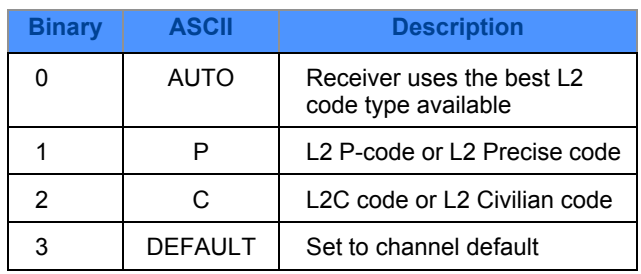

 $\beta$  In surveying, a benefit of choosing to track the L2C code is the ability to track extremely weak L2 signals. L2C is just 2.3 dB weaker than L1 C/A code. Compared to codeless and semicodeless techniques, L2 tracking with L2C is slightly improved.

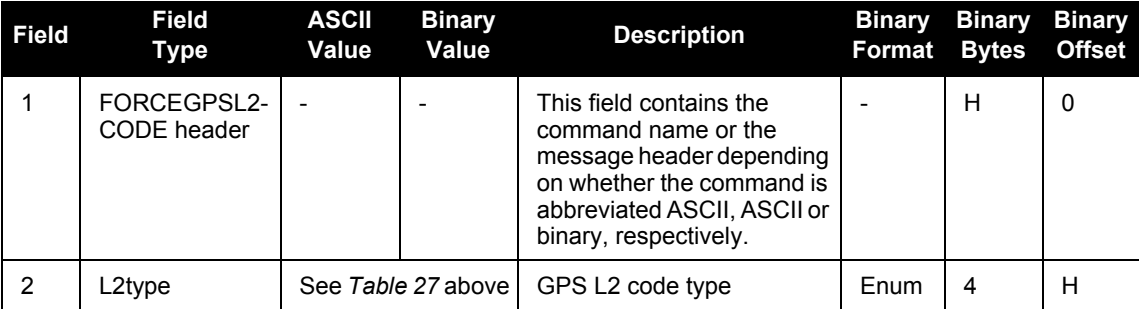

# <span id="page-116-0"></span>*2.5.28 FREQUENCYOUT Set output pulse train available on VARF V123*

This command sets the output pulse train available on the variable frequency (VARF) pin. The output waveform is coherent with the 1PPS output, see the usage note and *[Figure 3](#page-117-0)* below.

 $\boxtimes$  If the CLOCKADJUST command is ENABLED, see *Page* [74](#page-73-0), and the receiver is configured to use an external reference frequency (set in the EXTERNALCLOCK command, see *Page [109](#page-108-0)*, for an external clock - TCXO, OCXO, RUBIDIUM, CESIUM, or USER), then the clock steering process takes over the VARF output pins and may conflict with a previously entered FREQUENCYOUT command.

[Figure 3](#page-117-0), below, shows how the chosen pulse width is frequency locked but not necessarily phase locked.

## **Abbreviated ASCII Syntax: Message ID: 232**

FREQUENCYOUT [switch] [pulsewidth] [period]

**Factory Default:**

frequencyout disable

## **ASCII Example:**

frequencyout enable 2 4

This example generates a 50% duty cycle 10 MHz square wave.

<span id="page-117-0"></span>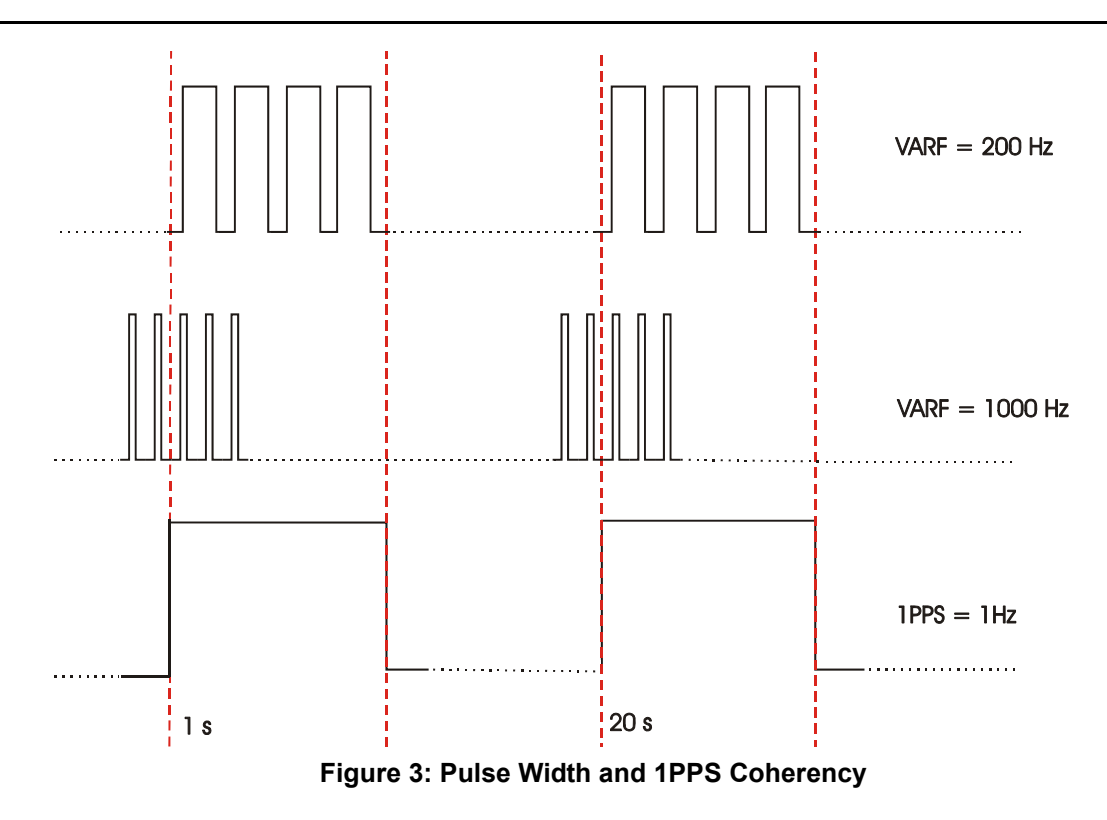

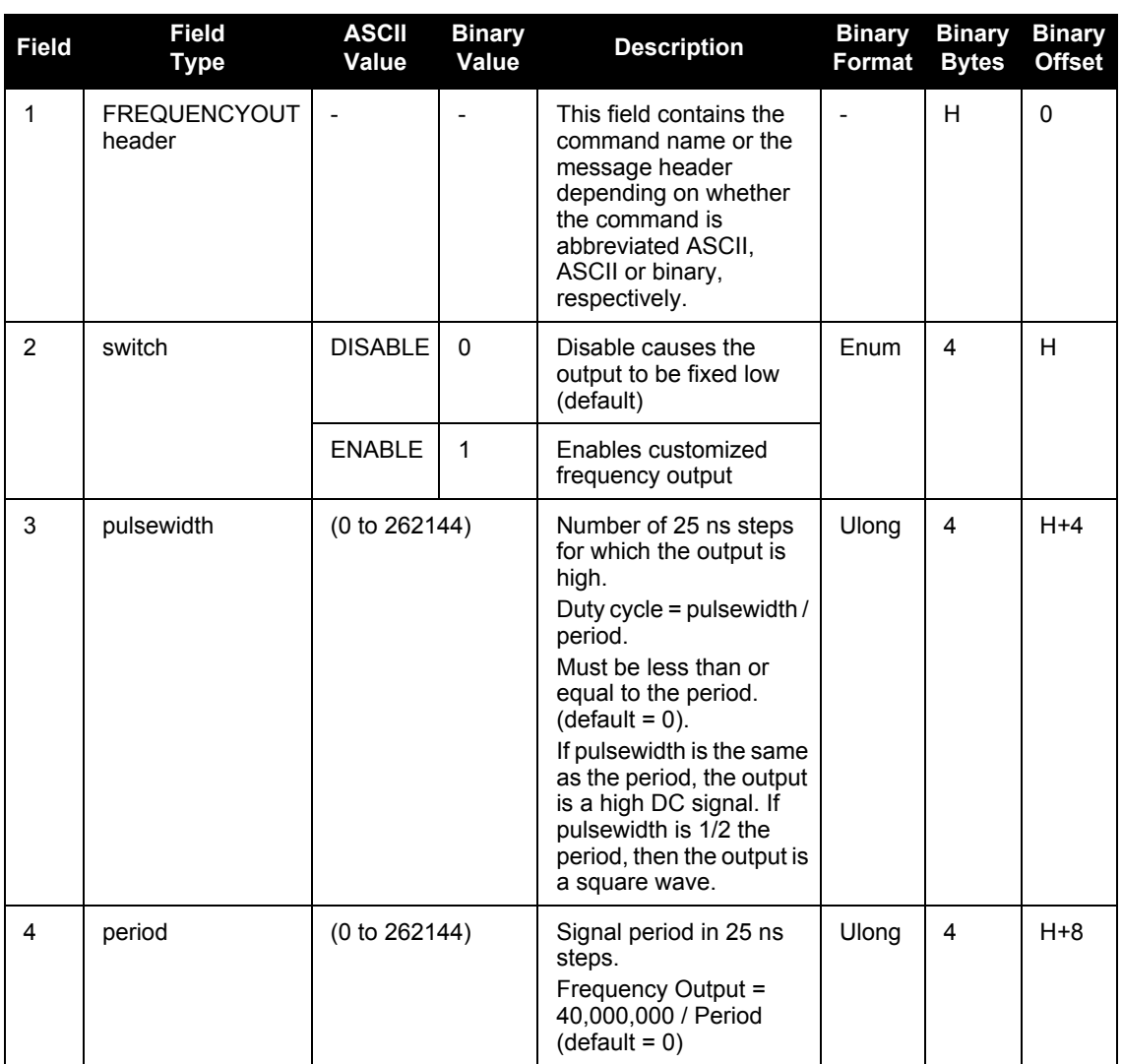

# *2.5.29 FRESET Clear selected data from NVM and reset V123*

This command clears data which is stored in non-volatile memory. Such data includes the almanac, ephemeris, and any user-specific configurations. The commands, ephemeris, almanac, and L-band related data, excluding the subscription information, can be cleared by using the STANDARD target. The model can only be cleared by using the MODEL target. The receiver is forced to hardware reset. In addition, values entered using the CLOCKCALIBRATE command can only be cleared by using the CLKCALIBRATION target.

 $\boxtimes$  FRESET STANDARD (which is also the default) causes any commands, ephemeris, GPS almanac and SBAS almanac data (COMMAND, GPSALMANAC, GPSEPHEM and SBASALMANAC in *[Table 28](#page-120-0)*) previously saved to NVM to be erased.

#### Abbreviated ASCII Syntax: Message ID: 20

FRESET [target]

## **Input Example:**

freset command

If you are receiving no data or random data from your receiver, try these before contacting NovAtel:

- Verify that the receiver is tracking satellites
- Check the integrity and connectivity of power and data cables
- Verify the baud rate settings of the receiver and terminal device (your PC, data logger, or laptop)
- Switch COM ports
- Issue a FRESET command

<span id="page-120-0"></span>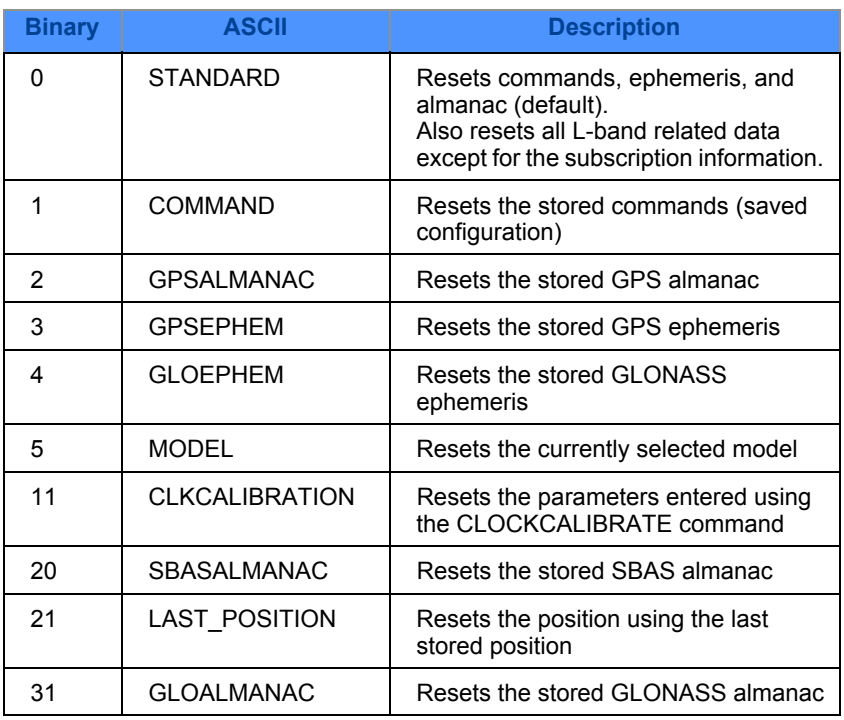

# **Table 28: FRESET Target**

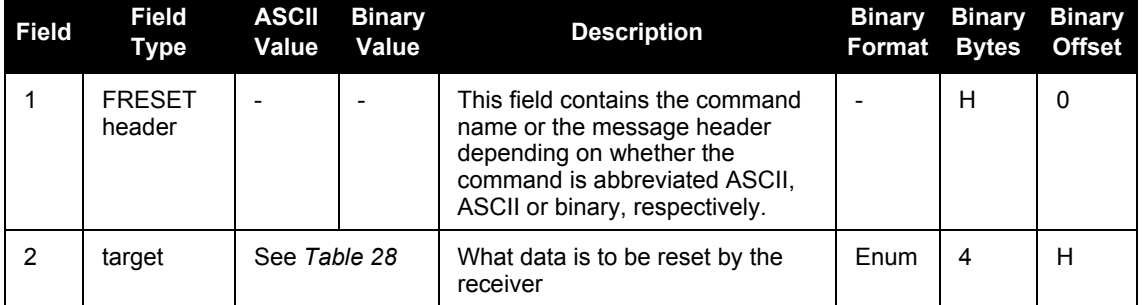

# *2.5.30 GGAQUALITY Customize the GPGGA GPS quality indicator V123\_NMEA*

This command allows you to customize the NMEA GPGGA GPS quality indicator. See also the GPGGA log on *[Page 290](#page-289-0)*.

# Abbreviated ASCII Syntax: Message ID: 691

GGAQUALITY #entries [pos type1][qual1] [pos type2] [qual2]...

# **Input Example 1:**

ggaquality 1 waas 2

Makes the WAAS solution type show 2 as the quality indicator.

# **Input Example 2:**

ggaquality 2 waas 2 narrow\_float 3

Makes the WAAS solution type show 2, and the NARROW\_FLOAT solution type show 3, as their quality indicators.

# **Input Example 3:**

ggaquality 0

Sets all the quality indicators back to the default.

" Some solution types, see *[Table 46, Position or Velocity Type](#page-231-0)* on *Page 232*, store a quality indicator. For example, OmniSTAR\_HP, OmniSTAR\_XP and NARROW\_FLOAT all share an indicator of 2. This command can be used to customize an application to have unique indicators for each solution type.

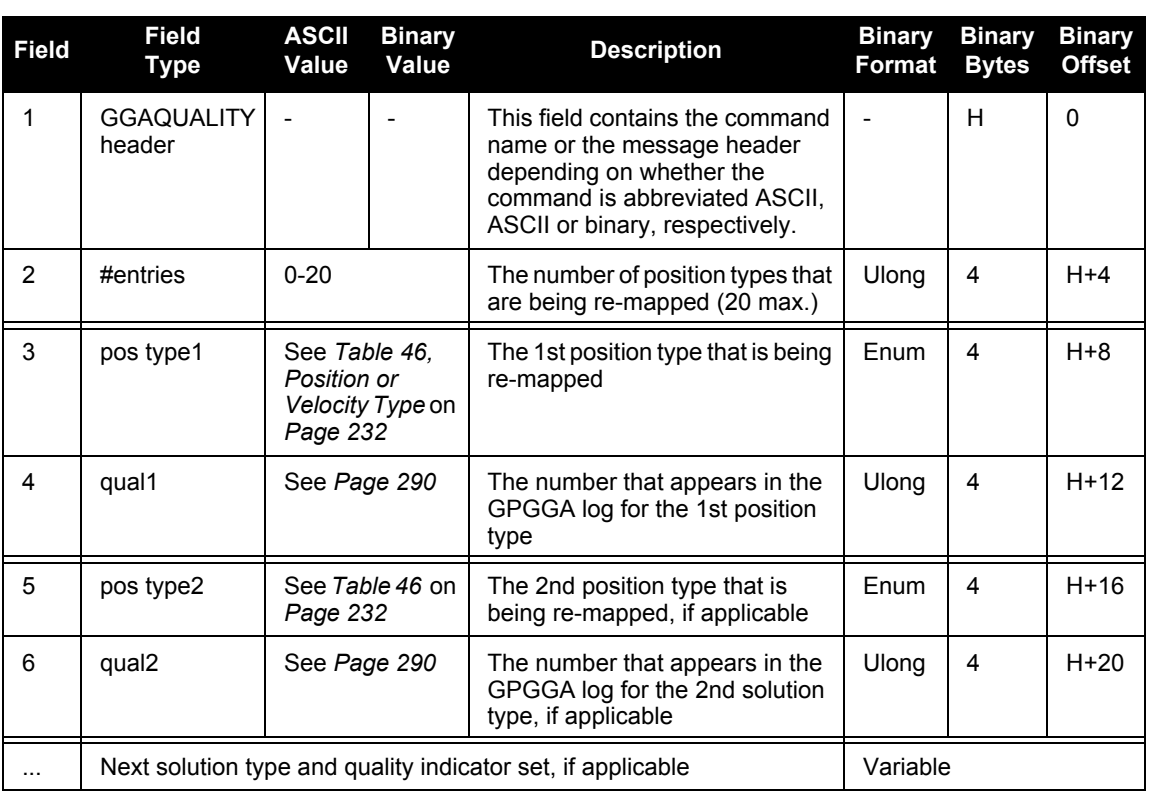

# *2.5.31 GLOCSMOOTH GLONASS channel carrier smoothing V1G23\_G*

This command sets the amount of carrier smoothing to be performed on the code measurements. An input value of 100 corresponds to approximately 100 seconds of smoothing. Upon issuing the command, the locktime for continuous tracking of all GLONASS satellites is reset to zero. From this point each code smoothing filter is restarted. The user must wait for at least the length of smoothing time for the new smoothing constant to take full effect. The optimum setting for this command is dependent on your application.

#### Abbreviated ASCII Syntax: Message ID: 830

GLOCSMOOTH L1time [L2time]

### **Factory Default:**

glocsmooth 100 100

#### **Abbreviated ASCII Example:**

glocsmooth 200

- $\boxtimes$  1. The CSMOOTH command should only be used by advanced GPS users. The shorter the carrier smoothing the more noise there will be. If you are at all unsure please call NovAtel Customer Service Department, see the *Customer Service* section at the start of the *OEMV Family Installation and Operation User Manual.*
	- 2. It may not be suitable for every GPS application. When using CSMOOTH in differential mode, the same setting should be used at both the base and rover station, if both the base and rover stations are using the same type of receiver (both OEMV family). However if the base and rover stations use different types of receivers (OEM4 and OEMV family), it is recommended that the CSMOOTH and GLOCSMOOTH command default value is used at each receiver.

 $\degree$  The OEMV family of receivers use the default setting of 100 seconds. The GLOCSMOOTH and CSMOOTH values for the OEMV are best left at their defaults (GLOCSMOOTH 100 100 and CSMOOTH 100 100) unless you are certain that your application requires different values.

# *2.5.32 GLOECUTOFF Set GLONASS satellite elevation cut-off V1G23\_G*

This command sets the elevation cut-off angle for tracked GLONASS satellites. The receiver does not start automatically searching for a satellite until it rises above the cut-off angle. Tracked satellites that fall below the cut-off angle are no longer tracked unless they were manually assigned (see the ASSIGN command).

In either case, satellites below the GLOECUTOFF angle are eliminated from the internal position and clock offset solution computations. See also the ECUTOFF command for more information on elevation cut-off commands.

 $\boxtimes$  GLONASS measurements can be used for post-processed positioning solutions or in userdesigned programs. NovAtel plans to offer GLONASS positioning in the future. In the meantime, OEMV-based output is compatible with post-processing software from the Waypoint Products Group, NovAtel Inc[.](http://www.novatel.ca/products/post_processing_software.htm) See also www.novatel.com for details.

#### Abbreviated ASCII Syntax: Message ID: 735

GLOECUTOFF angle

#### **Factory Default:**

gloecutoff 5.0

#### **ASCII Example:**

gloecutoff 0

" Refer to the GLONASS Overview section in the *GPS+ Reference Manual* available

on our website at [http://www.novatel.ca/support/docupdates.htm.](http://www.novatel.ca/support/docupdates.htm)

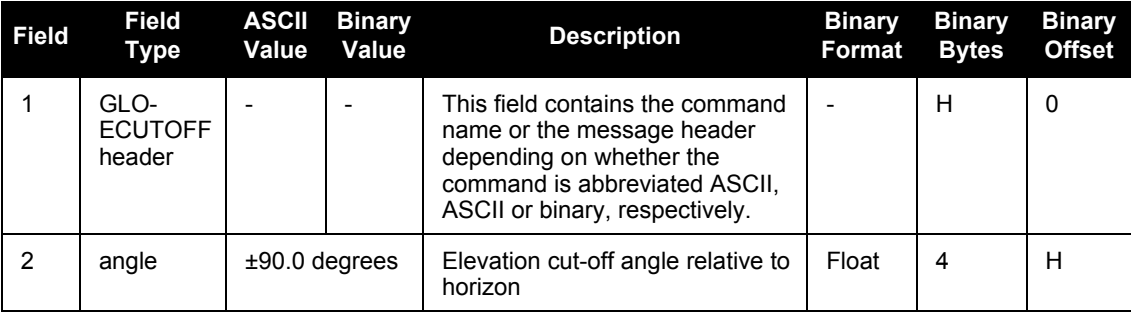

# <span id="page-125-0"></span>*2.5.33 HPSEED Specify the initial OmniSTAR HP/XP position V3\_HP*

This OmniSTAR HP/XP command allows you to specify the initial position for OmniSTAR HP/XP. It allows you to specify the datum and undulation for the position entered. Position is then transformed into the datum currently set in the receiver. You can use STORE or RESTORE as a variable.

 $\boxtimes$  The HPSEED command does not get saved when you use the SAVECONFIG command. Rather, if STORE is issued with the HPSEED command, it stores in it NVM. The RESTORE variable re-sends the stored HPSEED command.

## Abbreviated ASCII Syntax: Message ID: 782

HPSEED mode [lat lon hgt lat $\sigma$  lon $\sigma$  hgt $\sigma$  [datum undulation]]

# **Factory Default:**

hpseed reset

" There is more information on HP/XP seeding in the usage box starting on *[Page 128](#page-127-0)*.

Here are some ASCII Examples:

• To store the current HP/XP position so that it can be used as the seed in the future:

HPSEED STORE

To use the stored HP/XP position as the seed:

HPSEED RESTORE

• To use a known position in the native datum of OmniSTAR HP/XP as the seed:

HPSEED SET 51.11633810554 -114.03839550586 1048.2343 0.0086,0.0090,0.0191

• To use a known position from a datum other than the native OmniSTAR HP/XP datum as the seed:

HPSEED SET 51.11633810554 -114.03839550586 1048.2343 0.0086,0.0090,0.0191 CANADA EGM96

# **Table 29: Seeding Mode**

<span id="page-126-0"></span>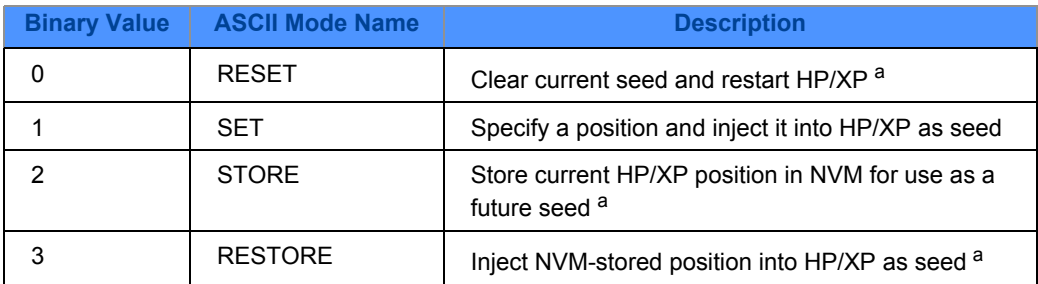

a. No further parameters are needed in the syntax

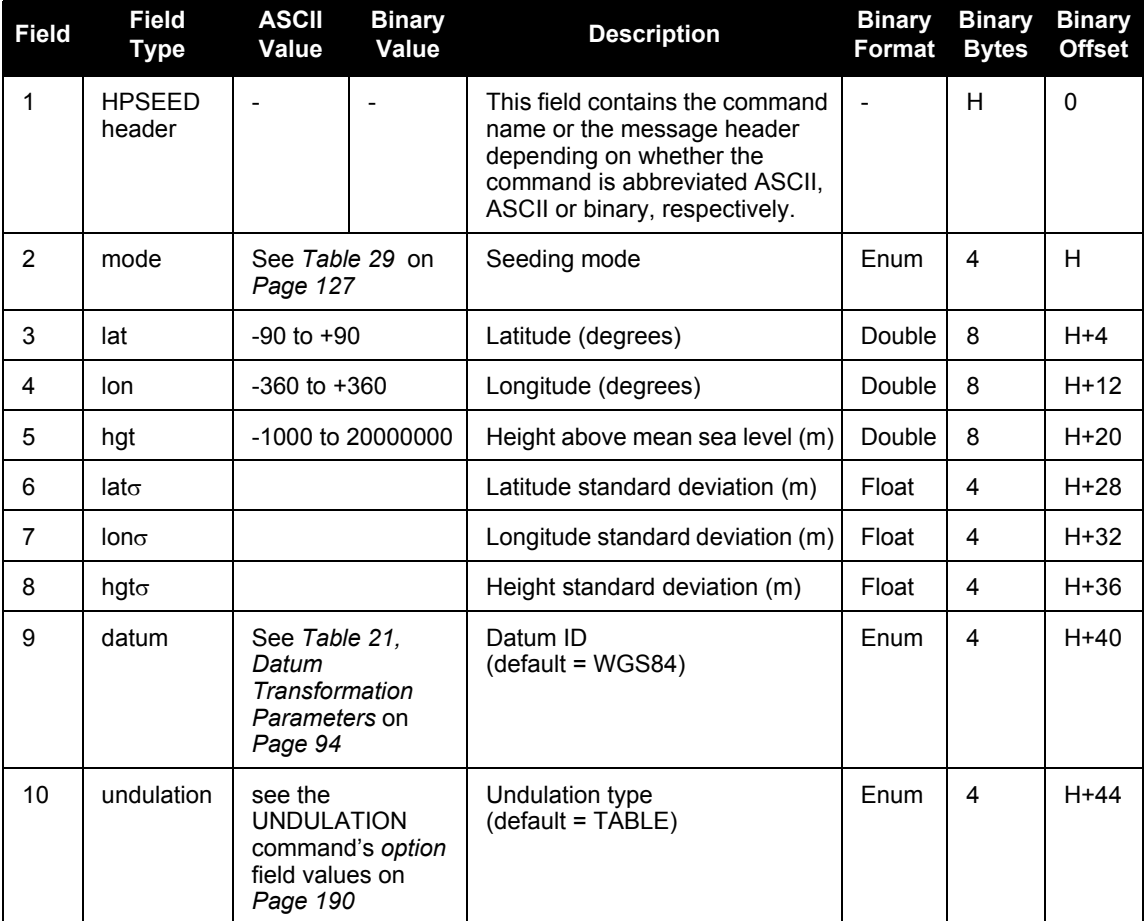

# <span id="page-127-0"></span>*2.5.34 HPSTATICINIT Set OmniSTAR HP/XP static initialization V3\_HP*

This command enables or disables static initialization of OmniSTAR HP/XP. If the OmniSTAR HP/ XP process knows that the receiver is stationary, it can converge more quickly.

 $\boxtimes$  If the HP/XP filter perceives receiver motion, it may abort static initialization. See the Static Initialization Mode bit in the HP/XP Status field of the LBANDSTAT log, details *[starting on](#page-321-0)  [Page 322](#page-321-0)*, to confirm that static initialization is in progress.

## Abbreviated ASCII Syntax: Message ID: 780

HPSTATICINIT switch

### **Factory Default:**

hpstaticinit disable

## **ASCII Example:**

hpstaticinit enable

 $\overrightarrow{0}$  HP/XP seeding is restarting the HP/XP filter from known coordinates with a known accuracy as a starting point such that it is already converged. This is implemented by using the HPSEED command, see *[Page 126](#page-125-0)*.

There are two ways of using our implementation of HP/XP seeding:

*1. Seed HP/XP from a stored HP/XP position:*

You can use this method to save the converged HP/XP position and feed it back in when your vehicle, for example, your tractor, hasn't moved since shutting down.

When HP/XP is converged and the vehicle is stopped, enter HPSEED STORE to save the current HP/XP position to NVM.

When the vehicle is restarted, enter HPSEED RESTORE to feed the previously known position into the HP/XP process so it can start from the previous accuracy.

*2. Seed HP/XP from an externally generated known position and accuracy:*

Consider the case of survey customers who enter the known antenna location with HPSEED SET <latitude> <longitude> <msl height> <lat stdev> <long stdev> <height stdev>

If the source of the position is in a different datum than the native datum of HP/XP, or

if a different undulation has been used, the transformation can be specified after <height stdev> with <datum id> <undulation type>.

# *Note: Initial position estimate for HP/XP and fallback when HP/XP is lost:*

When HP/XP starts up, it requests the current position to get itself started. In the start-up timeline that we have implemented, this is the first valid position available when the task running HP/XP receives its first L-band data. This may or may not be a VBS position when VBS is also enabled. It depends on how things start up whatever pseudorange filter position is available is used. If you want to hold off on HP/XP using the position estimate until you've confirmed that the VBS corrections have started and plenty of satellites are in the solution, you can start up with PSRDIFFSOURCE OMNISTAR and RTKSOURCE NONE, wait for the condition of the VBS position to be satisfactory and then set RTKSOURCE OMNISTAR as well. The HP/XP start-up will be waiting until you set the RTKSOURCE. This may give some minor improvement to the convergence time of HP/XP.

This is somewhat related to the position falling back to VBS when HP/XP is lost. If both PSRDIFFSOURCE OMNISTAR and RTKSOURCE OMNISTAR is set, the BESTPOS log contains the best available of the two. There is normally an offset between the HP/XP solution and VBS.

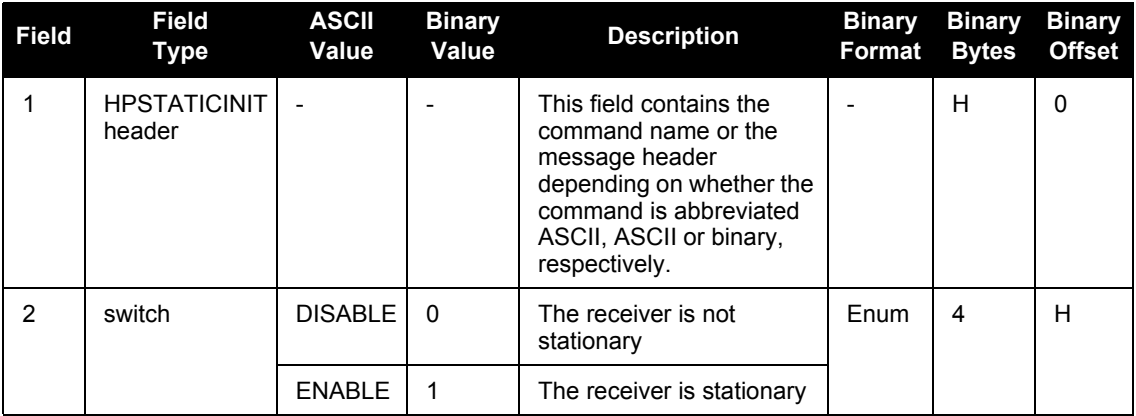

# *2.5.35 INTERFACEMODE Set receive or transmit modes for ports V123*

This command allows the user to specify what type of data a particular port on the receiver can transmit and receive. The receive type tells the receiver what type of data to accept on the specified port. The transmit type tells the receiver what kind of data it can generate. For example, you would set the receive type on a port to RTCA in order to accept RTCA differential corrections.

It is also possible to disable or enable the generation or transmission of command responses for a particular port. Disabling of responses is important for applications where data is required in a specific form and the introduction of extra bytes may cause problems, for example RTCA, RTCM, RTCMV3 or CMR. Disabling a port prompt is also useful when the port is connected to a modem or other device that responds with data the receiver does not recognize.

When INTERFACEMODE *port* NONE NONE OFF is set, the specified port are disabled from interpreting any input or output data. Therefore, no commands or differential corrections are decoded by the specified port. When GENERIC is set for a port, it is also disabled but data can be passed through the disabled port and be output from an alternative port using the pass-through logs PASSCOM, PASSXCOM, PASSAUX and PASSUSB. See *Page [349](#page-348-0)* for details on these logs and the *Operation* chapter, in the *OEMV Family Installation and Operation User Manual*, for information on pass-through logging. See also the COMCONFIG log on *Page [267](#page-266-0)*.

*WARNING!:* **If you intend to use the COM command, ensure you do so before the INTERFACEMODE command on each port. The COM command can remove the INTERFACEMODE command setting if the baud rate is changed after the interface mode is set. You can also turn break detection off using the COM command, see** *[Page 82](#page-81-0)***, to stop the port from resetting because it is interpreting incoming bits as a break command.**

#### Abbreviated ASCII Syntax: Message ID: 3

INTERFACEMODE [port] rxtype txtype [responses]

#### **Factory Default:**

interfacemode com1 novatel novatel on

interfacemode com2 novatel novatel on

interfacemode com3 novatel novatel on

interfacemode aux novatel novatel on

interfacemode usb1 novatel novatel on

interfacemode usb2 novatel novatel on

interfacemode usb3 novatel novatel on

# **ASCII Example:**

interfacemode com1 rtca novatel on

Are NovAtel receivers compatible with others on the market?

All GPS receivers output two solutions: position and time. The manner in which they output them makes each receiver unique. Most geodetic and survey grade receivers output the position in electronic form (typically RS-232), which makes them compatible with most computers and data loggers. All NovAtel receivers have this ability. However, each manufacturer has a unique way of formatting the messages. A NovAtel receiver is not directly compatible with a Trimble or Ashtech receiver (which are also incompatible with each other) unless everyone uses a generic data format.

But there are several generic data formats available. For position and navigation output there is the NMEA format. Real-time differential corrections use RTCM or RTCA format. Receiver code and phase data use RINEX format. NovAtel and all other major manufacturers support these formats and can work together using them.

You must understand your post-processing and real-time software requirements. Good software supports a generic standard while poor software locks you into one brand of GPS equipment. For the most flexibility, insist on generic data format support for all hardware and software solutions.

<span id="page-130-0"></span>

| <b>Binary Value</b> | <b>ASCII Mode Name</b> | <b>Description</b>                                                                                                    |  |
|---------------------|------------------------|----------------------------------------------------------------------------------------------------|--|
| $\Omega$            | <b>NONE</b>            | The port accepts/generates nothing. The port is disabled.                                                                                                    |  |
|                     | <b>NOVATEL</b>         | The port accepts/generates NovAtel commands and logs                                                                                                    |  |
| 2                   | <b>RTCM</b>            | The port accepts/generates RTCM corrections                                                                                                    |  |
| 3                   | <b>RTCA</b>            | The port accepts/generates RTCA corrections                                                                                                    |  |
| 4                   | <b>CMR</b>             | The port accepts/generates CMR corrections                                                                                                    |  |
| 5                   | Reserved               |                                                                                                    |  |
| 6                   |                        |                                                                                                    |  |
| 7                   | <b>IMU</b>             | This port supports communication with a NovAtel<br>supported IMU, contact Customer Service, or refer to your<br>SPAN for OEMV User Manual for more information |  |
| 8                   | <b>RTCMNOCR</b>        | RTCM with no CR/LF appended <sup>a</sup>                                                                                                    |  |

 **Table 30: Serial Port Interface Modes**

*Continued on [Page 132](#page-131-0)*

<span id="page-131-0"></span>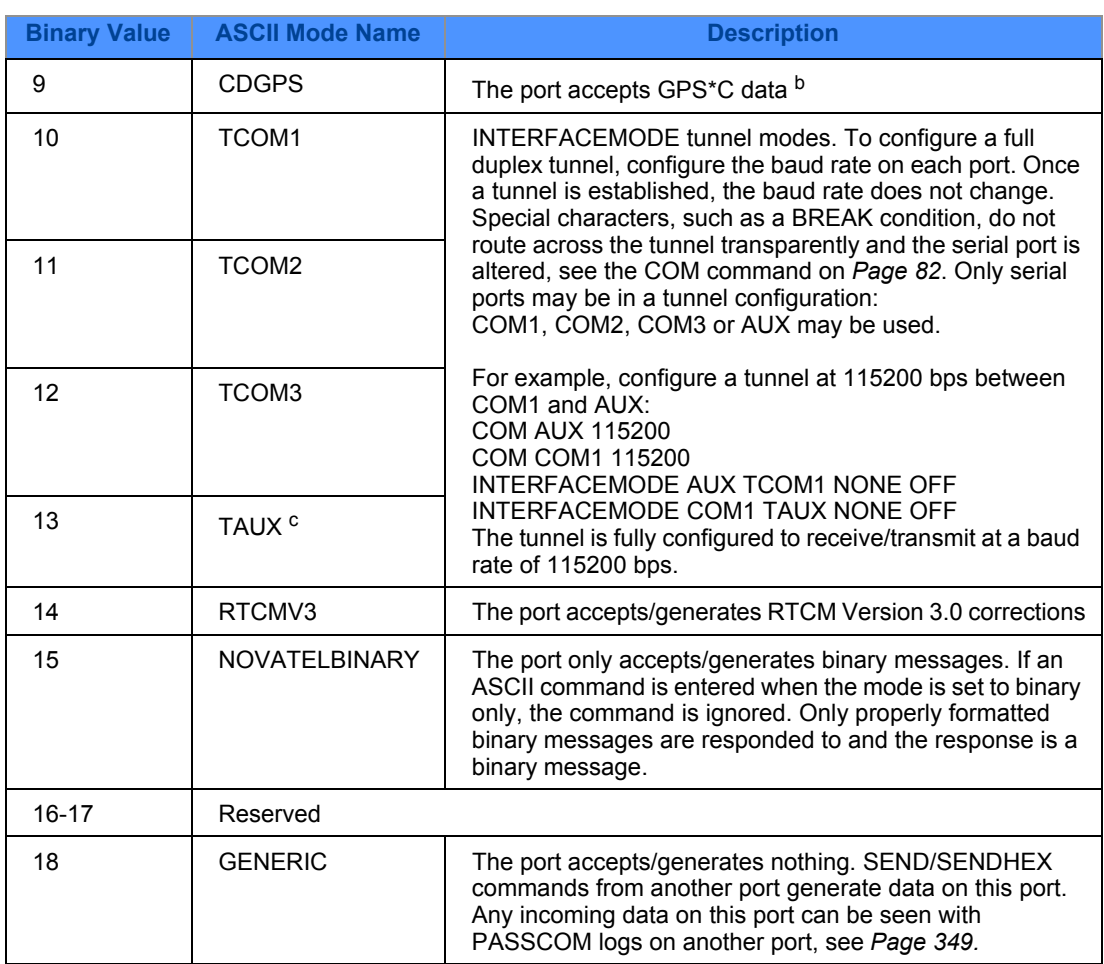

- a. An output interfacemode of RTCMNOCR is identical to RTCM but with the CR/LF appended. An input interfacemode of RTCMNOCR is identical to RTCM and functions with or without the CR/LF.
- b. CDGPS has three options for output of differential corrections NMEA, RTCM, and GPS\*C. If you have a ProPak-V3 receiver, you do not need to use the INTERFACEMODE command with CDGPS as the argument. The CDGPS argument is for use with obsolete external non-NovAtel CDGPS receivers. These receivers use GPS\*C (NavCanada's proprietary format differential corrections from the CDGPS service).
- c. The AUX port, and therefore TAUX mode, is only available on OEMV-2-based and OEMV-3 based products.

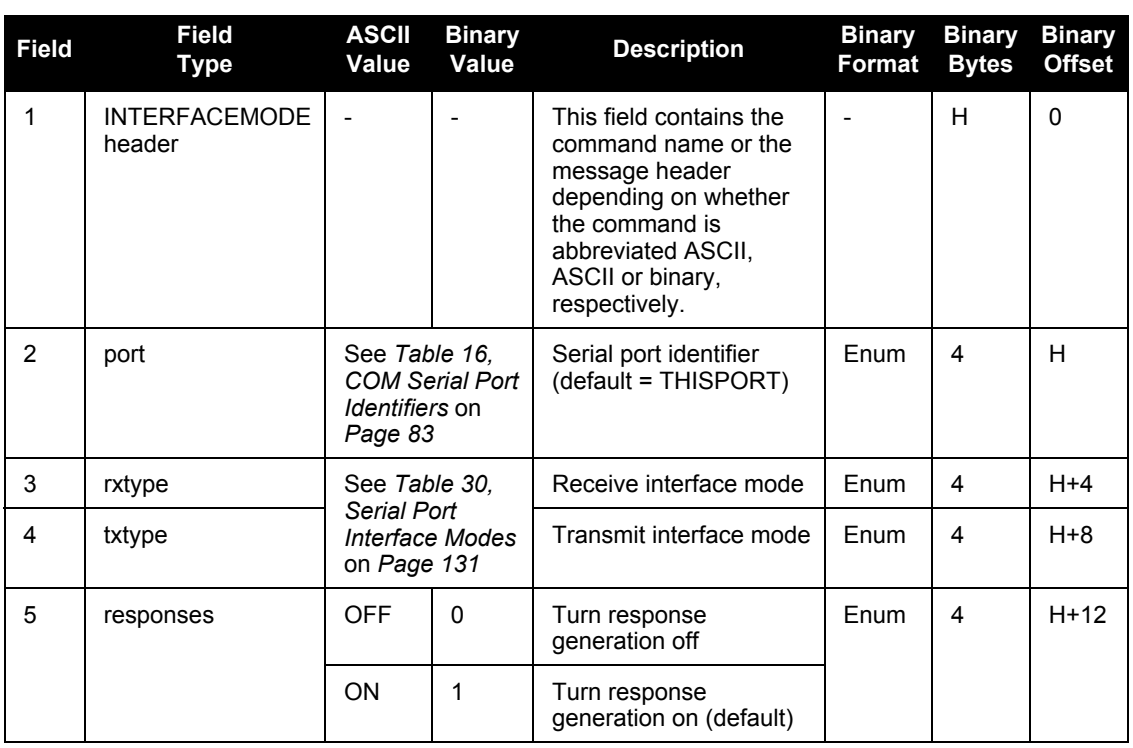

# *2.5.36 LOCKOUT Prevent the receiver from using a satellite V123*

This command prevents the receiver from using a satellite by de-weighting its range in the solution computations. Note that the LOCKOUT command does not prevent the receiver from tracking an undesirable satellite. This command must be repeated for each satellite to be locked out.

See also the UNLOCKOUT and UNLOCKOUTALL commands.

#### Abbreviated ASCII Syntax: Message ID: 137

LOCKOUT prn

### **Input Example:**

lockout 8

 $\stackrel{\circ}{\Box}$  The LOCKOUT command allows you to remove one or more satellites from the solution while leaving other satellites available.

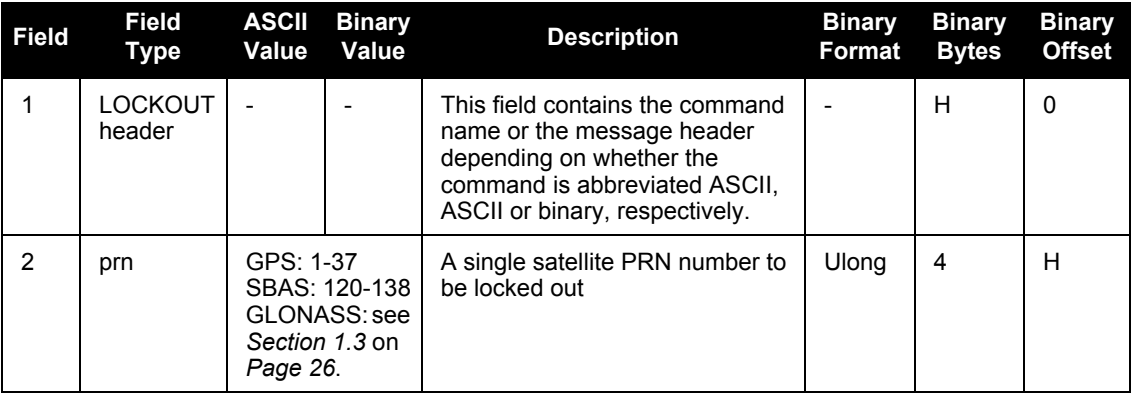

# *2.5.37 LOG Request logs from the receiver V123*

Many different types of data can be logged using several different methods of triggering the log events. Every log element can be directed to any combination of the three COM ports and three USB ports. The ONTIME trigger option requires the addition of the *period* parameter. See *[Chapter 3, Data](#page-203-0)  [Logs on Page 204](#page-203-0)* for further information and a complete list of data log structures. The *LOG*  command tables in this section show the binary format followed by the ASCII command format.

The optional parameter [hold] prevents a log from being removed when the UNLOGALL command, with its defaults, is issued. To remove a log which was invoked using the [hold] parameter requires the specific use of the UNLOG command, see *[Page 193](#page-192-0)*. To remove all logs that have the [hold] parameter, use the UNLOGALL command with the *held* field set to 1, see *[Page 195](#page-194-0)*.

The [port] parameter is optional. If [port] is not specified, [port] is defaulted to the port that the command was received on.

- $\boxtimes$  1. The OEMV family of receivers can handle 30 logs at a time. If you attempt to log more than 30 logs at a time, the receiver responds with an Insufficient Resources error.
	- 2. Maximum flexibility for logging data is provided to the user by these logs. The user is cautioned, however, to recognize that each log requested requires additional CPU time and memory buffer space. Too many logs may result in lost data and degraded CPU performance. Receiver overload can be monitored using the idle-time field and buffer overload bits of the Receiver Status in any log header.
	- 3. Polled log types do not allow fractional offsets or ONTIME rates faster than 1Hz.
	- 4. Use the ONNEW trigger with the MARKTIME, MARK2TIME, MARKPOS or MARK2POS logs.
	- 5. Only the MARKPOS, MARK2POS, MARKTIME or MARK2TIME logs, and 'polled' log types are generated 'on the fly' at the exact time of the mark. Synchronous and asynchronous logs output the most recently available data.
	- 6. If you do use the ONTIME trigger with asynchronous logs, the time stamp in the log does not necessarily represent the time the data was generated, but rather the time when the log is being transmitted.

## Abbreviated ASCII Syntax: Message ID: 1

LOG [port] message [trigger [period [offset [hold]]]]

#### **Factory Default:**

log com1 rxstatuseventa onnew 0 0 hold log com2 rxstatuseventa onnew 0 0 hold log com3 rxstatuseventa onnew 0 0 hold log aux rxstatuseventa onnew 0 0 hold

log usb1 rxstatuseventa onnew 0 0 hold

log usb2 rxstatuseventa onnew 0 0 hold

log usb3 rxstatuseventa onnew 0 0 hold

## **Abbreviated ASCII Example 1:**

log com1 bestpos ontime 7 0.5 hold

The above example shows BESTPOS logging to COM port 1 at 7 second intervals and offset by 0.5 seconds (output at 0.5, 7.5, 14.5 seconds and so on). The [hold] parameter is set so that logging is not disrupted by the UNLOGALL command.

To send a log only one time, the trigger option can be ignored.

## **Abbreviated ASCII Example 2:**

log com1 bestpos once 0.000000 0.000000 nohold

See *Section [2.1, Command Formats](#page-31-0)* on *Page 32* for additional examples.

 $\stackrel{\circ}{\circ}$  In CDU there are two ways to initiate data logging to the receiver's serial ports. You can either enter the LOG command in the *Console* window, or use the interface provided in the *Logging Control* window. Ensure the Power Settings on your PC are not set to go into Hibernate or Standby modes. Data is lost if one of these modes occurs during a logging session.

*Commands Chapter 2* 

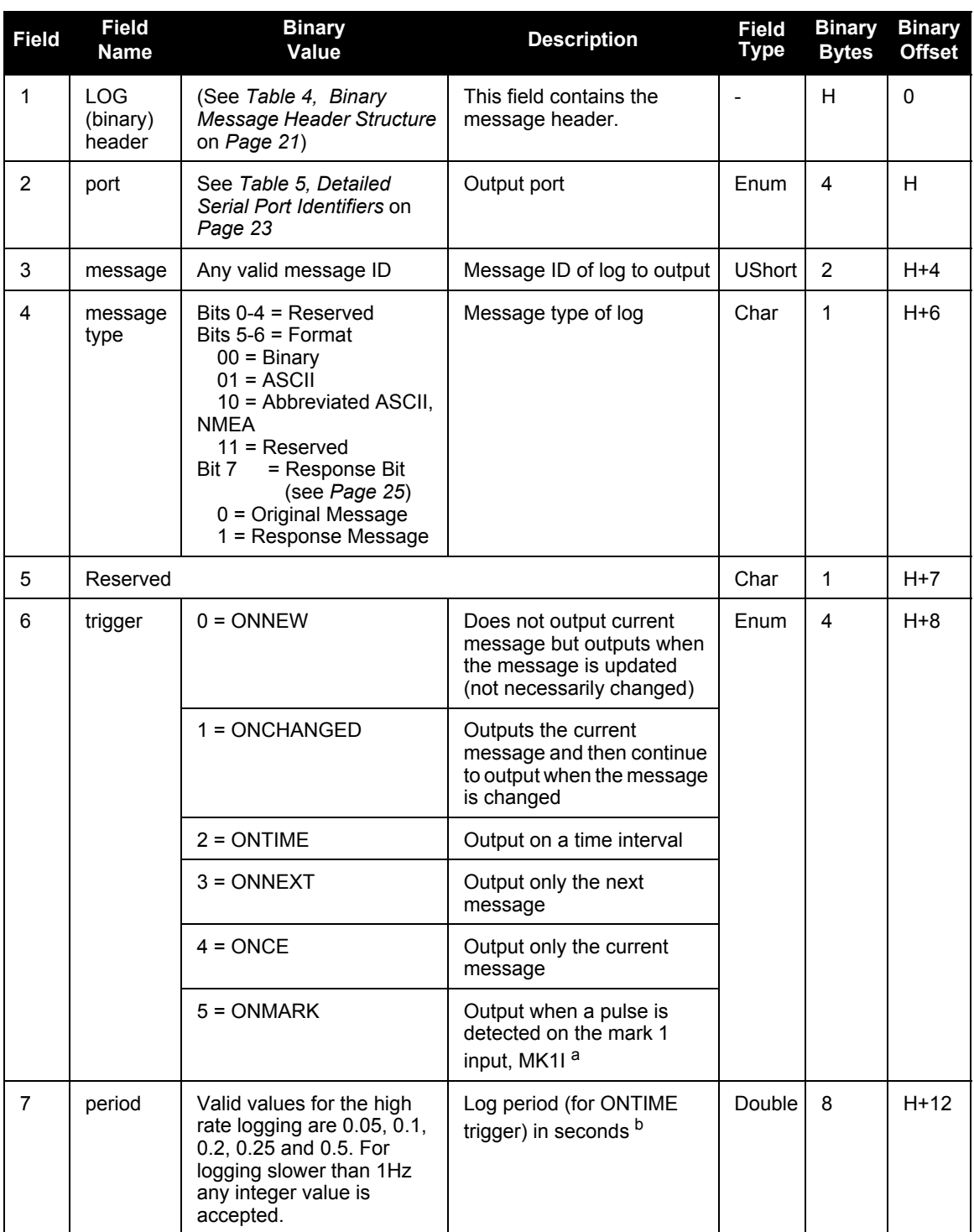

*Continued on Page 138*

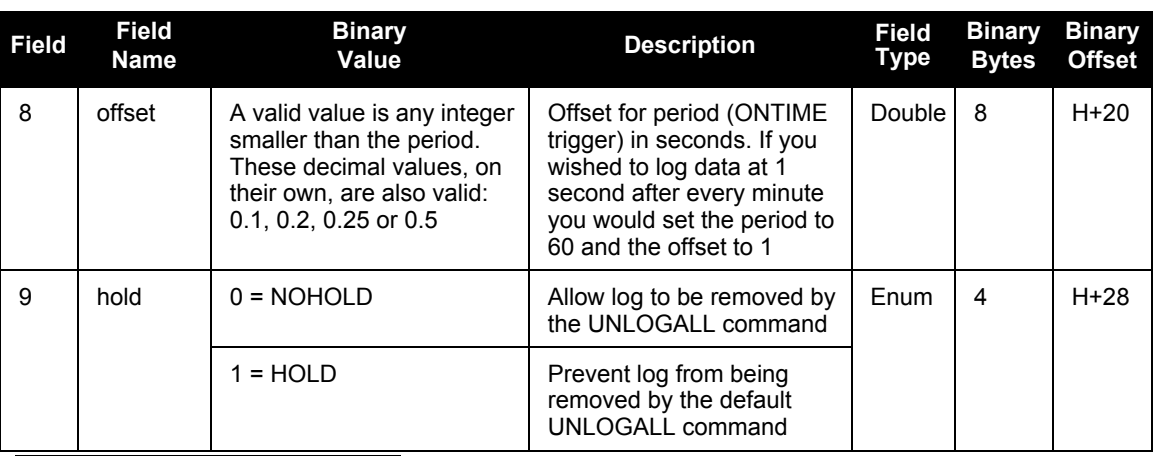

a. Refer to the *Technical Specifications* appendix in the *OEMV Family Installation and Operation User Manual* for more details on the MK1I pin. ONMARK only applies to MK1I. Events on MK2I (if available) do not trigger logs when ONMARK is used. Use the ONNEW trigger with the MARKTIME, MARK2TIME, MARKPOS or MARK2POS logs.

b. See *Appendix A* in the *OEMV Family Installation and Operation User Manual* for the maximum raw measurement rate to calculate the minimum period. If the value entered is lower than the minimum measurement period, the value is ignored and the minimum period is used.

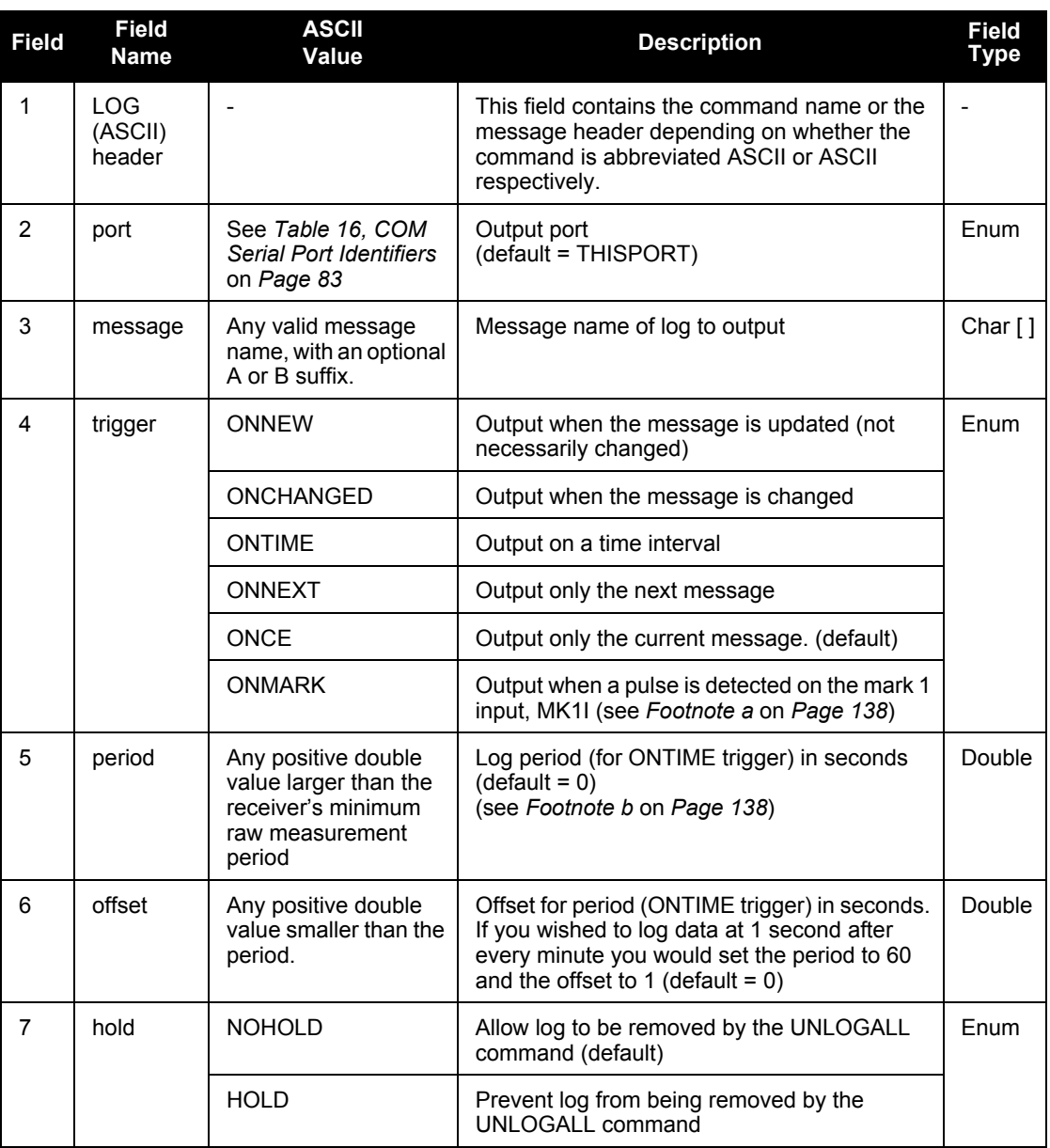

# *2.5.38 MAGVAR Set a magnetic variation correction V123*

The receiver computes directions referenced to True North. Use this command (magnetic variation correction) if you intend to navigate in agreement with magnetic compass bearings. The correction value entered here causes the "bearing" field of the NAVIGATE log to report bearing in degrees Magnetic. The receiver computes the magnetic variation correction if you use the auto option. See *[Figure 4, Illustration of Magnetic Variation & Correction on Page 141.](#page-140-0)*

The receiver calculates values of magnetic variation for given values of latitude, longitude and time using the International Geomagnetic Reference Field (IGRF) 95 spherical harmonic coefficients and IGRF time corrections to the harmonic coefficients.

### Abbreviated ASCII Syntax: Message ID: 180

MAGVAR type [correction] [std dev]

### **Factory Default:**

magvar correction 0 0

## **ASCII Example 1:**

magvar auto

## **ASCII Example 2:**

magvar correction 15 0

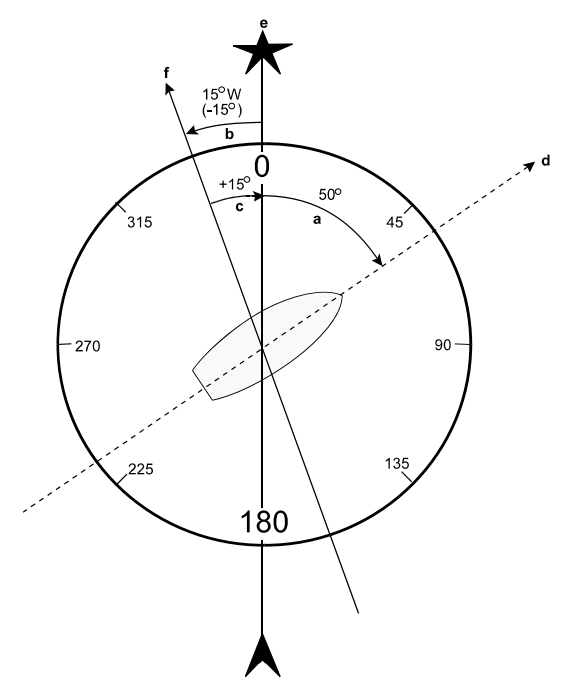

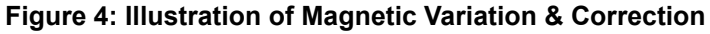

<span id="page-140-0"></span>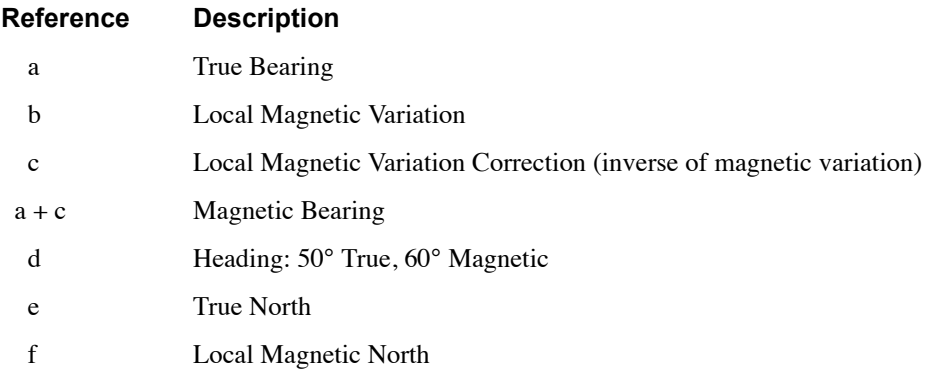

 $\overrightarrow{0}$  How does the GPS determine what Magnetic North is? Do the satellites transmit a database, or some kind of look-up chart to determine the declination for your given latitude and longitude? How accurate is it?

Magnetic North refers to the location of the Earth's Magnetic North Pole. Its position is constantly changing in various cycles over centuries, years, and days. These rates of change vary and are not well understood. However, we are able to monitor these changes.

True North refers to the earth's celestial pole, that is, at 90° north latitude or the location where the lines of longitude converge. This position is always the same and does not vary.

The locations of these two poles do not coincide. Thus, a relationship is required between these two values for users to relate GPS bearings to their compass bearings. This value is called the magnetic variation correction or declination.

GPS does not determine where Magnetic North is nor do the satellites provide magnetic correction or declination values. However, OEMV receivers store this information internally in look-up tables so that when you specify that you want to navigate with respect to Magnetic North, this internal information is used. These values are also available from various information sources such as the United States Geological Survey (USGS). The USGS produces maps and has software which enables you to determine these correction values. By identifying your location (latitude and longitude), you can obtain the correction value. Refer to the *GPS+ Reference Manual* for USGS contact information.

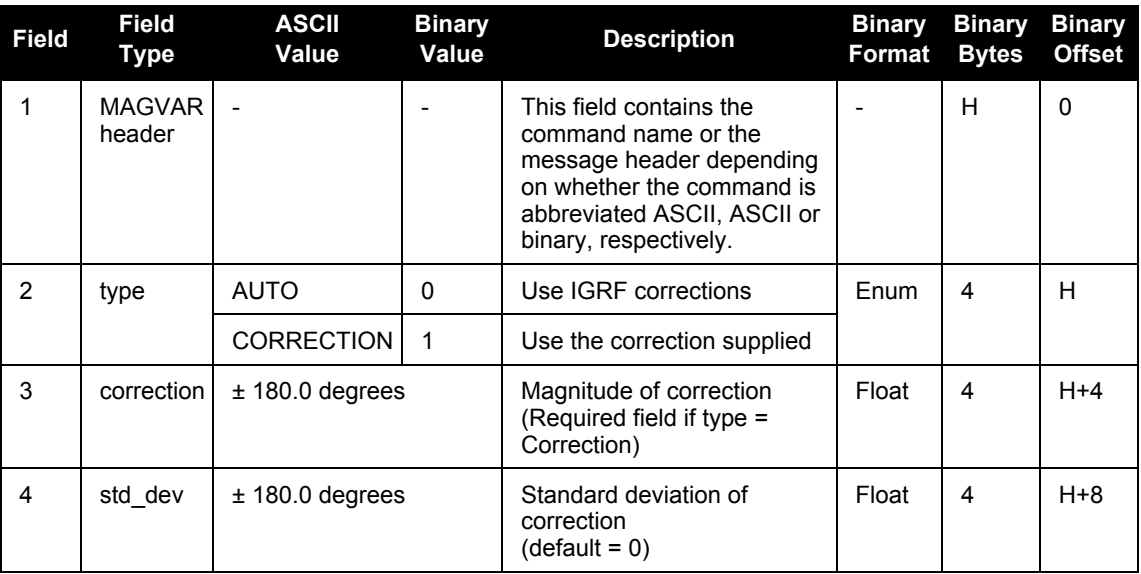

# *2.5.39 MARKCONTROL Control processing of mark inputs V123*

This command provides a means of controlling the processing of the mark 1 (MK1I) and mark 2 (MK2I) inputs for the OEMV. Using this command, the mark inputs can be enabled or disabled, the polarity can be changed, and a time offset and guard against extraneous pulses can be added.

The MARKPOS and MARKTIME logs, see their descriptions starting on *[Page 331](#page-330-0)*, have their outputs (and extrapolated time tags) pushed into the future (relative to the MKI event) by the amount entered into the time bias field. In almost all cases, this value is set to 0, which is also the default setting.

## Abbreviated ASCII Syntax: Message ID: 614

MARKCONTROL signal switch [polarity] [timebias [timeguard]]

# **Factory Default:**

markcontrol mark1 enable negative 0 0

markcontrol mark2 enable negative 0 0

# **ASCII Example:**

markcontrol mark1 enable negative 50 100

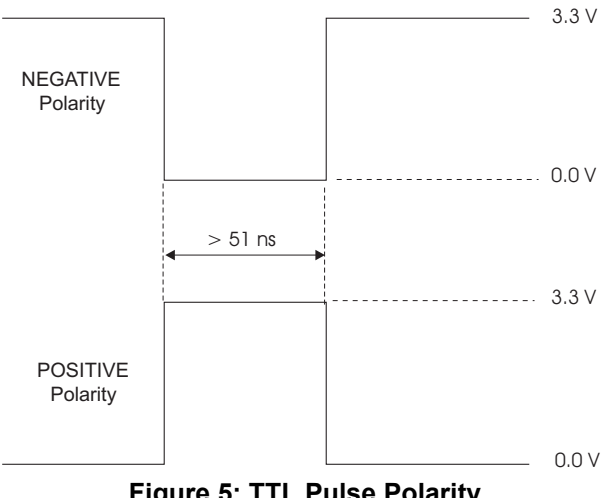

 **Figure 5: TTL Pulse Polarity**

<span id="page-142-0"></span> $\frac{Q}{D}$  You may have a user point device, such as a video camera device. Connect the device to the receiver's I/O port. Use a cable that is compatible to both the receiver and the device. A MARKIN pulse can be a trigger from the device to the receiver. See also the MARKPOS and MARKTIME logs starting on *Page [331](#page-330-0)*.

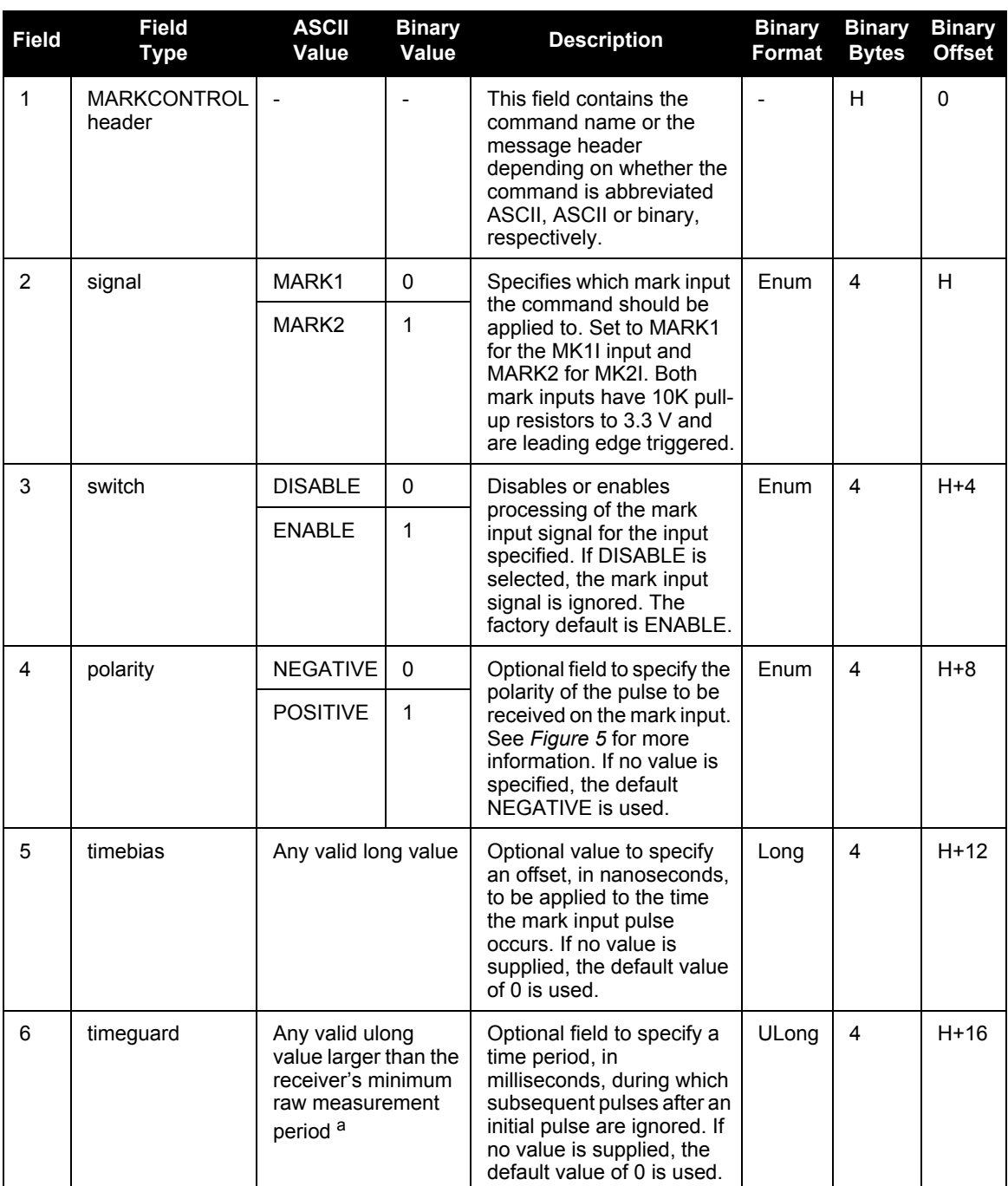

a. See *Appendix A* in the *OEMV Family Installation and Operation User Manual* for the maximum raw measurement rate to determine the minimum period. If the value entered is lower than the minimum measurement period, the value is ignored and the minimum period is used.
# *2.5.40 MODEL Switch to a previously authorized model V123*

This command is used to switch the receiver between models previously added with the AUTH command. When this command is issued, the receiver saves this model as the active model. The active model is now used on every subsequent start-up. The MODEL command causes an automatic reset.

Use the VALIDMODELS log to output a list of available models for your receiver. The VALIDMODELS log is described on *Page [521](#page-520-0)*. Use the VERSION log to output the active model, see *Page [522](#page-521-0).*

 $\boxtimes$  If you switch to an expired model, the receiver will reset and enter into an error state. You will need to switch to a valid model to continue.

## Abbreviated ASCII Syntax: Message ID: 22

MODEL model

**Input Example:**

model rt2w

 $\Box$  NovAtel receivers use the concept of models to enable different levels of functionality in the receiver firmware. For example, a receiver may be purchased with an L1 only enabled version of firmware and be easily upgraded at a later time to a more featureintensive model. All that is required to upgrade is an authorization code for the higher model and the AUTH command (see *[Page 69](#page-68-0)*). Reloading the firmware or returning the receiver for service to upgrade the model is not required. Upgrades are available from NovAtel Customer Service at 1-800-NOVATEL.

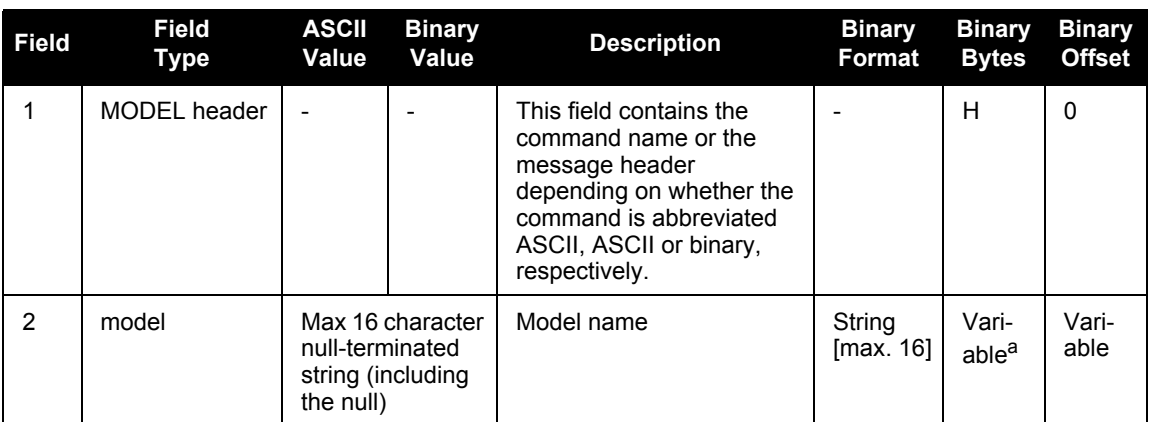

a. In the binary log case, additional bytes of padding are added to maintain 4-byte alignment

# *2.5.41 MOVINGBASESTATION Set ability to use a moving base station V23\_RT2 or V123\_RT20*

This command enables or disables a receiver from transmitting corrections without a fixed position.

The moving base function allows you to obtain a cm level xyz baseline estimate when the base station and possibly the rover are moving. It is very similar to normal RTK, that is, one base station and potentially more than one rover depending on the data link. Communication with each receiver is done in the usual way (refer to the *Transmitting and Receiving Corrections* section of the *Operation* chapter in the *OEMV Family Installation and Operation User Manual*). The BSLNXYZ log is an asynchronous 'matched' log that can be logged with the onchanged trigger to provide an accurate baseline between the base and rover.

At the rover, it is recommended that you only use the PSRPOS log for position when in moving base station mode. PSRPOS has normal accuracy with good standard deviations. Other position logs, for example BESTPOS, can have error levels of 10's to 100's of meters and should be considered invalid. Also, the standard deviation in these logs does not correctly reflect the error level. Other rover position logs, where accuracy and standard deviations are affected by the moving base station mode, are BESTXYZ, GPGST, MARKPOS, MARK2POS, MATCHEDPOS, MATCHEDXYZ, RTKPOS and RTKXYZ.

The MOVINGBASESTATION command must be used to allow the base to transmit messages without a fixed position.

- $\boxtimes$  1. Use the PSRPOS position log at the rover. It provides the best accuracy and standard deviations when the MOVINGBASESTATION mode is enabled.
	- 2. Do not use this command with RTCM messaging.
	- 3. The MOVINGBASESTATION mode is functional if any of the following RTK message formats are in use: RTCAOBS, RTCAOBS2, CMROBS, RTCAREF or CMRREF.

#### Abbreviated ASCII Syntax: Message ID: 763

MOVINGBASESTATION switch

**Factory Default:**

movingbasestation disable

**ASCII Example:**

movingbasestation enable

 $\stackrel{\circ}{\Box}$  1. Consider the case where there is a fixed base and an airplane flying with a moving base station near its front and a rover station at its tail end. See *[Figure 6](#page-147-0)*  on *[Page 148](#page-147-0)*.

Corrections can be sent between the receivers in a 'daisy chain' effect where the fixed base station sends corrections to the moving base station which in turn can send corrections to the rover.

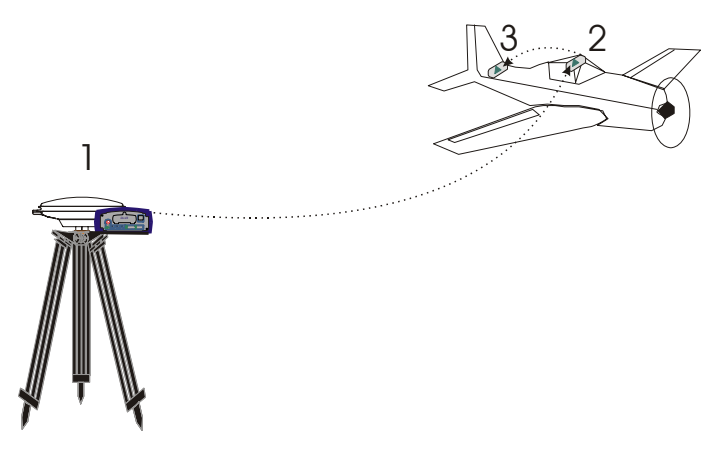

## **Figure 6: Moving Base Station 'Daisy Chain' Effect**

<span id="page-147-0"></span>Be cautious however when using this method as a check on the position type is only done at the fixed base station. Moving base stations will continue to operate under any conditions.

2. This command is useful for moving base stations doing RTK positioning at sea. A rover station is used to map out local areas (for marking shipping lanes, hydrographic surveying, and so on), while the base station resides on the control ship. The control ship may not move much (parked at sea), but there is a certain amount of movement due to the fact that it is floating in the ocean. By using the MOVINGBASESTATION command, the control ship is able to use RT2-level RTK positioning and move to new survey sites.

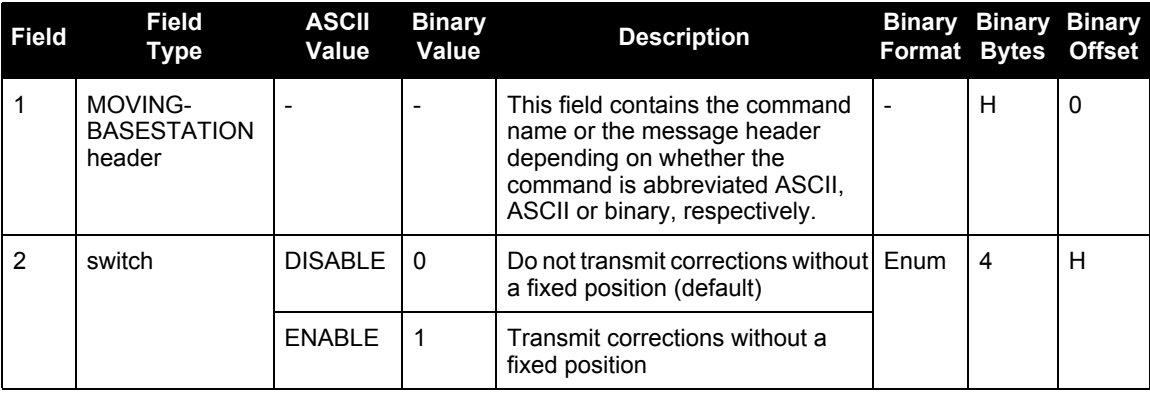

# *2.5.42 NMEATALKER Set the NMEA talker ID V123*

This command allows you to alter the behavior of the NMEA talker ID. The talker is the first 2 characters after the \$ sign in the log header of the GPGLL, GPGRS, GPGSA, GPGST, GPGSV, GPRMB, GPRMC, GPVTG, and GPZDA log outputs.

The default GPS NMEA messages (nmeatalker gp) include specific information on only the GPS satellites and have a 'GP' talker solution even when GLONASS satellites are present. The nmeatalker auto command changes this behaviour so that the NMEA messages include all satellites in the solution, and the talker ID changes according to those satellites.

If nmeatalker is set to auto, and there are both GPS and GLONASS satellites in the solution, two sentences with the GN talker ID are output. The first sentence contains information on the GPS, and the second sentence on the GLONASS, satellites in the solution.

If nmeatalker is set to auto and there are only GLONASS satellites in the solution, the talker ID of this message is GL.

# Abbreviated ASCII Syntax: Message ID: 861

NMEATALKER [ID]

### **Factory Default:**

nmeatalker gp

## **ASCII Example:**

nmeatalker auto

 $\bullet$  The NMEATALKER command only affects NMEA logs that are capable of a GPS

output. For example, GLMLA is a GLONASS-only log and its output will always use the GL talker. *Table 31* on *[Page 150](#page-149-0)* shows the NMEA logs and whether they use GPS (GP), GLONASS (GL) or combined (GN) talkers with nmeatalker auto.

<span id="page-149-0"></span>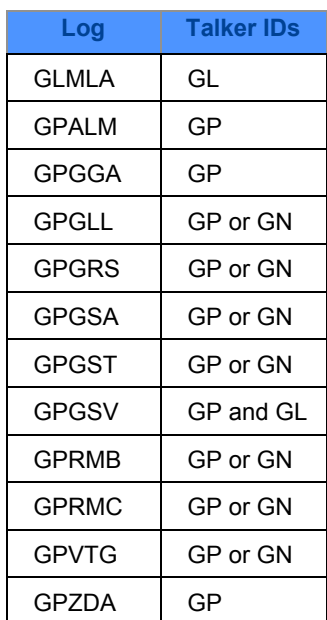

## **Table 31: NMEA Talkers**

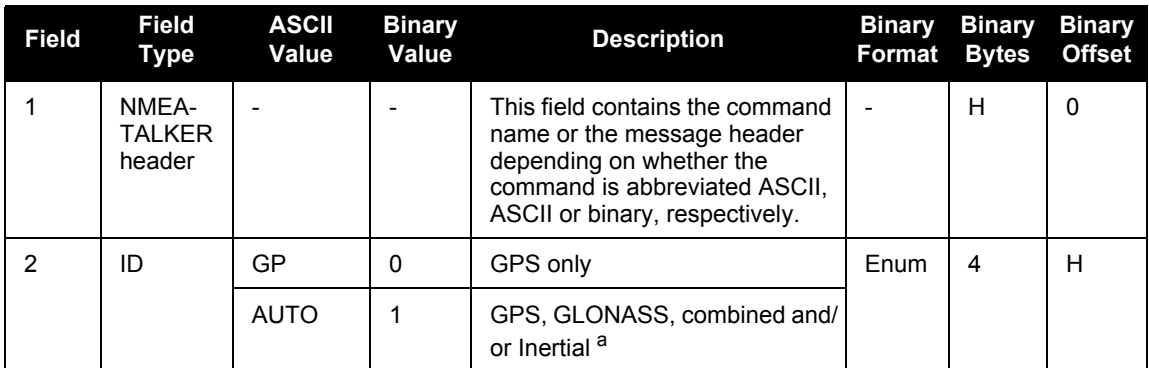

a. Inertial only applies when using an inertial navigation system such as NovAtel's SPAN products. Please visit our website, refer to your *SPAN for OEMV User Manual*, or contact NovAtel for more information.

# *2.5.43 NVMRESTORE Restore NVM data after an NVM failure V123*

This command restores non-volatile memory (NVM) data after a NVM Fail error. This failure is indicated by bit 13 of the receiver error word being set (see also *RXSTATUS, Page [501](#page-500-0)* and *RXSTATUSEVENT, Page [508](#page-507-0)*). If corrupt NVM data is detected, the receiver remains in the error state and continues to flash an error code on the Status LED until the NVMRESTORE command is issued (refer to the chapter on *Built-In Status Tests* in the *OEMV Family Installation and Operation User Manual* for further explanation).

If you have more than one auth-code and the saved model is lost then the model may need to be entered using the MODEL command or it is automatically saved in NVM on the next start-up. If the almanac was lost, a new almanac is automatically saved when the next complete almanac is received (after approximately 15 minutes of continuous tracking). If the user configuration was lost it has to be re-entered by the user. This could include communication port settings.

 $\boxtimes$  The factory default for the COM ports is 9600, n, 8, 1.

After entering the NVMRESTORE command and resetting the receiver, the communications link may have to be re-established at a different baud rate from the previous connection.

Abbreviated ASCII Syntax: Message ID: 197

NVMRESTORE

The possibility of NVM failure is extremely remote, however, if it should occur it is likely that only a small part of the data is corrupt. This command is used to remove the corrupt data and restore the receiver to an operational state. The data lost could be the user configuration, almanac, model, or other reserved information.

# *2.5.44 POSAVE Implement base station position averaging V123\_DGPS*

This command implements position averaging for base stations. Position averaging continues for a specified number of hours or until the estimated averaged position error is within specified accuracy limits. Averaging stops when the time limit or the horizontal standard deviation limit or the vertical standard deviation limit is achieved. When averaging is complete, the FIX POSITION command is automatically invoked.

If you initiate differential logging, then issue the POSAVE command followed by the SAVECONFIG command, the receiver averages positions after every power-on or reset, and then invokes the FIX POSITION command to enable it to send differential corrections.

 $\boxtimes$  If this command is used, its command default state is ON and as such you only need to specify the state if you wish to disable position averaging (OFF). In *Example 1* below, POSAVE 24 1 2 is the same as:

POSAVE ON 24 1 2

### Abbreviated ASCII Syntax: Message ID: 173

POSAVE [state] maxtime [maxhstd [maxvstd]]

### **Factory Default:**

posave off

### **ASCII Example 1:**

posave 24 1 2

## **ASCII Example 2:**

posave off

 $\stackrel{\circ}{\Box}$  The POSAVE command can be used to establish a new base station in any form of survey or RTK data collection by occupying a site and averaging the position until either a certain amount of time has passed, or position accuracy has reached a userspecified level. User-specified requirements can be based on time, or horizontal or vertical quality of precision.

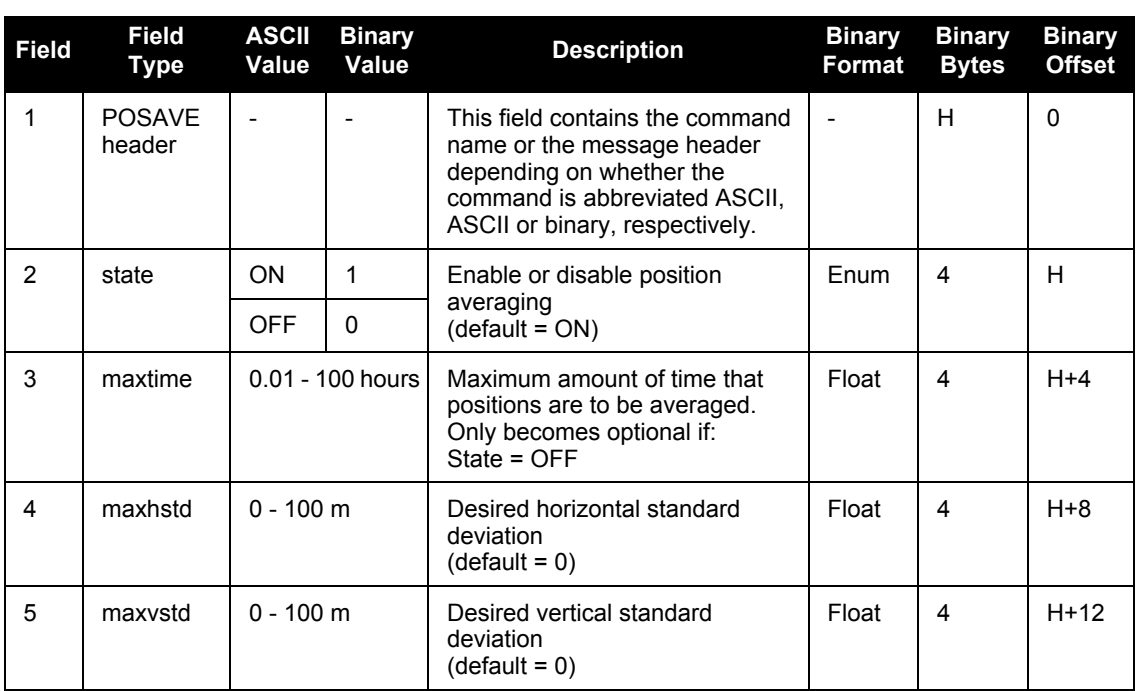

# *2.5.45 POSTIMEOUT Sets the position time out V123*

This commands allows you to set the RTK time out value for the position calculation in seconds.

In position logs, for example BESTPOS or PSRPOS, when the position time out expires, the *Position Type* field is set to NONE. Other field values in these logs remain populated with the last available position data. Also, the position is no longer used in conjunction with the almanac to determine what satellites are visible.

#### Abbreviated ASCII Syntax: Message ID: 612

POSTIMEOUT sec

### **Factory Default:**

postimeout 600

#### **ASCII Example:**

postimeout 1200

 $\stackrel{\circ}{\Box}$  In performing RTK data collection in a highly dynamic environment (for example, urban canyons or in high-speed operations), you can use POSTIMEOUT to prevent the receiver from using calculated positions that are too old. Use POSTIMEOUT to force the receiver position type to NONE. This ensures that the position information being used in BESTPOS or PSRPOS logs is based on a recent calculation. All position calculations are then re-calculated using the most recent satellite information.

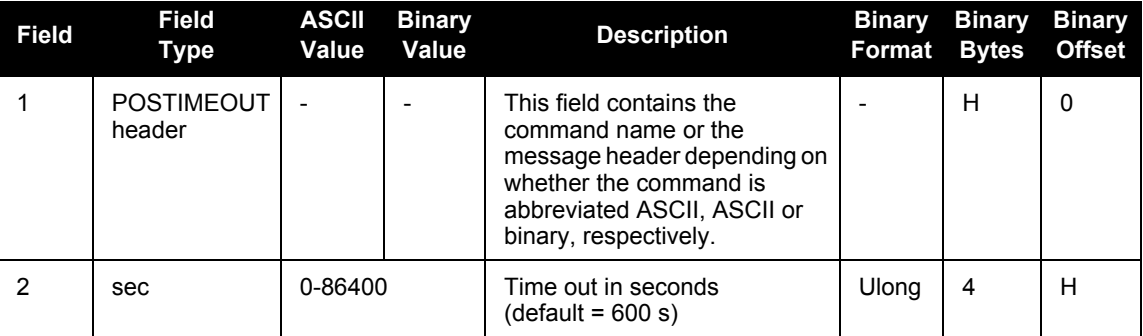

# *2.5.46 PPSCONTROL Control the PPS output V123*

This command provides a method for controlling the polarity and rate of the PPS output on the OEMV. The PPS output can also be disabled using this command.

## Abbreviated ASCII Syntax: Message ID: 613

PPSCONTROL switch [polarity] [rate]

## **Factory Default:**

ppscontrol enable negative 1.0 0

## **ASCII Example:**

ppscontrol enable positive 0.5

 $\frac{0}{\Box}$  This command is used to setup the PPS signal coming from the receiver. Suppose you wanted to take measurements such as temperature or pressure in synch with your GPS data. The PPS signal can be used to trigger measurements in other devices.

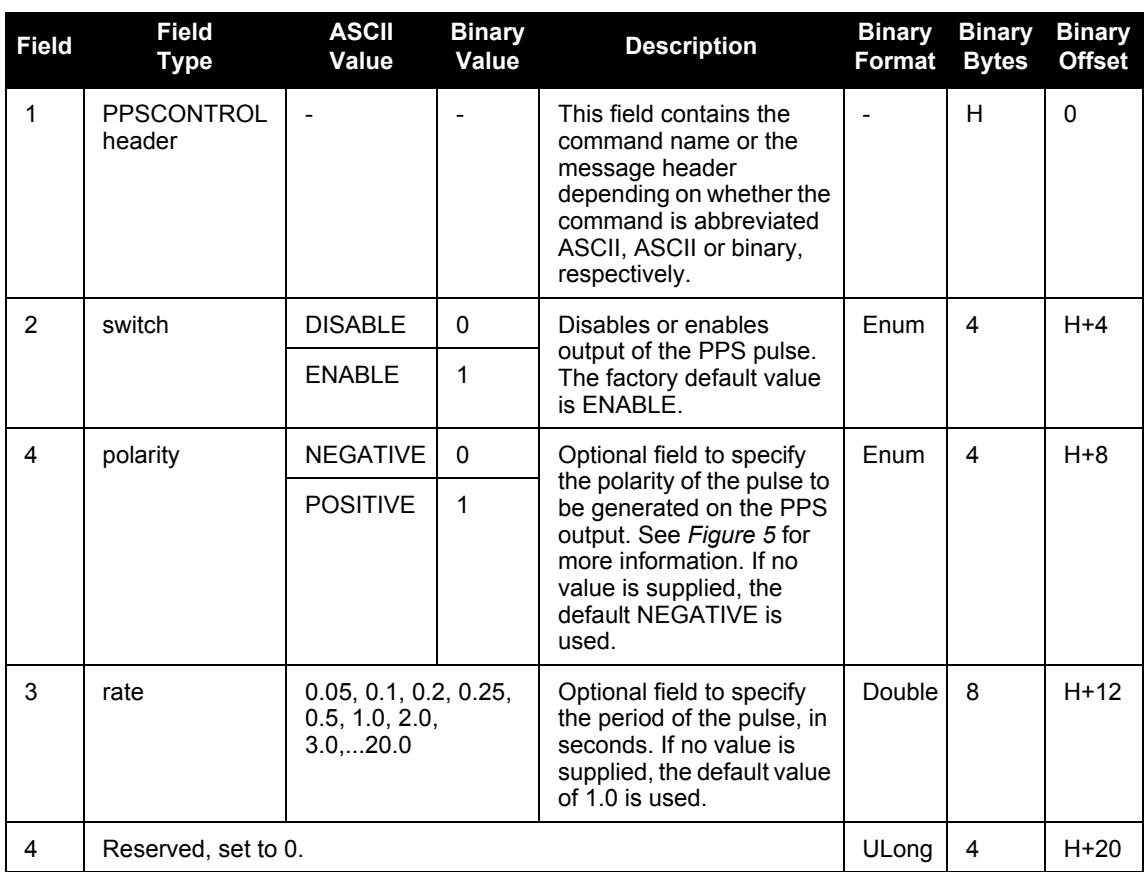

# <span id="page-156-0"></span>*2.5.47 PSRDIFFSOURCE Set the pseudorange correction source V123\_DGPS*

This command lets you identify from which base station to accept differential corrections. This is useful when the receiver is receiving corrections from multiple base stations. See also the RTKSOURCE command on *Page [166](#page-165-0)*.

- $\boxtimes$  1. When a valid PSRDIFFSOURCE command is received, the current correction is removed immediately rather than in the time specified in DGPSTIMEOUT, see *[Page](#page-100-0)  [101](#page-100-0)*.
	- 2. To use L-band differential corrections, an L-band receiver and a subscription to the OmniSTAR, or use of the free CDGPS, service are required. Contact NovAtel for details. Contact information may be found on the back of this manual or you can refer to the *Customer Service* section in the *OEMV Family Installation and Operation User Manual*.

#### Abbreviated ASCII Syntax: Message ID: 493

PSRDIFFSOURCE type ID

#### **Factory Default:**

psrdiffsource auto "any"

#### **ASCII Examples:**

- 1. Select only SBAS: rtksource none psrdiffsource sbas sbascontrol enable auto
- 2. Enable OmniSTAR VBS, and HP or XP: rtksource omnistar psrdiffsource omnistar
- 3. Enable RTK and PSRDIFF from RTCM, with a fall-back to SBAS: rtksource rtcm any psrdiffsource rtcm any sbascontrol enable auto

Since several errors affecting the signal transmission are nearly the same for two receivers near each other on the ground, a receiver at a point with known coordinates (a base) can monitor the errors and generate corrections for the remote receiver to use. This method is called Differential GPS, and is used by surveyors to obtain millimeter accuracy.

Major factors degrading GPS signals which can be removed or reduced with

differential methods are the atmosphere, ionosphere, satellite orbit errors and satellite clock errors. Errors that are not removed include receiver noise and multipath.

# **Table 32: DGPS Type**

<span id="page-157-0"></span>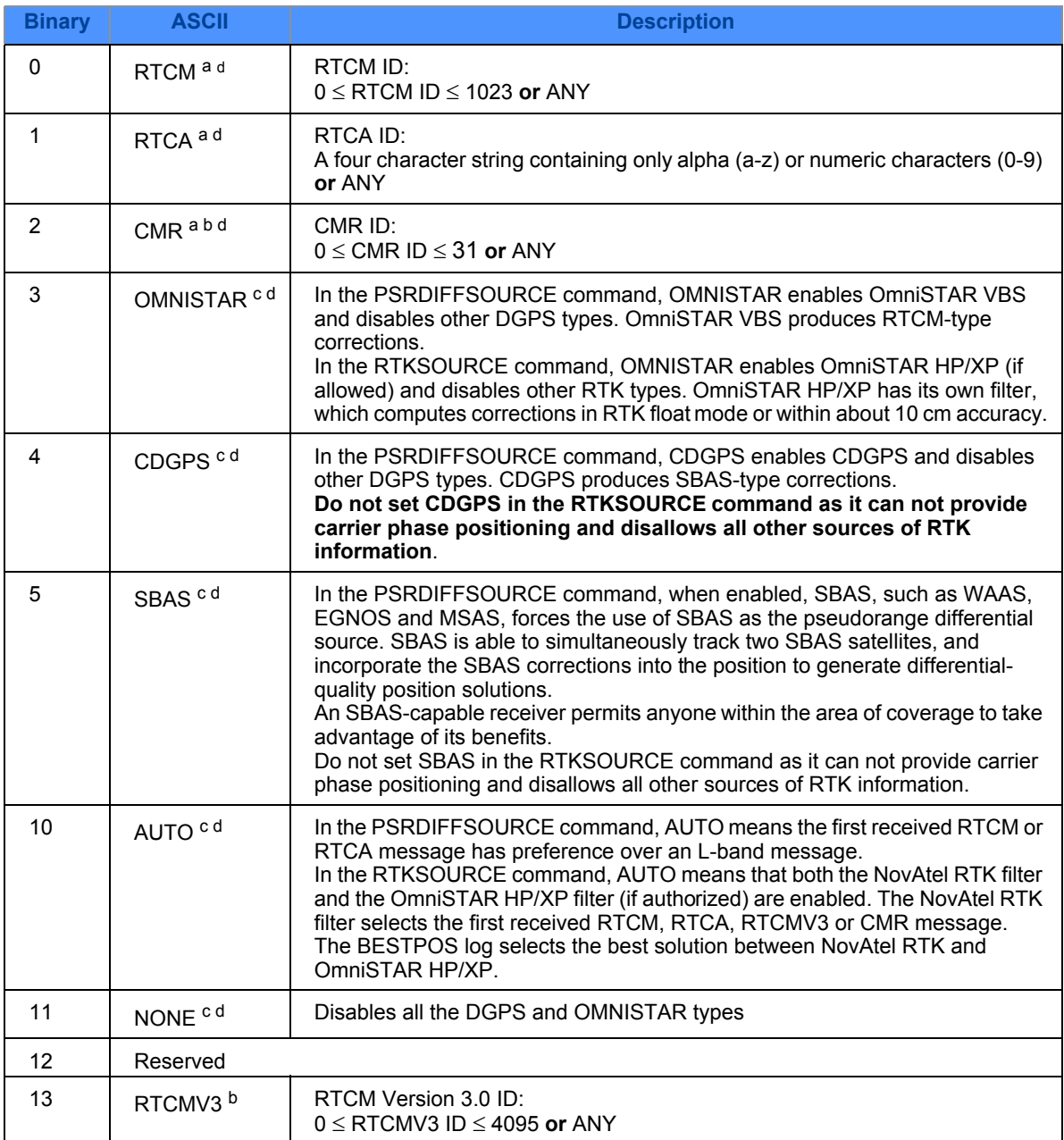

- a. Disables L-band Virtual Base Stations (VBS)
- b. Available only with the RTKSOURCE command, see *Page [166](#page-165-0)*
- c. ID parameter is ignored
- d. All PSRDIFFSOURCE entries fall back to SBAS (even NONE) for backwards compatibility

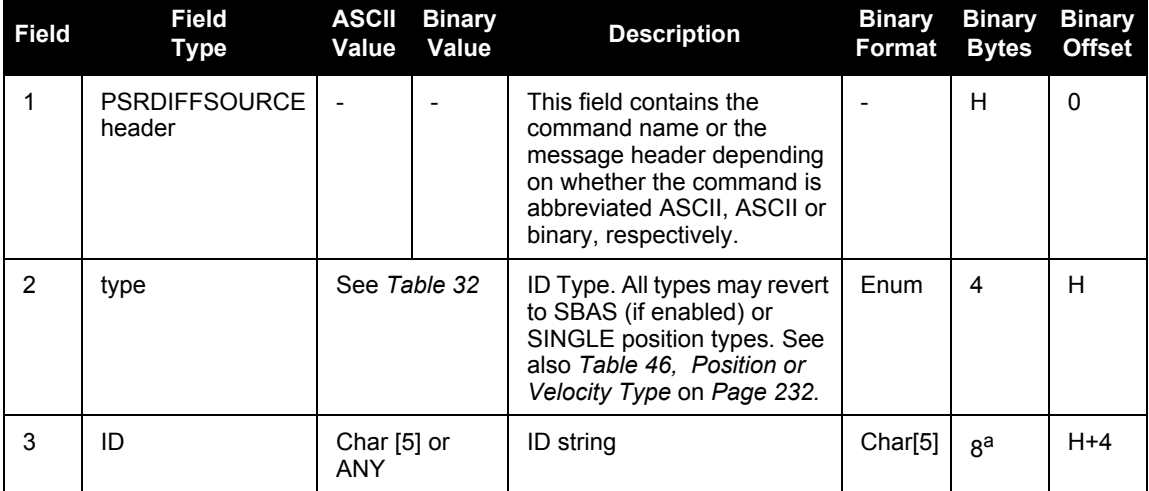

a. In the binary log case, an additional 3 bytes of padding are added to maintain 4-byte alignment

# *2.5.48 RESET Perform a hardware reset V123*

This command performs a hardware reset. Following a RESET command, the receiver initiates a coldstart boot up. Therefore, the receiver configuration reverts either to the factory default, if no user configuration was saved, or the last SAVECONFIG settings. See also the FRESET and SAVECONFIG commands on *Pages [120](#page-119-0)* and *[170](#page-169-0)* respectively.

The optional delay field is used to set the number of seconds the receiver is to wait before resetting.

#### Abbreviated ASCII Syntax: Message ID: 18

RESET [delay]

## **Example**

reset 120

 $\stackrel{\circ}{\Box}$  The RESET command can be used to erase any unsaved changes to the receiver configuration.

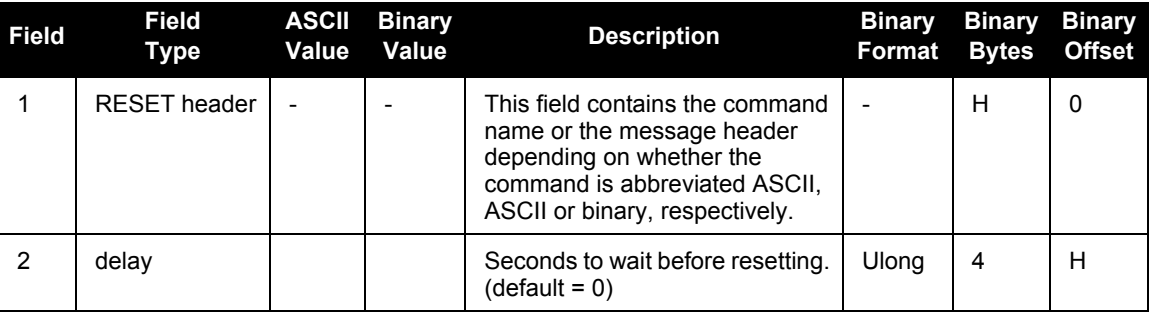

## *2.5.49 RTKANTENNA Specify L1 phase center (PC) or ARP and enable/disable PC modelling V123\_RT20 or V23\_RT2*

Use this command to specify whether to use L1 phase center or Antenna Reference Point (ARP) positioning.

You can also decide whether or not to apply phase center variation modeling. If there are any conditions that make a selected mode impossible, the solution status in the position logs indicate an error or warning. Status information is in the *rtk info* field of the RTKDATA log, see *[Page 485](#page-484-0)*.

L1 ARP offsets, L2 ARP offsets and phase center variation parameters can be entered using the ANTENNAMODEL and BASEANTENNAMODEL commands on *[Page 56](#page-55-0)* and *[Page 71](#page-70-0)* respectively.

Error states occur if either the rover does not have the necessary antenna information entered or the base is not sending sufficient information to work in the requested mode. Some examples of these error conditions are:

- RTCM Types 23 and 24 messages are received from the base and no model is available for the specified base antenna
- Phase center modeling is requested but the base is only sending RTCM Types 3 and 22
- Position reference to the ARP is requested but no rover antenna model is available

## Abbreviated ASCII Syntax: Message ID: 858

RTKANTENNA posref [pcv]

## **Factory Default:**

rtkantenna l1pc

## **ASCII Example:**

rtkantenna arp enable

 $\bullet$  This command is used for high-precision RTK positioning allowing application of antenna offset and phase centre variation parameters.

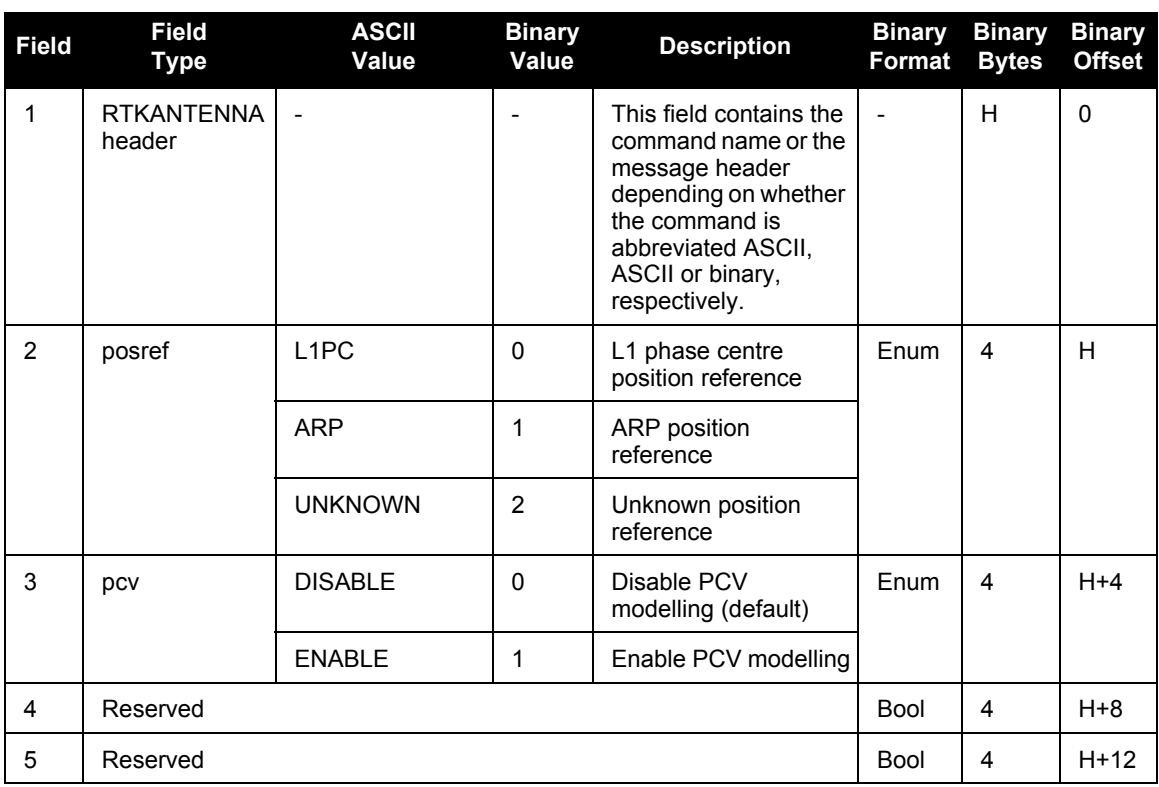

# *2.5.50 RTKCOMMAND Reset or set the RTK filter to its defaults V123\_RT20 or V23\_RT2*

This command provides the ability to reset the RTK filter and clear any set RTK parameters. The RESET parameter causes the AdVance RTK algorithm to undergo a complete reset, forcing the system to restart the ambiguity resolution calculations. The USE\_DEFAULTS command executes the following commands:

RTKDYNAMICS DYNAMIC RTKSVENTRIES 12

Abbreviated ASCII Syntax: Message ID: 97

RTKCOMMAND action

**Factory Default:**

rtkcommand use\_defaults

#### **ASCII Example:**

rtkcommand reset

 $\stackrel{\circ}{\mathbb{D}}$  See the descriptions for the above commands in the following pages.

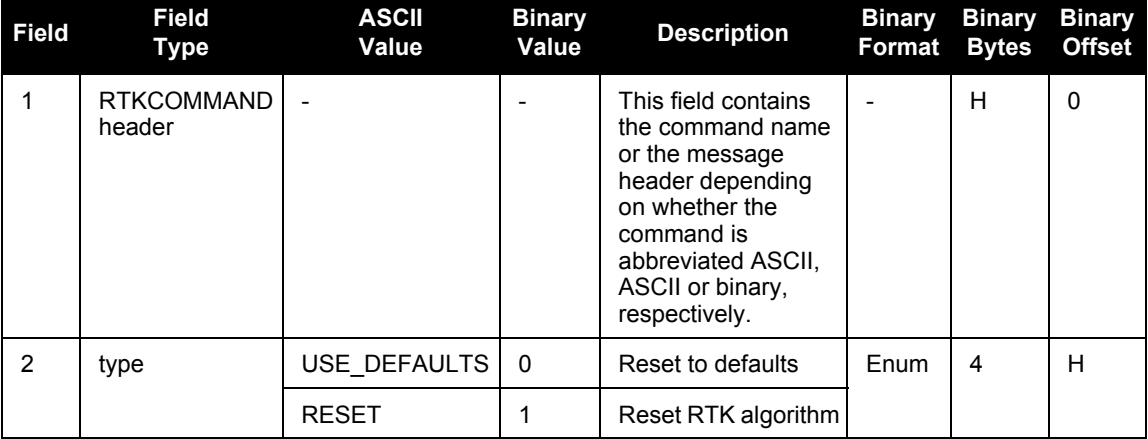

# *2.5.51 RTKDYNAMICS Set the RTK dynamics mode V123\_RT20 or V23\_RT2*

This command provides the ability to specify how the receiver looks at the data. There are three modes: STATIC, DYNAMIC, and AUTO. The STATIC mode forces the RTK software to treat the rover station as though it were stationary, regardless of the output of the motion detector.

DYNAMIC forces the software to treat the receiver as though it were in motion. If the receiver is undergoing very slow steady motion (<2.5 cm/s for more than 5 seconds), you should use DYNAMIC mode (as opposed to AUTO) to prevent inaccurate results and possible resets.

On start-up, the receiver defaults to the DYNAMIC setting.

 $\boxtimes$  For reliable performance the antenna should not move more than 1-2 cm when in static mode.

#### Abbreviated ASCII Syntax: Message ID: 183

RTKDYNAMICS mode

#### **Factory Default:**

rtkdynamics dynamic

#### <span id="page-163-0"></span>**ASCII Example:**

rtkdynamics static

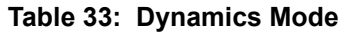

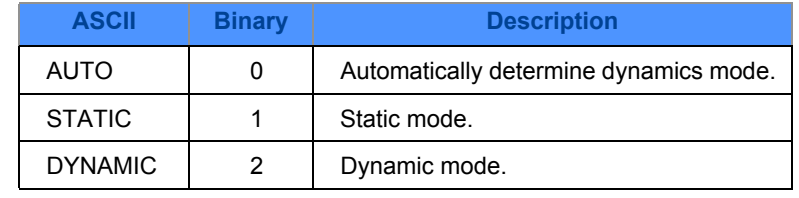

 $\frac{0}{\Box}$  Use the static option to decrease the time required to fix ambiguities and reduce the amount of noise in the position solution. If you use STATIC mode when the antenna is not static, the receiver will have erroneous solutions and unnecessary RTK resets.

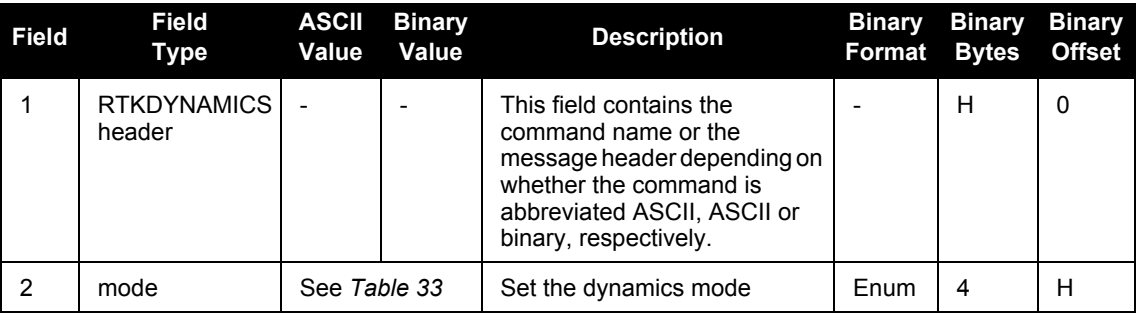

# *2.5.52 RTKQUALITYLEVEL Choose an RTK quality mode V123\_RT20, V23\_RT2*

#### Abbreviated ASCII Syntax: Message ID: 844

RTKQUALITYLEVEL mode

#### **Factory Default:**

rtkqualitylevel normal

#### <span id="page-164-0"></span>**ASCII Example:**

rtkqualitylevel extra\_safe

## **Table 34: RTK Quality Mode**

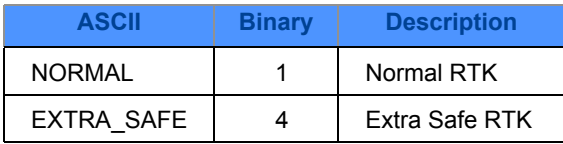

 $\circ$ <br> $\Box$  The EXTRA\_SAFE command is needed in areas where the signal is partially blocked, by trees for example, and the position solution in NORMAL mode shows NARROW INT even though the real position solution is out by several metres. Using EXTRA\_SAFE in these types of environments means the solution will be slower getting to NARROW\_INT but it won't be erroneous.

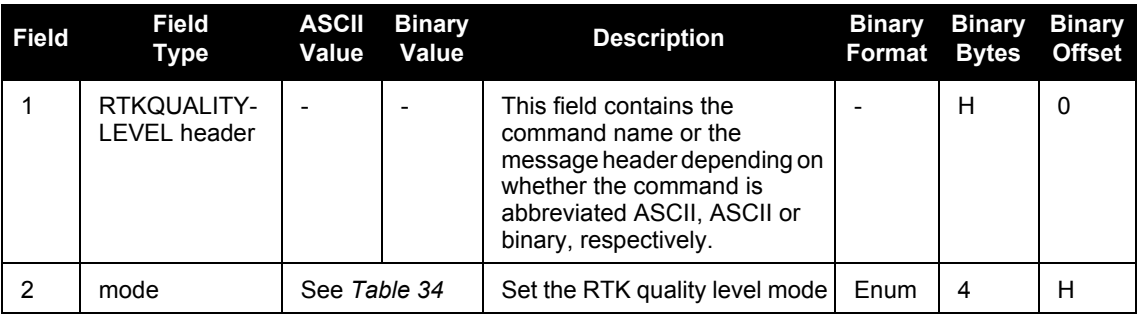

# <span id="page-165-0"></span>*2.5.53 RTKSOURCE Set the RTK correction source V123\_RT20, V23\_RT2 or V3\_HP*

This command lets you identify from which base station to accept RTK (RTCM, RTCMV3, RTCA, CMR and OmniSTAR (HP/XP)) differential corrections. This is useful when the receiver is receiving corrections from multiple base stations. See also the PSRDIFFSOURCE command on *Page [157](#page-156-0)*.

 $\boxtimes$  To use OmniSTAR HP/XP differential corrections, a NovAtel receiver with L-band capability and a subscription to the OmniSTAR service are required. Contact NovAtel for details. Contact information may be found on the back of this manual or you can refer to the *Customer Service* section in the *OEMV Family Installation and Operation User Manual*.

#### Abbreviated ASCII Syntax: Message ID: 494

### RTKSOURCE type ID

#### **Factory Default:**

rtksource auto "any"

#### **ASCII Examples:**

1. Select only SBAS: rtksource none

psrdiffsource none

sbascontrol enable auto

- 2. Enable OmniSTAR HP and VBS: rtksource omnistar psrdiffsource omnistar
- 3. Enable RTK and PSRDIFF from RTCM, with a fall-back to SBAS: rtksource rtcm any psrdiffsource rtcm any sbascontrol enable auto

 $\frac{Q}{D}$  Consider an agricultural example where a farmer has his own RTCM base station set up but, either due to obstructions or radio problems, might occasionally experience a loss of corrections. By specifying a fallback to SBAS, the farmer could set up his receiver to use transmitted RTCM corrections when available, but fall back to SBAS. Also, if he decided to get an OmniSTAR subscription, he could switch to the

OmniSTAR corrections.

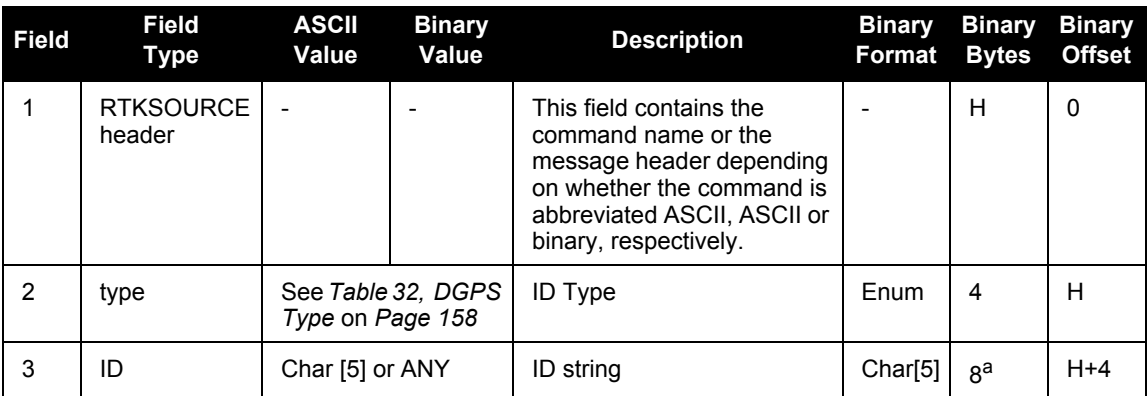

a. In the binary log case, an additional 3 bytes of padding are added to maintain 4-byte alignment

# *2.5.54 RTKSVENTRIES Set number of satellites in corrections V123\_RT20, V23\_RT2 or V3\_HP*

This command sets the number of satellites (at the highest elevation) that are transmitted in the RTK corrections from a base station receiver. Intended for RTCA, it works only with RTCAOBS or RTCAOBS2, see *Page [389](#page-388-0)*. This is useful when the amount of bandwidth available for transmitting corrections is limited.

#### Abbreviated ASCII Syntax: Message ID: 92

RTKSVENTRIES number

#### **Factory Default:**

rtksventries 12

#### **ASCII Example:**

rtksventries 7

 $\frac{0}{\Box}$  GPS devices have enabled many transit and fleet authorities to provide Automatic Vehicle Location (AVL). AVL systems track the position of individual vehicles and relay that data back to a remote dispatcher location, that can store or better utilize the information. Consider the implementation of an AVL system within a police department, to automatically log and keep track of the location of each cruiser. Typically a fleet uses a 9600 bps connection where AVL data is relayed back to headquarters. The limited bandwidth of the radio must be shared amongst the AVL and other systems in multiple cruisers.

When operating with a low baud rate radio transmitter (9600 or lower), especially over a long distance, the AVL system could limit the number of satellites for which corrections are sent using the RTKSVENTRIES command.

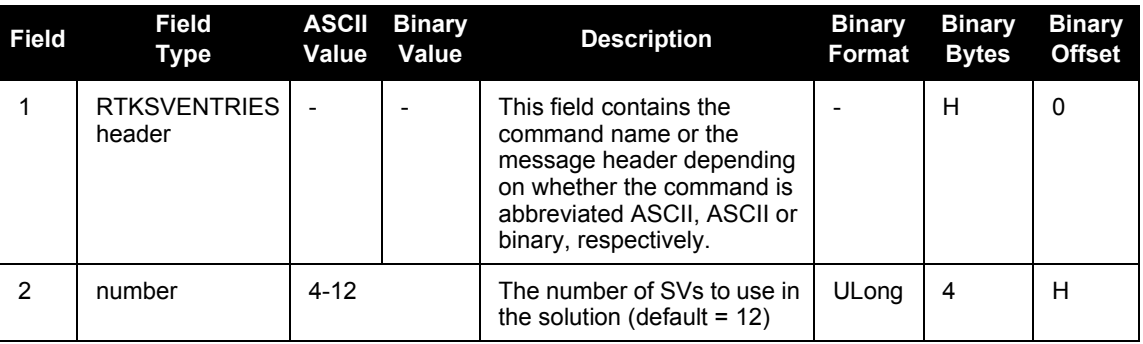

*168 OEMV Family Firmware Version 3.210 Reference Manual Rev 5*

# *2.5.55 RTKTIMEOUT Set maximum age of RTK data V123\_RT20, V23\_RT2*

This command is used to set the maximum age of RTK data to use when operating as a rover station. RTK data received that is older than the specified time is ignored.

## Abbreviated ASCII Syntax: Message ID: 910

RTKTIMEOUT delay

# **Factory Default:**

rtktimeout 60

# **ASCII Example (rover):**

rtktimeout 20

See the DGPSEPHEMDELAY command on *Page 99* to set the ephemeris changeover delay for base stations.

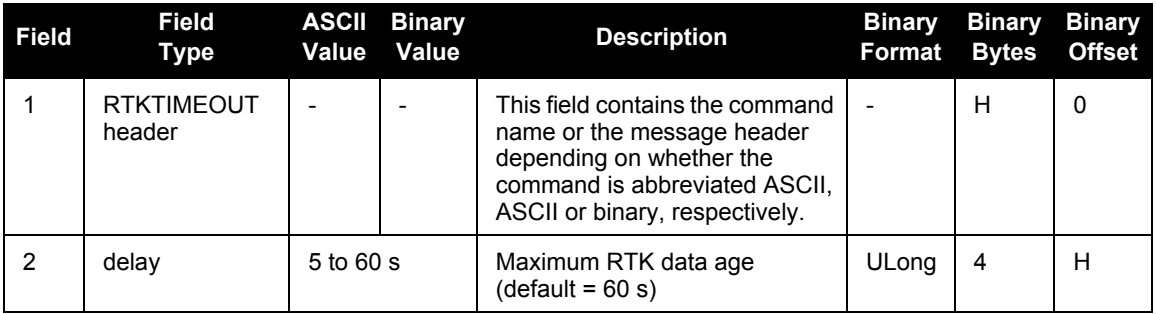

# <span id="page-169-0"></span>*2.5.56 SAVECONFIG Save current configuration in NVM V123*

This command saves the user's present configuration in non-volatile memory. The configuration includes the current log settings, FIX settings, port configurations, and so on. Its output is in the RXCONFIG log, see *[Page 497](#page-496-0)*. See also the FRESET command, *[Page 120](#page-119-0)*.

*WARNING!:* **If you are using this command in CDU, ensure that you have all windows other than the Console window closed. Otherwise, log commands used for the various windows are saved as well. This will result in unnecessary data being logged.**

Abbreviated ASCII Syntax: Message ID: 19

SAVECONFIG

# *2.5.57 SBASCONTROL Set SBAS test mode and PRN V123\_SBAS*

This command allows you to dictate how the receiver handles Satellite Based Augmentation System (SBAS) corrections. The receiver automatically switches to Pseudorange Differential (RTCM or RTCA) or RTK if the appropriate corrections are received, regardless of the current setting.

To enable the position solution corrections, you must issue the SBASCONTROL ENABLE command. The GPS receiver does not attempt to track any GEO satellites until you use the SBASCONTROL command to tell it to use either WAAS, EGNOS, or MSAS corrections.

When in AUTO mode, if the receiver is outside the defined satellite system's corrections grid, it reverts to ANY mode and chooses a system based on other criteria.

Once tracking satellites from one system in ANY or AUTO mode, it does not track satellites from other systems. This is because systems such as WAAS, EGNOS and MSAS do not share broadcast information and have no way of knowing each other are there.

The "testmode" parameter in the example is to get around the test mode of these systems. EGNOS at one time used the IGNOREZERO test mode. At the time of printing, ZEROTOTWO is the correct setting for all SBAS, including EGNOS, running in test mode. On a simulator, you may want to leave this parameter off or specify NONE explicitly.

When you use the SBASCONTROL command to direct the GPS receiver to use a specific correction type, the GPS receiver begins to search for and track the relevant GEO PRNs for that correction type only.

You can force the GPS receiver to track a specific PRN using the ASSIGN command. You can force the GPS receiver to use the corrections from a specific SBAS PRN using the SBASCONTROL command.

Disable stops the corrections from being used.

### Abbreviated ASCII Syntax: Message ID: 652

SBASCONTROL keyword [system] [prn] [testmode]

# **Factory Default:**

sbascontrol disable auto 0 none

## **Abbreviated ASCII Example 1:**

sbascontrol enable waas 0 zerototwo

<span id="page-170-0"></span> $\stackrel{\circ}{\Box}$  NovAtel's OEMV receivers work with SBAS systems including EGNOS (Europe), MSAS (Japan) and WAAS (North America).

| <b>ASCII</b> | <b>Binary</b> | <b>Description</b>                                           |
|--------------|---------------|--------------------------------------------------------------|
| <b>NONE</b>  |               | Don't use any SBAS satellites                                |
| AUTO         |               | Automatically determine satellite<br>system to use (default) |
| <b>ANY</b>   | 2             | Use any and all SBAS satellites found                        |
| WAAS         | 3             | Use only WAAS satellites                                     |
| <b>EGNOS</b> | Δ             | Use only EGNOS satellites                                    |
| MSAS         | 5             | Use only MSAS satellites                                     |

 **Table 35: System Types**

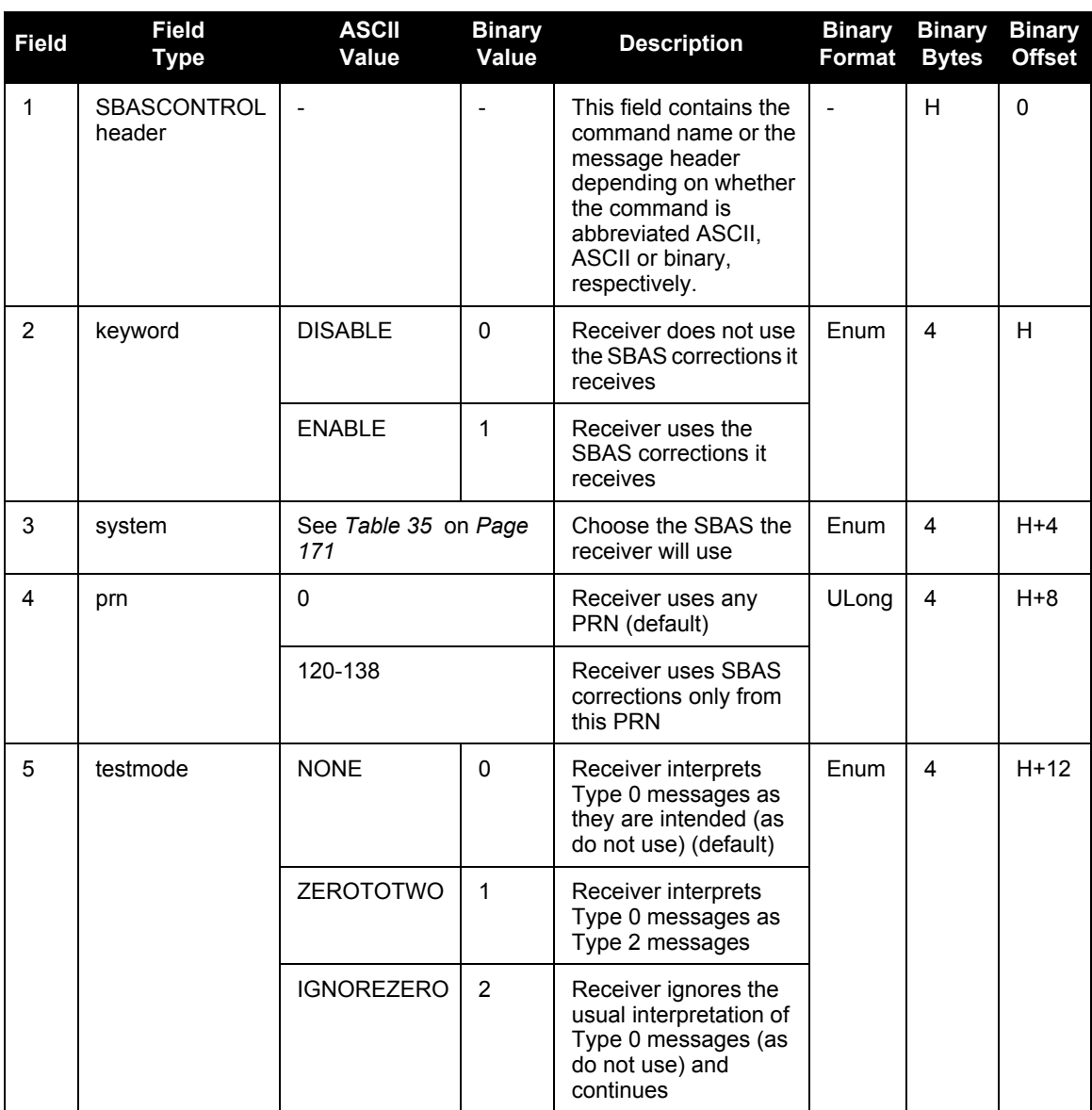

# *2.5.58 SEND Send an ASCII message to a COM port V123*

This command is used to send ASCII printable data from any of the COM or USB ports to a specified communications port. This is a one-time command, therefore the data message must be preceded by the SEND command and followed by <CR> each time you wish to send data. If the data string contains delimiters (that is, spaces, commas, tabs, and so on), the entire string must be contained within double quotation marks. Carriage return and line feed characters (for example,  $0x0D, 0x0A$ ) are appended to the sent ASCII data.

#### Abbreviated ASCII Syntax: Message ID: 177

SEND port data

 $^{\circ}$  Scenario: Assume that you are operating receivers as base and rover stations.

It could also be assumed that the base station is unattended but operational and you wish to control it from the rover station. From the rover station, you could establish the data link and command the base station receiver to send differential corrections.

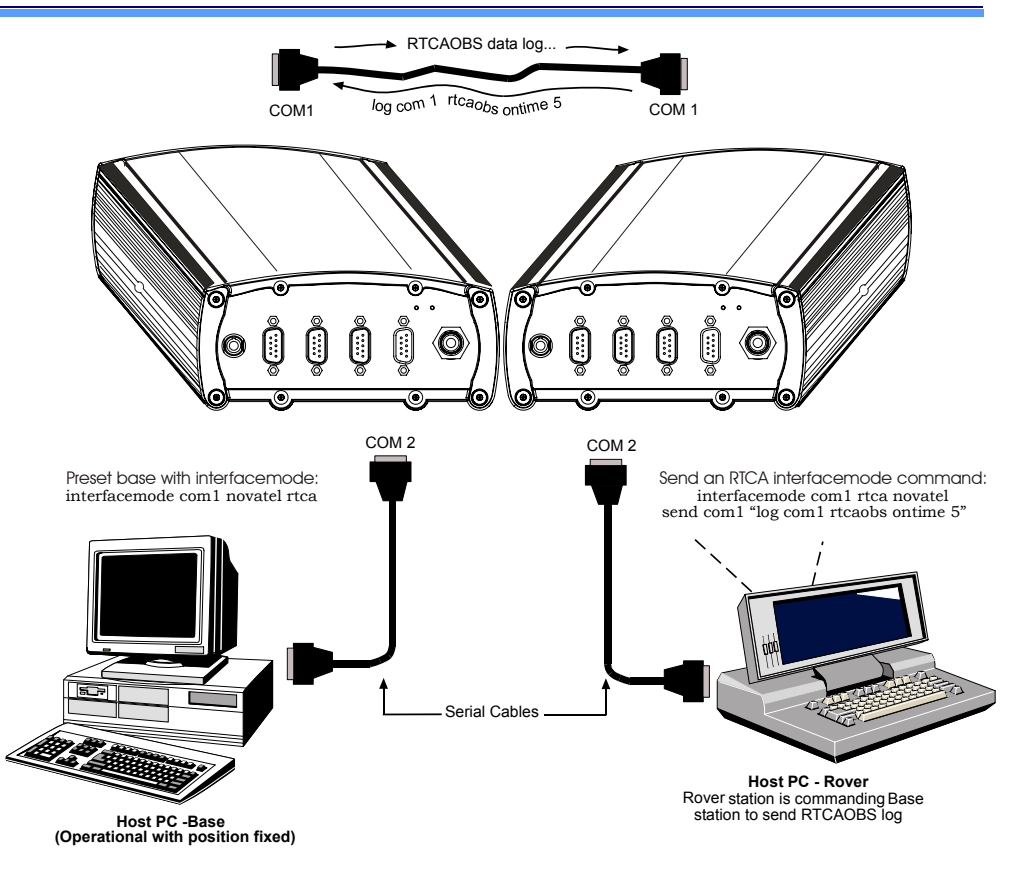

## **Figure 7: Using the SEND Command**

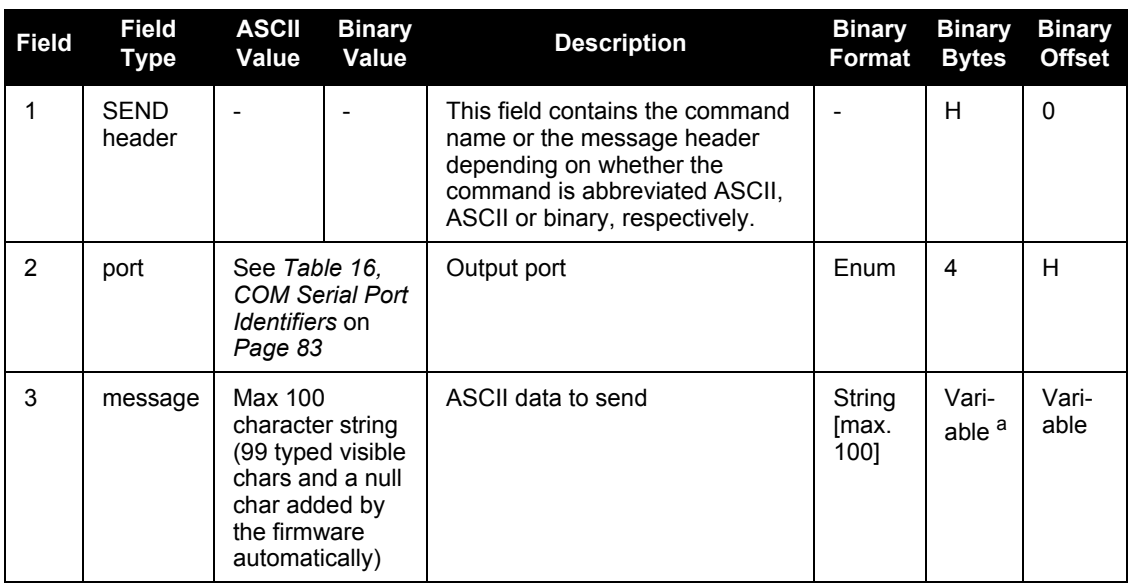

a. In the binary log case, additional bytes of padding are added to maintain 4-byte alignment

# *2.5.59 SENDHEX Send non-printable characters in hex pairs V123*

This command is like the SEND command except that it is used to send non-printable characters expressed as hexadecimal pairs. Carriage return and line feed characters (for example, 0x0D, 0x0A) will **not** be appended to the sent data and so must be explicitly added to the data if needed.

#### Abbreviated ASCII Syntax: Message ID: 178

SENDHEX port length data

### **Input Example:**

sendhex com1 6 143ab5910d0a

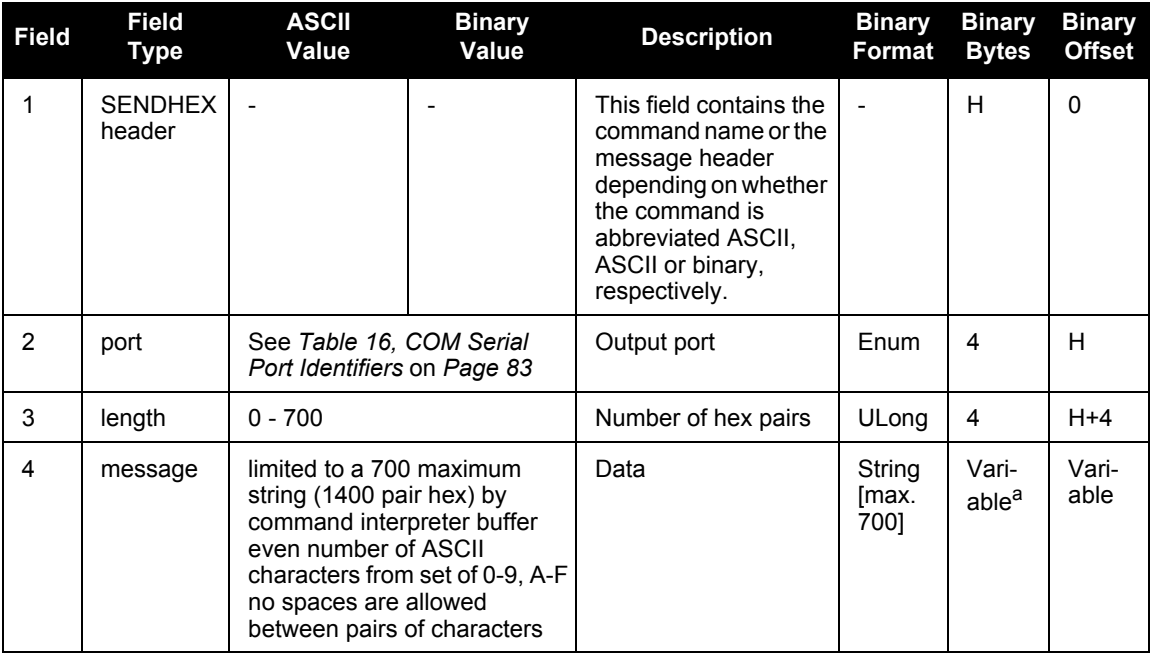

a. In the binary log case, additional bytes of padding are added to maintain 4-byte alignment

# <span id="page-175-0"></span>*2.5.60 SETAPPROXPOS Set an approximate position V123*

This command sets an approximate latitude, longitude, and height in the receiver. Estimating these parameters, when used in conjunction with an approximate time (see the SETAPPROXTIME command on *Page [177](#page-176-0)*), can improve satellite acquisition times and time to first fix. For more information, please refer to the *TTFF and Satellite Acquisition* section of the *GPS+ Reference Manual* available on our website at http://www[.](http://www.novatel.com/support/docupdates.htm)novatel.com/support/docupdates.htm.

The horizontal position entered should be within 200 km of the actual receiver position. The approximate height is not critical and can normally be entered as zero. If the receiver cannot calculate a valid position within 2.5 minutes of entering an approximate position, the approximate position is ignored.

The approximate position is not visible in any position logs. It can be seen by issuing a SETAPPROXPOS log. See also the SATVIS log on *Page [510](#page-509-0)*.

#### Abbreviated ASCII Syntax: Message ID: 377

SETAPPROXPOS lat lon height

**Input Example:**

setapproxpos 51.116 -114.038 0

For an example on the use of this command, please see the SETAPPROXTIME command on *[Page 177](#page-176-0)*.

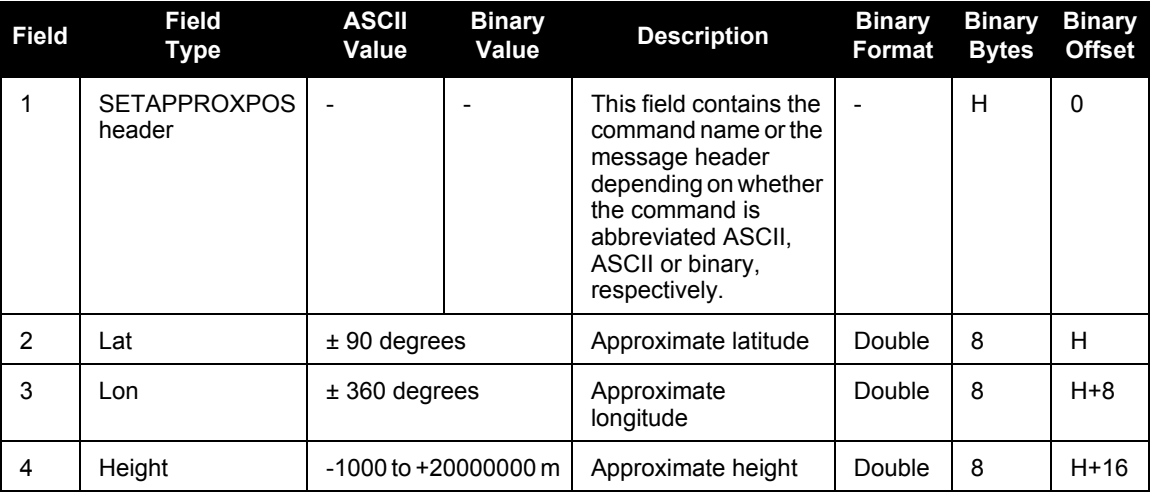

# <span id="page-176-0"></span>*2.5.61 SETAPPROXTIME Set an approximate GPS time V123*

This command sets an approximate time in the receiver. The receiver uses this time as a system time until a GPS coarse time can be acquired. This can be used in conjunction with an approximate position (see the SETAPPROXPOS command on *Page [176](#page-175-0)*) to improve time to first fix. For more information, please refer to the *TTFF and Satellite Acquisition* section of the *GPS+ Reference Manual* available on our website at http://www.novatel.com/support/docupdates.htm[.](http://www.novatel.com/support/docupdates.htm)

The time entered should be within 10 minutes of the actual GPS time.

If the week number entered does not match the broadcast week number, the receiver resets.

See also the SATVIS log on *Page [510](#page-509-0)*.

#### Abbreviated ASCII Syntax: Message ID: 102

SETAPPROXTIME week sec

#### **Input Example:**

setapproxtime 1105 425384

Upon power-up, the receiver does not know its position or time, and therefore, cannot use almanac information to aid satellite acquisition. You can set an approximate GPS time using the SETAPPROXTIME command or RTCAEPHEM message. The RTCAEPHEM message contains GPS week and seconds and the receiver uses that GPS time if the time is not yet known. Several logs provide base station coordinates and the receiver uses them as an approximate position allowing it to compute satellite visibility. Alternately, you can set an approximate position by using the SETAPPROXPOS command.

Approximate time and position must be used in conjunction with a current almanac to aid satellite acquisition. See the table below for a summary of the OEMV family commands and logs used to inject an approximated time or position into the receiver:

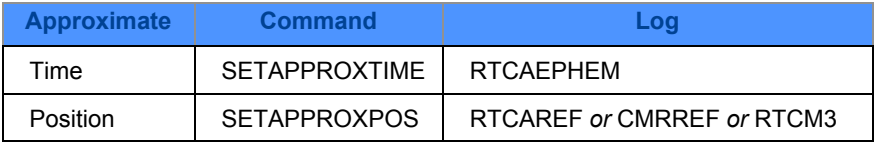

Base station aiding can help in these environments. A set of ephemerides can be injected into a rover station by broadcasting the RTCAEPHEM message from a base station. This is also useful in environments where there is frequent loss of lock (GPS

ephemeris is three frames long within a sequence of five frames. Each frame requires 6 s of continuous lock to collect the ephemeris data. This gives a minimum of 18 s and a maximum of 36 s continuous lock time.) or, when no recent ephemerides (new or stored) are available.

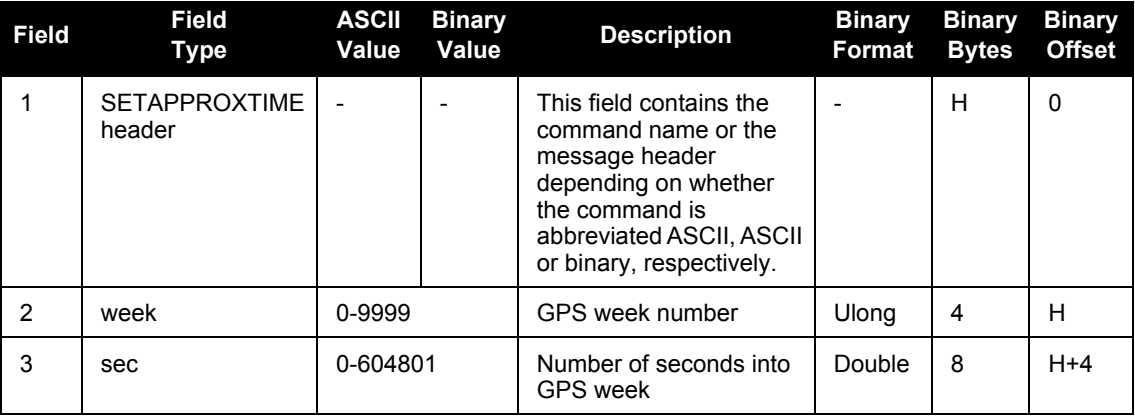

# *2.5.62 SETDIFFCODEBIASES Set satellite differential code biases V123*

## *WARNING!:* **Changing the biases may negatively affect positioning accuracy. NovAtel recommends that only advanced users modify the biases.**

Use this command to set the differential code biases that correct pseudorange errors affecting the L1/ L2 ionospheric corrections. Bias values are restricted to between -3 ns and +3 ns. A set of biases is included in the firmware, and use of the biases is enabled by default. See also the DIFFCODEBIASCONTROL command on *[Page 104.](#page-103-0)*

The receiver uses the C/A code on L1 and the P code on L2 to calculate a dual-frequency ionospheric correction. However, the GPS clock corrections are broadcast as if the P codes on both L1 and L2 are used to calculate this correction. The biases account for the differences between the P and C/A codes on L1, and improve the estimate of the ionospheric correction.

The biases are calculated by the International GNSS Service (IGS). Calculation details, analysis, and results are available at <http://www.aiub.unibe.ch/ionosphere.html>. The most recent 30 day average bias values can be downloaded from<http://www.aiub.unibe.ch/ionosphere/p1c1.dcb>.

#### **Abbreviated ASCII Syntax: Message ID: 687**

**SETDIFFCODEBIASES** 

#### **Factory Default:**

setdiffcodebiases [bias\_type] [array of 40 biases (ns)]

#### **Example:**

setdiffcodebiases gps\_c1p1 -0.472 -0.006 -0.482 1.154 -1.153 0.250 -1.319 -0.535 0.119 -1.945 0.522 1.425 1.489 0.090 0.0 -0.727 1.361 -0.416 -2.066 -1.347 -0.380 0.543 0.414 -0.172 0.394 0.923 -0.422 -0.326 0.481 1.937 1.753 -1.088 0.0 0.0 0.0 0.0 0.0 0.0 0.0 0.0

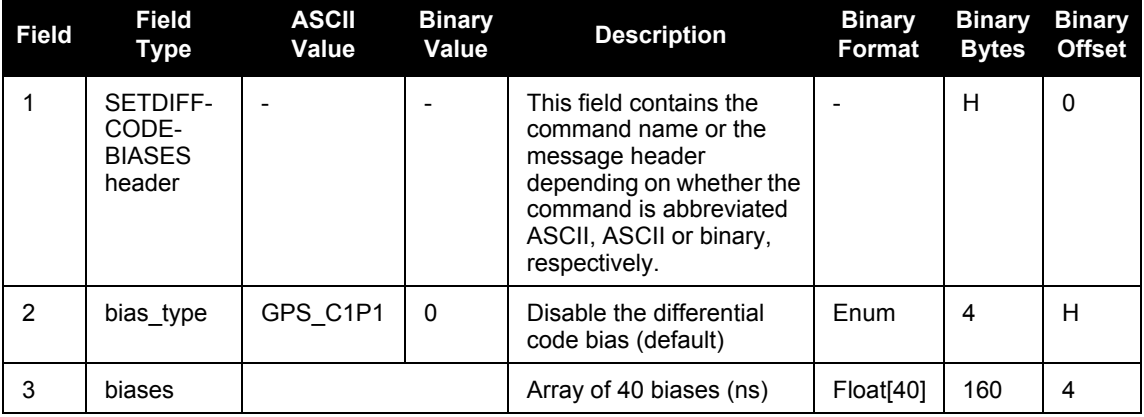

# *2.5.63 SETIONOTYPE Enable ionospheric models V123*

Set which ionospheric corrections model the receiver should use.

### Abbreviated ASCII Syntax: Message ID: 711

SETIONOTYPE model

#### **Factory Default:**

setionotype auto

#### **ASCII Example:**

setionotype waas

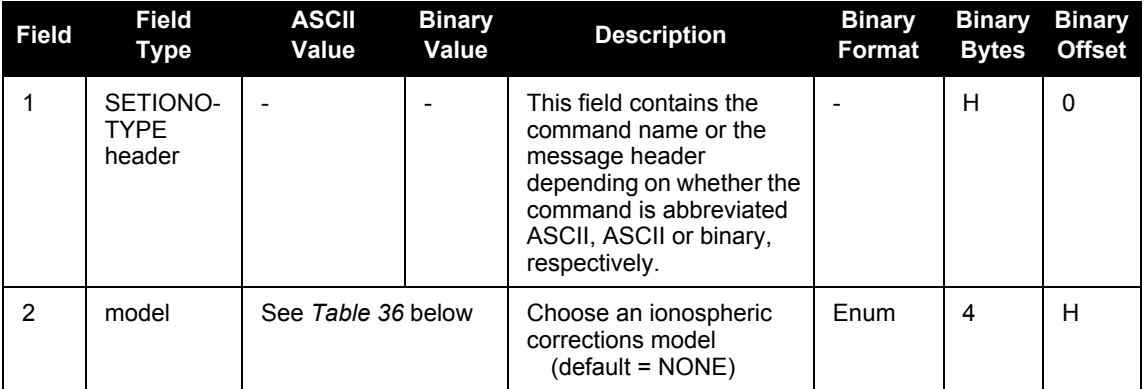

#### **Table 36: Ionospheric Correction Models**

<span id="page-179-0"></span>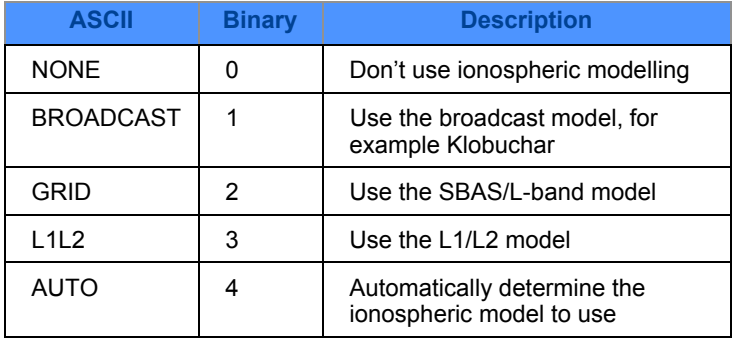
# *2.5.64 SETNAV Set start and destination waypoints V123*

This command permits entry of one set of navigation waypoints (see *Figure 8* on *[Page 181](#page-180-0)*). The origin (FROM) and destination (TO) waypoint coordinates entered are considered on the ellipsoidal surface of the current datum (default WGS84). Once SETNAV has been set, you can monitor the navigation calculations and progress by observing the NAVIGATE log messages.

Track offset is the perpendicular distance from the great circle line drawn between the FROM lat-lon and TO lat-lon waypoints. It establishes the desired navigation path, or track, that runs parallel to the great circle line, which now becomes the offset track, and is set by entering the track offset value in meters. A negative track offset value indicates that the offset track is to the left of the great circle line track. A positive track offset value (no sign required) indicates the offset track is to the right of the great circle line track (looking from origin to destination). See *Figure 8* on *[Page 181](#page-180-0)* for clarification.

#### Abbreviated ASCII Syntax: Message ID: 162

SETNAV fromlat fromlon tolat tolon track offset from-point to-point

### **Factory Default:**

setnav 90.0 0.0 90.0 0.0 0.0 from to

#### **ASCII Example:**

setnav 51.1516 -114.16263 51.16263 -114.1516 -125.23 from to

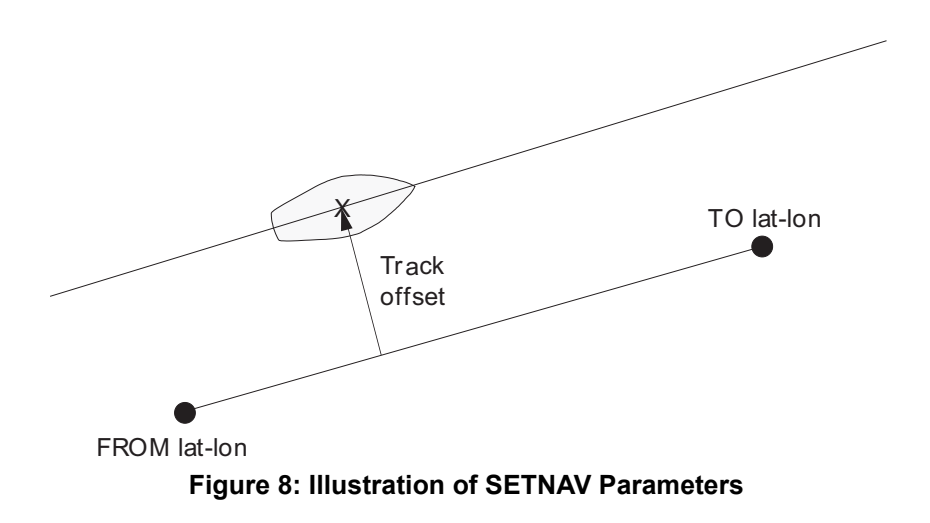

<span id="page-180-0"></span> $\degree$  Consider the case of setting waypoints in a deformation survey along a dam. The surveyor enters the From and To point locations on either side of the dam using the SETNAV command. They then use the NAVIGATE log messages to record progress and show them where they are in relation to the From and To points.

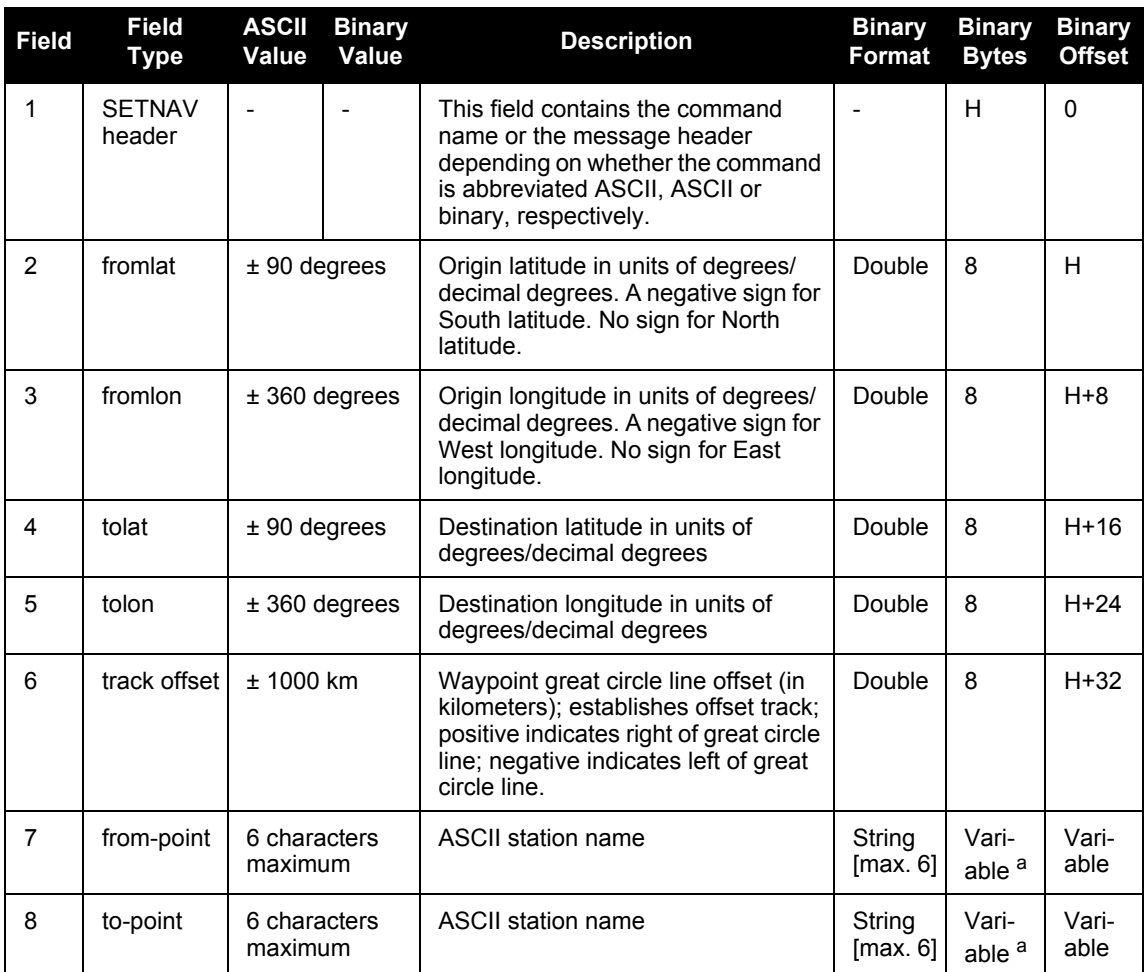

a. In the binary log case, additional bytes of padding are added to maintain 4-byte alignment

### *2.5.65 SETRTCM16 Enter ASCII text for RTCM data stream V123\_DGPS*

The RTCM type 16 message allows ASCII text to be transferred from a GPS base station to rover GPS receivers. The SETRTCM16 command is used to define the ASCII text at the base station. The text defined by the SETRTCM16 command can be verified in the RXCONFIG log. Once the ASCII text is defined it can be broadcast periodically by the base station with the command "log port RTCM16 ONTIME interval". The received ASCII text can be displayed at the rover by logging RTCM16T.

This command limits the input message length to a maximum of 90 ASCII characters. If the message string contains any delimiters (that is, spaces, commas, tabs, and so on) the entire string must be contained in double quotation marks.

Abbreviated ASCII Syntax: Message ID: 131

SETRTCM16 text

#### **Input Example:**

setrtcm16 "base station will shut down in 1 hour"

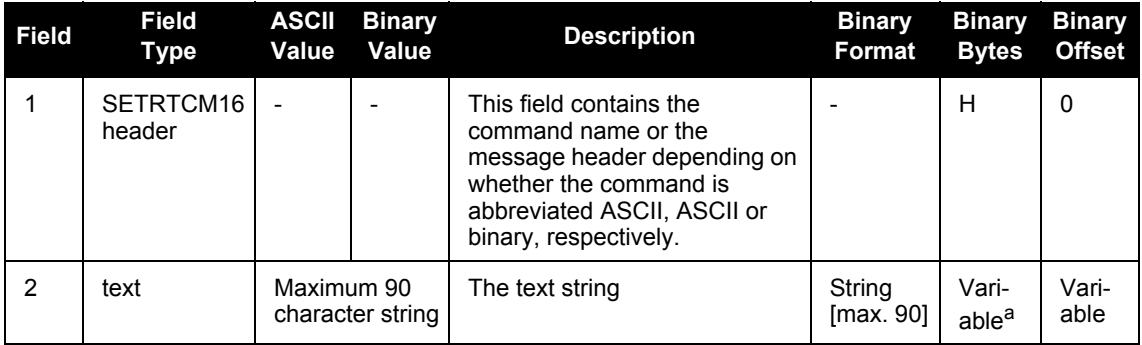

a. In the binary log case, additional bytes of padding are added to maintain 4-byte alignment

### *2.5.66 SETRTCM36 Enter ASCII text with Russian characters V1G23\_G*

The RTCM Type 36 message is the GLONASS equivalent of the RTCM Type 16 message except that the RTCM36 message can contain characters from an extended character set including Russian characters. *Table 37* on *[Page 185](#page-184-0)* provides the standard decimal and hex codes to use when transmitting Cyrillic characters to provide Russian language messages. Codes from 0 to 127 correspond to standard ASCII codes.

To support the 8-bit character data in the ASCII version, 8-bit characters are represented as \xnn (or \dnnn) which are the hexadecimal (or decimal) values of the characters. A "\" is represented as "\\".

In the RTCMDATA36 and RTCM36T logs, the ascii output displays the 8-bit characters in the decimal \dnnn representation. However, in the SETRTCM36 command, you can enter the 8-bit characters using the \x or \d prefix.

 $\boxtimes$  This command limits the input message length to a maximum of 90 ASCII characters. If the message string contains any delimiters (that is, spaces, commas, tabs, and so on) the entire string must be contained in double quotation marks.

Abbreviated ASCII Syntax: Message ID: 880

SETRTCM36 extdtext

#### **Input Example:**

To set the message "QUICK  $\Box$  TOPM", enter any of the following commands (colour added, or grayscale in printed versions, to aid understanding):

setrtcm36 "quick \d166\d146\d174\d144\d140"

setrtcm36 "quick " \xa6\x92\xae\x90\x8c

setrtcm36 "\x51\x55\x49\x43\x4b\x20 " \xa6\x92\xae\x90\x8c

setrtcm36 "\x51\x55\x49\x43\x4b\xa6\x92\xae\x90\x8c "

The corresponding RTCMDATA36A log, see *[Page 436](#page-435-0)*, looks like:

#RTCMDATA36A,COM1,0,64.5,FINESTEERING,1399,237113.869,00500000, F9F5,35359;36,0,5189,0,0,6,11,"QUICK\D166\D146\D174\D144\D140" \*8BDEAE71

Similarly, the corresponding RTCM36T message, see *[Page 401](#page-400-0)*, looks like:

#RTCM36TA,COM1,0,77.5,FINESTEERING,1399,237244.454,00000000,

2E54,35359;"QUICK \D166\D146\D174\D144\D140"\*4AA7F340

Similar to the RTCM type 16 message, the SETRTCM36 command is used to define the ASCII text at the base station and can be verified in the RXCONFIG log. Once

the ASCII text is defined it can be broadcast periodically by the base station with the command, for example "log port RTCM36 ONTIME 10". The received ASCII text can be displayed at the rover by logging RTCM36T.

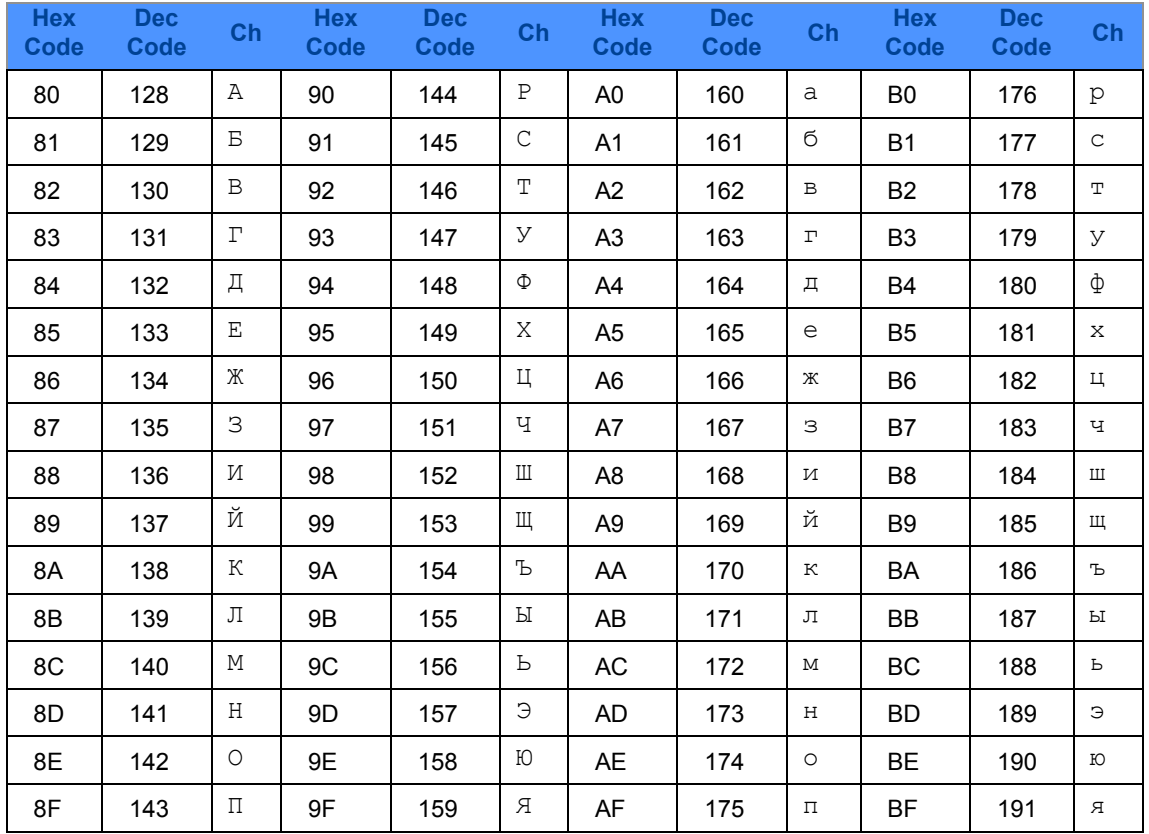

### <span id="page-184-0"></span> **Table 37: Russian Alphabet Characters (Ch) in Decimal (Dec) and Hexidecimal (Hex)**

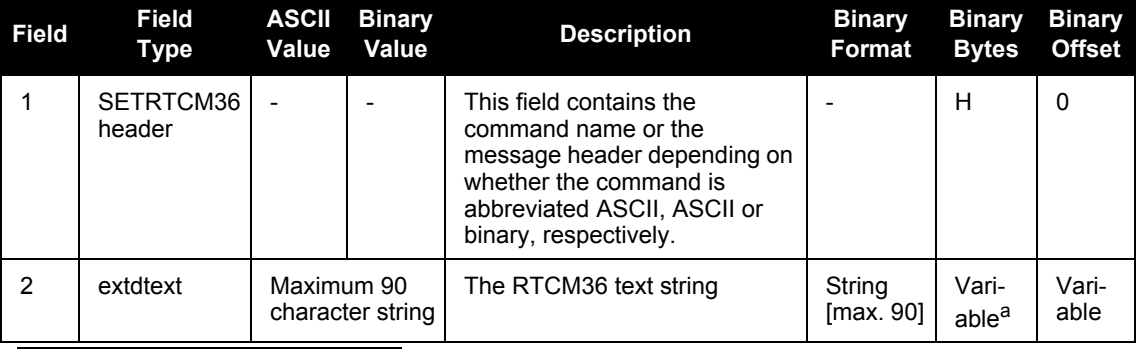

a. In the binary log case, additional bytes of padding are added to maintain 4-byte alignment

## *2.5.67 STATUSCONFIG Configure RXSTATUSEVENT mask fields V123*

This command is used to configure the various status mask fields in the RXSTATUSEVENT log, see *[Page 508](#page-507-0)*. These masks allow you to modify whether various status fields generate errors or event messages when they are set or cleared.

Receiver Errors automatically generate event messages. These event messages are output in RXSTATUSEVENT logs. It is also possible to have status conditions trigger event messages to be generated by the receiver. This is done by setting/clearing the appropriate bits in the event set/clear masks. The set mask tells the receiver to generate an event message when the bit becomes set. Likewise, the clear mask causes messages to be generated when a bit is cleared. If you wish to disable all these messages without changing the bits, simply UNLOG the RXSTATUSEVENT logs on the appropriate ports. Refer also to the *Built in Status Tests* chapter in the *OEMV Family Installation and Operation User Manual*.

#### Abbreviated ASCII Syntax: Message ID: 95

STATUSCONFIG type word mask

#### **Factory Default:**

statusconfig priority status 0 statusconfig priority aux1 0x00000008 statusconfig priority aux2 0 statusconfig set status 0x00000000 statusconfig set aux1 0 statusconfig set aux2 0 statusconfig clear status 0x00000000 statusconfig clear aux1 0 statusconfig clear aux2 0

#### **ASCII Example:**

statusconfig set status 0028a51d

 $\frac{Q}{D}$  The receiver gives the user the ability to determine the importance of the status bits.

In the case of the Receiver Status, setting a bit in the priority mask causes the condition to trigger an error. This causes the receiver to idle all channels, set the ERROR strobe line, flash an error code on the status LED, turn off the antenna (LNA power), and disable the RF hardware, the same as if a bit in the Receiver Error word is set. Setting a bit in an Auxiliary Status priority mask causes that condition to set the

<span id="page-186-0"></span>bit in the Receiver Status word corresponding to that Auxiliary Status.

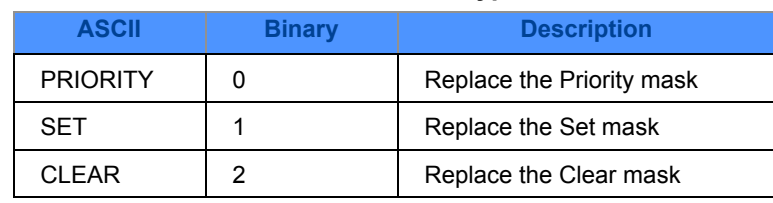

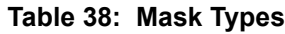

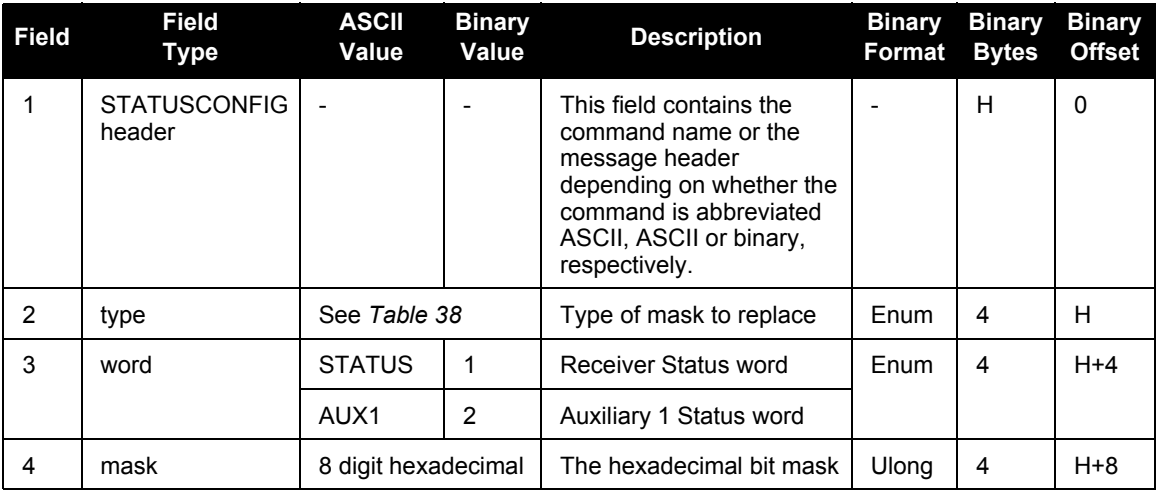

### *2.5.68 UNASSIGN Unassign a previously assigned channel V123*

This command cancels a previously issued ASSIGN command and the SV channel reverts to automatic control (the same as ASSIGN AUTO).

#### Abbreviated ASCII Syntax: Message ID: 29

UNASSIGN channel

#### **Input Example:**

unassign 11

 $^{\circ}$  Issuing the UNASSIGN command to a channel that was not previously assigned by the ASSIGN command will have no effect.

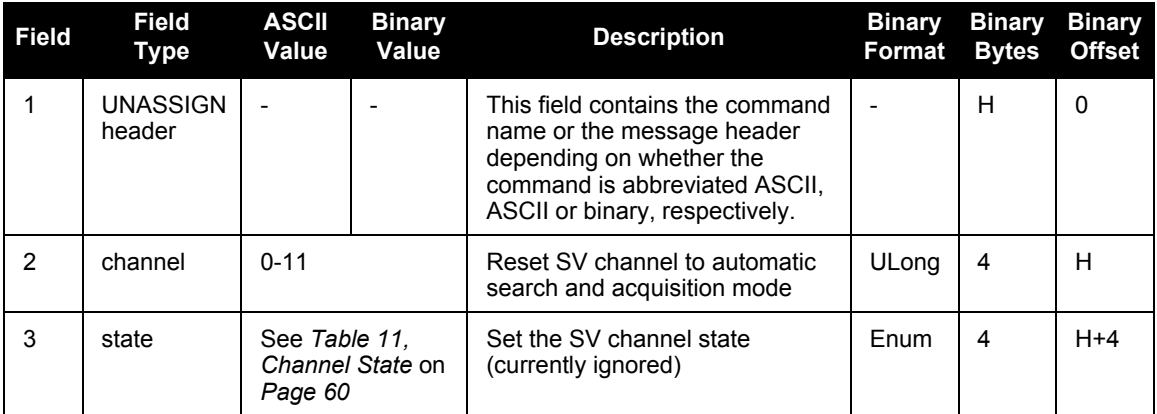

# *2.5.69 UNASSIGNALL Unassign all previously assigned channels V123*

This command cancels all previously issued ASSIGN commands for all SV channels (same as ASSIGNALL AUTO). Tracking and control for each SV channel reverts to automatic mode. See ASSIGN AUTO for more details.

#### Abbreviated ASCII Syntax: Message ID: 30

UNASSIGNALL [system]

### **Input Example:**

unassignall gpsl1

 $\beta$  Issuing the UNASSIGNALL command has no effect on channels that were not previously assigned using the ASSIGN command.

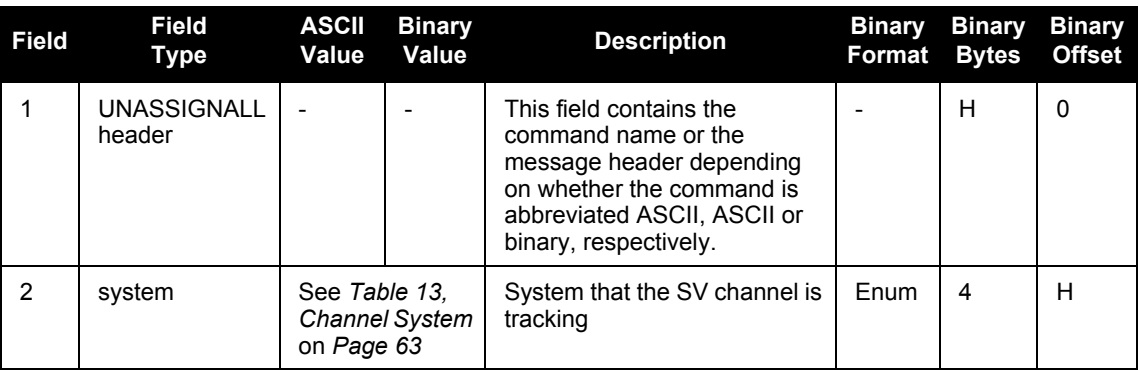

### *2.5.70 UNDULATION Choose undulation V123*

This command permits you to either enter a specific geoidal undulation value or use the internal table of geoidal undulations. In the *option* field, the EGM96 table provides ellipsoid heights at a 0.25( by 0.25° spacing while the OSU89B is implemented at a  $2^{\circ}$  by  $3^{\circ}$  spacing. In areas of rapidly changing elevation, you could be operating somewhere within the  $2^{\circ}$  by  $3^{\circ}$  grid with an erroneous height. EGM96 provides a more accurate model of the ellipsoid which results in a denser grid of heights. It is more accurate because the accuracy of the grid points themselves has also improved from OSU89B to EGM96. For example, the default grid (EGM96) is useful where there are underwater canyons, steep drop-offs or mountains.

The undulation values reported in the BESTPOS, BESTUTM, MARKPOS, MATCHEDPOS, OMNIHPPOS, PSRPOS and RTKPOS logs are in reference to the ellipsoid of the chosen datum.

#### Abbreviated ASCII Syntax: Message ID: 214

UNDULATION option [separation]

**Factory Default:**

undulation egm96

#### **ASCII Example 1:**

undulation osu89b

#### **ASCII Example 2:**

undulation user -5.599999905

Refer to the *GPS Overview* section of the *GPS+ Reference Manual* available on our website at http:// www.novatel.com/support/docupdates.ht[m](http://www.novatel.com/support/docupdates.htm) for a description of the relationships in *[Figure 9](#page-189-0)*.

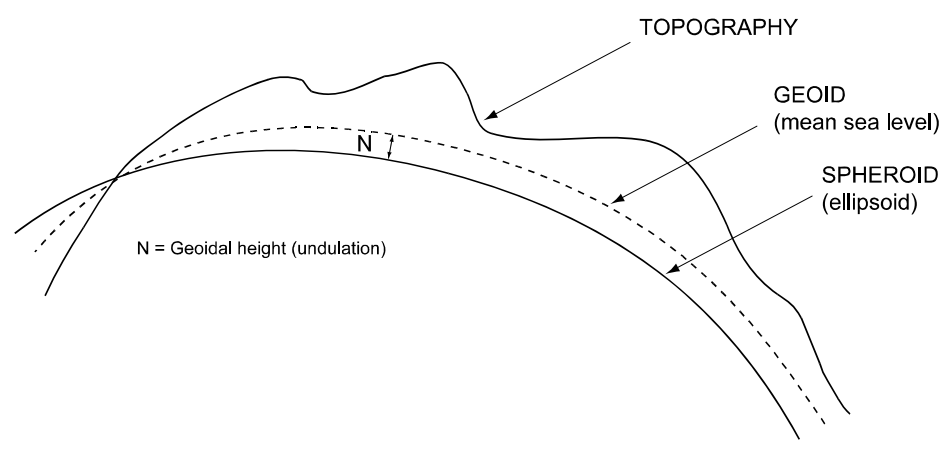

<span id="page-189-0"></span> **Figure 9: Illustration of Undulation**

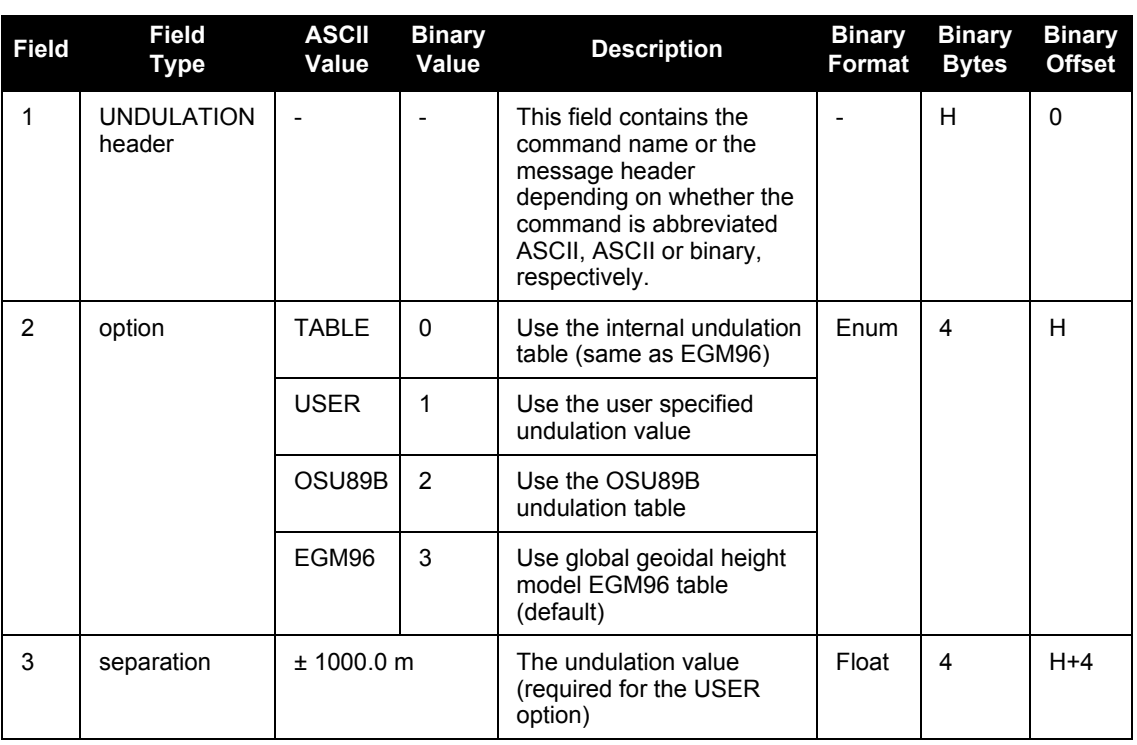

### *2.5.71 UNLOCKOUT Reinstate a satellite in the solution V123*

This command allows a satellite which has been previously locked out (LOCKOUT command) to be reinstated in the solution computation. If more than one satellite is to be reinstated, this command must be reissued for each satellite reinstatement.

#### **Abbreviated ASCII Syntax: Message ID: 138**

UNLOCKOUT prn

#### **Input Example:**

unlockout 8

 $\stackrel{\circ}{\Box}$  The UNLOCKOUT command allows you to reinstate a satellite while leaving other locked out satellites unchanged.

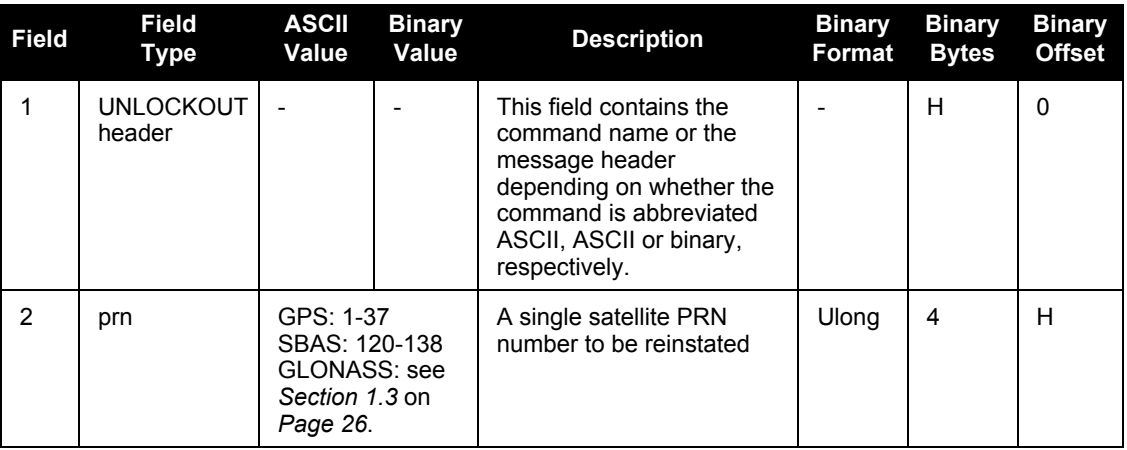

### *2.5.72 UNLOCKOUTALL Reinstate all previously locked out satellites V123*

This command allows all satellites which have been previously locked out (LOCKOUT command) to be reinstated in the solution computation.

Abbreviated ASCII Syntax: Message ID: 139

UNLOCKOUTALL

**Input Example:**

unlockoutall

The UNLOCKOUTALL command allows you to reinstate all satellites currently locked out.

## *2.5.73 UNLOG Remove a log from logging control V123*

This command permits you to remove a specific log request from the system.

The [*port*] parameter is optional. If [*port*] is not specified, it is defaulted to the port on which the command was received. This feature eliminates the need for you to know which port you are communicating on if you want logs to be removed on the same port as this command.

#### Abbreviated ASCII Syntax: Message ID: 36

UNLOG [port] datatype

**Input Example:**

unlog com1 bestposa

unlog bestposa

The UNLOG command allows you to remove one or more logs while leaving other logs unchanged.

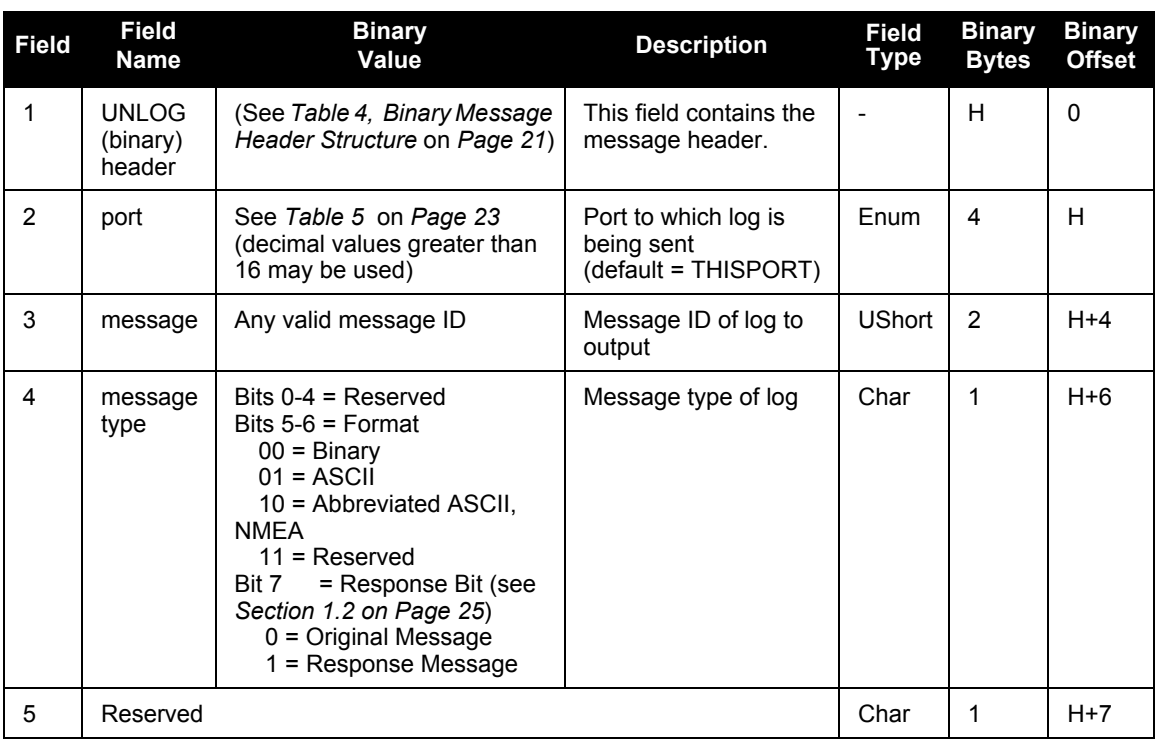

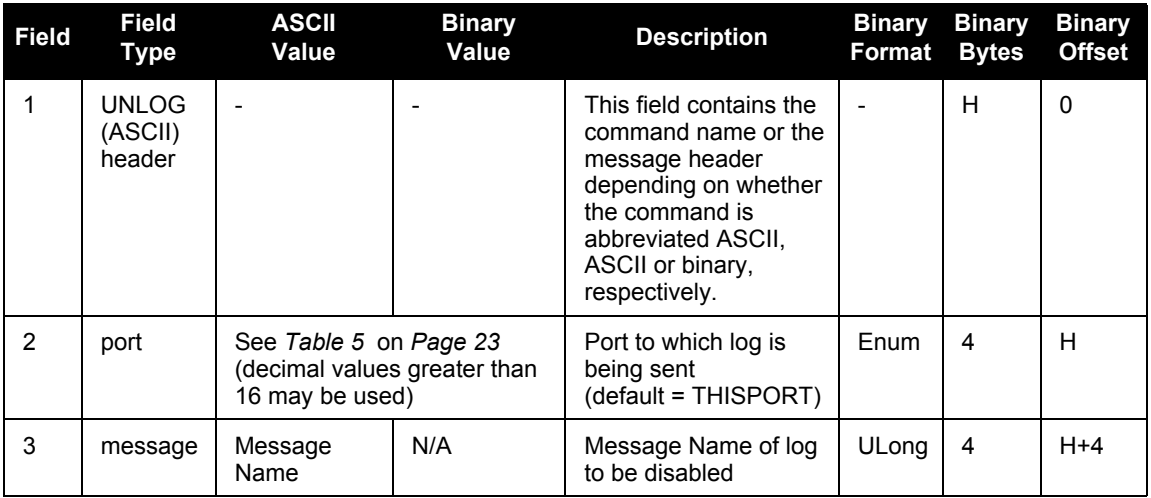

# *2.5.74 UNLOGALL Remove all logs from logging control V123*

If [*port*] is specified this command disables all logs on the specified port only. All other ports are unaffected. If [*port*] is not specified this command defaults to the ALL\_PORTS setting.

### Abbreviated ASCII Syntax: Message ID: 38

UNLOGALL [port]

### **Input Example:**

unlogall com2\_15

 $\stackrel{\circ}{\Box}$  The UNLOGALL command allows you to remove all log requests currently in use.

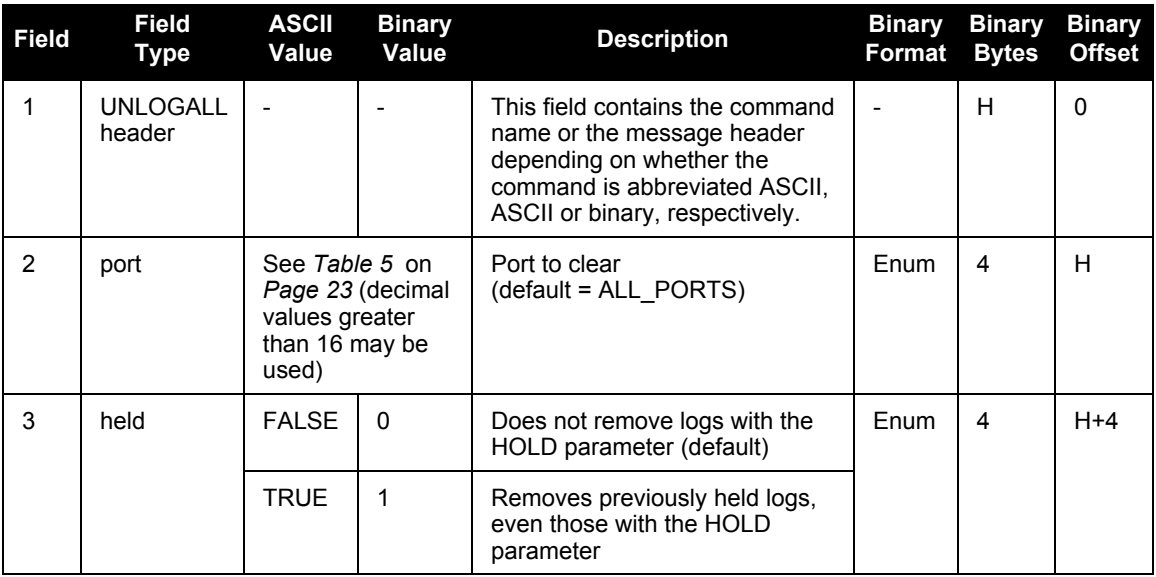

### <span id="page-195-0"></span>*2.5.75 USERDATUM Set user-customized datum V123*

This command permits entry of customized ellipsoidal datum parameters. This command is used in conjunction with the DATUM command, see *[Page 92](#page-91-0)*. If used, the command default setting for USERDATUM is WGS84.

When the USERDATUM command is entered, the USEREXPDATUM command, see *[Page 198](#page-197-0)*, is then issued internally with the USERDATUM command values. It is the USEREXPDATUM command that appears in the RXCONFIG log. If the USEREXPDATUM or the USERDATUM command are used, their newest values overwrite the internal USEREXPDATUM values.

The transformation for the WGS84 to Local used in the OEMV family is the Bursa-Wolf transformation or reverse Helmert transformation. In the Helmert transformation, the rotation of a point is counter clockwise around the axes. In the Bursa-Wolf transformation, the rotation of a point is clockwise. Therefore, the reverse Helmert transformation is the same as the Bursa-Wolf.

#### Abbreviated ASCII Syntax: Message ID: 78

USERDATUM semimajor flattening dx dy dz rx ry rz scale

#### **Factory Default:**

userdatum 6378137.0 298.2572235628 0.0 0.0 0.0 0.0 0.0 0.0 0.0

#### **ASCII Example:**

userdatum 6378206.400 294.97869820000 -12.0000 147.0000 192.0000 0.0000 0.0000 0.0000 0.000000000

 $\stackrel{\circ}{\oplus}$  You can use the USERDATUM command in a survey to fix the position with values from another known datum so that the GPS calculated positions are reported in the known datum rather than WGS84.

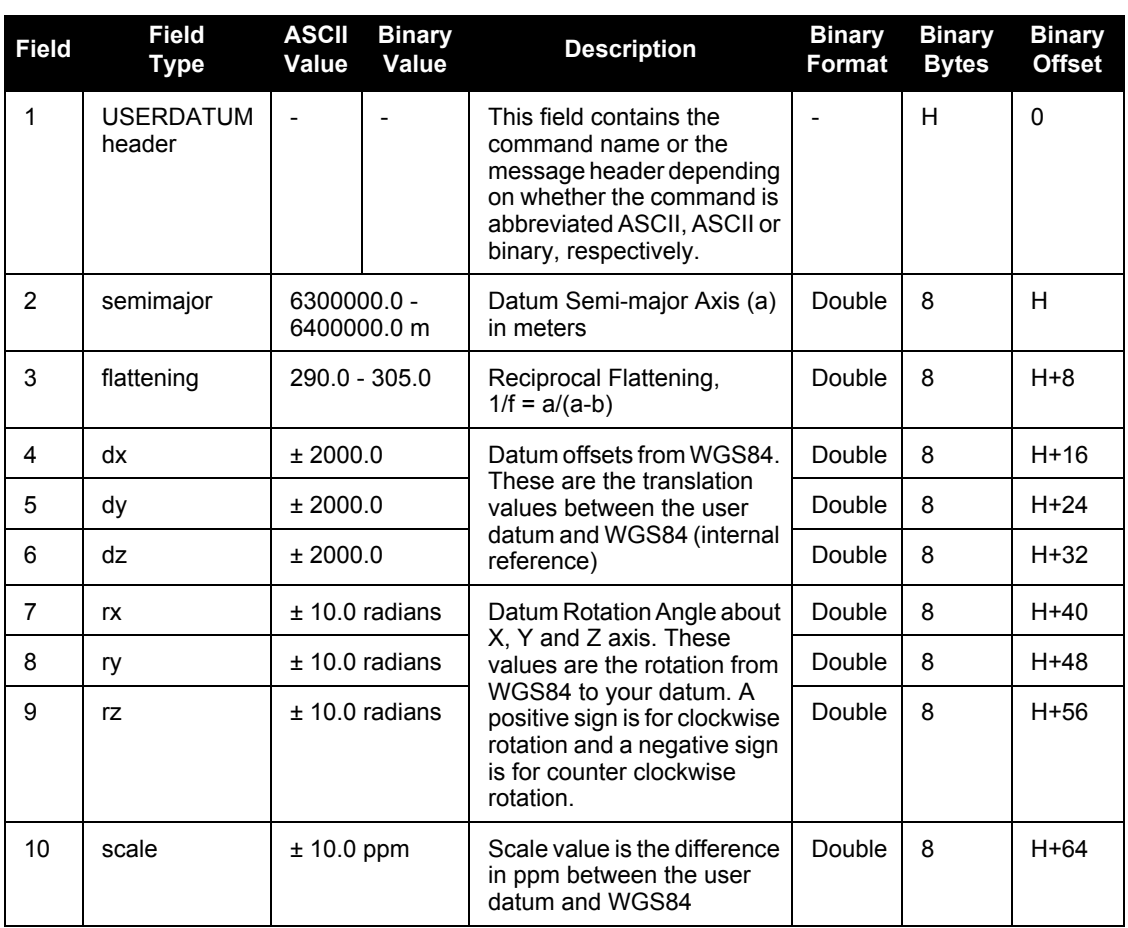

### <span id="page-197-0"></span>*2.5.76 USEREXPDATUM Set custom expanded datum V123*

Like the USERDATUM command, this command allows you to enter customized ellipsoidal datum parameters. However, USEREXPDATUM literally means user expanded datum allowing you to enter additional datum information such as velocity offsets and time constraints. The 7 expanded parameters are rates of change of the initial 7 parameters. These rates of change affect the initial 7 parameters over time relative to the Reference Date provided by the user.

This command is used in conjunction with the datum command, see *Page 63*. If you use this command without specifying any parameters, the command defaults to WGS84. If you enter a USERDATUM command, see *[Page 196](#page-195-0)*, the USEREXPDATUM command is then issued internally with the USERDATUM command values. It is the USEREXPDATUM command that appears in the RXCONFIG log. If the USEREXPDATUM or the USERDATUM command are used, their newest values overwrite the internal USEREXPDATUM values.

#### Abbreviated ASCII Syntax: Message ID: 783

USEREXPDATUM semimajor flattening dx dy dz rx ry rz scale xvel yvel zvel xrvel yrvel zrvel scalev refdate

#### **Factory Default:**

userexpdatum 6378137.0 298.25722356280 0.0 0.0 0.0 0.0 0.0 0.0 0.0 0.0 0.0 0.0 0.0 0.0 0.0 0.0 0.0

#### **ASCII Example:**

USEREXPDATUM 6378137.000 298.25722356280 0.000000000 0.000000000 0.000000000 0.00000000 0 0.000000000 0.000000000 0.000000000 0.000000000 0.000000000 0.000000000 0.0000 00000 0.000000000 0.000000000 0.000000000 0.000000000

 $\overrightarrow{0}$  You can use the USEREXPDATUM command in a survey to fix the position with values from another known datum so that the GPS calculated positions are reported in the known datum rather than WGS84. For example, it is useful for places like Australia, where the island is moving several centimeters a year relative to WGS84. With USEREXPDATUM you can also input the velocity of the movement to account for drift over the years.

l,

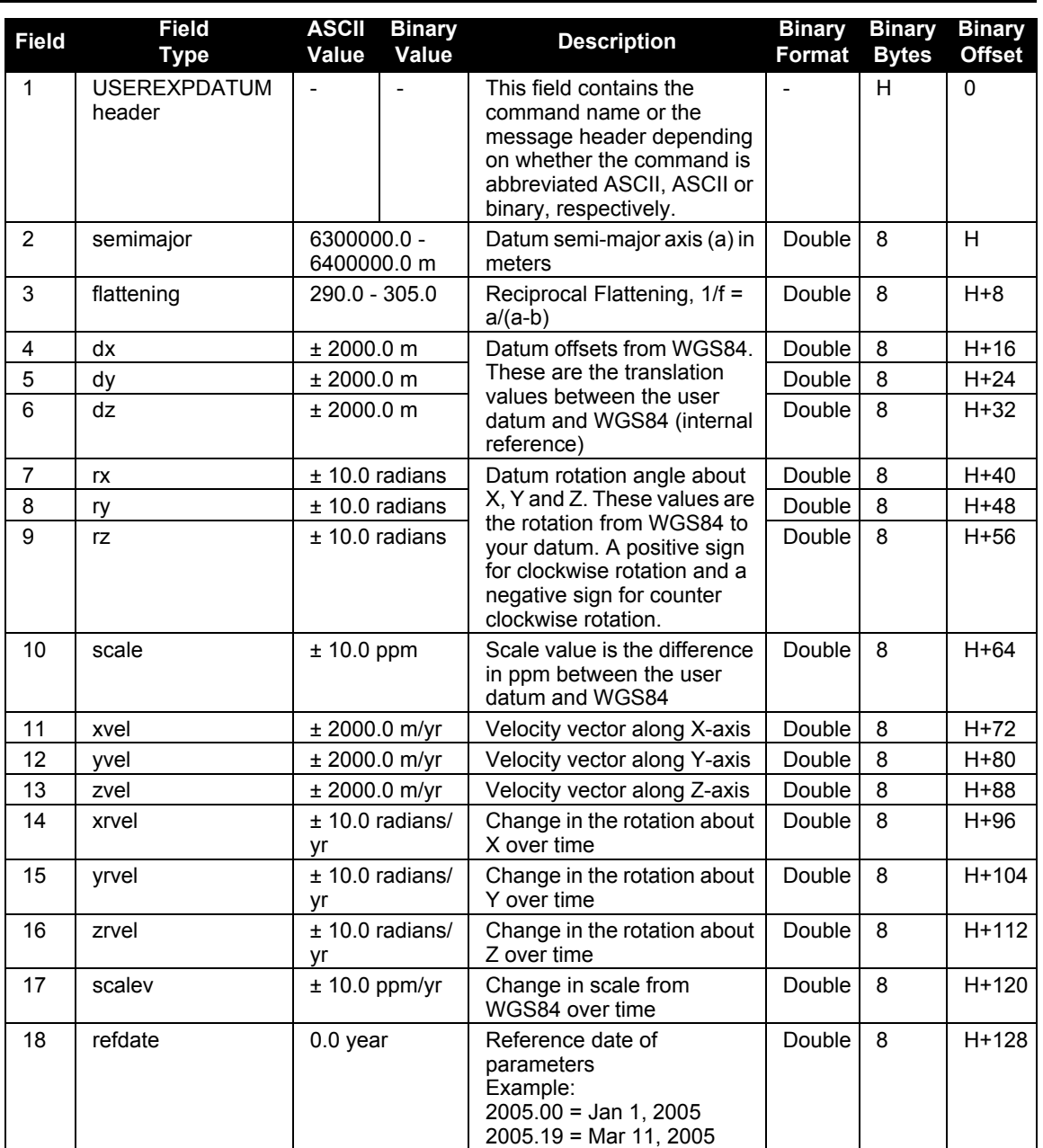

### *2.5.77 UTMZONE Set UTM parameters V123*

This command sets the UTM persistence, zone number or meridian. Please refer to [http://earth](http://earth-info.nga.mil/GandG/coordsys/grids/referencesys.html)[info.nga.mil/GandG/coordsys/grids/referencesys.html f](http://earth-info.nga.mil/GandG/coordsys/grids/referencesys.html)or more information and a world map of UTM zone numbers.

- $\boxtimes$  1. The latitude limits of the UTM System are 80°S to 84°N, so if your position is outside this range, the BESTUTM log outputs a northing, easting, and height of 0.0, along with a zone letter of "\*" and a zone number of 0, so that it is obvious that the data in the log is dummy data.
	- 2. If the latitude band is X, then the Zone number should not be set to 32, 34 or 36. These zones were incorporated into other zone numbers and do not exist.

#### Abbreviated ASCII Syntax: Message ID: 749

UTMZONE command parameter

#### **Factory Default:**

utmzone auto 0

#### **ASCII Example 1:**

utmzone set 10

#### **ASCII Example 2:**

utmzone current

 $\stackrel{\circ}{\Box}$  The UTM grid system is displayed on all National Topographic Series (NTS) of Canada maps and United States Geological Survey (USGS) maps. On USGS 7.5 minute quadrangle maps (1:24,000 scale), 15-minute quadrangle maps (1:50,000, 1:62,500, and standard-edition 1:63,360 scales), and Canadian 1:50,000 maps the UTM grid lines are drawn at intervals of 1,000 meters, and are shown either with blue ticks at the edge of the map or by full blue grid lines. On USGS maps at 1:100,000 and 1:250,000 scale and Canadian 1:250,000 scale maps a full UTM grid is shown at intervals of 10,000 meters.

<span id="page-200-0"></span>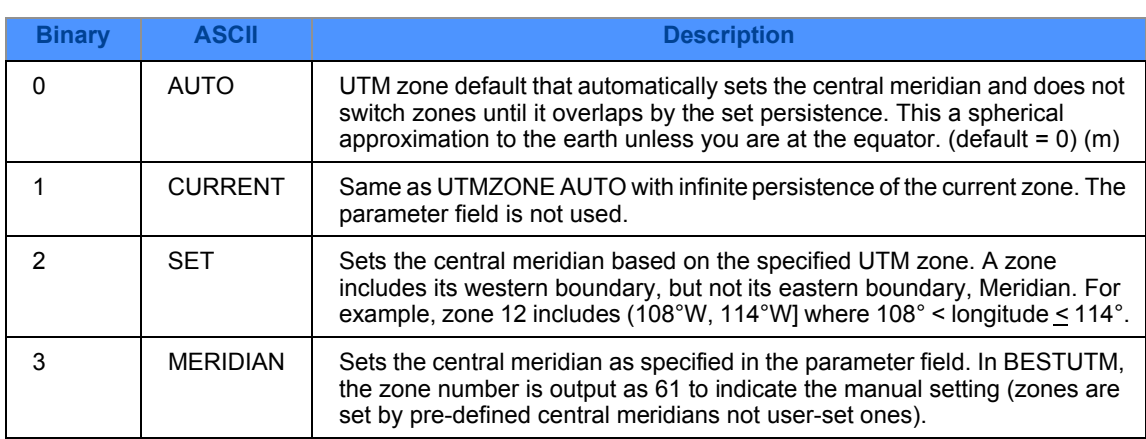

### **Table 39: UTM Zone Commands**

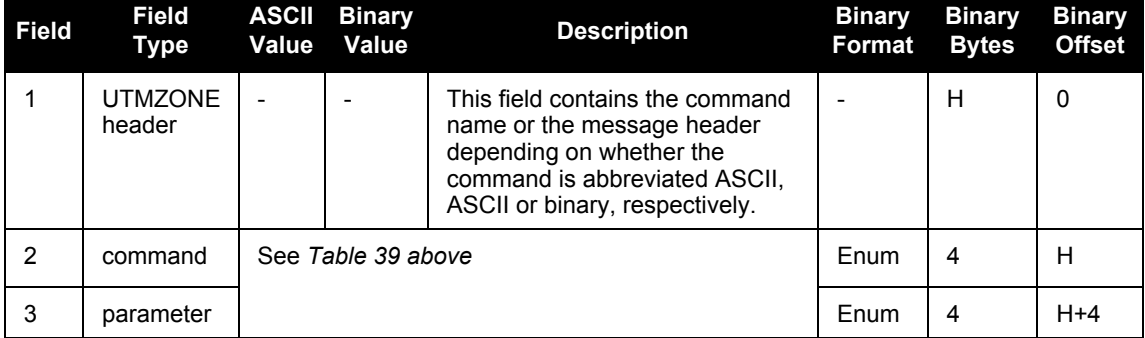

### *2.5.78 WAASECUTOFF Set SBAS satellite elevation cut-off V123\_SBAS*

This command sets the elevation cut-off angle for SBAS satellites. The receiver does not start automatically searching for an SBAS satellite until it rises above the cut-off angle. Tracked SBAS satellites that fall below the WAASECUTOFF angle are no longer tracked unless they are manually assigned (see the ASSIGN command).

 $\boxtimes$  This command does not affect the tracking of GPS satellites. Similarly, the ECUTOFF command does not affect SBAS satellites.

#### Abbreviated ASCII Syntax: Message ID: 505

WAASECUTOFF angle

#### **Factory Default:**

waasecutoff -5.000000000

#### **ASCII Example:**

waasecutoff 10.0

 $\frac{0}{\Box}$  This command permits a negative cut-off angle. It could be used in these situations:

- The antenna is at a high altitude, and thus can look below the local horizon
- Satellites are visible below the horizon due to atmospheric refraction

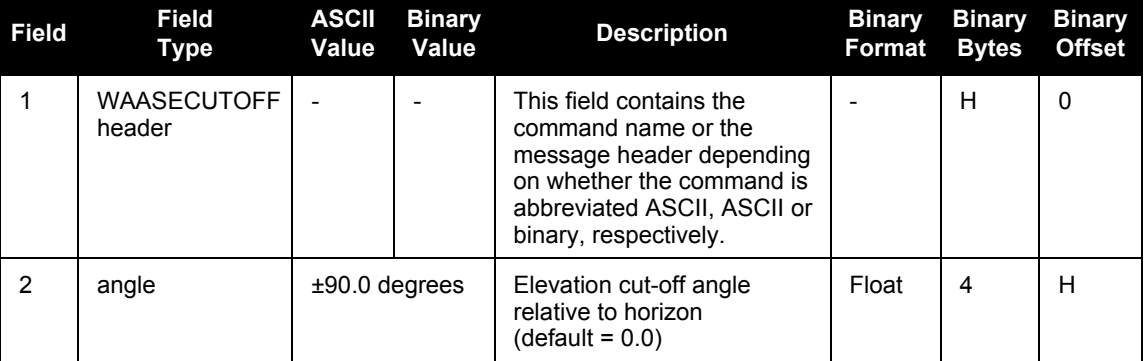

# *2.5.79 WAASTIMEOUT Set WAAS position time out V123\_SBAS*

This command is used to set the amount of time the receiver remain in an SBAS position if it stops receiving SBAS corrections. See the DGPSEPHEMDELAY command on *[Page 99](#page-98-0)* to set the ephemeris change-over delay for base stations.

#### Abbreviated ASCII Syntax: Message ID: 851

WAASTIMEOUT mode [delay]

### **Factory Default:**

waastimeout auto

### **ASCII Example (rover):**

waastimeout set 100

When the time out mode is AUTO, the time out delay is 180 s.

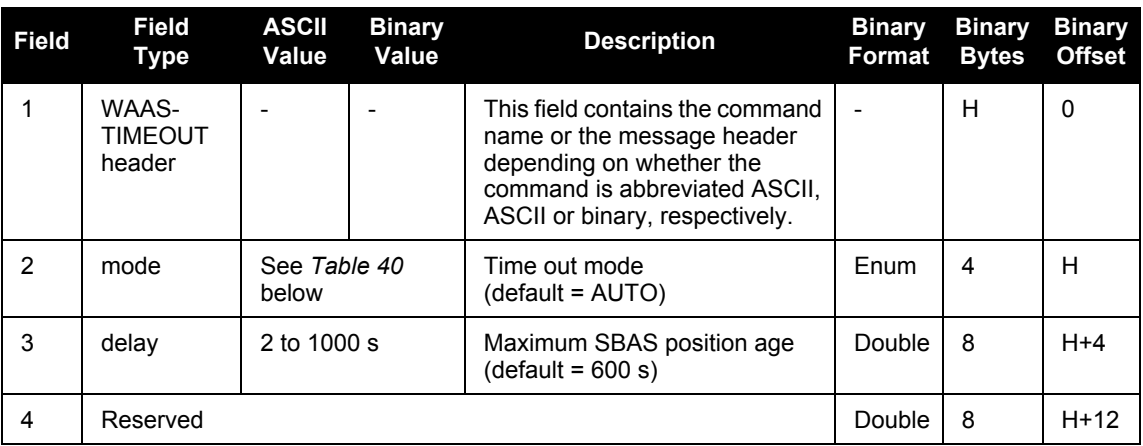

### **Table 40: SBAS Time Out Mode**

<span id="page-202-0"></span>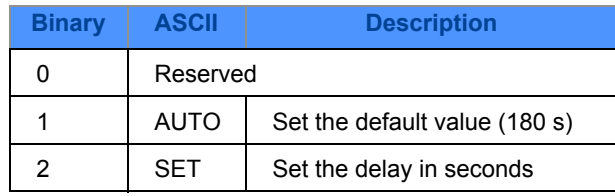

# **Chapter 3 Data Logs**

# **3.1 Log Types**

Refer to the LOG command, see *[Page 135](#page-134-0)*, for details on requesting logs.

The receiver is capable of generating many different logs. These logs are divided into the following three types: Synchronous, asynchronous, and polled. The data for synchronous logs is generated on a regular schedule. Asynchronous data is generated at irregular intervals. If asynchronous logs were collected on a regular schedule, they would not output the most current data as soon as it was available. The data in polled logs is generated on demand. An example would be RXCONFIG. It would be polled because it changes only when commanded to do so. Therefore, it would not make sense to log this kind of data ONCHANGED, or ONNEW.

See *[Section 1.5, Message Time Stamps](#page-27-0)* on *Page 28* for information on how the message time stamp is set for each type of log.

The following table outlines the log types and the valid triggers to use:

| <b>Type</b> | <b>Recommended Trigger</b>  | <b>Illegal Trigger</b> |
|-------------|-----------------------------|------------------------|
| Synch       | <b>ONTIME</b>               | ONNEW, ONCHANGED       |
| Asynch      | <b>ONCHANGED</b>            | -                      |
| Polled      | ONCE or ONTIME <sup>a</sup> | ONNEW, ONCHANGED       |

 **Table 41: Log Type Triggers**

a. Polled log types do not allow fractional offsets and cannot do ontime rates faster than 1Hz.

- $\boxtimes$  1. The OEMV family of receivers can handle 30 logs at a time. If you attempt to log more than 30 logs at a time, the receiver responds with an Insufficient Resources error.
	- 2. The following logs do not support the ONNEXT trigger: GPSEPHEM, RAWEPHEM, RAWGPSSUBFRAME, RAWWAASFRAME, RXSTATUSEVENT and WAAS9.
	- 3. Asynchronous logs, such as MATCHEDPOS, should only be logged ONCHANGED. Otherwise, the most current data is not output when it is available. This is especially true of the ONTIME trigger, which may cause inaccurate time tags to result.
	- 4. Use the ONNEW trigger with the MARKTIME or MARKPOS logs.

# *3.1.1 Log Type Examples*

For polled logs, the receiver only supports an offset that is:

- smaller than the logging period
- an integer

The following are valid examples for a polled log:

```
log comconfig ontime 2 1
log portstats ontime 4 2
log version once
```
For polled logs, the following examples are invalid:

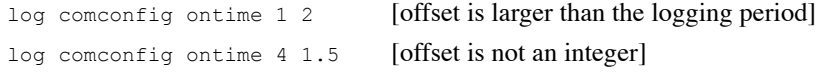

For synchronous and asynchronous logs, the receiver supports any offset that is:

- smaller than the logging period
- a multiple of the minimum logging period

For example, if the receiver supports 20 Hz logging, the minimum logging period is 1/20 Hz or 0.05 s. The following are valid examples for a synchronous, or asynchronous log, on a receiver that can log at rates up to 20 Hz:

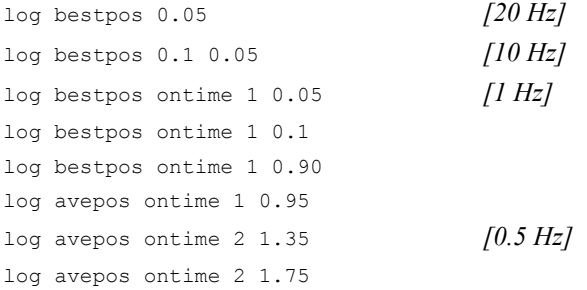

For synchronous and asynchronous logs, the following examples are invalid:

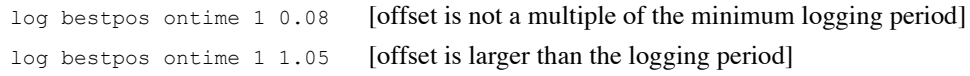

# **3.2 Logs By Function**

*[Table 42](#page-205-0),* starting on the following page, lists the logs by function while *Table 43* [starting on](#page-213-0) *Page 214*  is an alphabetical listing of logs (repeated in *Table 44* [starting on](#page-219-0) *Page 220* with the logs in the order of their message IDs).

<span id="page-205-0"></span>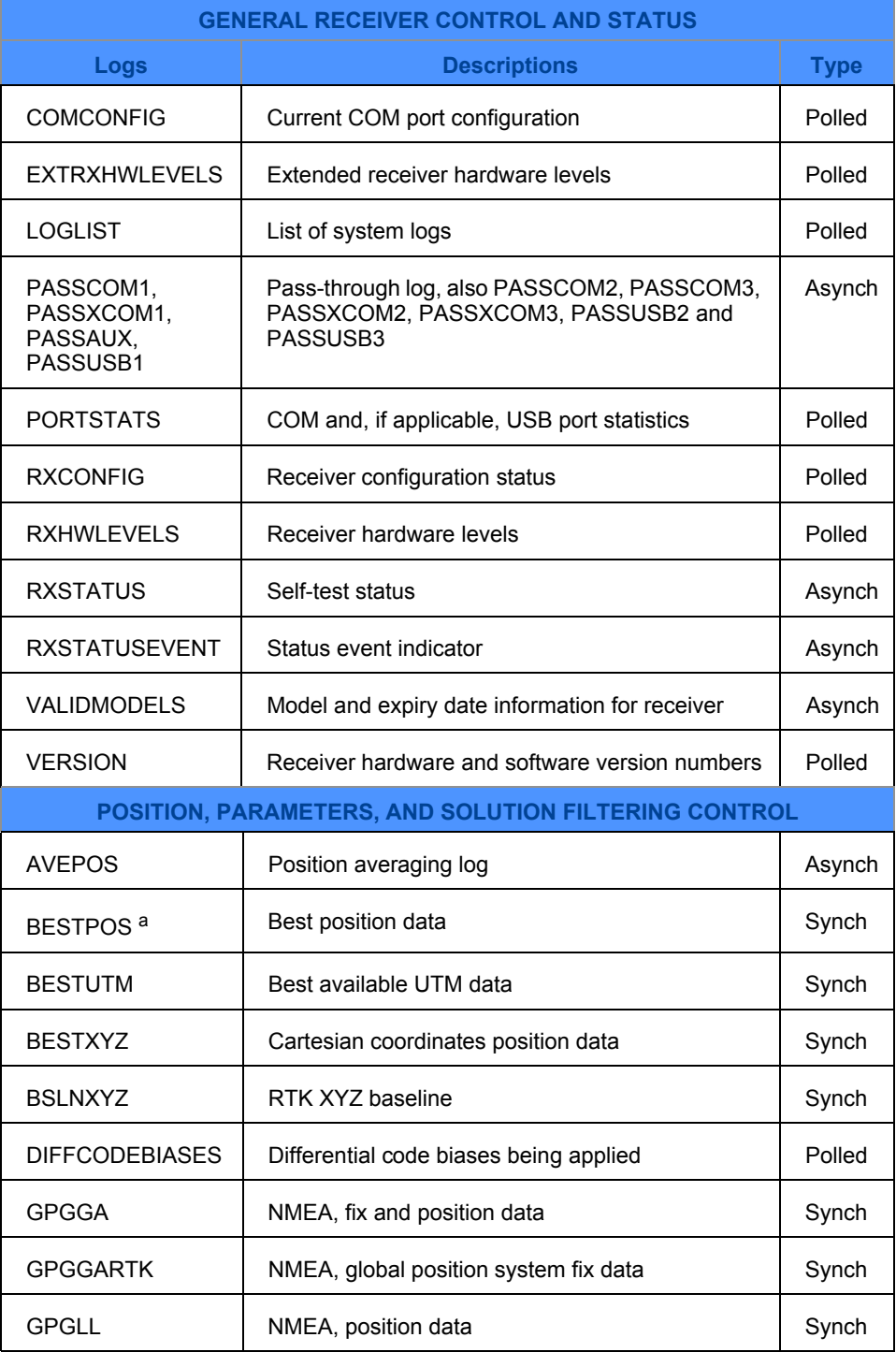

### **Table 42: Logs By Function**

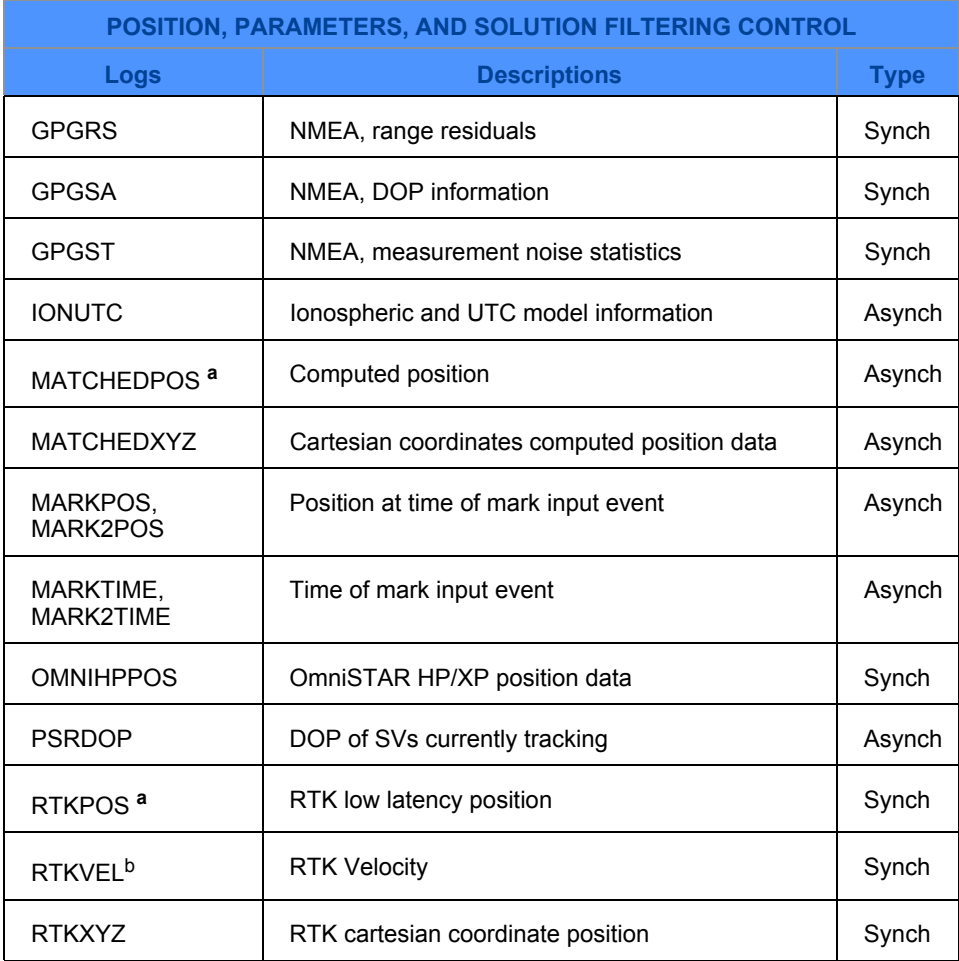

a. The RTK system in the receiver provides two kinds of position solutions. The Matched RTK position is computed with buffered observations, so there is no error due to the extrapolation of base station measurements. This provides the highest accuracy solution possible at the expense of some latency which is affected primarily by the speed of the differential data link. The MATCHEDPOS log contains the matched RTK solution and can be generated for each processed set of base station observations. The RTKDATA log provides additional information about the matched RTK solution.

<span id="page-207-0"></span>The Low-Latency RTK position is computed from the latest local observations and extrapolated base station observations. This supplies a valid RTK position with the lowest latency possible at the expense of some accuracy. The degradation in accuracy is reflected in the standard deviation and is summarized in the *GPS Overview* section of the *GPS+ Reference Manual* available on our website at http://www.novatel.com/support/docupdates.htm. The amount of time that the base station observations are extrapolated is provided in the "differential age" field of the position log. The Low-Latency RTK system extrapolates for 60 seconds. The RTKPOS log contains the Low-Latency RTK position when valid, and an "invalid" status when a low-latency RTK solution could not be computed. The BESTPOS log contains either the low-latency RTK, OmniSTAR HP or XP, or pseudorange-based position, whichever has the smallest standard deviation.

b. The RTK velocity is computed from successive low-latency RTK position solutions. The RTKVEL log contains the RTK velocity, when valid, and outputs an 'invalid' status if a low-latency RTK velocity solution cannot be computed. The BESTVEL log contains the low-latency RTK velocity when the BESTPOS log contains the low-latency RTK position.

In a BESTVEL, PSRVEL or RTKVEL log, the actual speed and direction of the receiver antenna over ground is provided. The receiver does not determine the direction a vessel, craft, or vehicle is pointed (heading), but rather the direction of motion of the GPS antenna relative to ground.

<span id="page-208-0"></span>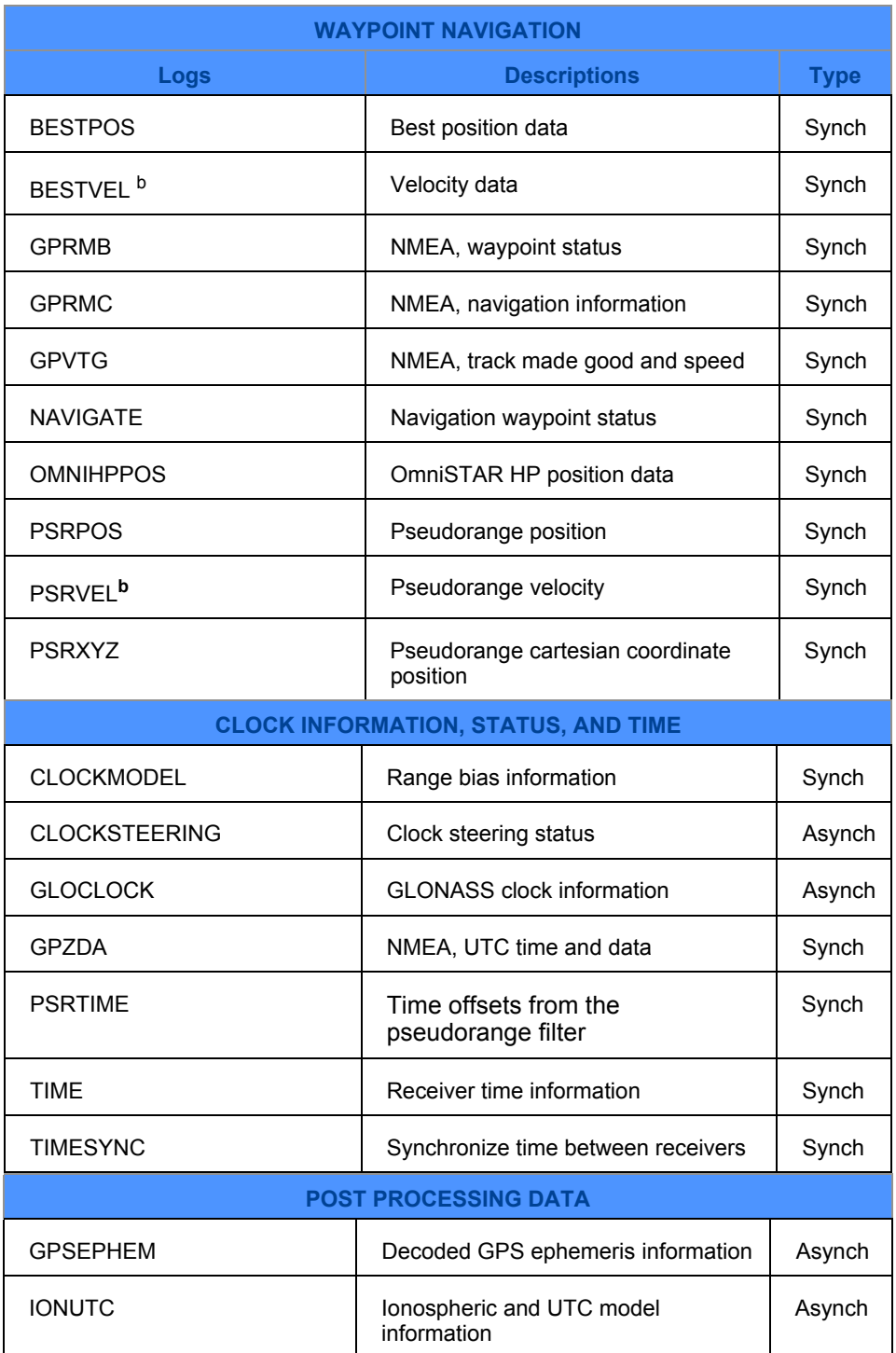

<span id="page-209-0"></span>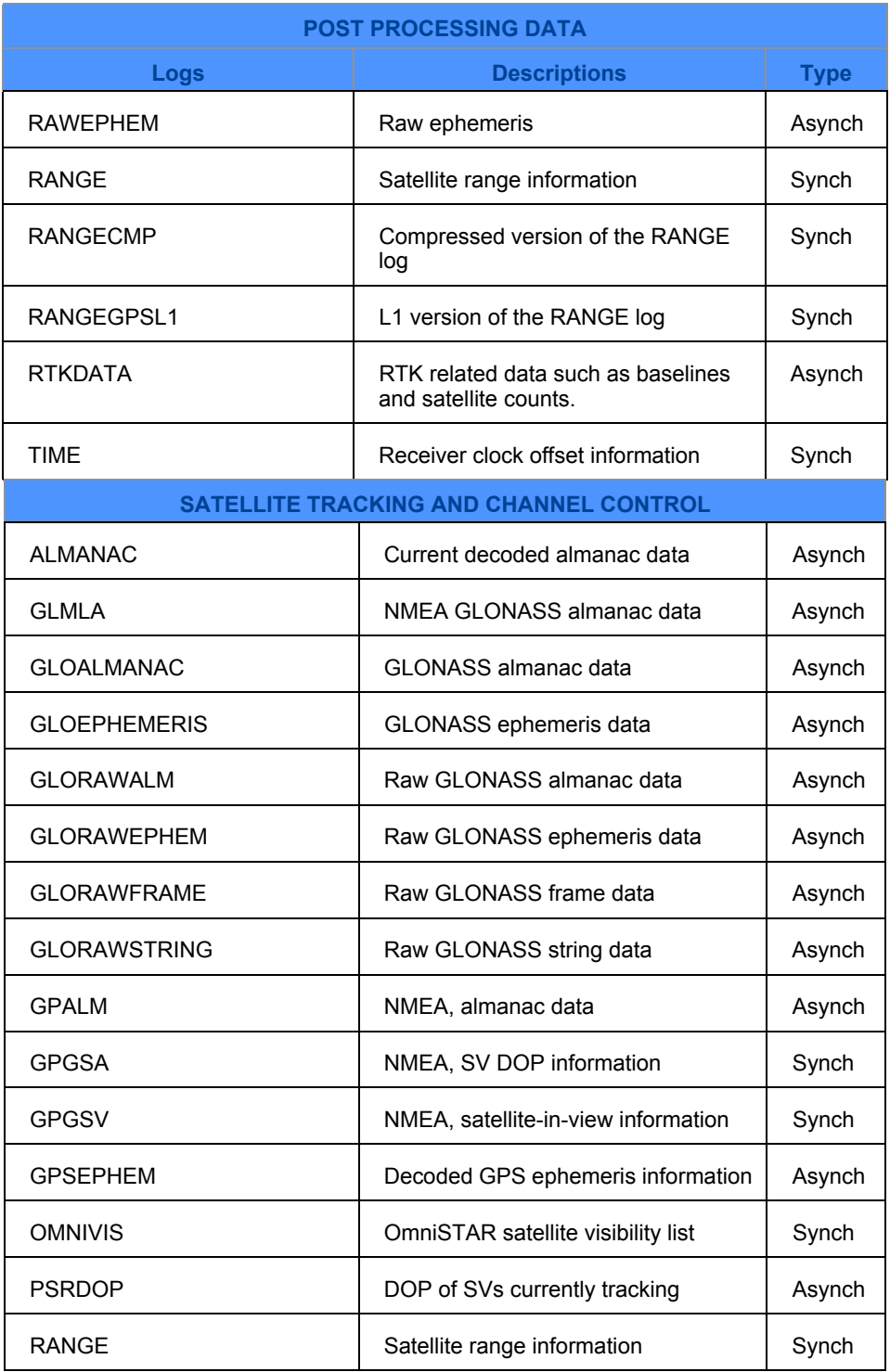

<span id="page-210-0"></span>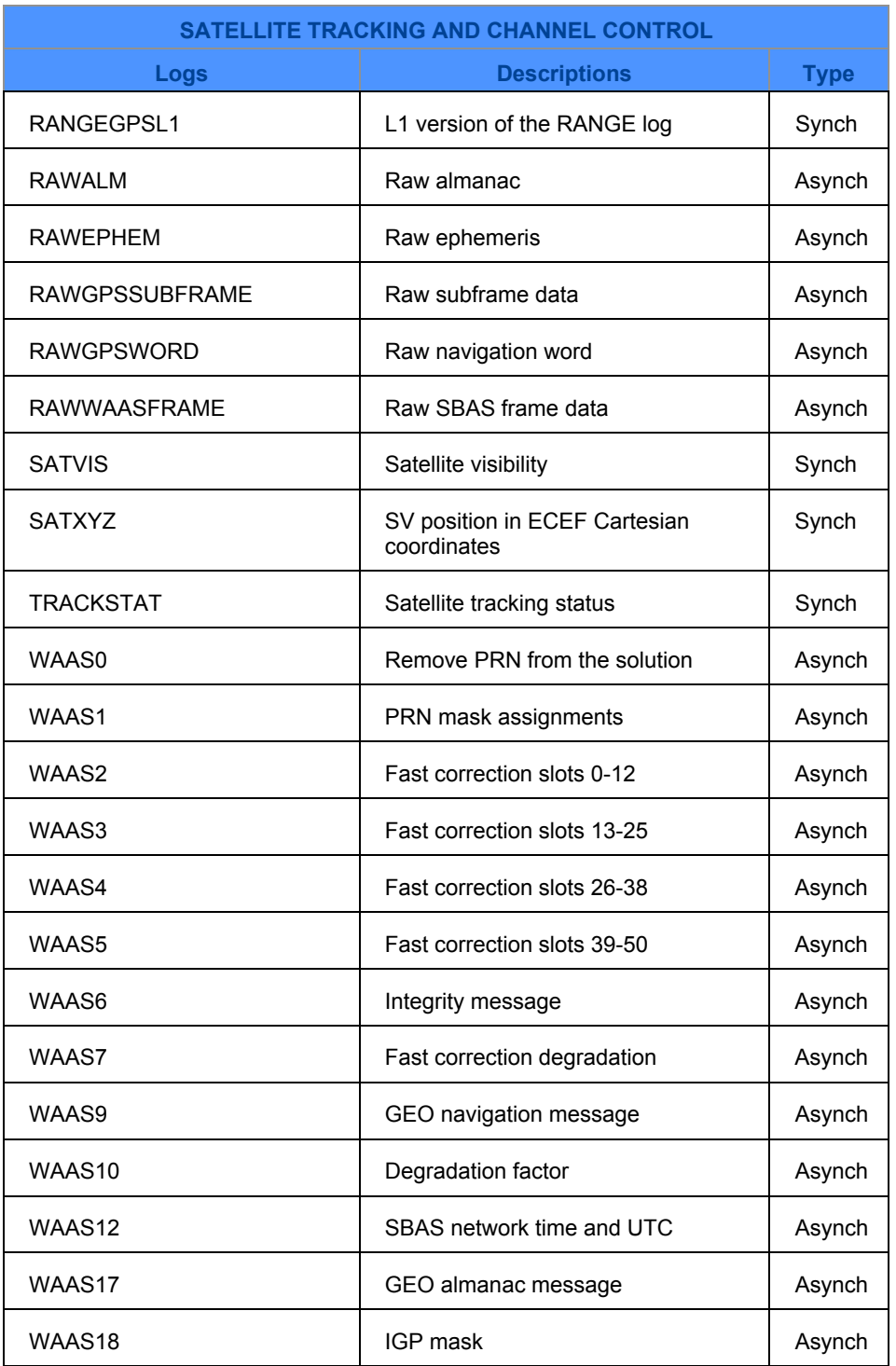

<span id="page-211-0"></span>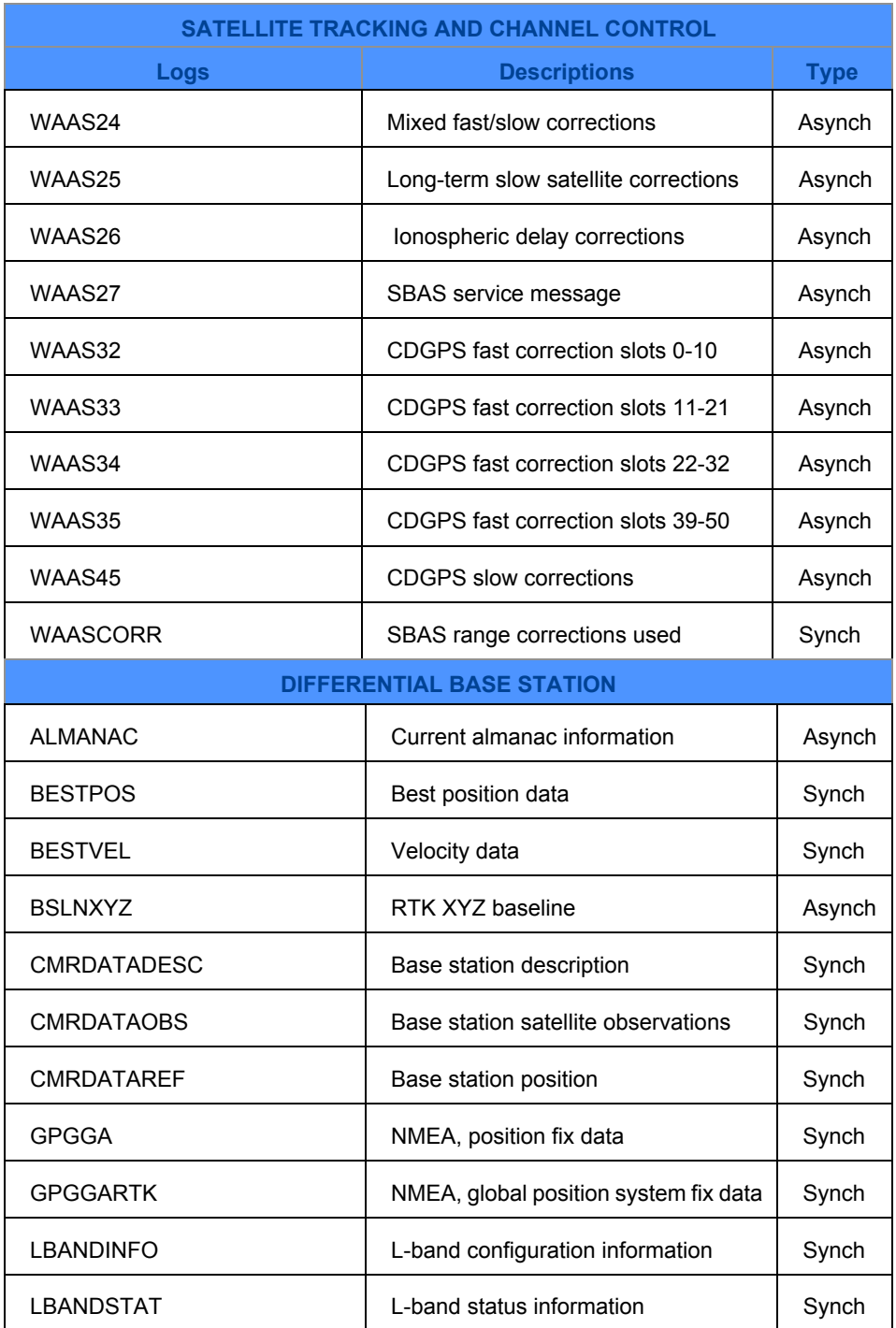

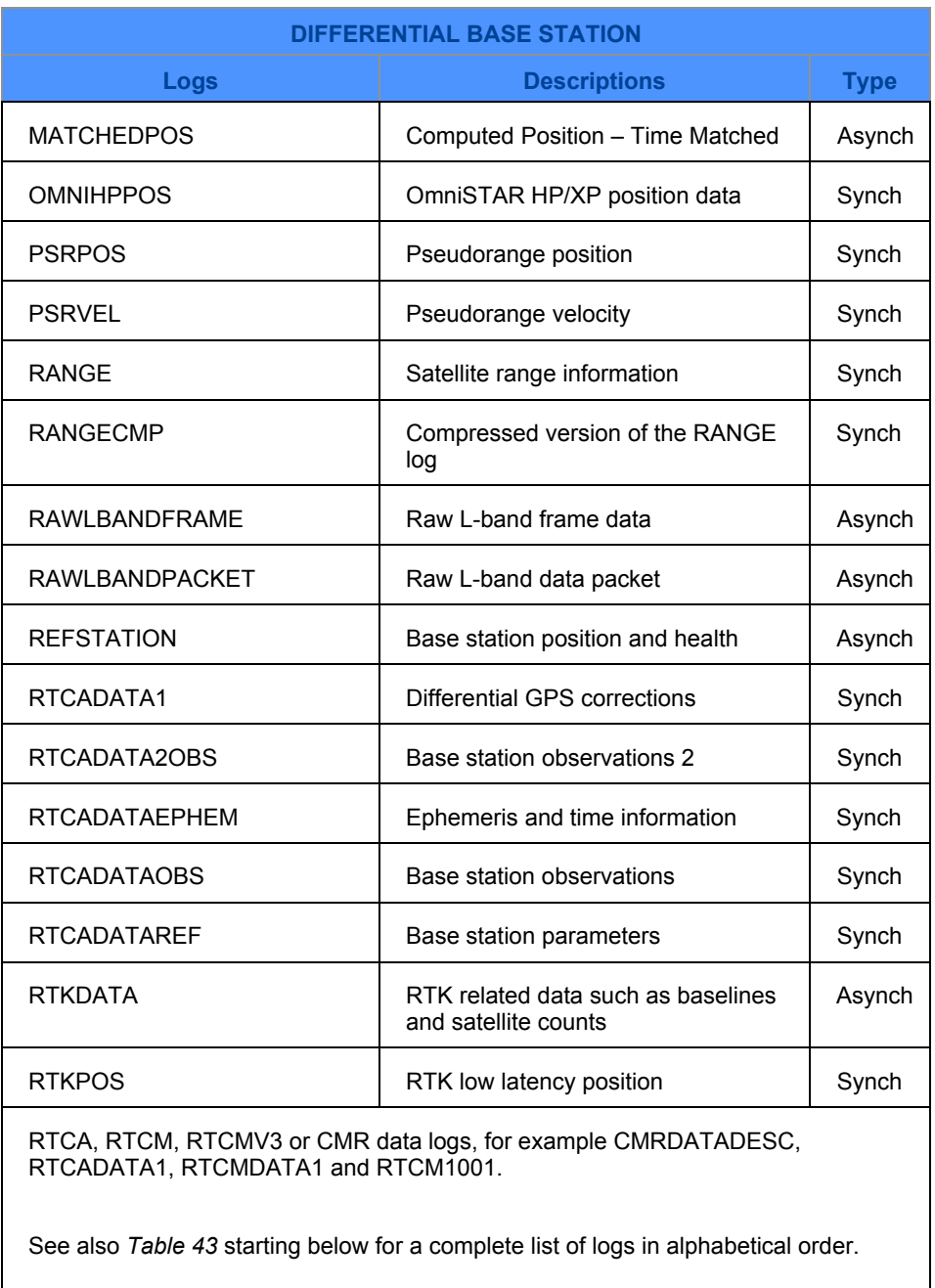

### **Table 43: OEMV Family Logs in Alphabetical Order**

<span id="page-213-0"></span>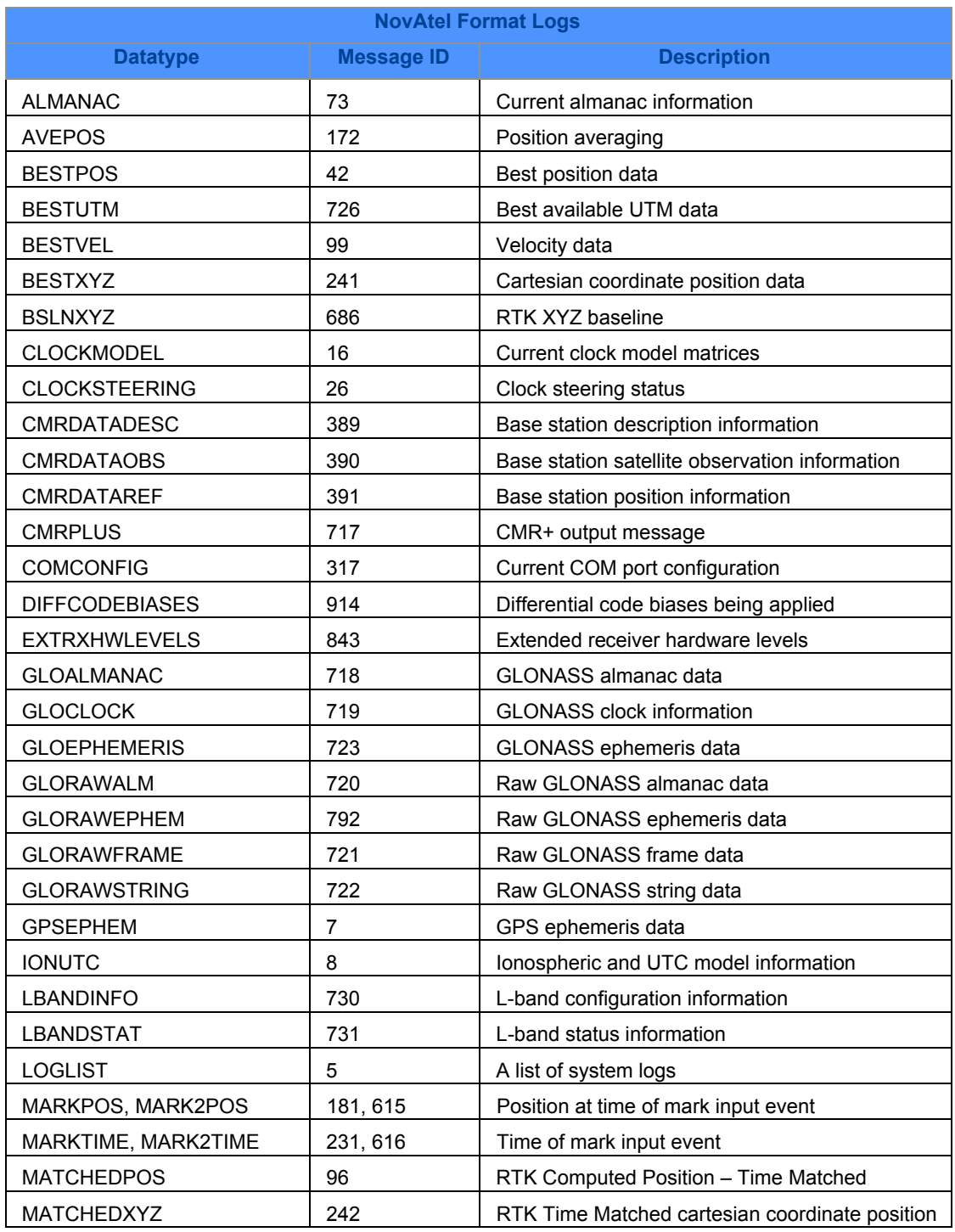

<span id="page-214-0"></span>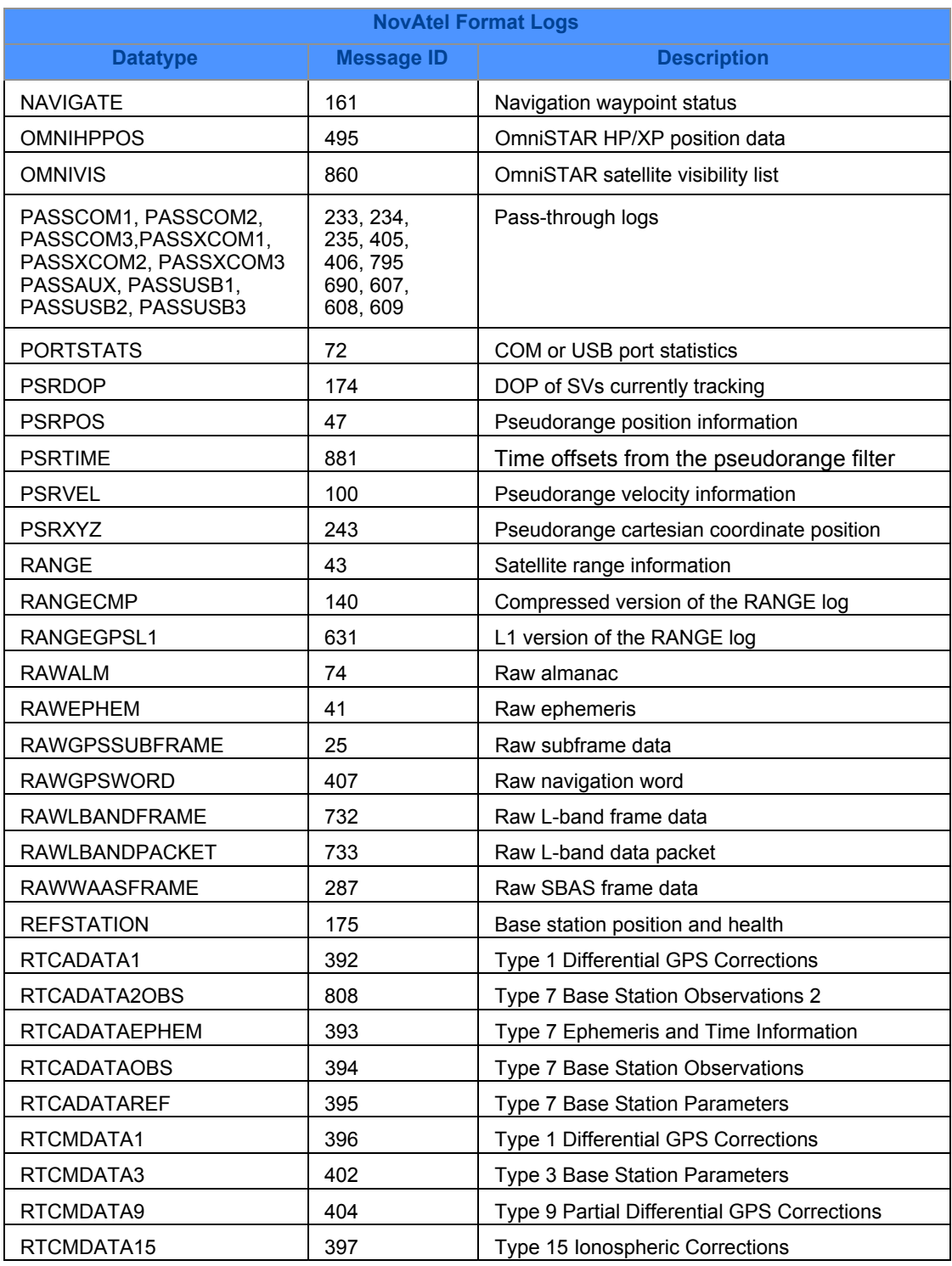

<span id="page-215-0"></span>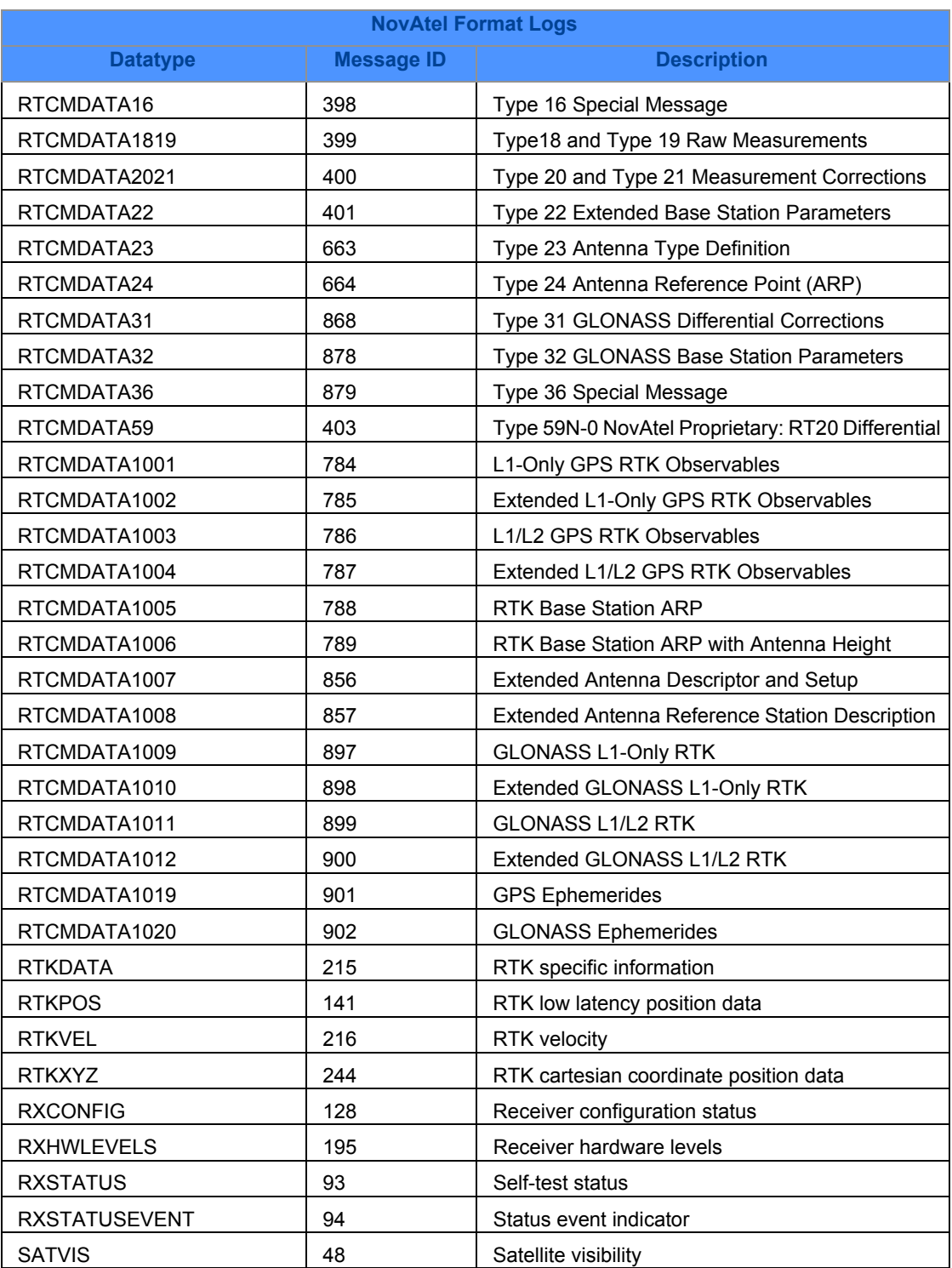
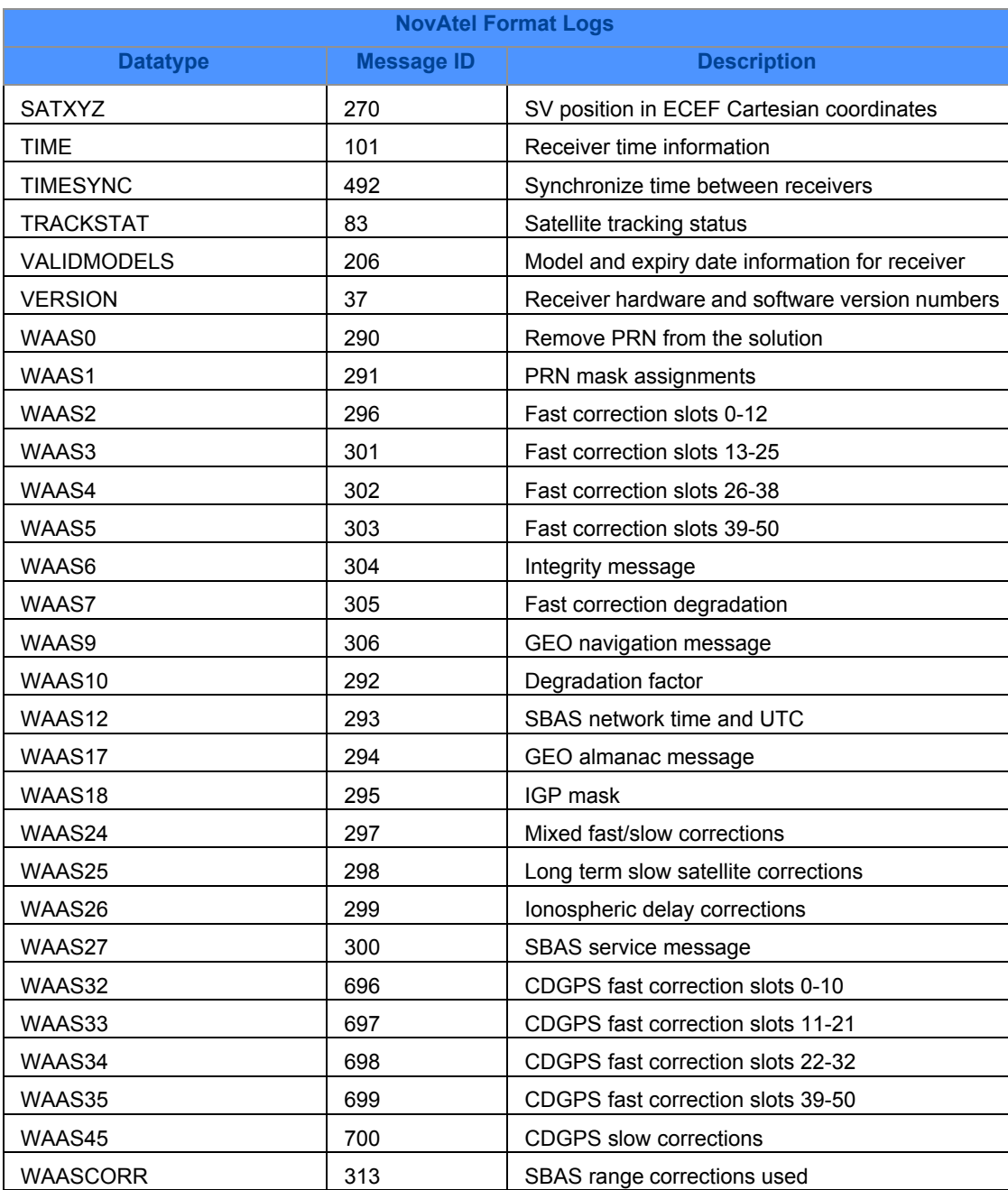

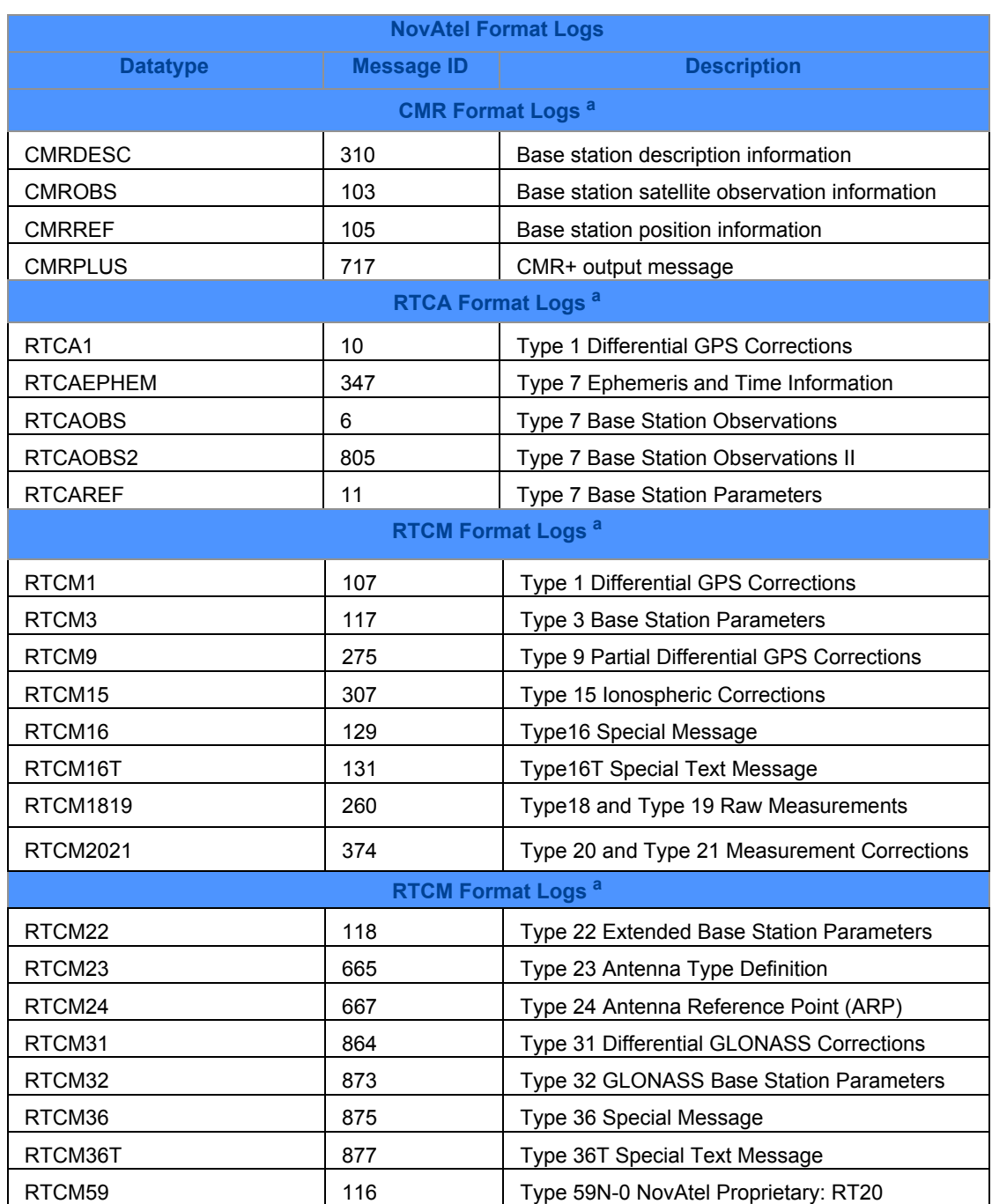

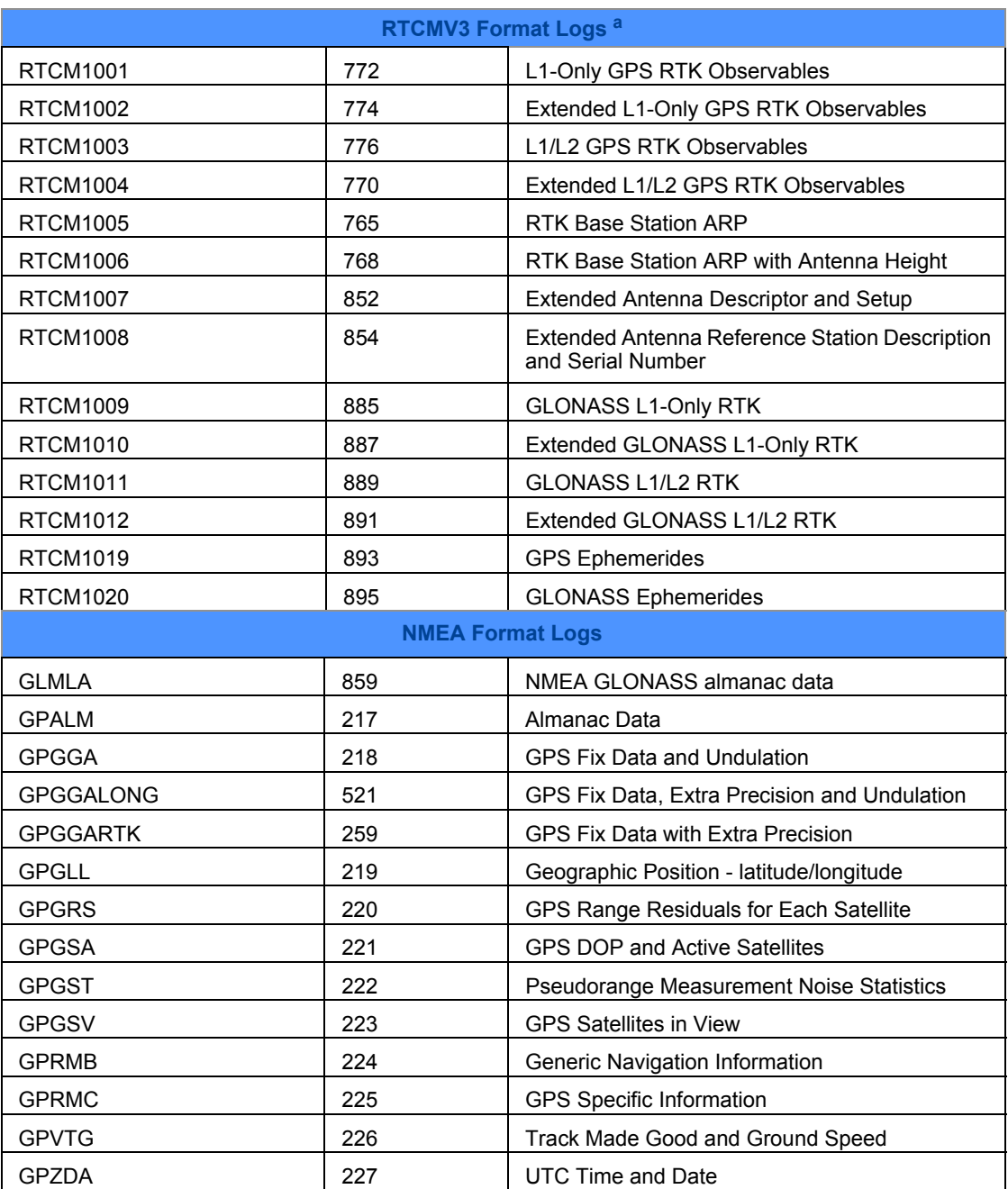

a. CMR, RTCA, and RTCM logs may be logged with an A or B extension to give an ASCII or Binary output with a NovAtel header followed by Hex or Binary data respectively

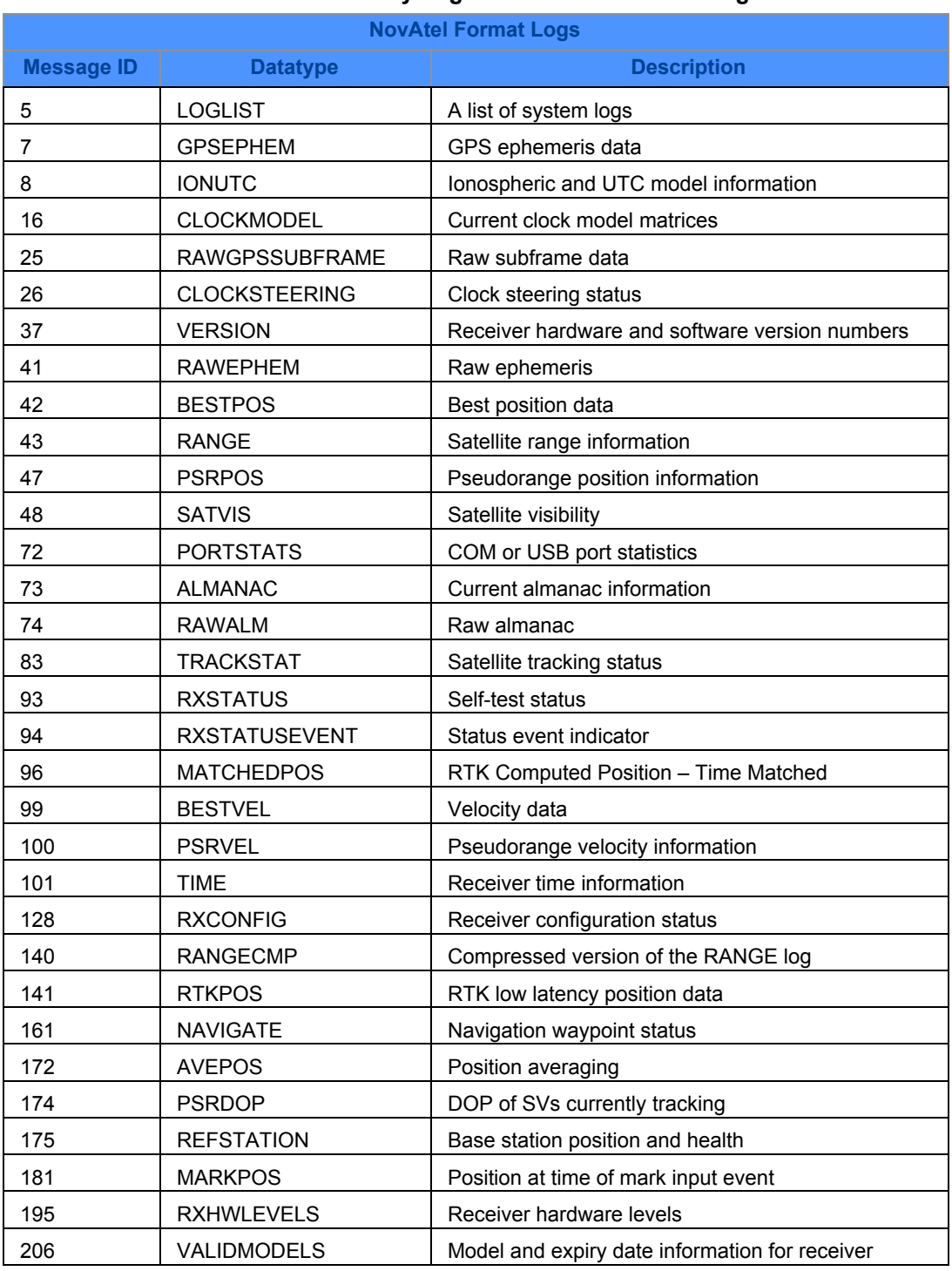

## **Table 44: OEMV Family Logs in Order of their Message IDs**

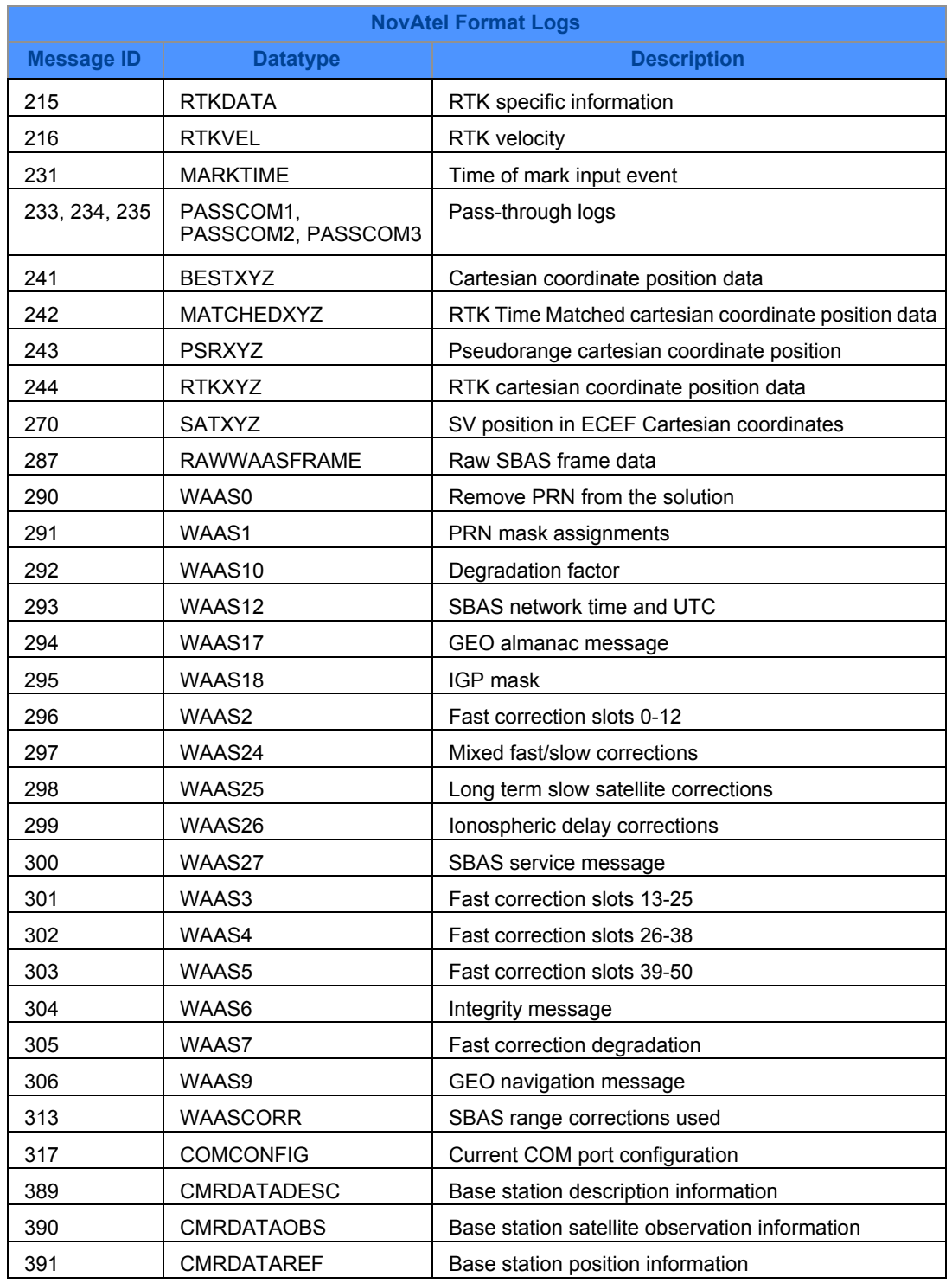

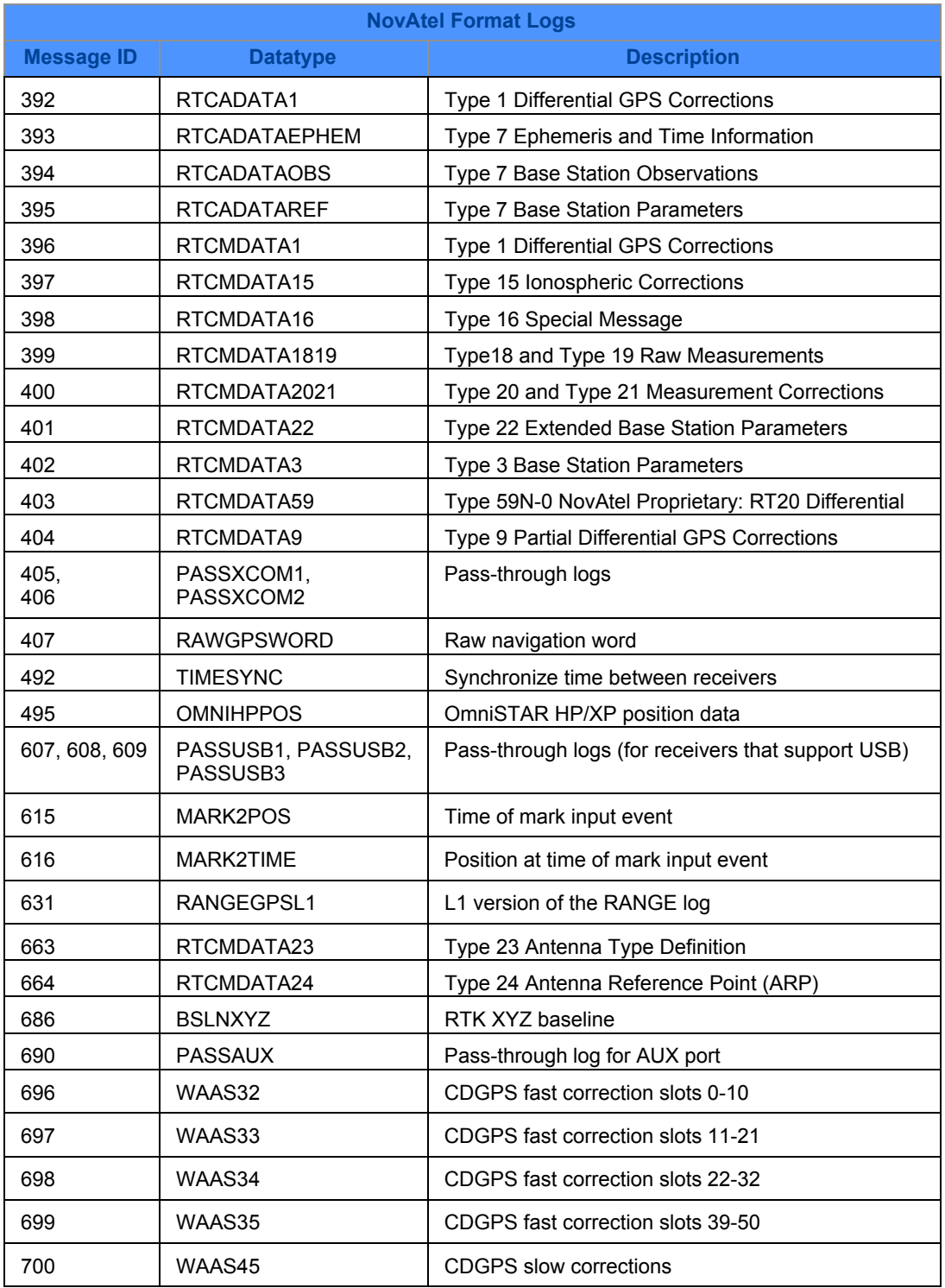

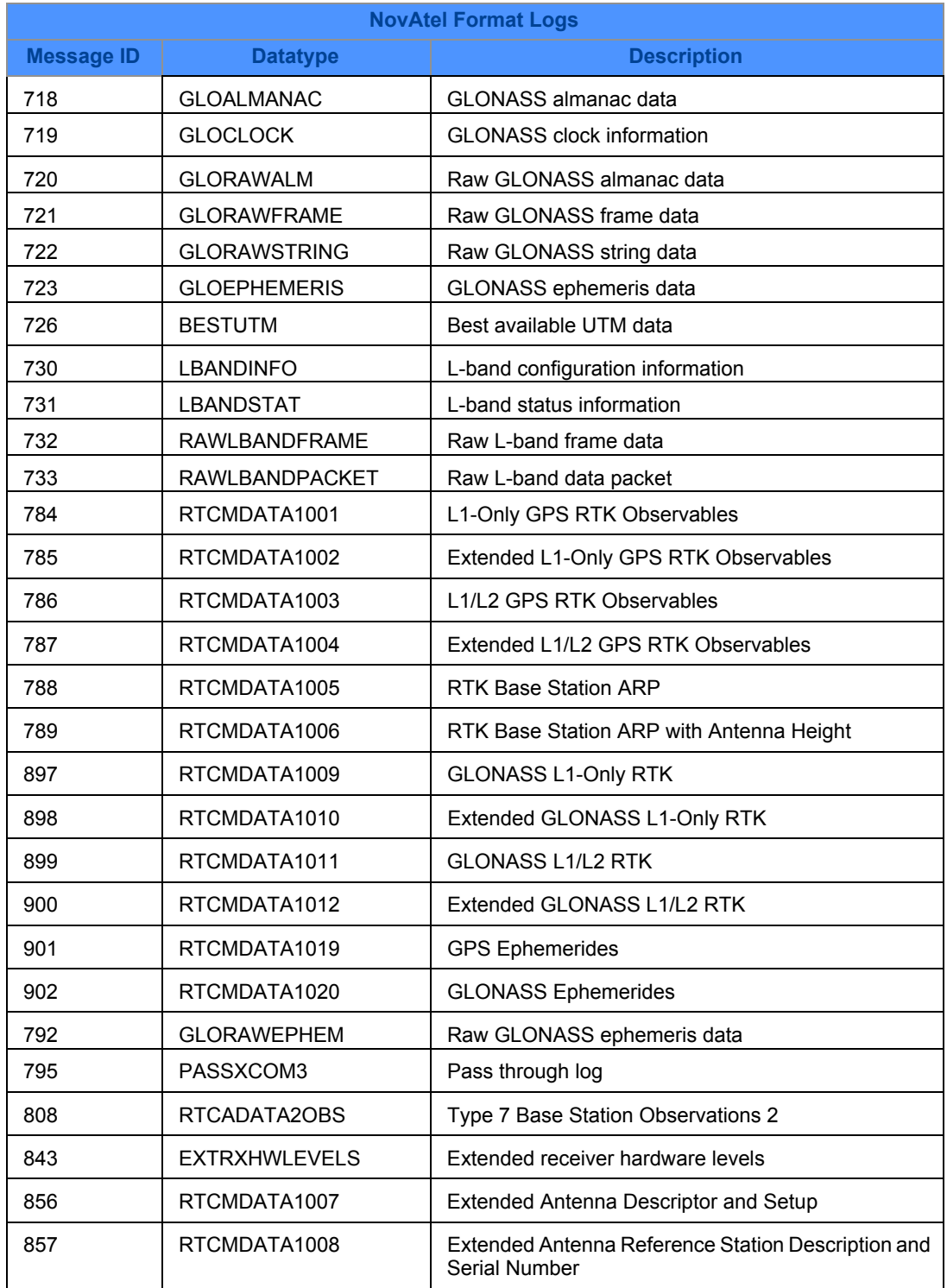

<span id="page-223-0"></span>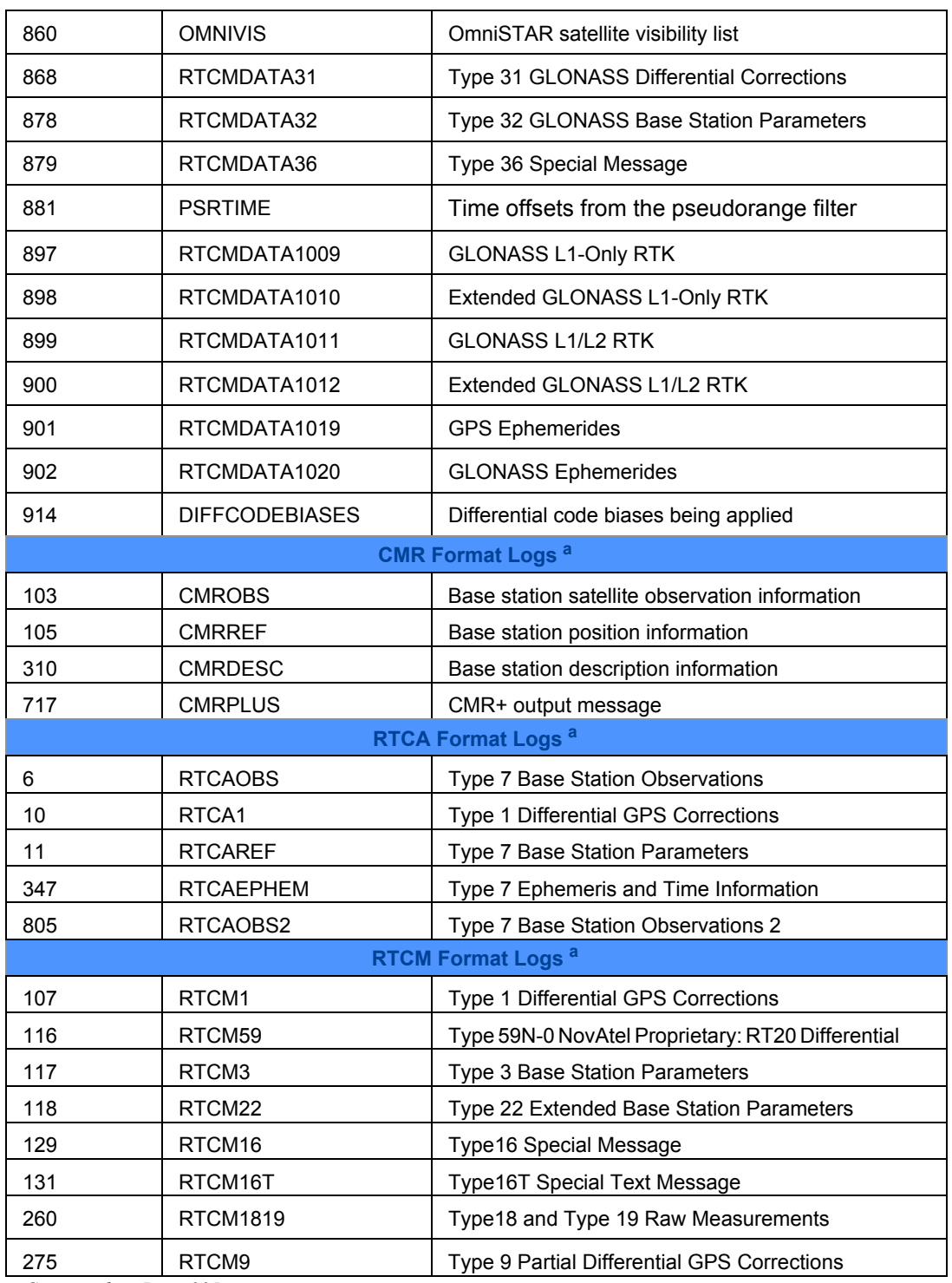

<span id="page-224-0"></span>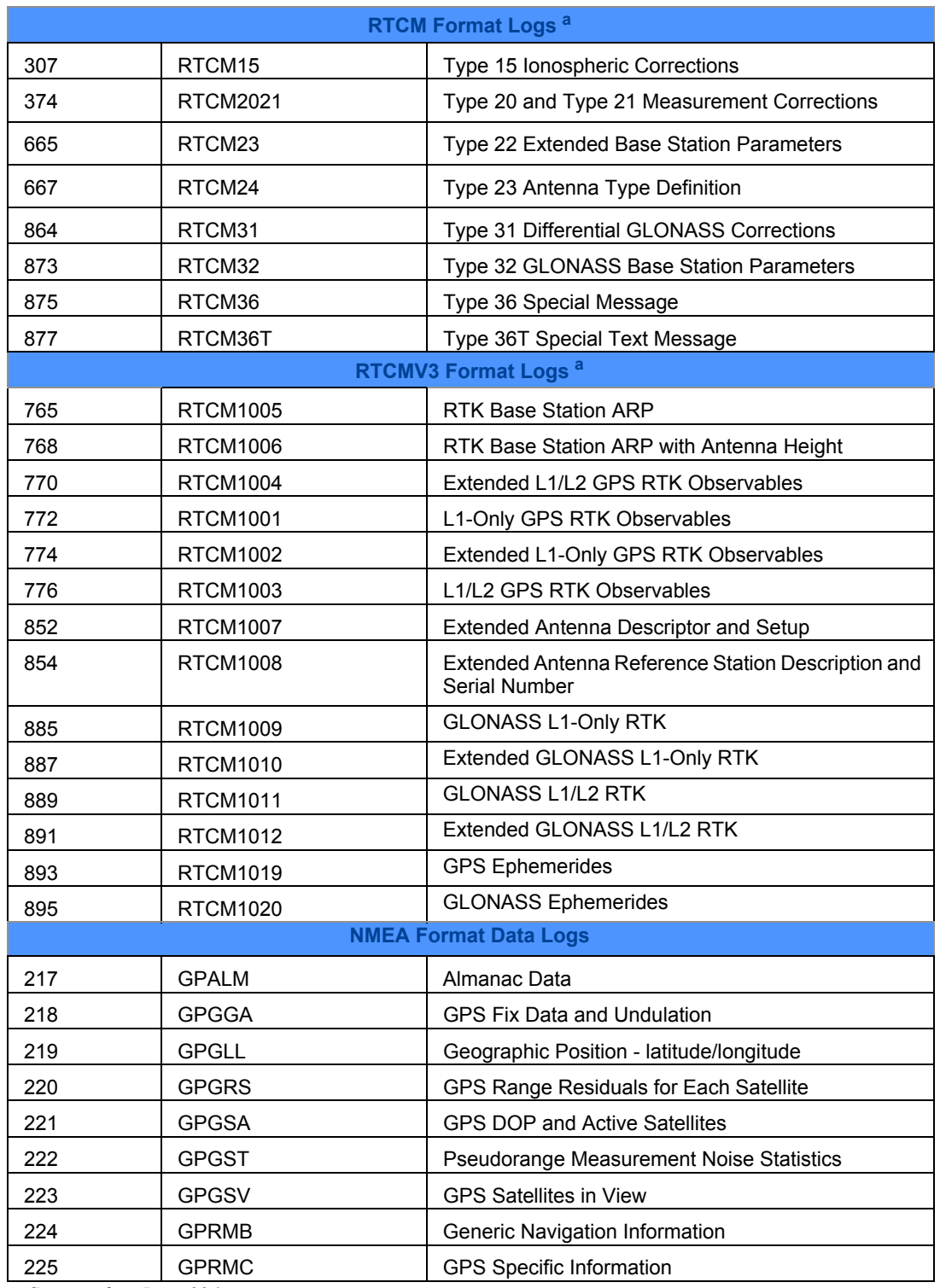

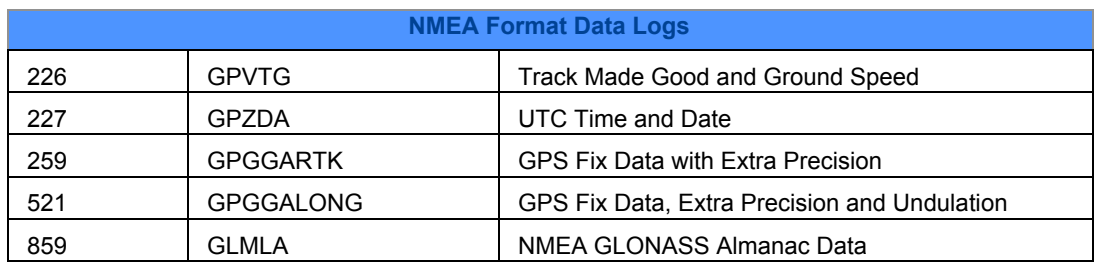

<span id="page-225-0"></span>a. CMR, RTCA, RTCM and RTCMV3 logs may be logged with an A or B extension to give an ASCII or Binary output with a NovAtel header followed by Hex or Binary data respectively

# **3.3 Log Reference**

# *3.3.1 ALMANAC Decoded Almanac V123*

This log contains the decoded almanac parameters from Subframe four and five as received from the satellite with the parity information removed and appropriate scaling applied. Multiple messages are transmitted, one for each SV almanac collected. For more information on Almanac data, refer to the GPS SPS Signal Specification. (Refer to the appendix on *Standards and References* in the *GPS+ Reference Manual*.)

The OEMV family of receivers automatically save almanacs in their non-volatile memory (NVM), therefore creating an almanac boot file is not necessary.

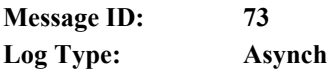

### **Recommended Input:**

log almanaca onchanged

## **ASCII Example:**

```
#ALMANACA,COM1,0,54.0,SATTIME,1364,409278.000,00000000,06de,2310;
29,
1,1364,589824.0,6.289482e-03,-7.55460039e-09,-2.2193421e+00,-1.7064776e+00,
-7.94268362e-01,4.00543213e-05,3.63797881e-12,1.45856541e-04,2.6560037e+07,
4.45154034e-02,1,0,0,FALSE,
2,1364,589824.0,9.173393e-03,-8.16033991e-09,1.9308788e+00,1.9904300e+00,
6.60915023e-01,-1.62124634e-05,0.00000000,1.45860023e-04,2.6559614e+07,
8.38895743e-03,1,0,0,FALSE,
3,1364,589824.0,7.894993e-03,-8.04604944e-09,7.95206128e-01,6.63875501e-01,
-2.00526792e-01,7.91549683e-05,3.63797881e-12,1.45858655e-04,2.6559780e+07,
-1.59210428e-02,1,0,0,TRUE,
...
28,1364,589824.0,1.113367e-02,-7.87461372e-09,-1.44364969e-01,-2.2781989e+00,
1.6546425e+00,3.24249268e-05,0.00000000,1.45859775e-04,2.6559644e+07,
1.80122900e-02,1,0,0,FALSE,
29,1364,589824.0,9.435177e-03,-7.57745849e-09,-2.2673888e+00,-9.56729511e-01,
1.1791713e+00,5.51223755e-04,1.09139364e-11,1.45855297e-04,2.6560188e+07,
4.36225787e-02,1,0,0,FALSE,
30,1364,589824.0,8.776665e-03,-8.09176563e-09,-1.97082451e-01,1.2960786e+00,
2.0072936e+00,2.76565552e-05,0.00000000,1.45849410e-04,2.6560903e+07,
2.14517626e-03,1,0,0,FALSE*de7a4e45
```
The speed at which the receiver locates and locks onto new satellites is improved if the receiver has approximate time and position, as well as an almanac. This allows the receiver to compute the elevation of each satellite so it can tell which satellites are visible and their Doppler offsets, improving time to first fix (TTFF).

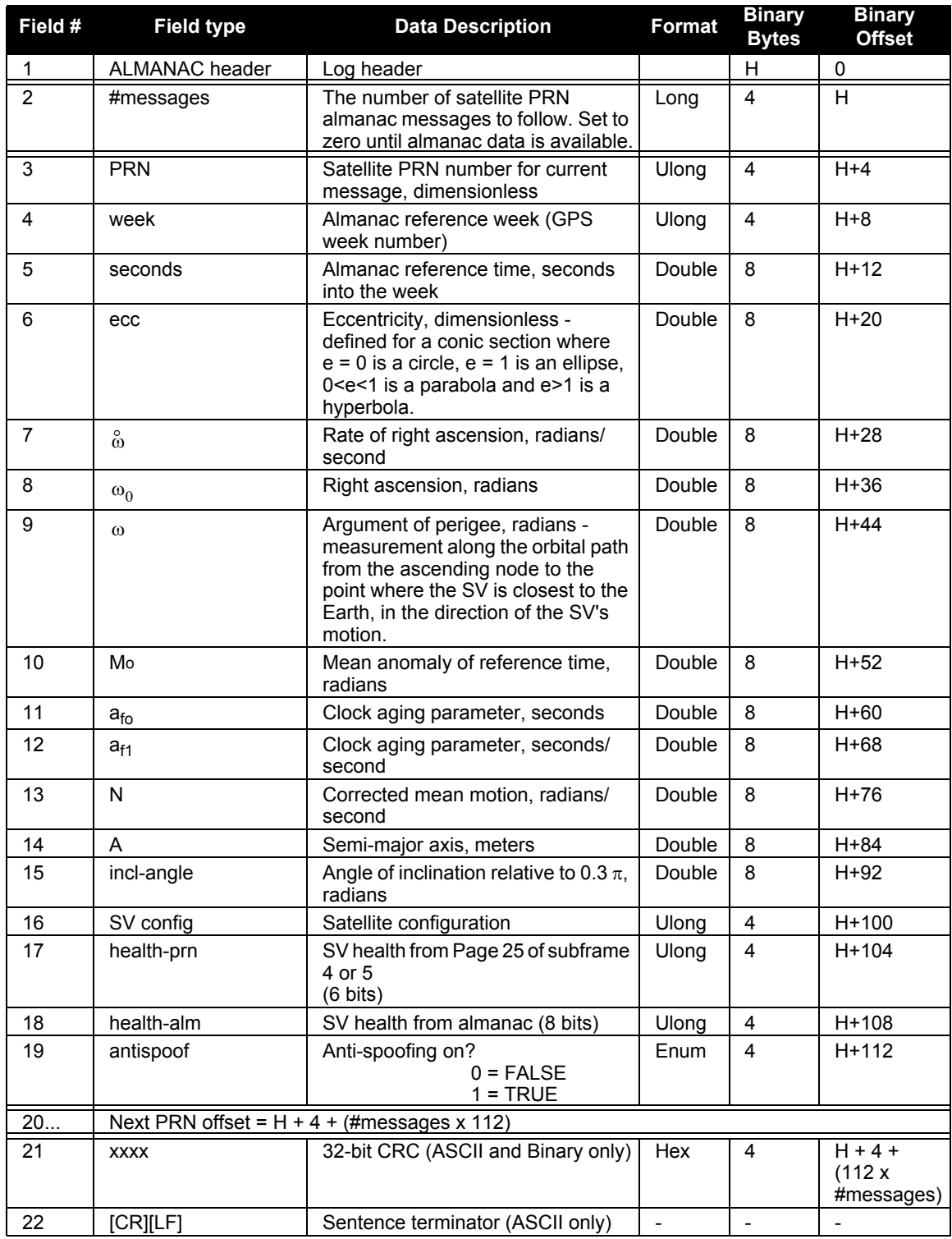

# *3.3.2 AVEPOS Position Averaging V123*

When position averaging is underway, the various fields in the AVEPOS log contain the parameters being used in the position averaging process. *Table 53* below shows the possible position averaging status values seen in field #8 of the AVEPOS log table on the next page.

See the description of the POSAVE command on *[Page 152.](#page-151-0)* Refer also to the *Height Relationships* and *Pseudorange Algorithms* sections of the *GPS+ Reference Manual* available on our website at http://www.novatel.com/support/docupdates.htm.

- $\boxtimes$  1. All quantities are referenced to the geoid (average height above sea level), regardless of the use of the DATUM or USERDATUM commands, except for the height parameter (field #4 in the AVEPOS log table on the next page). The relation between the geoid and WGS84 ellipsoid is the geoidal undulation, and can be obtained from the PSRPOS log, see *[Page 357](#page-356-0)*.
	- 2. Asynchronous logs should only be logged ONCHANGED. Otherwise, the most current data is not output when it is available. This is especially true of the ONTIME trigger, which may cause inaccurate time tags to result.

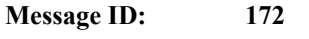

**Log Type: Asynch**

### **Recommended Input:**

log aveposa onchanged

### **ASCII Example:**

```
#AVEPOSA,COM1,0,48.5,FINESTEERING,1364,492100.000,80000000,e3b4,2310;
51.11635589900,-114.03833558937,1062.216134356,1.7561,0.7856,1.7236,
INPROGRESS,2400,2*72a550c1
```
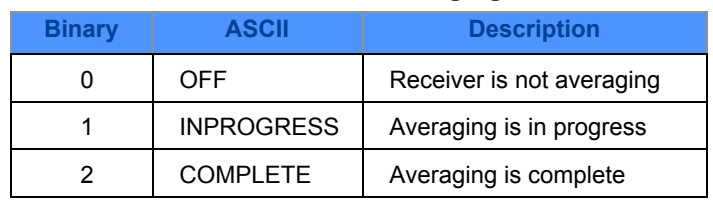

### **Table 45: Position Averaging Status**

 $\frac{Q}{D}$  When a GPS position is computed, there are four unknowns being solved: latitude, longitude, height and receiver clock offset (often just called time). The solutions for each of the four unknowns are correlated to satellite positions in a complex way. Since satellites are above the antenna (none are below it) there is a geometric bias. Therefore geometric biases are present in the solutions and affect the computation of height. These biases are called DOPs (Dilution Of Precision). Smaller biases are indicated by low DOP values. VDOP (Vertical DOP) pertains to height. Most of the time, VDOP is higher than HDOP (Horizontal DOP) and TDOP (Time DOP). Therefore, of the four unknowns, height is the most difficult to solve. Many GPS receivers output the standard deviations (SD) of the latitude, longitude and height. Height often has a larger value than the other two.

Accuracy is based on statistics, reliability is measured in percent. When a receiver says that it can measure height to one meter, this is an accuracy. Usually this is a one sigma value (one SD). A one sigma value for height has a reliability of 68%. In other words, the error is less than one meter 68% of the time. For a more realistic accuracy, double the one sigma value (one meter) and the result is 95% reliability (error is less than two meters 95% of the time). Generally, GPS heights are 1.5 times poorer than horizontal positions. See also *[Page 303](#page-302-0)* for CEP and RMS definitions.

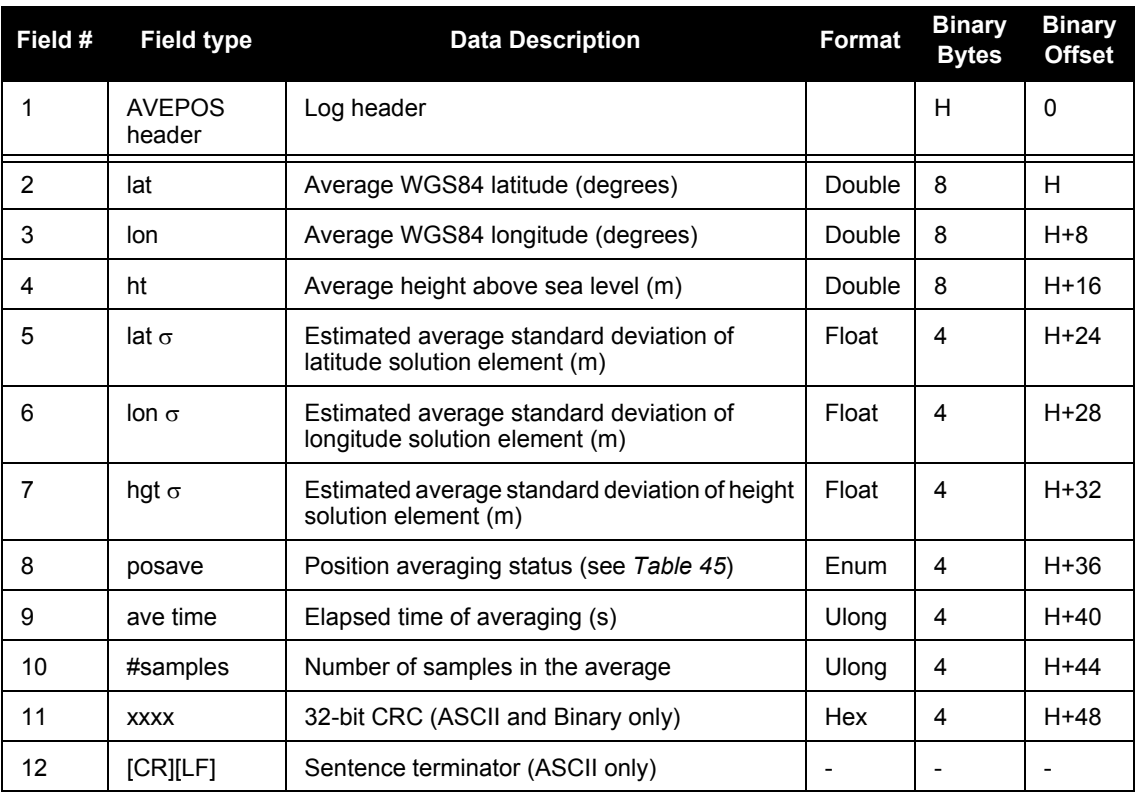

## <span id="page-230-0"></span>*3.3.3 BESTPOS Best Position V123*

This log contains the best available combined GPS and inertial navigation system (INS - if available) position computed by the receiver. In addition, it reports several status indicators, including differential age, which is useful in predicting anomalous behavior brought about by outages in differential corrections. A differential age of 0 indicates that no differential correction was used.

With the system operating in an RTK mode, this log reflects the latest low-latency solution for up to 60 seconds after reception of the last base station observation. After this 60 second period, the position reverts to the best solution available; the degradation in accuracy is reflected in the standard deviation fields. If the system is not operating in an RTK mode, pseudorange differential solutions continue for the time specified in the DGPSTIMEOUT command, see *Page [101](#page-100-0)*.

See also the table footnote for position logs on *Page 208* as well as the MATCHEDPOS, PSRPOS and RTKPOS logs, on *Pages [335](#page-334-0), [357](#page-356-0)* and *[490](#page-489-0)* respectively.

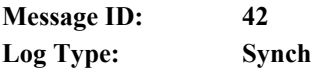

### **Recommended Input:**

log bestposa ontime 1

See *[Section 2.1, Command Formats](#page-31-0)* on *Page 32* for more examples of log requests.

### **ASCII Example 1:**

#BESTPOSA,COM1,0,83.5,FINESTEERING,1419,336148.000,00000040,6145,2724; SOL\_COMPUTED,SINGLE,51.11636418888,-114.03832502118,1064.9520,-16.2712, WGS84,1.6961,1.3636,3.6449,"",0.000,0.000,8,8,0,0,0,06,0,03\*6f63a93d

## **ASCII Example 2:**

#BESTPOSA,COM1,0,78.5,FINESTEERING,1419,336208.000,00000040,6145,2724; SOL\_COMPUTED,NARROW\_INT,51.11635910984,-114.03833105168,1063.8416,-16.2712, WGS84,0.0135,0.0084,0.0172,"AAAA",1.000,0.000,8,8,8,8,0,01,0,03\*3d9fbd48

 $\frac{Q}{D}$  Dual frequency GPS receivers offer two major advantages over single frequency equipment. 1) Ionospheric errors that are inherent in all GPS observations can be modelled and significantly reduced by combining satellite observations made on two different frequencies, and 2) Observations on two frequencies allow for faster ambiguity resolution times.

In general, dual frequency GPS receivers provide a faster, more accurate, and more reliable solution than single frequency equipment. They do, however, cost significantly more to purchase, thus it is important for potential GPS buyers to carefully consider their current and future needs.

### **Table 46: Position or Velocity Type**

<span id="page-231-0"></span>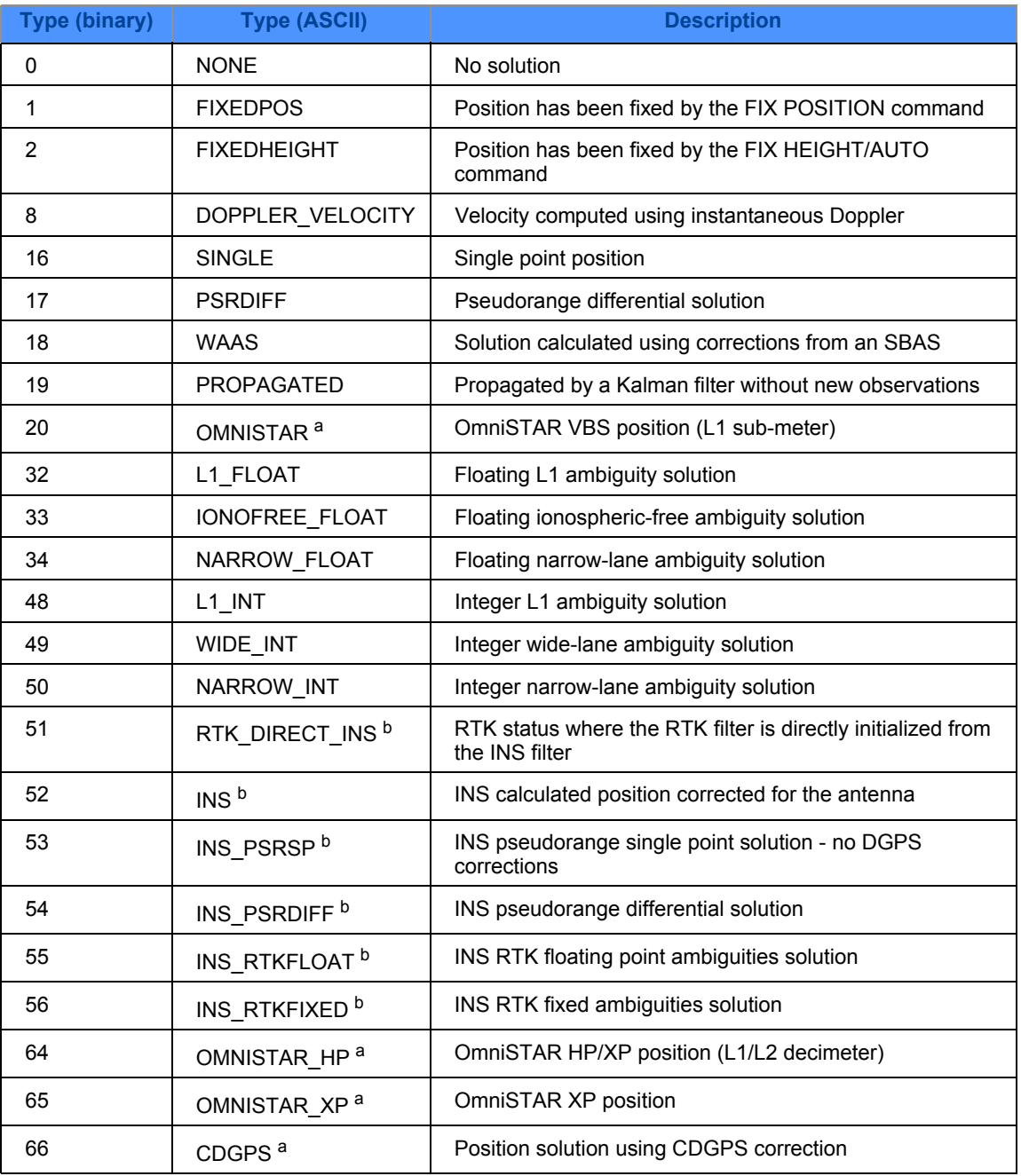

a. In addition to a NovAtel receiver with L-band capability, a subscription to the OmniSTAR, or use of the free CDGPS, service is required. Contact NovAtel for details.

b. Output only by the BESTPOS and BESTVEL logs when using an inertial navigation system such as NovAtel's SPAN products. Please visit our website, refer to your *SPAN for OEMV User Manual*, or contact NovAtel for more information.

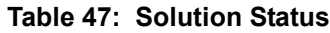

<span id="page-232-0"></span>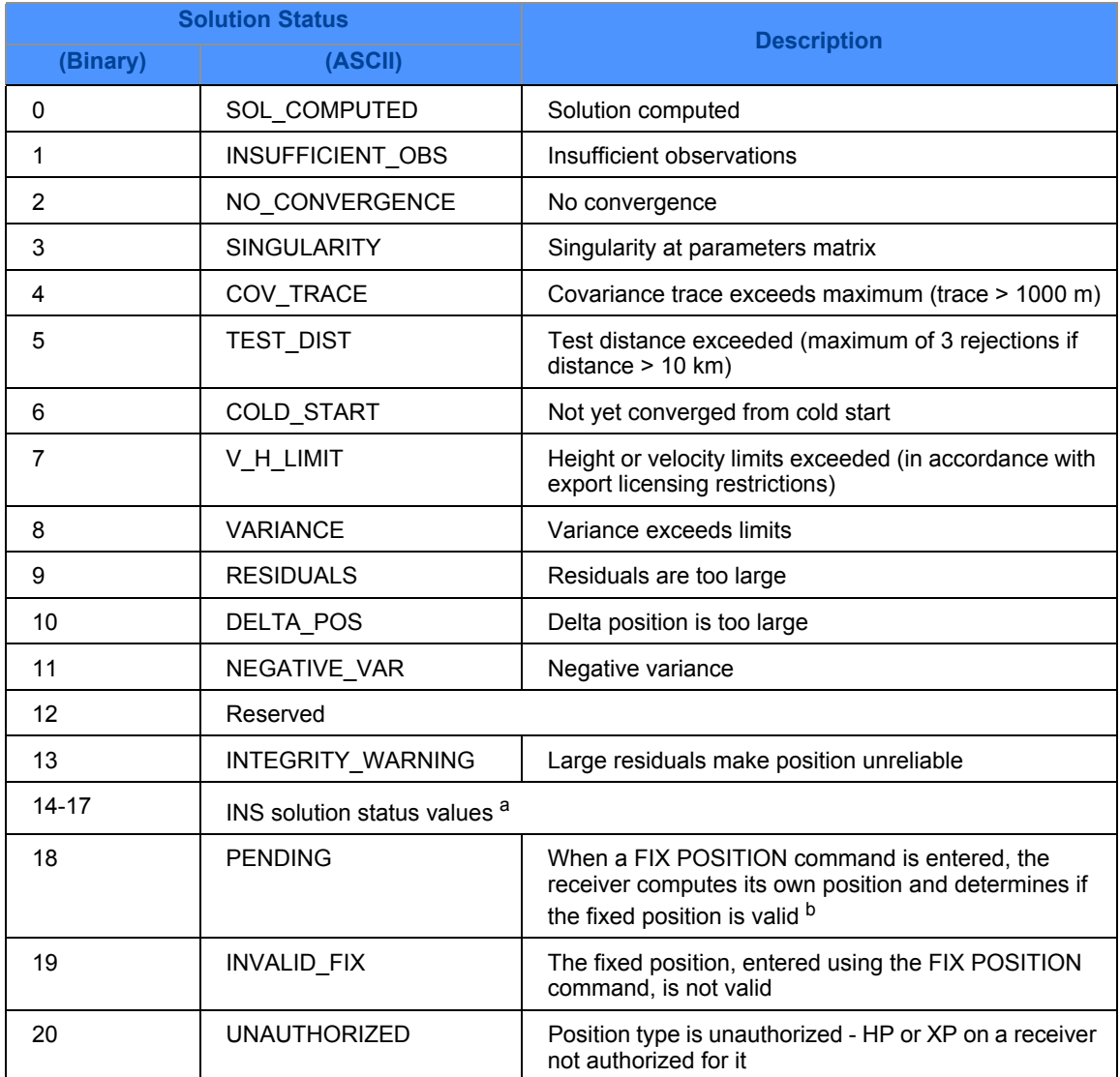

a. Output only when using an inertial navigation system such as NovAtel's SPAN products. Please visit our website, refer to your *SPAN for OEMV User Manual*, or contact NovAtel for more information.

b. PENDING implies there are not enough satellites being tracked to verify if the FIX POSITION entered into the receiver is valid. The receiver needs to be tracking two or more GPS satellites to perform this check. Under normal conditions you should only see PENDING for a few seconds on power up before the GPS receiver has locked onto its first few satellites. If your antenna is obstructed (or not plugged in) and you have entered a FIX POSITION command, then you may see PENDING indefinitely.

<span id="page-233-0"></span>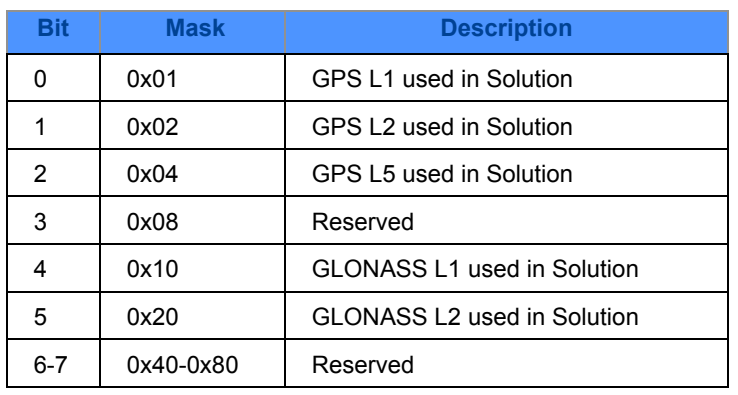

## **Table 48: Signal-Used Mask**

### **Table 49: Extended Solution Status**

<span id="page-233-1"></span>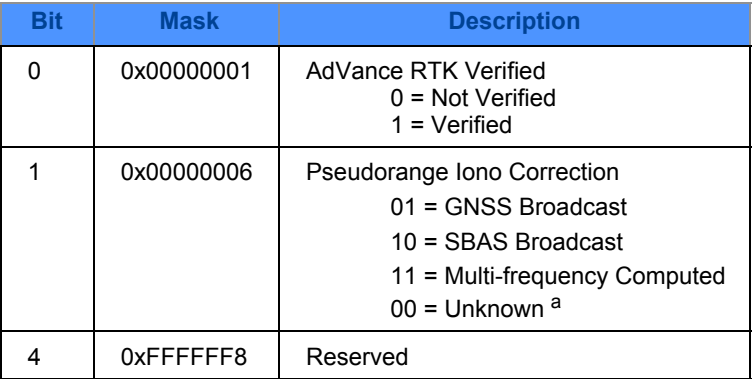

a. Unknown can indicate that the Iono Correction type is None or that the default Klobuchar parameters are being used.

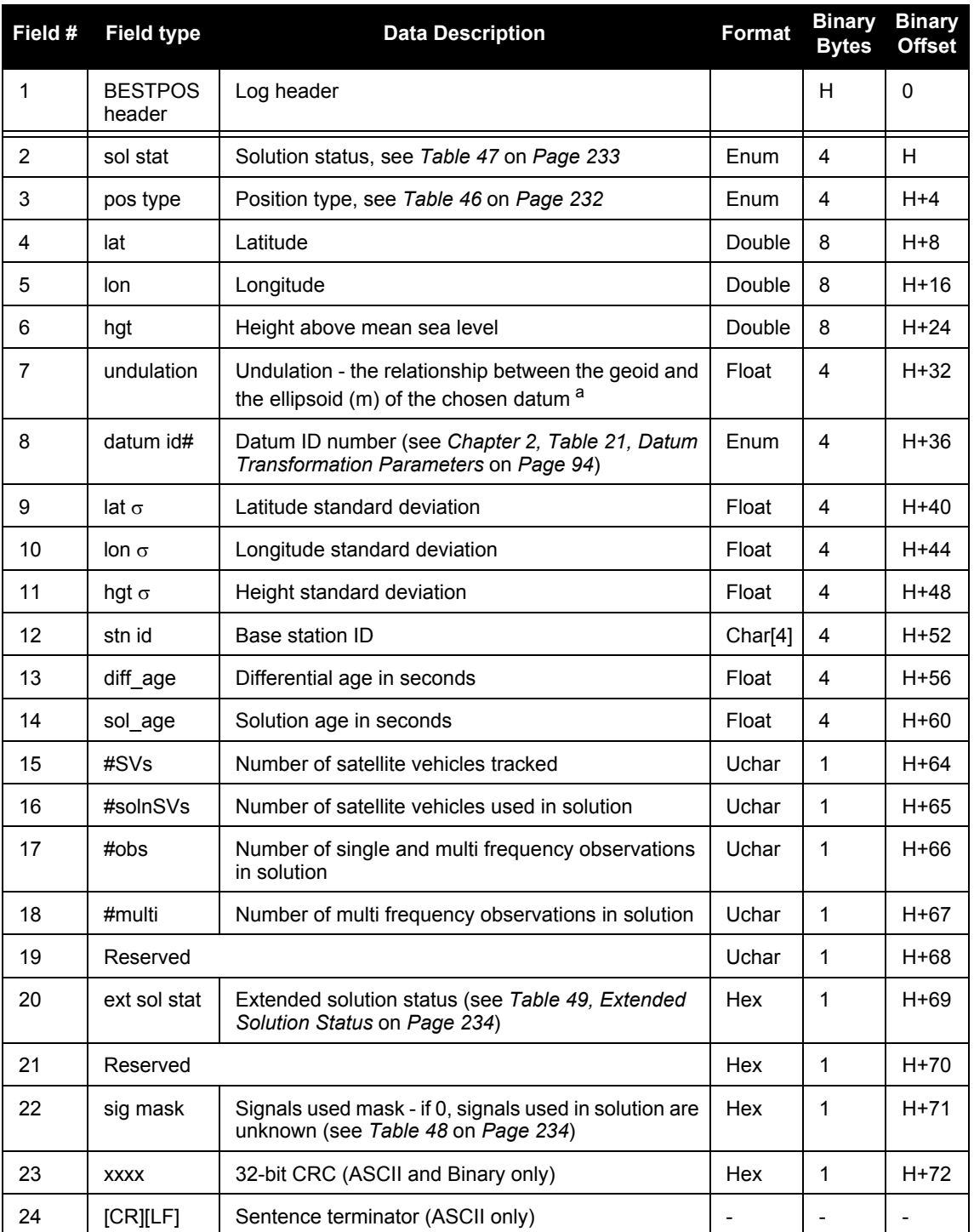

a. When using a datum other than WGS84, the undulation value also includes the vertical shift due to differences between the datum in use and WGS84

## <span id="page-235-0"></span>*3.3.4 BESTUTM Best Available UTM Data V123*

This log contains the best available position computed by the receiver in UTM coordinates.

See also the UTMZONE command on *Pages [200](#page-199-0)* and the BESTPOS log on *[Page 231](#page-230-0)*.

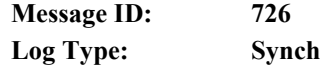

 $\boxtimes$  The latitude limits of the UTM System are 80°S to 84°N. If your position is outside this range, the BESTUTM log outputs a northing, easting and height of 0.0, along with a zone letter of '\*'and a zone number of 0, so that it is obvious that the data in the log is unusable.

### **Recommended Input:**

log bestutma ontime 1

### **ASCII Example:**

```
#BESTUTMA,COM1,0,73.0,FINESTEERING,1419,336209.000,00000040,eb16,2724;
SOL_COMPUTED,NARROW_INT,11,U,5666936.4417,707279.3875,1063.8401,-16.2712,
WGS84,0.0135,0.0084,0.0173,"AAAA",1.000,0.000,8,8,8,8,0,01,0,03*a6d06321
```
0<br>□ Please refer to<http://earth-info.nga.mil/GandG/coordsys/grids/referencesys.html> [f](http://earth-info.nga.mil/GandG/coordsys/grids/referencesys.html)or more information and a world map of UTM zone numbers.

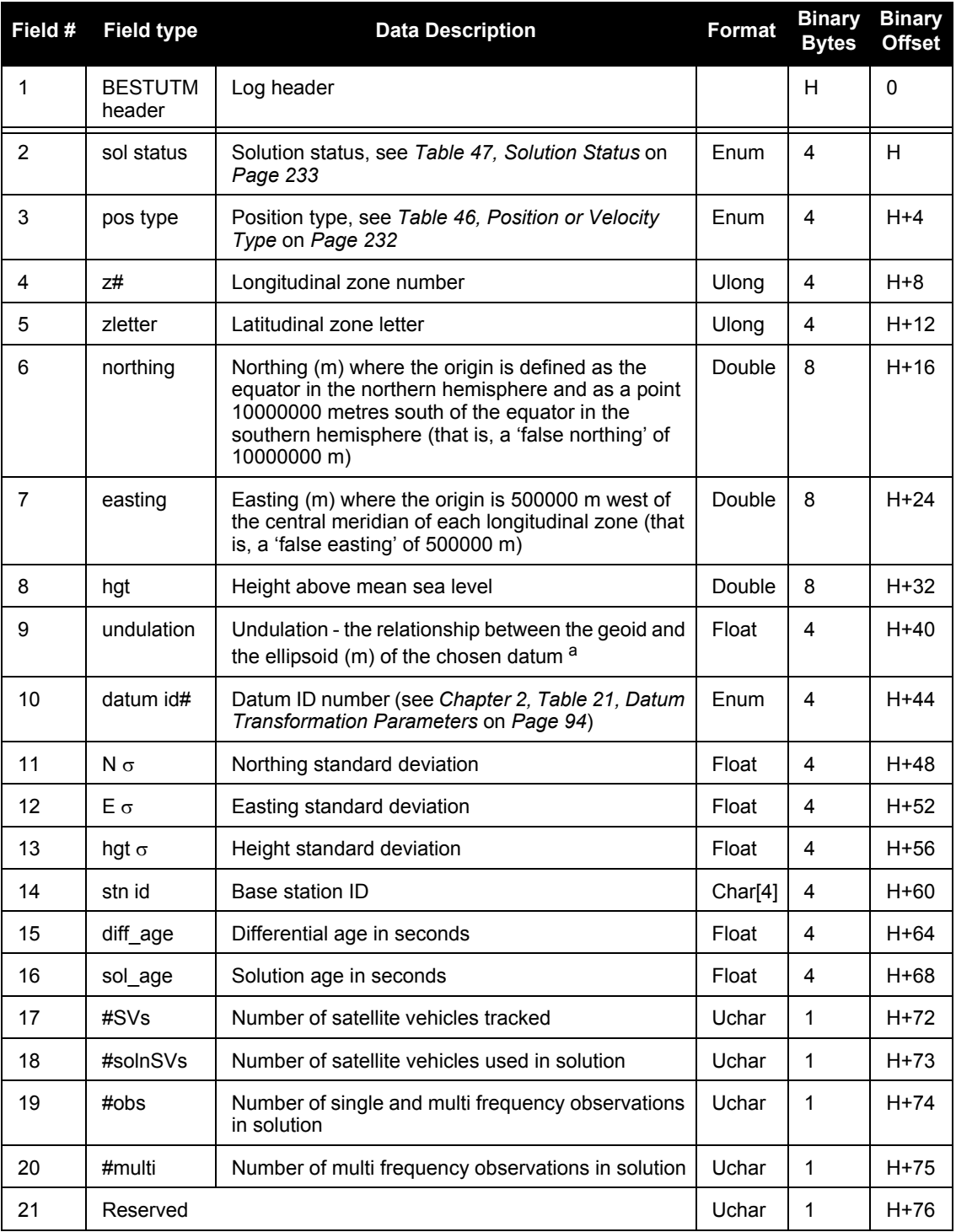

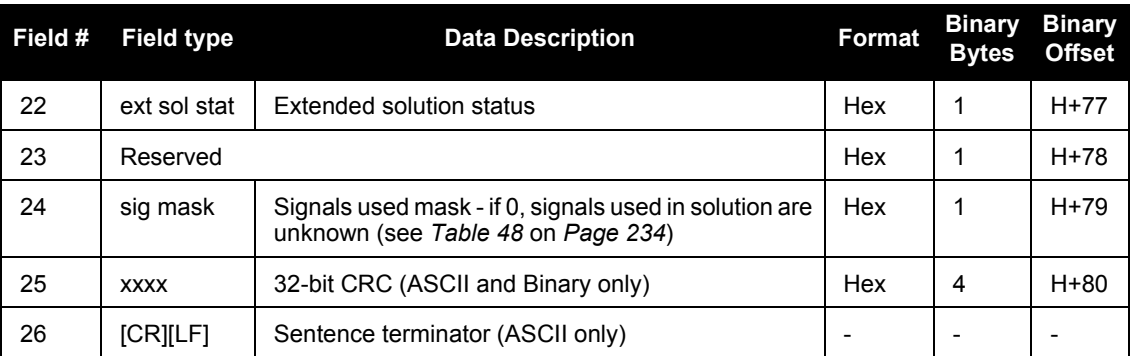

<span id="page-237-0"></span>a. When using a datum other than WGS84, the undulation value also includes the vertical shift due to differences between the datum in use and WGS84

# *3.3.5 BESTVEL Best Available Velocity Data V123*

This log contains the best available velocity information computed by the receiver. In addition, it reports a velocity status indicator, which is useful in indicating whether or not the corresponding data is valid. The velocity measurements sometimes have a latency associated with them. The time of validity is the time tag in the log minus the latency value. See also the table footnote for velocity logs on *Page [208](#page-207-0)*.

 $\boxtimes$  The velocity type is from the same source that was chosen for BESTPOS. So if BESTPOS is from the pseudorange filter, the BESTVEL velocity type is the same as for PSRVEL, see *[Page 360](#page-359-0).* If BESTPOS is from RTK, the BESTVEL velocity type is the same as for RTKVEL, see *[Page 492](#page-491-0)*. If BESTPOS is from OMNIHPPOS, the BESTVEL velocity type is OMNISTAR\_HP or OMNISTAR\_XP.

The RTK, OmniSTAR HP and OmniSTAR XP velocities are typically computed from the average change in position over the time interval or the RTK Low Latency filter. As such, it is an average velocity based on the time difference between successive position computations and not an instantaneous velocity at the BESTVEL time tag. The velocity latency to be subtracted from the time tag is normally half the time between filter updates. Under default operation, the positioning filters are updated at a rate of 2 Hz. This average velocity translates into a velocity latency of 0.25 seconds.

The latency can be reduced by increasing the update rate of the positioning filter being used by requesting the BESTVEL or BESTPOS messages at a rate higher than 2 Hz. For example, a logging rate of 10 Hz would reduce the velocity latency to 0.05 seconds. For integration purposes, the velocity latency should be applied to the record time tag.

Velocities based on delta phase are noisier at faster rates because they are derived by dividing the phase difference by the delta time (which is getting smaller at higher rates). Doppler-based velocity is not effected.

While you are standing still, your velocity may jump several centimeters per second. If the velocity in the BESTVEL log comes from the pseudorange filter, it has been computed from instantaneous doppler measurements. You know that you have an instantaneous doppler velocity solution when you see PSRDIFF, WAAS, OMNISTAR, CDGPS, or DOPPLER\_VELOCITY in field #3 (*vel type*). The instantaneous doppler velocity has low latency and is not delta position dependent. If you change your velocity quickly, you can see this in the DOPPLER\_VELOCITY solution. This instantaneous doppler velocity translates into a velocity latency of 0.15 seconds.

**Message ID: 99 Log Type: Synch**

### **Recommended Input:**

log bestvela ontime 1

### **ASCII Example:**

#BESTVELA,COM1,0,61.0,FINESTEERING,1337,334167.000,00000000,827b,1984;

SOL\_COMPUTED,PSRDIFF,0.250,4.000,0.0206,227.712486,0.0493,0.0\*0e68bf05

 $\beta$  Velocity vector (speed and direction) calculations involve a difference operation between successive satellite measurement epochs and the error in comparison to the position calculation is reduced. As a result you can expect velocity accuracy approaching plus or minus 0.03 m/s, 0.07 m.p.h., or 0.06 knots assuming phase measurement capability and a relatively high measurement rate (that is, 1 Hz or better) by the GPS receiver.

Direction accuracy is derived as a function of the vehicle speed. A simple approach would be to assume a worst case 0.03 m/s cross-track velocity that would yield a direction error function something like:

d (speed) =  $\tan^{-1}(0.03/\text{speed})$ 

For example, if you are flying in an airplane at a speed of 120 knots, or 62 m/s, the approximate directional error will be:

 $tan^{-1}$  (0.03/62) = 0.03 degrees

Consider another example applicable to hiking at an average walking speed of 3 knots or 1.5 m/s. Using the same error function yields a direction error of about 1.15 degrees.

You can see from both examples that a faster vehicle speed allows for a more accurate heading indication. As the vehicle slows down, the velocity information becomes less and less accurate. If the vehicle is stopped, a GPS receiver still outputs some kind of movement at speeds between 0 and 0.5 m/s in random and changing directions. This represents the random variation of the static position.

In a navigation capacity, the velocity information provided by your GPS receiver is as, or more, accurate than that indicated by conventional instruments as long as the vehicle is moving at a reasonable rate of speed. It is important to set the GPS measurement rate fast enough to keep up with all major changes of the vehicle's speed and direction. It is important to keep in mind that although the velocity vector is quite accurate in terms of heading and speed, the actual track of the vehicle might be skewed or offset from the true track by plus or minus 0 to 1.8 meters as per the

standard positional errors.

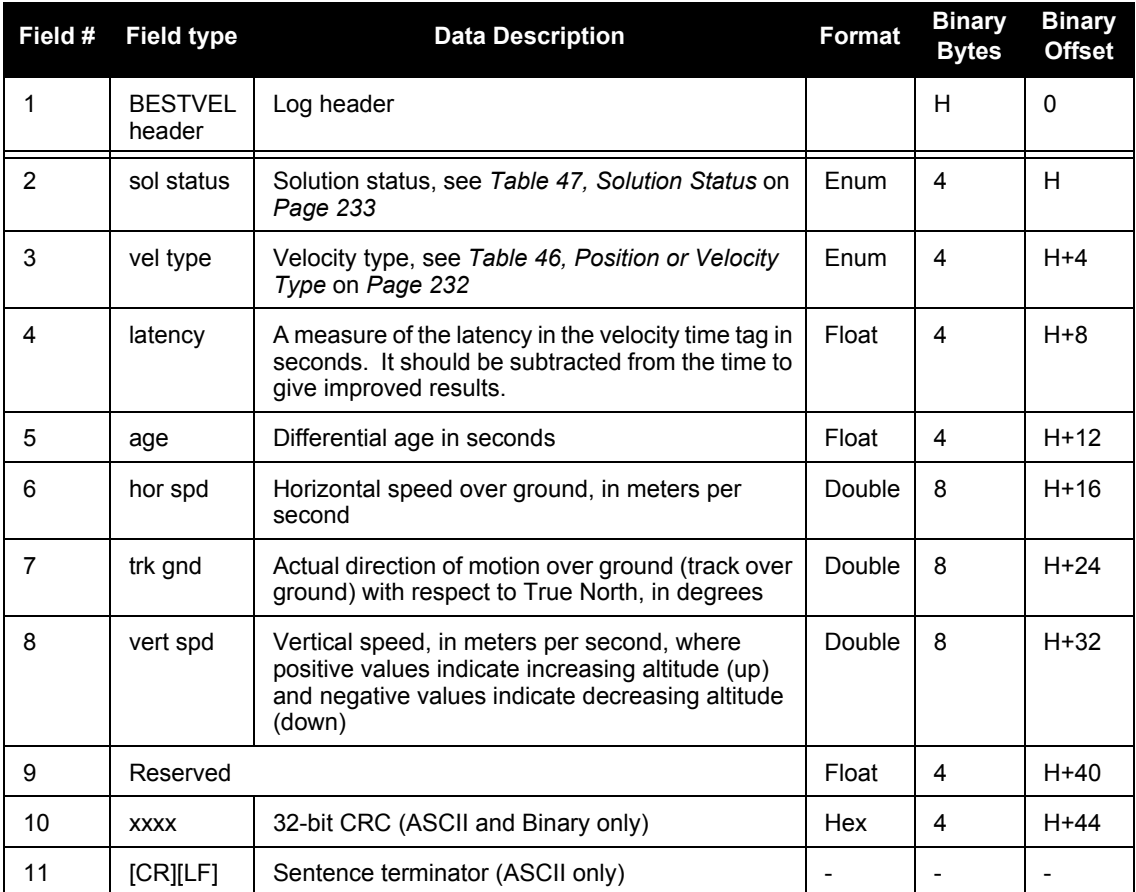

## *3.3.6 BESTXYZ Best Available Cartesian Position and Velocity V123*

This log contains the receiver's best available position and velocity in ECEF coordinates. The position and velocity status fields indicate whether or not the corresponding data is valid. See *[Figure 10](#page-244-0), Page [245](#page-244-0)* for a definition of the ECEF coordinates.

See also the BESTPOS and BESTVEL logs, on *Pages [231](#page-230-0) and [236](#page-235-0)* respectively.

 $\boxtimes$  These quantities are always referenced to the WGS84 ellipsoid, regardless of the use of the DATUM or USERDATUM commands.

**Message ID: 241 Log Type: Synch**

#### **Recommended Input:**

log bestxyza ontime 1

#### **ASCII Example:**

```
#BESTXYZA,COM1,0,55.0,FINESTEERING,1419,340033.000,00000040,d821,2724;
SOL_COMPUTED,NARROW_INT,-1634531.5683,-3664618.0326,4942496.3270,
0.0099,0.0219,0.0115,SOL_COMPUTED,NARROW_INT,0.0011,-0.0049,-0.0001,
0.0199,0.0439,0.0230,"AAAA",0.250,1.000,0.000,12,11,11,11,0,01,0,33*e9eafeca
```
 $\Box$  According to classic GPS theory, one civilian receiver operating in single point mode (no assistance from other sources) will have an accuracy of ±20 to 30 meters horizontally. This allows hikers and recreational users to place themselves on a map with some degree of certainty, but in terms of surveying, this is not considered accurate. If Selective Availability (SA) were to return, which may be employed by the US military to intentionally degrade the user's position, the accuracy would degrade to ±100 meters. Logging data and averaging for 24 hours may yield results in the order of 1 to 5 meters horizontally.

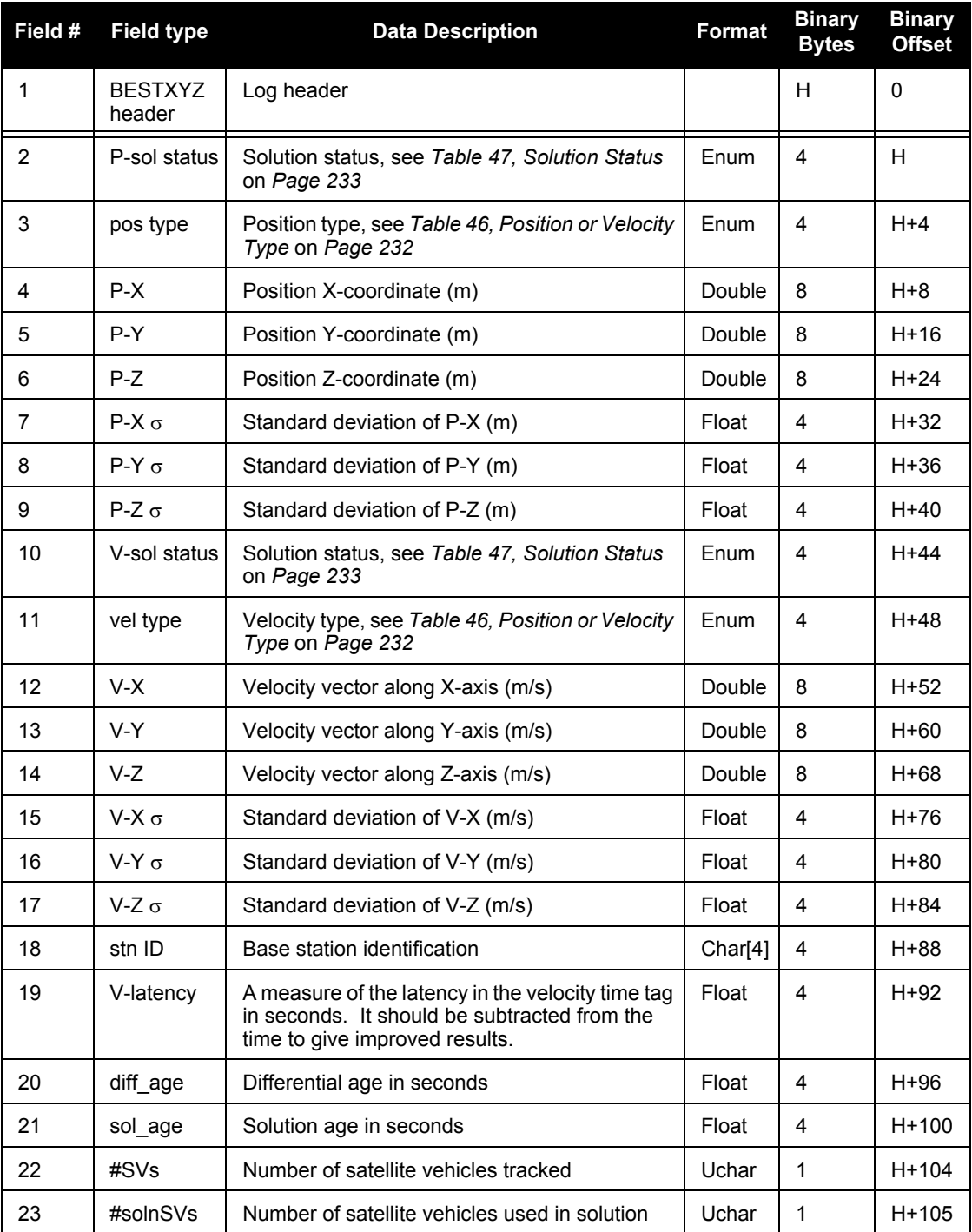

<span id="page-243-0"></span>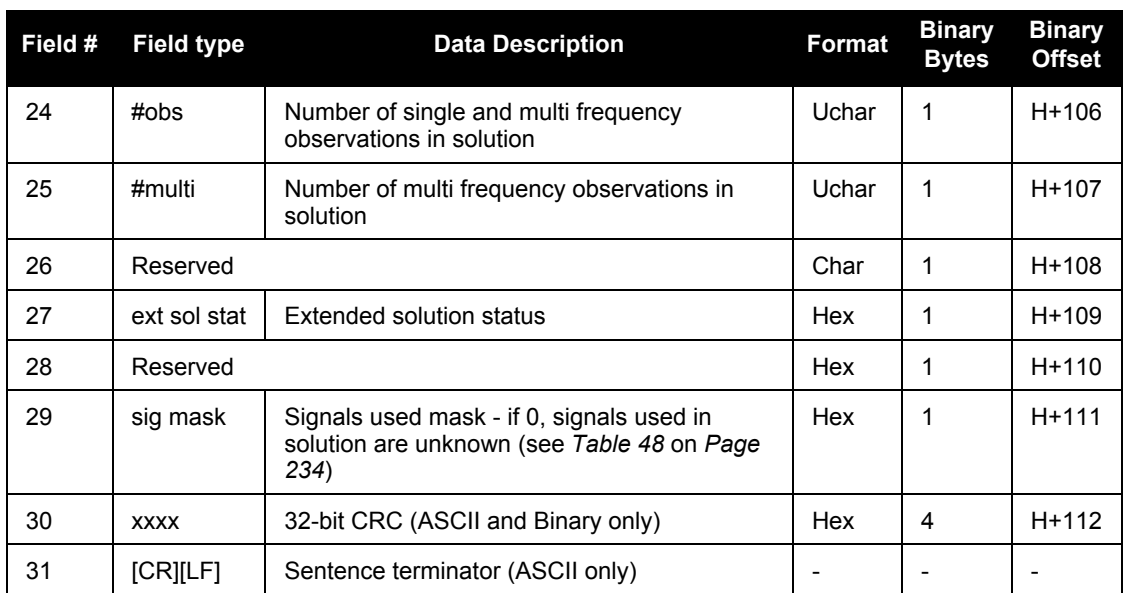

- Definitions  $*$
- Origin = Earth's center of mass
- $Z-Axis =$ Parallel to the direction of the Conventional Terrestrial Pole (CTP) for polar motion, as defined by the Bureau International de l'Heure (BIH) on the basis of the coordinates adopted for the BIH stations.
- $X-Axis =$ Intersection of the WGS 84 Reference Meridian Plane and the plane of the CTP's Equator, the Reference Meridian being parallel to the Zero Meridian defined by the BIH on the basis of the coordinates adopted for the BIH stations.
- $Y A \times iS =$ Completes a right-handed, earth-centered, earth-fixed (ECEF) orthogonal coordinate system, measured in the plane of the CTP Equator, 90° East of the X-Axis.

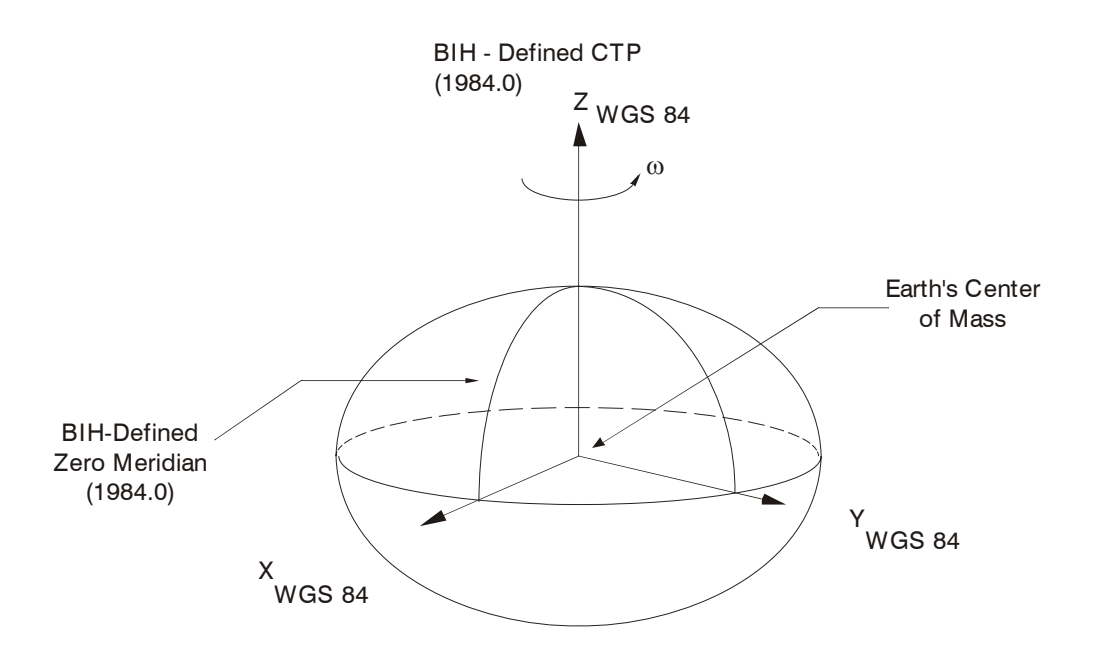

<span id="page-244-0"></span>Analogous to the BIH Defined Conventional Terrestrial System (CTS), or BTS, 1984.0.

### **Figure 10: The WGS84 ECEF Coordinate System**

## *3.3.7 BSLNXYZ RTK XYZ Baseline V123\_RT20, V23\_RT2 or V3\_HP*

This log contains the receiver's RTK baseline in ECEF coordinates. The position status field indicates whether or not the corresponding data is valid. See *[Figure 10,](#page-244-0) Page [245](#page-244-0)* for a definition of the ECEF coordinates.

The BSLNXYZ log comes from time matched base and rover observations like the MATCHEDXYZ log on *[Page 337](#page-336-0)*.

 $\boxtimes$  Asynchronous logs, such as BSLNXYZ, should only be logged ONCHANGED. Otherwise, the most current data is not output when it is available. This is especially true of the ONTIME trigger, which may cause inaccurate time tags to result.

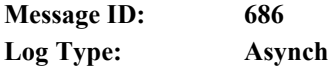

#### **Recommended Input:**

log bslnxyza onchanged

#### **ASCII Example:**

```
#BSLNXYZA,COM1,0,59.5,FINESTEERING,1419,340033.000,00000040,5b48,2724;
SOL_COMPUTED,NARROW_INT,0.0012,0.0002,-0.0004,0.0080,0.0160,0.0153,
"AAAA",12,12,12,12,0,01,0,33*1a8a1b65
```
 $\stackrel{\circ}{\Box}$  The BSLNXYZ log contains offset values in the ECEF frame from base to rover:

Base position (in ECEF) + Offset values (in ECEF) = Rover position (in ECEF)

You can use the position information in the BESTXYZ log from the rover and subtract the offset values from the BSLNXYZ log, to yield the position information of the base in ECEF coordinates.

Be careful of where you the want vector to originate and point to. Our ECEF positions are referenced to the WGS84 ellipsoid, regardless of the use of the DATUM or USERDATUM commands.

Consider the impact of the base station and the roving GPS receivers being separated by large distances.

For this discussion, we assume that when we talk about large distances, we are

referring to distances greater than 1000 km (600 miles). Typically, for this type of baseline length only code data is used in a differential system. Carrier-phase data is typically used for distances much shorter than 1000 kilometers. (The advantage of using carrier-phase data, to produce centimeter-level accuracies is greatly reduced when large distances are involved.)

GPS operates in a similar fashion as conventional surveying tools such as electronic distance measuring instruments (EDMs). This means that there is a constant and a proportional error associated with computed positions. The proportional error depends on the distance the base and rover receivers are apart. Therefore, the larger the distance, the lower the accuracy. We also have to take into account the quality of the data being received. Better receivers generally provide cleaner signals and thus better accuracy.

When operating in differential mode, you require at least four common satellites at the base and rover. The number of common satellites being tracked at large distances is less than at short distances. This is important because the accuracy of GPS and DGPS positions depend a great deal on how many satellites are being used in the solution (redundancy) and the geometry of the satellites being used (DOP). DOP stands for dilution of precision and refers to the geometry of the satellites. A good DOP occurs when the satellites being tracked and used are evenly distributed throughout the sky. A bad DOP occurs when the satellites being tracked and used are not evenly distributed throughout the sky or grouped together in one part of the sky.

Also, the principal of DGPS positioning assumes that there are common errors at the base and rover stations. These errors include: atmospheric errors, satellite clock and ephemeris errors. Typically, in a differential GPS survey, a receiver occupies a survey control marker at a known location referred to as the base station. The base station collects GPS data and computes a position. This position is then compared against the published coordinates. The difference between these two positions in the way of range errors to the satellites are your differential corrections. Usually, these corrections are then passed to your rover unit(s) for use in computing the rover's differentially corrected positions. However, the further apart the base and rover

receivers are, the less their errors are in common. Thus, the differential corrections computed at your base are less applicable at your rover's location at large distances.

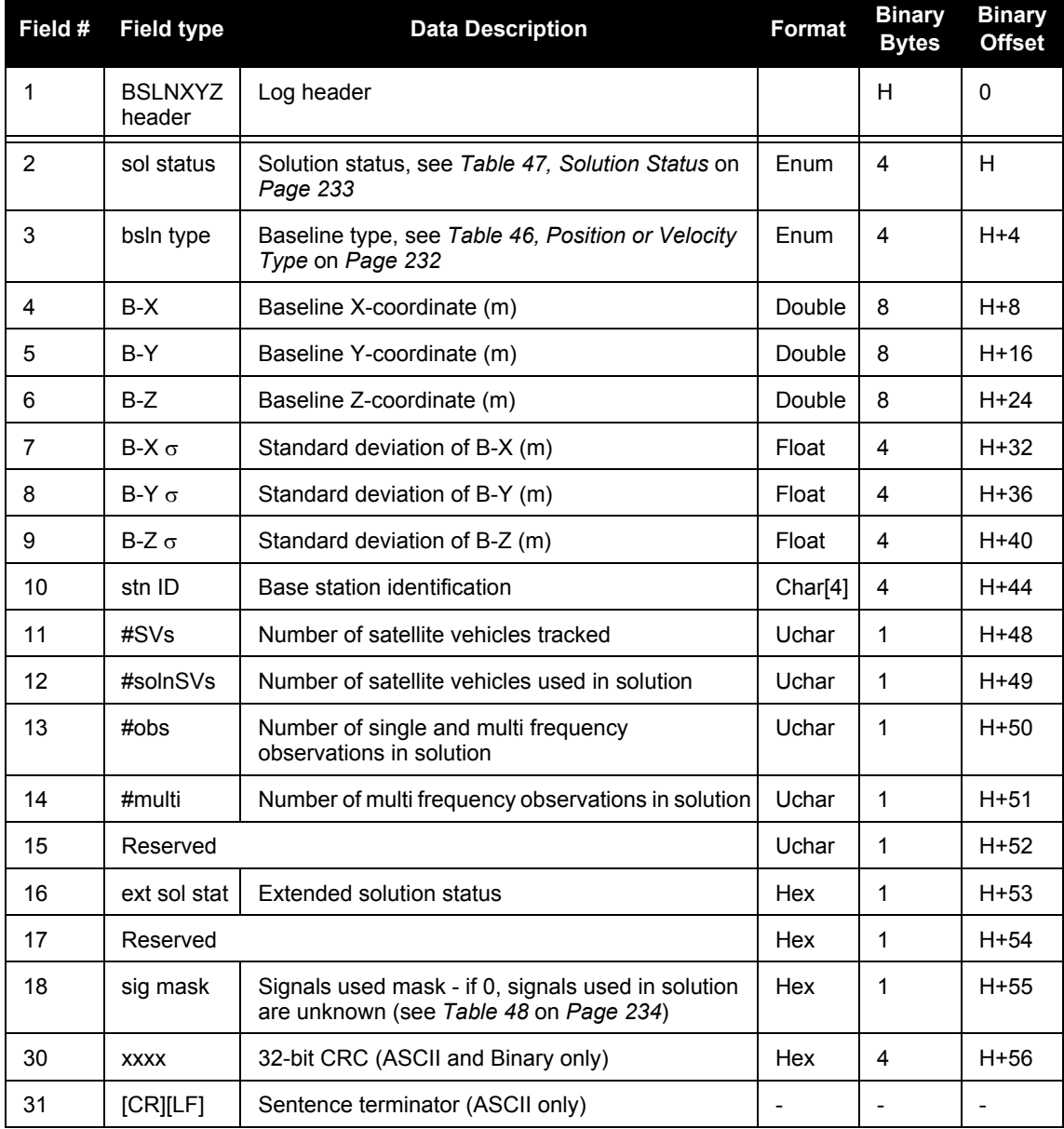

# *3.3.8 CLOCKMODEL Current Clock Model Status V123*

The CLOCKMODEL log contains the current clock-model status of the receiver.

Monitoring the CLOCKMODEL log allows you to determine the error in your receiver reference oscillator as compared to the GPS satellite reference.

All logs report GPS time not corrected for local receiver clock error. To derive the closest GPS time, subtract the clock offset from the GPS time reported. The clock offset can be calculated by dividing the value of the range bias given in field *6* of the CLOCKMODEL log by the speed of light (*c*).

The following symbols are used throughout this section:

 $B = range bias (m)$ 

 $BR = range bias rate (m/s)$ 

SAB = Gauss-Markov process representing range bias error due to satellite clock dither (m)

The standard clock model now used is as follows:

```
clock parameters array = [ B BR SAB]
```
*covariance matrix* =

$$
\left[ \begin{array}{ccccc} 2 & \sigma & \sigma & \sigma & \sigma \\ \sigma & B & BR & B & SAB \\ \sigma & \sigma & 2 & \sigma & \sigma \\ \sigma & \sigma & 2 & \sigma & \sigma \\ \sigma & 2 & \sigma & \sigma & \sigma \\ \sigma & \sigma & \sigma & \sigma & \sigma \\ SAB & B & SAB & BR & SAB \end{array} \right]
$$

 **Table 50: Clock Model Status**

<span id="page-248-0"></span>

| <b>Clock</b><br><b>Status</b><br>(Binary) | <b>Clock Status</b><br>(ASCII) | <b>Description</b>                               |
|-------------------------------------------|--------------------------------|--------------------------------------------------|
|                                           | VALID                          | The clock model is valid                         |
|                                           | <b>CONVERGING</b>              | The clock model is near validity                 |
| 2                                         | <b>ITERATING</b>               | The clock model is iterating towards<br>validity |
| 3                                         | <b>INVALID</b>                 | The clock model is not valid                     |
|                                           | <b>ERROR</b>                   | Clock model error                                |

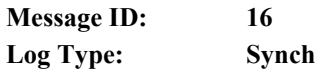

#### **Recommended Input:**

log clockmodela ontime 1

### **ASCII Example:**

```
#CLOCKMODELA,COM1,0,52.0,FINESTEERING,1364,489457.000,80000000,98f9,2310;
VALID,0,489457.000,489457.000,7.11142843e+00,6.110131956e-03,
-4.93391151e+00,3.02626565e+01,2.801659017e-02,-2.99281529e+01,
2.801659017e-02,2.895779736e-02,-1.040643538e-02,-2.99281529e+01,
-1.040643538e-02,3.07428979e+01,2.113,2.710235665e-02,FALSE*3d530b9a
```
 $\overrightarrow{0}$  The CLOCKMODEL log can be used to monitor the clock drift of an internal oscillator once the CLOCKADJUST mode has been disabled. Watch the CLOCKMODEL log to see the drift rate and adjust the oscillator until the drift stops.

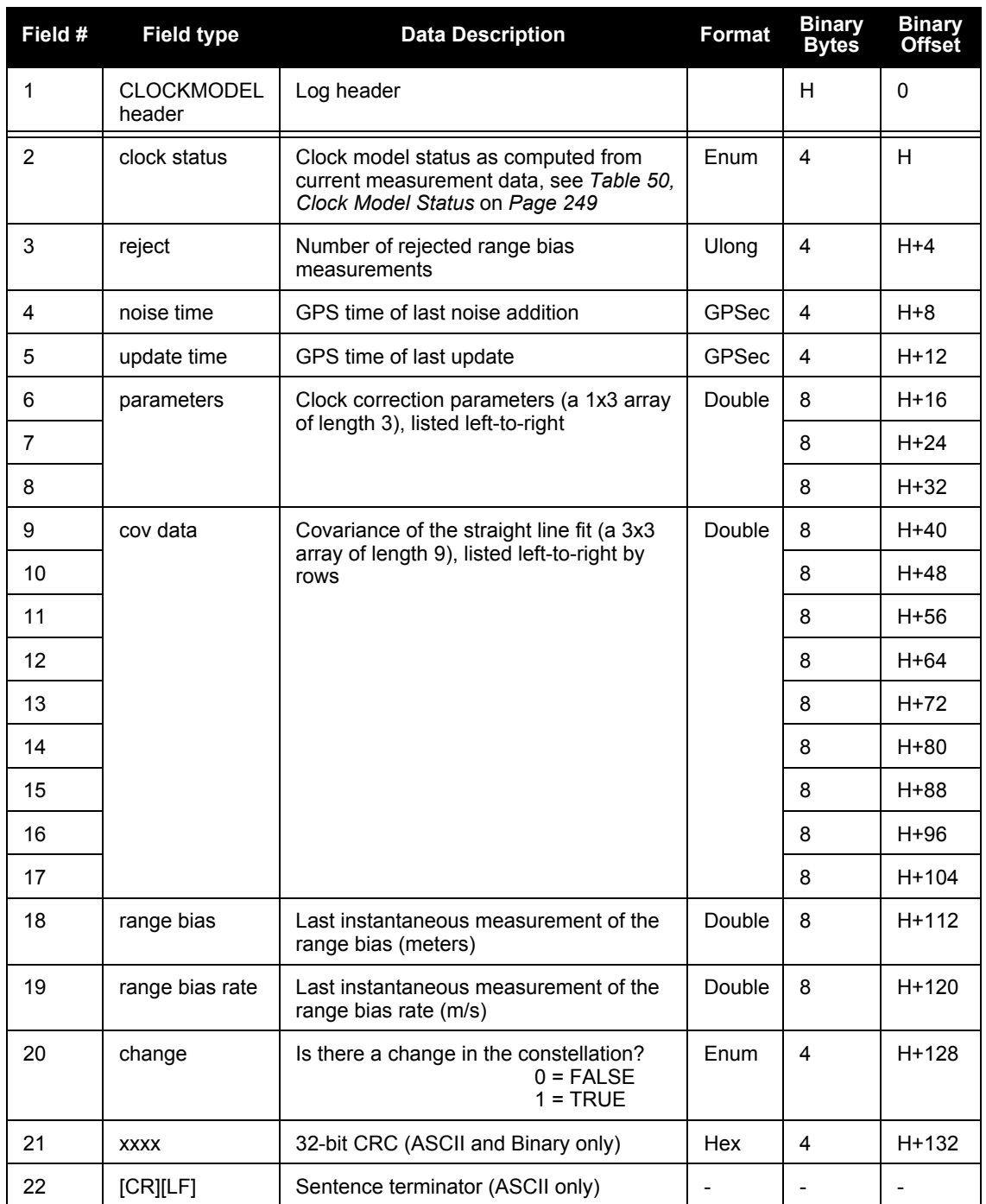

## *3.3.9 CLOCKSTEERING Clock Steering Status V123*

The CLOCKSTEERING log is used to monitor the current state of the clock steering process. All oscillators have some inherent drift. By default the receiver attempts to steer the receiver's clock to accurately match GPS time. If for some reason this is not desired, this behavior can be disabled using the CLOCKADJUST command, see *Page [74](#page-73-0)*.

 $\boxtimes$  If the CLOCKADJUST command is ENABLED, and the receiver is configured to use an external reference frequency (set in the EXTERNALCLOCK command, see *Page [109](#page-108-0)*, for an external clock - TCXO, OCXO, RUBIDIUM, CESIUM, or USER), then the clock steering process takes over the VARF output pins and may conflict with a previously entered FREQUENCYOUT command, see *Page [117](#page-116-0)*.

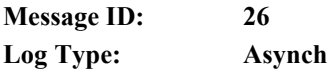

#### **Recommended Input:**

log clocksteeringa onchanged

### **ASCII Example:**

```
#CLOCKSTEERINGA,COM1,0,56.5,FINESTEERING,1337,394857.051,00000000,0f61,1984;
INTERNAL,SECOND_ORDER,4400,1707.554687500,0.029999999,-2.000000000,-0.224,
0.060*0e218bbc
```
To configure the receiver to use an external reference oscillator, see the EXTERNALCLOCK command on *Page [109.](#page-108-0)*

### **Table 51: Clock Source**

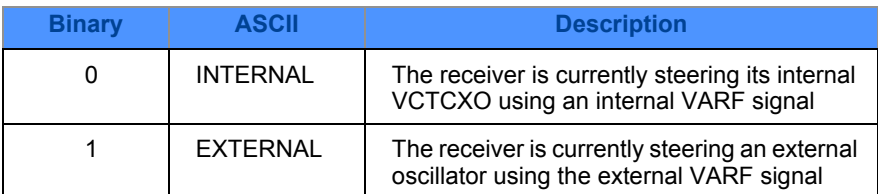
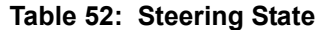

<span id="page-252-0"></span>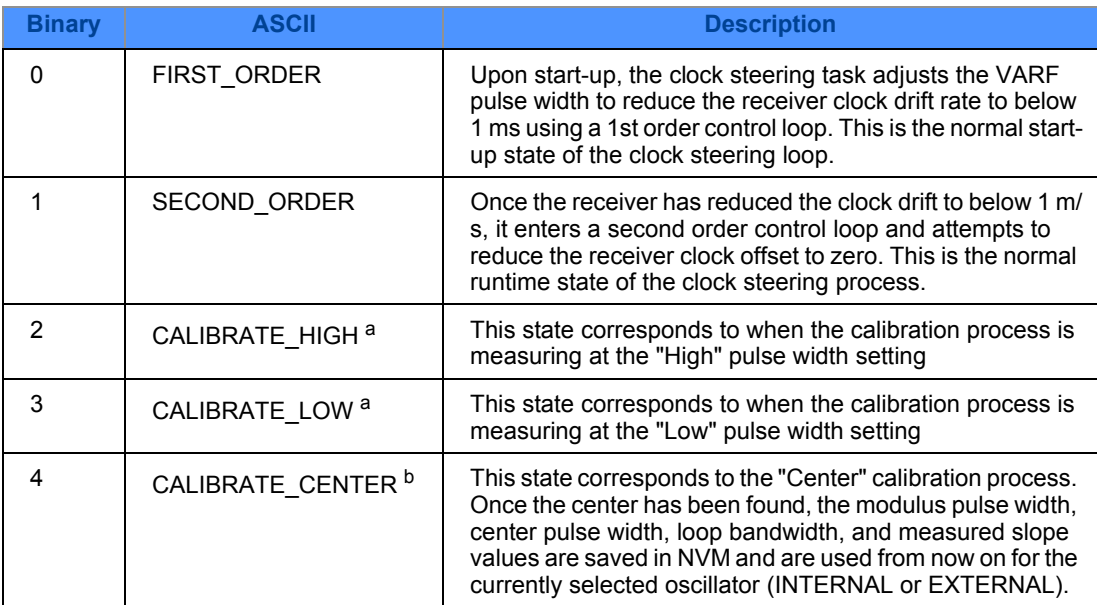

a. These states are only seen if you force the receiver to do a clock steering calibration using the CLOCKCALIBRATE command, see *Page [76](#page-75-0)*. With the CLOCKCALIBRATE command, you can force the receiver to calibrate the slope and center pulse width, of the currently selected oscillator, to steer. The receiver measures the drift rate at several "High" and "Low" pulse width settings.

b. After the receiver has measured the "High" and "Low" pulse width setting, the calibration process enters a "Center calibration" process where it attempts to find the pulse width required to zero the clock drift rate.

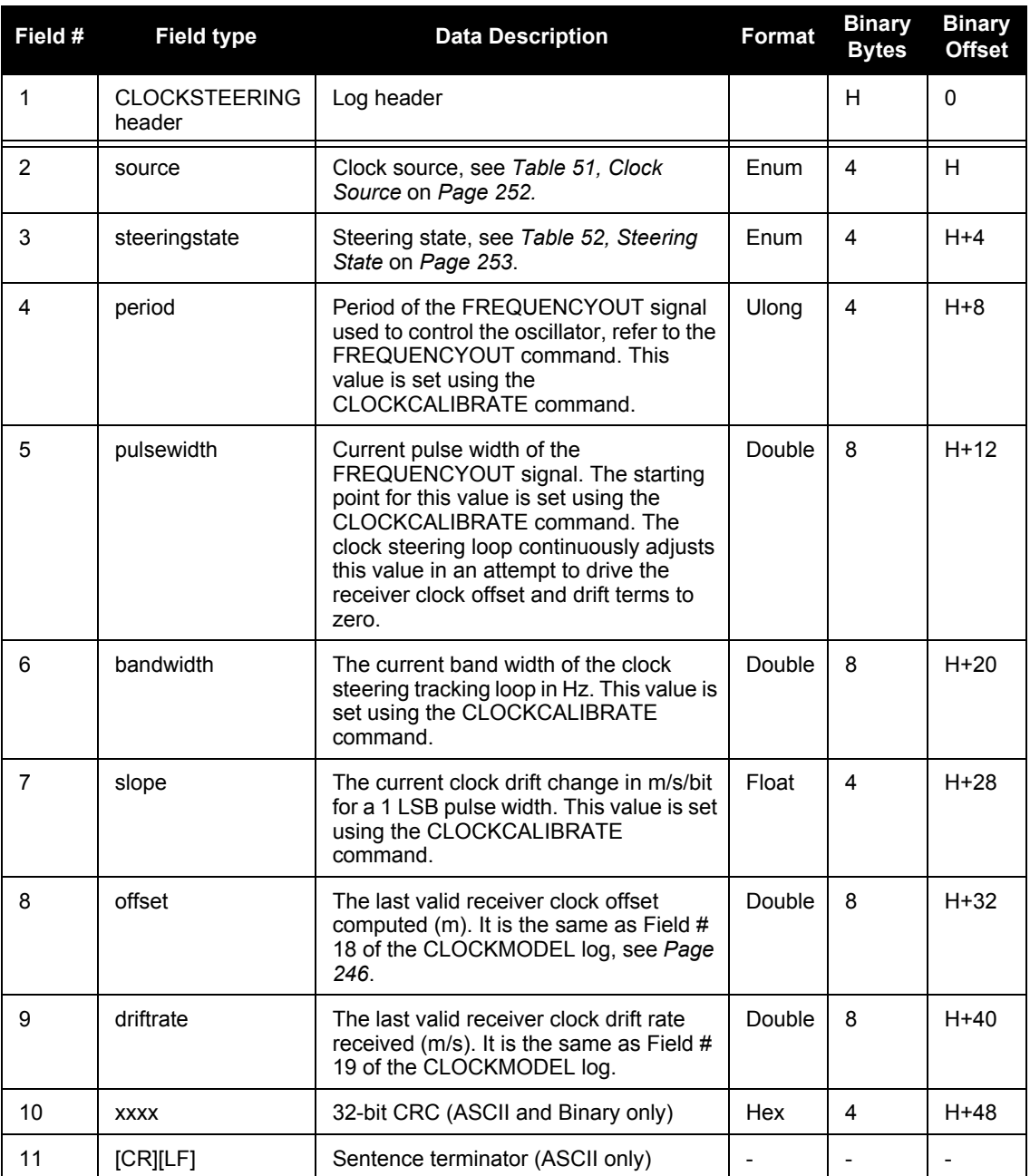

## <span id="page-254-0"></span>*3.3.10 CMR Standard Logs V123\_RT20 or V23\_RT2*

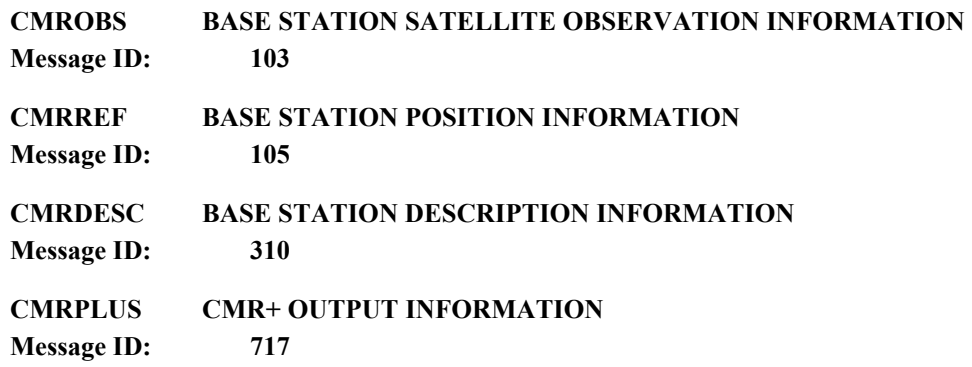

The Compact Measurement Record (CMR) Format, is a standard communications protocol used in Real-Time Kinematic (RTK) systems to transfer GPS carrier phase and code observations from a base station to one or more rover stations.

- $\boxtimes$  1. The above messages can be logged with an A or B suffix for an ASCII or Binary output with a NovAtel header followed by Hex or Binary raw data respectively.
	- 2. CMRDATA logs output the details of the above logs if they have been sent.
	- 3. No guarantee is made that the OEMV will meet its performance specifications if non-NovAtel equipment is used.
	- 4. Trimble rovers must receive CMRDESC messages from a base.

The Compact Measurement Record (CMR) message format was developed by Trimble Navigation Ltd. as a proprietary data transmission standard for use in RTK applications. In 1996, Trimble publicly disclosed this standard and allowed its use by all manufacturers in the GPS industry<sup>1</sup>.

The NovAtel implementation allows a NovAtel rover receiver to operate in RTK mode while receiving pseudorange and carrier phase data via CMR messages (version 3.0) from a non-NovAtel base-station receiver. The NovAtel receiver can also transmit CMR messages (version 3.0). The station ID must be  $\leq$  31 when transmitting CMR corrections. The CMRPLUS output message distributes the base station information over 14 updates, see *[Page 265](#page-264-0)*.

The message lengths of the four CMR messages are as follows:

CMROBS = 6 *(frame)* + 6 *(header)* + (8\*L1 channels) + (7\*L2 channels) = (192 bytes max.) CMRREF = 6 *(frame)* + 6 *(header)* + 19 = (31 bytes) CMRDESC = 6 (*frame*) + 6 (*header*) + (variable: 26 to 75) = (38 bytes minimum; 88 bytes max.) CMRPLUS = 6 (*frame*) + 3 (*header*) + 7 = (16 bytes)

<sup>1.</sup> Talbot, N.C. (1996) "Compact Data Transmission Standard for High-Precision GPS". ION GPS-96 Conference Proceedings, Kansas, MO, Sept. 1996, Vol. I, pp. 861-871

#### **Using AdVance RTK with CMR Format Messages**

To enable receiving CMR messages, follow these steps:

- 1. Issue the COM command, see *[Page 82](#page-81-0)*, to the rover receiver to set its serial port parameters to the proper bit rate, parity, and so on.
- 2. Issue the "INTERFACEMODE COMn CMR" command to the rover receiver, where "COMn" refers to the communication port that is connected to the data link. See also *[Page 130](#page-129-0)*.

Assuming that the base station is transmitting valid data, your rover receiver begins to operate in AdVance RTK mode. To send CMR messages, periodically transmit the three following CMR messages at the base station:

- A CMROBS message that contains base station satellite observation information, and should be sent once every 1 or 2 seconds.
- A CMRREF message that contains base station position information, and should be sent once every 10 seconds. Also, the rover receiver automatically sets an approximate position from this message if it does not already have a position. Therefore, this message can be used in conjunction with an approximate time to improve TTFF, refer to the *Time to First Fix and Satellite Acquisition* section of the *GPS+ Reference Manual.*
- A CMRDESC message that contains base station description information and should be sent once every 10 seconds. However, it should be interlinked with the CMRREF message.
- $\boxtimes$  1. For CMR, the station ID must be less than 31 (refer to the DGPSTXID and RTKSOURCE commands on *Pages [102](#page-101-0)* and *[166](#page-165-0)* respectively).
	- 2. CMRDESC is logged with an offset of 5 to allow interleaving with CMRREF. Note that Trimble rovers must receive CMRDESC messages from a base.
	- 3. Novatel CMR Type 2 messages are for compatibility only. When received, a Type 2 message is discarded. For transmission, all fields are permanently set as follows:

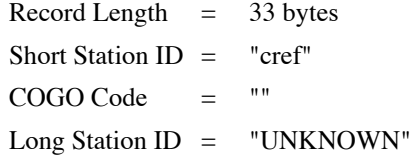

#### **Example Input:**

interfacemode com2 none CMR fix position 51.113 -114.044 1059.4 log com2 cmrobs ontime 1 log com2 cmrref ontime 10 log com2 cmrdesc ontime 10 5

## *3.3.11 CMRDATADESC Base Station Description V123\_RT20 or V23\_RT2*

See *[Section 3.3.10,](#page-254-0) CMR Standard Logs* starting on *[Page 255](#page-254-0)* for information on CMR standard logs.

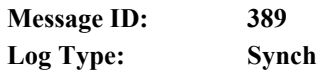

## **Recommended Input:**

log cmrdatadesca ontime 10 5

## **ASCII Example:**

```
#CMRDATADESCA,COM1,0,76.5,FINESTEERING,1117,162906.461,00100020,b467,399;
2,0,147,39,3,0,2,
FALSE,FALSE,0,TRUE,0,180000,1,0,33,32,32,32,32,99,114,101,102,0,0,0,0,0,0,0,
0,0,0,0,0,0,0,0,0,8,85,78,75,78,79,87,78,0*482add29
```
where the bolded 33 in the example above represents the total length of the records that follow:

#### Short ID:

```
32,32,32,32,99,114,101,102, (8 bytes)
```
COGO Code:

```
0,0,0,0,0,0,0,0,0,0,0,0,0,0,0,0, (16 bytes)
```
#### ID Length:

```
8, (1 byte)
```
### Long ID:

```
85,78,75,78,79,87,78,0 (8 bytes)
```
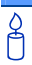

 $\overline{0}$  Here are some CMR terminology facts:

- In the CMR format description, the base station description log is referred to as Type 2
- COGO is an acronym for coordinate geometry (COordinate GeOmetry)

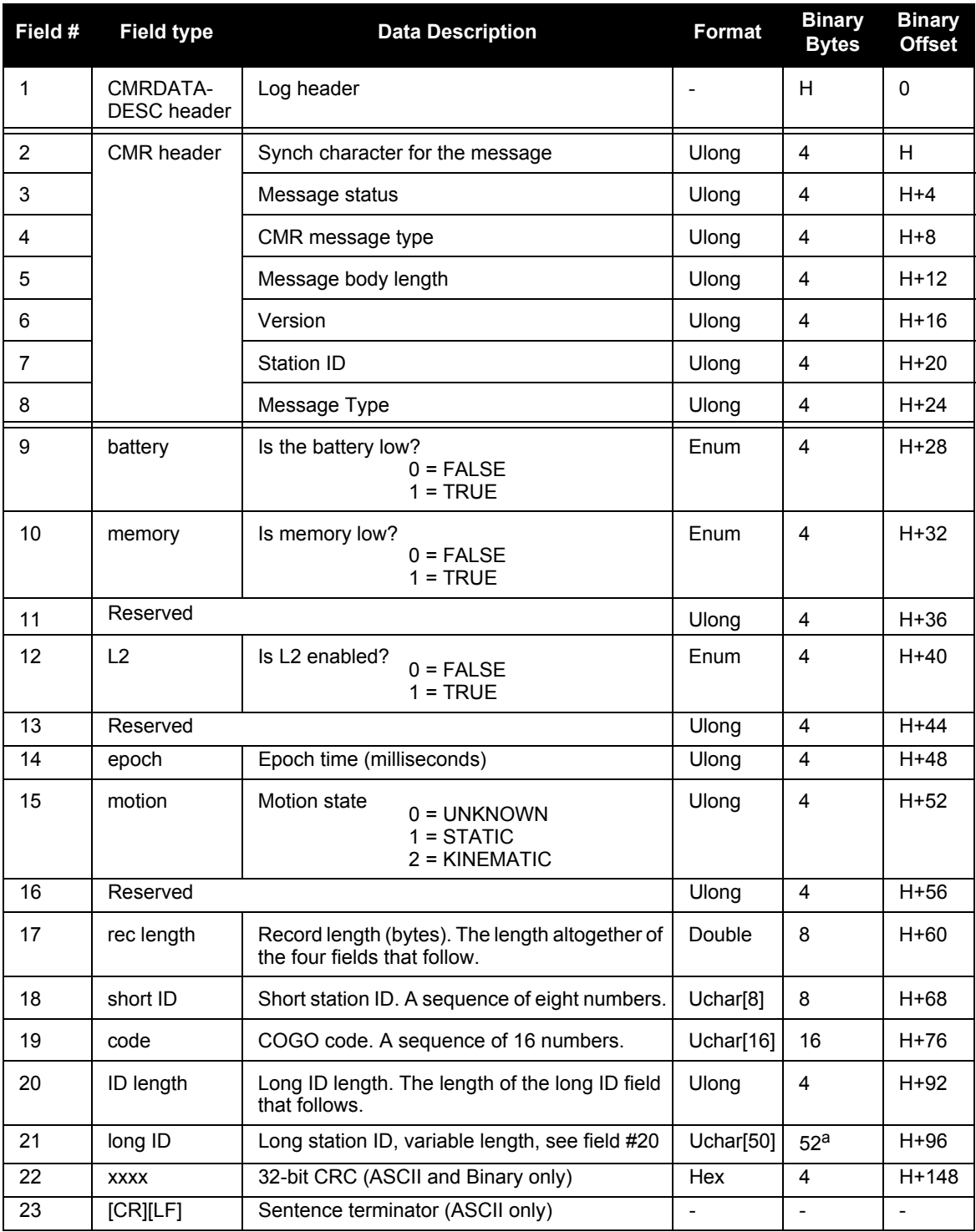

a. In the binary log case an additional 2 bytes of padding are added to maintain 4 byte alignment

## *3.3.12 CMRDATAOBS Base Station Satellite Observations V123\_RT20 or V23\_RT2*

See *[Section 3.3.10,](#page-254-0) CMR Standard Logs* starting on *[Page 255](#page-254-0)* for information on CMR standard logs.

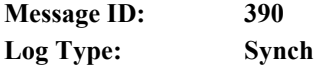

#### **Recommended Input:**

log cmrdataobsa ontime 2

#### **ASCII Example:**

```
#CMRDATAOBSA,COM1,0,74.0,FINESTEERING,1117,162981.000,00100020,b222,399;
2,0,147,93,3,0,0,
10,21000,3,0,10,
3,FALSE,TRUE,TRUE,8684073,-505,10,1,TRUE,TRUE,TRUE,TRUE,TRUE,0,368,-512,11,1,
15,FALSE,TRUE,TRUE,11936394,129,11,1,TRUE,TRUE,TRUE,TRUE,TRUE,0,270,78,12,1,
18,FALSE,TRUE,TRUE,5334926,186,11,1,TRUE,TRUE,TRUE,TRUE,TRUE,0,164,164,12,1,
21,FALSE,TRUE,TRUE,10590427,-770,10,1,TRUE,TRUE,TRUE,TRUE,TRUE,0,
366,-850,11,1,
17,FALSE,TRUE,TRUE,3262859,32,11,1,TRUE,TRUE,TRUE,TRUE,TRUE,0,325,216,12,1,
26,FALSE,TRUE,TRUE,211264,1213,10,1,TRUE,TRUE,TRUE,TRUE,TRUE,0,390,1069,10,1,
23,FALSE,TRUE,TRUE,8098,209,11,1,TRUE,TRUE,TRUE,TRUE,TRUE,0,265,236,12,1,
28,FALSE,TRUE,TRUE,5090047,-160,6,1,TRUE,TRUE,TRUE,TRUE,TRUE,0,535,-227,9,1,
31,FALSE,TRUE,TRUE,1857322,-1027,7,1,TRUE,TRUE,TRUE,TRUE,TRUE,0,
513,-1063,8,1,
9, FALSE, TRUE, TRUE, 51623, -1245, 6, 1, TRUE, TRUE, TRUE, TRUE, TRUE, 0,
599,-1244,9,1*9fe706b0
```
 $\stackrel{\circ}{\Box}$  The CMRDATAOBS log is analogous to the RTCADATAOBS logs when using RTCA messages. In the CMR format description, the CMRDATAOBS log is referred to as Type 0.

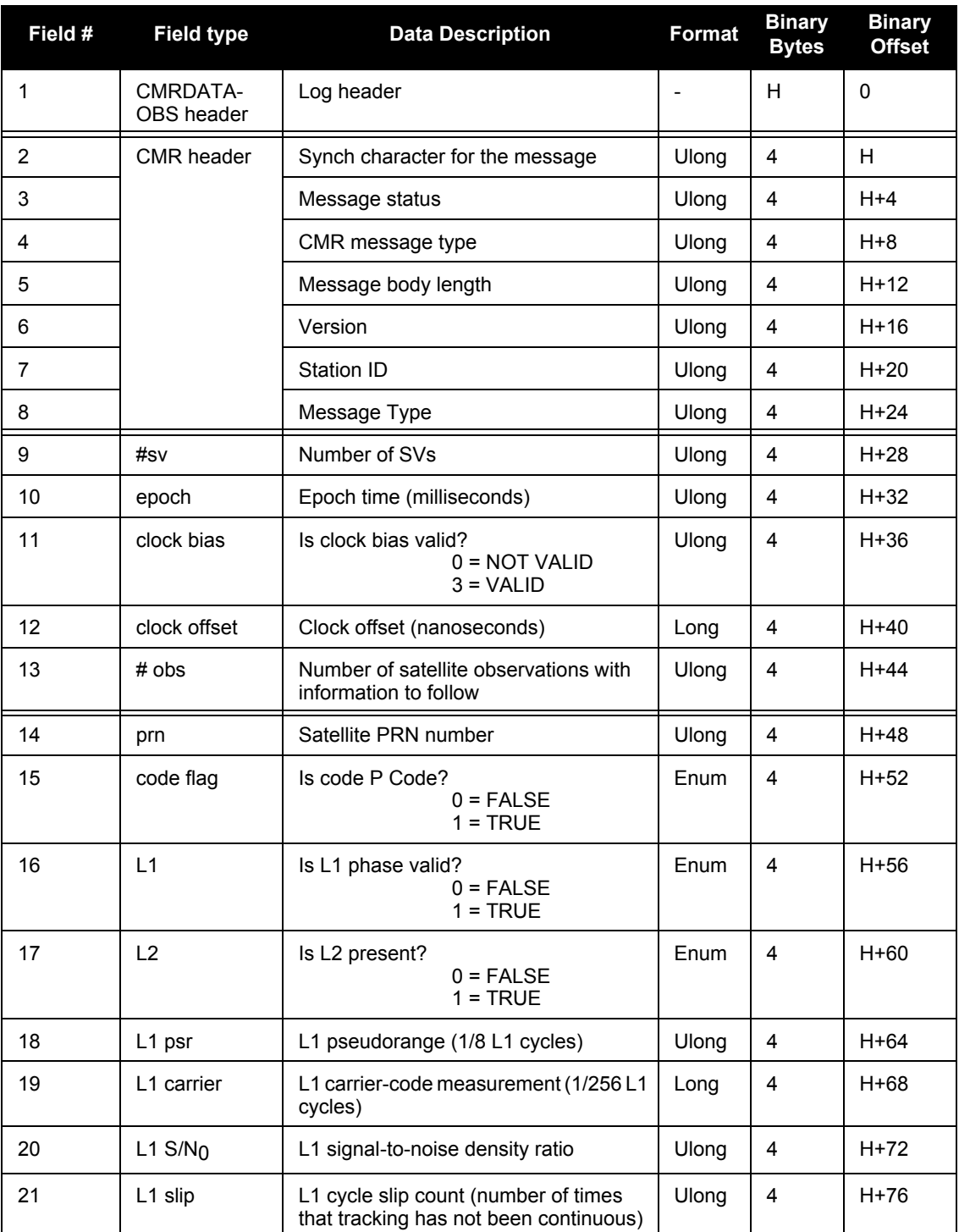

*Continued on Page 261*

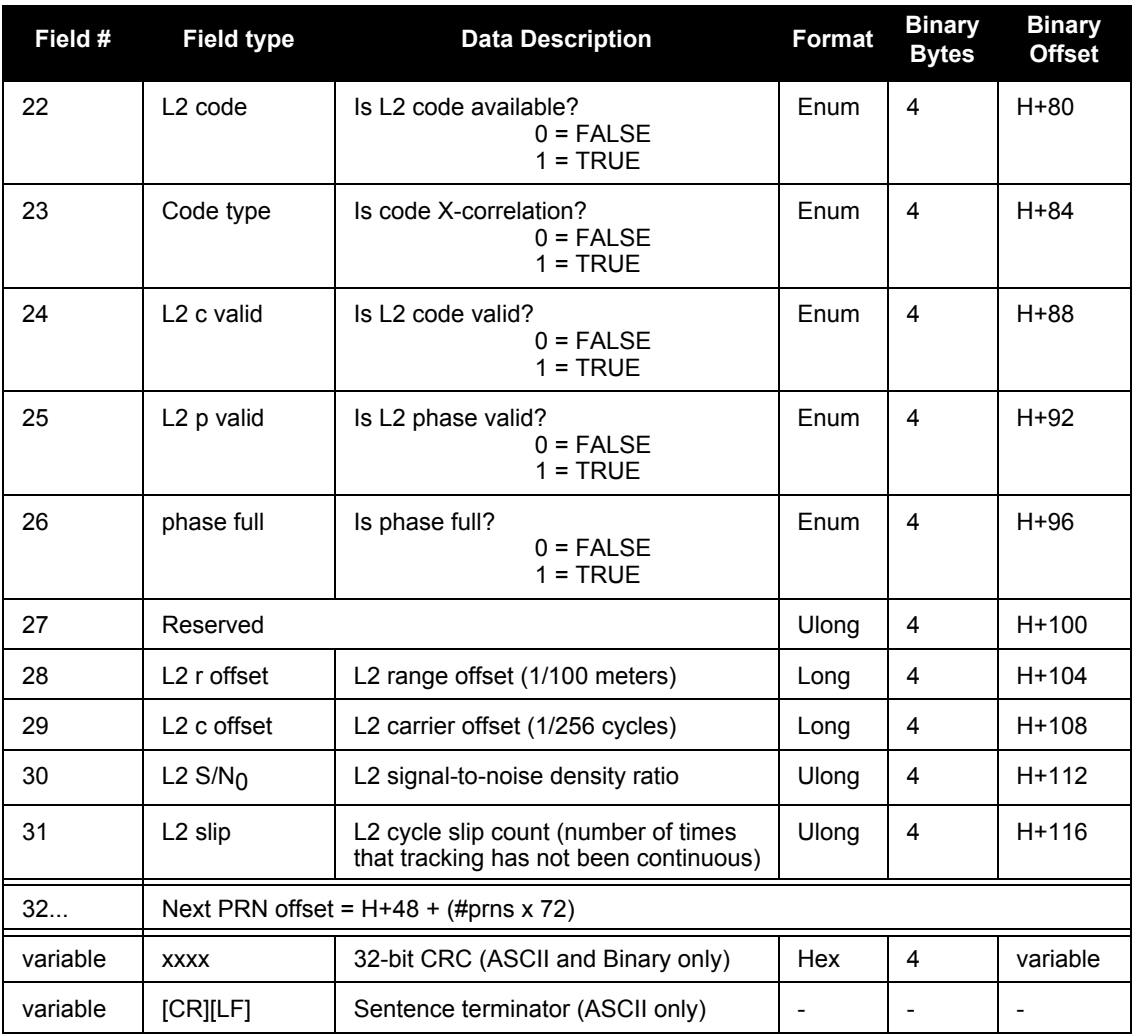

## *3.3.13 CMRDATAREF Base Station Position V123\_RT20 or V23\_RT2*

See *[Section 3.3.10,](#page-254-0) CMR Standard Logs* starting on *[Page 255](#page-254-0)* for information on CMR standard logs. See also *[Figure 10](#page-244-0)* on *Page [245](#page-244-0)* for a definition of the ECEF coordinates.

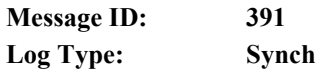

#### **Recommended Input:**

log cmrdatarefa ontime 10

#### **ASCII Example:**

```
#CMRDATAREFA,COM1,0,70.0,FINESTEERING,1269,147115.000,00100000,5db6,1516;2,0,
147,25,3,0,1,FALSE,FALSE,0,TRUE,0,234000,1,0,-1634529233.1026337146759033,
0,-3664611941.5660152435302734,0,-2054717277,0,15,0*c21a9c26
```
 $\stackrel{\circ}{\text{O}}$  The CMRDATAREF log is analogous to the RTCADATAREF log when using RTCA messages. In the CMR format description, the CMRDATAREF log is referred to as

<span id="page-261-0"></span>Type 1.

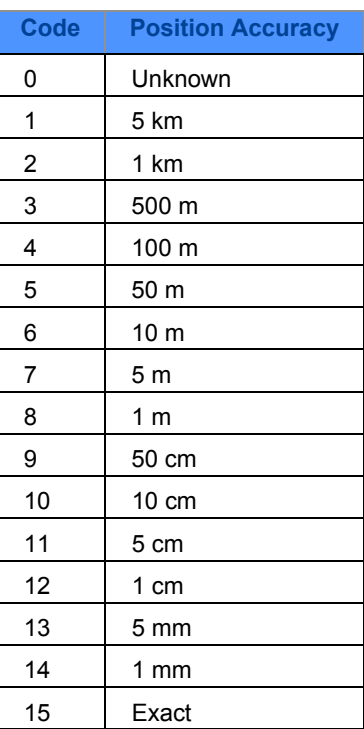

### **Table 53: Position Accuracy**

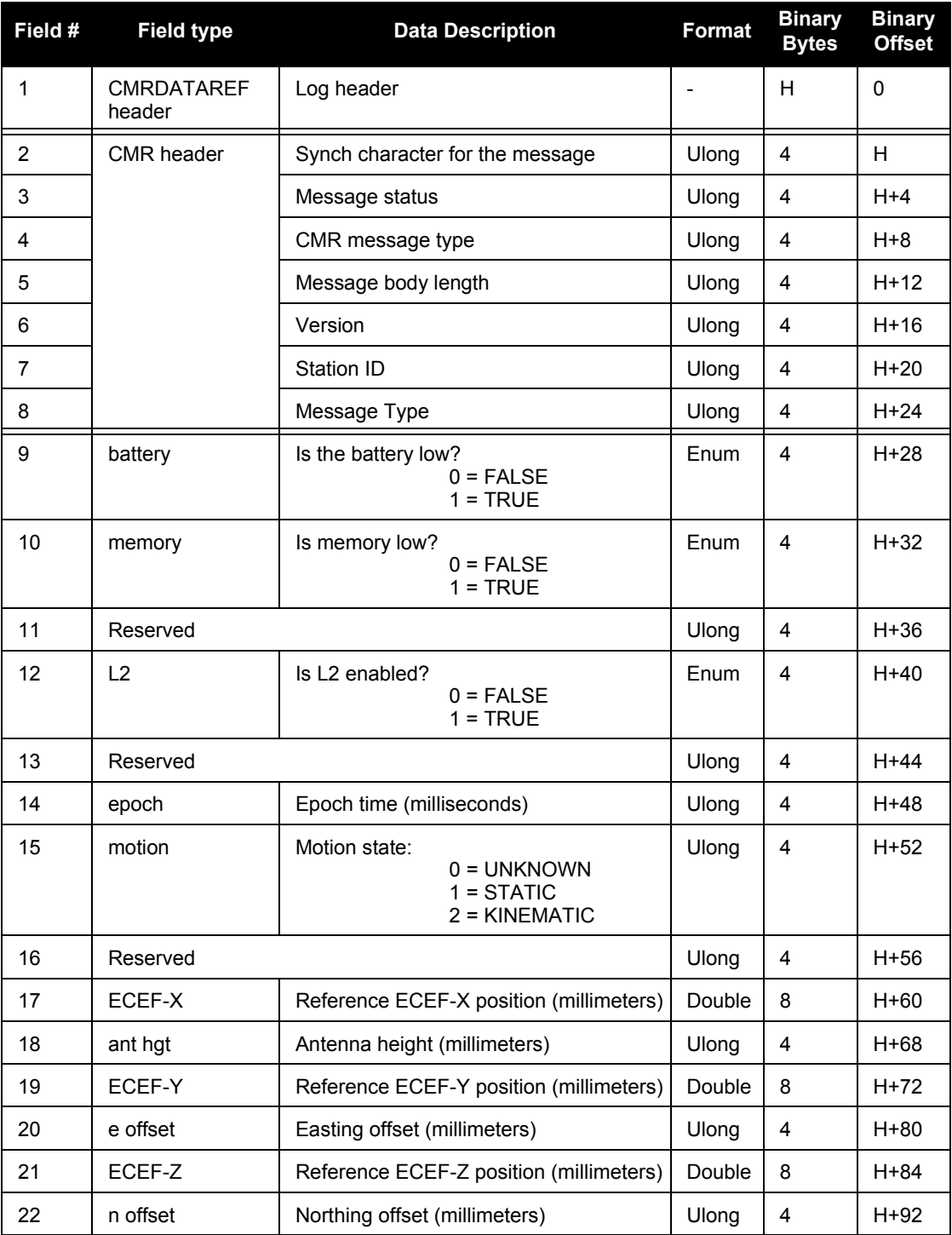

*Continued on [Page 264](#page-263-0)*

<span id="page-263-0"></span>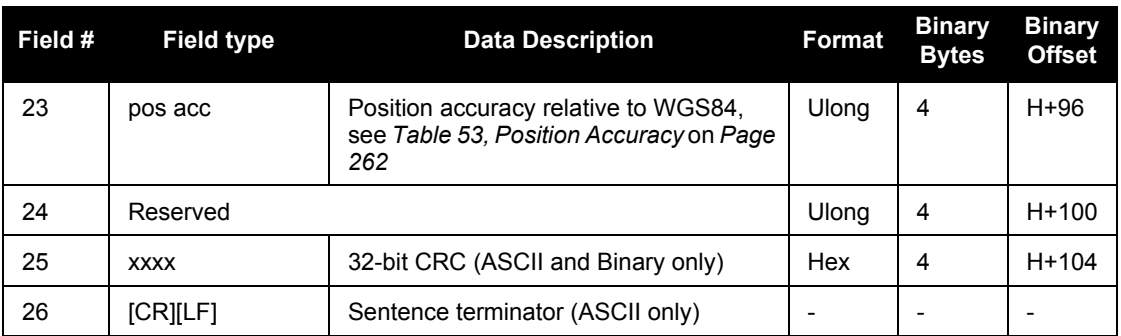

# <span id="page-264-0"></span>*3.3.14 CMRPLUS CMR+ Output Message V123\_RT20 or V23\_RT2*

The CMRPLUS message distributes the base station information over 14 updates. For example, if you log:

CMRPLUS ontime 1

the receiver outputs the complete base station information in 14 seconds.

Refer to the chapter on *Message Formats* in the *OEMV Family Installation and Operation User Manual* for information on CMR standard logs.

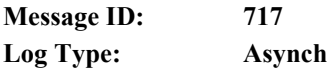

## **Recommended Input:**

log cmrplusa ontime 1

## **ASCII Example:**

```
#CMRPLUSA,COM1,0,83.0,FINESTEERING,1317,318534.915,00180040,30aa,1855;
2,0,148,10,0,4,14,1b,00,00,00,00,62,61*64e0c9ea
```
 $\stackrel{\circ}{\Box}$  The CMRPLUS log can be used in place of the CMRREF log. The advantage of the CMRPLUS log is that it requires less transmission bandwidth because of the way the information is spread over 14 separate updates. This may be especially useful in difficult communication environments, for example, when a radio repeater is required.

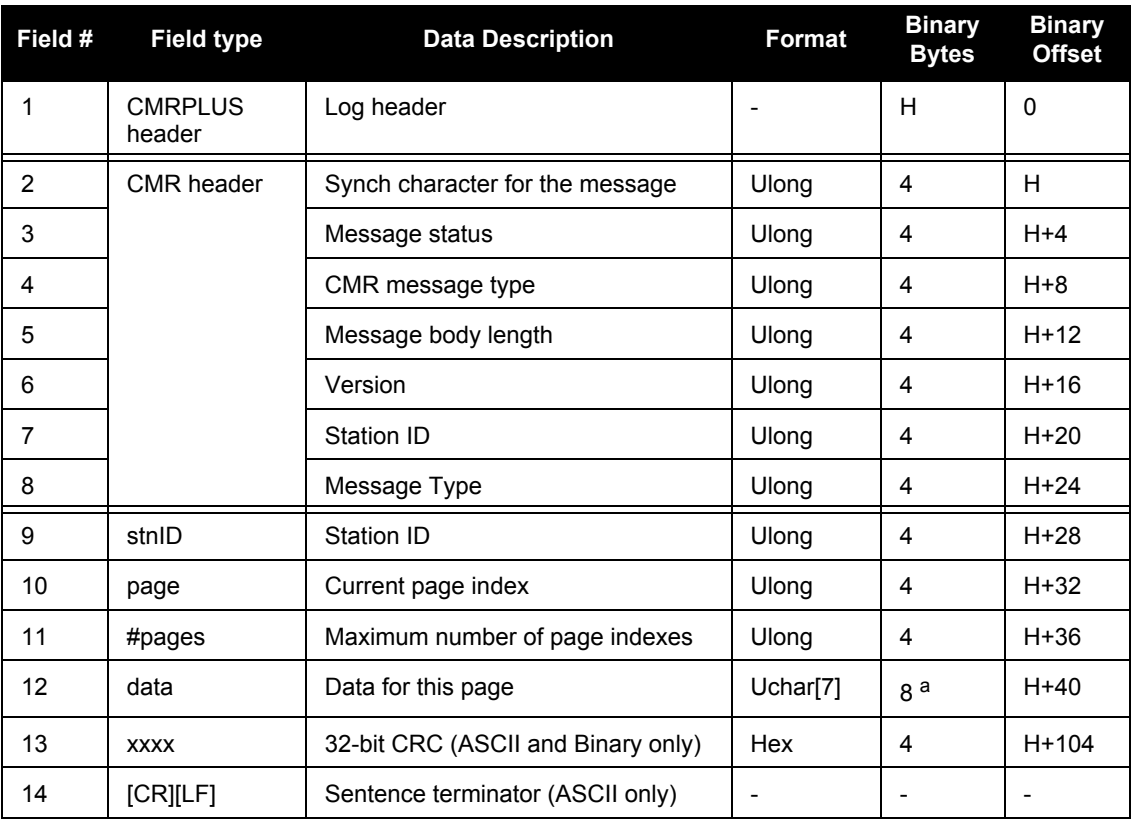

a. In the binary log case, an additional byte of padding is added to maintain 4-byte alignment

# *3.3.15 COMCONFIG Current COM Port Configuration V123*

This log outputs the current COM port configuration for each port on your receiver.

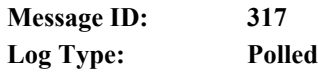

## **Recommended Input:**

log comconfiga once

## **ASCII example:**

```
#COMCONFIGA,COM1,0,57.5,FINESTEERING,1337,394947.236,00000000,85aa,1984;
3,
COM1,57600,N,8,1,N,OFF,ON,NOVATEL,NOVATEL,ON,
COM2,9600,N,8,1,N,OFF,ON,RTCA,NONE,ON,
COM3,9600,N,8,1,N,OFF,ON,NOVATEL,NOVATEL,ON*9d4b21b6
```
" COM1 on the OEMV-3 is user-configurable for RS-422. Refer to the *Technical Specifications* appendix and the *User-Selectable Port Configuration* section of the *OEMV Family Installation and Operation User Manual*.

## *Chapter 3 Data Logs*

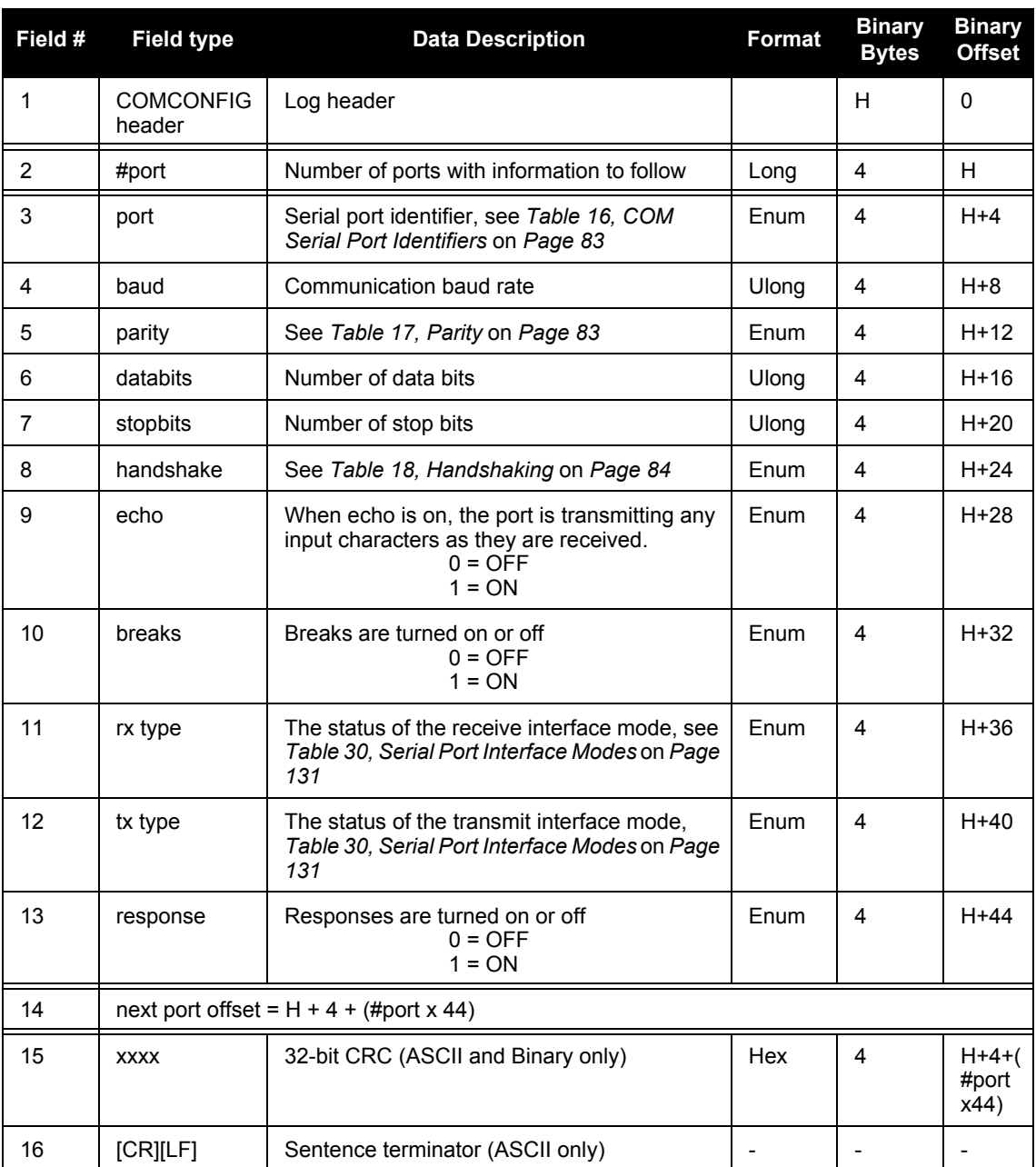

## *3.3.16 DIFFCODEBIASES Differential code biases being applied V123*

This log outputs the differential code biases that are being applied to the L1/L2 ionospheric corrections.

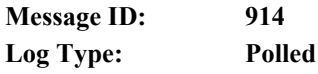

### **Recommended Input:**

log diffcodebiases once

## **ASCII example:**

#DIFFCODEBIASESA,COM1,0,61.5,UNKNOWN,0,4294967.295,004c0000,15ba,35548; 1,GPS\_C1P1,-0.472,-0.006,-0.482,1.154,-1.153,0.250,-1.319,-0.535,0.119, -1.945,0.522,1.425,1.489,0.090,0.000,-0.727,1.361,-0.416,-2.066,-1.347, -0.380,0.543,0.414,-0.172,0.394,0.923,-0.422,-0.326,0.481,1.937,1.753, -1.088,0.000,0.000,0.000,0.000,0.000,0.000,0.000,0.000\*417eef8e0

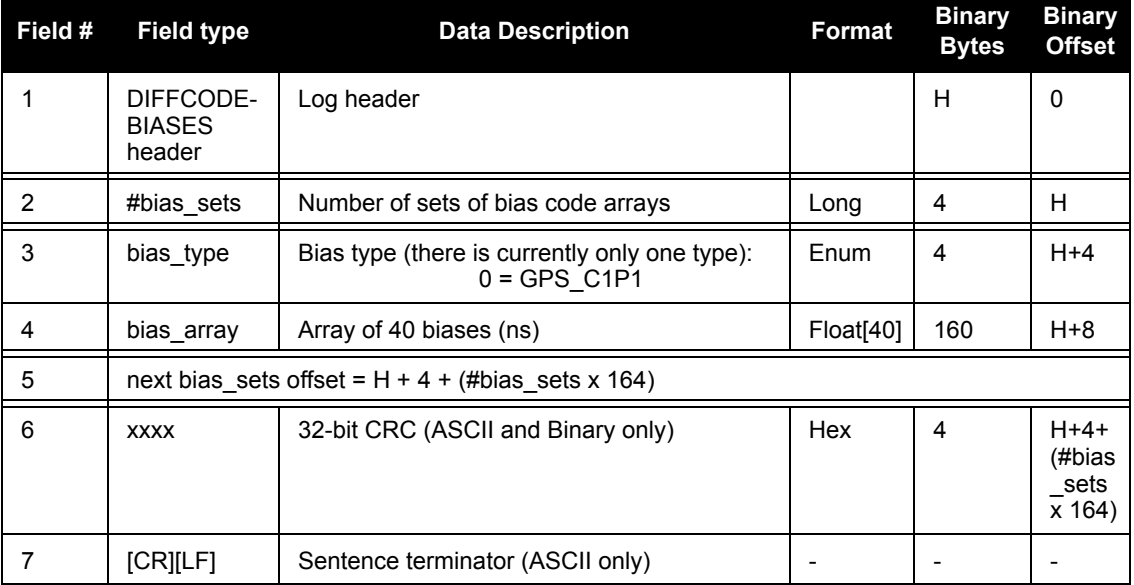

## *3.3.17 EXTRXHWLEVELS Extended Receiver Hardware Levels V3\_G*

This log contains extended receiver environmental and voltage parameters. The EXTRXHWLEVELS log is for OEMV-3-based GLONASS products only. Its fields display zeroes for other receivers.

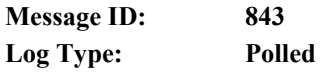

#### **Recommended Input:**

log extrxhwlevelsa ontime 60

#### **Abbreviated ASCII Example:**

```
#EXTRXHWLEVELSA,COM1,0,77.0,FINESTEERING,1415,404242.050,00000020,a536,2616;
3.325,1.803,2.833,0.000,-0.031,6.104e-04,0.000,0.000,0.000,0.000*54a4d596
```
" Refer also to the OEMV-3 technical specifications in *Appendix A* of the *OEMV Family Installation and Operation User Manual* for comparisons.

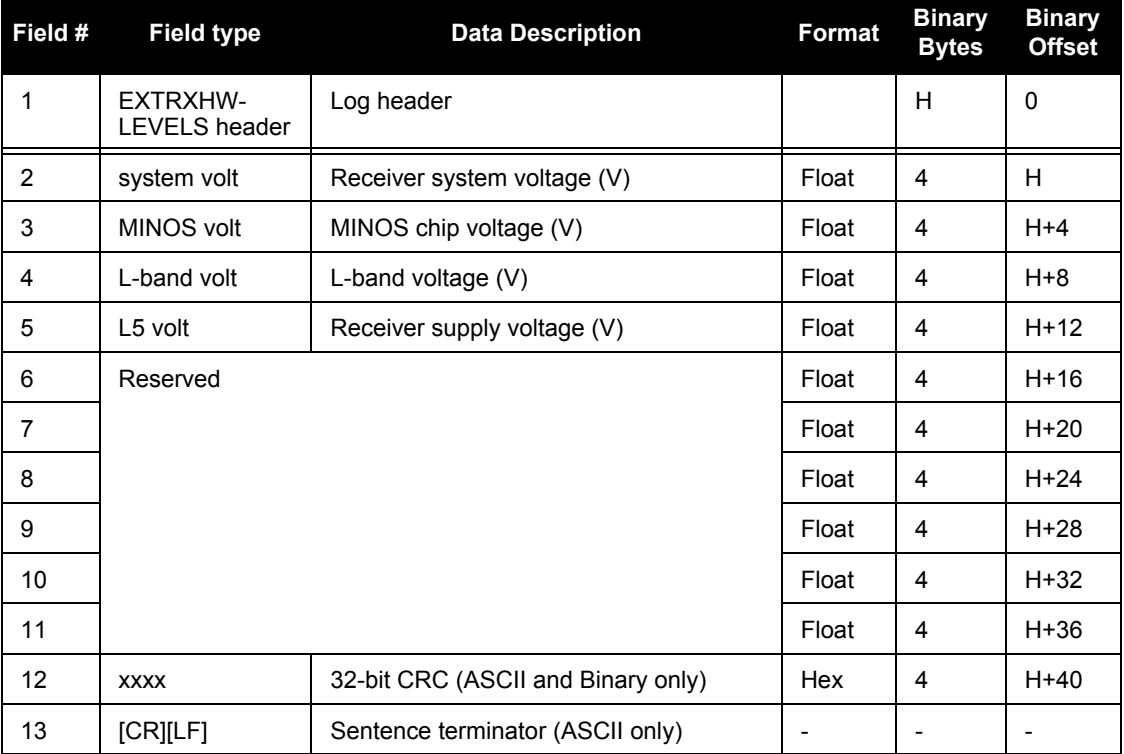

## *3.3.18 GLMLA NMEA GLONASS Almanac Data V1G23\_G*

This log outputs almanac data for GLONASS satellites. Multiple sentences are transmitted, one for each satellite.

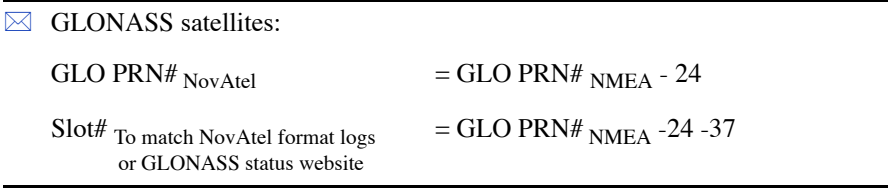

**Message ID: 859 Log Type: Asynch**

#### **Recommended Input:**

log glmlaa onchanged

#### **ASCII Example:**

\$GLMLA,16,01,65,1176,07,0496,4c,5ff2,8000,34c05e,0e93e8,04b029,001fa2,099,213\*68 \$GLMLA,16,02,66,1176,01,12e3,4c,42cc,8000,34c08e,10fae9,02f48c,00224e,099,003\*64 \$GLMLA,16,03,67,1176,8c,08f6,4a,ef4d,8000,34c051,13897b,00d063,001b09,099,000\*63 \$GLMLA,16,04,68,1176,06,116b,48,3a00,8000,34c09d,02151f,0e49e8,00226e,099,222\*63 \$GLMLA,16,05,70,1176,01,140f,49,45c4,8000,34c0bc,076637,0a3e40,002214,099,036\*37 \$GLMLA,16,06,71,1176,05,0306,4c,5133,8000,34c025,09bda7,085d84,001f83,099,21d\*6E \$GLMLA,16,07,72,1176,06,01b1,4c,4c19,8000,34c021,0c35a0,067db8,001fca,099,047\*3D \$GLMLA,16,08,74,1176,84,076b,45,7995,8000,34c07b,104b6d,0e1557,002a38,099,040\*35 \$GLMLA,16,09,78,1176,84,066c,46,78cf,8000,34c07b,0663f0,1a6239,0029df,099,030\*38 \$GLMLA,16,10,79,1176,80,0afc,45,8506,8000,34c057,08de48,1c44ca,0029d7,099,000\*6B \$GLMLA,16,11,82,1176,8a,12d3,0f,e75d,8000,34be85,10aea6,1781b7,00235a,099,207\*6E \$GLMLA,16,12,83,1176,03,0866,0f,6c08,8000,34c009,11f32e,18839d,002b22,099,214\*36 \$GLMLA,16,13,85,1176,88,01a6,0d,9dc9,8000,34bff8,031887,02da1e,002838,099,242\*6D \$GLMLA,16,14,86,1176,8a,00e1,0e,4b15,8000,34c016,058181,010433,0027f0,099,227\*6F \$GLMLA,16,15,87,1176,03,0383,0f,824c,8000,34bfda,081864,1104ea,002b04,099,00c\*60 [\\$GLMLA,16,16,88,1176,02,0821,0f,8ac8,8000,34c05b,0a8510,12dcb6,002b6f,099,02](http://www.novatel.ca/support/docupdates.htm)0\*3F

" Refer to the GLONASS Overview section in the *GPS+ Reference Manual* available [on our website at http://www.novatel.ca/support/docupdates.htm.](http://www.novatel.ca/support/docupdates.htm)

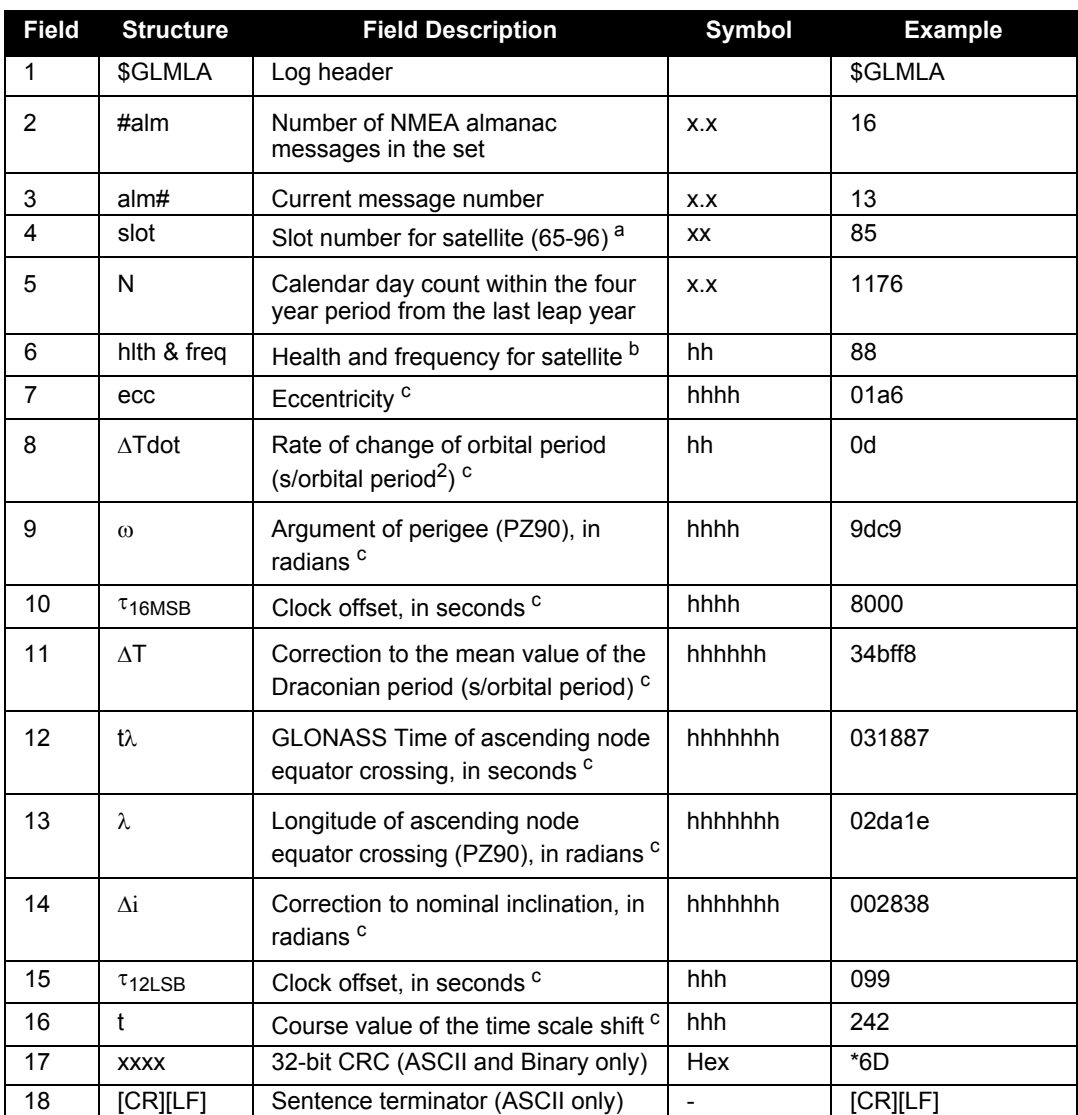

a. The NMEA GLONASS PRN numbers are 64 plus the GLONASS slot number. Current slot numbers are 1 to 24 which give the range 65 to 88. PRN numbers 89 to 96 are available if slot numbers above 24 are allocated to on-orbit spares.

b. Health and carrier frequency number are represented in this 2-character Hex field as:

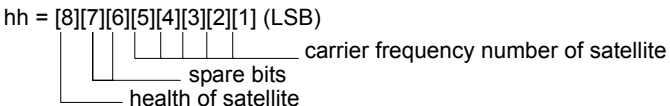

c. The LSB of the Hex data field corresponds to the LSB of the word indicated in the Table 4.3 of the GLONASS Interface Control Document, 1995. If the number of available bits in the Hex field is greater than the word, the MSB (upper bits) are unused and filled with zeroes.

# *3.3.19 GLOALMANAC Decoded Almanac V1G23\_G*

The GLONASS almanac reference time and week are in GPS time coordinates. GLONASS ephemeris information is available through the GLMLA log.

Nominal orbit parameters of the GLONASS satellites are as follows:

- Draconian period 11 hours 15 minutes 44 seconds (see fields 14 and 15 on *[Page 274](#page-273-0)*)
- Orbit altitude 19100 km
- Inclination 64.8 (see field 11)
- Eccentricity 0 (see field 12)

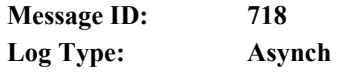

## **Recommended Input:**

log gloalmanaca onchanged

## **ASCII Example:**

```
#GLOALMANACA,COM1,0,52.5,SATTIME,1364,410744.000,00000000,ba83,2310;
24,
1364,336832.625,1,2,0,0,2018.625000000,-2.775537500,0.028834045,0.001000404,
2.355427500,-2656.076171875,0.000000000,0.000091553,
1364,341828.437,2,1,0,0,7014.437500000,-3.122226146,0.030814438,0.004598618,
1.650371580,-2656.160156250,0.000061035,0.000095367,
1364,347002.500,3,12,0,0,12188.500000000,2.747629236,0.025376596,0.002099991,
-2.659059822,-2656.076171875,-0.000061035,-0.000198364,
1364,351887.125,4,6,0,0,17073.125000000,2.427596502,0.030895332,0.004215240,
1.438586358,-2656.167968750,-0.000061035,0.000007629,
.
.
.
1364,364031.187,23,11,0,1,29217.187500000,0.564055522,0.030242192,
0.001178741,2.505278248,-2655.957031250,0.000366211,0.000019073,
1364,334814.000,24,3,0,1,0.000000000,0.000000000,0.000000000,0.000000000,
0.000000000,0.000000000,0.000000000,0.000000000*4dc981c7
```
" Refer to the GLONASS Overview section in the *GPS+ Reference Manual* available on our website at http://www.novatel.ca/support/docupdates.htm[.](http://www.novatel.ca/support/docupdates.htm)

<span id="page-273-0"></span>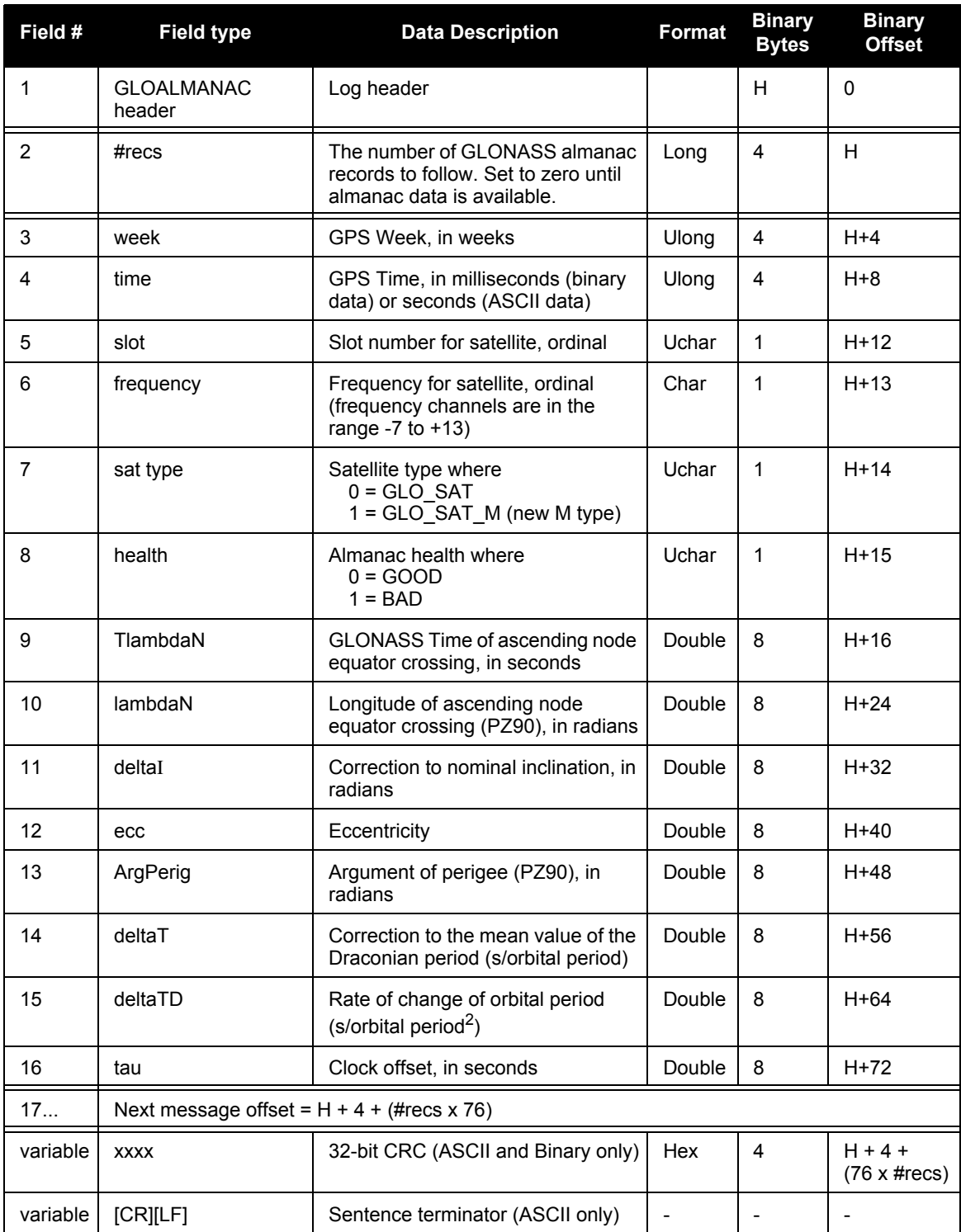

# *3.3.20 GLOCLOCK GLONASS Clock Information V1G23\_G*

This log contains the time difference information between GPS and GLONASS time as well as status flags. The status flags are used to indicate the type of time processing used in the least squares adjustment. GPS and GLONASS time are both based on the Universal Time Coordinated (UTC) time scale with some adjustments. GPS time is continuous and does not include any of the leap second adjustments to UTC applied since 1980. The result is that GPS time currently leads UTC time by 14 seconds.

GLONASS time applies leap seconds but is also three hours ahead to represent Moscow time. The nominal offset between GPS and GLONASS time is therefore due to the three hour offset minus the leap second offset. Currently this value is at 10787 seconds with GLONASS leading. As well as the nominal offset, there is a residual offset on the order of nanoseconds which must be estimated in the least squares adjustment. The GLONASS-M satellites broadcasts this difference in the navigation message.

This log also contains information from the GLONASS navigation data relating GLONASS time to UTC.

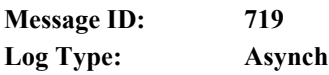

## **Recommended Input:**

log gloclocka onchanged

## **ASCII Example:**

#GLOCLOCKA,COM1,0,54.5,SATTIME,1364,411884.000,00000000,1d44,2310; 0,0.000000000,0.000000000,0,0,-0.000000275,792,-0.000001207, 0.000000000,0.000000000,0\*437e9afaf

" Refer to the GLONASS Overview section in the *GPS+ Reference Manual* available on our website at [http://www.novatel.ca/support/docupdates.htm.](http://www.novatel.ca/support/docupdates.htm)

*Chapter 3 Data Logs* 

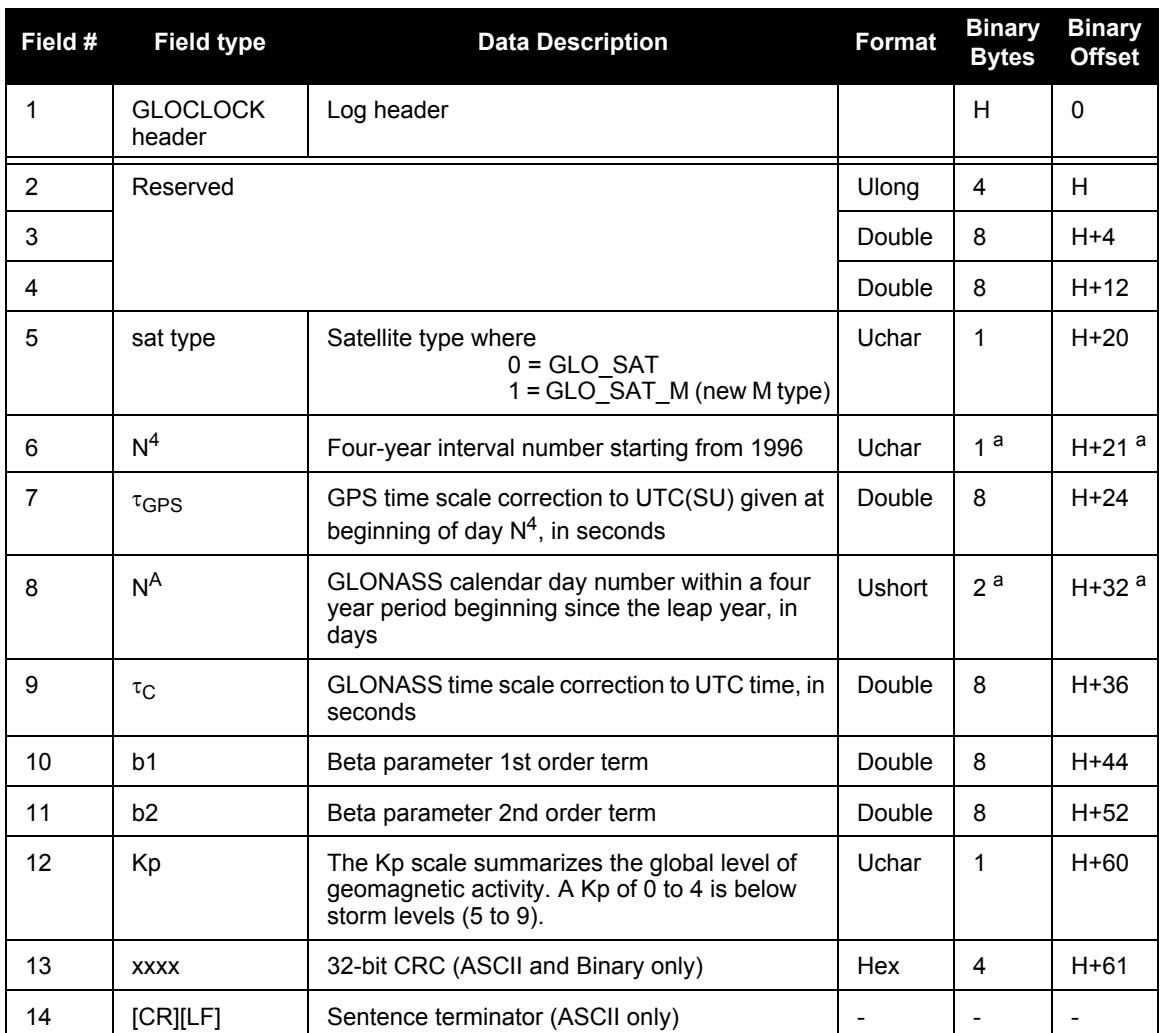

a. In the binary log case, an additional bytes of padding are added to maintain 4-byte alignment

# *3.3.21 GLOEPHEMERIS GLONASS Ephemeris Data V1G23\_G*

GLONASS ephemeris information is available through the GLOEPHEMERIS log. GLONASS ephemerides are referenced to the SGS-90 geodetic datum, and GLONASS coordinates are reconciled internally through a position filter and output to WGS84.

 $\boxtimes$  GLONASS measurements can be used for post-processed positioning solutions or in userdesigned programs. NovAtel plans to offer GLONASS positioning in the future. In the meantime, OEMV-based output is compatible with post-processing software from the Waypoint Products Group, NovAtel Inc. See also www.novatel.com for details[.](http://www.novatel.ca/products/post_processing_software.htm)

**Message ID: 723 Log Type: Asynch**

### **Recommended Input:**

log gloephemerisa onchanged

## <span id="page-276-0"></span>**Example:**

#GLOEPHEMERISA,COM1,3,49.0,SATTIME,1364,413624.000,00000000,6b64,2310; 43,8,1,0,1364,413114000,10786,792,0,0,87,0,9.0260864257812500e+06, -6.1145468750000000e+06,2.2926090820312500e+07,1.4208841323852539e+03, 2.8421249389648438e+03,1.9398689270019531e+02,0.00000000000000000, -2.79396772384643555e-06,-2.79396772384643555e-06,2.12404876947402954e-04, -1.396983862e-08,-3.63797880709171295e-12,78810,3,15,0,12\*a02ce18b #GLOEPHEMERISA,COM1,2,49.0,SATTIME,1364,413626.000,00000000,6b64,2310; 44,11,1,0,1364,413116000,10784,792,0,0,87,13,-1.2882617187500000e+06, -1.9318657714843750e+07,1.6598909179687500e+07,9.5813846588134766e+02, 2.0675134658813477e+03,2.4769935607910156e+03,2.79396772384643555e-06, -3.72529029846191406e-06,-1.86264514923095703e-06,6.48368149995803833e-05, -4.656612873e-09,3.63797880709171295e-12,78810,3,15,3,28\*e2d5ef15 #GLOEPHEMERISA,COM1,1,49.0,SATTIME,1364,413624.000,00000000,6b64,2310; 45,13,0,0,1364,413114000,10786,0,0,0,87,0,-1.1672664062500000e+07, -2.2678505371093750e+07,4.8702343750000000e+05,-1.1733341217041016e+02, 1.3844585418701172e+02,3.5714883804321289e+03,2.79396772384643555e-06, -2.79396772384643555e-06,0.00000000000000000,-4.53162938356399536e-05, 5.587935448e-09,-2.36468622460961342e-11,78810,0,0,0,8\*c15abfeb #GLOEPHEMERISA,COM1,0,49.0,SATTIME,1364,413624.000,00000000,6b64,2310; 59,17,0,0,1364,413114000,10786,0,0,0,87,0,-2.3824853515625000e+05, -1.6590188964843750e+07,1.9363733398437500e+07,1.3517074584960938e+03, -2.2859592437744141e+03,-1.9414072036743164e+03,1.86264514923095703e-06, -3.72529029846191406e-06,-1.86264514923095703e-06,7.92574137449264526e-05, 4.656612873e-09,2.72848410531878471e-12,78810,0,0,0,12\*ed7675f5

" Refer to the GLONASS Overview section in the *GPS+ Reference Manual* available on our website at [http://www.novatel.ca/support/docupdates.htm.](http://www.novatel.ca/support/docupdates.htm)

<span id="page-277-1"></span>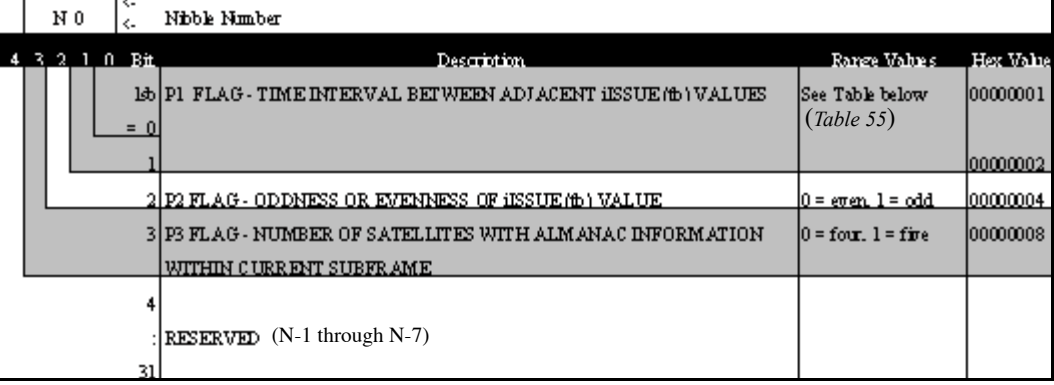

### **Table 54: GLONASS Ephemeris Flags Coding**

### <span id="page-277-0"></span> **Table 55:** *Bits 0 - 1: P1 Flag Range Values*

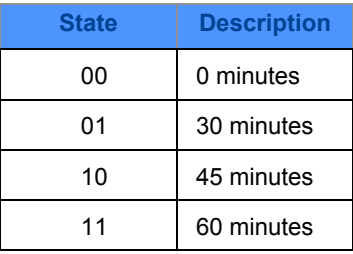

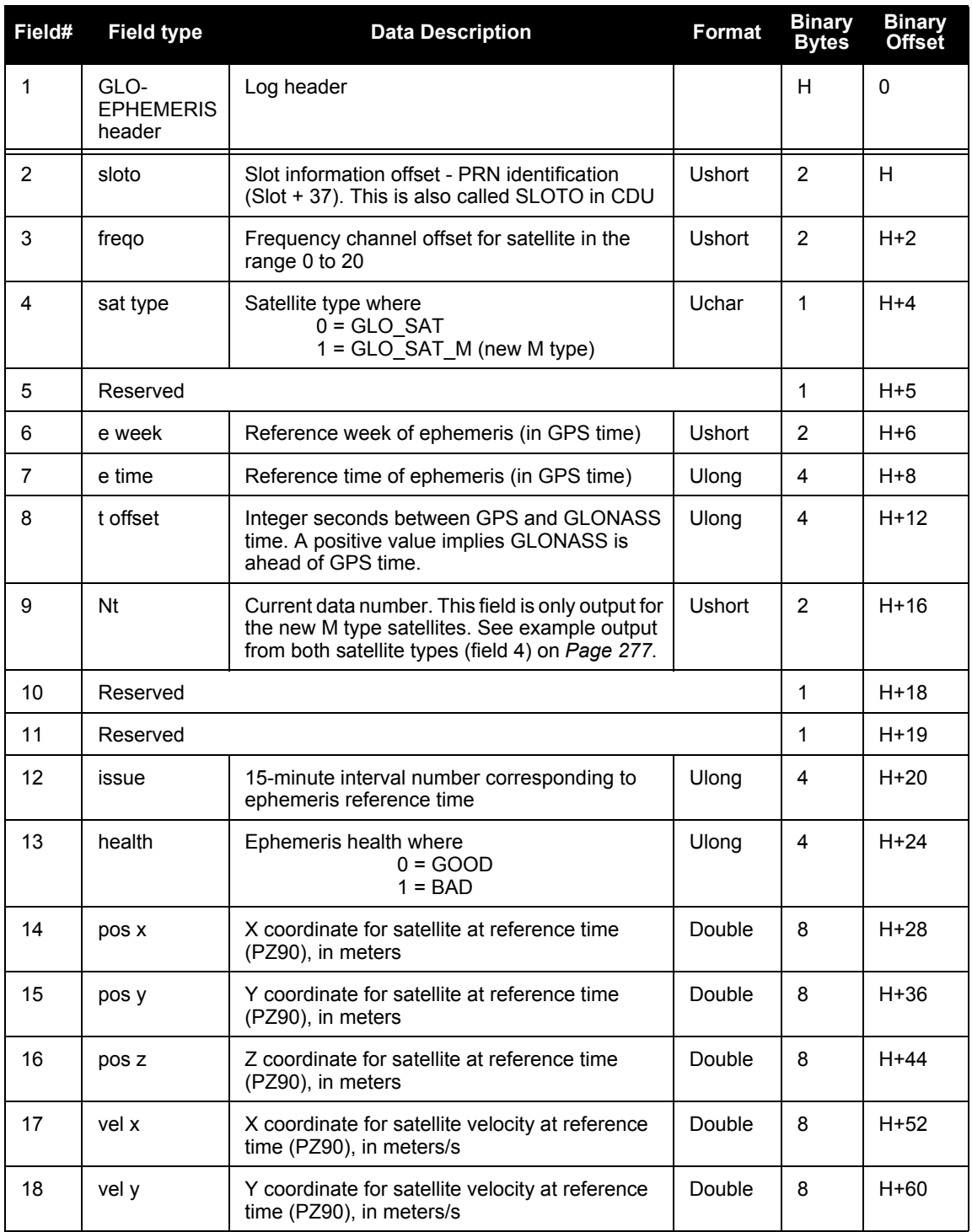

*Continued on [Page 280](#page-279-0)*

<span id="page-279-0"></span>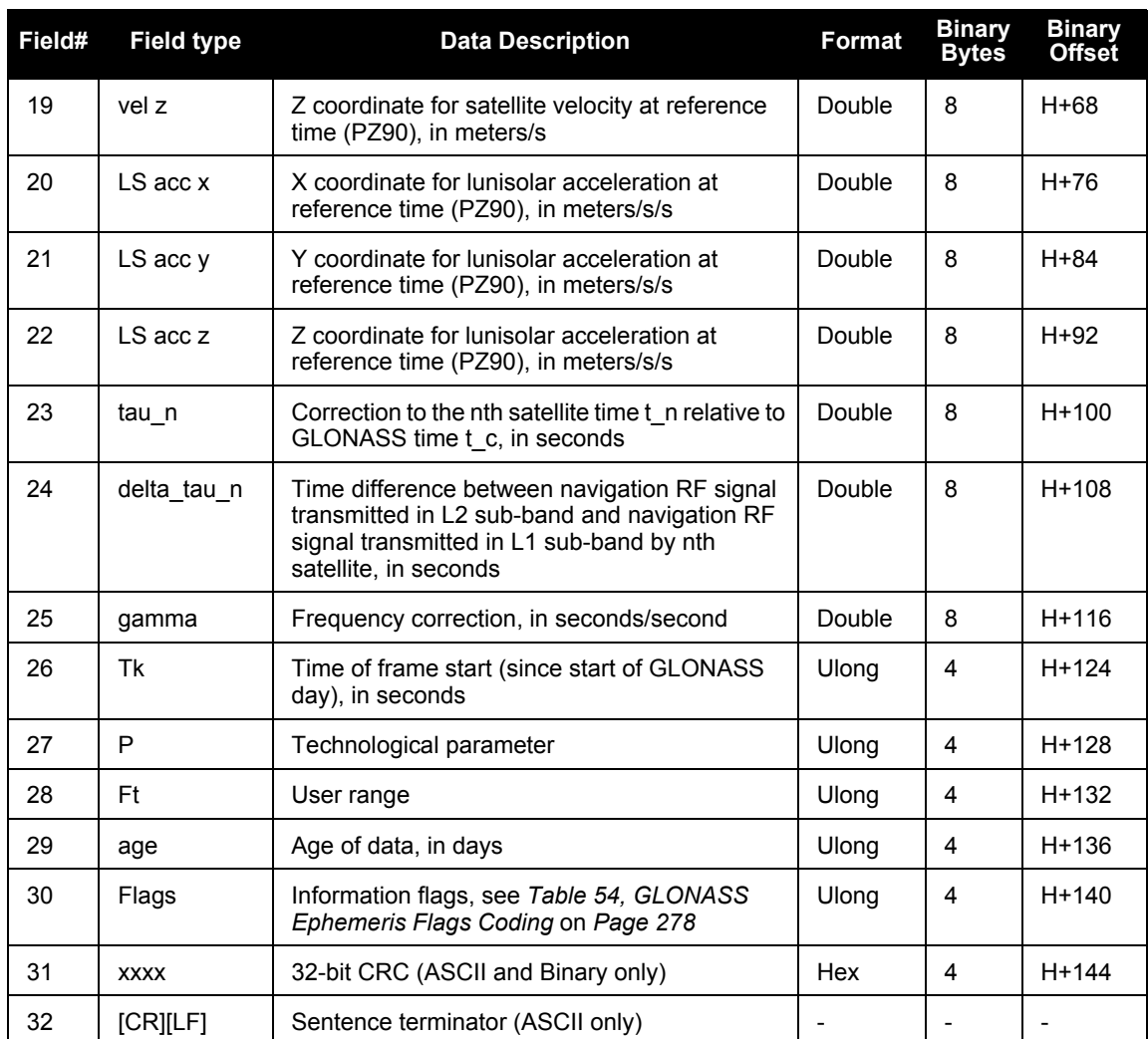

## *3.3.22 GLORAWALM Raw GLONASS Almanac Data V1G23\_G*

This log contains the undecoded almanac subframes as received from the GLONASS satellite.

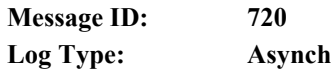

### **Recommended Input:**

log glorawalma onchanged

## **Example:**

```
#GLORAWALMA,COM1,0,44.5,SATTIME,1364,419924.000,00000000,77bb,2310;
1364,419954.069,54,
0563100000a4000000006f,0,
0681063c457a12cc0419be,0,
075ff807e2a69804e0040b,0,
0882067fcd80141692d6f2,0,
09433e1b6676980a40429b,0,
0a838d1bfcb4108b089a8c,0,
0bec572f9c869804f05882,0,
.
.
.
06950201e02e13d3819564,0,
07939a4a16fe97fe814ad0,0,
08960561cecc13b0014613,0,
09469a5d70c69802819466,0,
0a170165bed413b704d416,0,
0b661372213697fd41965a,0,
0c18000000000000000006,0,
0d000000000000000652,0,
```
0e000000000000000000d0,0\*b516623b

" Refer to the GLONASS Overview section in the *GPS+ Reference Manual* available

on our website at [http://www.novatel.ca/support/docupdates.htm.](http://www.novatel.ca/support/docupdates.htm)

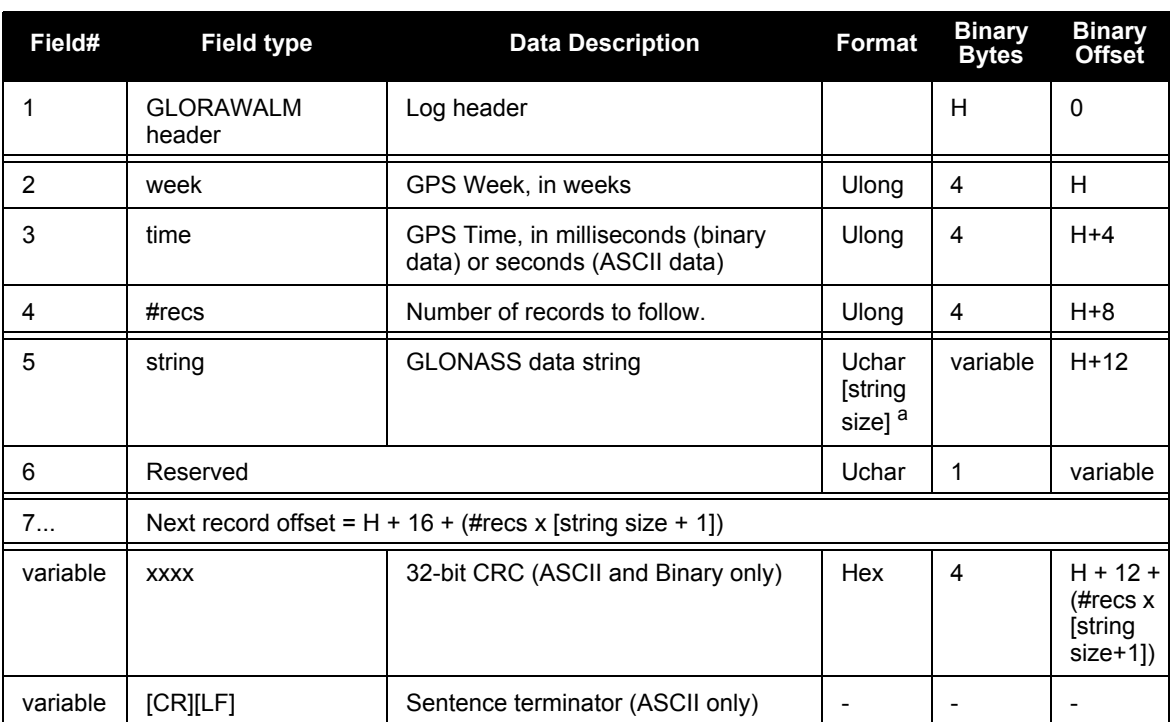

a. In the binary log case, additional bytes of padding are added to maintain 4-byte alignment.

# *3.3.23 GLORAWEPHEM Raw GLONASS Ephemeris Data V1G23\_G*

This log contains the raw ephemeris frame data as received from the GLONASS satellite.

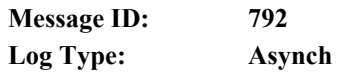

### **Recommended Input:**

log glorawephema onchanged

## **Example:**

```
#GLORAWEPHEMA,COM1,3,47.0,SATTIME,1340,398653.000,00000000,332d,2020;
38,9,0,1340,398653.080,4,
0148d88460fc115dbdaf78,0,0218e0033667aec83af2a5,0,
038000b9031e14439c75ee,0,0404f22660000000000065,0*17f3dd17
…
#GLORAWEPHEMA,COM1,0,47.0,SATTIME,1340,398653.000,00000000,332d,2020;
41,13,0,1340,398653.078,4,
0108d812532805bfa1cd2c,0,0208e0a36e8e0952b111da,0,
03c02023b68c9a32410958,0,0401fda44000000000002a,0*0b237405
```
" Refer to the GLONASS Overview section in the *GPS+ Reference Manual* available on our website at [http://www.novatel.ca/support/docupdates.htm.](http://www.novatel.ca/support/docupdates.htm)

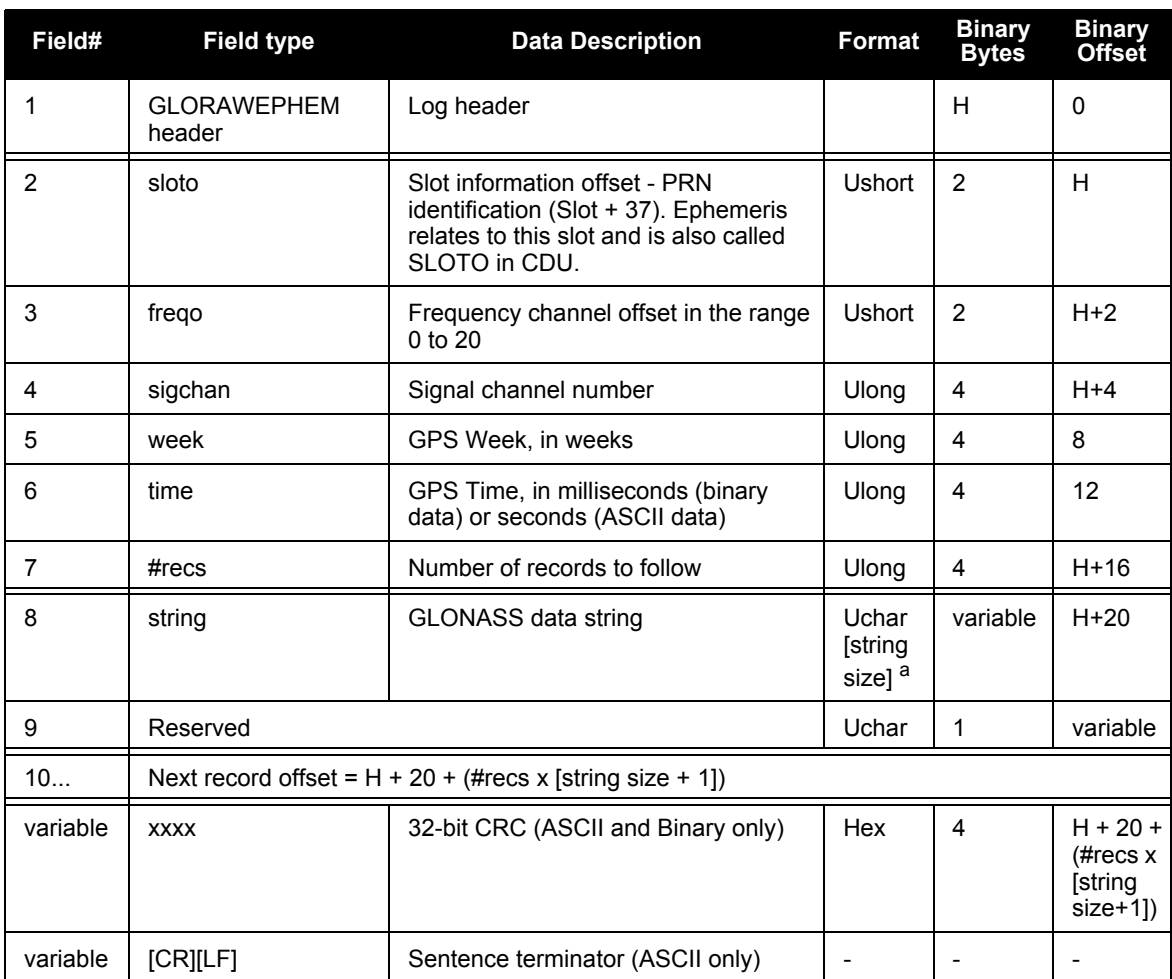

a. In the binary log case, additional bytes of padding are added to maintain 4-byte alignment.

# *3.3.24 GLORAWFRAME Raw GLONASS Frame Data V1G23\_G*

This log contains the raw GLONASS frame data as received from the GLONASS satellite.

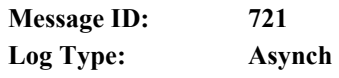

### **Recommended Input:**

log glorawframea onchanged

## **Example:**

```
#GLORAWFRAMEA,COM1,19,53.0,SATTIME,1340,398773.000,00000000,8792,2020;
3,39,8,1340,398773.067,44,44,15,
0148dc0b67e9184664cb35,0,
0218e09dc8a3ae8c6ba18d,0,
…
0f00000000000000000000,0*11169f9e
…
#GLORAWFRAMEA,COM1,0,53.0,SATTIME,1340,398713.000,00000000,8792,2020;
1,41,13,1340,398713.077,36,36,15,
0108da12532805bfa1cded,0,
0208e0a36e8e0952b111da,0,
03c02023b68c9a32410958,0,
…
0f6efb59474697fd72c4e2,0*0a6267c8
```
" Refer to the GLONASS Overview section in the *GPS+ Reference Manual* available on our website at [http://www.novatel.ca/support/docupdates.htm.](http://www.novatel.ca/support/docupdates.htm)

*OEMV Family Firmware Version 3.210 Reference Manual Rev 5 285*

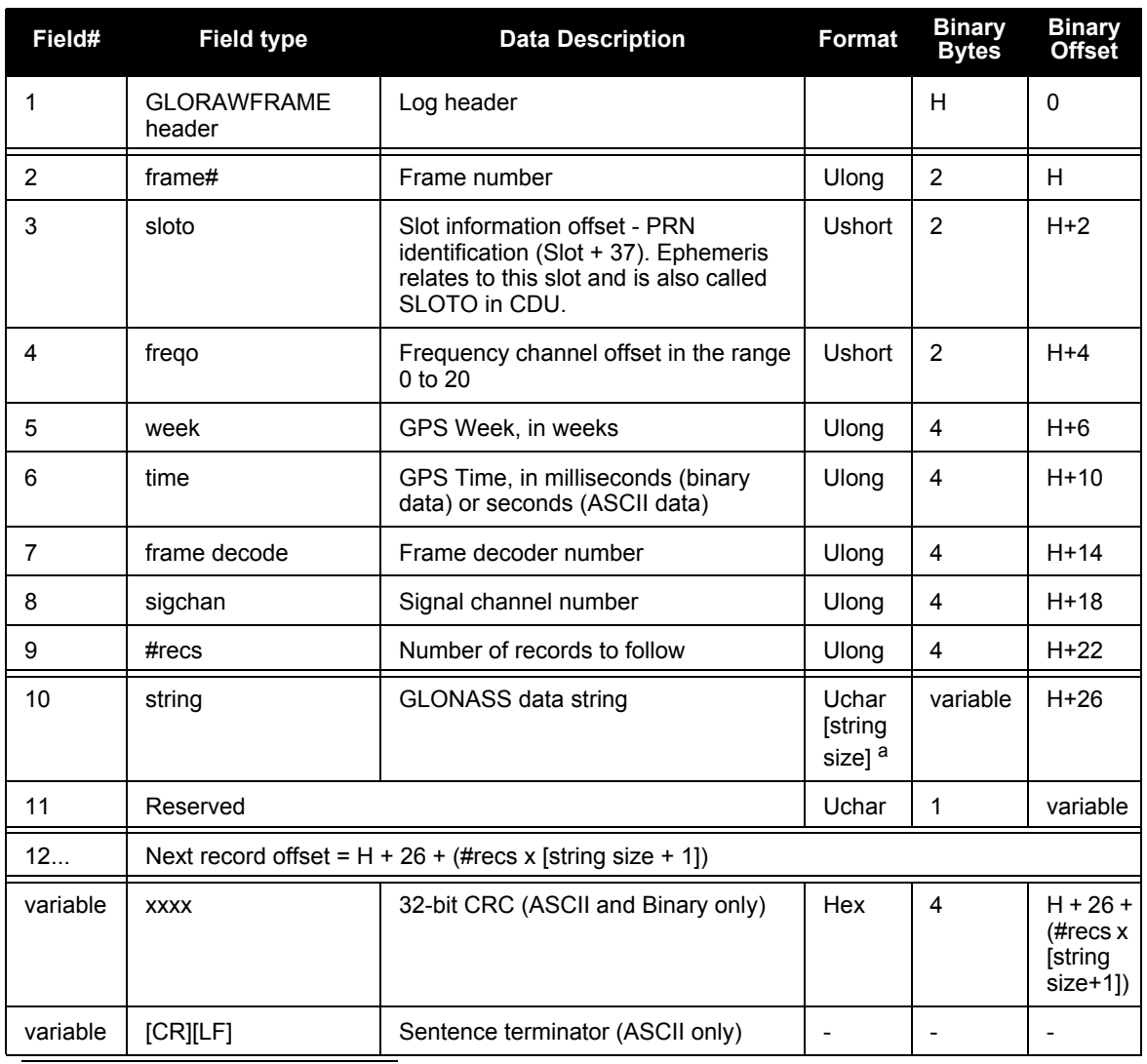

a. In the binary log case, additional bytes of padding are added to maintain 4-byte alignment.

# *3.3.25 GLORAWSTRING Raw GLONASS String V1G23\_G*

This log contains the raw string data as received from the GLONASS satellite.

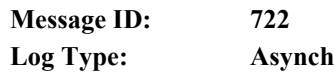

## **Recommended Input:**

log glorawstringa onchanged

## **Example:**

```
#GLORAWSTRINGA,COM1,0,51.0,SATTIME,1340,399113.000,00000000,50ac,2020;
4,6,061000000000000000004f,0*5b215fb2
```
" Refer to the GLONASS Overview section in the *GPS+ Reference Manual* available

on our website at [http://www.novatel.ca/support/docupdates.htm.](http://www.novatel.ca/support/docupdates.htm)

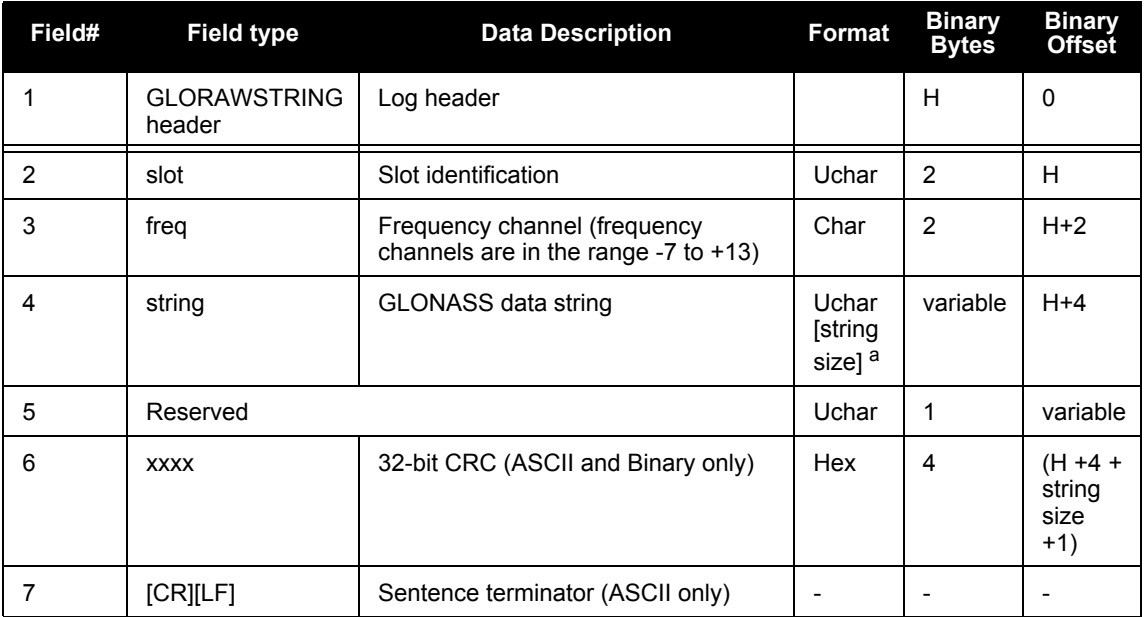

a. In the binary log case, additional bytes of padding are added to maintain 4-byte alignment.

## *3.3.26 GPALM Almanac Data V123\_NMEA*

This log outputs raw almanac data for each satellite PRN contained in the broadcast message. A separate record is logged for each PRN, up to a maximum of 32 records. Following a receiver reboot, this log outputs null data in all fields until a valid almanac is obtained. It takes a minimum of 12.5 minutes to collect a complete almanac following receiver boot-up. If an almanac was stored in NVM, the stored values are reported in the GPALM log once time is set on the receiver.

 $\boxtimes$  To obtain copies of ICD-GPS-200, seen in the GPALM table footnotes, refer to ARINC in the Standards and References section of the *GPS+ Reference Manual* available on our website. Refer also to NMEA contact information there.

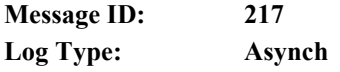

#### **Recommended Input:**

log gpalm onchanged

#### **Example:**

```
$GPALM,28,01,01,1337,00,305a,90,1b9d,fd5b,a10ce9,ba0a5e,2f48f1,cccb76,006,001
*27
$GPALM,28,02,02,1337,00,4aa6,90,0720,fd50,a10c5a,4dc146,d89bab,0790b6,fe4,000
*70.
.
.
$GPALM,28,24,26,1337,00,878c,90,1d32,fd5c,a10c90,1db6b6,2eb7f5,ce95c8,00d,000
*23
$GPALM,28,25,27,1337,00,9cde,90,07f2,fd54,a10da5,adc097,562da3,6488dd,00e,000
*2F$GPALM,28,26,28,1337,00,5509,90,0b7c,fd59,a10cc4,a1d262,83e2c0,3003bd,02d,000
*78
$GPALM,28,27,29,1337,00,47f7,90,1b20,fd58,a10ce0,d40a0b,2d570e,221641,122,006
*7D$GPALM,28,28,30,1337,00,4490,90,0112,fd4a,a10cc1,33d10a,81dfc5,3bdb0f,178,004
*28
```
" Please see the GPGGA usage box that applies to all NMEA logs on *[Page 291](#page-290-0)*.
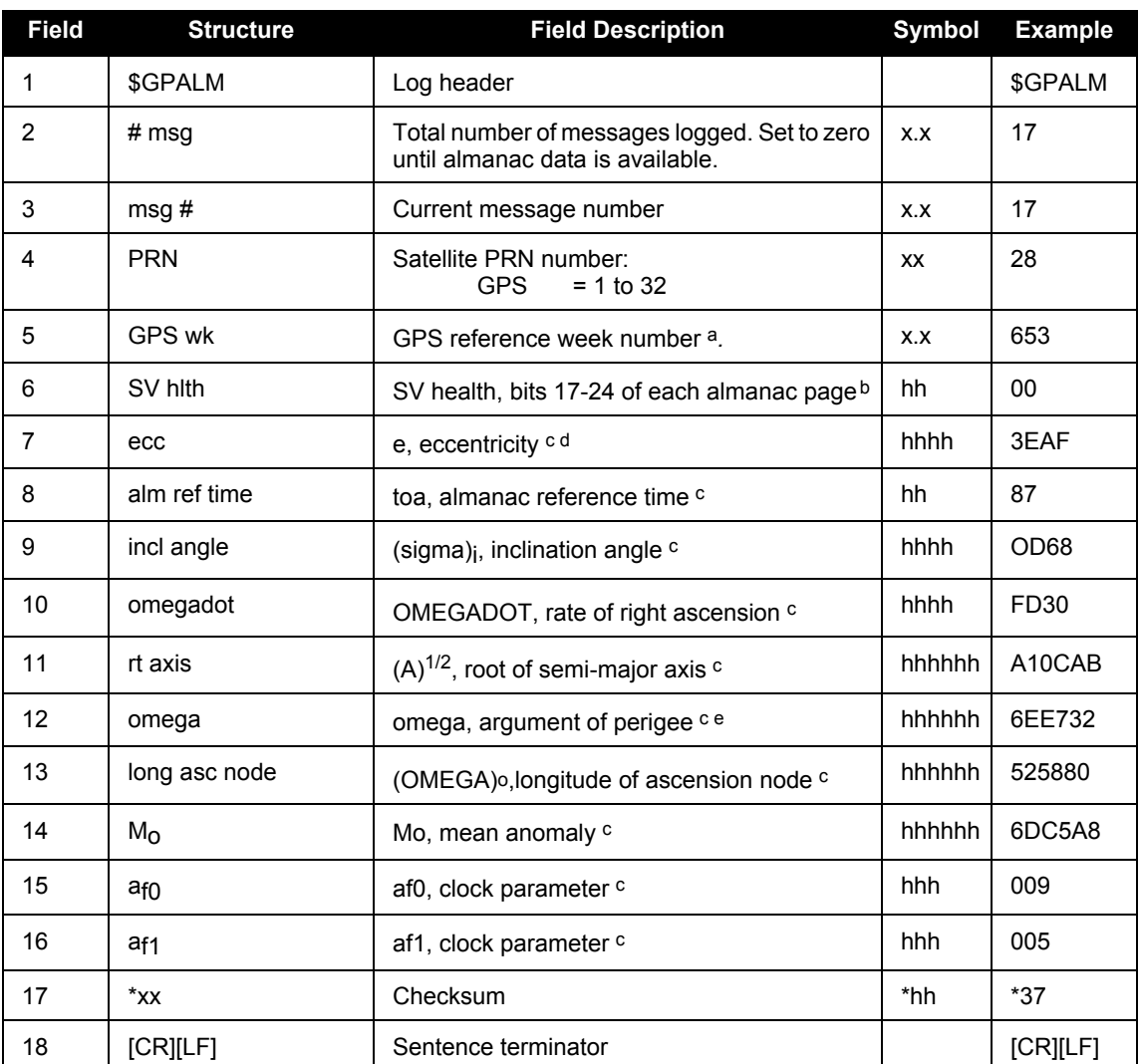

a Variable length integer, 4-digits maximum from (2) most significant binary bits of Subframe 1, Word 3 reference Table 20-I, ICD-GPS-200, Rev. B, and (8) least significant bits from subframe 5, page 25, word 3 reference Table 20-I, ICD-GPS-200

- b Reference paragraph 20.3.3.5.1.3, Table 20-VII and Table 20-VIII, ICD-GPS-200, Rev. B
- c Reference Table 20-VI, ICD-GPS-200, Rev. B for scaling factors and units.
- d A quantity defined for a conic section where  $e=0$  is a circle,  $e = 1$  is an ellipse,  $0 \le e \le 1$  is a parabola and e>1 is a hyperbola.
- e A measurement along the orbital path from the ascending node to the point where the SV is closest to the Earth, in the direction of the SV's motion

# <span id="page-289-1"></span>*3.3.27 GPGGA GPS Fix Data and Undulation V123\_NMEA*

Time, position and fix-related data of the GPS receiver. For greater precision, but with the loss of the undulation fields, use the GPGGARTK log (see *Page [293](#page-292-0)*). See also *[Table 58, Position Precision of](#page-296-0)  [NMEA Logs](#page-296-0)* on *Page 297.*

Below are tables that show how many GPS and/or GLONASS satellites you need to obtain a fixed ambiguity solution, *[Table 56](#page-289-0)* below, and how many you need to keep a fixed ambiguity solution, see *Table 57* on *[Page 291](#page-290-0)*.

This log outputs null data in all fields until a valid almanac is obtained.

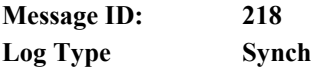

#### **Recommended Input:**

log gpgga ontime 1

#### **Example:**

```
$GPGGA,134658.00,5106.9792,N,11402.3003,W,2,09,1.0,1048.47,M,-16.27,M,
08,AAAA*60
```
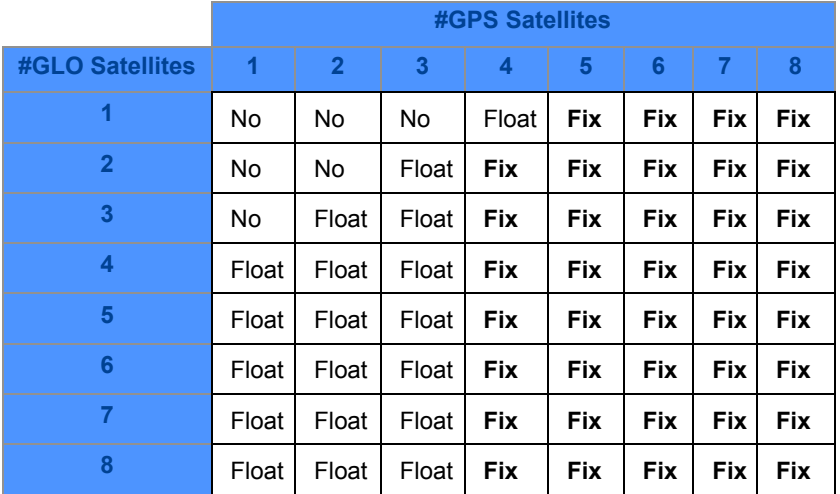

#### **Table 56: To Obtain a Fixed Ambiguity Solution**

<span id="page-290-0"></span>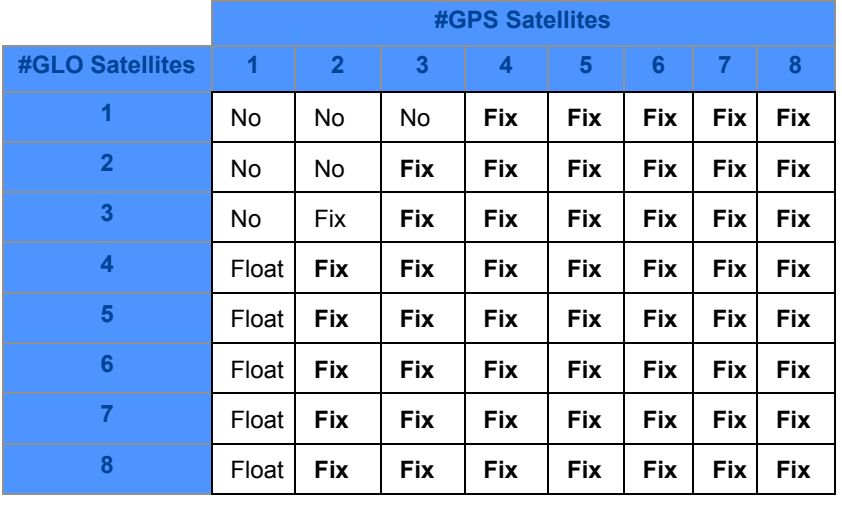

### **Table 57: To Maintain a Fixed Ambiguity Solution**

<span id="page-290-1"></span> $\frac{Q}{D}$  The NMEA (National Marine Electronics Association) has defined standards that specify how electronic equipment for marine users communicate. GPS receivers are part of this standard and the NMEA has defined the format for several GPS data logs otherwise known as 'sentences'.

Each NMEA sentence begins with a '\$' followed by the prefix 'GP' followed by a sequence of letters that define the type of information contained in the sentence. Data contained within the sentence is separated by commas and the sentence is terminated with a two digit checksum followed by a carriage return/line feed. Here is an example of an NMEA sentence that describes time, position, and fix related data: \$GPGGA,134658.00,5106.9792,N,11402.3003,W,2,09,1.0,1048.47,M, -16.27,M,08,AAAA\*60

The GPGGA sentence shown above, and other NMEA logs, are output the same no matter what GPS receiver is used, providing a standard way to communicate and process GPS information.

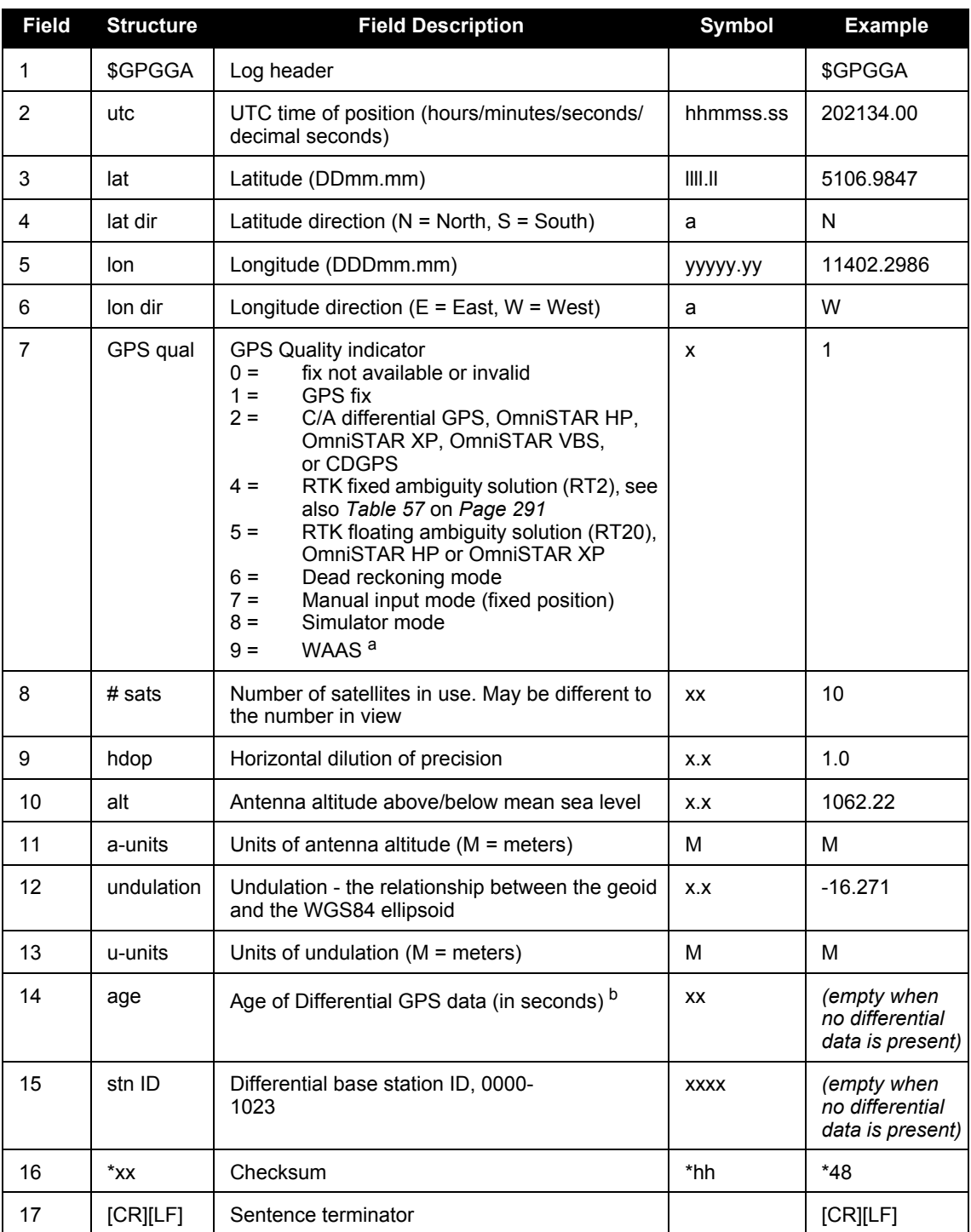

a. An indicator of 9 has been temporarily set for WAAS (NMEA standard for WAAS not decided yet).

b. The maximum age reported here is limited to 99 seconds.

# <span id="page-292-0"></span>*3.3.28 GPGGALONG Fix Data, Extra Precision and Undulation V123\_NMEA*

Time, position, undulation and fix-related data of the GPS receiver. This is output as a GPGGA log but the GPGGALONG log differs from the normal GPGGA log by its extra precision. See also *[Table](#page-296-0)  [58, Position Precision of NMEA Logs](#page-296-0)* on *Page 297.*

This log outputs null data in all fields until a valid almanac is obtained.

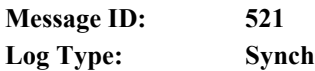

#### **Recommended Input:**

log gpggalong ontime 1

#### **Example 1:**

```
$GPGGA,181126.00,5106.9802863,N,11402.3037304,W,7,11,0.9,1048.234,M,
-16.27, M,, *51
```
#### **Example 2:**

\$GPGGA,134658.00,5106.9802863,N,11402.3037304,W,2,09,1.0,1048.234,M,  $-16.27, M, 08, AAAA$ 

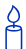

" Please see the GPGGA usage box that applies to all NMEA logs on *[Page 291](#page-290-1)*.

## *Chapter 3 Data Logs*

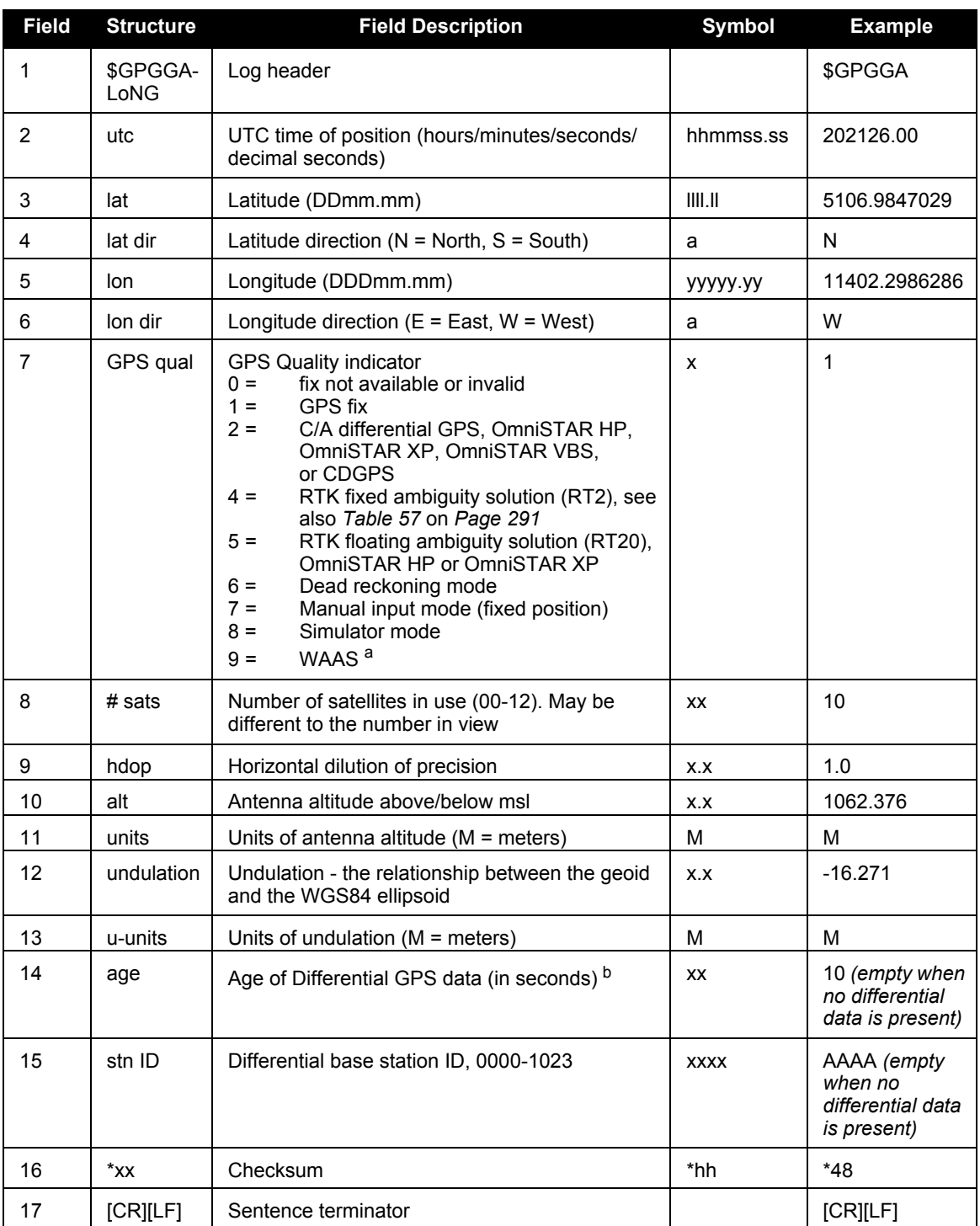

a. An indicator of 9 has been temporarily set for WAAS (NMEA standard for WAAS is not decided yet).

b. The maximum age reported here is limited to 99 seconds.

# *3.3.29 GPGGARTK Global Position System Fix Data V123\_NMEA*

Time, position and fix-related data of the GPS receiver. This is output as a GPGGA log but the GPGGARTK log differs from the normal GPGGA log by its extra precision. In order for the position to be output with this extra precision, the undulation fields are unavailable (see the GPGGA log on *Page [290](#page-289-1)*). See also *[Table 58, Position Precision of NMEA Logs](#page-296-0)* on *Page 297.*

This log outputs null data in all fields until a valid almanac is obtained.

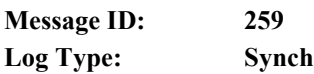

#### **Recommended Input:**

**log gpggartk ontime 1**

## **Example:**

```
$GPGGA,135324.00,5106.9791988,N,11402.3002127,W,2,09,1.0,1047.606,M,,,04,AAAA
*1C
```
 $\stackrel{\circ}{\Box}$  The GPGGARTK log is ideal for RTK positioning applications where mm-level position precision is required.

See also the GPGGA usage box that applies to all NMEA logs on *[Page 291](#page-290-1)*.

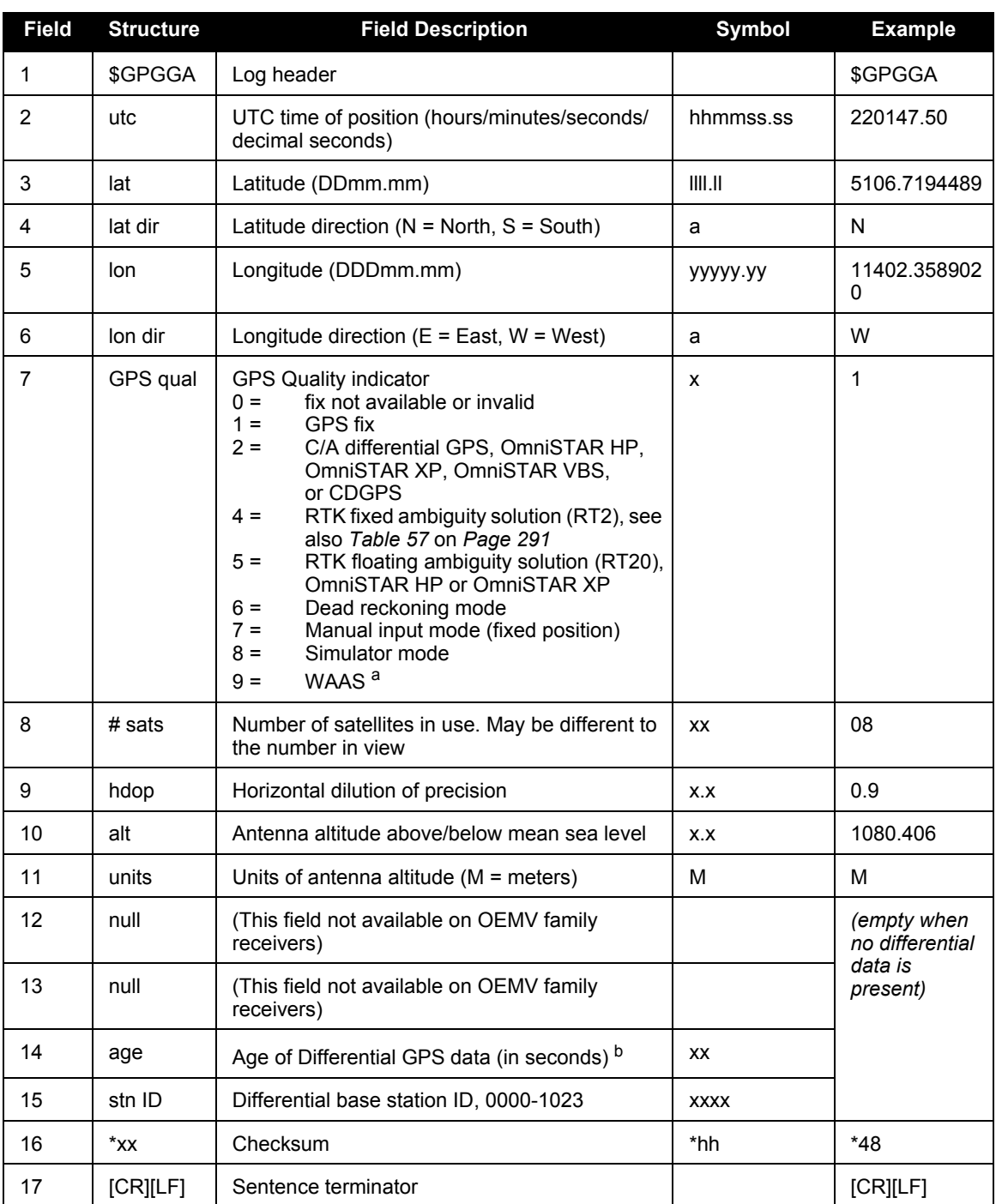

a. An indicator of 9 has been temporarily set for WAAS. The NMEA standard for WAAS has not been decided yet.

b. The maximum age reported here is limited to 99 seconds.

# *3.3.30 GPGLL Geographic Position V123\_NMEA*

Latitude and longitude of present vessel position, time of position fix, and status.

*[Table 58](#page-296-0)* compares the position precision of selected NMEA logs.

This log outputs null data in all fields until a valid almanac is obtained.

 $\boxtimes$  If the NMEATALKER command, see *[Page 149](#page-148-0)*, is set to AUTO, the talker (the first 2 characters after the \$ sign in the log header) is set to GP (GPS satellites only), GL (GLONASS satellites only), or GN (satellites from both systems).

**Message ID: 219**

**Log Type: Synch**

#### **Recommended Input:**

log gpgll ontime 1

#### **Example1** (GPS only):

\$GPGLL,5107.0013414,N,11402.3279144,W,205412.00,A,A\*73

#### <span id="page-296-0"></span>**Example 2** (Combined GPS and GLONASS):

\$GNGLL,5107.0014143,N,11402.3278489,W,205122.00,A,A\*6E

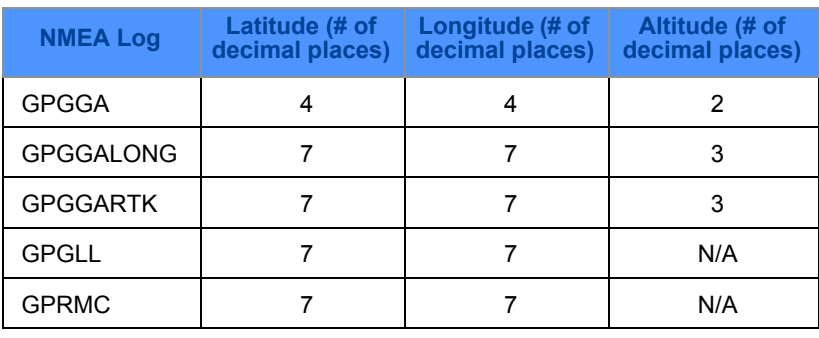

# **Table 58: Position Precision of NMEA Logs**

Please see the GPGGA usage box that applies to all NMEA logs on *[Page 291](#page-290-1)*.

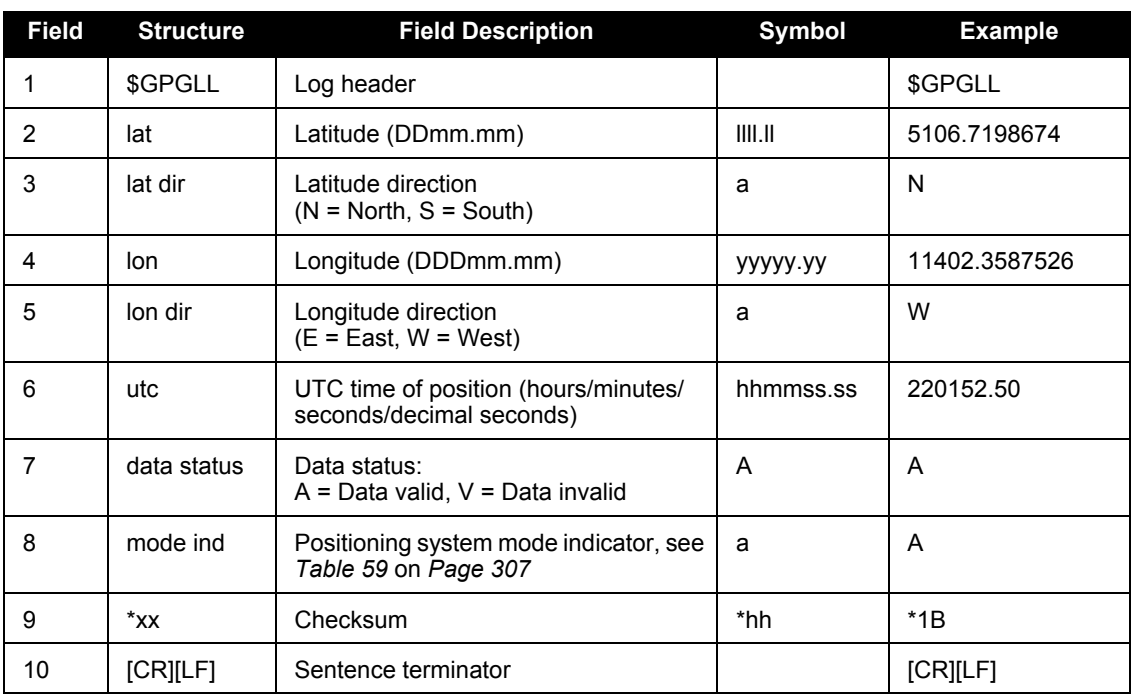

# *3.3.31 GPGRS GPS Range Residuals for Each Satellite V123\_NMEA*

Range residuals can be computed in two ways, and this log reports those residuals. Under mode 0, residuals output in this log are used to update the position solution output in the GPGGA message. Under mode 1, the residuals are re-computed after the position solution in the GPGGA message is computed. The receiver computes range residuals in mode 1. An integrity process using GPGRS would also require GPGGA (for position fix data), GPGSA (for DOP figures), and GPGSV (for PRN numbers) for comparative purposes.

This log outputs null data in all fields until a valid almanac is obtained.

 $\boxtimes$  1. If the range residual exceeds  $\pm$  99.9, then the decimal part is dropped. Maximum value for this field is  $\pm$  999. The sign of the range residual is determined by the order of parameters used in the calculation as follows:

range residual = calculated range - measured range

- 2. If the NMEATALKER command, see *[Page 149](#page-148-0)*, is set to AUTO, the talker (the first 2 characters after the \$ sign in the log header) is set to GP (GPS satellites only), GL (GLONASS satellites only), or GN (satellites from both systems). NovAtel does not support a GLONASS-only solution.
- 3. There is no residual information available from the OmniSTAR HP/XP service, so the GPGRS contains the pseudorange position values when using it. For the OmniSTAR VBS or CDGPS service, residual information is available.

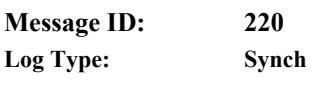

#### **Recommended Input:**

log gpgrs ontime 1

## **Example 1** (GPS only):

 $$GPGRS, 142406.00, 1, -1.1, -0.1, 1.7, 1.2, -2.0, -0.5, 1.2, -1.2, -0.1, \; ,$ \*67

## **Example 2** (Combined GPS and GLONASS):

\$GNGRS,143209.00,1,-0.2,-0.5,2.2,1.3,-2.0,-1.3,1.3,-0.4,-1.2,-0.2,,\*72 \$GNGRS,143209.00,1,1.3,-6.7,,,,,,,,,,\*73

" Please see the GPGGA usage box that applies to all NMEA logs on *[Page 291](#page-290-1)*.

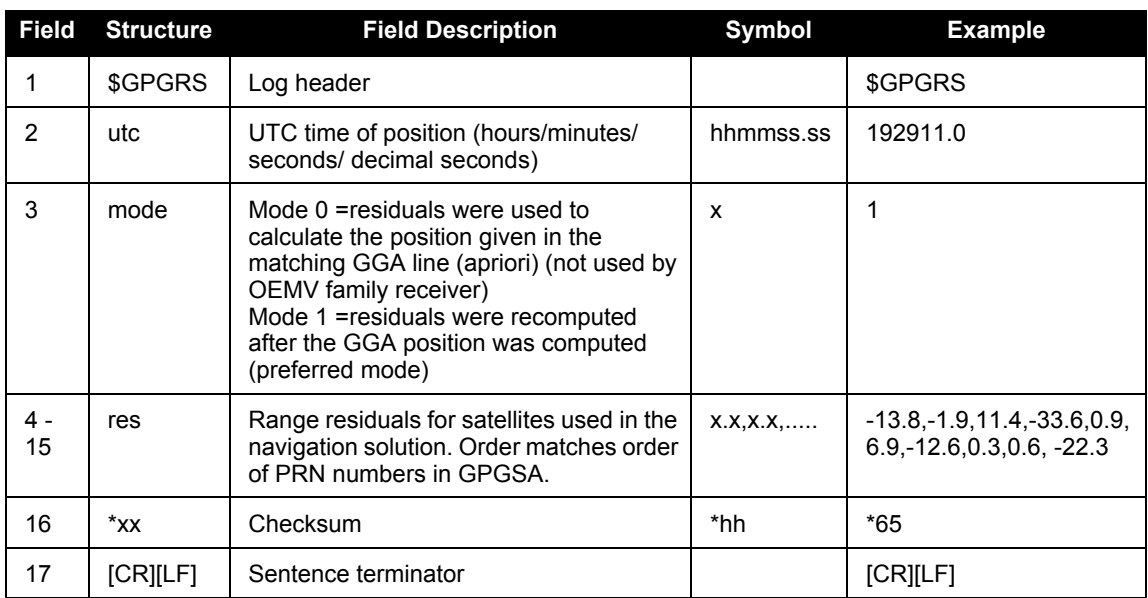

# *3.3.32 GPGSA GPS DOP and Active Satellites V123\_NMEA*

GPS receiver operating mode, satellites used for navigation and DOP values.

This log outputs null data in all fields until a valid almanac is obtained.

- $\boxtimes$  1. If the DOP values exceed 9999.0, or there is an insufficient number of satellites to calculate a DOP value, 9999.0 is reported for PDOP and HDOP. VDOP is reported as 0.0 in this case.
	- 2. If the NMEATALKER command, see *[Page 149](#page-148-0)*, is set to AUTO, the talker (the first 2 characters after the \$ sign in the log header) is set to GP (GPS satellites only), GL (GLONASS satellites only), or GN (satellites from both systems). NovAtel does not support a GLONASS-only solution.

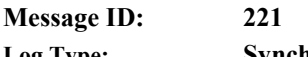

**Log Type: Synch**

## **Recommended Input:**

log gpgsa ontime 1

#### **Example 1** (GPS only):

\$GPGSA,M,3,17,02,30,04,05,10,09,06,31,12,,,1.2,0.8,0.9\*35

#### **Example 2** (Combined GPS and GLONASS):

```
$GNGSA,M,3,17,02,30,04,05,10,09,06,31,12,,,1.2,0.8,0.9*2B
$GNGSA,M,3,87,70,,,,,,,,,,,1.2,0.8,0.9*2A
```
 $\stackrel{\circ}{\Box}$  The DOPs provide a simple characterization of the user-satellite geometry. DOP is related to the volume formed by the intersection points of the user-satellite vectors, with the unit sphere centered on the user. Larger volumes give smaller DOPs. Lower DOP values generally represent better position accuracy. The role of DOP in GPS positioning, however, is often misunderstood. A lower DOP value does not automatically mean a low position error. The quality of a GPS-derived position estimate depends upon both the measurement geometry as represented by DOP values, and range errors caused by signal strength, ionospheric effects, multipath and so on.

Please see also the GPGGA usage box that applies to all NMEA logs on *[Page 291](#page-290-1)*.

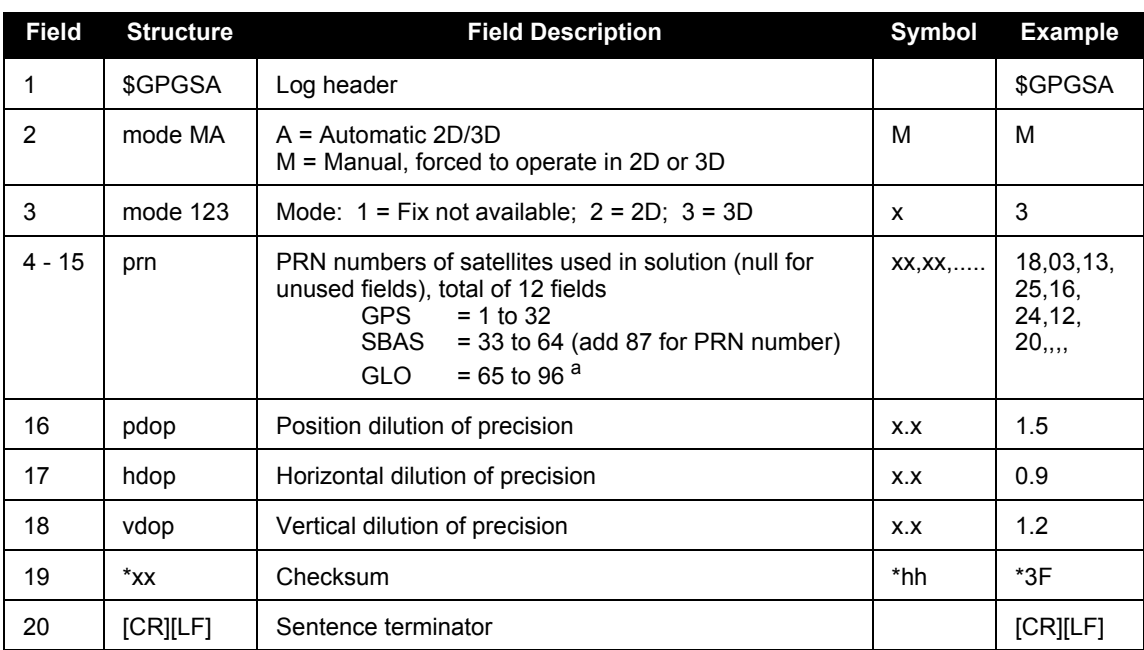

a. The NMEA GLONASS PRN numbers are 64 plus the GLONASS slot number. Current slot numbers are 1 to 24 which give the range 65 to 88. PRN numbers 89 to 96 are available if slot numbers above 24 are allocated to on-orbit spares.

# *3.3.33 GPGST Pseudorange Measurement Noise Statistics V123\_NMEA*

Pseudorange measurement noise statistics are translated in the position domain in order to give statistical measures of the quality of the position solution.

This log reflects the accuracy of the solution type used in the BESTPOS, see *[Page 231](#page-230-0)*, and GPGGA, see *[Page 290](#page-289-1)*, logs except for the RMS field. The RMS field, since it specifically relates to pseudorange inputs, does not represent carrier-phase based positions. Instead it reflects the accuracy of the pseudorange position which is given in the PSRPOS log, see *[Page 357](#page-356-0)*.

This log outputs null data in all fields until a valid almanac is obtained.

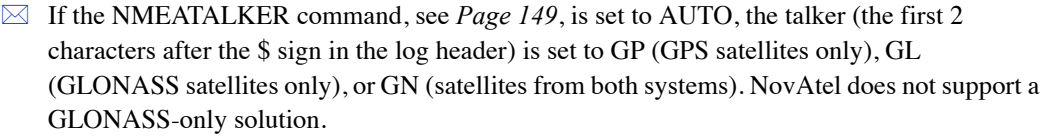

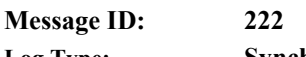

# **Log Type: Synch**

#### **Recommended Input:**

log gpgst ontime 1

## **Example 1** (GPS only):

\$GPGST,141451.00,1.18,0.00,0.00,0.0000,0.00,0.00,0.00\*6B

## **Example 2** (Combined GPS and GLONASS):

\$GNGST,143333.00,7.38,1.49,1.30,68.1409,1.47,1.33,2.07\*4A

" 1. Please see the GPGGA usage box that applies to all NMEA logs on *[Page 291](#page-290-1)*.

2. Accuracy is based on statistics, reliability is measured in percent. When a receiver can measure height to one meter, this is an accuracy. Usually this is a one sigma value (one SD). A one sigma value for height has a reliability of 68%, that is, the error is less than one meter 68% of the time. For a more realistic accuracy, double the one sigma value (1 m) and the result is 95% reliability (error is less than 2 m 95% of the time). Generally, GPS heights are 1.5 times poorer than horizontal positions.

As examples of statistics, the GPSGST message and NovAtel performance specifications use root mean square RMS. Specifications may be quoted in CEP:

• RMS: root mean square (a probability level of 68%)

• CEP: circular error probable (the radius of a circle such that 50% of a set of events occur inside the boundary)

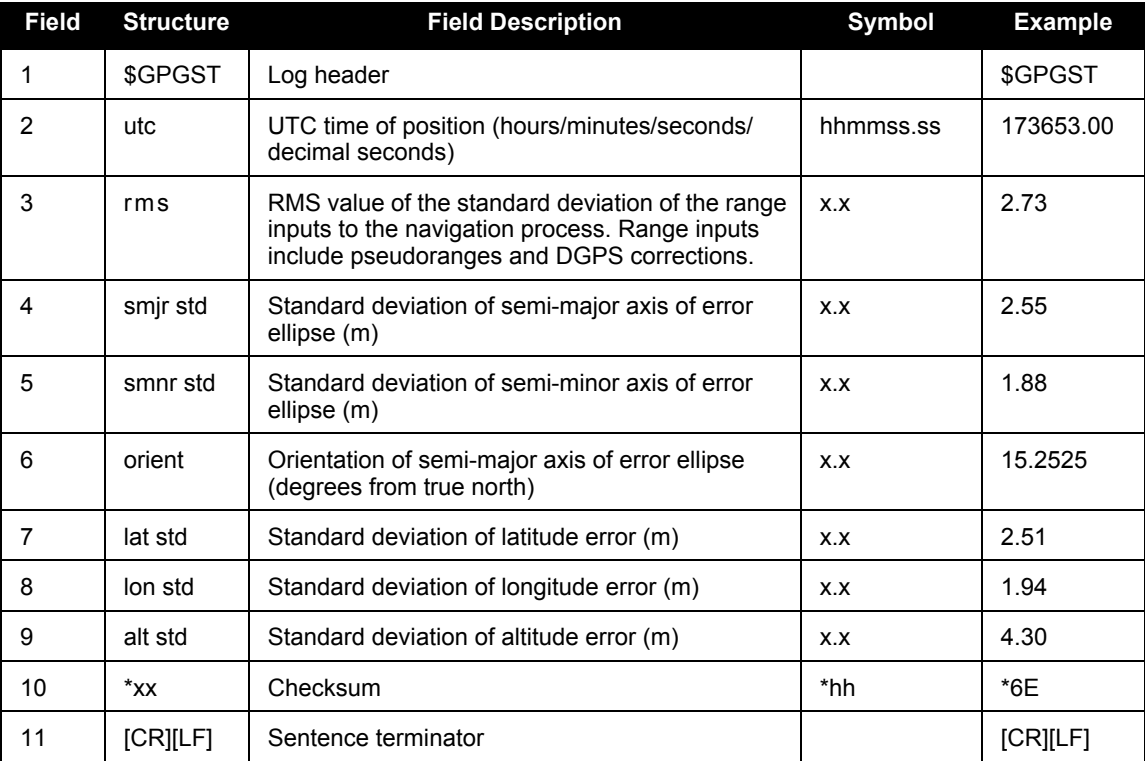

# *3.3.34 GPGSV GPS Satellites in View V123\_NMEA*

Number of SVs in view, PRN numbers, elevation, azimuth and SNR value. Four satellites maximum per message. When required, additional satellite data sent in 2 or more messages (a maximum of 9). The total number of messages being transmitted and the current message being transmitted are indicated in the first two fields.

This log outputs null data in all fields until a valid position is obtained.

- $\boxtimes$  1. Satellite information may require the transmission of multiple messages. The first field specifies the total number of messages, minimum value 1. The second field identifies the order of this message (message number), minimum value 1.
	- 2. If the NMEATALKER command, see *[Page 149](#page-148-0)*, is set to AUTO, the talker (the first 2 characters after the \$ sign in the log header) is set to GP (GPS satellites only) or GL (GLONASS satellites only) in each sentence.
	- 3*.* A variable number of 'PRN-Elevation-Azimuth-SNR' sets are allowed up to a maximum of four sets per message. Null fields are not required for unused sets when less than four sets are transmitted.

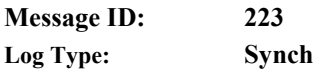

## **Recommended Input:**

log gpgsv ontime 1

**Example** (Including GPS and GLONASS sentences):

```
$GPGSV,3,1,11,18,87,050,48,22,56,250,49,21,55,122,49,03,40,284,47*78
$GPGSV,3,2,11,19,25,314,42,26,24,044,42,24,16,118,43,29,15,039,42*7E
$GPGSV,3,3,11,09,15,107,44,14,11,196,41,07,03,173,*4D
$GLGSV,2,1,06,65,64,037,41,66,53,269,43,88,39,200,44,74,25,051,*64
$GLGSV,2,2,06,72,16,063,35,67,01,253,*66
```
 $\stackrel{\circ}{\mathbb{D}}$  The GPGSV log can be used to determine which satellites are currently available to the receiver. Comparing the information from this log to that in the GPGSA log shows you if the receiver is tracking all available satellites.

Please see also the GPGGA usage box that applies to all NMEA logs on *[Page 291](#page-290-1)*.

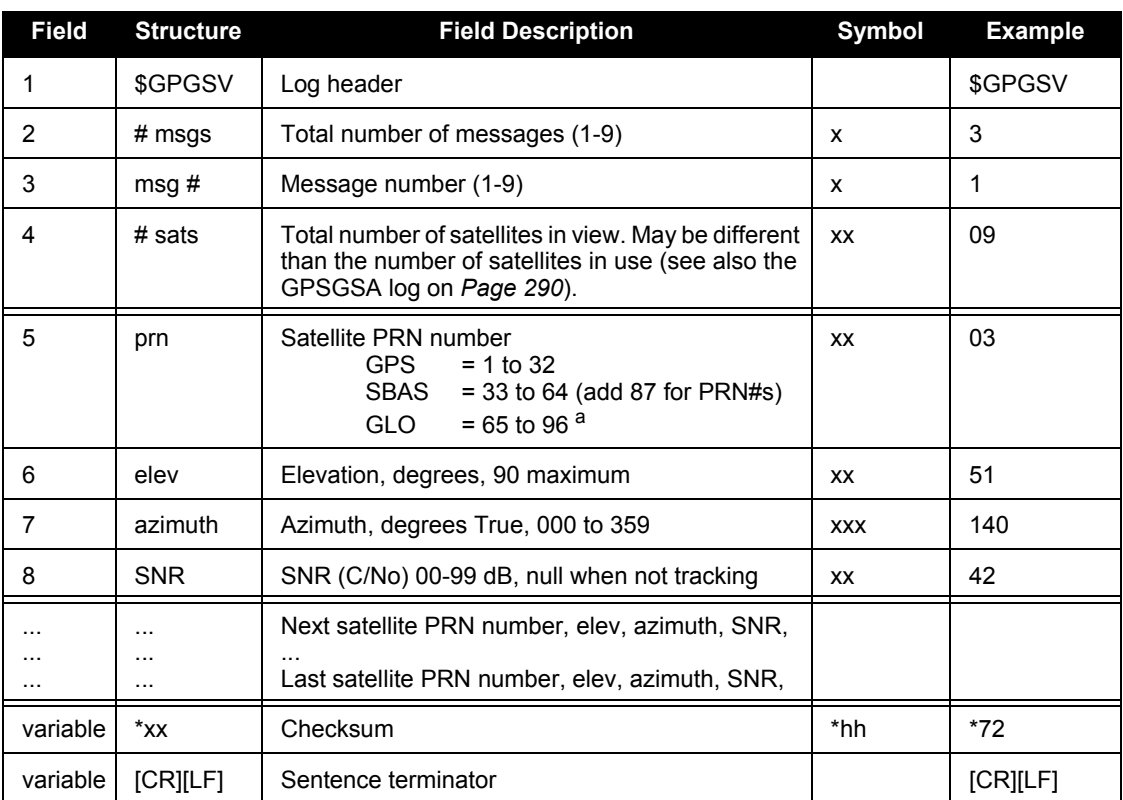

a. The NMEA GLONASS PRN numbers are 64 plus the GLONASS slot number. Current slot numbers are 1 to 24 which give the range 65 to 88. PRN numbers 89 to 96 are available if slot numbers above 24 are allocated to on-orbit spares.

*Data Logs Chapter 3* 

# *3.3.35 GPRMB Navigation Information V123\_NMEA*

Navigation data from present position to a destination waypoint. The destination is set active by the receiver SETNAV command.

This log outputs null data in all fields until a valid position is obtained.

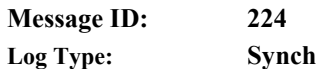

#### **Recommended Input:**

log gprmb ontime 1

## **Example 1** (GPS only):

\$GPRMB,A,5.14,L,FROM,TO,5109.7578000,N,11409.0960000,W,5.1,303.0,-0.0,V,A\*6F

## **Example 2** (Combined GPS and GLONASS):

\$GNRMB,A,5.14,L,FROM,TO,5109.7578000,N,11409.0960000,W,5.1,303.0,-0.0,V,A\*71

 $\boxtimes$  If the NMEATALKER command, see *[Page 149](#page-148-0)*, is set to AUTO, the talker (the first 2 characters after the \$ sign in the log header) is set to GP (GPS satellites only), GL (GLONASS satellites only), or GN (satellites from both systems). NovAtel does not support a GLONASS-only solution.

<span id="page-306-0"></span>" Please see the GPGGA usage box that applies to all NMEA logs on *[Page 291](#page-290-1)*.

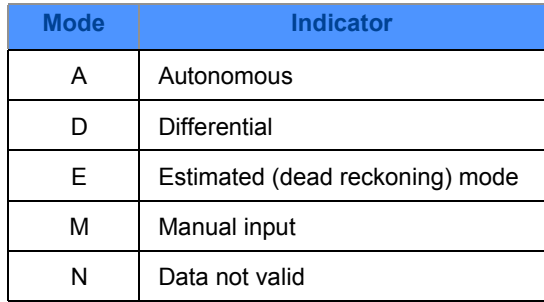

# **Table 59: NMEA Positioning System Mode Indicator**

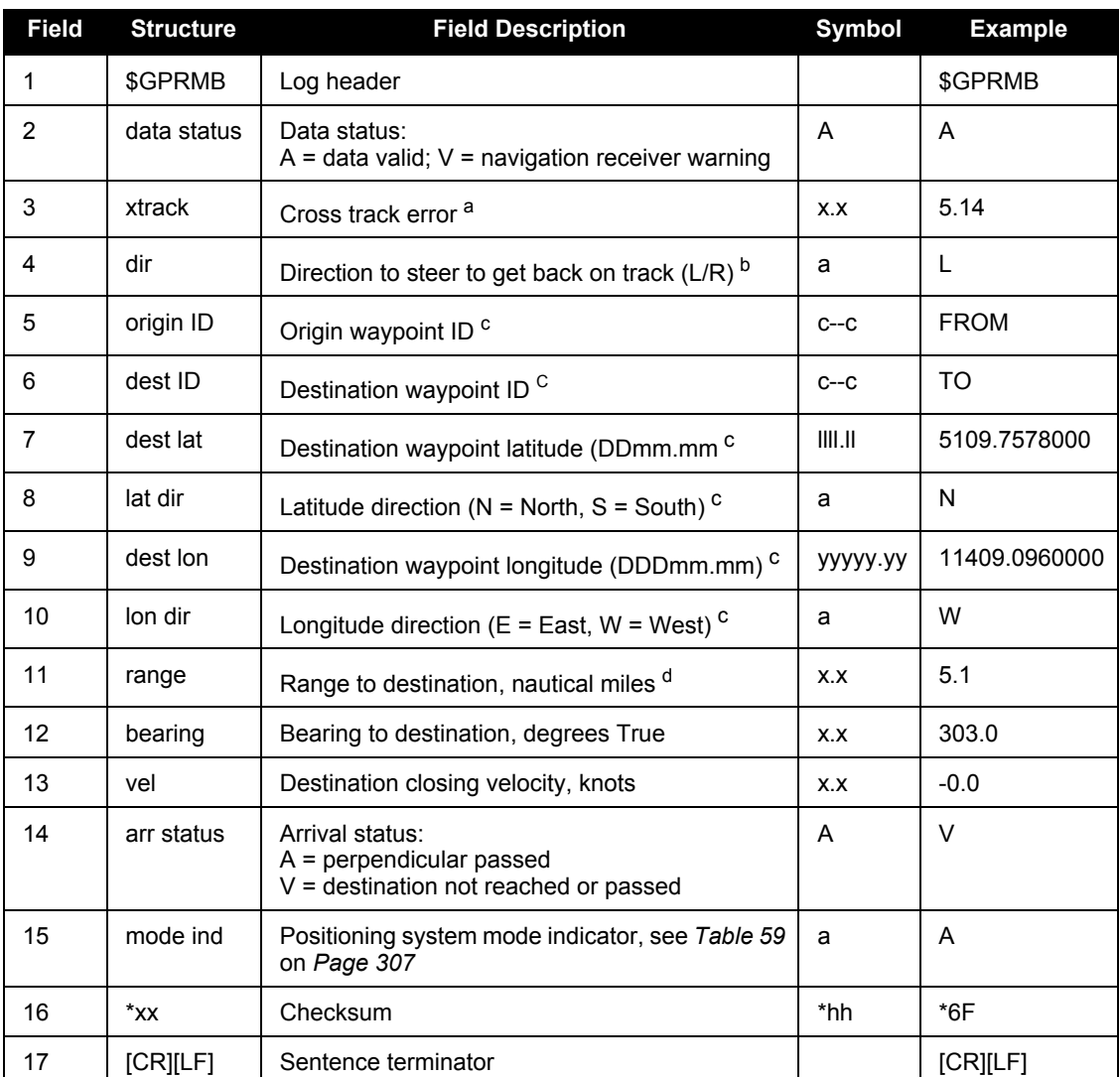

a. - If cross track error exceeds 9.99 NM, display 9.99

- Represents track error from intended course

- One nautical mile = 1,852 meters
- b. Direction to steer is based on the sign of the crosstrack error, that is,  $L = x$ track error  $(+)$ ;  $R =$ xtrack error  $(-)$
- c. Fields 5, 6, 7, 8, 9, and 10 are tagged from the SETNAV command, see *Page [176](#page-175-0)*.
- d. If range to destination exceeds 999.9 NM, display 999.9

# *3.3.36 GPRMC GPS Specific Information V123\_NMEA*

Time, date, position, track made good and speed data provided by the GPS navigation receiver. RMC and RMB are the recommended minimum navigation data to be provided by a GPS receiver.

A comparison of the position precision between this log and other selected NMEA logs can be seen in *[Table 58, Position Precision of NMEA Logs](#page-296-0)* on *Page 297.*

This log outputs null data in all fields until a valid almanac is obtained.

 $\boxtimes$  If the NMEATALKER command, see *[Page 149](#page-148-0)*, is set to AUTO, the talker (the first 2 characters after the \$ sign in the log header) is set to GP (GPS satellites only), GL (GLONASS satellites only), or GN (satellites from both systems). NovAtel does not support a GLONASS-only solution.

**Message ID: 225**

**Log Type: Synch**

#### **Recommended Input:**

log gprmc ontime 1

## **Example 1** (GPS):

```
$GPRMC,144326.00,A,5107.0017737,N,11402.3291611,W,0.080,323.3,210307,0.0,E,A*
20
```
## **Example 2** (Combined GPS and GLONASS):

```
$GNRMC,143909.00,A,5107.0020216,N,11402.3294835,W,0.036,348.3,210307,0.0,E,A*
31
```
Please see the GPGGA usage box that applies to all NMEA logs on *[Page 291](#page-290-1)*.

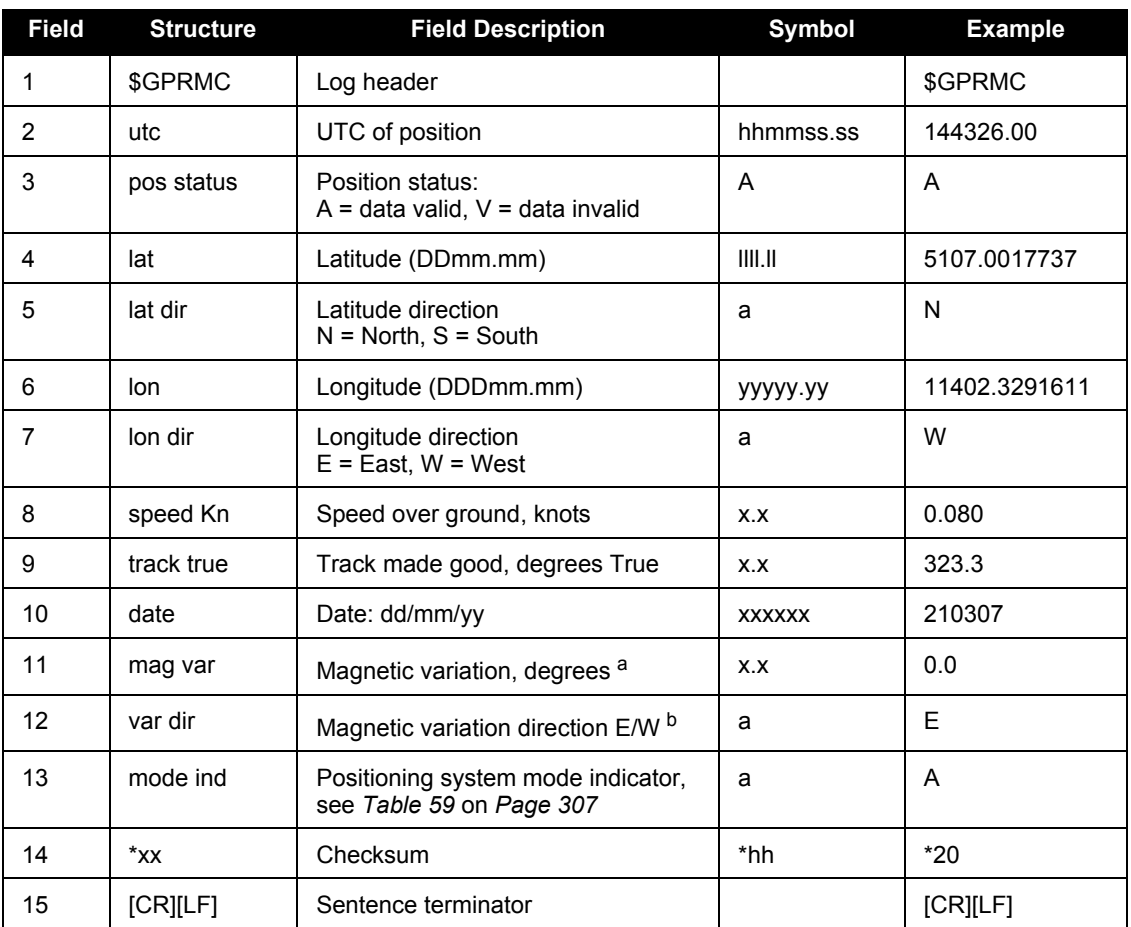

a. Note that this field is the actual magnetic variation East or West and is the inverse sign of the value entered into the MAGVAR command, see *[Page 140](#page-139-0)* for more information.

b. Easterly variation (E) subtracts from True course and Westerly variation (W) adds to True course.

# *3.3.37 GPSEPHEM Decoded GPS Ephemerides V123*

A single set of GPS ephemeris parameters.

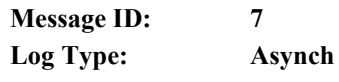

#### **Recommended Input:**

log gpsephema onchanged

#### **ASCII Example:**

#GPSEPHEMA,COM1,12,59.0,SATTIME,1337,397560.000,00000000,9145,1984; 3,397560.0,0,99,99,1337,1337,403184.0,2.656004220e+07,4.971635660e-09, -2.752651501e+00,7.1111434372e-03,6.0071892571e-01,2.428889275e-06, 1.024827361e-05,1.64250000e+02,4.81562500e+01,1.117587090e-08, -7.078051567e-08,9.2668266314e-01,-1.385772009e-10,-2.098534041e+00, -8.08319384e-09,99,403184.0,-4.190951586e-09,2.88095e-05,3.06954e-12, 0.00000,TRUE,1.458614684e-04,4.00000000e+00\*0f875b12 #GPSEPHEMA,COM1,11,59.0,SATTIME,1337,397560.000,00000000,9145,1984; 25,397560.0,0,184,184,1337,1337,403200.0,2.656128681e+07,4.897346851e-09, 1.905797220e+00,1.1981436634e-02,-1.440195331e+00,-1.084059477e-06, 6.748363376e-06,2.37812500e+02,-1.74687500e+01,1.825392246e-07, -1.210719347e-07,9.5008501632e-01,2.171519024e-10,2.086083072e+00, -8.06140722e-09,184,403200.0,-7.450580597e-09,1.01652e-04,9.09495e-13, 0.00000,TRUE,1.458511425e-04,4.00000000e+00\*18080b24 . . . #GPSEPHEMA,COM1,0,59.0,SATTIME,1337,397560.000,00000000,9145,1984; 1,397560.0,0,224,224,1337,1337,403200.0,2.656022490e+07,3.881233098e-09, 2.938005195e+00,5.8911956148e-03,-1.716723741e+00,-2.723187208e-06, 9.417533875e-06,2.08687500e+02,-5.25625000e+01,9.126961231e-08, -7.636845112e-08,9.8482911735e-01,1.325055194e-10,1.162012787e+00, -7.64138972e-09,480,403200.0,-3.259629011e-09,5.06872e-06,2.04636e-12,

0.00000,TRUE,1.458588731e-04,4.00000000e+00\*97058299

The GPSEPHEM log can be used to monitor changes in the orbits of GPS satellites.

<span id="page-311-0"></span>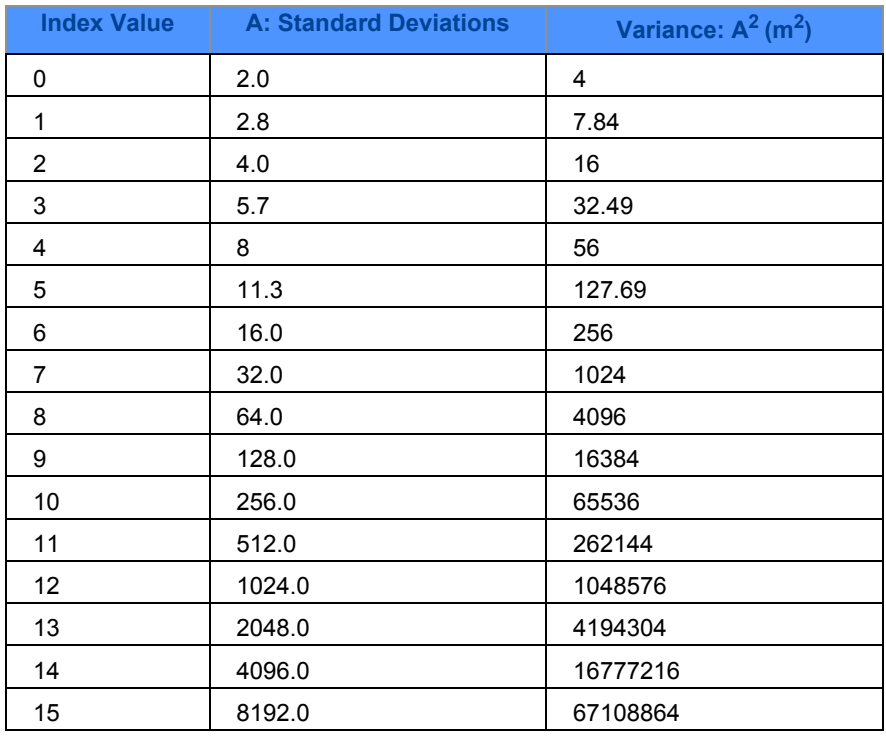

## **Table 60: URA Variance**

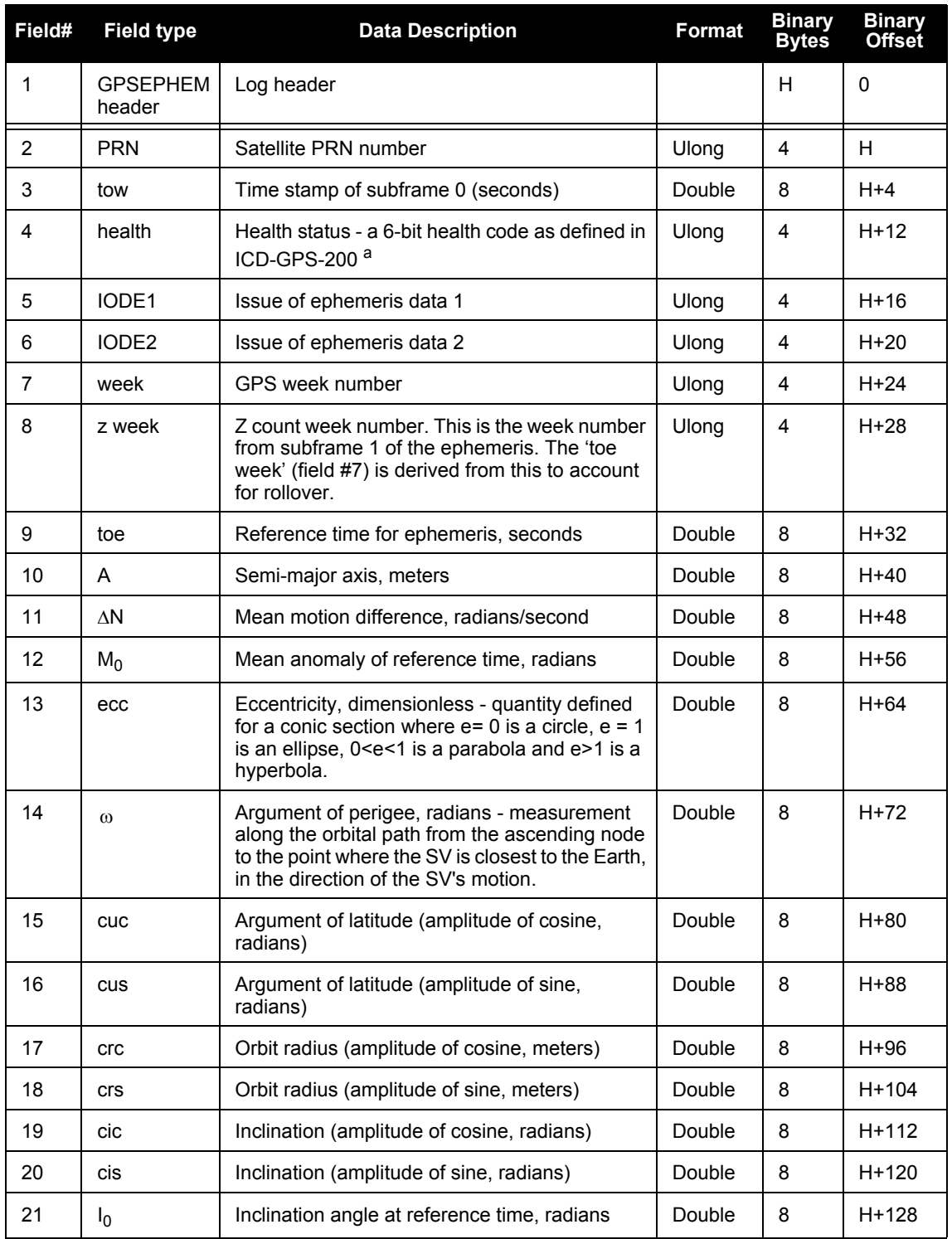

*Continued on Page 314*

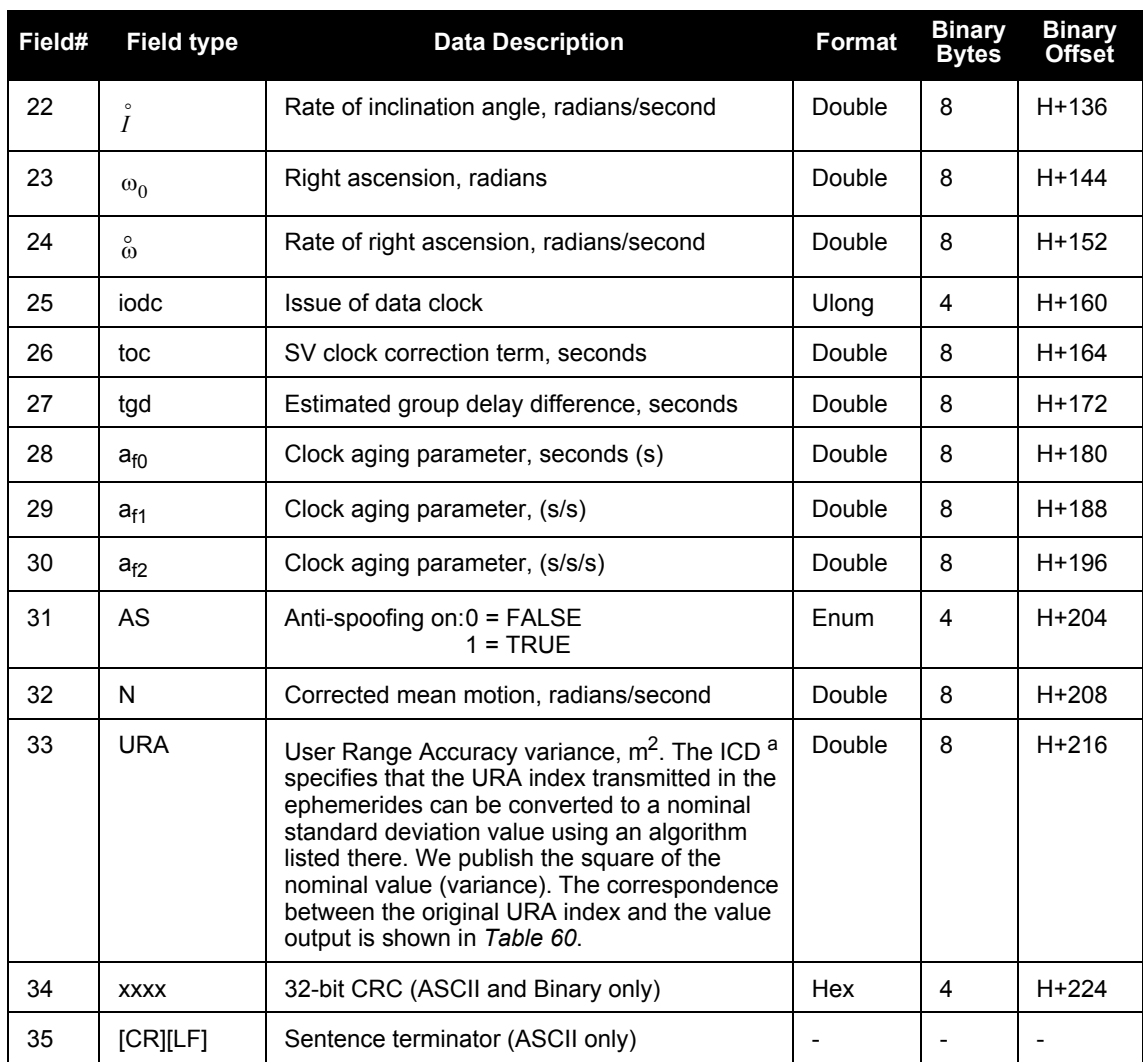

a. To obtain copies of ICD-GPS-200, refer to ARINC in the *Standards and References* section of the *GPS+ Reference Manual* available on our website at http://www.novatel.com/support/ docupdates.htm[.](http://www.novatel.com/support/docupdates.htm) 

# *3.3.38 GPVTG Track Made Good And Ground Speed V123\_NMEA*

The track made good and speed relative to the ground.

This log outputs null data in all fields until a valid position is obtained.

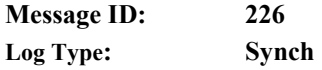

## **Recommended Input:**

log gpvtg ontime 1

# **Example 1** (GPS only):

\$GPVTG,172.516,T,155.295,M,0.049,N,0.090,K,D\*2B

## **Example 2** (Combined GPS and GLONASS):

\$GNVTG,134.395,T,134.395,M,0.019,N,0.035,K,A\*33

 $\boxtimes$  If the NMEATALKER command, see *[Page 149](#page-148-0)*, is set to AUTO, the talker (the first 2 characters after the \$ sign in the log header) is set to GP (GPS satellites only), GL (GLONASS satellites only), or GN (satellites from both systems). NovAtel does not support a GLONASS-only solution.

" Please see the GPGGA usage box that applies to all NMEA logs on *[Page 291](#page-290-1)*.

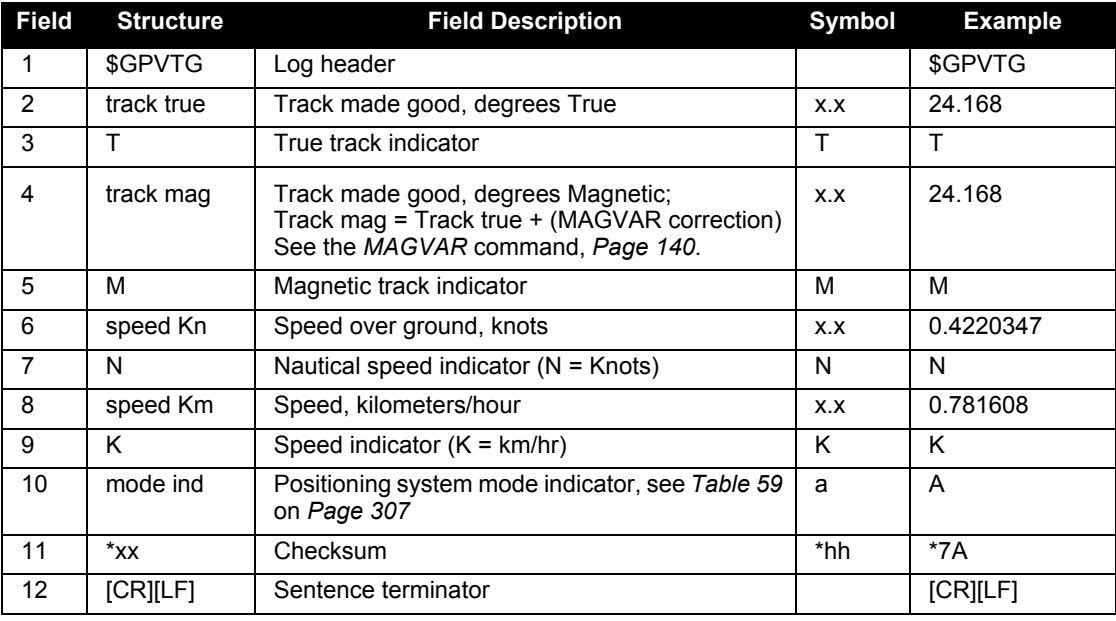

# *3.3.39 GPZDA UTC Time and Date V123\_NMEA*

This log outputs null data in all fields until a valid almanac is downloaded from a satellite. Any alternate almanac already in NVM is not output.

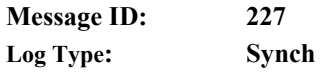

#### **Recommended Input:**

log gpzda ontime 1

#### **Example:**

\$GPZDA,143042.00,25,08,2005,,\*6E

" Please see the GPGGA usage box that applies to all NMEA logs on *[Page 291](#page-290-1)*.

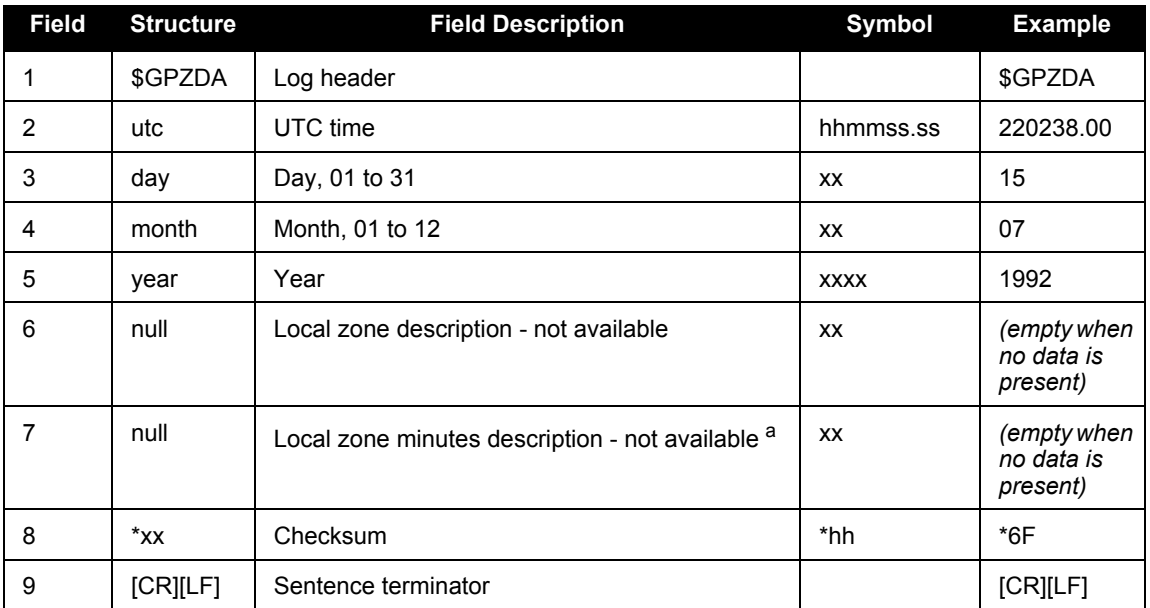

a. Local time zones are not supported by OEMV family receivers. Fields 6 and 7 are always null.

# *3.3.40 IONUTC Ionospheric and UTC Data V123*

The Ionospheric Model parameters (ION) and the Universal Time Coordinated parameters (UTC) are provided.

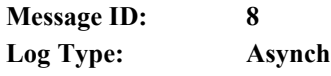

#### **Recommended Input:**

log ionutca onchanged

### **ASCII Example:**

```
#IONUTCA,COM1,0,58.5,FINESTEERING,1337,397740.107,00000000,ec21,1984;
1.210719347000122e-08,2.235174179077148e-08,-5.960464477539062e-08,
-1.192092895507812e-07,1.003520000000000e+05,1.146880000000000e+05,
-6.553600000000000e+04,-3.276800000000000e+05,1337,589824,
-1.2107193470001221e-08, -3.907985047e-14, 1355, 7, 13, 14, 0 * c1dfd456
```
The Receiver-Independent Exchange (RINEX1<sup>1</sup>) format is a broadly-accepted, receiver-independent format for storing GPS data. It features a non-proprietary ASCII file format that can be used to combine or process data generated by receivers made by different manufacturers.

The Convert4 utility can be used to produce RINEX files from NovAtel receiver data files. For best results, the NovAtel receiver input data file should contain the logs as specified in the *PC Software and Firmware* chapter of the *OEMV Family Installation and Operation User Manual* including IONUTC.

<sup>1.</sup> Refer to the U.S. National Geodetic Survey website at

<http://www.ngs.noaa.gov/CORS/Rinex2.html>

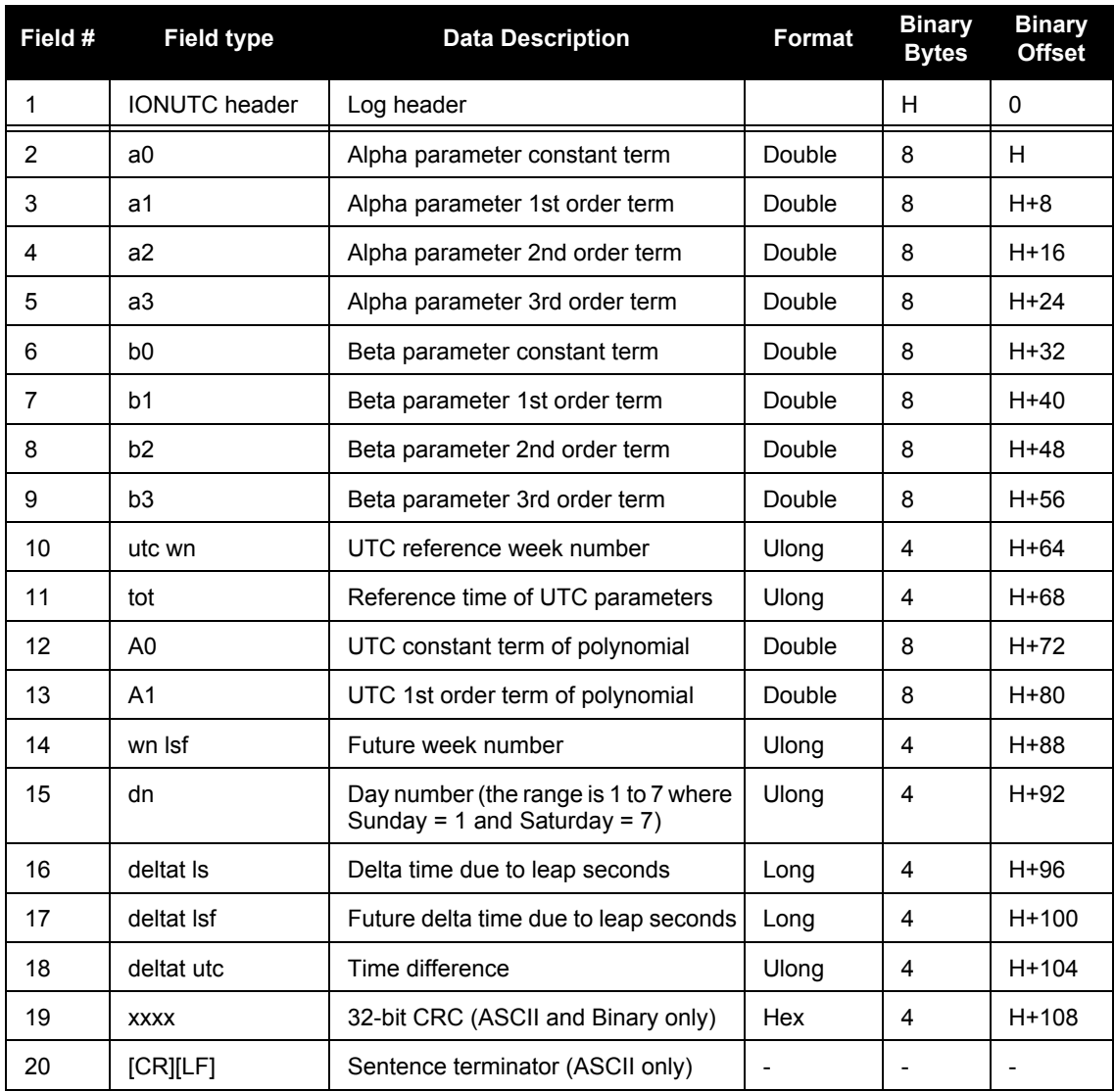

## *3.3.41 LBANDINFO L-band Configuration Information V13\_VBS, V3\_HP or V13\_CDGPS*

This log outputs configuration information for an L-band service. In the case of using the free CDGPS service, no subscription is required and therefore the subscription fields report an UNKNOWN subscription status. See also the examples below.

 $\boxtimes$  In addition to a NovAtel receiver with L-band capability, a subscription to the OmniSTAR, or use of the free CDGPS, service is required. Contact NovAtel for details. Contact information may be found on the back of this manual or you can refer to the *Customer Service* section in the *OEMV Family Installation and Operation User Manual*.

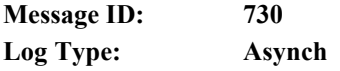

#### **Recommended Input:**

log lbandinfoa ontime 1

#### **ASCII Example 1 (OmniSTAR HP):**

#LBANDINFOA,COM2,0,81.5,FINESTEERING,1295,152639.184,00000240,c51d,34461; 1547547,4800,c685,0,762640,EXPIRED,0,0,FIXEDTIME,1199,259199,0\*8cc5e573

#### **Abbreviated ASCII Example 2 (CDGPS):**

LBANDINFO COM1 0 45.5 FINESTEERING 1297 498512.389 00000000 c51d 34486 1547547 4800 0 0 762640 UNKNOWN 0 0 UNKNOWN 0 0 0

<span id="page-318-0"></span>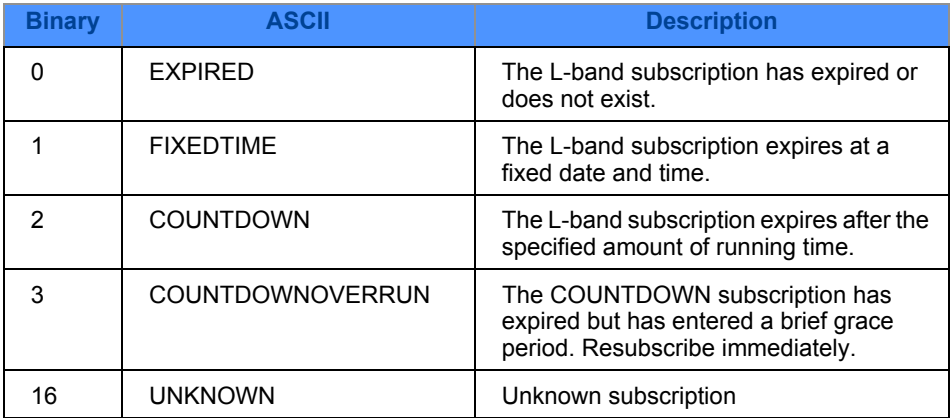

#### **Table 61: L-band Subscription Type**

What is the real accuracy of the Coast Guard's DGPS as compared to the commercial DGPS? The Coast Guard claims a 10 meter accuracy for their DGPS. Some commercial DGPS vendors offer 5 m (or better) accuracy. Are the commercial vendors really supplying something more accurate than the Coast Guard signal?

The real accuracy of the Coast Guard's DGPS signal is likely better than 10 meters. However, there a number of factors which are involved in determining the accuracy of a DGPS system. These include:

- your proximity to the base station which is transmitting DGPS corrections,
- the GPS receiver used by the Coast Guard,
- the GPS receiver used by the commercial DGPS services,
- your GPS receiver, and the statistical qualifier used in conjunction with the stated accuracy.

If you were to compare the Coast Guard and commercial DGPS services under the same situations, for example, a base to user proximity of 1 km and stated accuracy at 2drms (95% confidence), you would probably find that the Coast Guard's DGPS is at least equivalent to, if not better than, commercial DGPS services.

Also of note is that the Coast Guard's DPGS service is available to all users (marine, land and air), similar to a public utility without any charge. In addition, the Coast Guard's service acts as an integrity monitor, which provides an independent check of each GPS satellite's signal and reports whether it is good or bad. Commercial DGPS vendors usually have a monthly or yearly subscription fee.

All of the previous discussions have been dealing with code data. Some commercial DGPS services are now also provide high accuracy carrier-phase data along with code data. With this type of data, depending on your equipment, you will be able to achieve decimeter and even centimeter level accuracies.

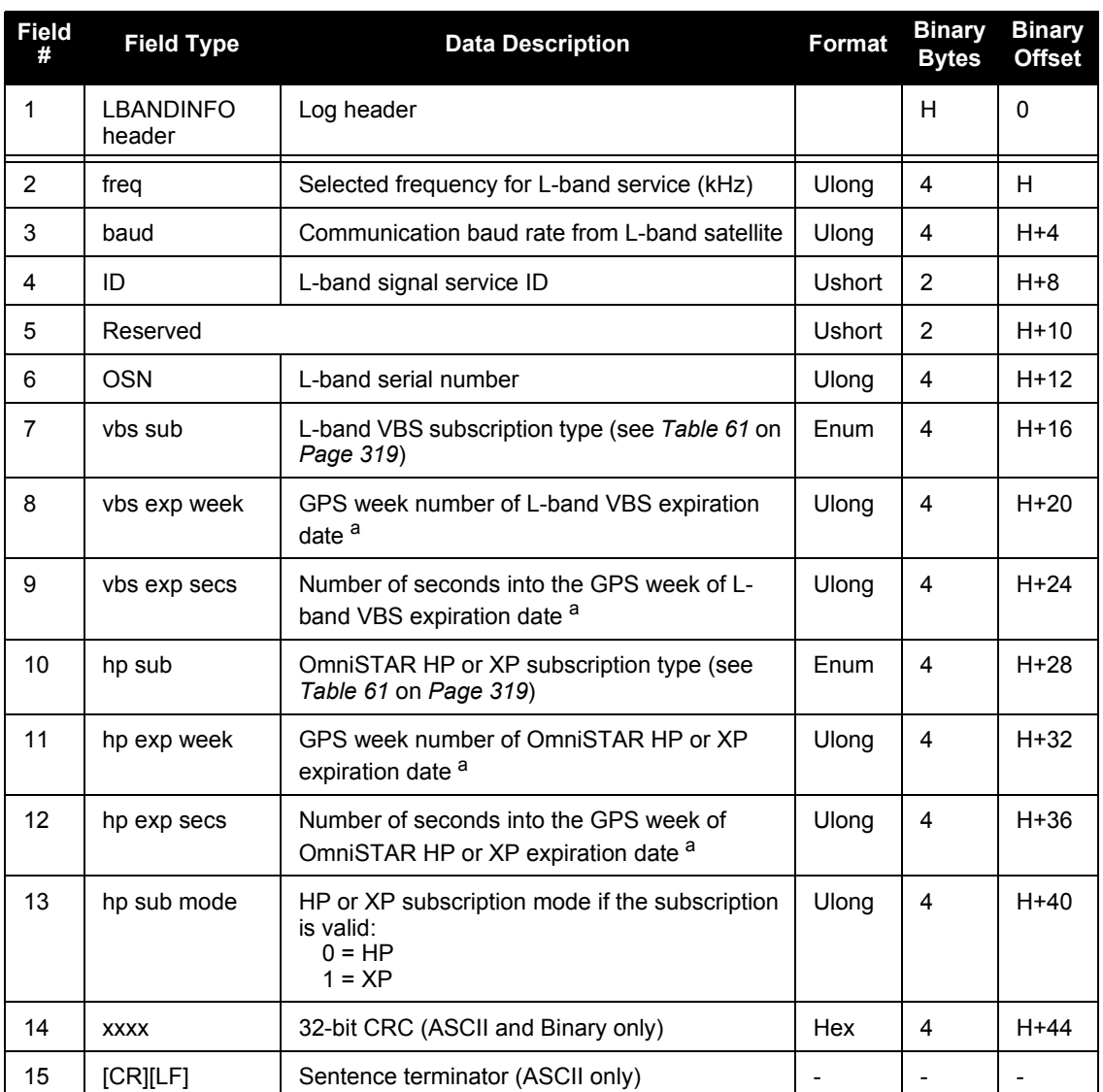

a. If the subscription type is COUNTDOWN, see Field #7 above, the expiration week and expiration seconds into the GPS week contain the amount of running time remaining in the subscription. If the subscription type is COUNTDOWNOVERRUN, the expiration week and expiration seconds

into GPS week count the amount of the overrun time.

## *3.3.42 LBANDSTAT L-band Status Information V13\_VBS, V3\_HP or V13\_CDGPS*

This log outputs status information for a standard L-band, OmniSTAR XP (Extra Precision) or OmniSTAR HP (High Performance) service.

 $\boxtimes$  In addition to a NovAtel receiver with L-band capability, a subscription to the OmniSTAR, or use of the free CDGPS, service is required. Contact NovAtel for details. Contact information may be found on the back of this manual or you can refer to the *Customer Service* section in the *OEMV Family Installation and Operation User Manual*.

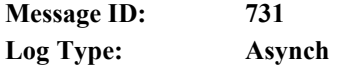

#### **Recommended Input:**

log lbandstata ontime 1

#### **ASCII Example:**

```
#LBANDSTATA,COM1,0,73.5,FINESTEERING,1314,494510.000,00000000,c797,1846;
1551488896,43.19,62.3,0.00,0082,0000,7235,11,0,0000,0001,7762,04000000,0
*93f7d2af
```
 $\frac{0}{\Box}$  In binary, the receiver outputs 48 bytes without the checksum when the LBANDSTATB log is requested.

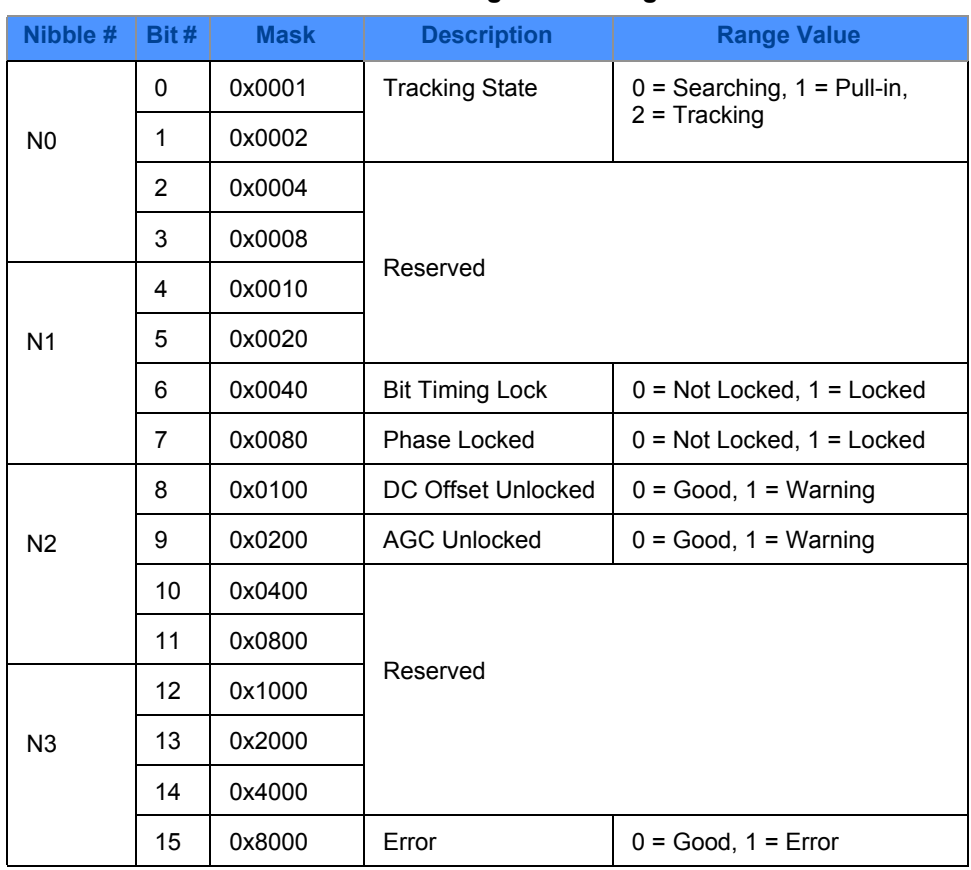

## **Table 62: L-band Signal Tracking Status**

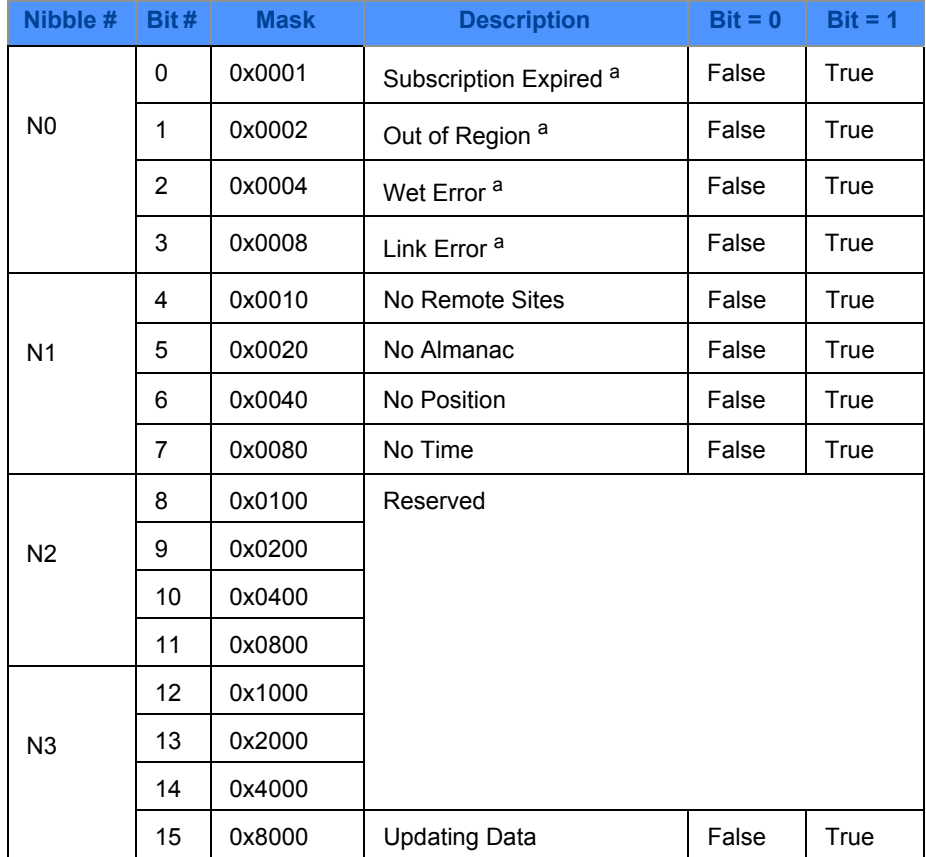

#### **Table 63: OmniSTAR VBS Status Word**

a. Contact OmniSTAR for subscription support. All other status values are updated by collecting OmniSTAR data for 20-35 minutes.
<span id="page-324-0"></span>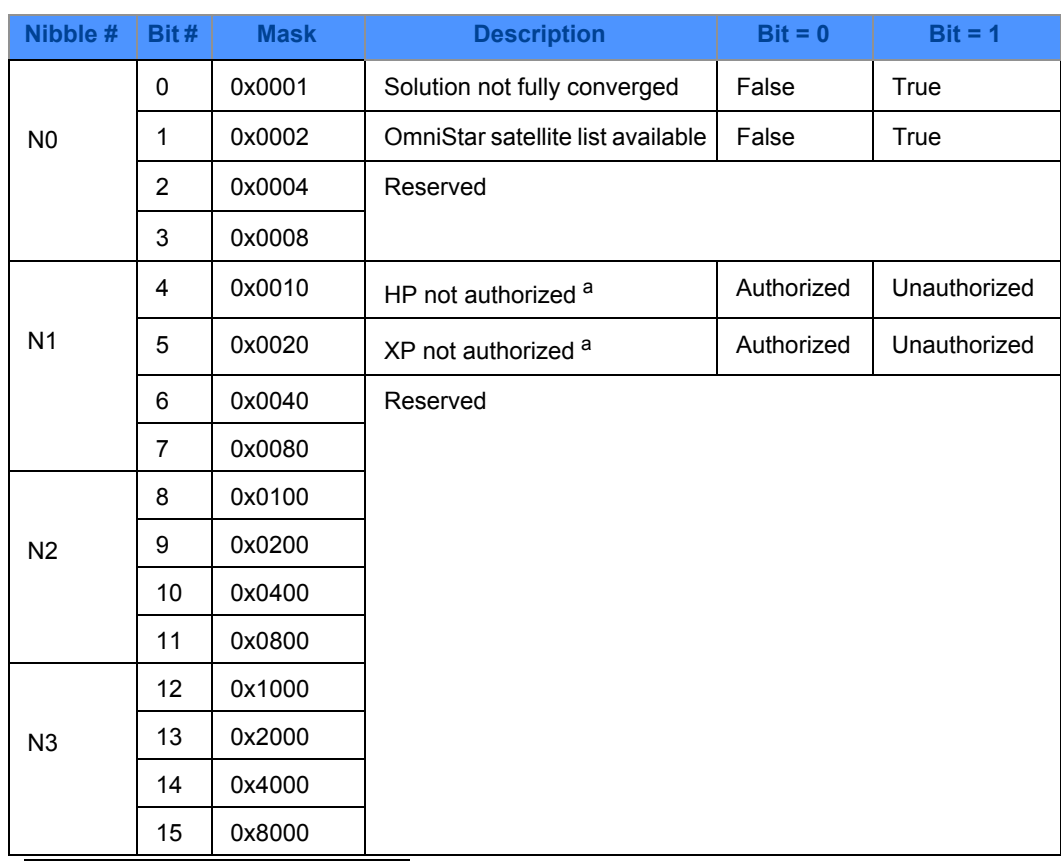

## **Table 64: OmniSTAR HP/XP Additional Status Word**

a. This authorization is related to the receiver model and not the OmniStar subscription. To view OmniSTAR subscription information use the LBANDINFO log, see *[Page 319](#page-318-0)*.

<span id="page-325-0"></span>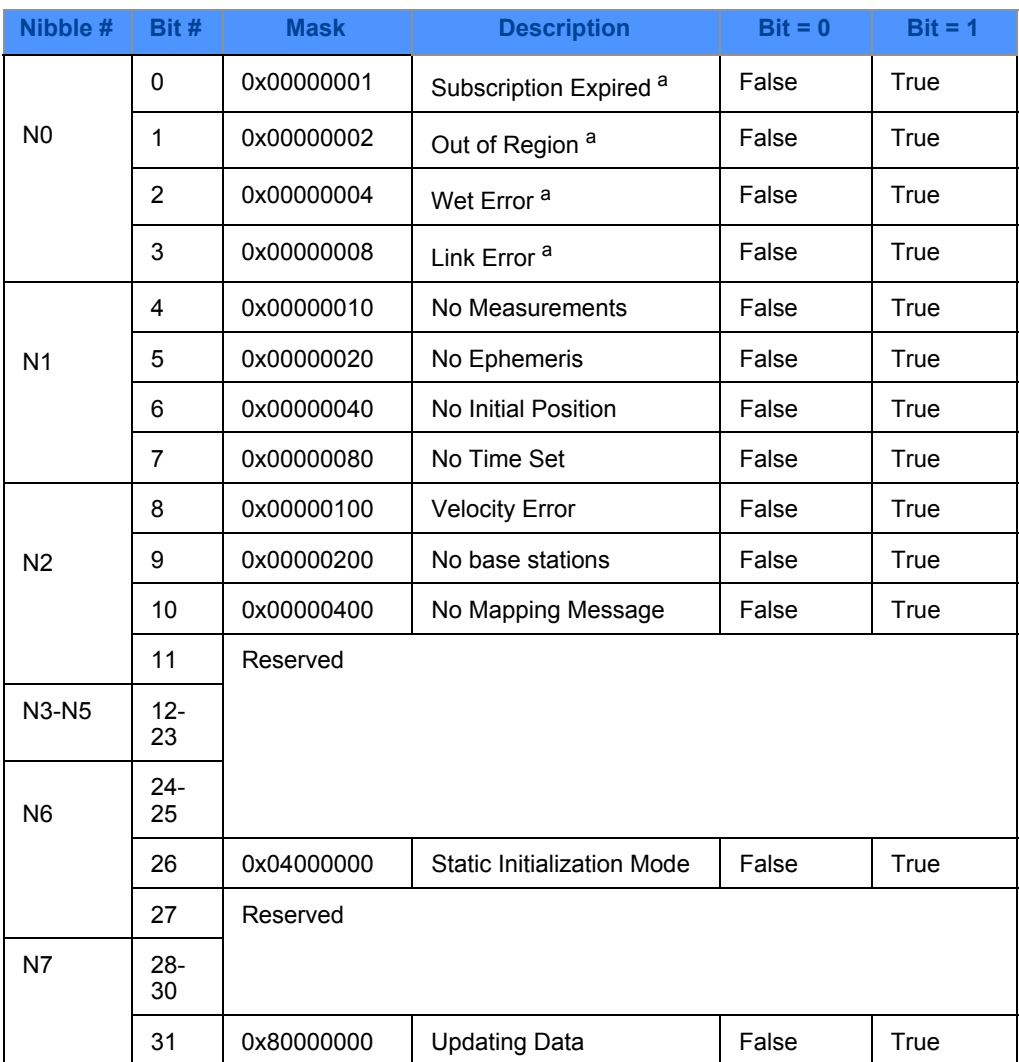

## **Table 65: OmniSTAR HP/XP Status Word**

a. Contact OmniSTAR for subscription support. All other status values are updated by collecting the OmniSTAR data for 20-35 minutes.

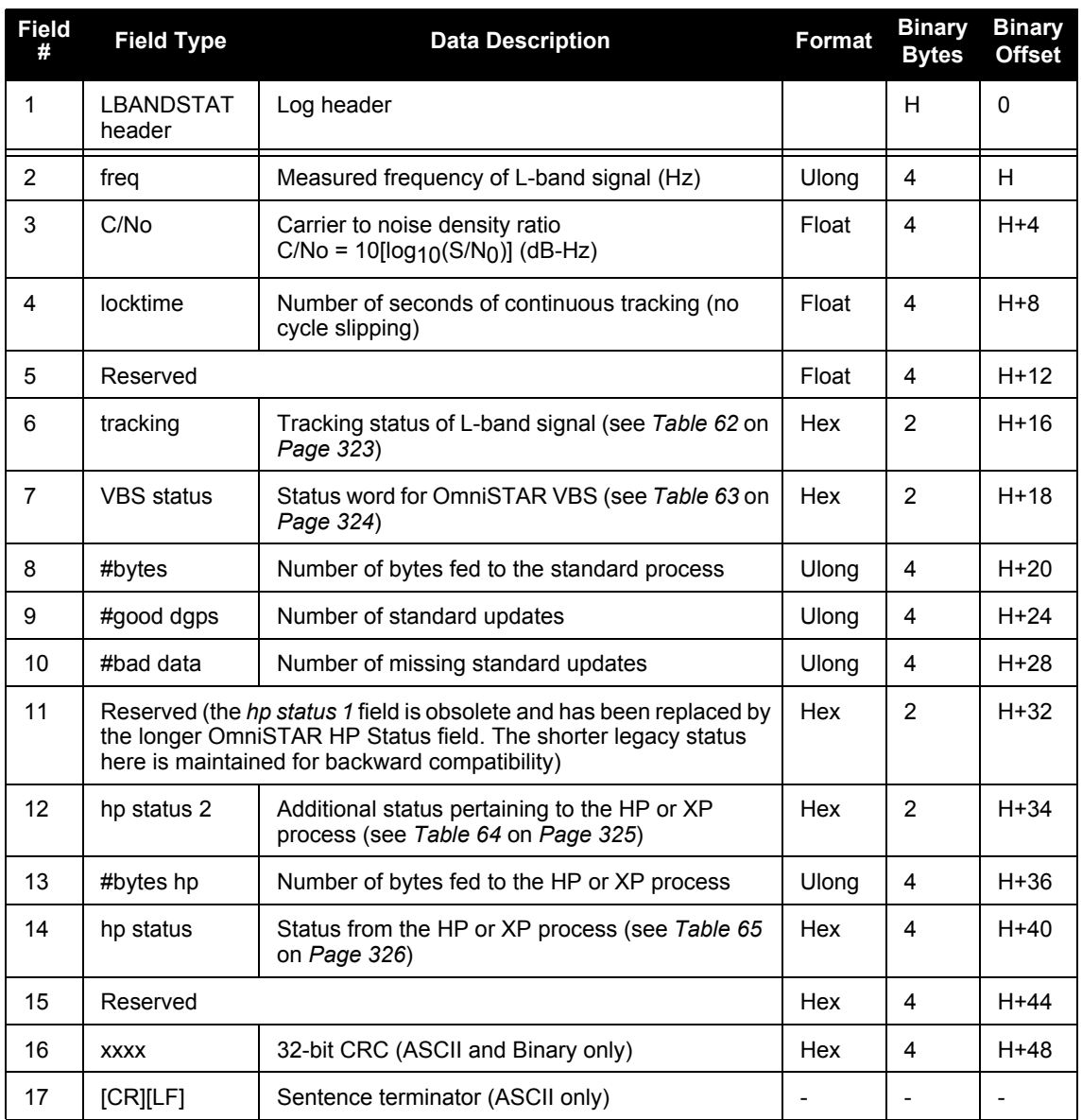

# *3.3.43 LOGLIST List of System Logs V123*

Outputs a list of log entries in the system. The following tables show the binary ASCII output. See also the RXCONFIG log on *Page [497](#page-496-0)* for a list of current command settings.

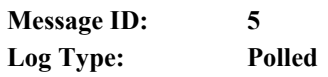

### **Recommended Input:**

log loglista once

## **ASCII Example:**

```
#LOGLISTA,COM1,0,60.5,FINESTEERING,1337,398279.996,00000000,c00c,1984;
8,
COM1,RXSTATUSEVENTA,ONNEW,0.000000,0.000000,HOLD,
COM2,RXSTATUSEVENTA,ONNEW,0.000000,0.000000,HOLD,
COM3,RXSTATUSEVENTA,ONNEW,0.000000,0.000000,HOLD,
USB1,RXSTATUSEVENTA,ONNEW,0.000000,0.000000,HOLD,
USB2,RXSTATUSEVENTA,ONNEW,0.000000,0.000000,HOLD,
USB3,RXSTATUSEVENTA,ONNEW,0.000000,0.000000,HOLD,
COM1,BESTPOSA,ONTIME,10.000000,0.000000,NOHOLD,
COM1,LOGLISTA,ONCE,0.000000,0.000000,NOHOLD*5b29eed3
```
*WARNING!:* **Do not use undocumented logs or commands! Doing so may produce errors and void your warranty.**

 $\stackrel{\circ}{\bullet}$  Before contacting NovAtel Customer Service regarding software concerns, we suggest you log the following logs for 30 minutes to a file: RXSTATUSB, RAWEPHEMB, RANGEB, BESTPOSB, RXCONFIGA and VERSIONB. Use the LOGLIST log to see what logs your receiver is outputting.

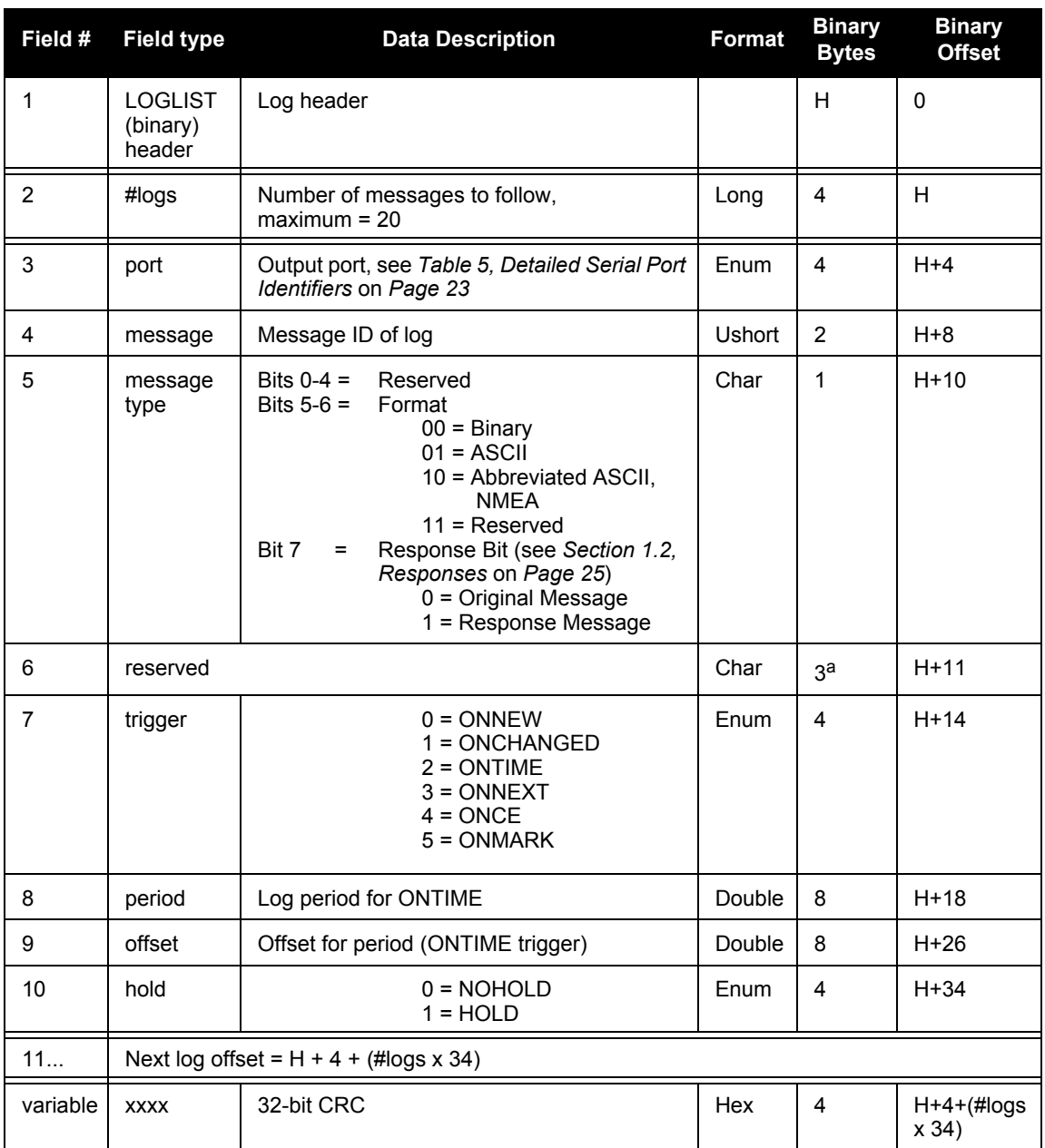

a. In the binary log case, an additional 2 bytes of padding are added to maintain 4-byte alignment

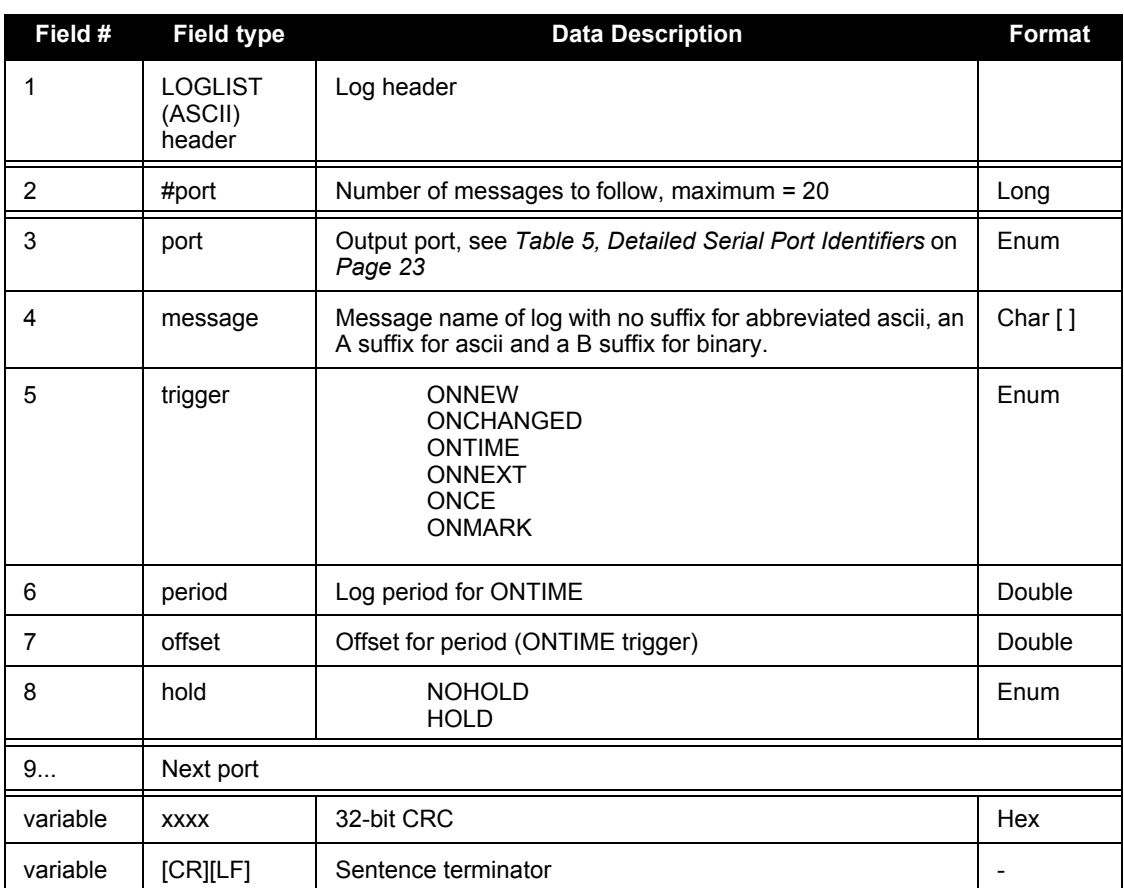

# *3.3.44 MARKPOS, MARK2POS Position at Time of Mark Input Event V123*

This log contains the estimated position of the antenna when a pulse is detected at a mark input. MARKPOS is a result of a pulse on the MK1I input and MARK2POS is generated when a pulse occurs on a MK2I input. Refer to the *Technical Specifications* appendix in the *OEMV Family Installation and Operation User Manual* for mark input pulse specifications and the location of the mark input pins.

The position at the mark input pulse is extrapolated using the last valid position and velocities. The latched time of mark impulse is in GPS weeks and seconds into the week. The resolution of the latched time is 49 ns. See also the notes on MARKPOS in the MARKTIME log on *Page [333](#page-332-0)*.

### **Message ID: 181 (MARKPOS)** and **615 (MARK2POS) Log Type: Asynch**

## **Recommended Input:**

log markposa onnew

 $\boxtimes$  Use the ONNEW trigger with the MARKTIME or MARKPOS logs.

## **Abbreviated ASCII Example:**

```
SOL_COMPUTED,NARROW_INT,51.11637234389,-114.03824932277,1063.8475,-16.2713,
WGS84,0.0095,0.0078,0.0257,"AAAA",1.000,0.000,17,10,10,9,0,1,0,03
```
 $\overline{a}$  Consider the case where you have a user point device such as video equipment.

Connect the device to the receiver's I/O port using a cable that is compatible to both the receiver and the device. Refer to your device's documentation for information on its connectors and cables. The arrow along the cable in the figure below indicates a MARKIN pulse, from the user device on the right to the receiver I/O port:

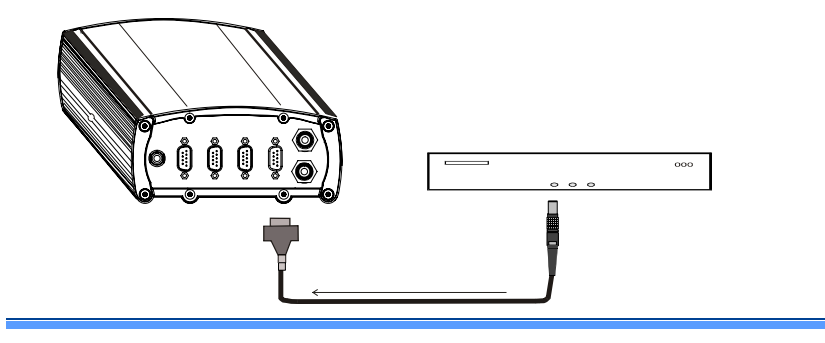

*Chapter 3 Data Logs* 

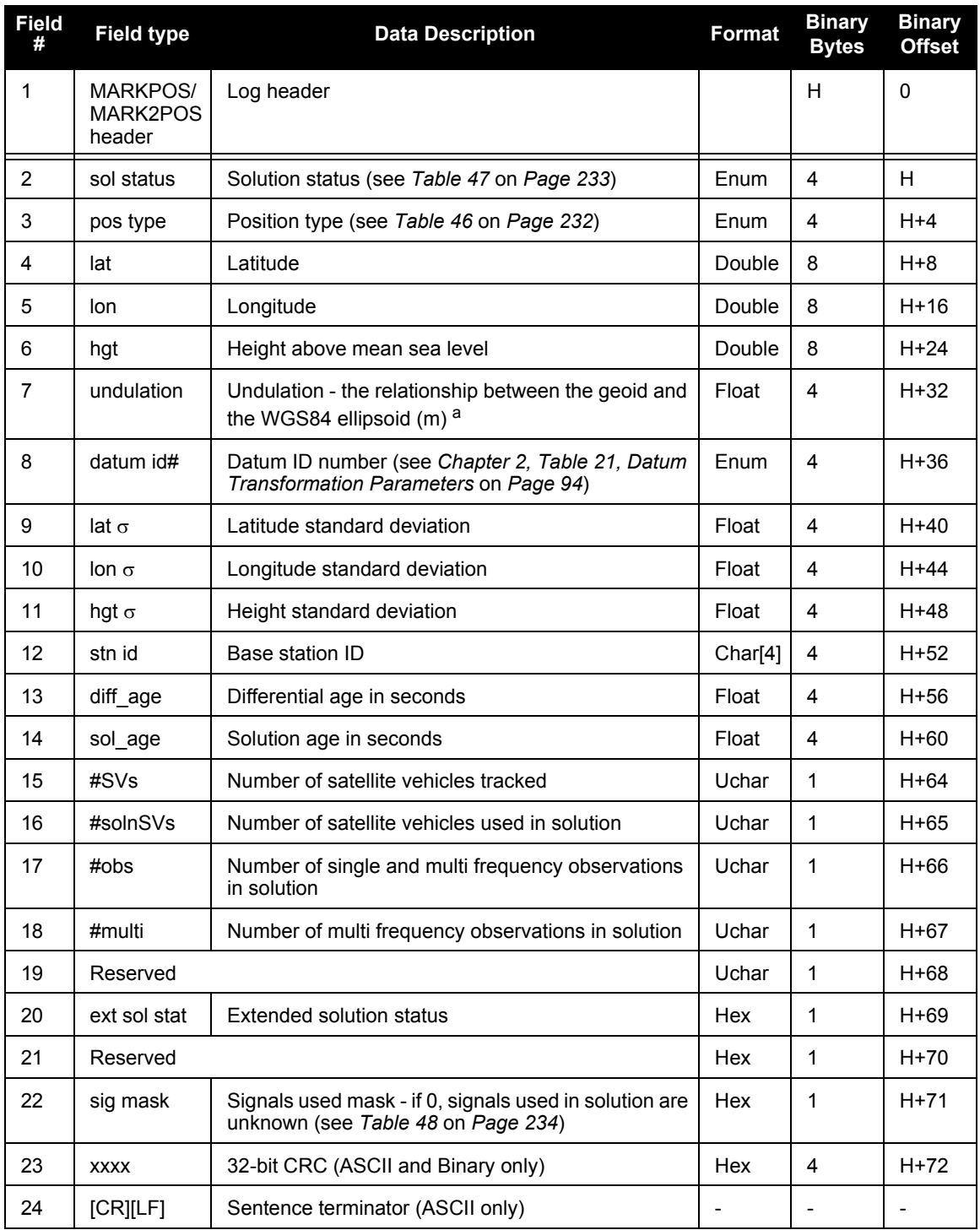

a. When using a datum other than WGS84, the undulation value also includes the vertical shift due to differences between the datum in use and WGS84

# <span id="page-332-0"></span>*3.3.45 MARKTIME, MARK2TIME Time of Mark Input Event V123*

This log contains the time of the leading edge of the detected mark input pulse. MARKTIME gives the time when a pulse occurs on the MK1I input and MARK2POS is generated when a pulse occurs on a MK2I input. Refer to the *Technical Specifications* appendix in the *OEMV Family Installation and Operation User Manual* for mark input pulse specifications and the location of the mark input pins. The resolution of this measurement is 49 ns.

- $\boxtimes$  1. Use the ONNEW trigger with this or the MARKPOS logs.
	- 2. Only the MARKPOS logs, the MARKTIME logs, and 'polled' log types are generated 'on the fly' at the exact time of the mark. Synchronous and asynchronous logs output the most recently available data.

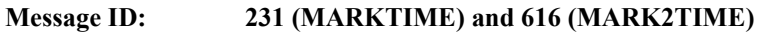

**Log Type: Asynch**

## **Recommended Input:**

log marktimea onnew

## **Example:**

#MARKTIMEA,COM1,0,77.5,FINESTEERING,1358,422621.000,00000000,292e,2214; 1358,422621.000000500,-1.398163614e-08,7.812745577e-08,-14.000000002, VALID\*d8502226

These logs allow you to measure the time when events are occurring in other devices (such as a video recorder). See also the MARKCONTROL command on *[Page 143](#page-142-0)*.

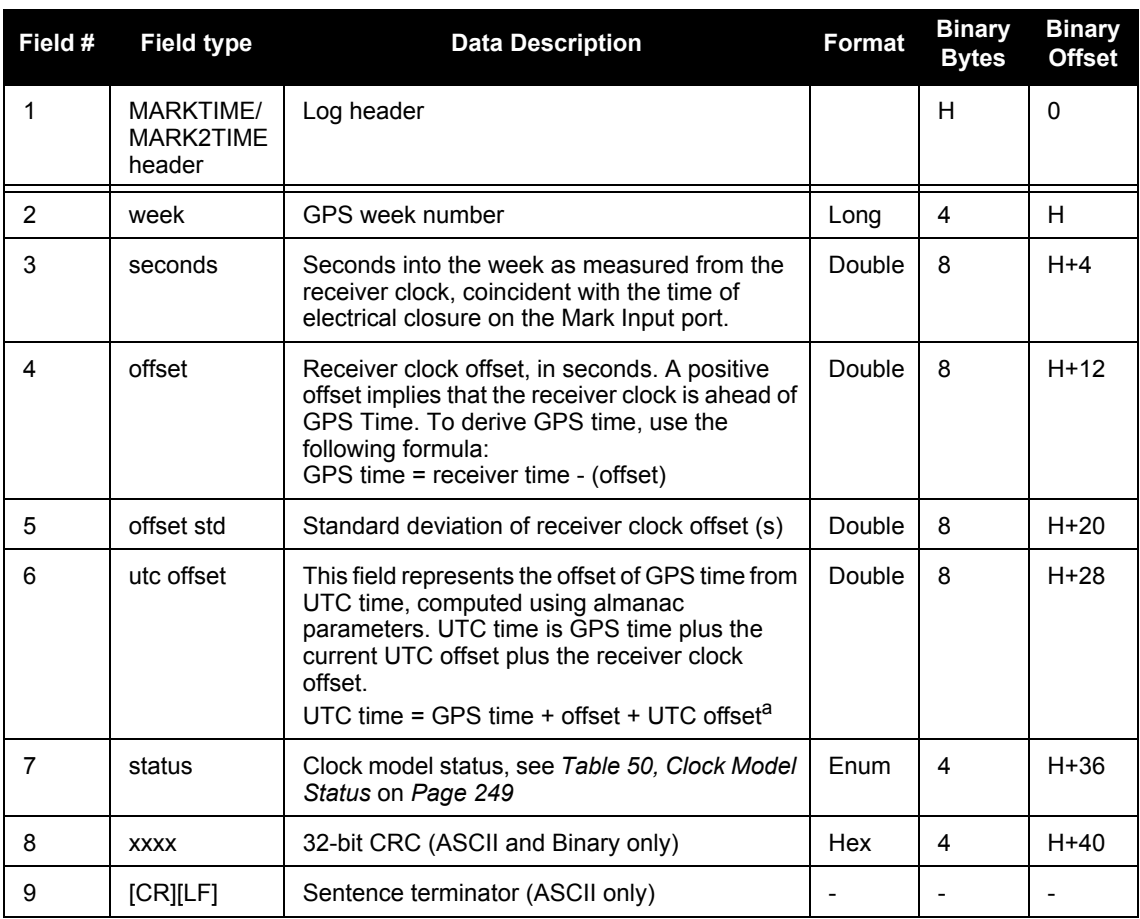

a. 0 indicates that UTC time is unknown because there is no almanac available in order to acquire the UTC offset.

## *3.3.46 MATCHEDPOS Matched RTK Position V123\_RT20, V23\_RT2 or V3\_HP*

This log represents positions that have been computed from time matched base and rover observations. There is no base extrapolation error on these positions because they are based on buffered measurements; they lag real time by some amount depending on the latency of the data link. If the rover receiver has not been enabled to accept RTK differential data, or is not actually receiving data leading to a valid solution, this is shown in fields #2 (*sol status*) and #3 (*pos type*).

This log provides the best accuracy in static operation. For lower latency in kinematic operation, see the RTKPOS or BESTPOS logs. The data in the logs changes only when a base observation (RTCM, RTCMV3, RTCA, CMRPLUS or CMR) changes.

A good message trigger for this log is "ONCHANGED". Then, only positions related to unique base station messages are produced, and the existence of this log indicates a successful link to the base.

 $\boxtimes$  Asynchronous logs, such as MATCHEDPOS, should only be logged ONCHANGED. Otherwise, the most current data is not output when it is available. This is especially true of the ONTIME trigger, which may cause inaccurate time tags to result.

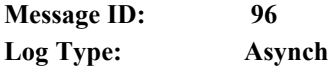

#### **Recommended Input:**

log matchedposa onchanged

### **ASCII Example:**

#MATCHEDPOSA,COM1,0,63.0,FINESTEERING,1419,340034.000,00000040,2f06,2724; SOL\_COMPUTED,NARROW\_INT,51.11635908660,-114.03833102484,1063.8400,-16.2712, WGS84,0.0140,0.0075,0.0174,"AAAA",0.000,0.000,12,12,12,12,0,01,0,33\*feac3a3a

 $\overline{C}$  Measurement precision is different from the position computation precision. Measurement precision is a value that shows how accurately the actual code or carrier phase is measured by the GPS receiver. Position precision is a value that shows the accuracy of the position computation that is made from the code and/or carrier phase measurements.The P-code L2 measurement precision is not as good as the C/A measurement precision because the NovAtel GPS receiver is a civilian grade GPS device, and thus does not have direct access to the decrypted military L2 P(Y) code. This means that our semi-codeless P-code L2 measurements are noisier than the civilian band L1 C/A code measurements. Refer to the *OEMV Installation and Operation Manual* for the technical specification of the OEMV card.

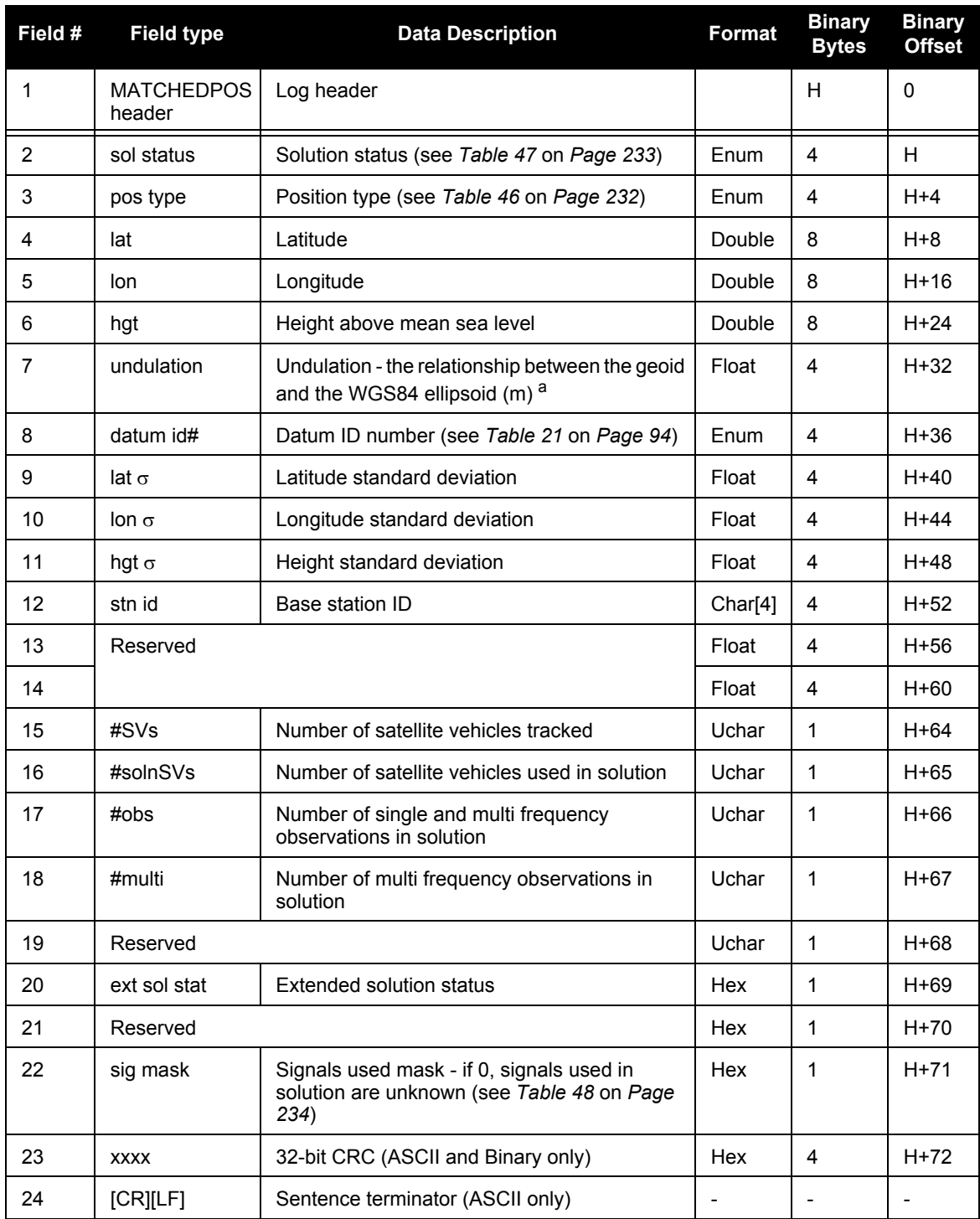

a. When using a datum other than WGS84, the undulation value also includes the vertical shift due to differences between the datum in use and WGS84

## *3.3.47 MATCHEDXYZ Matched RTK Cartesian Position V123\_RT20, V23\_RT2 or V3\_HP*

This log contains the receiver's matched position in ECEF coordinates. It represents positions that have been computed from time matched base and rover observations. There is no base station extrapolation error on these positions because they are based on buffered measurements; they lag real time by some amount depending on the latency of the data link. If the rover receiver has not been enabled to accept RTK differential data, or is not actually receiving data leading to a valid solution, this is reflected by the code shown in field #2 (solution status) and #3 (position type). See *[Figure 10](#page-244-0), Page [245](#page-244-0)* for a definition of the ECEF coordinates.

This log provides the best accuracy in static operation. For lower latency in kinematic operation, see the BESTXYZ or RTKXYZ logs on *Pages [242](#page-241-0)* and *[494](#page-493-0)* respectively. The data in the logs changes only when a base observation (RTCM, RTCMV3, RTCA, or CMR) changes.

The time stamp in the header is the time of the matched observations that the computed position is based on, not the current time.

**Message ID: 242 Log Type: Asynch**

#### **Recommended Input:**

log matchedxyza onchanged

 $\boxtimes$  Asynchronous logs, such as MATCHEDXYZ, should only be logged ONCHANGED. Otherwise, the most current data is not output when it is available. This is especially true of the ONTIME trigger, which may cause inaccurate time tags to result.

#### **ASCII Example:**

```
#MATCHEDXYZA,COM1,0,62.5,FINESTEERING,1419,340035.000,00000040,b8ed,2724;
SOL_COMPUTED,NARROW_INT,-1634531.5703,-3664618.0321,4942496.3280,0.0080,
0.0159,0.0154,"AAAA",12,12,12,12,0,01,0,33*e4b84015
```
A good message trigger for this log is "onchanged". Then, only positions related to unique base station messages are produced, and the existence of this log indicates a successful link to the base station.

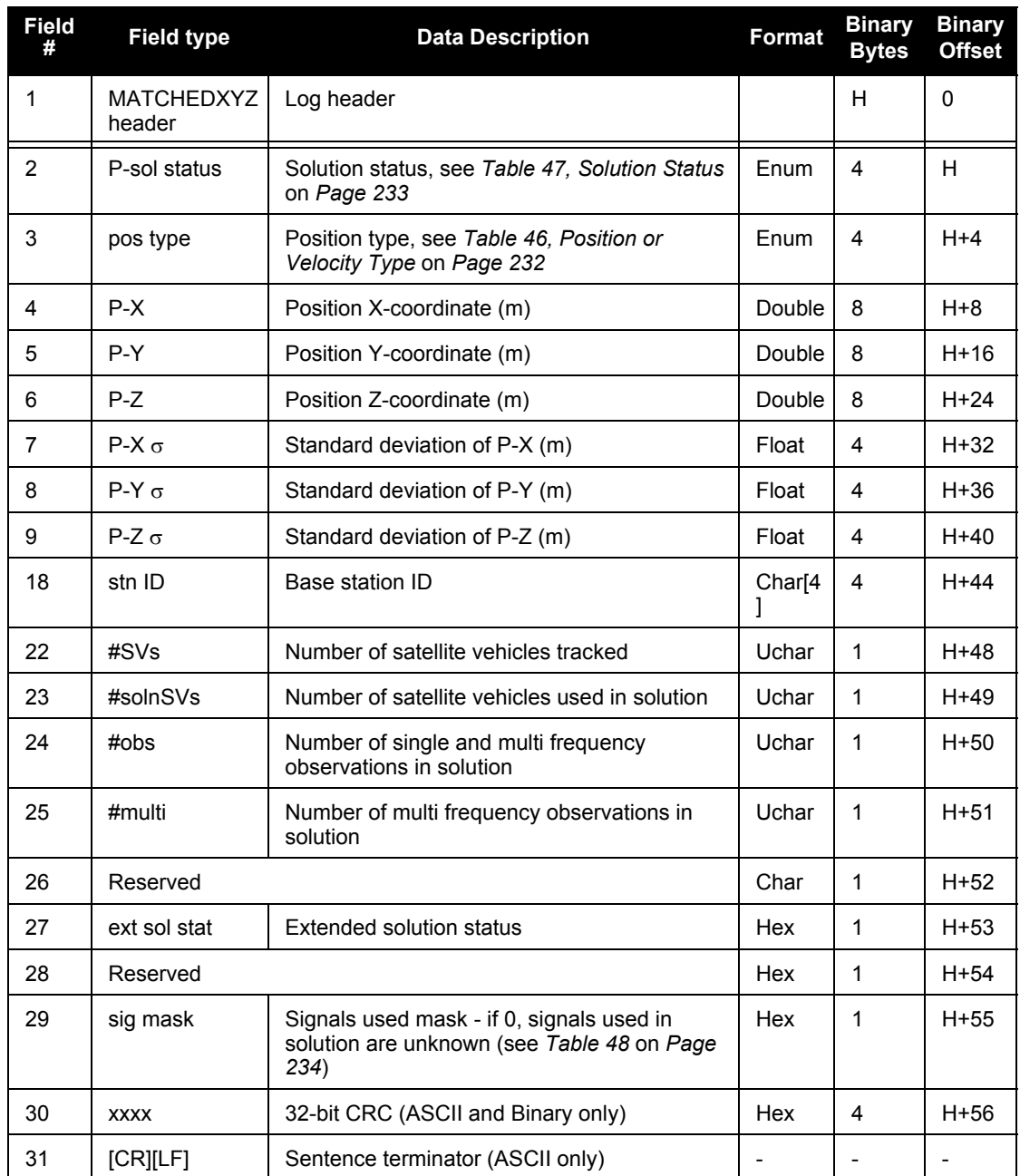

# *3.3.48 NAVIGATE User Navigation Data V123*

This log reports the status of the waypoint navigation progress. It is used in conjunction with the SETNAV command, see *Page [176](#page-175-0)*.

See *[Figure 11,](#page-338-0) below,* for an illustration of navigation parameters.

 $\boxtimes$  The SETNAV command must be enabled before valid data will be reported from this log.

<span id="page-338-2"></span>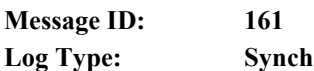

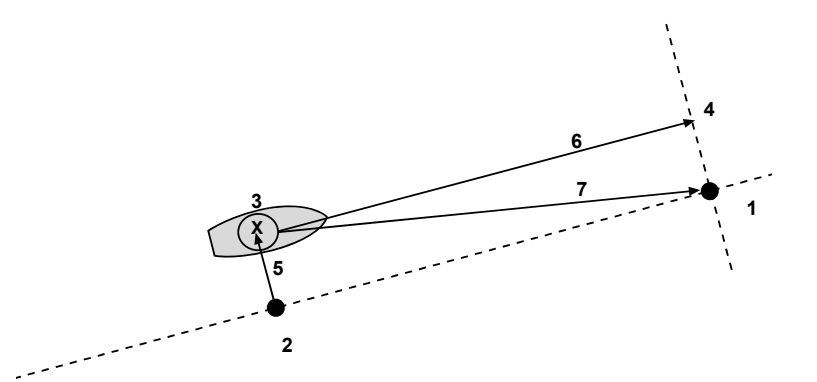

### **Reference Description**

- 
- 1 TO lat-lon<br>2 X-Track pe 2 X-Track perpendicular reference point<br>3 Current GPS position<br>4 A-Track perpendicular reference point
- **Current GPS position**
- 4 A-Track perpendicular reference point<br>5 X-Track (cross track)
- 5 X-Track (cross track)<br>6 A-Track (along track)
- 6 A-Track (along track)<br>7 Distance and bearing
- <span id="page-338-0"></span>Distance and bearing from 3 to 1

### **Figure 11: Navigation Parameters**

### **Table 66: Navigation Data Type**

<span id="page-338-1"></span>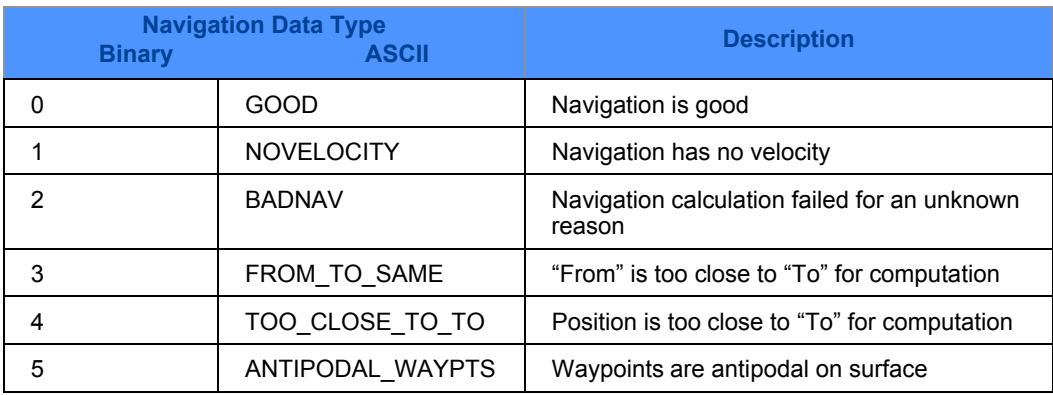

### **Recommended Input:**

log navigatea ontime 1

## **ASCII Example:**

```
#NAVIGATEA,COM1,0,56.0,FINESTEERING,1337,399190.000,00000000,aece,1984;
SOL_COMPUTED,PSRDIFF,SOL_COMPUTED,GOOD,9453.6278,303.066741,133.7313,
9577.9118,1338,349427.562*643cd4e2
```
 $\stackrel{\circ}{\Box}$  Use the NAVIGATE log in conjunction with the SETNAV command to tell you where you currently are with relation to known To and From points. You can find a specific latitude, longitude or height knowing where you started from. A backpacker for example, could use these two commands to program a user-supplied graphical display on a digital GPS compass to show their progress as they follow a specific route.

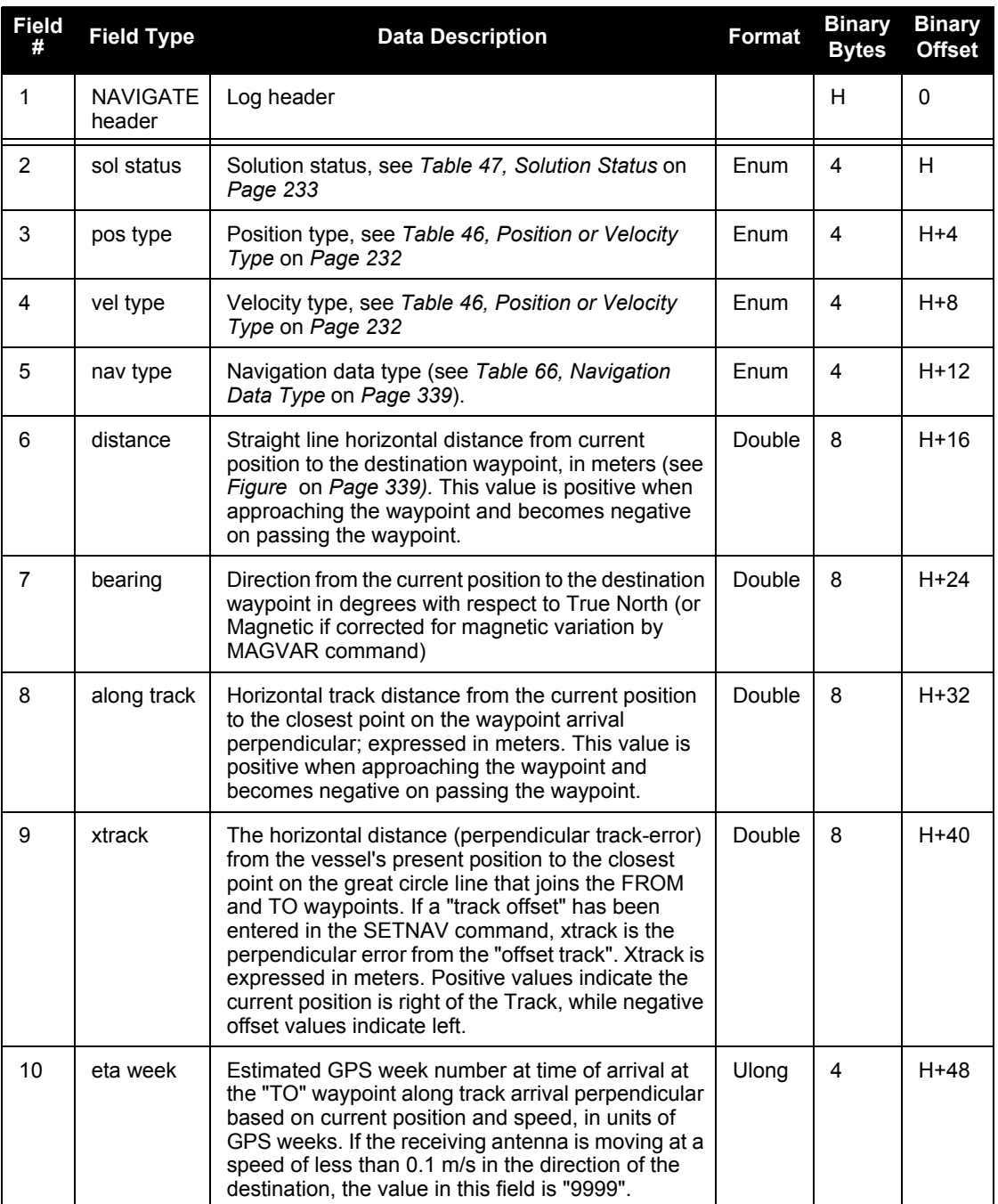

*Continued on [Page 342](#page-341-0)*

<span id="page-341-0"></span>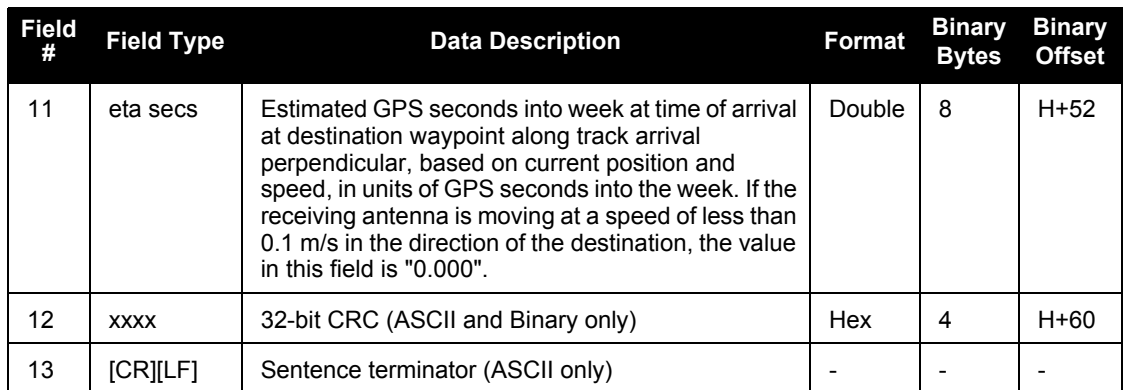

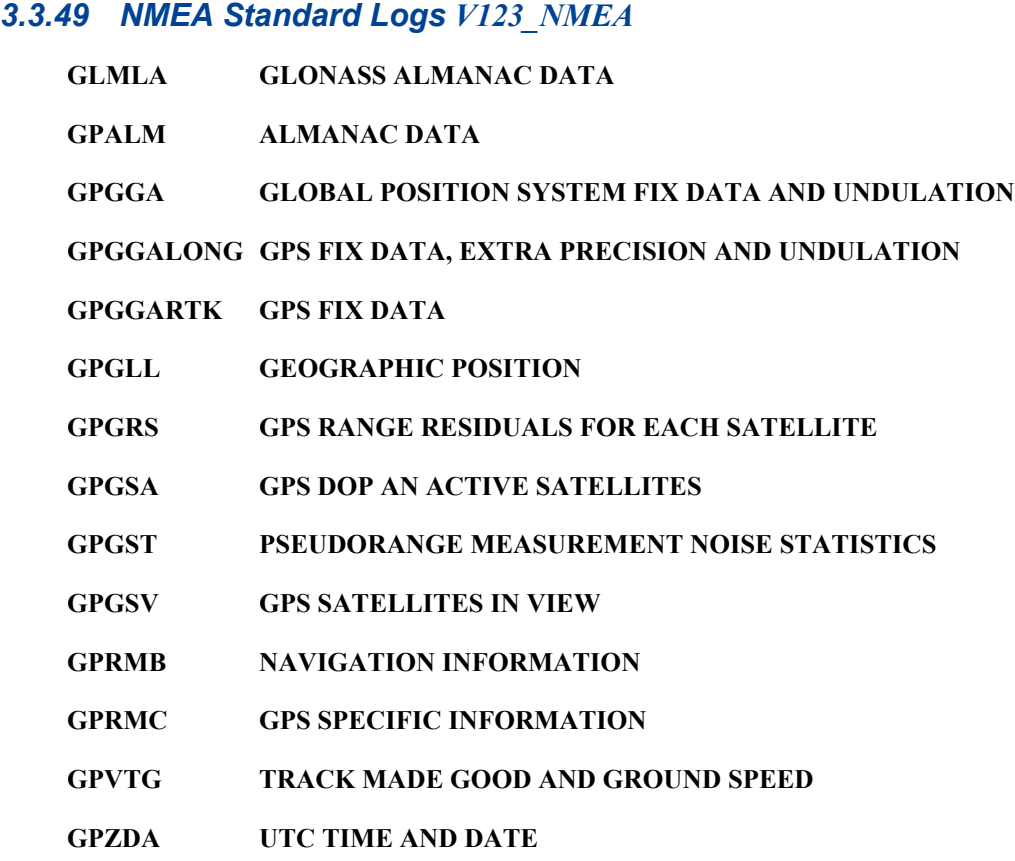

The NMEA log structures follow format standards as adopted by the National Marine Electronics Association. The reference document used is "Standard For Interfacing Marine Electronic Devices NMEA 0183 Version 3.01". For further information, see the appendix on *Standards and References* in the *GPS+ Reference Manual* available on our website at [http://www.novatel.com/support/](http://www.novatel.com/support/docupdates.htm) [docupdates.htm.](http://www.novatel.com/support/docupdates.htm) The following table contains excerpts from Table 6 of the NMEA Standard which defines the variables for the NMEA logs. The actual format for each parameter is indicated after its description.

 $\stackrel{\circ}{\Box}$  Please see the GPGGA usage box that applies to all NMEA logs on *[Page 291](#page-290-0)*.

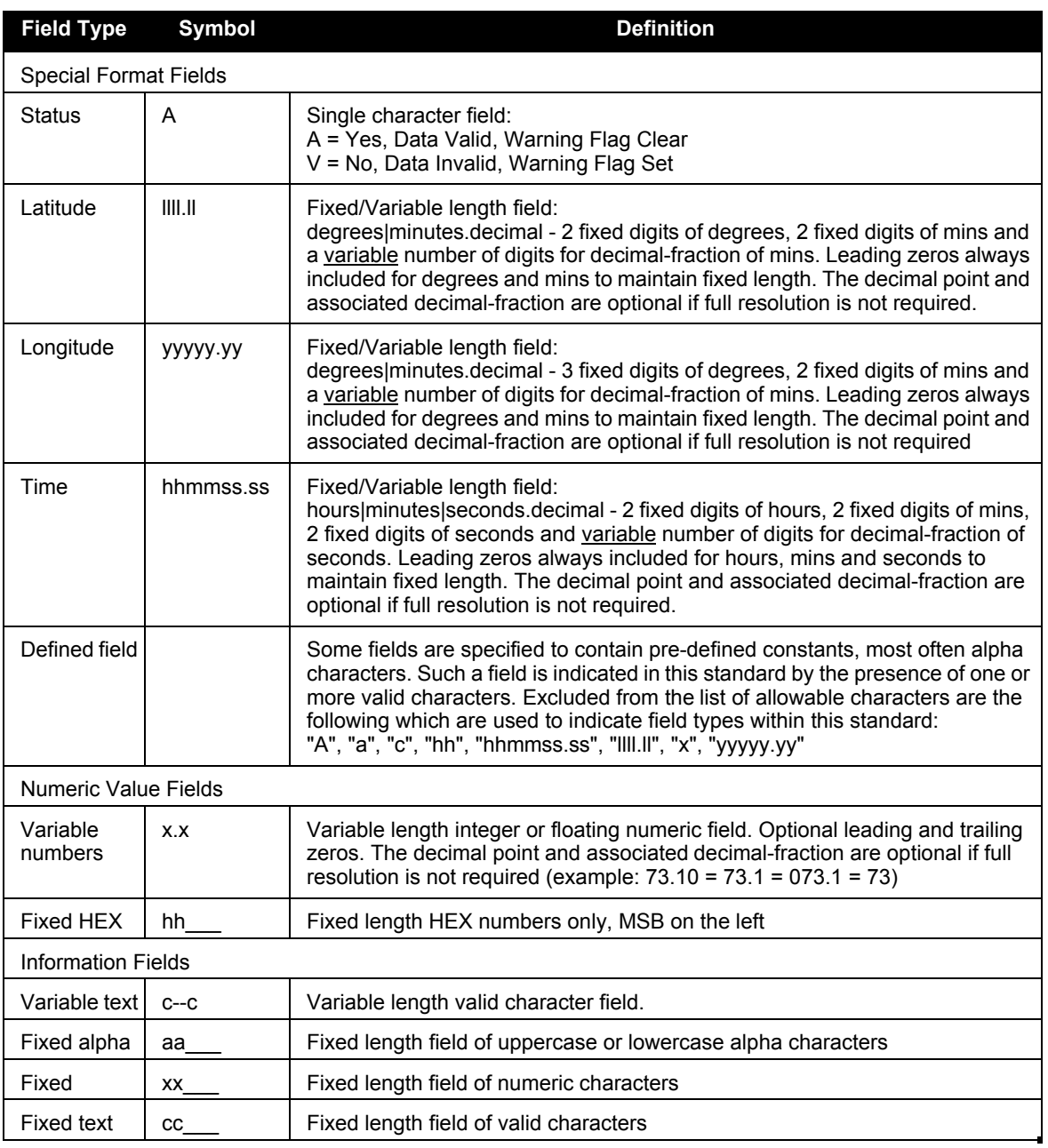

#### NOTES:

- 1. Spaces may only be used in variable text fields.
- 2. A negative sign "-" (HEX 2D) is the first character in a Field if the value is negative. The sign is omitted if the value is positive.
- 3. All data fields are delimited by a comma (,).
- 4. Null fields are indicated by no data between two commas (,,). Null fields indicate invalid data or no data available.
- 5. The NMEA Standard requires that message lengths be limited to 82 characters.

# *3.3.50 OMNIHPPOS OmniSTAR HP/XP Position V3\_HP*

Outputs L-band Extra Performance (XP) or High Performance (HP) position information.

 $\boxtimes$  In addition to a NovAtel receiver with L-band capability, a subscription to the OmniSTAR service is required. Contact NovAtel for details. Contact information may be found on the back of this manual or you can refer to the *Customer Service* section in the *OEMV Installation and Operation Manual*.

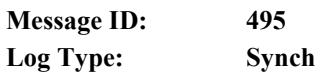

## **Recommended Input:**

log omnihpposa ontime 1

## **ASCII Example:**

#OMNIHPPOSA,COM1,0,67.5,FINESTEERING,1419,320435.000,00000000,808d,2724; SOL\_COMPUTED,OMNISTAR\_HP,51.11635489609,-114.03819540112,1063.8314,-16.2713, WGS84,0.1258,0.2135,0.2342,"1000",8.000,0.000,13,10,10,10,0,00,0,03\*e8510806

 $\stackrel{\circ}{\Box}$  OmniSTAR HP/XP service is particularly useful for agricultural machine guidance and many surveying tasks. It operates in real time, and without the need for local Base Stations or telemetry links. It usually has a 2-sigma (95%) horizontal error under 10 centimeters and a 99% horizontal error of less than 15 centimeters.

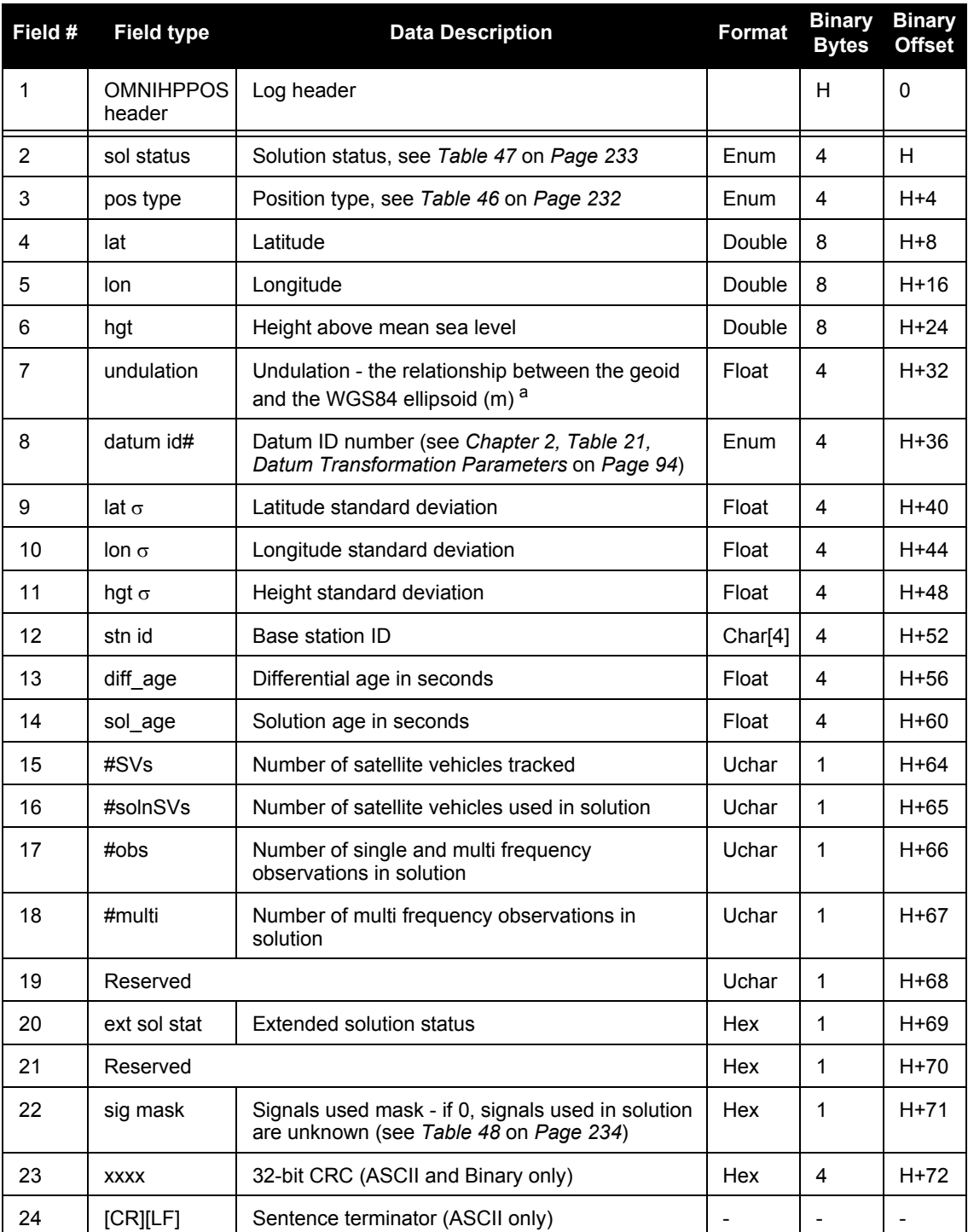

a. When using a datum other than WGS84, the undulation value also includes the vertical shift due to differences between the datum in use and WGS84

# *3.3.51 OMNIVIS Omnistar Satellite Visibility List V3\_HP or V13\_VBS*

This log contains OmniSTAR satellite and visibility information.

 $\boxtimes$  For local OmniSTAR beams, the satellite with the smallest local ellipsoid distance is the best one to use. For global beams, the satellite with the highest elevation is the best one. See also the *Usage Box* below.

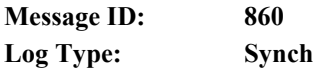

### **Recommended Input:**

log omnivisa ontime 1

```
#OMNIVISA,COM1,0,60.5,FINESTEERING,1419,396070.000,00000020,0041,2710;
TRUE,8,
10,0,"MSVW_",0,0.000,1536782000,1200,c685,-1.16,-90.00,
11,0,"MSVC_",0,0.000,1534741000,1200,c685,8.28,-90.00,
12,0,"MSVE_",0,0.000,1530359000,1200,c685,22.97,-90.00,
8,0,"AMSAT",0,0.000,1535137500,1200,c685,34.87,31.09,
7,0,"EASAT",0,0.000,1535152500,1200,c685,91.01,-41.76,
3,0,"AFSAT",0,0.000,1535080000,1200,c685,110.73,-41.76,
4,0,"APSAT",0,0.000,1535137500,1200,2873,185.25,-40.66,
13,0,"OCSAT",0,0.000,1535185000,1200,2873,235.91,-18.57*b35c9cdf
```
### **ASCII Example 2:**

```
#OMNIVISA,COM1,0,62.5,FINESTEERING,1419,334202.000,00000020,0041,2710;
FALSE,0*9e0f9078
```
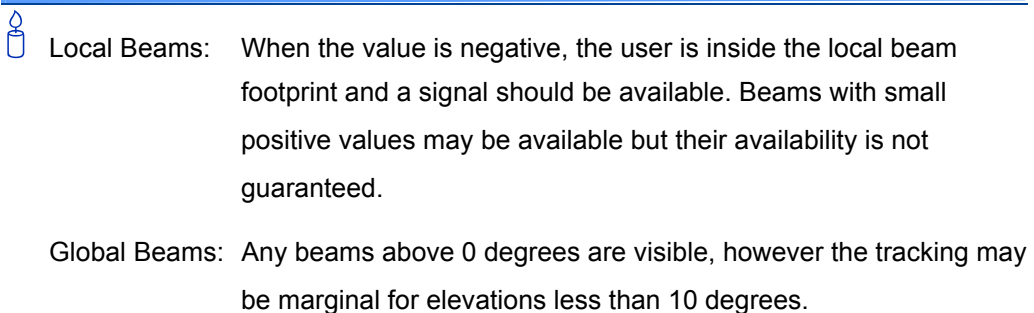

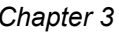

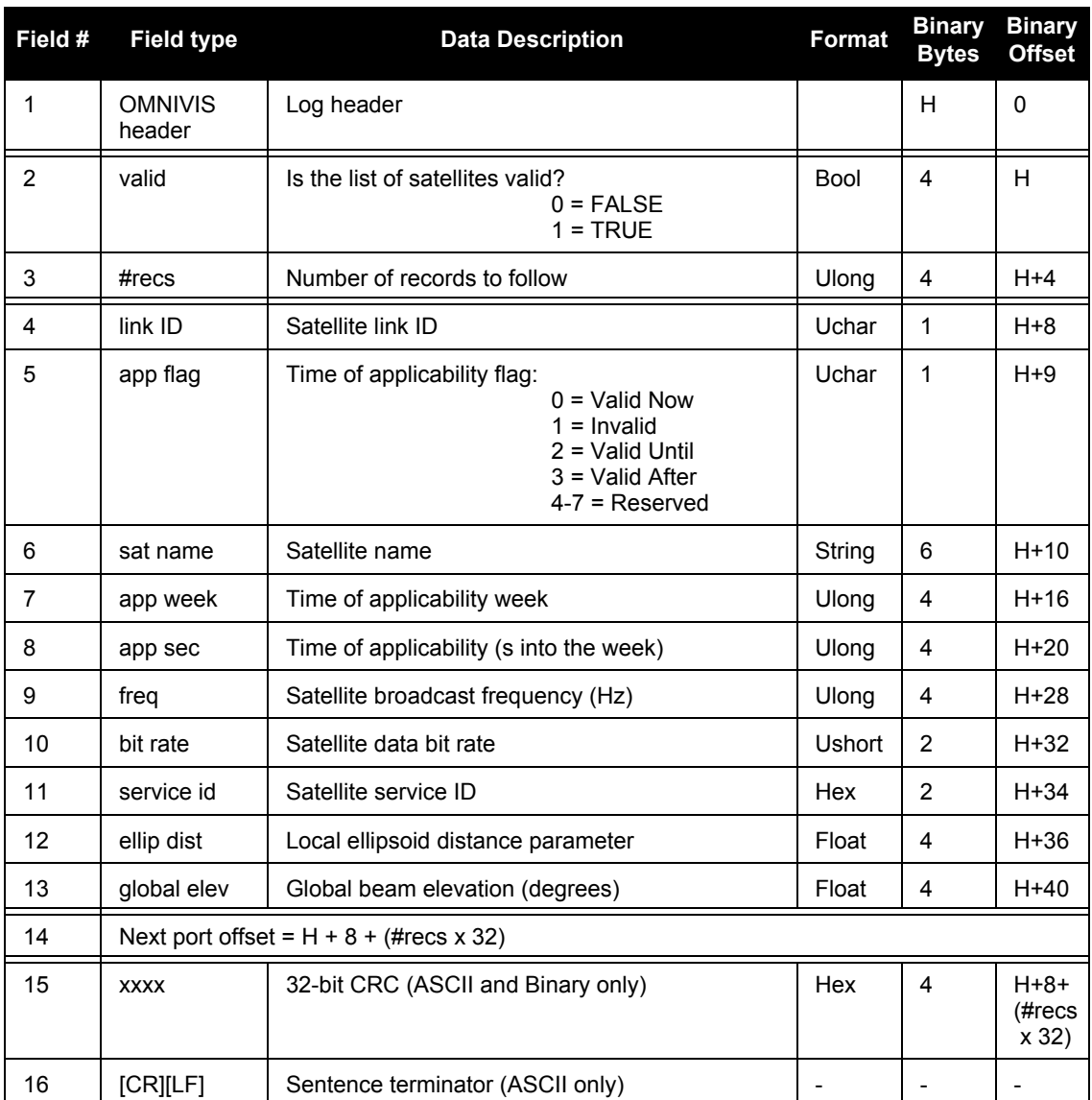

# *3.3.52 PASSCOM, PASSXCOM, PASSAUX, PASSUSB Redirect Data V123*

The pass-through logging feature enables the receiver to redirect any ASCII or binary data that is input at a specified port to any specified receiver port. It allows the receiver to perform bi-directional communications with other devices such as a modem, terminal or another receiver. See also the *INTERFACEMODE* command on *Page [130](#page-129-0)*.

There are several pass-through logs. PASSCOM1, PASSCOM2, PASSCOM3, PASSXCOM1, PASSXCOM2, PASSXCOM3 and PASSAUX allow for redirection of data that is arriving at COM1, COM2, COM3, virtual COM1, virtual COM2 or AUX, respectively. The AUX port is available on OEMV-2-based and OEMV-3-based products. PASSUSB1, PASSUSB2, PASSUSB3 are only available on receivers that support USB and can be used to redirect data from USB1, USB2, or USB3.

A pass-through log is initiated the same as any other log, that is, LOG [to-port] [data-type] [trigger]. However, pass-through can be more clearly specified as: LOG [to-port] [from-port-AB] [onchanged]. Now, the [from-port-AB] field designates the port which accepts data (that is, COM1, COM2, COM3, AUX, USB1, USB2, or USB3) as well as the format in which the data is logged by the [to-port] (A for ASCII or B for Binary).

When the [from-port-AB] field is suffixed with an [A], all data received by that port is redirected to the [to-port] in ASCII format and logs according to standard NovAtel ASCII format. Therefore, all incoming ASCII data is redirected and output as ASCII data. However, any binary data received is converted to a form of ASCII hexadecimal before it is logged.

When the [from-port-AB] field is suffixed with a [B], all data received by that port is redirected to the [to-port] exactly as it is received. The log header and time-tag adhere to standard NovAtel Binary format followed by the pass-through data as it was received (ASCII or binary).

Pass-through logs are best utilized by setting the [trigger] field as onchanged or onnew.

If the data being injected is ASCII, then the data is grouped together with the following rules:

- blocks of 80 characters
- any block of characters ending in a <CR>
- any block of characters ending in a <LF>
- any block remaining in the receiver code when a time-out occurs (100 ms)

If the data being injected is binary, or the port INTERFACEMODE mode is set to GENERIC, then the data is grouped as follows:

- blocks of 80 bytes
- any block remaining in the receiver code when a time-out occurs (100 ms)

If a binary value is encountered in an ASCII output, then the byte is output as a hexadecimal byte preceded by a backslash and an x. For example 0A is output as \x0A. An actual '\' in the data is output as \\. The output counts as one pass-through byte although it is four characters.

The first character of each pass-through record is time tagged in GPS weeks and seconds.

# **PASSCOM1 Message ID:233**

## **PASSCOM2 Message ID:234**

**PASSCOM3 Message ID:235 PASSXCOM1 Message ID: 405 PASSXCOM2 Message ID: 406 PASSXCOM3 Message ID: 795 PASSUSB1 Message ID: 607 PASSUSB2 Message ID: 608 PASSUSB3 Message ID: 609 PASSAUX Message ID: 690 Log Type: Asynch Recommended Input:**

log passcom1a onchanged

 $\boxtimes$  Asynchronous logs should only be logged ONCHANGED. Otherwise, the most current data is not output when it is available. This is especially true of the ONTIME trigger, which may cause inaccurate time tags to result.

#### **ASCII Example 1:**

```
#PASSCOM2A,COM1,0,59.5,FINESTEERING,1337,400920.135,00000000,2b46,1984;
80,#BESTPOSA,COM3,0,80.0,FINESTEERING,1337,400920.000,00000000,4ca6,1899;
SOL_COMPUT*f9dfab46
#PASSCOM2A,COM1,0,64.0,FINESTEERING,1337,400920.201,00000000,2b46,1984;
80,ED,SINGLE,51.11636326036,-114.03824210485,1062.6015,-16.2713,WGS84,
1.8963,1.0674*807fd3ca
#PASSCOM2A,COM1,0,53.5,FINESTEERING,1337,400920.856,00000000,2b46,1984;
49,,2.2862,"",0.000,0.000,9,9,0,0,0,0,0,0*20b24878\x0d\x0a*3eef4220
#PASSCOM1A,COM1,0,53.5,FINESTEERING,1337,400922.463,00000000,13ff,1984;
17,unlog passcom2a\x0d\x0a*ef8d2508
```
#### **ASCII Example 2:**

```
#PASSCOM2A,COM1,0,53.0,FINESTEERING,1337,400040.151,00000000,2b46,1984;
80,\x99A\x10\x04\x07yN &\xc6\xea\xf10\x00\x01\xde\x00\x00\x10\xfe\xbf\xfe1\
xfe\x9c\xf4\x03\xe2\xef\x9f\xf\xf3\xf\xd6\xff\xc3A~z \xaa\xfe\xbf\xf9\xd3\xf8\xd4\xf4-\xe8kHo\xe2\x00>\xe0QOC>\xc3\x9c\x11\xff\x7f\xf4\xa1\xf3t\
xf4'\xf4xvo\xe6\x00\x9d*dcd2e989
```
In the example, note that  $\sim$  is a printable character.

 $\circ$ <br> $\circ$  For example, you could connect two OEMV family receivers together via their COM1 ports such as in the figure below (a rover station to base station scenario). If the rover station is logging BESTPOSA data to the base station, it is possible to use the passthrough logs to pass through the received BESTPOSA data to a disk file (let's call it diskfile.log) at the base station host PC hard disk.

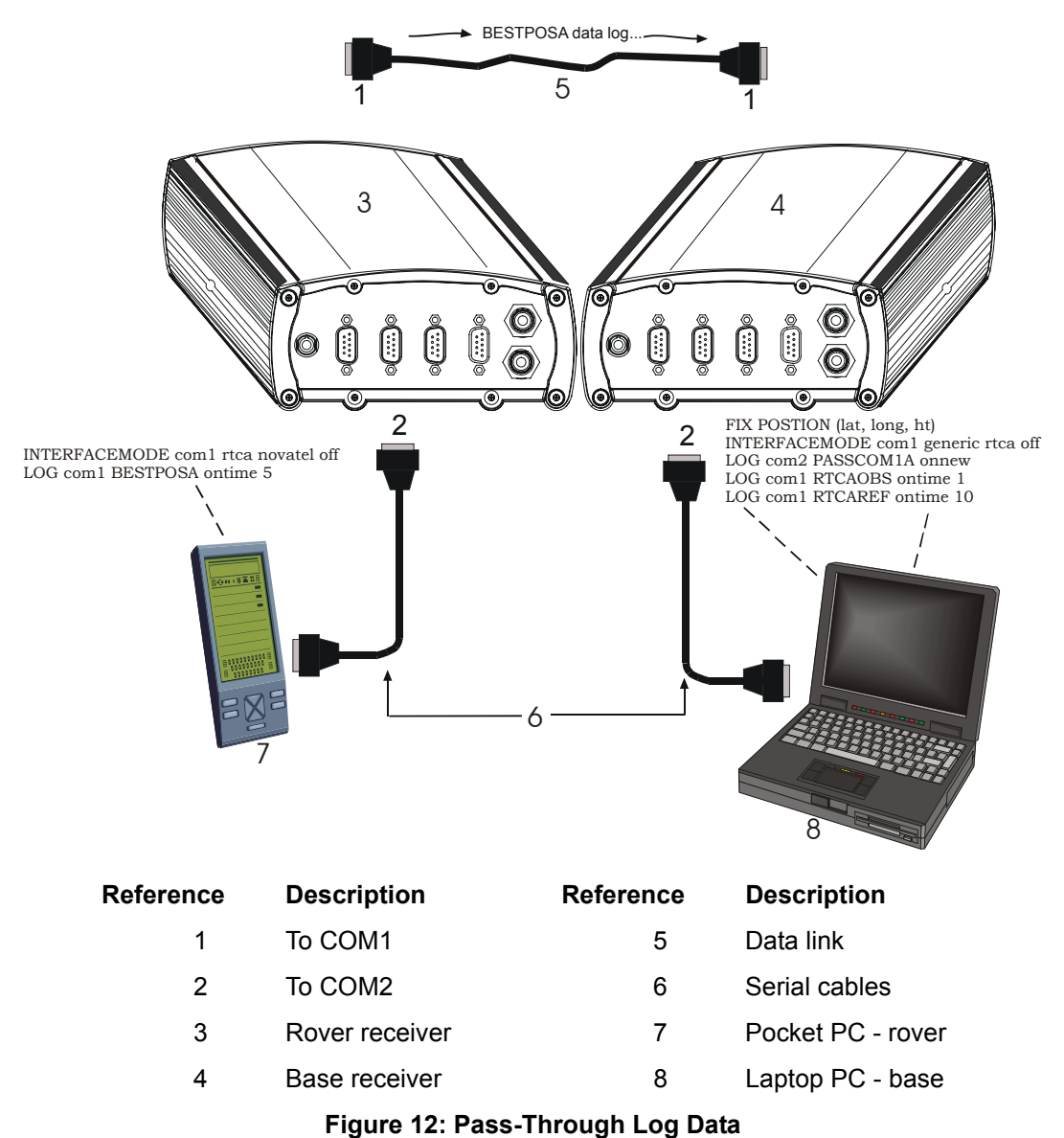

Under default conditions the two receivers "*chatter"* back and forth with the *Invalid* 

*Command Option* message (due to the command interpreter in each receiver not recognizing the command prompts of the other receiver). This *chattering* in turn causes the accepting receiver to transmit new pass-through logs with the response data from the other receiver. To avoid this chattering problem, use the INTERFACEMODE command on the accepting port to disable error reporting from the receiving port command interpreter.

If the accepting port's error reporting is disabled by INTERFACEMODE, the BESTPOSA data record passes through and creates two records.

The reason that two records are logged from the accepting receiver is because the first record was initiated by receipt of the BESTPOSA first terminator <CR>. Then the second record followed in response to the BESTPOSA second terminator <LF>.

Note that the time interval between the first character received and the terminating <LF> can be calculated by differencing the two GPS time tags. This pass-through feature is useful for time tagging the arrival of external messages. These messages can be any user-related data. If you are using this feature for tagging external events, it is recommended that the rover receiver be disabled from interpreting commands, so that the receiver does not respond to the messages, using the INTERFACEMODE command, see *Page [130](#page-129-0)*.

If the BESTPOSB binary log data is input to the accepting port (log com2 passcom1a onchanged), the BESTPOSB binary data at the accepting port is converted to a variation of ASCII hexadecimal before it is passed through to COM2 port for logging.

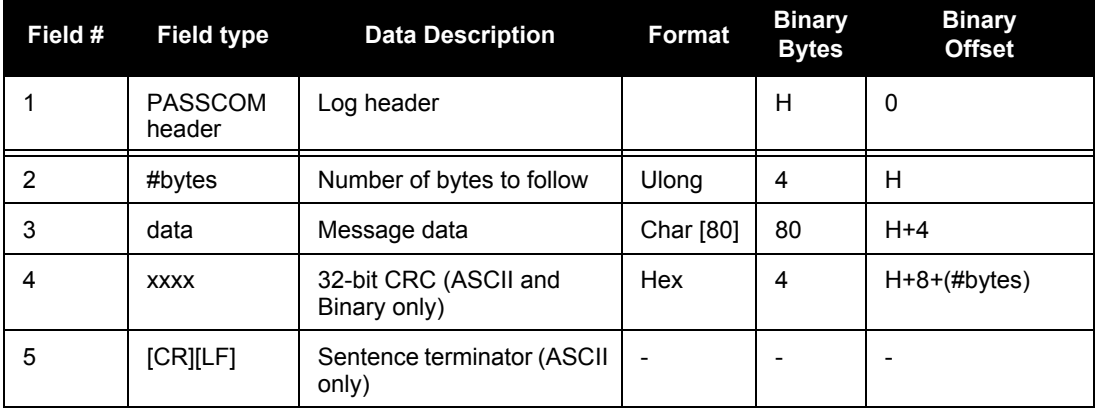

# *3.3.53 PORTSTATS Port Statistics V123*

This log conveys various status parameters of the receiver's COM ports and, if supported, USB ports. The receiver maintains a running count of a variety of status indicators of the data link. This log outputs a report of those indicators.

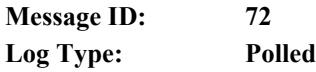

## **Recommended Input:**

log portstatsa once

## **ASCII example:**

```
#PORTSTATSA,COM1,0,59.0,FINESTEERING,1337,403086.241,00000000,a872,1984;
6,COM1,4450,58494,4450,0,1869,0,0,0,0,
COM2,5385946,0,5385941,0,192414,0,0,5,0,
COM3,0,1,0,0,0,0,0,0,0,
USB1,0,0,0,0,0,0,0,0,0,
USB2,0,0,0,0,0,0,0,0,0,
USB3,0,0,0,0,0,0,0,0,0*f7f6ea50
```
 $\beta$  Parity and framing errors occur for COM ports if poor transmission lines are encountered or if there is an incompatibility in the data protocol. If errors occur, you may need to confirm the bit rate, number of data bits, number of stop bits and parity of both the transmit and receiving ends. Characters may be dropped when the CPU is overloaded.

## *Chapter 3 Data Logs*

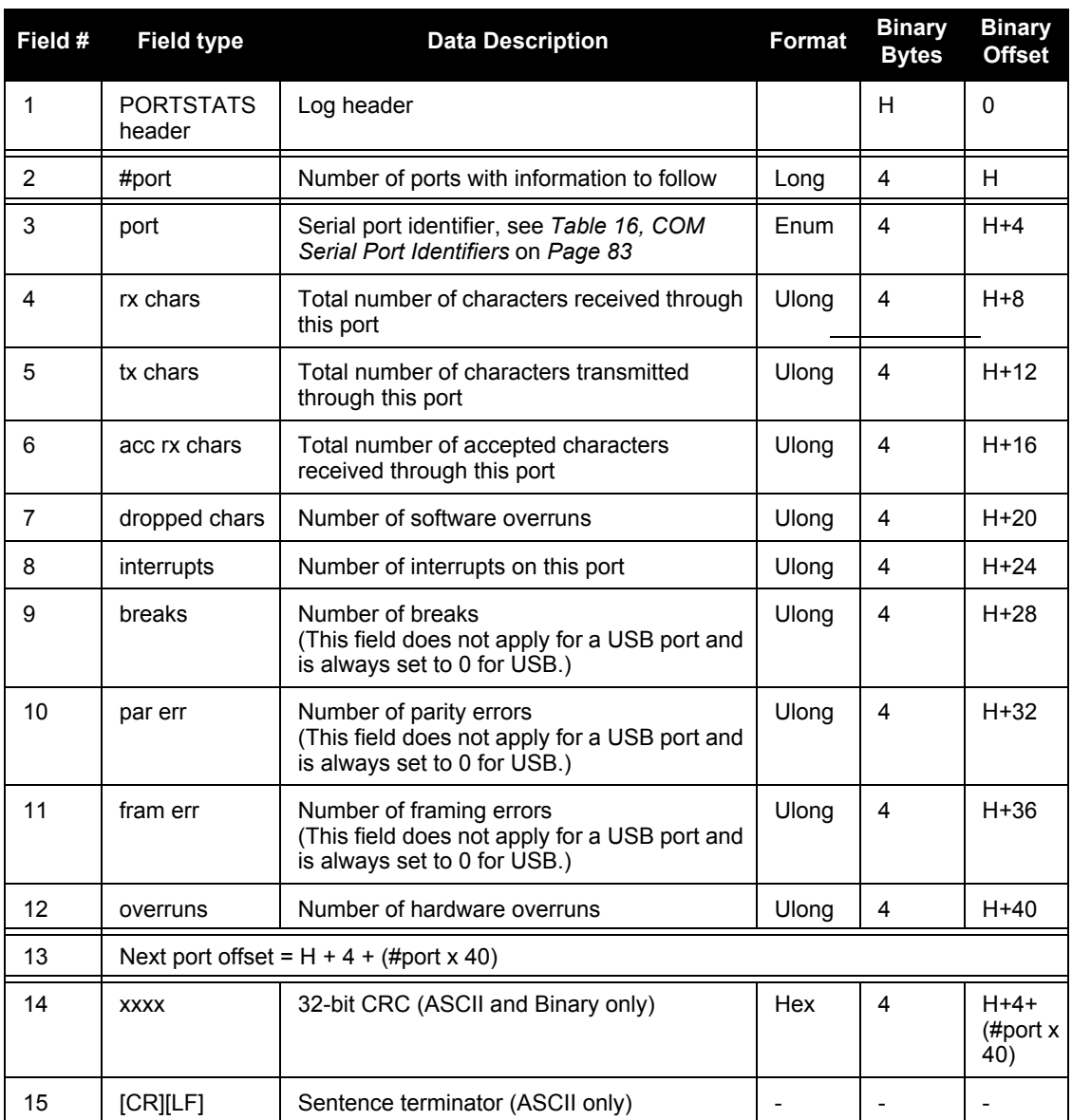

# *3.3.54 PSRDOP Pseudorange DOP V123*

The dilution of precision data is calculated using the geometry of only those satellites that are currently being tracked and used in the position solution by the receiver. This log is updated once every 60 seconds or whenever a change in the satellite constellation occurs. Therefore, the total number of data fields output by the log is variable and depends on the number of SVs that are being tracked.

- $\boxtimes$  1. If a satellite is locked out using the LOCKOUT command, it will still be shown in the PRN list, but it will be significantly de-weighted in the DOP calculation
	- 2. The vertical dilution of precision can be calculated by:  $vdop = \sqrt{p}dop^2 h dop^2$

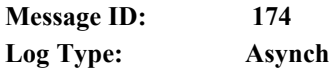

## **Recommended Input:**

log psrdopa onchanged

## **ASCII Example:**

```
#PSRDOPA,COM1,0,56.5,FINESTEERING,1337,403100.000,00000000,768f,1984;
1.9695,1.7613,1.0630,1.3808,0.8812,5.0,10,14,22,25,1,24,11,5,20,30,7*106de10a
```
 $\stackrel{\circ}{\mathbb{D}}$  When operating in differential mode, you require at least four common satellites at the base and rover. The number of common satellites being tracked at large distances is less than at short distances. This is important because the accuracy of GPS and DGPS positions depend a great deal on how many satellites are being used in the solution (redundancy) and the geometry of the satellites being used (DOP). DOP stands for dilution of precision and refers to the geometry of the satellites. A good DOP occurs when the satellites being tracked and used, are evenly distributed throughout the sky. A bad DOP occurs when the satellites being tracked and used are not evenly distributed throughout the sky or grouped together in one part of the sky.

*Chapter 3 Data Logs* 

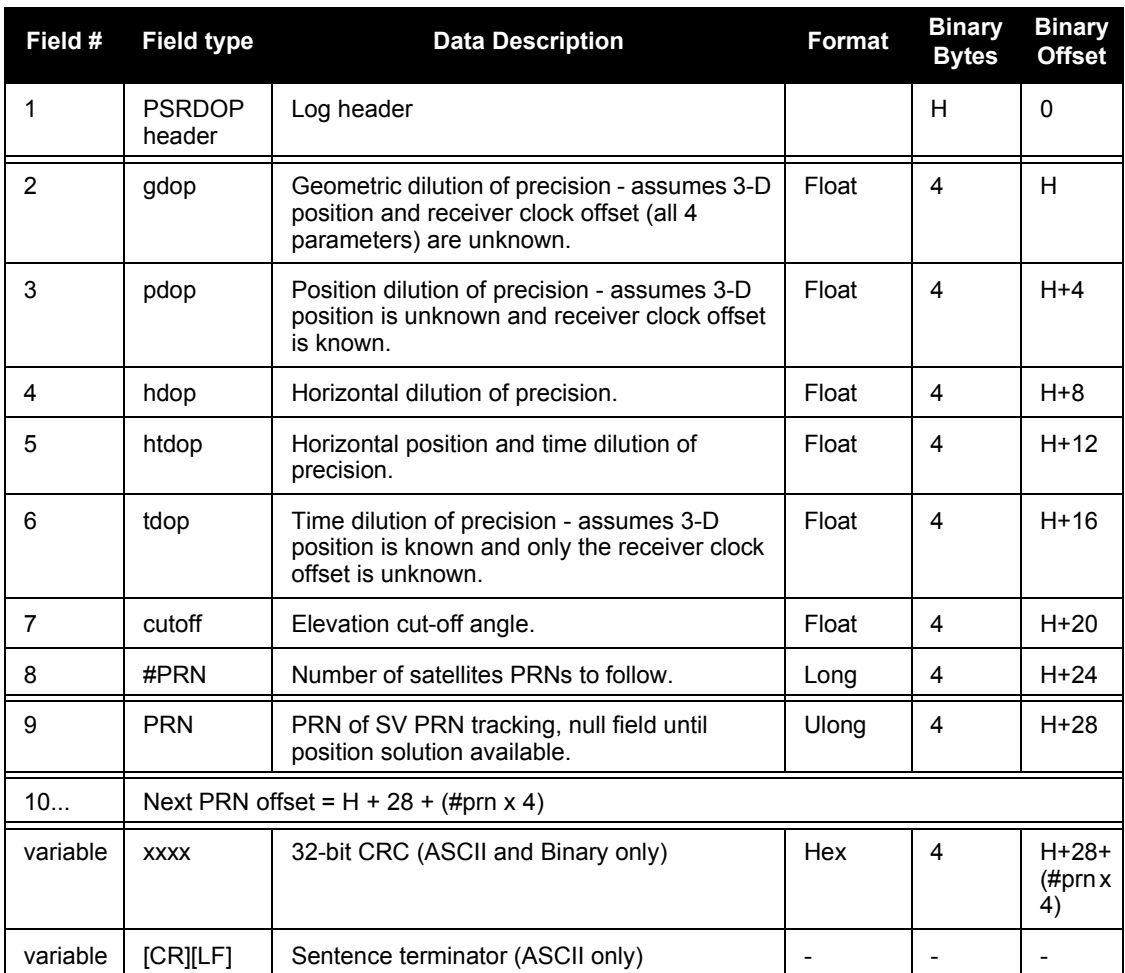

# *3.3.55 PSRPOS Pseudorange Position V123*

This log contains the pseudorange position computed by the receiver, along with three status flags. In addition, it reports other status indicators, including differential age, which is useful in predicting anomalous behavior brought about by outages in differential corrections.

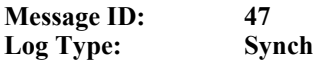

## **Recommended Input:**

log psrposa ontime 1

## **ASCII Example:**

#PSRPOSA,COM1,0,58.5,FINESTEERING,1419,340037.000,00000040,6326,2724; SOL\_COMPUTED,SINGLE,51.11636177893,-114.03832396506,1062.5470,-16.2712, WGS84,1.8532,1.4199,3.3168,"",0.000,0.000,12,12,0,0,0,06,0,33\*d200a78c

There are variations of DGPS which can easily be perceived as using only one receiver. For example, the US Coast Guard operates a differential correction service which broadcasts GPS differential corrections over marine radio beacons. As a user, all you need is a marine beacon receiver and a GPS receiver to achieve positioning accuracy of 1 to 5 m. In this case, the Coast Guard owns and operates the base receiver at known coordinates. Other examples of users appearing to use only one GPS receiver include FM radio station correction services, privately owned radio transmitters, and corrections carried by communication satellites. Some of the radio receivers have built-in GPS receivers and combined antennas, so they even appear to look as one self-contained unit.

The major factors degrading GPS signals which can be removed or reduced with differential methods are the atmosphere, ionosphere, satellite orbit errors, and satellite clock errors. Some errors which are not removed include receiver noise and multipath.

*Chapter 3 Data Logs* 

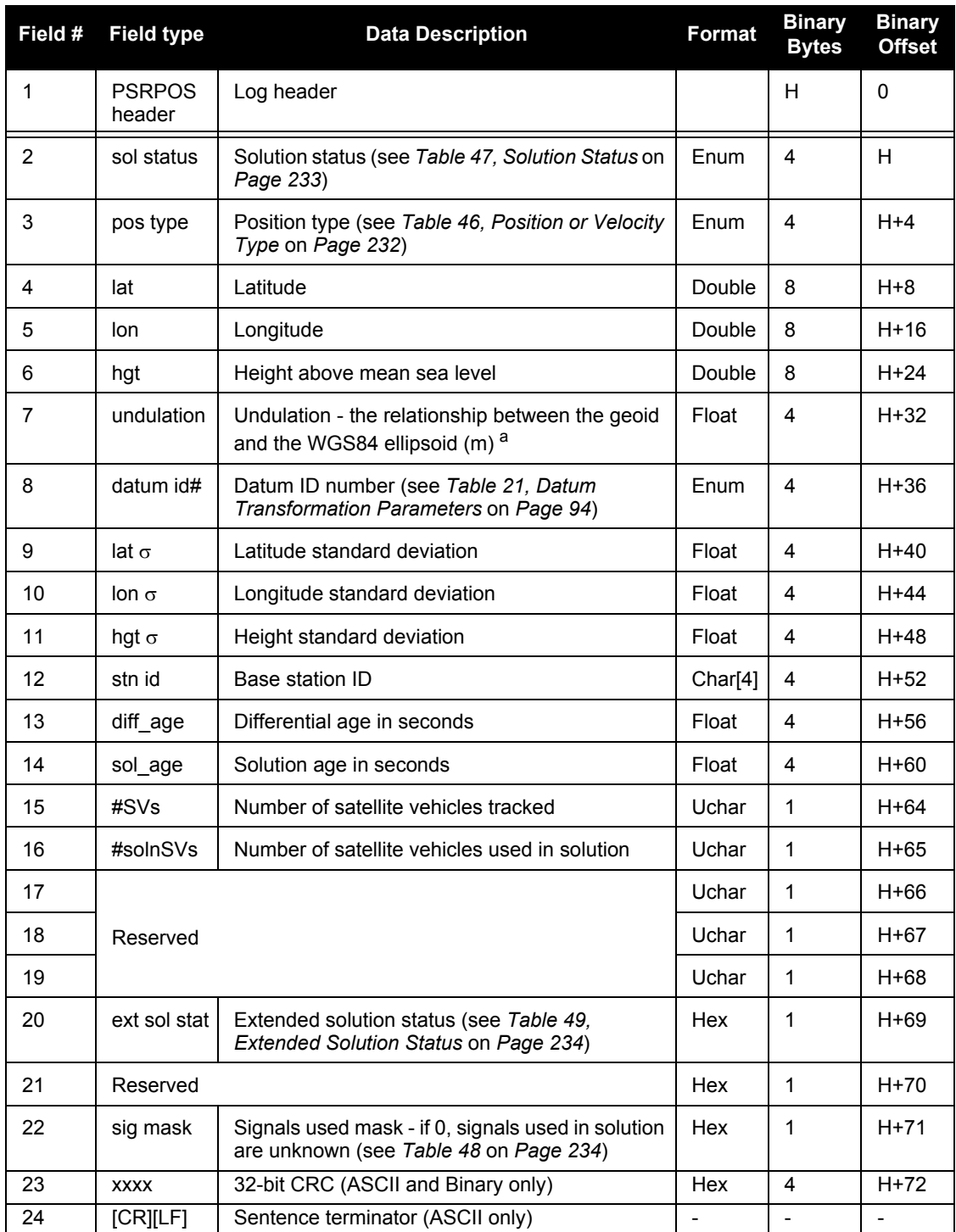

a. When using a datum other than WGS84, the undulation value also includes the vertical shift due to differences between the datum in use and WGS84

# *3.3.56 PSRTIME Time Offsets from the Pseudorange Filter V123*

This log contains the instantaneous receiver clock offsets calculated in the pseudorange filter for each GNSS used in the solution.

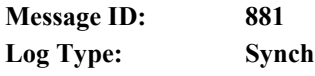

## **Recommended Input:**

log psrtimea ontime 1

## **ASCII Example:**

```
#PSRTIMEA,COM1,0,62.5,FINESTEERING,1423,231836.000,00000000,462f,35520;
2,
GPS,-1.2631e-09,7.1562e-09,
GLONASS,-7.0099e-07,2.4243e-08*40aa2af1
```
Uses for this log include i) estimating the difference between GPS and GLONASS satellite system times and ii) estimating the difference between UTC and GLONASS system time.

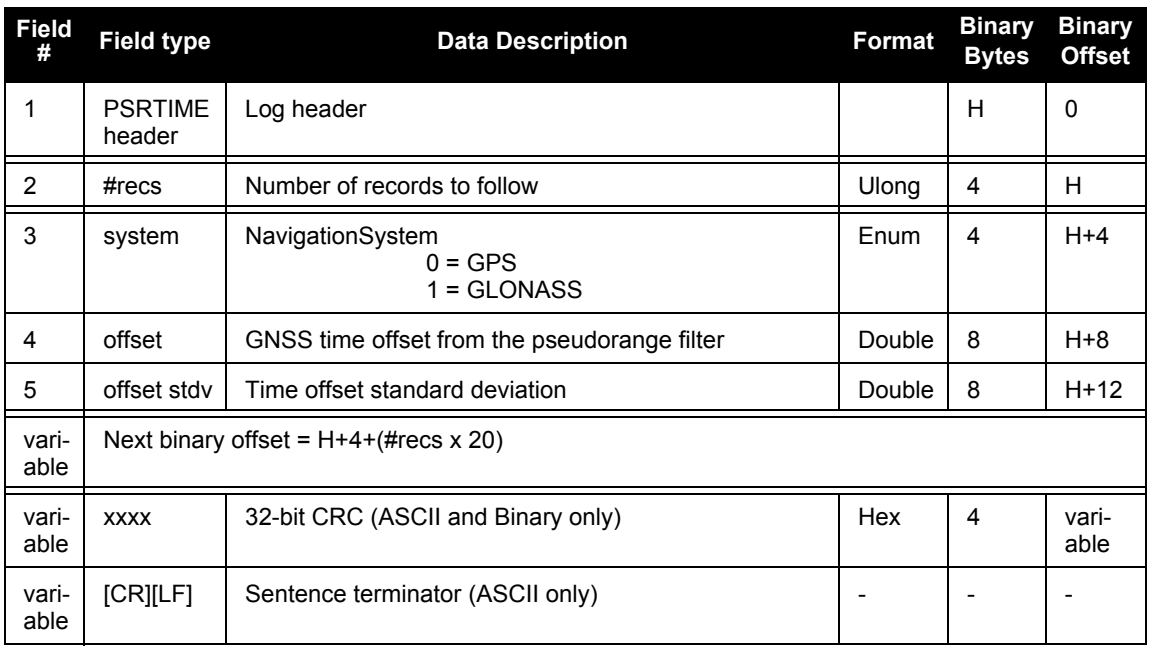

# *3.3.57 PSRVEL Pseudorange Velocity V123*

In the PSRVEL log the actual speed and direction of the receiver antenna over ground is provided. The velocity measurements sometimes have a latency associated with them. The time of validity is the time tag in the log minus the latency value. See also the table footnote for velocity logs on *Page [208](#page-207-0)*.

 $\boxtimes$  All velocities from the pseudorange filter are calculated from the doppler. The instantaneous doppler velocity includes velocity types of DOPPLER\_VELOCITY, PSRDIFF, OMNISTAR, WAAS, or CDGPS when the position type is SINGLE.

The velocity status indicates varying degrees of velocity quality. To ensure healthy velocity, the velocity sol-status must also be checked. If the sol-status is non-zero, the velocity is likely invalid. It should be noted that the receiver does not determine the direction a vessel, craft, or vehicle is pointed (heading), but rather the direction of the motion of the GPS antenna relative to the ground.

The latency of the instantaneous Doppler velocity is always 0.15 seconds. The latency represents an estimate of the delay caused by the tracking loops under acceleration of approximately 1 G. For must users, the latency can be assumed to be zero (instantaneous velocity).

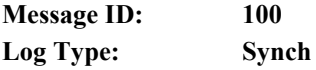

#### **Recommended Input:**

log psrvela ontime 1

### **ASCII Example:**

#PSRVELA,COM1,0,52.5,FINESTEERING,1337,403362.000,00000000,658b,1984; SOL\_COMPUTED,PSRDIFF,0.250,9.000,0.0698,26.582692,0.0172,0.0\*a94e5d48

Consider the case where vehicles are leaving a control centre. The control centre's coordinates are known but the vehicles are on the move. Using the control centre's position as a reference, the vehicles are able to report where they are with PSRPOS and their speed and direction with PSRVEL at any time.
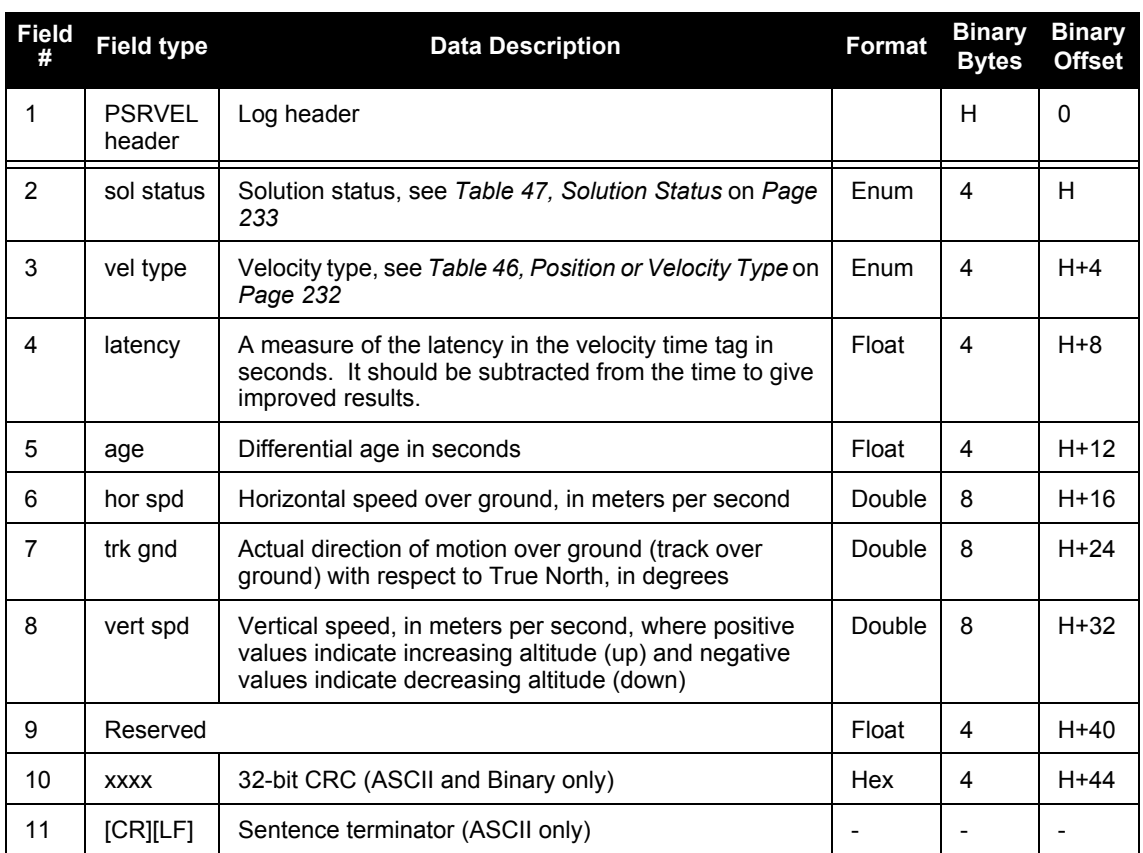

## *3.3.58 PSRXYZ Pseudorange Cartesian Position and Velocity V123*

This log contains the receiver's pseudorange position and velocity in ECEF coordinates. The position and velocity status field's indicate whether or not the corresponding data is valid. See *[Figure 10,](#page-244-0) Page [245](#page-244-0)* for a definition of the ECEF coordinates.

The velocity status indicates varying degrees of velocity quality. To ensure healthy velocity, the velocity sol-status must also be checked. If the sol-status is non-zero, the velocity is likely invalid. It should be noted that the receiver does not determine the direction a vessel, craft, or vehicle is pointed (heading), but rather the direction of the motion of the GPS antenna relative to the ground.

The latency of the instantaneous Doppler velocity is always 0.15 seconds. The latency represents an estimate of the delay caused by the tracking loops under acceleration of approximately 1 G. For must users, the latency can be assumed to be zero (instantaneous velocity).

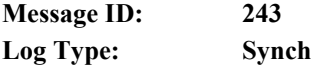

#### **Recommended Input:**

log psrxyza ontime 1

#### **ASCII Example:**

```
#PSRXYZA,COM1,0,58.5,FINESTEERING,1419,340038.000,00000040,4a28,2724;
SOL_COMPUTED,SINGLE,-1634530.7002,-3664617.2823,4942495.5175,1.7971,
2.3694,2.7582,SOL_COMPUTED,DOPPLER_VELOCITY,0.0028,0.0231,-0.0120,
0.2148,0.2832,0.3297,"",0.150,0.000,0.000,12,12,0,0,0,06,0,33*4fdbcdb1
```
The instantaneous Doppler is the measured Doppler frequency which consists of the satellite's motion relative to the receiver (Satellite Doppler + User Doppler) and the clock (local oscillator) drift.

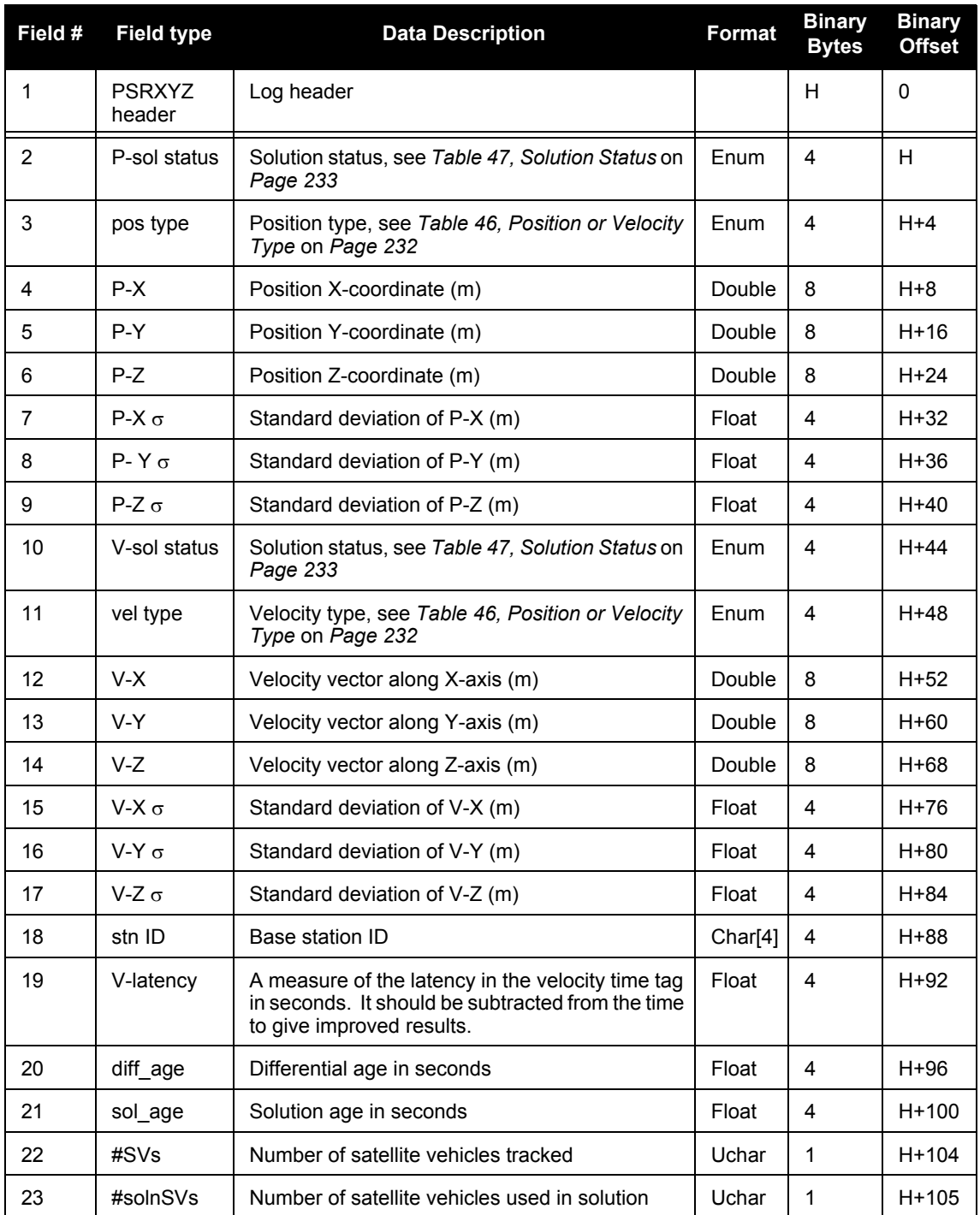

*Continued on [Page 364](#page-363-0)*

<span id="page-363-0"></span>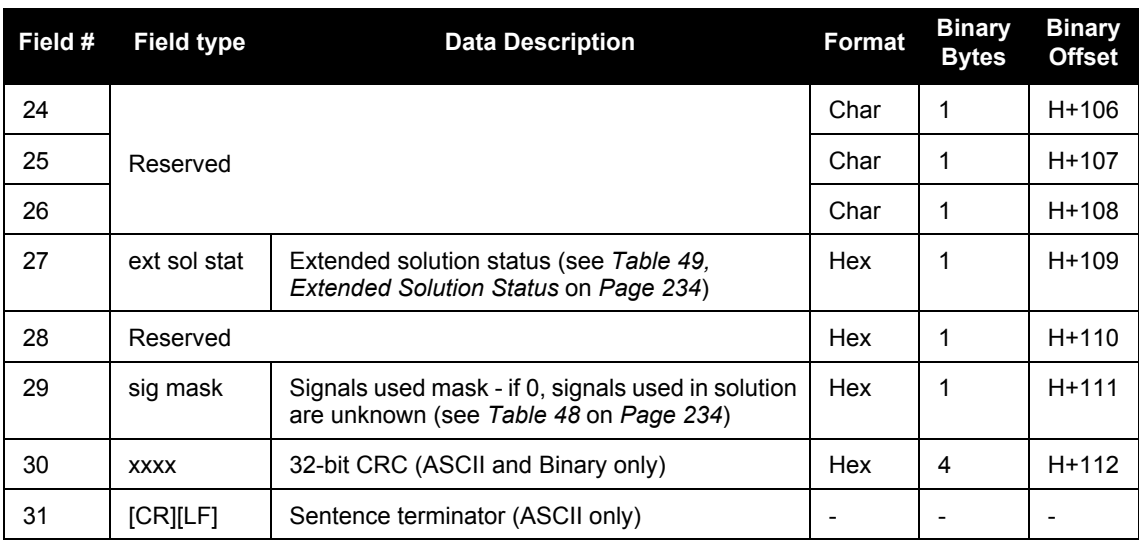

# <span id="page-364-0"></span>*3.3.59 RANGE Satellite Range Information V123*

RANGE contains the channel measurements for the currently tracked satellites. When using this log, please keep in mind the constraints noted along with the description.

It is important to ensure that the receiver clock has been set. This can be monitored by the bits in the *Receiver Status* field of the log header. Large jumps in pseudorange as well as accumulated Doppler range (ADR) occur as the clock is being adjusted. If the ADR measurement is being used in precise phase processing, it is important not to use the ADR if the "parity known" flag in the *ch-tr-status* field is not set as there may exist a half  $(1/2)$  cycle ambiguity on the measurement. The tracking error estimate of the pseudorange and carrier phase (ADR) is the thermal noise of the receiver tracking loops only. It does not account for possible multipath errors or atmospheric delays.

If both the L1 and L2 signals are being tracked for a given PRN, two entries with the same PRN appear in the range logs. As shown in *[Table 70, Channel Tracking Status](#page-367-0)* on *Page 368*, these entries can be differentiated by bit 20, which is set if there are multiple observables for a given PRN, and bits 21-22, which denotes whether the observation is for L1 or L2. This is to aid in parsing the data.

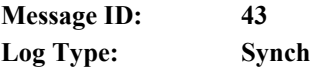

#### **Recommended Input:**

log rangea ontime 30

#### **ASCII Example:**

```
#RANGEA,COM1,0,63.5,FINESTEERING,1429,226979.000,00000000,5103,2748;
26,
6,0,23359924.081,0.078,-122757217.106875,0.015,-3538.602,43.3,19967.080,
08109c04,
6,0,23359926.375,0.167,-95654966.812027,0.019,-2757.355,36.7,19960.461,
01309c0b,
21,0,20200269.147,0.038,-106153137.954409,0.008,-86.289,49.5,13397.470,
08109c44,
21,0,20200268.815,0.056,-82716721.366921,0.008,-67.242,46.1,13391.980,
01309c4b,
16,0,23945650.428,0.091,-125835245.287192,0.024,-2385.422,41.9,10864.640,
08109c64,
16,0,23945651.399,0.148,-98053428.283142,0.028,-1858.773,37.7,10859.980,
01309c6b,
.
.
.
44,12,19388129.378,0.335,-103786179.553598,0.012,975.676,36.6,3726.656,
18119e24,
44,12,19388136.659,0.167,-80722615.862096,0.000,758.859,42.7,3714.860,
10b19e2b,
43,8,20375687.399,0.253,-108919708.904476,0.012,-2781.090,39.1,10629.934,
18119e84,
43,8,20375689.555,0.177,-84715349.232514,0.000,-2163.074,42.2,10619.916,
10b19e8b*fd2d3125
```
Consider the case where you have a computer to record data at a fixed location, and another laptop in the field also recording data as you travel. Can you take the difference between the recorded location and the known location of the fixed point and use that as an error correction for the recorded data in the field?

The simple answer to the question is yes. You can take the difference between recorded position and known location and apply this as a position correction to your field data. Then, what is the difference between pseudorange and position differencing?

The correct and more standard way of computing this correction is to compute the range error to each GPS satellite being tracked at your fixed location and to apply these range corrections to the observations at your mobile station.

The position corrections method is seldom used in industry. The drawback of this method is that computed corrections vary depending on the location of the fixed station. The geometry is not accounted for between the fixed station and the tracked satellites. Also, position corrections at the fixed site are computed with a certain group of satellites while the field station is tracking a different group of satellites. In general, when the position correction method is used, the farther the fixed and field stations are apart, the less accurate the solution.

The range corrections method is more commonly used in industry. The advantage of using this method is that it provides consistent range corrections and hence field positions regardless of the location of your fixed station. You are only able to obtain a "good" differential position if both the fixed and field stations are tracking the same four satellites at a minimum.

DGPS refers to using one base receiver at a known location and one or more rover receivers at unknown locations. As the position of the base receiver is accurately known, we can determine the extent of the error that is present in GPS at any given instant. This can be performed by either of the two methods previously described. We counter the effects of a number of biases present in GPS including: ionospheric and tropospheric errors, ephemeris errors, and receiver and satellite clock errors.

You could choose either method depending on your application and the accuracy required.

<span id="page-366-0"></span>

| <b>State</b> | <b>Description</b>               | <b>State</b> | <b>Description</b>              |
|--------------|----------------------------------|--------------|---------------------------------|
| 0            | $L1$ Idle                        | 7            | L1 Frequency-lock loop          |
|              | L1 Sky search                    | 8            | $L2$ Idle                       |
| 2            | L1 Wide frequency band pull-in   | 9            | L <sub>2</sub> P-code alignment |
| 3            | L1 Narrow frequency band pull-in | 10           | L <sub>2</sub> Search           |
| 4            | L1 Phase lock loop               | 11           | L2 Phase lock loop              |
| 5            | L1 Reacquisition                 | 19           | L <sub>2</sub> Steering         |
| 6            | L1 Steering                      |              |                                 |

 **Table 67: Tracking State**

### **Table 68: Correlator Type**

<span id="page-366-1"></span>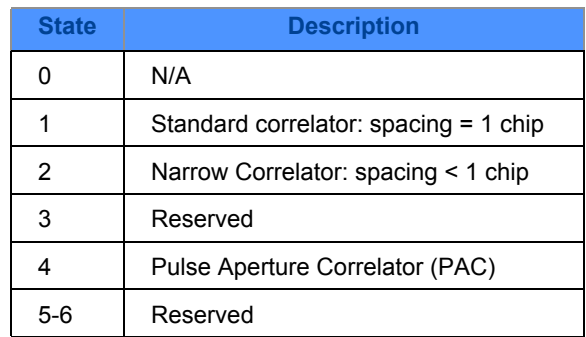

## **Table 69: Channel Tracking Example**

<span id="page-366-2"></span>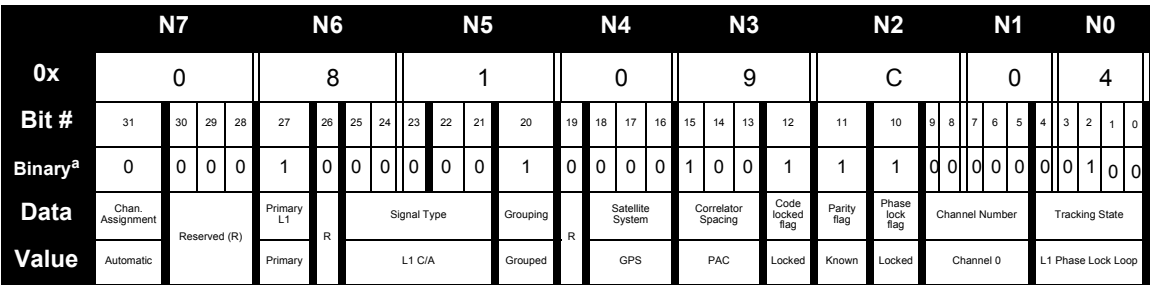

a. For a complete list of hexadecimal and binary equivalents please refer to the appendix on *Unit Conversion* in the *GPS+ Reference Manual* available on our website at http:// www.novatel.com/support/docupdates.htm.

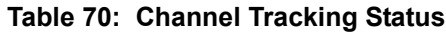

<span id="page-367-0"></span>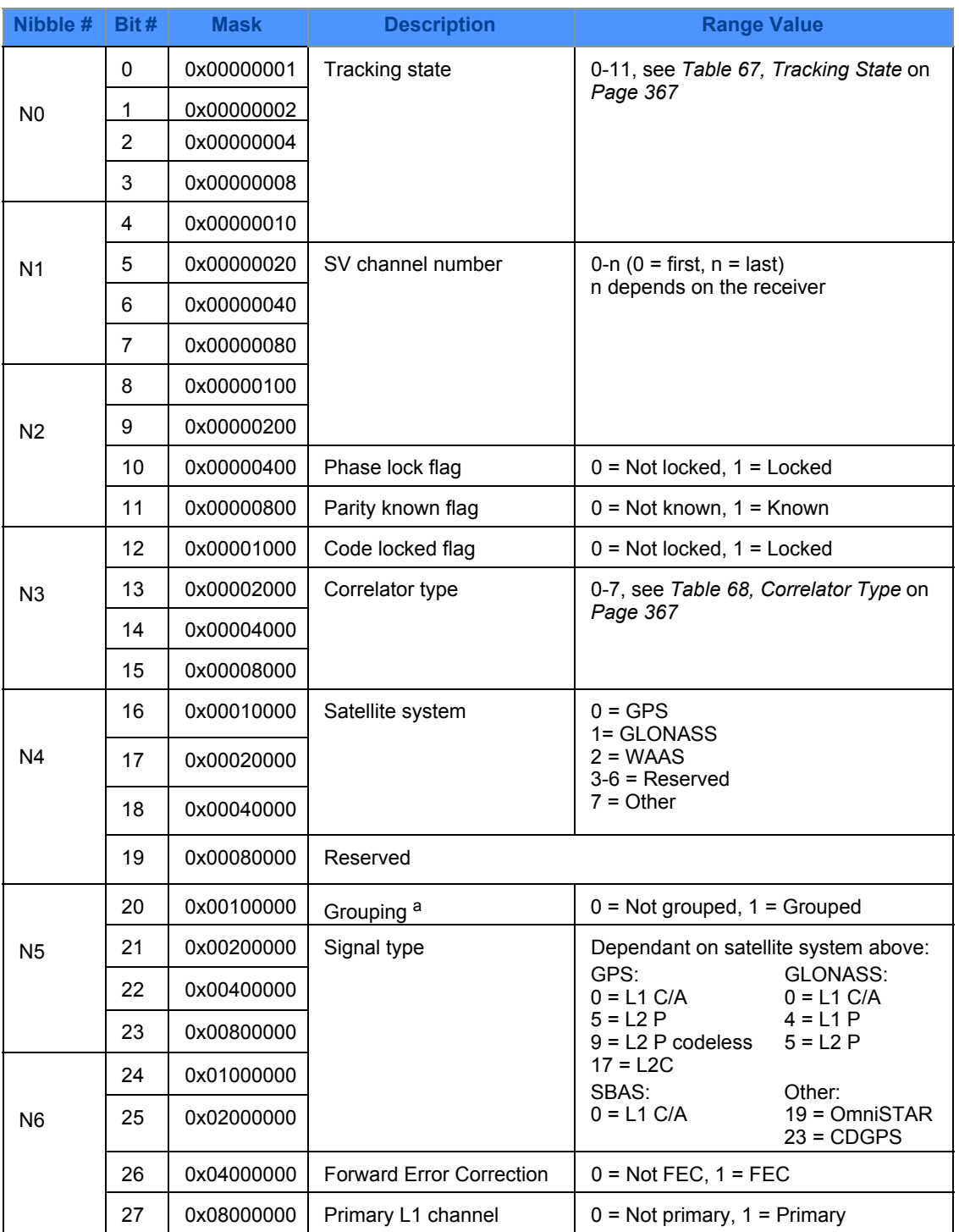

*Continued on Page 369*

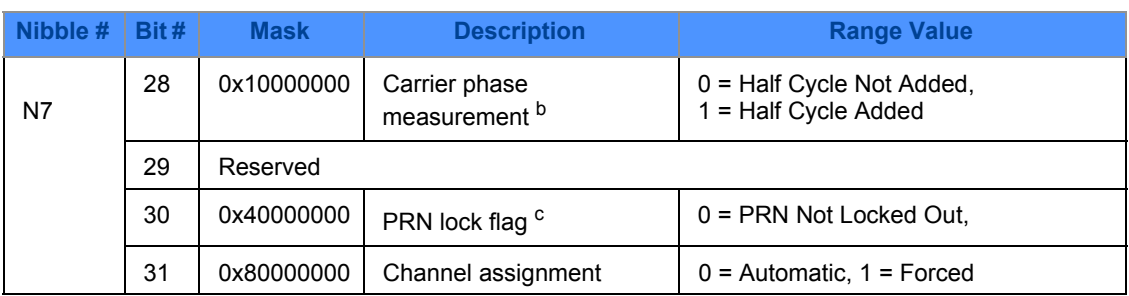

a. Grouped: Channel has an associated channel (L1/L2 pairs)

b. This bit is zero until the parity is known and the parity known flag (bit 11) is set to 1.

c. A PRN can be locked out using the LOCKOUT command, see also *[Page 134](#page-133-0)*.

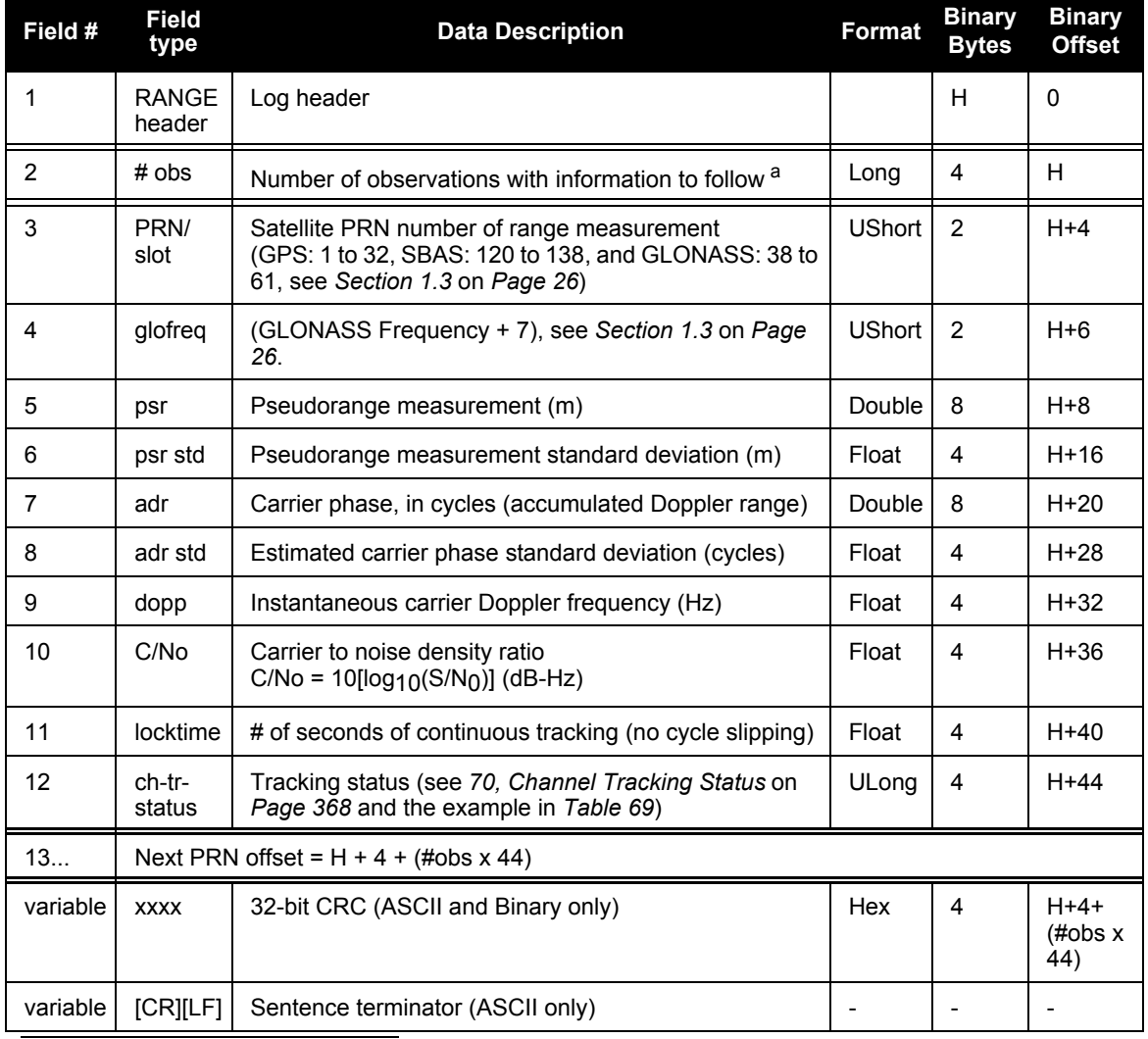

a. Satellite PRNs may have two lines of observations, one for the L1 frequency and the other for L2.

# *3.3.60 RANGECMP Compressed Version of the RANGE Log V123*

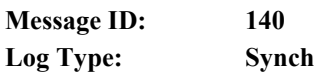

## **Recommended Input:**

log rangecmpa ontime 10

## **Example:**

```
#RANGECMPA,COM1,0,63.5,FINESTEERING,1429,226780.000,00000000,9691,2748; 
26,
049c10081857f2df1f4a130ba2888eb9600603a709030000,
0b9c3001225bf58f334a130bb1e2bed473062fa609020000,
449c1008340400e0aaa9a109a7535bac2015cf71c6030000,
4b9c300145030010a6a9a10959c2f09120151f7166030000,
...
0b9d301113c8ffefc284000c6ea051dbf3089da1a0010000,
249d1018c6b7f67fa228820af2e5e39830180ae1a8030000,
2b9d301165c4f8ffb228820a500a089f31185fe0a8020000,
449d1018be18f41f2aacad0a1a934efc40074ecf88030000,
4b9d301182b9f69f38acad0a3e3ac28841079fcb88020000,
849d101817a1f95f16d7af0a69fbe1fa401d3fd064030000,
8b9d30112909fb2f20d7af0a9f24a687521ddece64020000,
249e1118af4e0470f66d4309a0a631cd642cf5b821320000,
2b9eb110a55903502f6e4309ee28d1ad032c7cb7e1320000,
849e1118b878f54f4ed2aa098c35558a532bde1765220000,
8b9eb110abcff71f5ed2aa09cb6ad0f9032b9d16c5220000*0eeead18
```
Consider the case where commercial vehicles are leaving a control centre. The control centre's coordinates are known but the vehicles are on the move. Using the control centre's position as a reference, the vehicles are able to report where they are at any time. Post-processed information gives more accurate comparisons.

Post-processing can provide post-mission position and velocity using raw GPS collected from the vehicles. The logs necessary for post-processing include:

RANGECMPB ONTIME 1

RAWEPHEMB ONNEW

 $\boxtimes$  Above, we describe and give an example of data collection for post-processing. OEMV-based output is compatible with post-processing software from the Waypoint Products Group, NovAtel Inc. See also www.novatel.com [for details.](http://www.novatel.ca/products/post_processing_software.htm)

<span id="page-370-0"></span>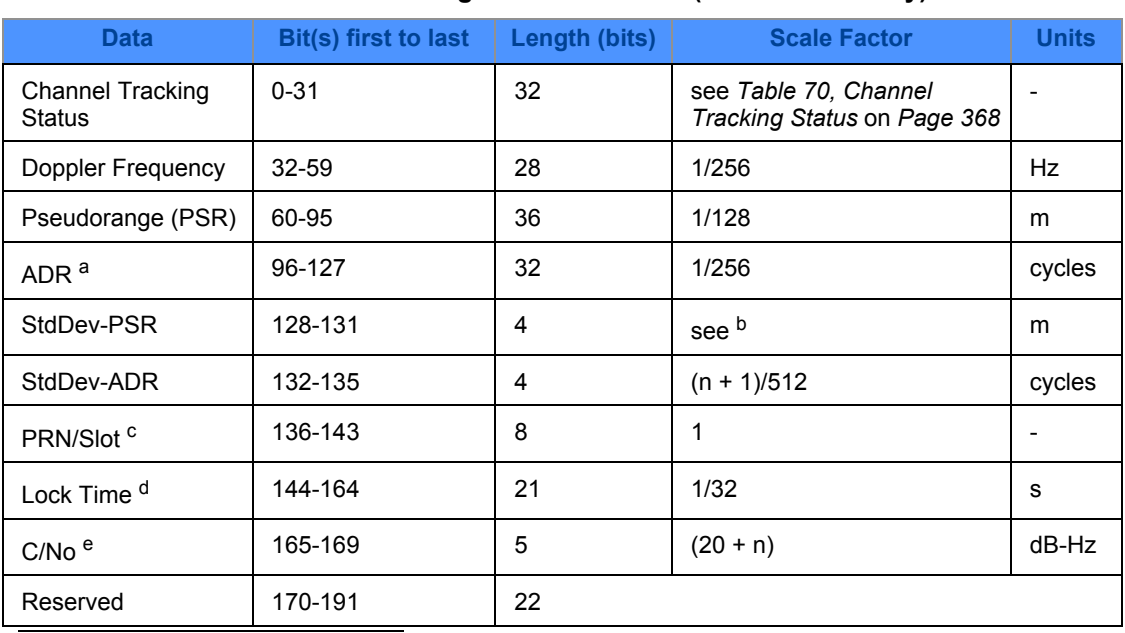

 **Table 71: Range Record Format (RANGECMP only)**

a. ADR (Accumulated Doppler Range) is calculated as follows:

ADR\_ROLLS = (RANGECMP\_PSR / WAVELENGTH + RANGECMP\_ADR) / MAX\_VALUE Round to the closest integer IF (ADR\_ROLLS  $\leq$  0) ADR\_ROLLS = ADR\_ROLLS - 0.5 **ELSE**  $ADR\_ROLLS = ADR\_ROLLS + 0.5$ At this point integerise ADR\_ROLLS

 $CORRÉCTED$   $\overline{A}DR = RAN\overline{G}ECMP$   $ADR - (MAX$   $VALUE*ADR$   $ROLLS)$ where

ADR has units of cycles

WAVELENGTH = 0.1902936727984 for GPS L1 *Note: GLONASS satellites emit L1 and L2 carrier waves at*<br>WAVELENGTH = 0.2442102134246 for GPS L2 *a satellite-specific frequency, refer to the GPS+ Refer-*WAVELENGTH = 0.2442102134246 for GPS L2 *a satellite-specific frequency, refer to the GPS+ Refer*ence Manual for more details on GLONASS frequencies.

b.

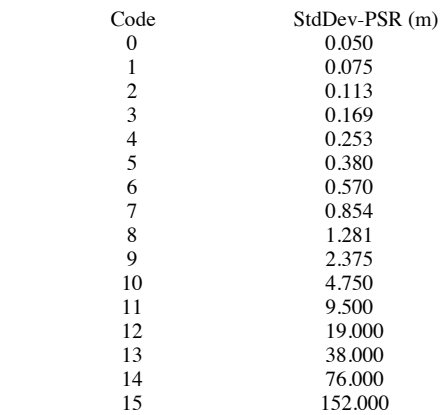

- c. GPS: 1 to 32, SBAS: 120 to 138, and GLONASS: 38 to 61, see *[Section 1.3](#page-25-0)* on *Page 26*.
- d. Lock time rolls over after 2,097,151 seconds.
- e. C/No is constrained to a value between 20-51 dB-Hz. Thus, if it is reported that C/No = 20 dB-Hz, the actual value could be less. Likewise, if it is reported that C/No = 51, the true value could be greater.

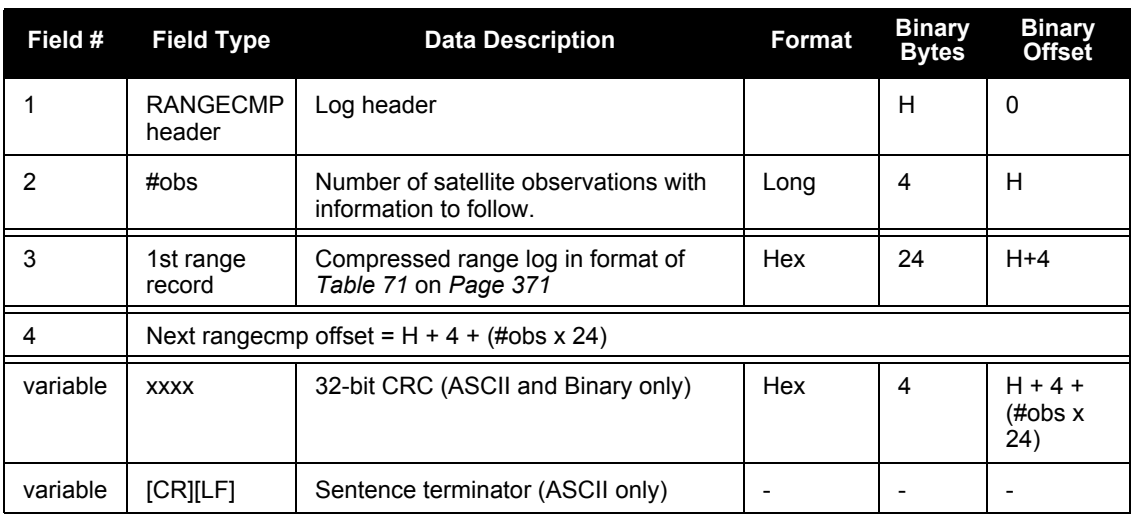

## *3.3.61 RANGEGPSL1 L1 Version of the RANGE Log V123*

This log is identical to the RANGE log, see *[Page 365,](#page-364-0)* except that it only includes L1 GPS observations.

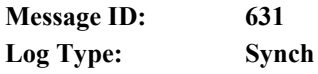

### **Recommended Input:**

log rangegpsl1a ontime 30

### **ASCII Example:**

```
#RANGEGPSL1A,COM1,0,57.0,FINESTEERING,1337,404766.000,00000000,5862,1984;
10,
14,0,21773427.400,0.037,-114420590.433332,0.006,-2408.171,49.9,14963.280,
18109c04,
22,0,24822942.668,0.045,-130445851.055756,0.009,-3440.031,48.0,22312.971,
08109c24,
25,0,20831000.299,0.033,-109468139.214586,0.006,1096.876,50.7,7887.840,
08109c44,
1,0,20401022.863,0.032,-107208568.887106,0.006,-429.690,51.1,10791.500,
18109c64,
24,0,23988223.932,0.074,-126058964.619453,0.013,2519.418,43.8,493.550,
18109c84,
11,0,22154466.593,0.043,-116423014.826717,0.007,-1661.273,48.4,11020.952,
08109ca4,
5,0,24322401.516,0.067,-127815012.260616,0.012,-1363.596,44.6,6360.282,
18109cc4,
20,0,22294469.347,0.043,-117158267.467388,0.008,2896.813,48.5,4635.968,
08109ce4,
30,0,23267589.649,0.051,-122271969.418761,0.009,822.194,47.0,4542.270,
08109d04,
23,0,24975654.673,0.058,-131247903.805678,0.009,3395.097,45.9,406.762,
18109d24*be4b7d70
```
 $\frac{0}{\Box}$  Since the RANGEGPSL1 log includes only L1 GPS observations, it is smaller in size than the RANGE log which contain entries for both L1 and L2. Use the RANGEGPSL1 log when data throughput is limited and you are only interested in GPS L1 range data. For L1 only models, RANGE and RANGEGPSL1 logs are identical.

*Chapter 3 Data Logs* 

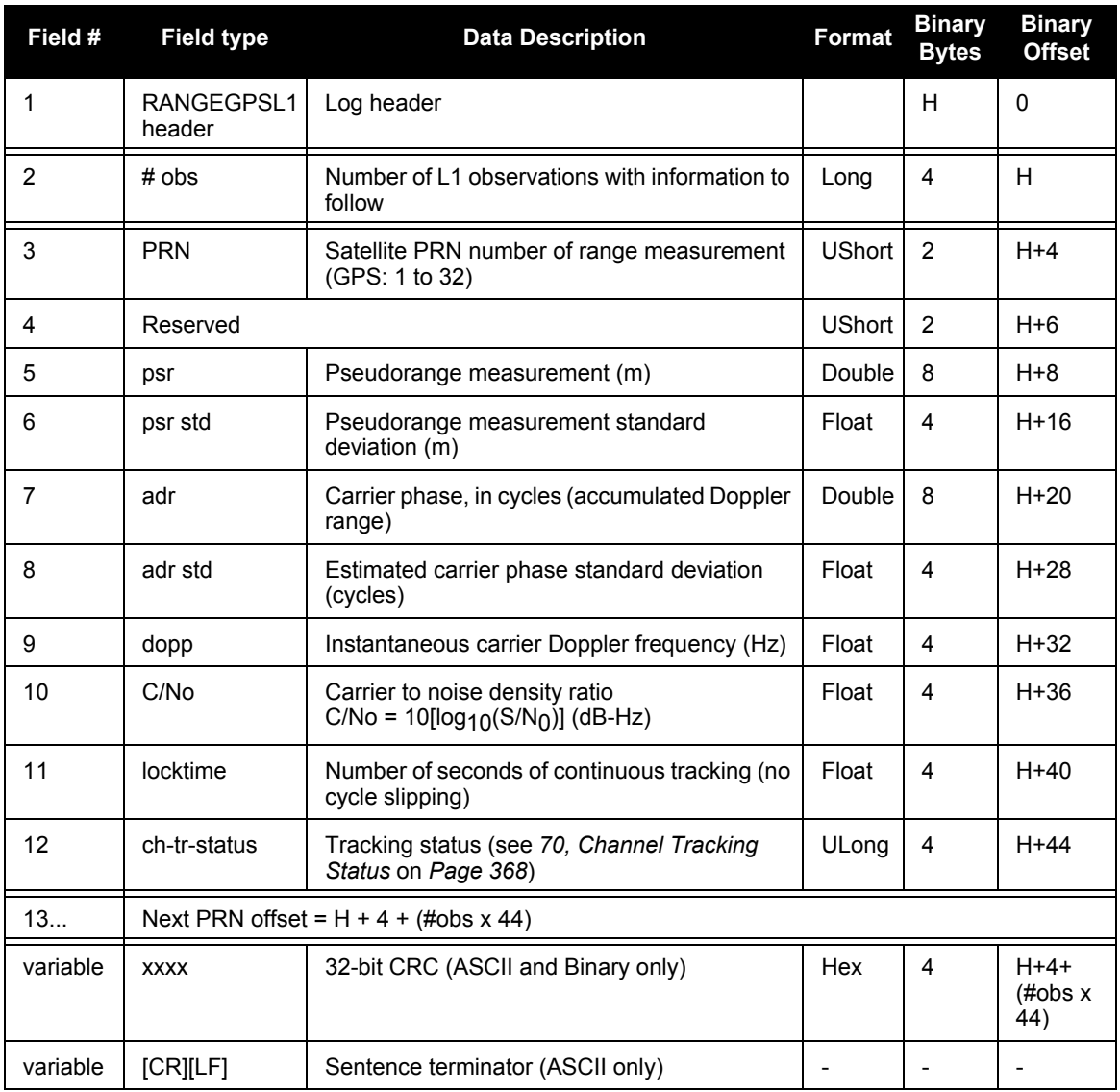

# *3.3.62 RAWALM Raw Almanac Data V123*

This log contains the undecoded almanac subframes as received from the satellite. For more information on Almanac data, refer to the GPS SPS Signal Specification (refer to the *Standards and References* section of the *GPS+ Reference Manual* available on our website at http:// www.novatel.com/support/docupdates.htm.

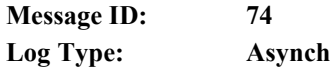

### **Recommended Input:**

log rawalma onchanged

## **ASCII Example:**

```
#RAWALMA,COM1,0,56.0,SATTIME,1337,405078.000,00000000,cc1b,1984;
1337,589824.000,43,
3,8b04e4839f35433a5590f5aefd3900a10c9aaa6f40187925e50b9f03003f,
27,8b04e483a1325b9cde9007f2fd5300a10da5562da3adc0966488dd01001a,
4,8b04e483a1b44439979006e2fd4f00a10d15d96b3b021e6c6c5f23feff3c,
28,8b04e483a3b05c5509900b7cfd5800a10cc483e2bfa1d2613003bd050017,
5,8b04e483a43745351c90fcb0fd4500a10d8a800f0328067e5df8b6100031,
57,8b04e483a6337964e036d74017509f38e13112df8dd92d040605eeaaaaaa,
6,8b04e483a6b54633e390fa8bfd3f00a10d4facbc80b322528f62146800ba,
29,8b04e483a8b05d47f7901b20fd5700a10ce02d570ed40a0a2216412400cb,
7,8b04e483a935476dee90fb94fd4300a10d93aba327b7794ae853c02700ba,
.
.
.
1,8b04e483d8b641305a901b9dfd5a00a10ce92f48f1ba0a5dcccb7500003b,
25,8b04e483dab25962259004fcfd4c00a10dc154eee5c555d7a2a5010d000d,
2,8b04e483db37424aa6900720fd4f00a10c5ad89baa4dc1460790b6fc000f,
26,8b04e483dd305a878c901d32fd5b00a10c902eb7f51db6b6ce95c701fff4*83cae97a
```
The OEMV family of receivers automatically saves almanacs in their non-volatile memory (NVM), therefore creating an almanac boot file is not necessary.

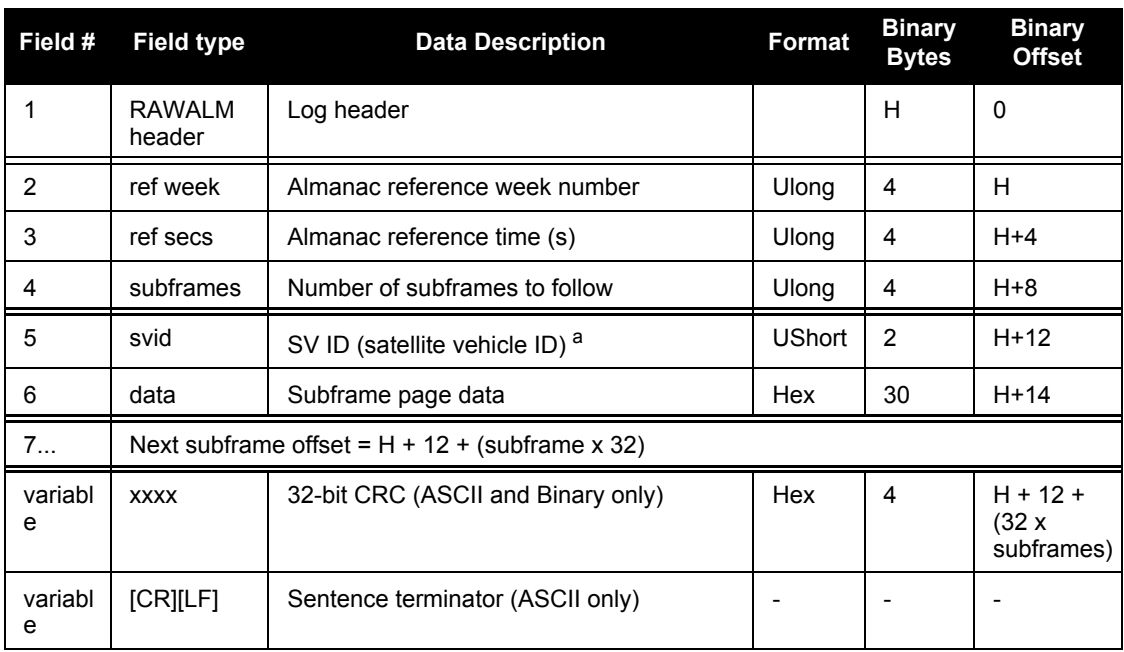

a. A value between 1 and 32 for the SV ID indicates the PRN of the satellite. Any other values indicate the page ID. See section 20.3.3.5.1.1, *Data ID and SV ID*, of ICD-GPS-200C for more details. To obtain copies of ICD-GPS-200, see ARINC in the *Standards/References* appendix in the *GPS+ Reference Manual*.

# *3.3.63 RAWEPHEM Raw Ephemeris V123*

This log contains the raw binary information for subframes one, two and three from the satellite with the parity information removed. Each subframe is 240 bits long (10 words - 24 bits each) and the log contains a total 720 bits (90 bytes) of information (240 bits x 3 subframes). This information is preceded by the PRN number of the satellite from which it originated. This message is not generated unless all 10 words from all 3 frames have passed parity.

Ephemeris data whose TOE (Time Of Ephemeris) is older than six hours is not shown.

**Message ID: 41 Log Type: Asynch**

### **Recommended Input:**

log rawephema onnew

## **ASCII Example:**

```
#RAWEPHEMA,COM1,15,60.5,FINESTEERING,1337,405297.175,00000000,97b7,1984;
3,1337,403184,8b04e4818da44e50007b0d9c05ee664ffbfe695df763626f00001b03c6b3,
8b04e4818e2b63060536608fd8cdaa051803a41261157ea10d2610626f3d,
8b04e4818ead0006aa7f7ef8ffda25c1a69a14881879b9c6ffa79863f9f2*0bb16ac3
.
.
.
#RAWEPHEMA,COM1,0,60.5,SATTIME,1337,405390.000,00000000,97b7,1984;
1,1337,410400,8b04e483f7244e50011d7a6105ee664ffbfe695df9e1643200001200aa92,
8b04e483f7a9e1faab2b16a27c7d41fb5c0304794811f7a10d40b564327e,
8b04e483f82c00252f57a782001b282027a31c0fba0fc525ffac84e10a06*c5834a5b
```
 $\begin{bmatrix} 0 \\ 1 \end{bmatrix}$  A way to use only one receiver and achieve 1 to 5 meter accuracy is to use precise orbit and clock files. Three types of GPS ephemeris, clock and earth orientation solutions are compiled by an elaborate network of GPS receivers around the world all monitoring the satellite characteristics. IGS rapid orbit data is processed to produce files that correct the satellite clock and orbit parameters. Since there is extensive processing involved, these files are available on a delayed schedule from the US National Geodetic Survey at:<http://www.ngs.noaa.gov/GPS/GPS.html>

Precise ephemeris files are available today to correct GPS data which was collected a few days ago. All you need is one GPS receiver and a computer to process on. Replace the ephemeris data with the precise ephemeris data and post-process to correct range values.

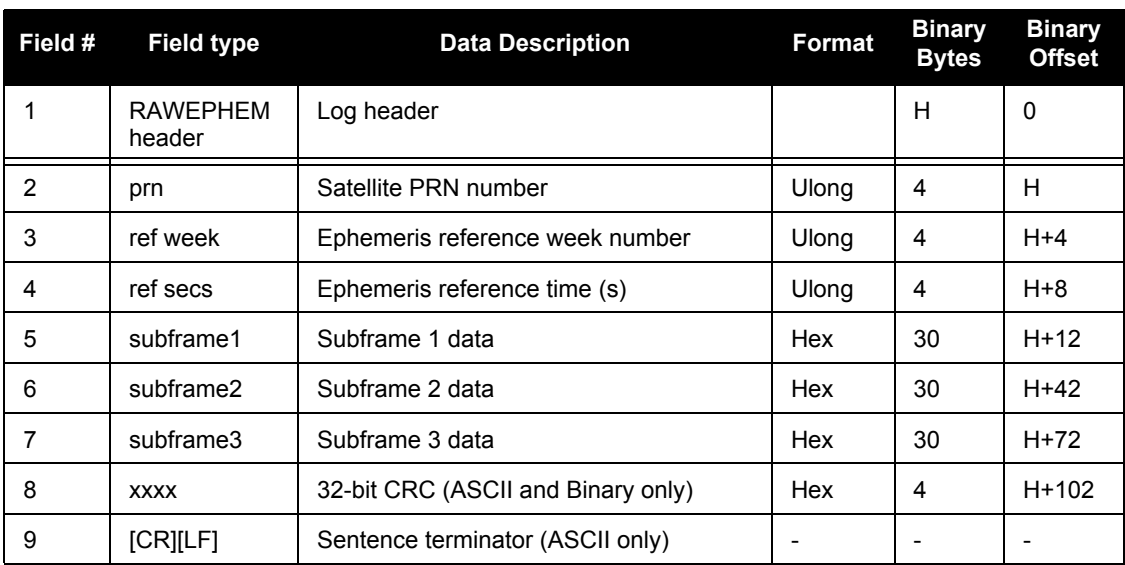

# *3.3.64 RAWGPSSUBFRAME Raw Subframe Data V123*

This log contains the raw GPS subframe data.

A raw GPS subframe is 300 bits in total. This includes the parity bits which are interspersed with the raw data ten times in six bit chunks, for a total of 60 parity bits. Note that in Field #5, the 'data' field below, we have stripped out these 60 parity bits, and only the raw subframe data remains, for a total of 240 bits. There are two bytes added onto the end of this 30 byte packed binary array to pad out the entire data structure to 32 bytes in order to maintain 4 byte alignment.

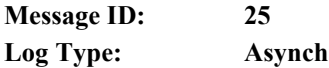

## **Recommended Input:**

log rawgpssubframea onnew

## **ASCII Example:**

```
#RAWGPSSUBFRAMEA,COM1,59,62.5,SATTIME,1337,405348.000,00000000,f690,1984;2,22
,4,8b04e483f3b17ee037a3732fe0fc8ccf074303ebdf2f6505f5aaaaaaaaa9,2*41e768e4
...
#RAWGPSSUBFRAMEA,COM1,35,62.5,SATTIME,1337,405576.000,00000000,f690,1984;4,25
,2,8b04e48406a8b9fe8b364d786ee827ff2f062258840ea4a10e20b964327e,4*52d460a7
...
#RAWGPSSUBFRAMEA,COM1,0,62.5,SATTIME,1337,400632.000,00000000,f690,1984;20,9,
3,8b04e4826aadff3557257871000a26fc34a31d7a300bede5ffa3de7e06af,20*55d16a4a
```
 $\overset{\circ}{\Box}$  The RAWGPSSUBFRAME log can be used to receive the data bits with the parity bits stripped out. Alternately, you can use the RAWGPSWORD log to receive the parity bits in addition to the data bits.

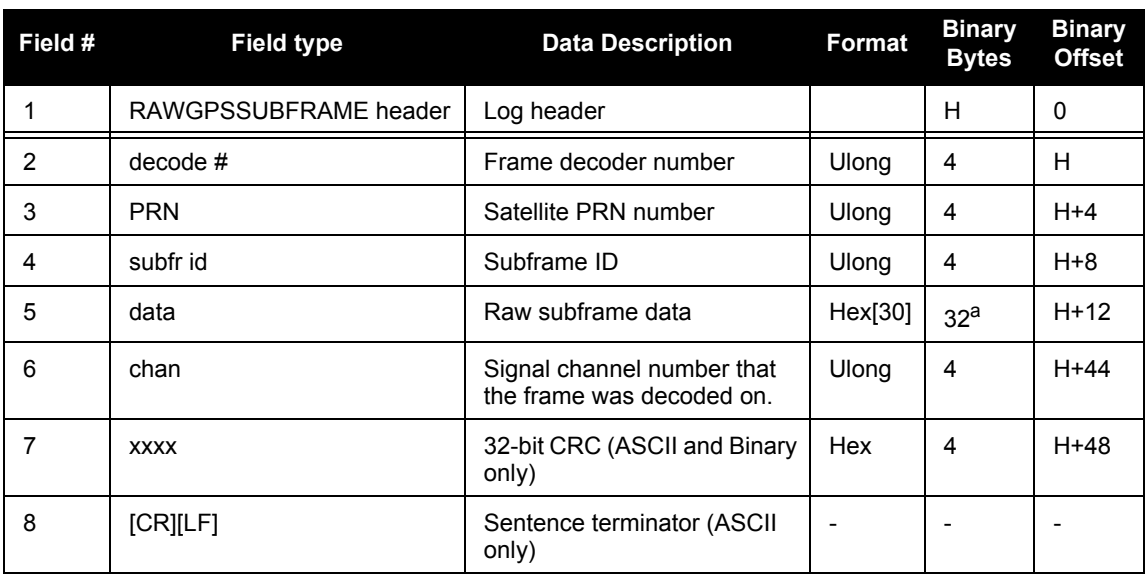

a. In the binary log case, an additional 2 bytes of padding are added to maintain 4-byte alignment

# *3.3.65 RAWGPSWORD Raw Navigation Word V123*

This message contains the framed raw navigation words. Each log contains a new 30 bit navigation word (in the least significant 30 bits), plus the last 2 bits of the previous word (in the most significant 2 bits). The 30 bit navigation word contains 24 bits of data plus 6 bits of parity. The GPS time stamp in the log header is the time that the first bit of the 30 bit navigation word was received. Only navigation data that has passed parity checking appears in this log. One log appears for each PRN being tracked every 0.6 seconds if logged ONNEW or ONCHANGED.

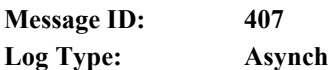

## **Recommended Input:**

log rawgpsworda onnew

## **ASCII Example:**

```
#RAWGPSWORDA,COM1,0,58.5,FINESTEERING,1337,405704.473,00000000,9b16,1984;
14,7ff9f5dc*8e7b8721
...
#RAWGPSWORDA,COM1,0,57.0,FINESTEERING,1337,405783.068,00000000,9b16,1984;
1,93feff8a*6dd62c81
...
#RAWGPSWORDA,COM1,0,55.5,FINESTEERING,1337,405784.882,00000000,9b16,1984;
5,fffff8ce*a948b4de
```
 $\stackrel{\circ}{\Box}$  The RAWGPSWORD log can be used to receive the parity bits in addition to the data bits. Alternately, you can use the RAWGPSSUBFRAME log which already has the parity bits stripped out.

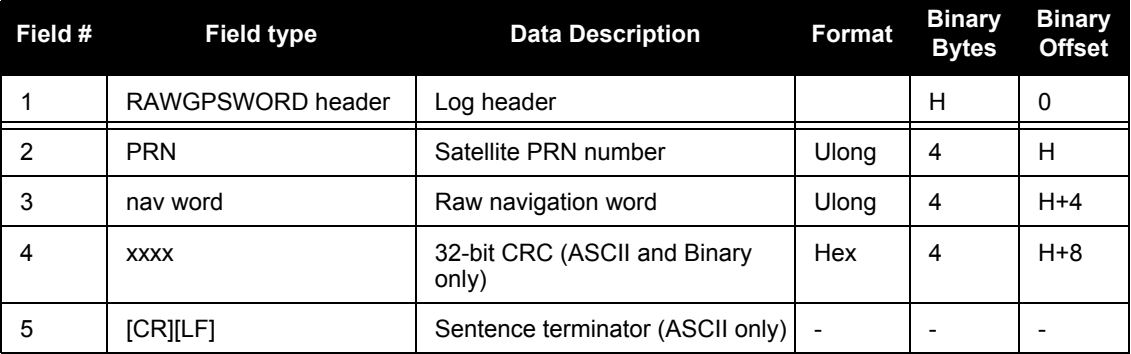

## *3.3.66 RAWLBANDFRAME Raw L-band Frame Data V13\_CDGPS*

This log contains the raw L-band frame data if you are tracking CDGPS. The RAWLBANDPACKET is output for OmniSTAR tracking.

- $\boxtimes$  1. In addition to a NovAtel receiver with L-band capability, use of the free CDGPS service is required. Contact NovAtel for details. Contact information may be found on the back of this manual or you can refer to the *Customer Service* section in the *OEMV Family Installation and Operation User Manual*.
	- 2. Please use the RAWLBANDPACKET log for raw OmniSTAR frame data, see *[Page 384](#page-383-0)*.

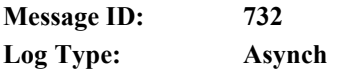

#### **Recommended Input:**

log rawlbandframea onnew

#### **ASCII Example:**

. .

#RAWLBANDFRAMEA,COM2,0,73.5,FINESTEERING,1295,152802.068,00000040,4f80,34461; 9,1a1e,600,f6,00,62,35,c8,cd,34,e7,6a,a1,37,44,8f,a8,24,71,90,d0,5f,94,2d,94, 3c,74,9c,f0,12,a3,4c,a7,30,aa,b6,2e,27,dd,dc,24,ba,d3,76,8d,76,d9,e7,83,1a,c8 ,81,b0,62,1c,69,88,23,70,2a,06,c0,fc,f8,80,2c,72,f1,2e,6b,c2,5b,ec,03,70,d3,f 3,fe,ef,37,3d,17,37,1b,cf,be,af,d1,02,15,96,d1,f6,58,56,ac,bd,a3,11,12,d0,3d, 11,27,8a,87,28,0c,0f,52,70,b3,2f,0c,0c,62,2d,b8,69,6c,52,10,df,7d,bb,08,d6,ca ,a9,5e,77,66,96,c2,a0,63,3b,98,34,bc,d5,47,64,e0,00,37,10,4a,f7,c1,b6,83,8f,0 6,94,21,ff,b4,27,15,b0,60,40,02,b4,af,9c,9d,c2,d4,ea,95,68,86,0f,0a,9d,2d,36, 52,68,65,b8,a2,0b,00,21,80,64,8a,72,ff,59,b7,79,b9,49,fd,f5,3c,48,1c,2f,77,f1 ,b2,9e,58,0a,81,05,1f,00,7b,00,1e,68,c9,a3,12,56,b8,2a,32,df,d9,ea,03,9b,16,c 6,17,2f,33,b3,5f,c4,f9,d2,97,75,64,06,52,a1,b2,3a,4b,69,e7,eb,0f,97,d3,e6,bf, de,af,37,c6,10,13,9b,dc,c9,e3,22,80,78,3f,78,90,d5,9f,d3,5f,af,1f,7a,75,ef,77 ,8e,de,ac,00,32,2e,79,fb,3f,65,f3,4f,28,77,b4,6d,f2,6f,31,24,b2,40,76,37,27,b c,95,33,15,01,76,d5,f1,c4,75,16,e6,c6,ab,f2,fe,34,d9,c3,55,85,61,49,e6,a4,4e, 8b,2a,60,57,8a,e5,77,02,fc,9c,7d,d4,40,4c,1d,11,3c,9b,8e,c3,73,d3,3c,0d,ff,18 .

,7a,21,05,cb,12,f6,dd,c3,df,69,62,f5,70\*3791693b

The data signal is structured to perform well in difficult, or foliated conditions, so the service is available more consistently and has a higher degree of service reliability.

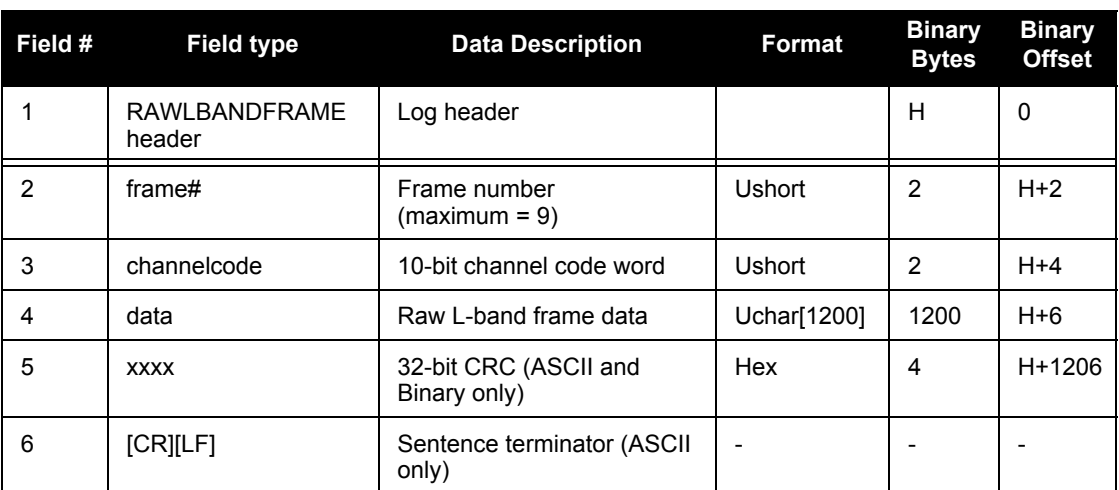

## <span id="page-383-0"></span>*3.3.67 RAWLBANDPACKET Raw L-band Data Packet V13\_VBS or V3\_HP*

This log contains the raw L-band packet data. The RAWLBANDPACKET log is only output for OmniSTAR tracking. If you are tracking CDGPS, only the RAWLBANDFRAME log is output.

 $\boxtimes$  In addition to a NovAtel receiver with L-band capability, a subscription to the OmniSTAR service is required. Contact NovAtel for details. Contact information may be found on the back of this manual or you can refer to the *Customer Service* section in the *OEMV Family Installation and Operation User Manual*.

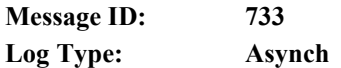

#### **Recommended Input:**

log rawlbandpacketa onnew

#### **ASCII Example:**

```
#RAWLBANDPACKETA,COM2,0,77.0,FINESTEERING,1295,238642.610,01000040,c5b1,34461
;9,07,de,3a,f9,df,30,7b,0d,cb*7e5205a8
```
OmniSTAR currently has several high-powered satellites in use around the world. They provide coverage for most of the Earth's land areas. Subscriptions are sold by geographic area. Any regional OmniSTAR service center can sell and activate subscriptions for any area. They may be arranged prior to travelling to a new area, or after arrival. Contact OmniSTAR at www.omnistar.com for further details.

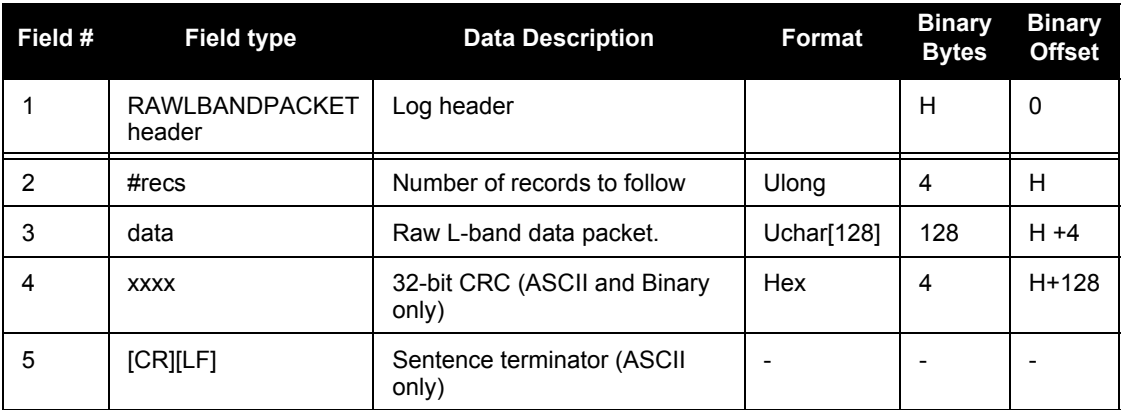

# *3.3.68 RAWWAASFRAME Raw SBAS Frame Data V123\_SBAS*

This log contains the raw SBAS frame data of 226 bits (8-bit preamble, 6-bit message type and 212 bits of data but without a 24-bit CRC). Only frame data with a valid preamble and CRC are reported.

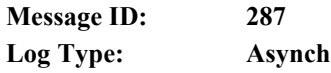

### **Recommended Input:**

log rawwaasframea onnew

### **ASCII Example:**

```
#RAWWAASFRAMEA,COM1,0,39.0,SATTIME,1337,405963.000,00000000,58e4,1984;29,122,
10,5328360984c80130644dc53800c004b124400000000000000000000000,29*7b398c7a
#RAWWAASFRAMEA,COM1,0,43.0,SATTIME,1337,405964.000,00000000,58e4,1984;29,122,
3,9a0e9ffc035fffff5ffc00dffc008044004005ffdfffabbb9b96217b80,29*f2139bad
#RAWWAASFRAMEA,COM1,0,43.0,SATTIME,1337,405965.000,00000000,58e4,1984;29,122,
2,c608bff9ffdffffec00bfa4019ffdffdfffffc04c0097bb9f27bb97940,29*364848b7
...
#RAWWAASFRAMEA,COM1,0,44.5,SATTIME,1337,405983.000,00000000,58e4,1984;29,122,
2,c608bff5ffdffffec00ffa8015ffdffdfffff804c0017bb9f27bb97940,29*a5dc4590
```
 $\beta$  The RAWWAASFRAME log output contains all the raw data required for an

application to compute its own SBAS correction parameters.

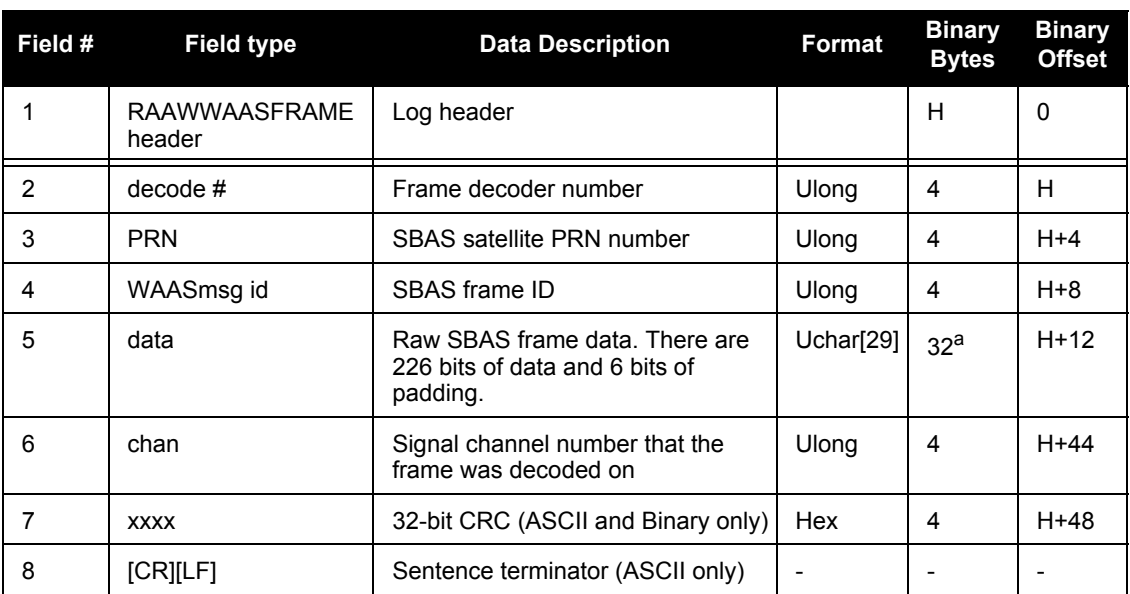

a. In the binary log case, an additional 3 bytes of padding are added to maintain 4-byte alignment

## *3.3.69 REFSTATION Base Station Position and Health V123\_RT20 or V23\_RT2*

This log contains the ECEF Cartesian position of the base station as received through the RTCM, RTCMV3, RTCA, or CMR message. It also features a time tag, the health status of the base station, and the station ID. This information is set at the base station using the FIX POSITION command and the DGPSTXID command. See *[Figure 10](#page-244-0), Page [245](#page-244-0)* for a definition of the ECEF coordinates.

The base station health, Field #6, may be one of 8 values (0 to 7). Values 0 through 5 indicate the scale factor that multiply satellite UDRE one-sigma differential error values. Below are values 0 to 5 and their corresponding UDRE scale factors:

0: 1 (Health OK) 1: 0.75 2: 0.5 3: 0.3 4: 0.2 5: 0.1

The base station health field only applies to RTCM base stations. A value of 6 means that the base station transmission is not monitored and a value of 7 means that the base station is not working.

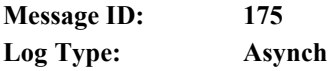

#### **Recommended Input:**

log refstationa onchanged

#### **ASCII Example:**

```
#REFSTATIONA,COM1,0,66.5,FINESTEERING,1364,490401.124,80000000,4e46,2310;
00000000,-1634532.443,-3664608.907,4942482.713,0,RTCA,"AAAA"*1e2a0508
```
#### **Table 72: Base Station Status**

<span id="page-386-1"></span><span id="page-386-0"></span>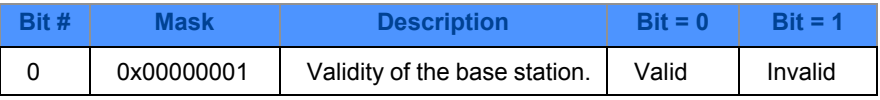

#### **Table 73: Base Station Type**

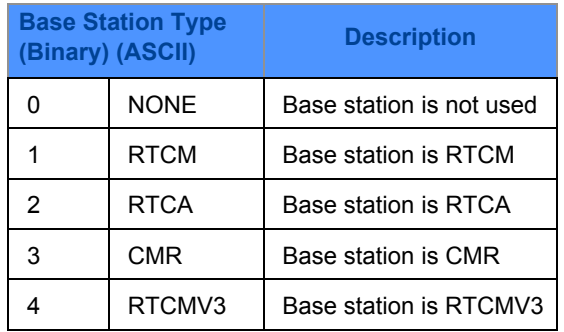

 $\frac{Q}{D}$  The REFSTATION log can be used for checking the operational status of a remotely located base station. You can verify that the base station is operating properly without travelling to it. This is especially useful for RTK work on long baselines.

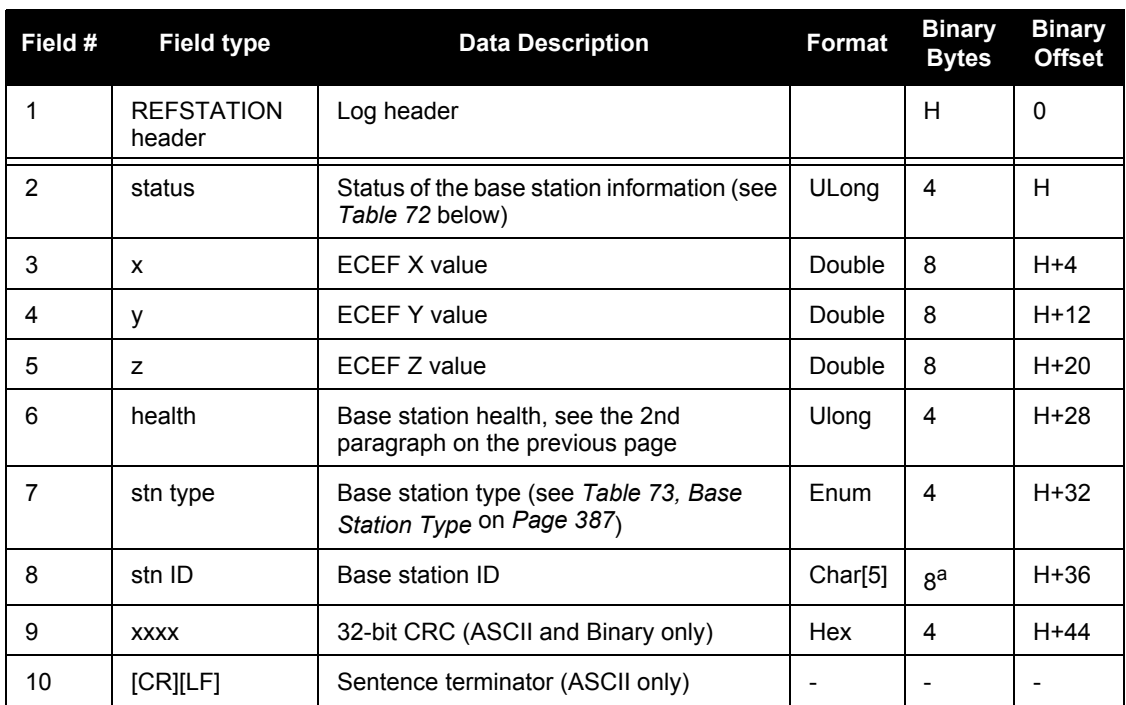

a. In the binary log case, an additional 3 bytes of padding are added to maintain 4-byte alignment

## <span id="page-388-0"></span>*3.3.70 RTCA Standard Logs V123\_DGPS*

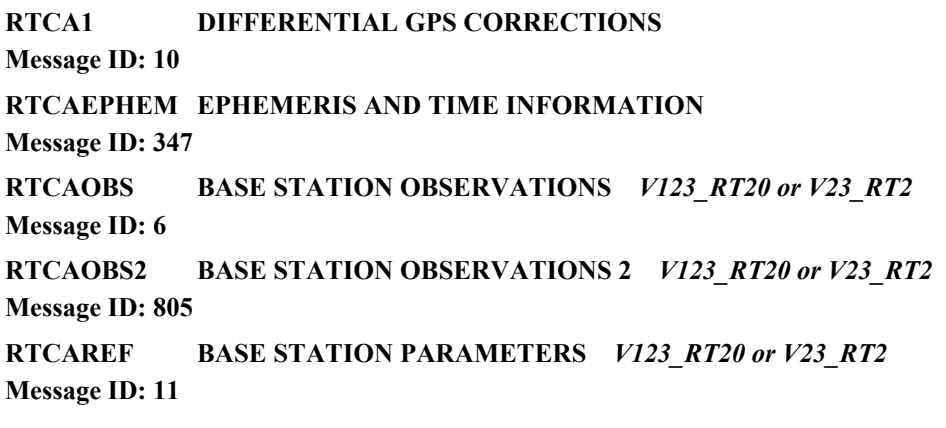

- $\boxtimes$  1. The above messages can be logged with an A or B suffix for an ASCII or Binary output with a NovAtel header followed by Hex or Binary raw data respectively.
	- 2. RTCADATA logs output the details of the above logs if they have been sent.

The RTCA (Radio Technical Commission for Aviation Services) Standard is being designed to support Differential Global Navigation Satellite System (DGNSS) Special Category I (SCAT-I) precision instrument approaches. The RTCA Standard is in a preliminary state. Described below is NovAtel's current support for this standard. It is based on "Minimum Aviation System Performance Standards DGNSS Instrument Approach System: Special Category I (SCAT-I)".<sup>1</sup>

NovAtel has defined four proprietary RTCA Standard Type 7 binary-format messages, RTCAOBS, RTCAOBS2, RTCAREF and RTCAEPHEM for base station transmissions. These can be used with either single or dual-frequency NovAtel receivers. The RTCA message format outperforms the RTCM format in the following ways, among others:

- a more efficient data structure (lower overhead)
- better error detection
- allowance for a longer message, if necessary

RTCAREF and RTCAOBS, respectively, correspond to the RTCM Type 3 and Type 59 logs used in single-frequency-only measurements. Both are NovAtel-proprietary RTCA Standard Type 7 messages with an 'N' primary sub-label.

Refer to the *Receiving and Transmitting Corrections* section in the *OEMV Installation and Operation Manual* for more information on using these message formats for differential operation.

### **Input Example**

<sup>1.</sup>For further information on RTCA Standard messages, you may wish to refer to: *Minimum Aviation System Performance Standards* - *DGNSS Instrument Approach System: Special Category I (SCAT-I)*, Document No. RTCA/DO-217 (April 19,1995); Appx A, Pg 21

interfacemode com2 none RTCA fix position 51.1136 -114.0435 1059.4 log com2 rtcaobs ontime 1 log com2 rtcaobs2 ontime 1 log com2 rtcaref ontime 10 log com2 rtca1 ontime 5 log com2 rtcaephem ontime 10 1

## *3.3.71 RTCADATA1 Differential GPS Corrections V123\_DGPS*

See *[Section 3.3.70](#page-388-0)* starting on *Page 389* for information on RTCA standard logs.

#### **RTCA1**

This log enables transmission of RTCA Standard format Type 1 messages from the receiver when operating as a base station. Before this message can be transmitted, the receiver FIX POSITION command must be set, see *[Page 112](#page-111-0)*. The RTCA log is accepted by a receiver operating as a rover station over a COM port after an INTERFACEMODE *port* RTCA command is issued, see *[Page 130](#page-129-0)*.

The RTCA Standard for SCAT-I stipulates that the maximum age of differential correction (Type 1) messages accepted by the rover station cannot be greater than 22 seconds. See the DGPSTIMEOUT command on *[Page 101](#page-100-0)* for information regarding DGPS delay settings.

The RTCA Standard also stipulates that a base station shall wait five minutes after receiving a new ephemeris before transmitting differential corrections. Refer to the DGPSEPHEMDELAY command on *[Page 99](#page-98-0)* for information regarding ephemeris delay settings.

The basic SCAT-I Type 1 differential correction message is as follows:

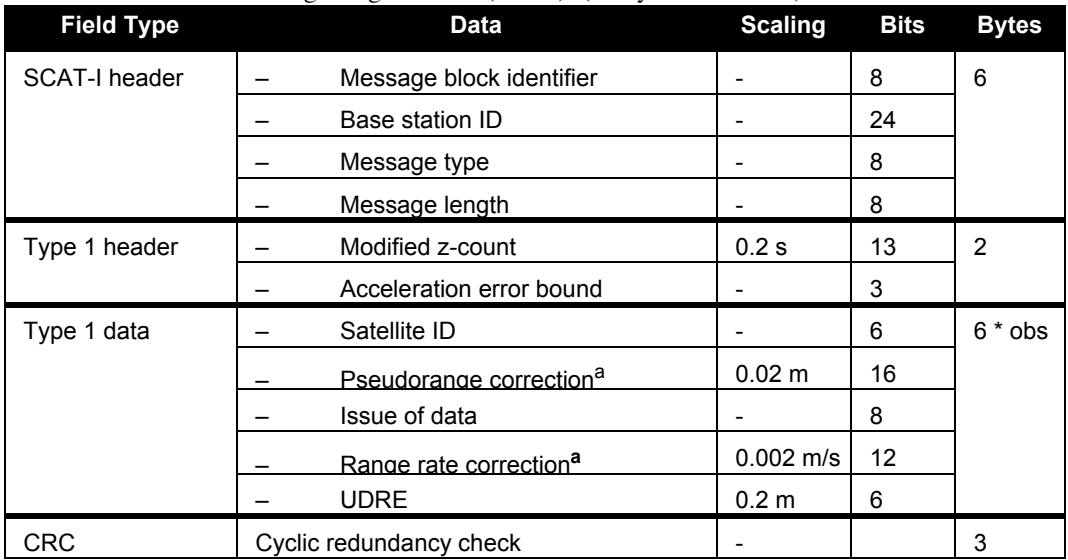

#### **Format:** Message length  $= 11 + (6*obs)$ : (83 bytes maximum)

a. The pseudorange correction and range rate correction fields have a range of ±655.34 meters and ±4.049 m/s respectively. Any satellite which exceeds these limits are not included.

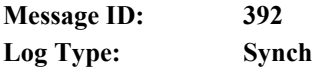

#### **Recommended Input:**

log rtcadata1a ontime 10 3

#### **ASCII Example:**

```
#RTCADATA1A,COM1,0,60.0,FINESTEERING,1364,493614.000,00100000,606b,2310;
414.000000000,0,9,
30,-6.295701472,111,-0.019231669,1.000000000,
2,-4.720861644,60,-0.021460577,1.000000000,
6,-11.464165041,182,-0.015610195,1.000000000,
4,-6.436236222,7,-0.021744921,1.000000000,
5,-5.556760025,39,0.003675566,1.000000000,
10,-14.024430156,181,-0.013904139,1.000000000,
7,-5.871886130,48,-0.016165427,1.000000000,
25,-22.473942049,59,-0.003024942,1.000000000,
9,-28.422760762,130,-0.048257797,1.000000000*56d5182f
```
 $\int_{0}^{\infty}$  At the base station it is possible to log out the contents of the standard corrections in a form that is easier to read or process. These larger variants have the correction fields broken out into standard types within the log, rather than compressed into bit fields. This can be useful if you wish to modify the format of the corrections for a non-standard application, or if you wish to look at the corrections for system debugging purposes. These variants have "DATA" as part of their names (for example, RTCADATA1).

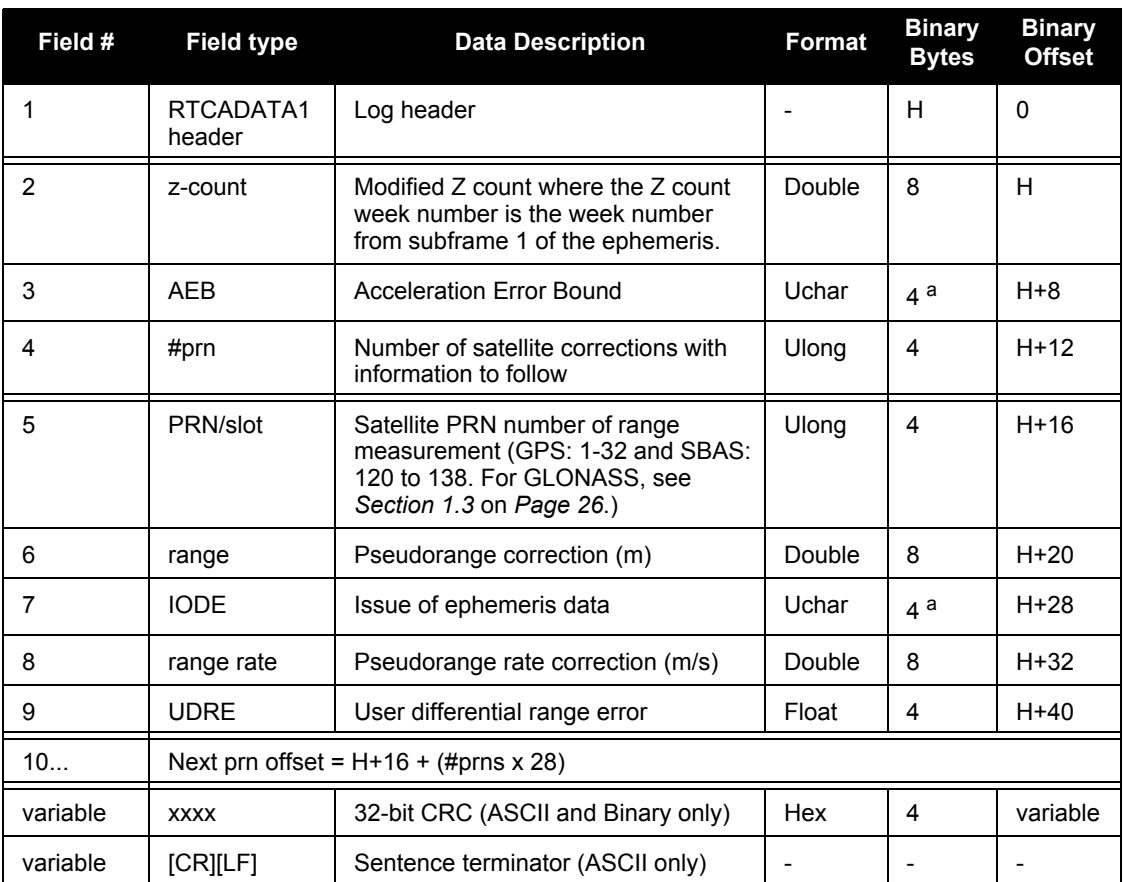

a. In the binary log case, an additional 3 bytes of padding are added to maintain 4-byte alignment

# *3.3.72 RTCADATAEPHEM Ephemeris and Time Information V123\_DGPS*

See *[Section 3.3.70](#page-388-0)* starting on *Page 389* for information on RTCA standard logs.

## **RTCAEPHEM Type 7**

An RTCAEPHEM (RTCA Satellite Ephemeris Information) message contains raw satellite ephemeris information. It can be used to provide a rover receiver with a set of GPS ephemerides. Each message contains a complete ephemeris for one satellite and the GPS time of transmission from the base. The message is 102 bytes (816 bits) long. This message should be sent once every 5-10 seconds (The faster this message is sent, the quicker the rover station receives a complete set of ephemerides). Also, the rover receiver automatically sets an approximate system time from this message if time is still unknown. Therefore, this message can be used in conjunction with an approximate position to improve time to first fix (TTFF), refer also to the *Time to First Fix and Satellite Acquisition* section of the *GPS+ Reference Manual.*

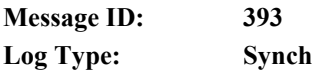

#### **Recommended Input:**

log rtcadataephema ontime 10 7

#### **ASCII Example:**

```
#RTCADATAEPHEMA,COM1,0,49.0,FINESTEERING,1364,494422.391,00100000,d869,2310;
78,2,340,494422,4,0,
8b0550a0f0a455100175e6a09382232523a9dc04f307794a00006415c8a98b0550a0f12a070b1
```

```
2394e4f991f8d09e903cd1e4b0825a10e669c794a7e8b0550a0f1acffe54f81e9c0004826b947
d725ae063beb05ffa17c07067d*c9dc4f88
```
A hot position is when the receiver has a saved almanac, saved recent ephemeris data and an approximate position.

A hot position aids the time to first fix (TTFF). The TTFF is the actual time required by

a GPS receiver to achieve a position solution. Refer also to the *Time to First Fix and Satellite Acquisition* section of the *GPS+ Reference Manual*.

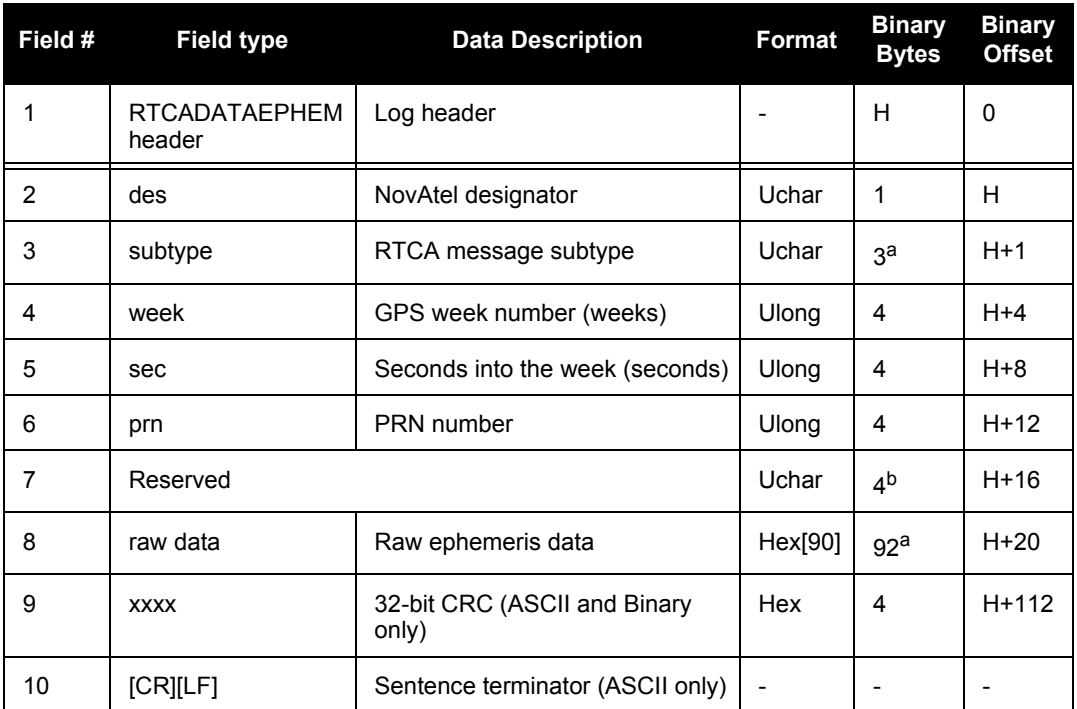

a. In the binary log case an additional 2 bytes of padding are added to maintain 4 byte alignment

b. In the binary log case an additional 3 bytes of padding are added to maintain 4 byte alignment

# *3.3.73 RTCADATAOBS Base Station Observations V123\_RT20 or V23\_RT2*

See *[Section 3.3.70](#page-388-0)* starting on *Page 389* for information on RTCA standard logs.

## **RTCAOBS Type 7**

An RTCAOBS (RTCA Base-Station Satellite Observations) message contains base station satellite observation information. It is used to provide range observations to the rover receiver, and should be sent every 1 or 2 seconds.

This log is made up of variable-length messages up to 255 bytes long. The maximum number of bits in this message is  $[140 + (92 \times N)]$ , where *N* is the maximum number of satellite record entries transmitted. Using the RTKSVENTRIES command, see *[Page 168](#page-167-0)*, you can define *N* to be anywhere from 4 to 12; the default value is 12.

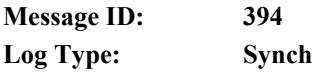

### **Recommended Input:**

log rtcadataobsa ontime 2

## **ASCII Example:**

```
#RTCADATAOBSA,COM1,0,47.0,FINESTEERING,1364,494469.000,00100000,9025,2310;
78,
1,2.027098600000000e+07,69.000000000,0,8,2,
3,3,4.000000000,-3.500000000,0.241999999,0.207000002,TRUE,180,
5,3,3,569234.000000000,-1.750000000,0.717999995,1.340999961,TRUE,180,
7,3,3,756774.600000000,-1.250000000,0.054000001,-0.119999997,TRUE,180,
30,3,3,445544.200000000,-1.250000000,0.140000001,0.344999999,TRUE,180,
4,3,3,1897221.200000000,-0.750000000,0.361999989,1.179000020,TRUE,180,
6,3,3,2883369.000000000,-0.500000000,-0.751999974,-1.922999978,TRUE,180,
10,3,3,2860119.800000000,-0.250000000,-0.546000004,-1.944000006,TRUE,
180,25,3,3,4734110.200000000,-0.750000000,0.474000007,2.013000011,
TRUE,180*dd9699f5
```
Transmission of the base station observations is necessary for the highest precision applications. The base station observations are used by the rover for carrier phase ambiguity resolution.

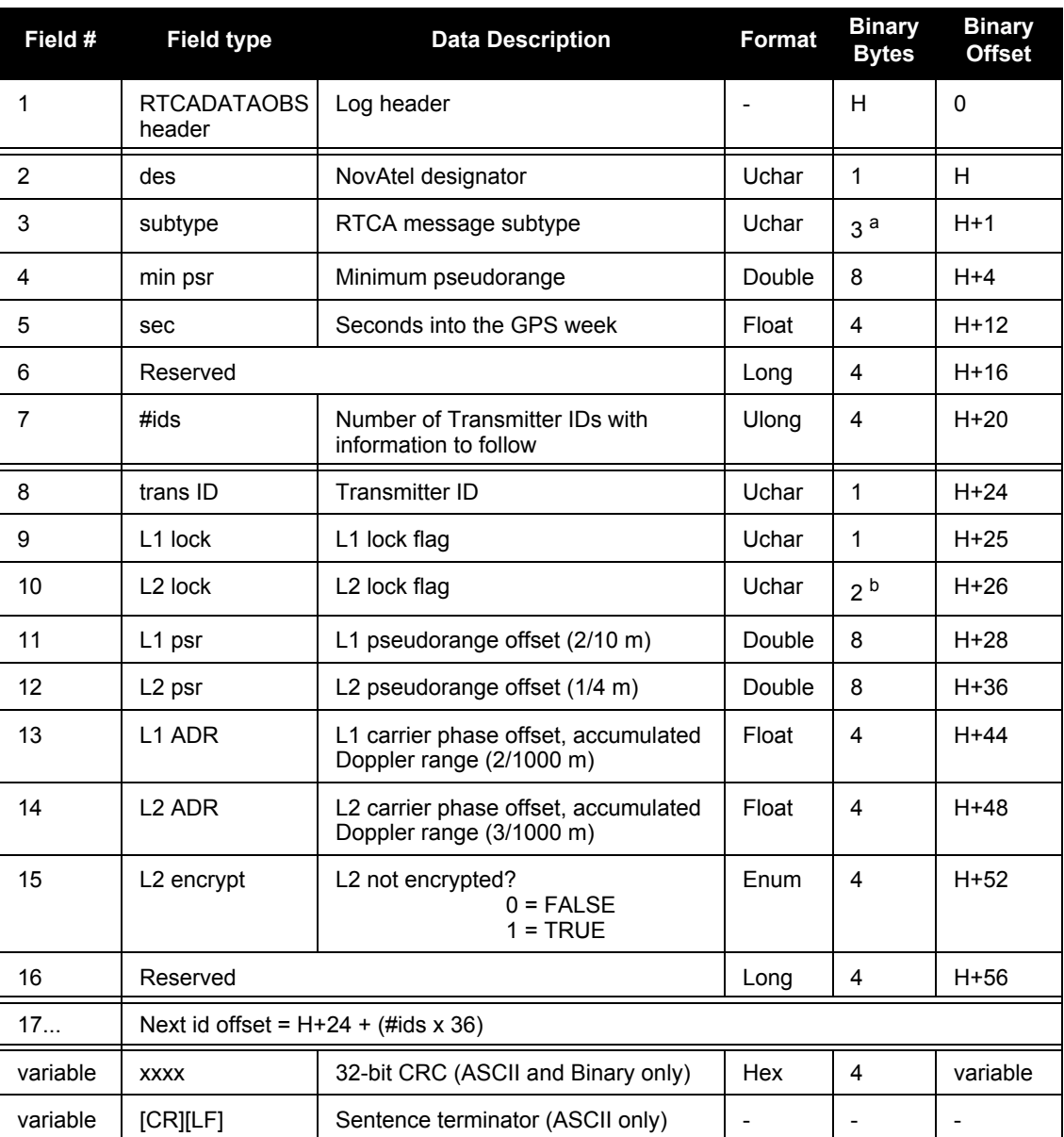

a. In the binary log case, an additional 2 bytes of padding are added to maintain 4-byte alignment

b. In the binary log case, an additional 1 byte of padding is added to maintain 4-byte alignment
# *3.3.74 RTCADATA2OBS Base Station Observations 2 V123\_RT20 or V23\_RT2*

See *[Section 3.3.70](#page-388-0)* starting on *Page 389* for information on RTCA standard logs.

# **RTCAOBS2 Type 7**

An RTCAOBS2 (RTCA Base-Station Satellite Observations subtype 2) message supports GPS, Glonass and L1/L2 RTK differential operation. It contains base station satellite observation information. It is used to provide range observations to the rover receiver, and should be sent every 1 or 2 seconds.

<span id="page-396-0"></span>The RTCAOBS2 message is the same as the RTCAOBS message except for the determination of the L1 pseudorange offset for each transmitter. The L1 ADR, L2 PSR and L2 ADR are all calculated the same as RTCAOBS. Instead of determining the minimum pseudorange, as in RTCAOBS, RTCAOBS2 relies on a constellation specific nominal offset and the receiver GPS time bias. The nominal offset values for some different satellite types are shown in *[Table 74](#page-396-0)* below.

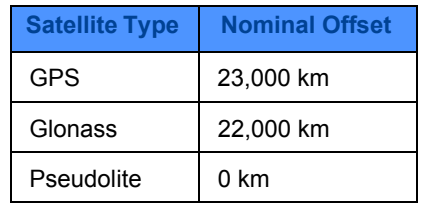

#### **Table 74: RTCAOBS2 Satellite Type Offsets**

**Message ID: 808 Log Type: Synch**

#### **Recommended Input:**

log rtcadata2obsa ontime 2

#### **ASCII Example:**

```
#RTCADATA2OBSA,COM1,0,63.5,FINESTEERING,1416,508872.000,00140008,e0c5,2690;
78,3,0.000000000,72.000000000,0,13,
44,135,0,-2809276.000000000,-0.102000000,5.877472455e-39,0.000000000,TRUE,43,
21,131,0,-2763150.200000000,-0.016000000,5.877472455e-39,0.000000000,TRUE,19,
18,227,0,-2284827.400000000,0.090000000,5.877472455e-39,0.000000000,TRUE,84,
60,118,0,-1049837.400000000,0.074000000,5.877472455e-39,0.000000000,TRUE,201,
26,30,0,-1406884.400000000,0.062000000,5.877472455e-39,0.000000000,TRUE,184,
43,30,0,-984645.600000000,0.040000000,5.877472455e-39,0.000000000,TRUE,184,
22,217,0,-651966.600000000,-0.002000000,5.877472455e-39,0.000000000,TRUE,23,
24,0,0,-205779.800000000,0.070000000,5.877472455e-39,0.000000000,TRUE,0,
3,223,0,-407386.400000000,-0.048000000,5.877472455e-39,0.000000000,FALSE,60,
45,114,0,-53743.200000000,-0.088000000,5.877472455e-39,0.000000000,TRUE,176,
7,126,0,263919.200000000,-0.020000000,5.877472455e-39,0.000000000,TRUE,
250,6,34,0,1336444.200000000,-0.102000000,5.877472455e-39,0.000000000,
TRUE,209,
19,206,0,1943816.400000000,-0.048000000,5.877472455e-39,0.000000000,TRUE,217
*afe9ae2e
```
 $\overline{\overset{\circ}{\mathbb{C}}}$  Transmission of the base station observations is necessary for the highest precision applications. The base station observations are used by the rover for carrier phase ambiguity resolution.

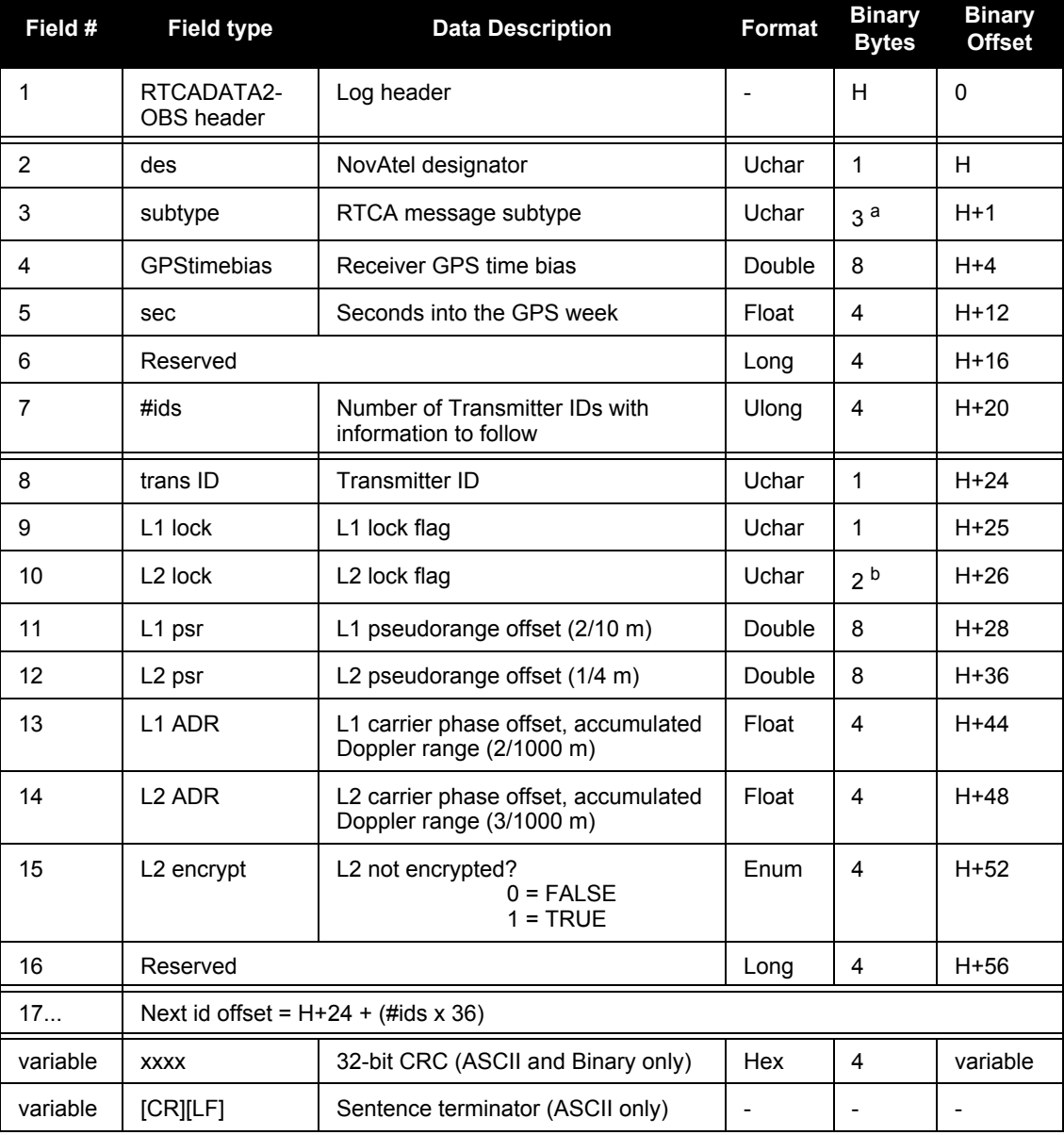

a. In the binary log case, an additional 2 bytes of padding are added to maintain 4-byte alignment

b. In the binary log case, an additional 1 byte of padding is added to maintain 4-byte alignment

# *3.3.75 RTCADATAREF Base Station Parameters V123\_RT20 or V23\_RT2*

See *[Section 3.3.70](#page-388-0)* starting on *Page 389* for information on RTCA standard logs.

# **RTCAREF Type 7**

An RTCAREF (RTCA Base Station Position Information) message contains base station position information, and should be sent once every 10 seconds. Each message is 24 bytes (192 bits) long.

If RTCA-format messaging is being used, the optional *station id* field that is entered using the DGPSTXID command, see *[Page 102](#page-101-0)*, can be any 4-character string combining numbers and uppercase letters, and enclosed in double quotation marks (for example, "RW34"). The station ID is reported at the rover receiver, in its position log.

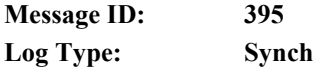

### **Recommended Input:**

log rtcadatarefa ontime 10

## **ASCII Example:**

```
#RTCADATAREFA,COM1,0,47.5,FINESTEERING,1364,494600.601,00100000,44de,2310;
78,0,-1634531.401490912,-3664616.874355976,4942495.215668959,0*646a495c
```
The rover receiver automatically sets an approximate position from the RTCADATAREF message if it does not already have a position. Therefore this message can be used in conjunction with an approximate time to improve TTFF. Refer to the *Time to First Fix and Satellite Acquisition* section of the *GPS+ Reference Manual* for more information on TTFF.

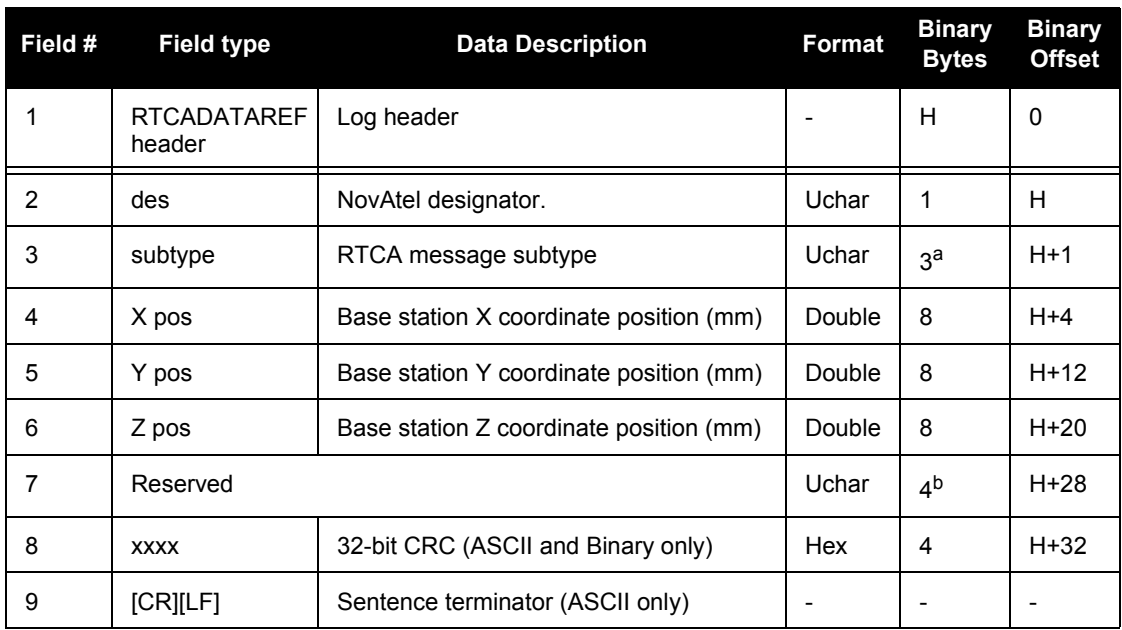

a. In the binary log case an additional 2 bytes of padding are added to maintain 4 byte alignment

b. In the binary log case an additional 3 bytes of padding are added to maintain 4 byte alignment

# <span id="page-400-0"></span>*3.3.76 RTCM Standard Logs DGPS*

**RTCM1 DIFFERENTIAL GPS CORRECTIONS** *V123\_DGPS* **Message ID: 107**

**RTCM3 BASE STATION PARAMETERS** *V123\_RT20 or V23\_RT2* **Message ID: 117**

**RTCM9 PARTIAL DIFFERENTIAL GPS CORRECTIONS** *V23\_DGPS* **MESSAGE ID: 275** (OEMV-2 with external oscillator or OEMV-3)

**RTCM15 IONOSPHERIC CORRECTIONS** *V123\_DGPS* **Message ID: 307**

**RTCM16 SPECIAL MESSAGE** *V123\_DGPS* **Message ID: 129**

**RTCM16T SPECIAL TEXT MESSAGE,** see also *Page [183](#page-182-0) V123\_DGPS* **Message ID: 131**

**RTCM1819 RAW MEASUREMENTS** *V123\_RT20 or V23\_RT2* **Message ID: 260**

**RTCM2021 MEASUREMENT CORRECTIONS** *V123\_RT20 or V23\_RT2* **Message ID: 374**

**RTCM22 EXTENDED BASE STATION** *V123\_RT20 or V23\_RT2* **Message ID: 118**

**RTCM23 ANTENNA TYPE DEFINITION** *V123\_RT20 or V23\_RT2* **Message ID: 665**

**RTCM24 ANTENNA REFERENCE POINT (ARP)** *V123\_RT20 or V23\_RT2* **Message ID: 667**

**RTCM31 DIFFERENTIAL GLONASS** *V1G23\_G and V123\_RT20 or V23\_RT2* **Message ID: 864**

**RTCM32 GLONASS BASE PARAMETERS** *V1G23\_G and V123\_RT20 or V23\_RT2* **Message ID: 873**

**RTCM36 SPECIAL EXTENDED MESSAGE** *V1G23\_G* **Message ID: 875**

**RTCM36T SPECIAL EXTENDED MESSAGE,** see also *Page [184](#page-183-0) V1G23\_G* **Message ID: 877**

**RTCM59 TYPE 59N-0 PROPRIETARY DIFFERENTIAL** *V123\_RT20 or V23\_RT2* **Message ID: 116**

**RTCM59GLO PROPRIETARY GLONASS DIFFERENTIAL** *V1G23\_G and V123\_DGPS* **Message ID: 903**

- $\boxtimes$  1. The RTCM messages can be logged with an A or B suffix for an ASCII or Binary output with a NovAtel header followed by Hex or Binary raw data respectively.
	- 2. RTCMDATA logs output the details of the above logs if they have been sent.

The Radio Technical Commission for Maritime Services (RTCM) was established to facilitate the establishment of various radio navigation standards, which includes recommended GPS differential standard formats. Refer to the *Receiving and Transmitting Corrections* section in the *OEMV Installation and Operation Manual* for more information on using these message formats for differential operation.

The standards recommended by the Radio Technical Commission for Maritime Services Special Committee 104, Differential GPS Service (RTCM SC-104,Washington, D.C.), have been adopted by NovAtel for implementation into the receiver. Because the receiver is capable of utilizing RTCM formats, it can easily be integrated into positioning systems around the globe.

As it is beyond the scope of this manual to provide in-depth descriptions of the RTCM data formats, it is recommended that anyone requiring explicit descriptions of such, should obtain a copy of the published RTCM specifications. Refer to the *Standards/References* section of the *GPS+ Reference Manual* for reference information.

RTCM SC-104<sup>1</sup> Type 3 & 59 messages can be used for base station transmissions in differential systems. However, since these messages do not include information on the L2 component of the GPS signal, they cannot be used with RT-2 positioning. Regardless of whether single or dual-frequency receivers are used, the RT-20 positioning algorithm is used. This is for a system in which both the base and rover stations utilize NovAtel receivers.

Note that the error-detection capability of an RTCM-format message is less than that of an RTCAformat message. The communications equipment that you use may have an error-detection capability of its own to supplement that of the RTCM message, although at a penalty of a higher overhead. Consult the radio vendor's documentation for further information.

If RTCM-format messaging is being used, the optional *station id* field that is entered using the FIX POSITION command can be any number within the range of 0 - 1023 (for example, 119). The representation in the log message is identical to what was entered.

The NovAtel logs which implement the RTCM Standard Format for Type 1, 3, 9, 16, 18, 19, 22, 31, 32 and 36 messages are known as the RTCM1, RTCM3, RTCM9, RTCM16, RTCM18, RTCM19, RTCM22, RTCM23, RTCM24, RTCM31, RTCM32 and RTCM36 logs, respectively, while Type 59N-0 messages are listed in the RTCM59 log.

All receiver RTCM standard format logs adhere to the structure recommended by RTCM SC-104. Thus, all RTCM message are composed of 30 bit words. Each word contains 24 data bits and 6 parity bits. All RTCM messages contain a 2-word header followed by 0 to 31 data words for a maximum of 33 words (990 bits) per message.

RTCM Recommended Standards for Differential GNSS (Global Navigation Satellite Systems) Service, Version 2.3

<sup>1.</sup> For further information on RTCM SC-104 messages, you may wish to refer to:

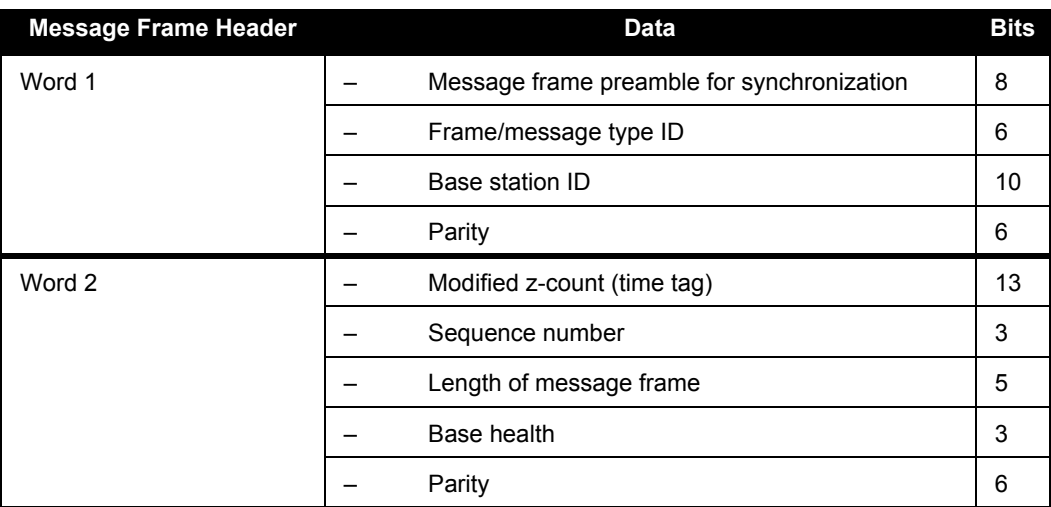

The remainder of this section provides further information concerning receiver commands and logs that utilize the RTCM data formats.

#### **Example Input:**

interfacemode com2 none RTCM fix position 51.1136 -114.0435 1059.4 log com2 rtcm3 ontime 10 log com2 rtcm22 ontime 10 1 log com2 rtcm1819 ontime 1 log com2 rtcm31 ontime 2 log com2 rtcm32 ontime 2 log com2 rtcm1 ontime 5

# *3.3.77 RTCMDATA1 Differential GPS Corrections V123\_DGPS*

See *[Section 3.3.76](#page-400-0)* starting on *Page 401* for information on RTCM standard logs.

#### **RTCM1**

This is the primary RTCM log used for pseudorange differential corrections. This log follows the RTCM Standard Format for a Type 1 message. It contains the pseudorange differential correction data computed by the base station generating this Type 1 log. The log is of variable length depending on the number of satellites visible and pseudoranges corrected by the base station. Satellite specific data begins at word 3 of the message.

#### **Structure:**

Type 1 messages contain the following information for each satellite in view at the base station:

Satellite ID

- Pseudorange correction
- Range-rate correction
- Issue of Data (IOD)

When operating as a base station, the receiver must be in FIX POSITION mode and have the INTERFACEMODE command set before the data can be correctly logged. When operating as a rover station, the receiver COM port receiving the RTCM data must have its INTERFACEMODE command set. Refer to the *Receiving and Transmitting Corrections* section in the *OEMV Installation and Operation Manual* for more information on using these commands and RTCM message formats.

*REMEMBER:* Upon a change in ephemeris, base stations transmit Type 1 messages based on the old ephemeris for a period of time defined by the DGPSEPHEMDELAY command, see *[Page 99](#page-98-0)*. After the time out, the base station begins to transmit the Type 1 messages based on the new ephemeris.

**Message ID: 396 Log Type: Synch**

#### **Recommended Input:**

log rtcmdata1a ontime 10 3

### **ASCII Example:**

```
#RTCMDATA1A,COM1,0,68.5,FINESTEERING,1420,506618.000,00180020,d18a,1899;
1,0,4363,0,0,6,
9,
0,0,26,22569,-2,231,
0,0,19,-3885,-36,134,
0,0,3,-14036,-23,124,
0,0,24,1853,-36,11,
0,0,18,5632,15,6,
0,0,21,538,-26,179,
0,0,9,12466,3,4,
0,0,14,-21046,17,27,
0,0,22,-7312,16,238*35296338
```
RTCMDATA logs provide you with the ability to monitor the RTCM messages, being used by the NovAtel receiver, in an easier to read format than the RTCM standard format. You can also use the RTCMDATA logs as a diagnostic tool to identify when the receivers are operating in the required modes.

*Data Logs Chapter 3* 

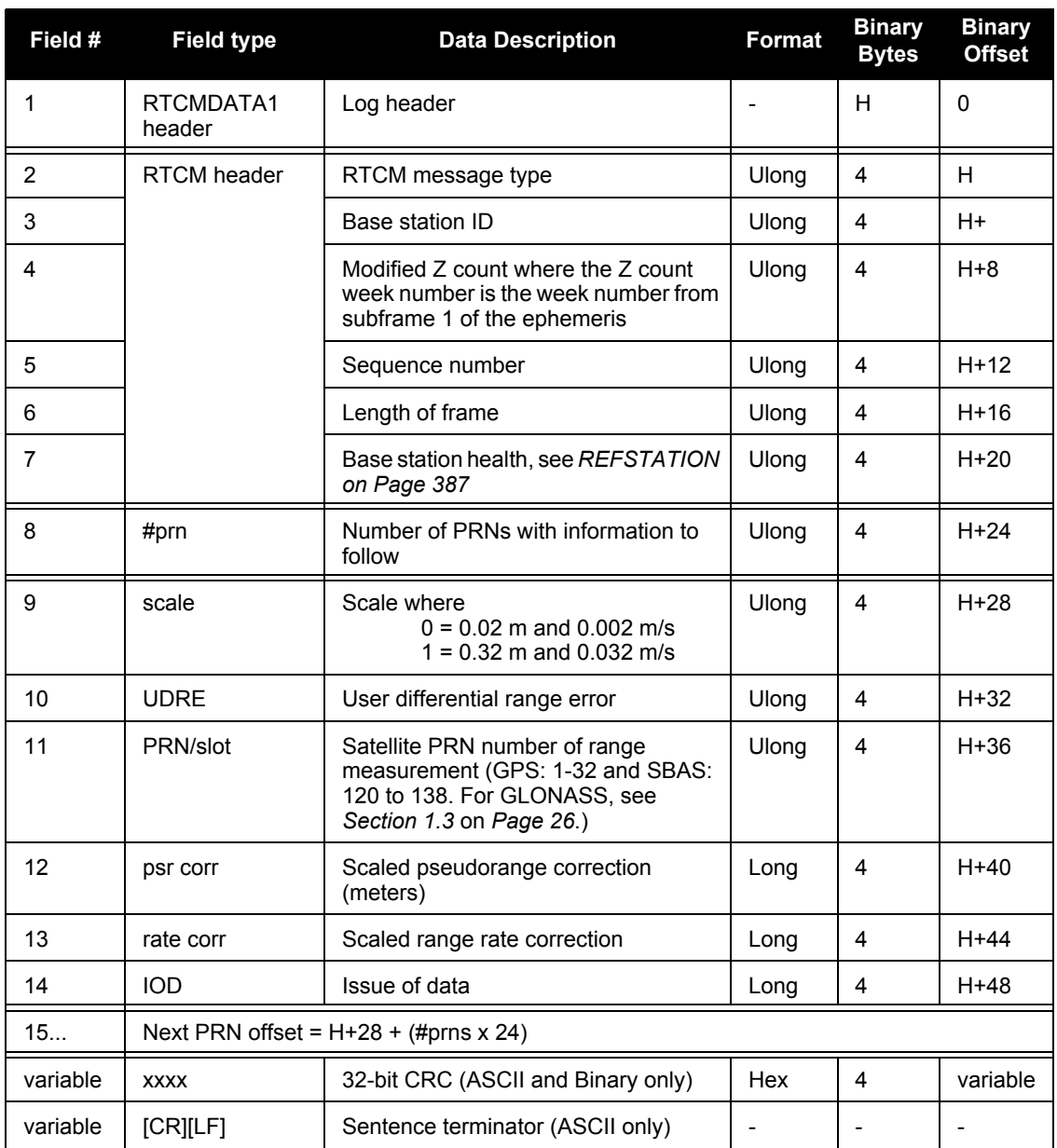

# *3.3.78 RTCMDATA3 Base Station Parameters V123\_RT20 or V23\_RT2*

See *[Section 3.3.76](#page-400-0)* starting on *Page 401* for information on RTCM standard logs.

#### **RTCM3 Base Station Parameters (RTK)**

This log contains the GPS position of the base station expressed in rectangular ECEF coordinates based on the center of the WGS-84 ellipsoid. It follows the RTCM SC-104 Standard for a Type 3 message. This log uses four RTCM data words following the two-word header, for a total frame length of six 30-bit words (180 bits maximum). This message must be sent at least once every 30 seconds, although it is recommended that it is sent once every 10 seconds.

Also, the rover receiver automatically sets an approximate position from this message if it does not already have a position. Therefore, this message can be used in conjunction with an approximate time to improve TTFF, refer to the *Time to First Fix and Satellite Acquisition* section of the *GPS+ Reference Manual.*

#### **Structure:**

Type 3 messages contain the following information:

- Scale factor
- ECEF X-coordinate
- ECEF Y-coordinate
- ECEF Z-coordinate

The receiver only transmits the RTCM Type 3 when the position is fixed by the FIX POSITION command, see *[Page 112](#page-111-0)*.

 $\boxtimes$  This log is intended for use when operating in RTK mode.

**Message ID:** 402 **Log Type: Synch**

#### **Recommended Input:**

log rtcmdata3a ontime 10

#### **ASCII Example:**

```
#RTCMDATA3A,COM1,0,72.0,FINESTEERING,1420,506793.276,00180020,61e6,1899;
3,0,4655,0,0,6,-163496421.7426230311393738,-366468552.3169214129447937,
494229879.5281358957290649*0f343499
```
Use this log to see what base station information is being received by your rover receivers.

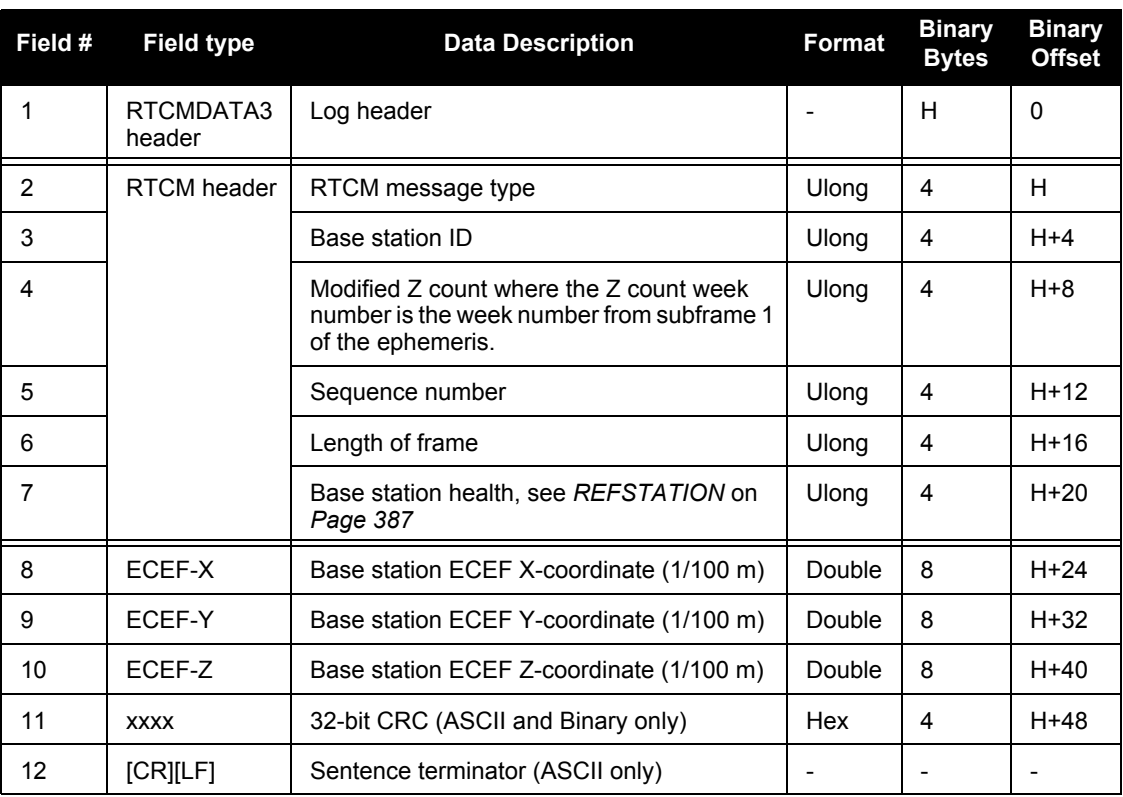

# *3.3.79 RTCMDATA9 Partial Differential GPS Corrections V23\_DGPS*

See *[Section 3.3.76](#page-400-0)* starting on *Page 401* for information on RTCM standard logs. This log is the same as the RTCMDATA1 log but there are only corrections for a maximum of 3 satellites.

#### **RTCM9 Partial Satellite Set Differential Corrections**

RTCM Type 9 messages follow the same format as Type 1 messages. However, unlike a Type 1 message, Type 9 does not require a complete satellite set. This allows for much faster differential correction data updates to the rover stations, thus improving performance and reducing latency.

Type 9 messages should give better performance with slow or noisy data links.

 $\boxtimes$  The base station transmitting Type 9 corrections with an OEMV-2 must be operating with a high-stability clock to prevent degradation of navigation accuracy due to the unmodeled clock drift that can occur between Type 9 messages. Only OEMV-2 receivers with an external oscillator or OEMV-3 receivers, with or without an external oscillator, can generate Type 9 messages. All OEMV family receivers can accept Type 9 messages.

**NovAtel recommends a high-stability clock such as the PIEZO Model 2900082 whose 2-sample (Allan) variance meets the following stability requirements:**

> $3.24 \times 10^{-24}$  s<sup>2</sup>/s<sup>2</sup> between 0.5 - 2.0 seconds, and **1.69 x 10-22 T s2 /s2 between 2.0 - 100.0 seconds**

**An external clock, such as an OCXO, requires approximately 10 minutes to warm up and become fully stabilized after power is applied. Do not broadcast RTCM Type 9 corrections during this warm-up period.**

#### **Structure:**

Type 9 messages contain the following information for a group of three satellites in view at the base station:

- Scale factor
- User Differential Range Error
- Satellite ID
- Pseudorange correction
- Range-rate correction
- Issue of Data (IOD)

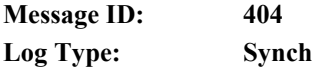

#### **Recommended Input:**

log rtcmdata9a ontime 10

# **ASCII Example:**

```
#RTCMDATA9A,COM1,0,68.5,FINESTEERING,1420,506833.000,00180020,37f9,1899;
9,0,4721,0,0,6,
3,
0,0,26,22639,11,231,
0,0,19,-4387,-22,134,
0,0,3,-14572,-27,124*6016236c
```
 $\stackrel{\circ}{\mathbb{D}}$  A base station transmitting RTCM Type 9 corrections must be operating with a high-stability clock to prevent degradation of navigation accuracy due to the unmodeled clock drift that can occur between Type 9 messages.

NovAtel recommends a high-stability clock such as a PIEZO model whose 2-sample (Allan) variance meets the following stability requirements:

 $3.24 \times 10^{-24}$  s<sup>2</sup>/s<sup>2</sup> between 0.5 - 2.0 seconds

and

• 1.69 x  $10^{-22}$  T  $s^2/s^2$  between 2.0 - 100.0 seconds

An external clock such as an OCXO requires approximately 10 minutes to warm up and become fully stabilized after power is applied. Do not broadcast RTCM Type 9 corrections during this warm-up period. See also the EXTERNALCLOCK command on *Page [109](#page-108-0)*.

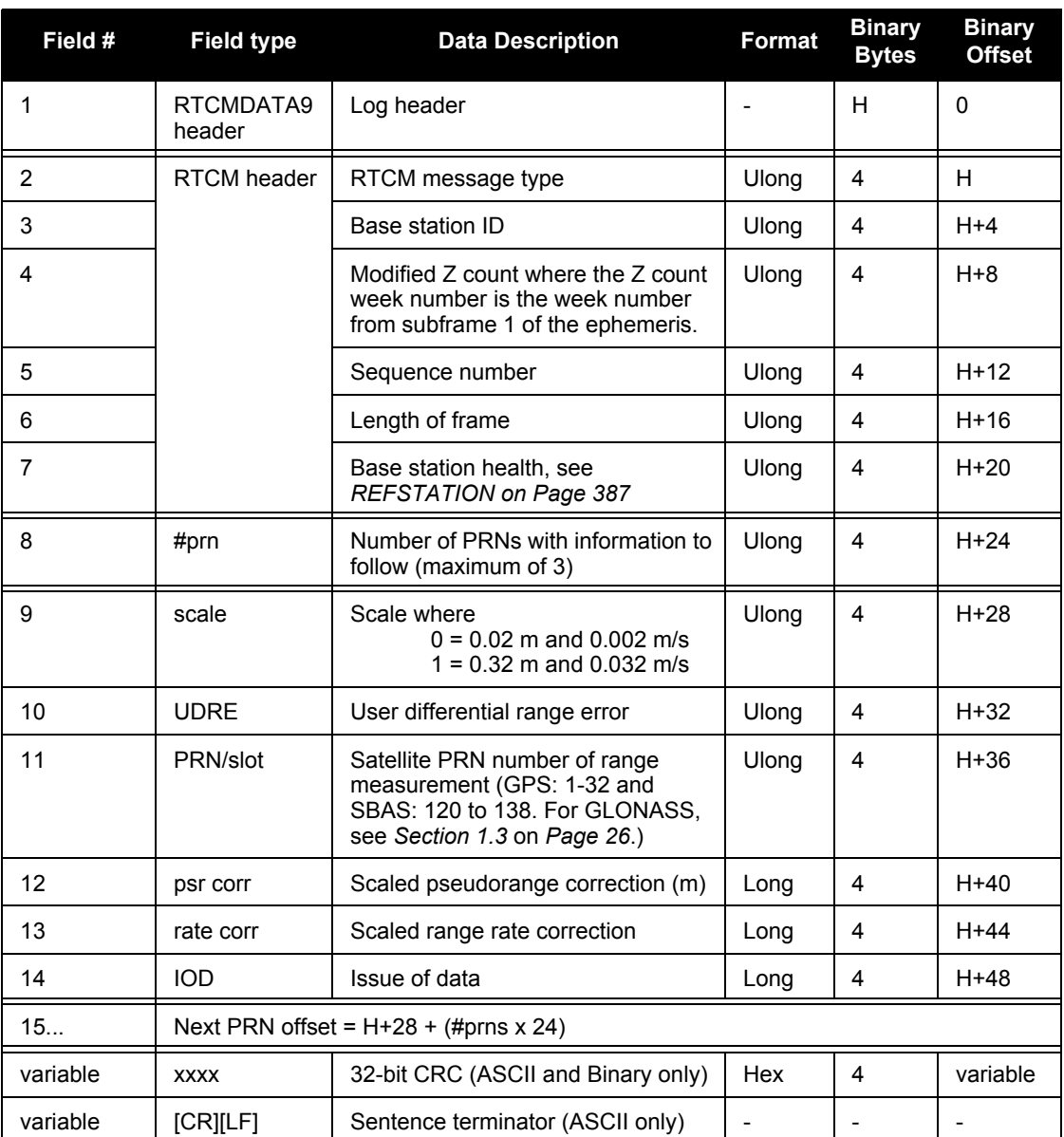

# *3.3.80 RTCMDATA15 Ionospheric Corrections V123\_DGPS*

See *[Section 3.3.76](#page-400-0)* starting on *Page 401* for information on RTCM standard logs.

# **RTCM15 Ionospheric Corrections**

RTCM Type 15 messages are designed to support the broadcast of ionospheric delay and rate of change measurements for each satellite as determined by the base station receiver. This message is used to improve the ionospheric de-correlation that would otherwise be experienced by a rover at a long distance from the base station. This log is designed to work in conjunction with Type 1 messages using dual frequency receivers. Type 15 messages are broadcast every 5-10 minutes and follow the RTCM standard for Type 15 messages.

Type 15 messages are designed to enable the rover to continuously remove the ionospheric component from received pseudorange corrections. The delay and rate terms are added exactly like Type 1 corrections to provide the total ionospheric delay at a given time, and the total ionospheric delay is then subtracted from the pseudorange corrections. The resulting corrections are then "iono-free". The rover subtracts its measurements (or estimates) of ionospheric delay from its own pseudorange measurements and applies the iono-free corrections.

#### **Structure:**

Type 15 messages contain the following information for each satellite in view at the base station:

- **·** Satellite ID
- **·** Ionospheric delay
- **·** Iono rate of change

When operating as a base station, the receiver must be in FIX POSITION mode and have the INTERFACEMODE command set before the data can be correctly logged. You must also log the RTCM Type 1 corrections. See *Pages [112](#page-111-0)* and *[130](#page-129-0)* respectively.

When operating as a rover station, the receiver COM port receiving the RTCM data must have its INTERFACEMODE command set.

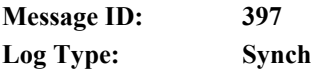

#### **Recommended Input:**

log rtcmdata15a ontime 10

#### **ASCII Example:**

```
#RTCMDATA15A,COM1,0,74.5,FINESTEERING,1117,160783.000,00100020,9601,399;
15,0,3971,7799968,5163500,6,
10,
0,0,3,1631,445,
0,0,15,1423,-222,
0,0,18,1275,-334,
0,0,21,1763,-334,
0,0,17,1454,-556,
0,0,6,2063,0,
0,0,26,1579,222,
0,0,23,1423,-111,
0,0,28,1874,445,
0,0,22,2146,-445*19ed193f
```
 $\stackrel{\circ}{\Box}$  The RTCMDATA15 message provides data that enables you to continually remove the ionosphere components from received pseudorange corrections. The *ion rate* and *ion delay* fields can be added just like Type 1 corrections to provide an "ionofree" data collection.

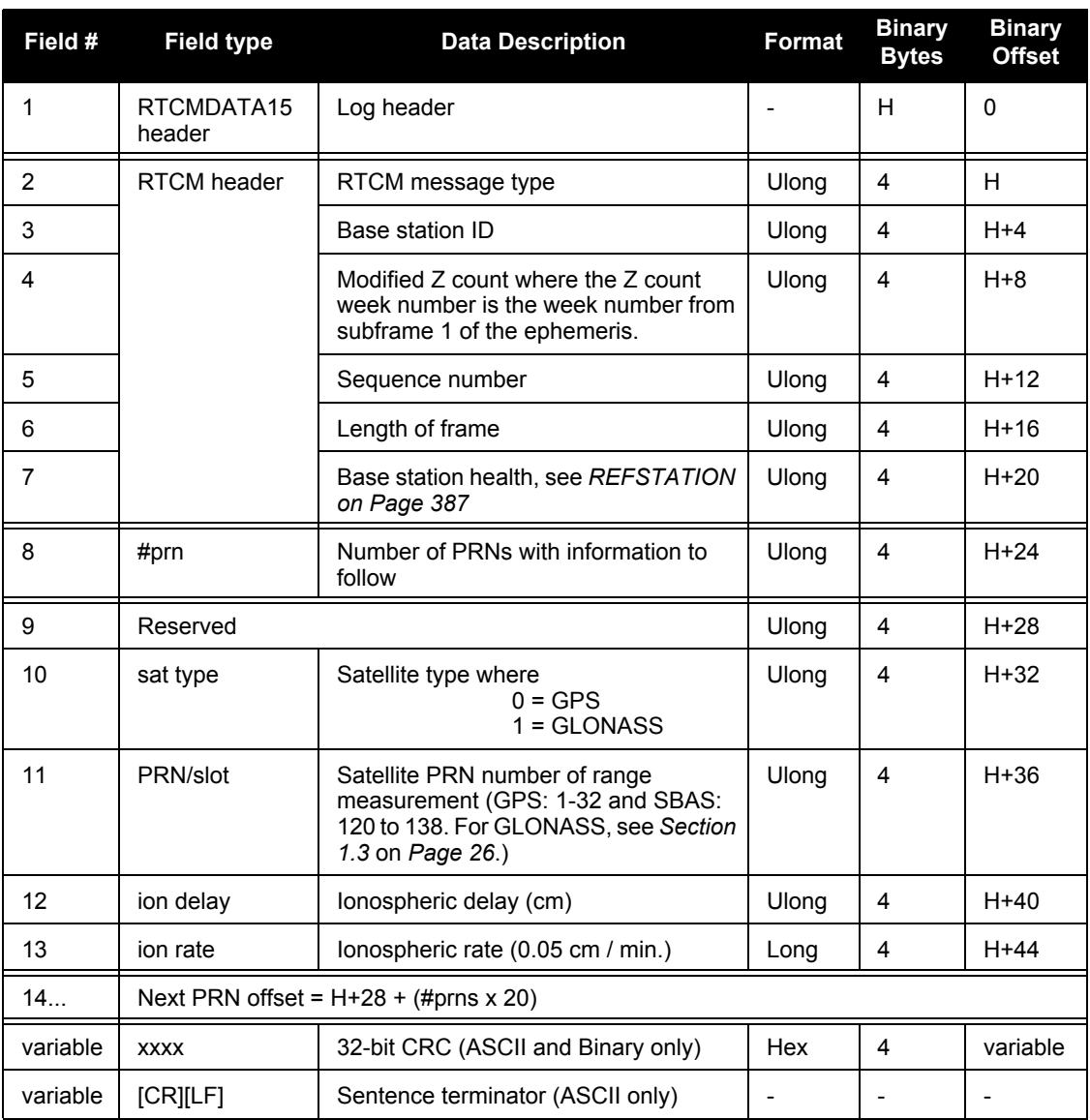

# *3.3.81 RTCMDATA16 Special Message V123\_DGPS*

See *[Section 3.3.76](#page-400-0)* starting on *Page 401* for information on RTCM standard logs.

#### **RTCM16 Special Message**

This log contains a special ASCII message that can be displayed on a printer or cathode ray tube. The base station wishing to log this message out to rover stations that are logged onto a computer, must use the SETRTCM16T command to set the required ASCII text message. Once set, the message can then be issued at the required intervals with the "LOG *port* RTCM16 *interval*" command. The Special Message setting can be verified in the RXCONFIGA log, see *[Page 497](#page-496-0)*. The received ASCII text can be displayed at the rover by logging RTCM16T ONNEW.

The RTCM16 data log follows the RTCM Standard Format. Words 1 and 2 contain RTCM header information followed by words 3 to *n* (where *n* is variable from 3 to 32) which contain the special message ASCII text. Up to 90 ASCII characters can be sent with each RTCM Type 16 message frame.

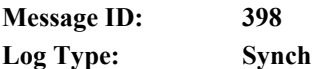

#### **Recommended Input:**

log rtcmdata16a once

#### **ASCII Example:**

#RTCMDATA16A,COM1,0,65.0,FINESTEERING,1420,507147.000,00180020,2922,1899; 16,0,5245,0,0,6,37,"base station will shut down in 1 hour"\*ac5ee822

Message Type 16 is a special ASCII message capable of being displayed on a printer or CRT. The message can be up to 90 characters long.

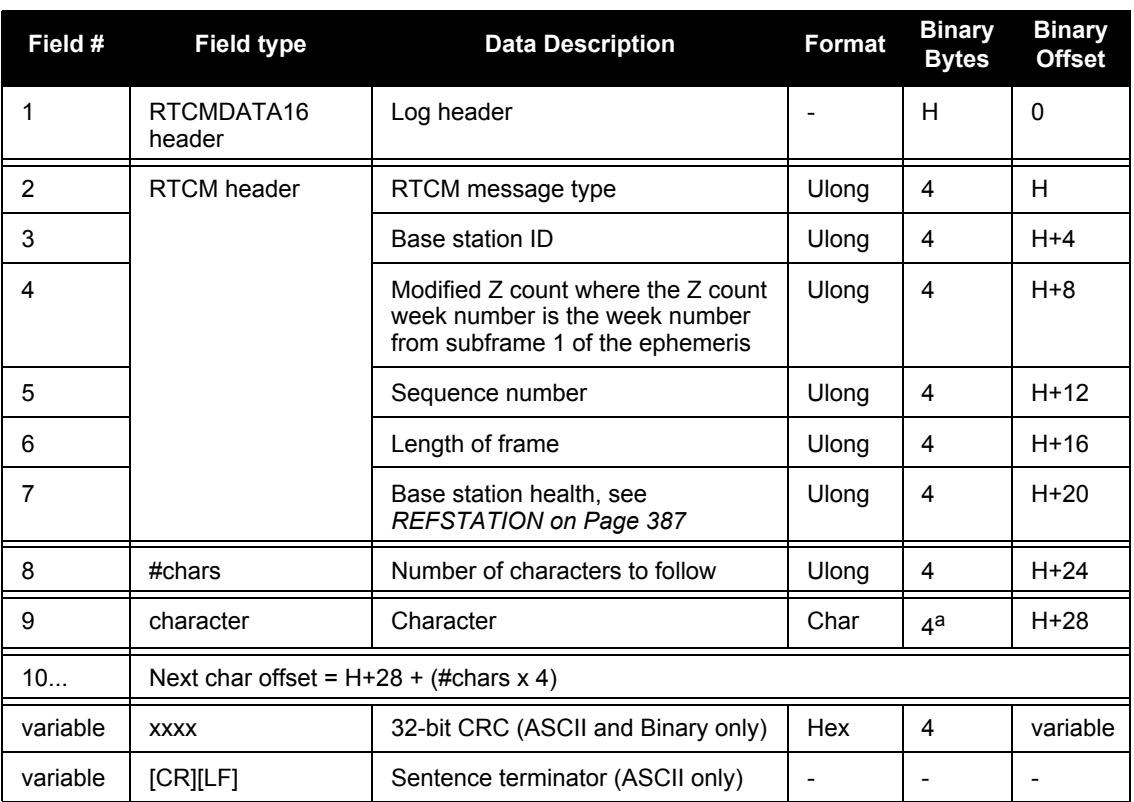

a. In the binary log case, an additional 3 bytes of padding are added to maintain 4-byte alignment

# *3.3.82 RTCMDATA1819 Raw Measurements V123\_RT20 or V23\_RT2*

See *[Section 3.3.76](#page-400-0)* starting on *Page 401* for information on RTCM standard logs.

#### **RTCM18 and RTCM19 Raw Measurements (RTK)**

RTCM18 provides uncorrected carrier phase measurements and RTCM19 provides uncorrected pseudorange measurements. The measurements are not corrected by the ephemerides contained in the satellite message.

The messages have similar formats. Word 3, the first data word after the header, contains a GPS TIME OF MEASUREMENT field which is used to increase the resolution of the MODIFIED Z-COUNT in the header. Word 3 is followed by pairs of words containing the data for each satellite observed. Appropriate flags are provided to indicate L1 C/A or P-code **or** L2 cross correlated or P-code measurements. The carrier smoothing interval for pseudoranges and pseudorange corrections is also furnished, for a total frame length of six 30 bit words (180 bits maximum).

RTCM18 and RTCM19 messages follow the RTCM SC-104 Standard for Type 18 and Type 19 messages.

For RTK, you may periodically transmit a set of RTCM Type 18 and RTCM Type 19 together with an RTCM Type 3 message and an RTCM Type 22 message.

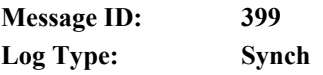

#### **Recommended Input:**

log rtcmdata1819a ontime 2

#### **ASCII Example:**

```
#RTCMDATA1819A,COM1,1,80.0,FINESTEERING,1415,317696.000,00140040,f337,2616;
18,1000,1493,0,0,6,
2,0,200000,5,
1,1,0,2,0,1,7017922,
1,1,0,30,0,1,12485535,
1,1,0,4,0,1,-8421345,
1,1,0,5,0,1,4072787,
1,1,0,12,0,1,3227209,
19,1000,1493,0,0,6,
2,0,200000,5,
1,1,0,2,2,3,1025891090,
1,1,0,30,2,3,1098334724,
1,1,0,4,2,3,1051480779,
1,1,0,5,2,3,1028271427,
1,1,0,12,2,3,1029484966*dce6f781
```
 $\stackrel{\circ}{\text{O}}$  RTCMDATA1819 and RTCM2021 logs contain data useful for surveying and highly accurate positioning and/or navigation.

This data provides support for RTK applications using real-time interferometric techniques to resolve integer ambiguities. (An interferometer is, in aerospace for example, an instrument that utilizes the interference of waves for precise determinations.)

RTCM Message Type 18 provides carrier phase measurements, while RTCM Message Type 19 provides pseudorange measurements.

<span id="page-416-0"></span>RTCM Message Types 20 and 21 contain the same data as Types 18 and 19 except that the values of Types 20 and 21 are corrected by the ephemerides contained in the satellite message.

# <span id="page-417-0"></span> **Table 75: RTCM1819 Data Quality Indicator**

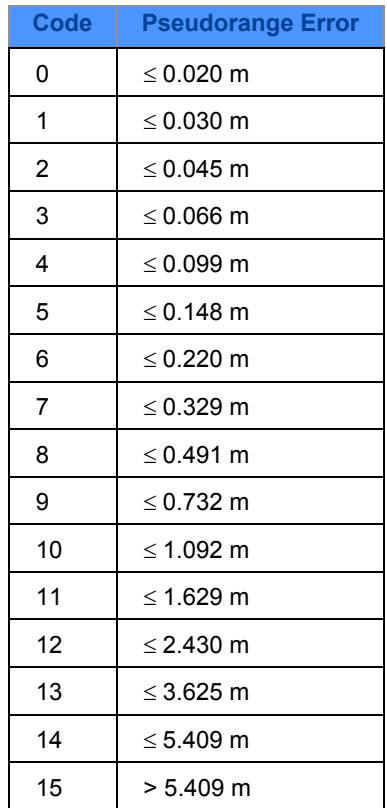

## <span id="page-417-1"></span> **Table 76: RTCM1819 Smoothing Interval**

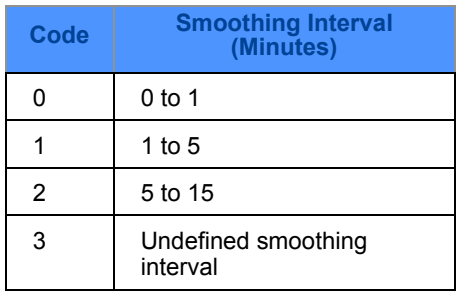

# <span id="page-418-0"></span> **Table 77: RTCM1819 Multipath Indicator**

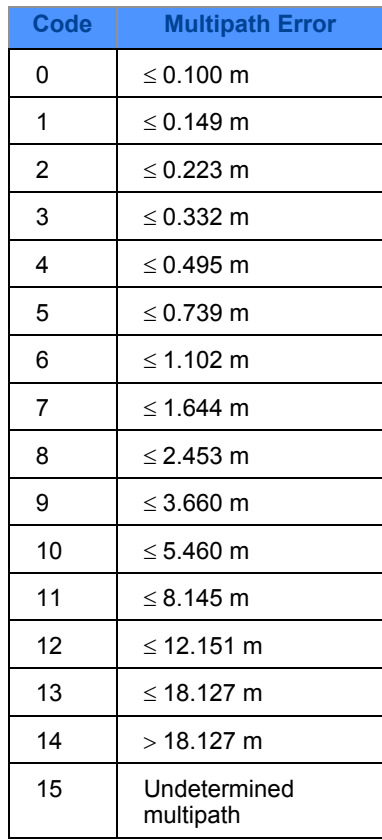

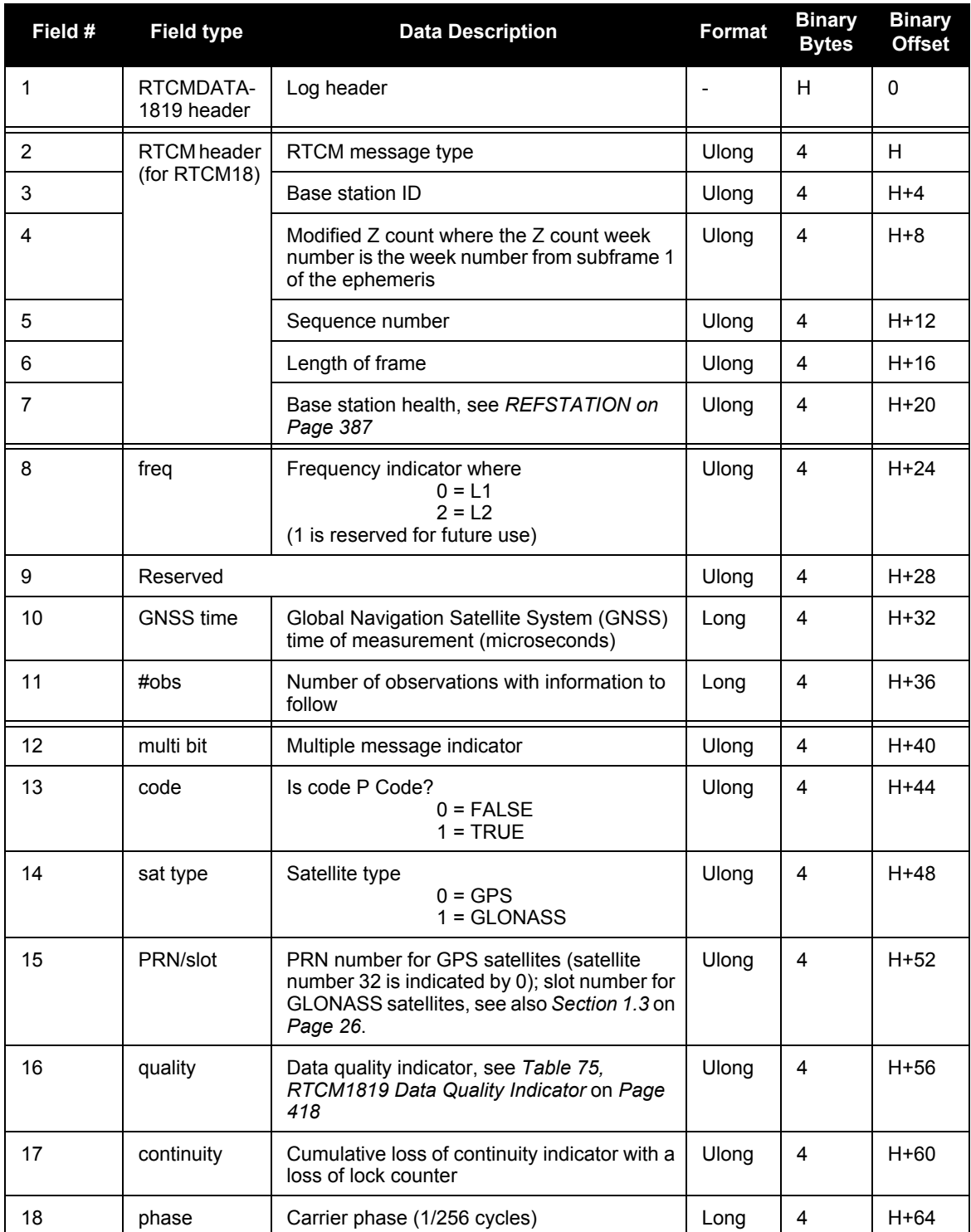

*Continued on [Page 421](#page-420-0)*

<span id="page-420-0"></span>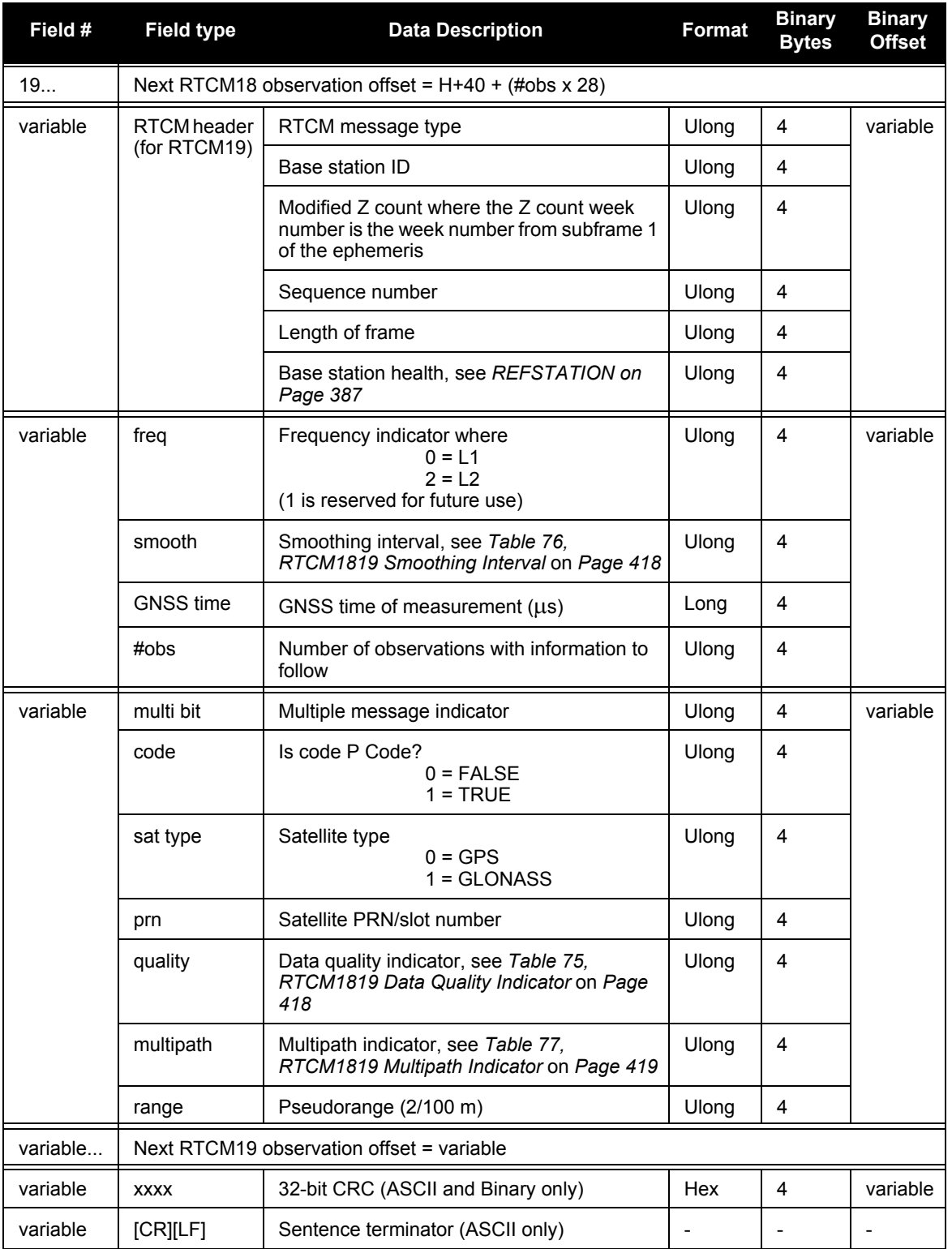

*OEMV Family Firmware Version 3.210 Reference Manual Rev 5 421*

# *3.3.83 RTCMDATA2021 Measurement Corrections V123\_RT20 or V23\_RT2*

See *[Section 3.3.76](#page-400-0)* starting on *Page 401* for information on RTCM standard logs.

#### **RTCM20 and RTCM21 Measurement Corrections (RTK)**

RTCM20 provides carrier phase corrections and RTCM21 provides pseudorange corrections. Types 20 and 21 are corrected by the ephemerides contained in the satellite message and are therefore referred to as 'corrections'.

Message Type 21 is very similar to the standard Type 1 message, but has additional measurement quality information, and can be used to support cross-correlation receivers. Message Type 21 is also useful in non-kinematic applications requiring high accuracy and integrity.

See the section above for the message format of the Type 18 and 19 messages that are similar to the Type 20 and 21 messages.

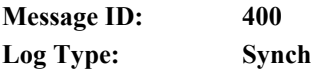

#### **Recommended Input:**

log rtcmdata2021a ontime 10

#### **ASCII Example:**

```
#RTCMDATA2021A,COM1,1,84.0,FINESTEERING,1415,317796.000,00140040,ade1,2616;
20,1000,1660,0,0,6,
0,0,0,6,
0,0,0,2,0,1,2,221,
0,0,0,4,0,1,129,244,
0,0,0,5,0,1,208,108,
0,0,0,30,0,1,227,196,
0,0,0,12,0,1,73,269,
0,0,0,24,0,1,13,130,
21,1000,1660,0,0,6,
0,0,0,6,
0,0,0,2,0,0,0,3,2,136,
0,0,0,0,4,0,0,0,3,129,
226,-1,0,0,0,5,0,0,0,3,
208,-195,1,0,0,0,30,0,0,0,
3,227,-55,1,0,0,0,12,0,0,
0,3,73,1,1,0,0,0,24,0,0,0,3,13,-1309,8*e1b9072c
```
RTCM Message Types 20 and 21 contain the same data as Types 18 and 19 except that the values of Types 20 and 21 are corrected by the ephemerides contained in the satellite message. See also the usage box for Types 18 and 19 on *[Page 417](#page-416-0)*.

# <span id="page-422-0"></span> **Table 78: RTCM2021 Data Quality Indicator**

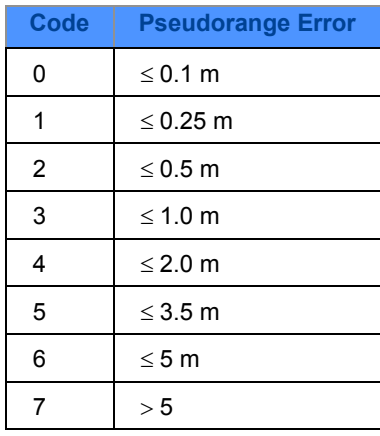

# <span id="page-422-1"></span> **Table 79: RTCM2021 Multipath Indicator**

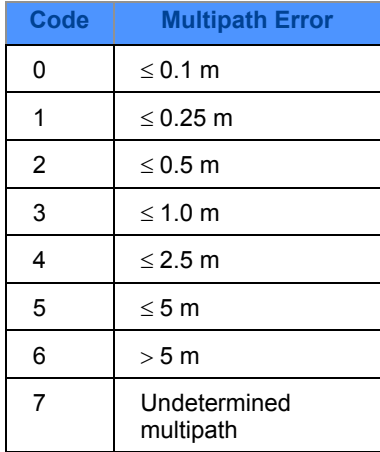

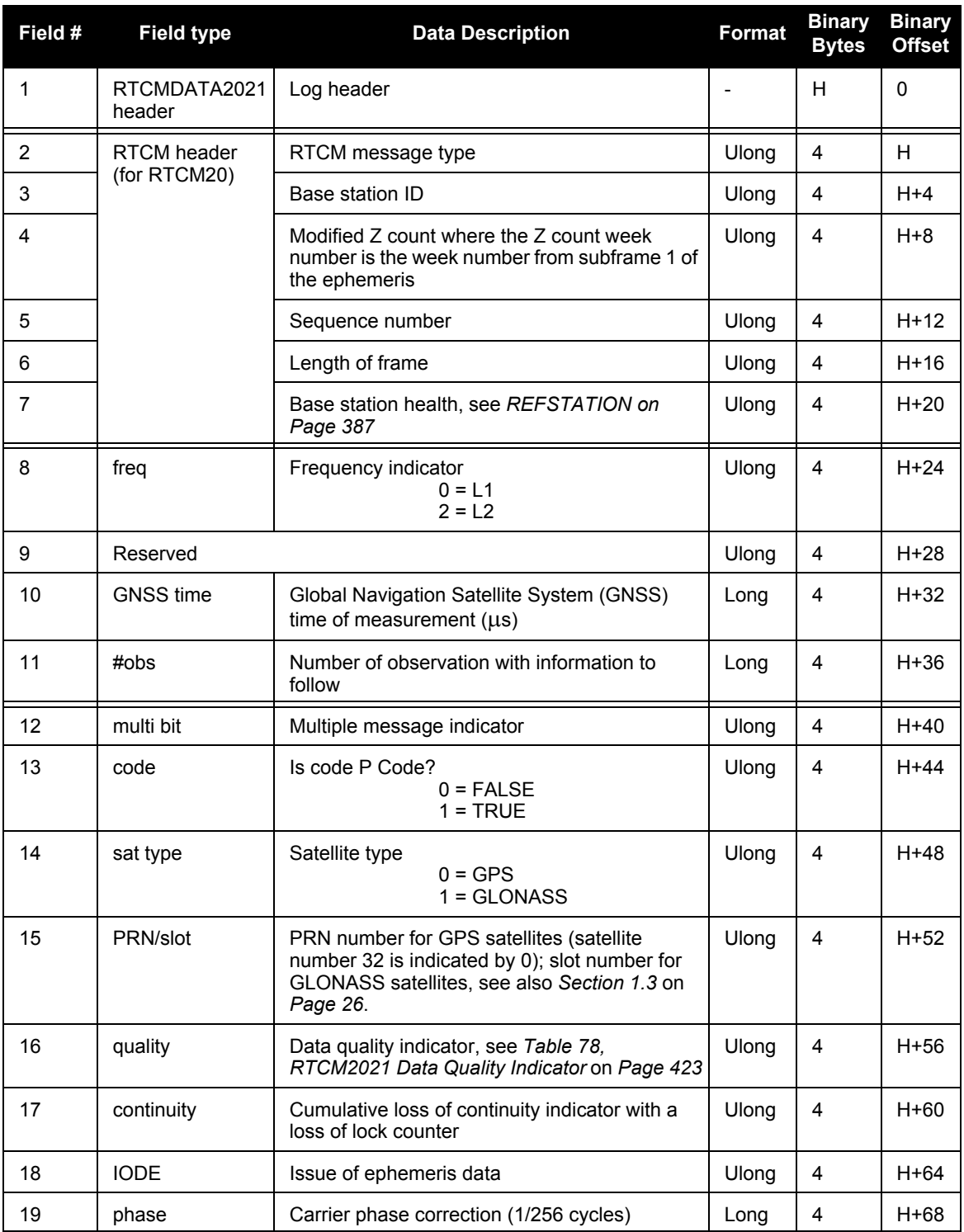

*Continued on [Page 425](#page-424-0)*

<span id="page-424-0"></span>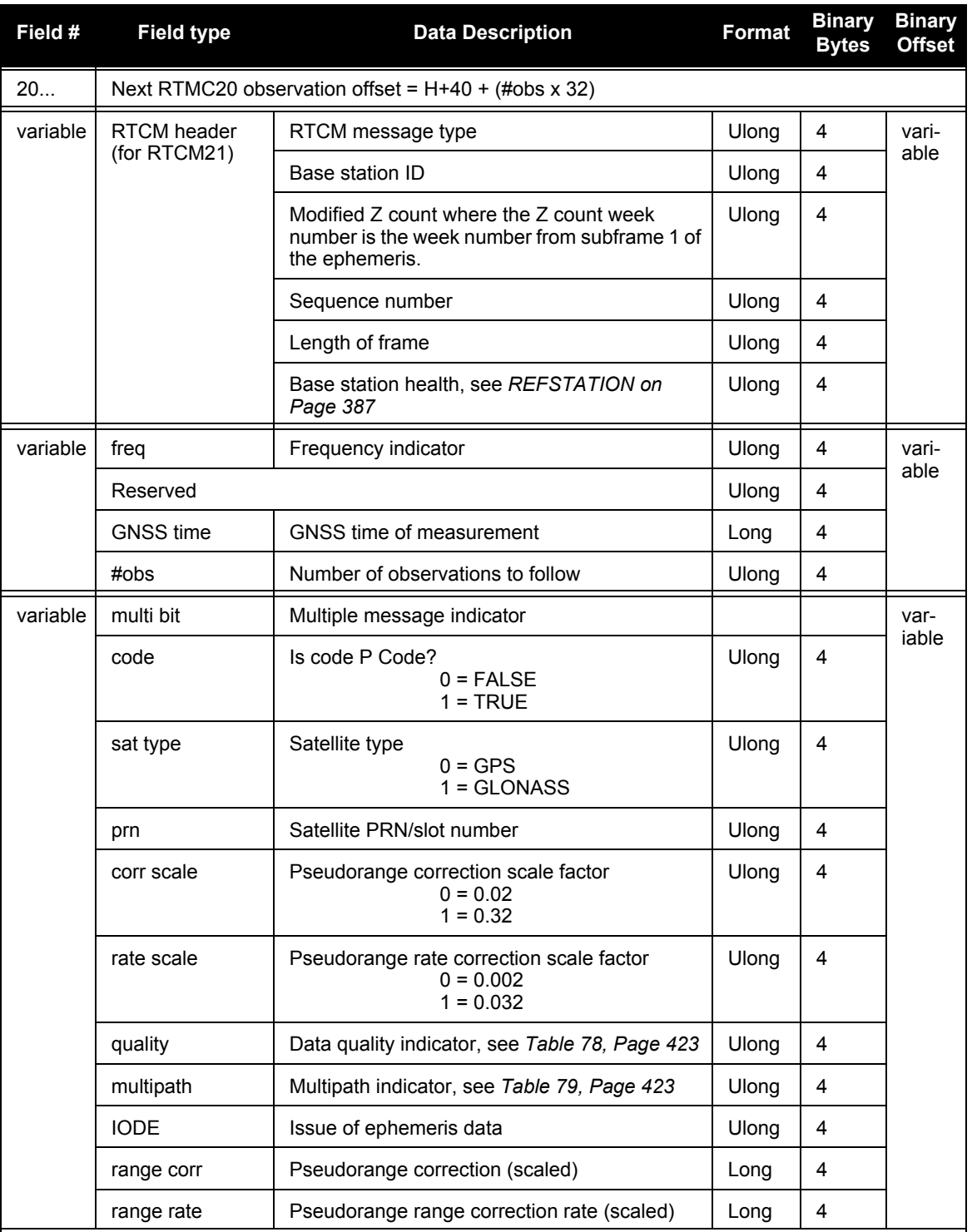

*Continued on [Page 426](#page-425-0)*

<span id="page-425-0"></span>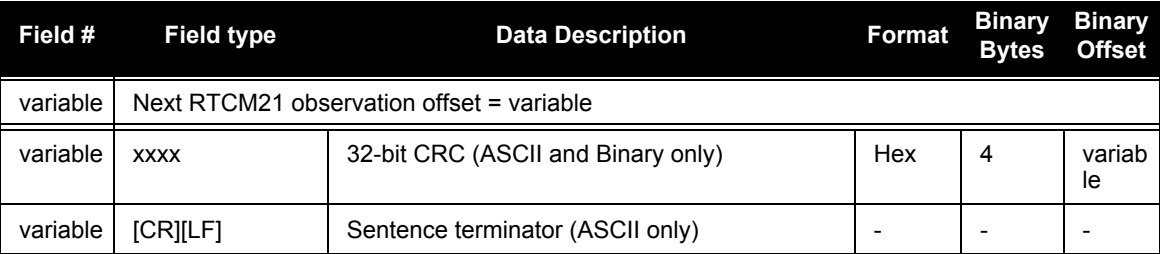

# *3.3.84 RTCMDATA22 Extended Base Station V123\_RT20 V23\_RT2*

See *[Section 3.3.76](#page-400-0)* starting on *Page 401* for information on RTCM standard logs.

# **RTCM22 RTCM Extended Base Station Parameters (RTK)**

Message Type 22 provides firstly, a means of achieving sub-millimeter precision for base station coordinates, and secondly, base station antenna height above a base, which enables mobile units to reference measured position to the base directly in real time.

The first data word of message Type 22 provides the corrections to be added to each ECEF coordinate. Note that the corrections may be positive or negative.

The second data word, which may not be transmitted, provides the antenna L1 phase center height expressed in integer and fractional centimeters, and is always positive. It has the same resolutions as the corrections. The range is about 10 meters. The spare bits can be used if more height range is required.

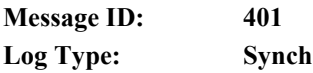

## **Recommended Input:**

log rtcmdata22a ontime 10

# **ASCII Example:**

#RTCMDATA22A,COM1,0,72.0,FINESTEERING,1420,506931.895,00180020,79fa,1899; 22,0,4886,0,0,6,66,-81,-121,0,TRUE,0,0,0,0\*2a49ce1b

 $\stackrel{\circ}{\Box}$  RTCM Message Type 22 can be used to achieve sub-millimeter precision for base station coordinates in kinematic applications.

Further, if a base station antenna is for example, above a monument, it can be used to provide height. This enables mobile units (rovers) to reference measured positions to the monument directly in real time.

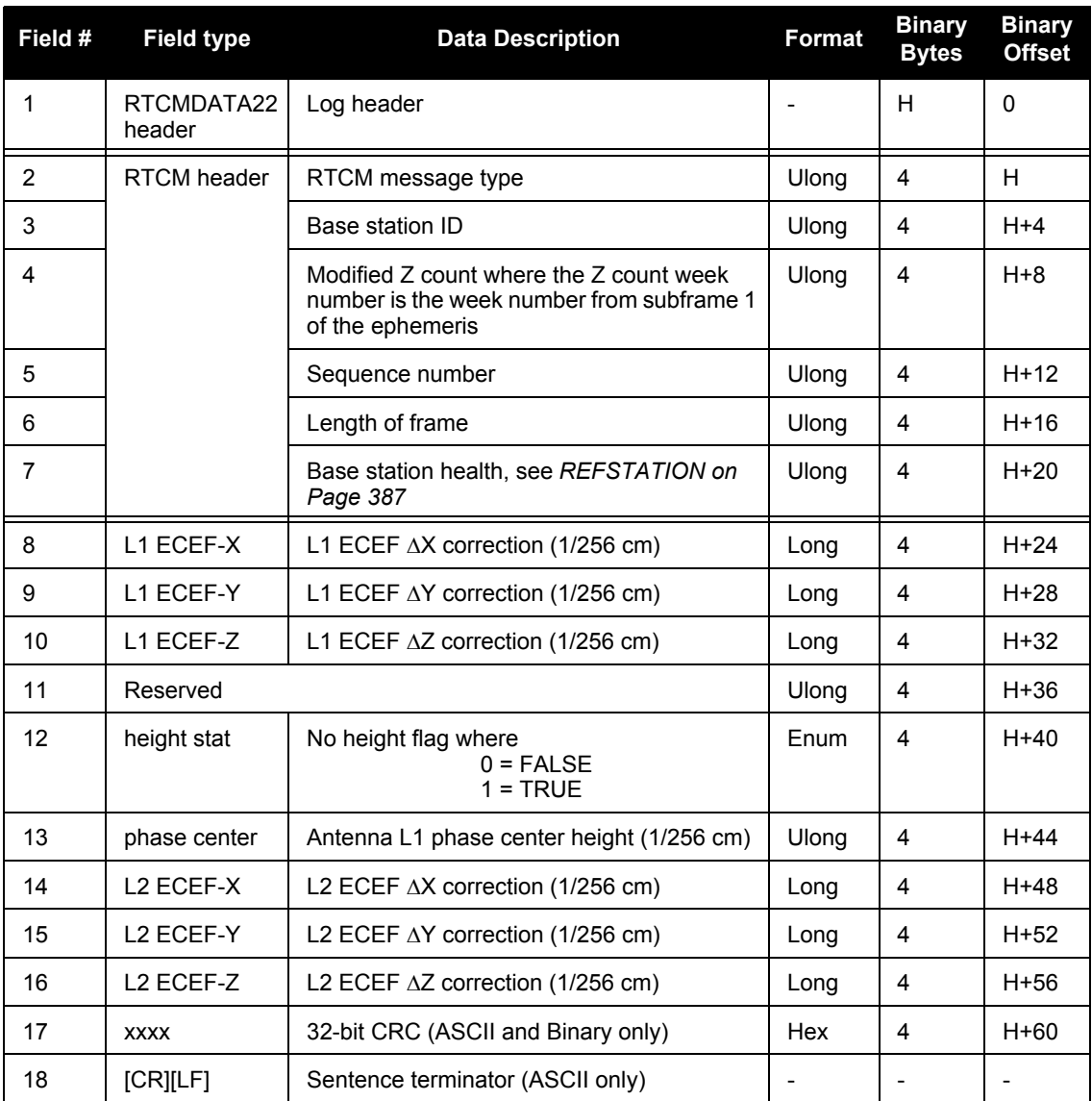

# *3.3.85 RTCMDATA23 Antenna Type Definition V123\_RT20 V23\_RT2*

See *[Section 3.3.76](#page-400-0)* starting on *Page 401* for information on RTCM standard logs.

# **RTCM23 RTCM Antenna Type Definition Record (RTK)**

Message Type 23 provides information on the antenna type used at the base station. The RTCM commission uses an equipment-naming downloadable table from the International GPS Service Central Bureau (IGS CB): ftp://igscb.jpl.nasa.gov/igscb/station/general/rcvr\_ant.tab[. This table](ftp://igscb.jpl.nasa.gov/igscb/station/general/rcvr_ant.tab)  [provides a unique antenna descriptor for antennas used for high-precision surveying type applications.](ftp://igscb.jpl.nasa.gov/igscb/station/general/rcvr_ant.tab)

The service provider uses the *setup ID* parameter to indicate the particular base station-antenna combination. "0" for this value means that the values of a standard model type calibration should be used. A non-zero value specifies a particular setup, or calibration, table for the specific antenna in use at the base station. Increase the number whenever a change occurs at the station that affects the antenna phase center variations. Depending on the change of the phase center variations due to a setup change, a change in the *setup ID* would mean that you should check with the service provider to see if the antenna phase center variation in use is still valid. The provider must make appropriate information available to users.

The *ant ser#* field is the individual antenna serial number as issued by the manufacturer of the antenna. A possible duplication of the antenna serial number is not possible, because together with the antenna descriptor, only one antenna with the particular number is available. In order to avoid confusion, the antenna serial number should be omitted when the record is used together with reverse reduction to model type calibration values, because it cannot be allocated to a real physical antenna.

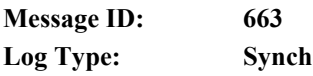

#### **Recommended Input:**

log rtcmdata23a ontime 5

## **ASCII Example:**

```
#RTCMDATA23A,COM1,0,80.5,COARSESTEERING,1399,253488.880,005c0002,3188,35143;
23,0,2481,0,0,6,0,0,1,9,"arbitrary",1,0,6,"values"*f84ed3a0
```
In order to produce RTCM23 or RTCM24 messages from a base receiver, the receiver must have a fixed position (or be properly set to operate as a moving base station). The receiver must also have a BASEANTENNAMODEL command sent to it, see *[Page 71](#page-70-0)*. Provided these conditions are met, you can log RTCM23 and RTCM24 from the base station. If an RTCM24 log, or request for an RTCM24 log, is detected at the base, the rover station ARP parameter is set to 1. Otherwise it is set to 0.

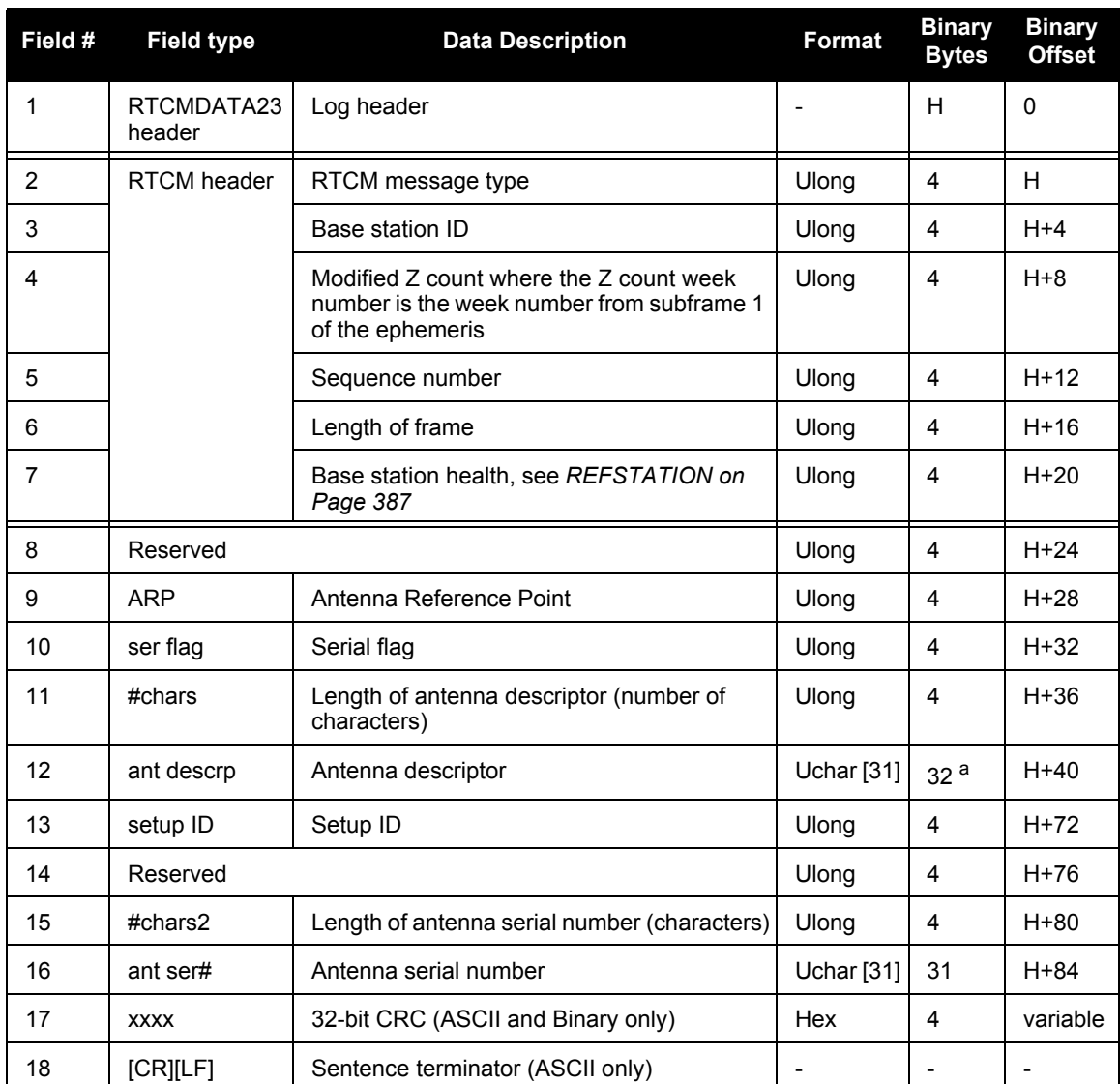

a. In the binary log case, additional bytes of padding may be added to maintain 4-byte alignment.

# *3.3.86 RTCMDATA24 Antenna Reference Point (ARP) V123\_RT20 V23\_RT2*

See *[Section 3.3.76](#page-400-0)* starting on *Page 401* for information on RTCM standard logs.

#### **RTCM24 RTCM Antenna Reference Point Parameter (RTK)**

Message 24 has been introduced to replace messages 3 and 22 for RTK operation. The L1 phase center is not a point in space that can be used as a standard reference. The location of the L1 phase center depends on the antenna setup and calibration. Therefore, the location of the L1 phase center may vary between different calibration tables for the same antenna model. Message Type 24 solves this by utilizing the ARP, which is used throughout the International GPS Service (IGS).

Message 24 contains the coordinates of the installed antenna's ARP in the GNSS coordinate system Earth-Center-Earth-Fixed (ECEF) coordinates. Local datums are not supported. The coordinates refer to a physical point on the antenna (typically the bottom of the antenna mounting surface).

BASEANTENNAMODEL and ANTENNAMODEL commands set the data, see *Pages [71](#page-70-0)* and *[56](#page-55-0)* respectively. ECEF coordinates correspond to the currently calculated base station coordinates with the L1 phase centre offsets applied and will soon reflect the ARP, calculated from the base and rover sets of user antenna model parameters.

Reserved fields are set to 0, the *sys ind* field defaults to GPS, and the *ant ht* field is set to 0 by default. This follows current implementation of RTCM22 messages.

RTCM24 data can be viewed at the base by requesting the RTCMDATA24 log.

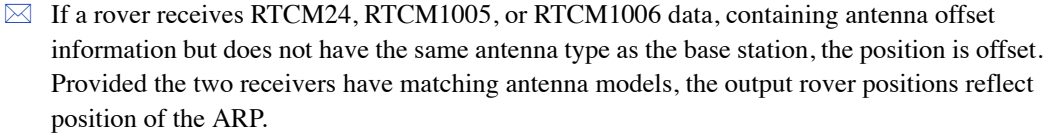

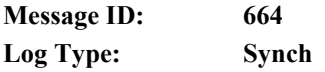

#### **Recommended Input:**

log rtcmdata24a ontime 5

#### **ASCII Example:**

```
#RTCMDATA24A,COM1,0,69.5,FINESTEERING,1399,324863.216,00140002,7f9c,35143;
24,0,1438,0,0,6,-1.634520219862042e+10,0,-3.664622976254215e+10,0,
4.942560083379813e+10,0,0,0,0*b3fd5787
```
 $\stackrel{\circ}{\bullet}$  In the example, log RTCM24 from the base before you log RTCMDATA24 at a rover:

interfacemode com2 none rtcm *Set the COM2 interface mode to RTCM*

log com2 RTCM24 ontime 5.0 *Output RTCM24 messages from COM2 every 5 s*

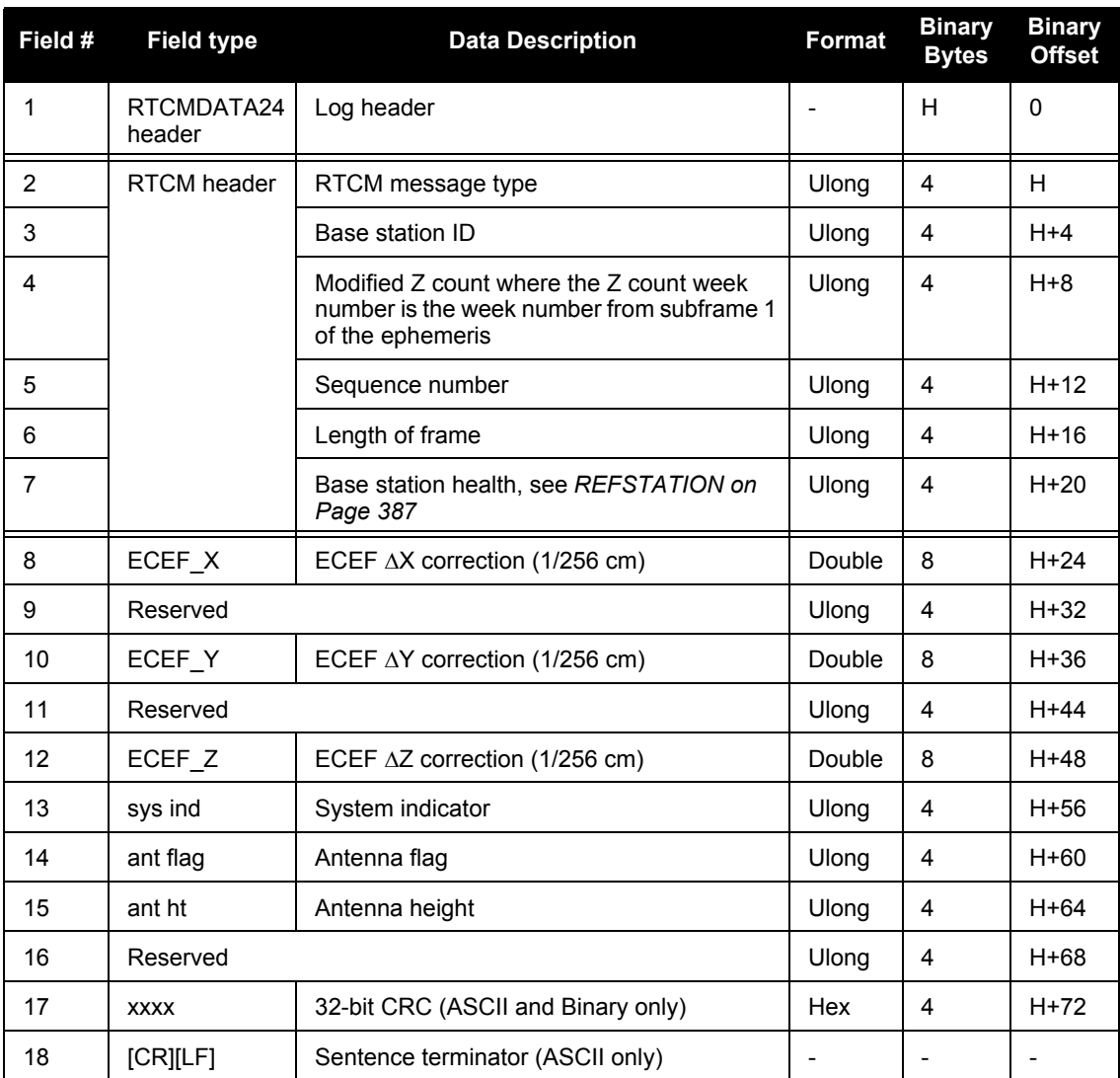
## <span id="page-432-0"></span>*3.3.87 RTCMDATA31 GLONASS Differential Corrections V1G23\_G and V123\_RT20 or V23\_RT2*

See *[Section 3.3.76](#page-400-0)* starting on *Page 401* for information on RTCM standard logs.

 $\boxtimes$  The Type 31 format complies with the tentative RTCM 2.3 standard but is subject to change as the RTCM specifications change. It currently matches the Type 59GLO format, but unlike Type 31 which may change, Type 59GLO will stay in the same format.

## **RTCM31 Differential GLONASS Corrections (RTK)**

Message Type 31 provides differential GLONASS corrections.

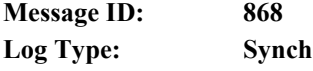

#### **Recommended Input:**

log rtcmdata31a ontime 2

### **ASCII Example:**

```
#RTCMDATA31A,COM1,0,59.5,FINESTEERING,1417,171572.000,00140000,77c0,2698;
31,1000,3953,0,0,6,4,0,0,4,-506,-6,1,77,0,0,2,-280,-9,1,77,0,0,18,-645,
-4,1,77,0,0,19,-660,-6,1,77*29664bf3
```
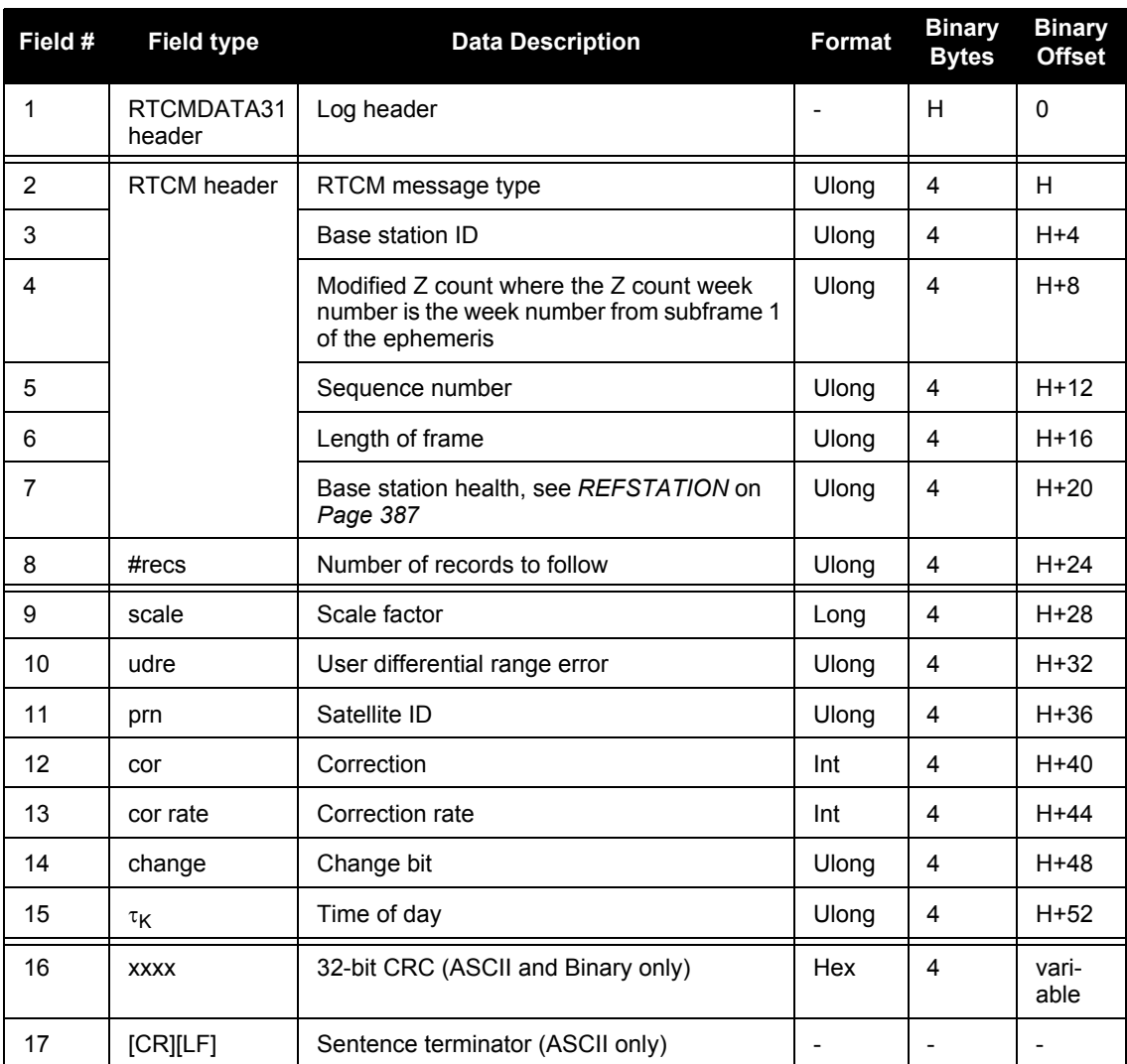

## *3.3.88 RTCMDATA32 GLONASS Base Station Parameters V1G23\_G and V123\_RT20 or V23\_RT2*

See *[Section 3.3.76](#page-400-0)* starting on *Page 401* for information on RTCM standard logs.

#### **RTCM31 GLONASS Base Station Parameters (RTK)**

Message Type 32 provides GLONASS base station parameters in ECEF coordinates.

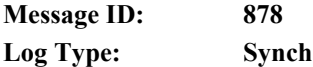

#### **Recommended Input:**

log rtcmdata32a ontime 2

#### **ASCII Example:**

#RTCMDATA32A,COM1,0,41.0,FINESTEERING,1417,159021.845,00140000,4231,2698; 32,1000,1036,0,0,6,-109917613.9246512502431870, -164379942.4939256608486176,247124922.7021482884883881\*3d24c470

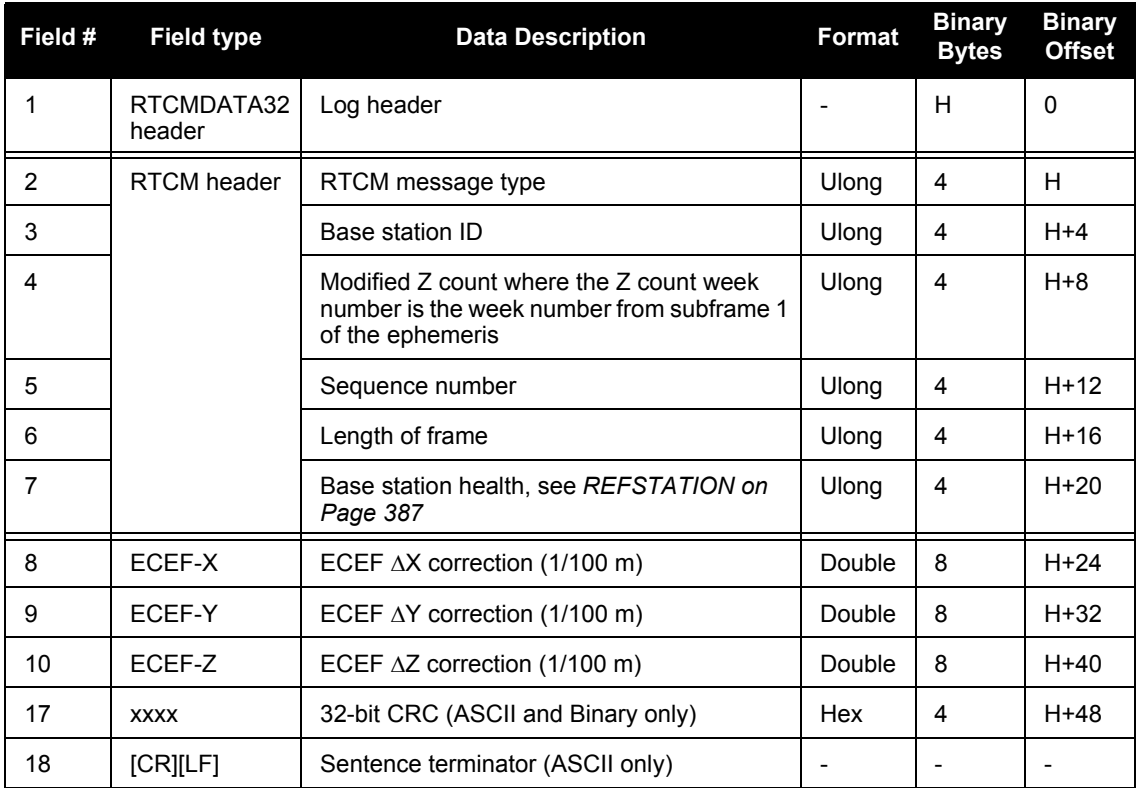

## *3.3.89 RTCMDATA36 Special Message V1G23\_G*

See *[Section 3.3.76](#page-400-0)* starting on *Page 401* for information on RTCM standard logs.

### **RTCM36 Special Message Including Russian Characters**

This log contains a special ASCII message that can be displayed on a printer or terminal. The base station wishing to log this message out to rover stations that are logged onto a computer, must use the SETRTCM36T command to set the required ASCII text message. Once set, the message can then be issued at the required intervals with the "LOG *port* RTCM36 *interval*" command. The Special Message setting can be verified in the RXCONFIGA log, see *[Page 497](#page-496-0)*. The received ASCII text can be displayed at the rover by logging RTCM36T ONNEW.

The RTCM36 data log follows the RTCM Standard Format. Words 1 and 2 contain RTCM header information followed by words 3 to *n* (where *n* is variable from 3 to 32) which contain the special message ASCII text. Up to 90 ASCII characters, including an extended ASCII set as shown in *[Table](#page-184-0)  37* on *[Page 185](#page-184-0)*, can be sent with each RTCM Type 36 message frame.

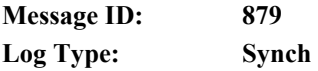

#### **Recommended Input:**

log rtcmdata36a once

#### **ASCII Example:**

```
#RTCMDATA36A,COM1,0,64.5,FINESTEERING,1399,237113.869,00500000,
f9f5,35359;36,0,5189,0,0,6,11,"QUICK\d166\d146\d174\d144\d140"
*8bdeae71
```
The ASCII extended character set includes Cyrillic characters to provide, for example, Russian language messages.

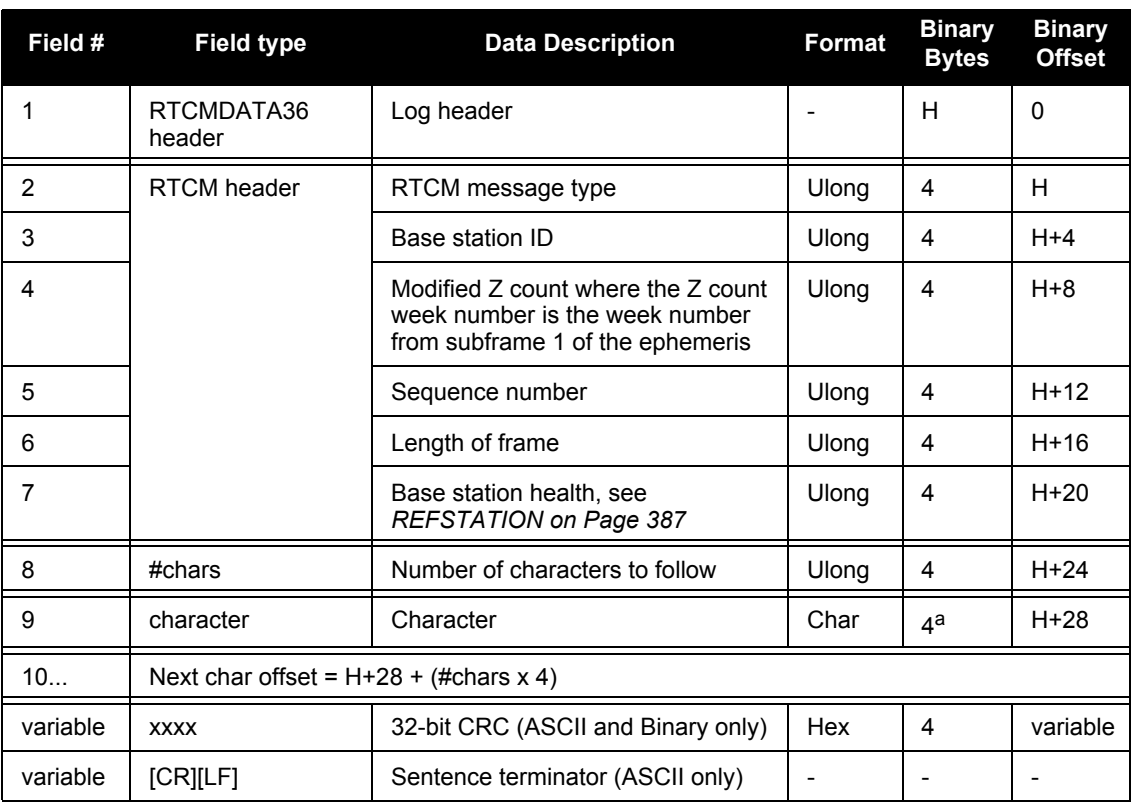

a. In the binary log case, an additional 3 bytes of padding are added to maintain 4-byte alignment

## *3.3.90 RTCMDATA59 Type 59N-0 NovAtel RT20 V123\_RT20 or V23\_RT2*

See *[Section 3.3.76](#page-400-0)* starting on *Page 401* for information on RTCM standard logs.

### **RTCM59 Type 59N-0 NovAtel Proprietary Message (RTK)**

RTCM Type 59 messages are reserved for proprietary use by RTCM base station operators.

Each message is variable in length, limited only by the RTCM maximum of 990 data bits (33 words maximum). The first eight bits in the third word (the word immediately following the header) serve as the message identification code, in the event that the base station operator wishes to have multiple Type 59 messages.

NovAtel has defined only a Type 59N-0 message to date; it is used for operation in receivers capable of operating in RT-20 Carrier Phase Differential Positioning Mode. This log is primarily used by a base station to broadcast its RT-20 observation data (delta pseudorange and accumulated Doppler range) to rover RT-20 – capable receivers. Type 59N messages should be sent once every 2 seconds.

- $\boxtimes$  1. The PORTSTATS log, see *[Page 353](#page-352-0)*, is very useful for monitoring the serial data link, as well as differential data decode success.
	- 2. This log is intended for use when operating in RT-20 mode.

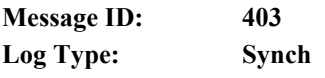

#### **Recommended Input:**

log rtcmdata59a ontime 10

#### **ASCII Example:**

```
#RTCMDATA59A,COM1,0,71.0,FINESTEERING,1420,506996.000,00180020,7dc7,1899;
59,0,4993,0,0,6,78,20506229,2,0,8,26,3,39864503,-167,19,3,20437804,-40,
3,3,16170184,-41,18,3,1213739,-123,21,3,13601473,-50,9,3,23627155,-171,
14,3,26086086,-151,22,3,5,-182*9c414d63
```
 $\frac{0}{\Box}$  RTCM Message Type 59 is a message type reserved for private use by operators who communicate proprietary information.

NovAtel receivers make use of this Message Type 59 for RT20 differential positioning. The RTCMDATA59 log can be used to observe data being used by a rover that is performing RT-20 level positioning and RTCM corrections.

For example, the German SAPOS (Satellitenpositionierungsdienst der Deutschen Landesvermessung) and ASCOS (Satelliten-Referenzdienst der E.ON Ruhrgas AG) correction networks send their FKP RTK correction parameters (using their own

message format) through RTCM message Type 59. FKP is an acronym for Flachen Korrectur Parameter (Plane Correction Parameter).

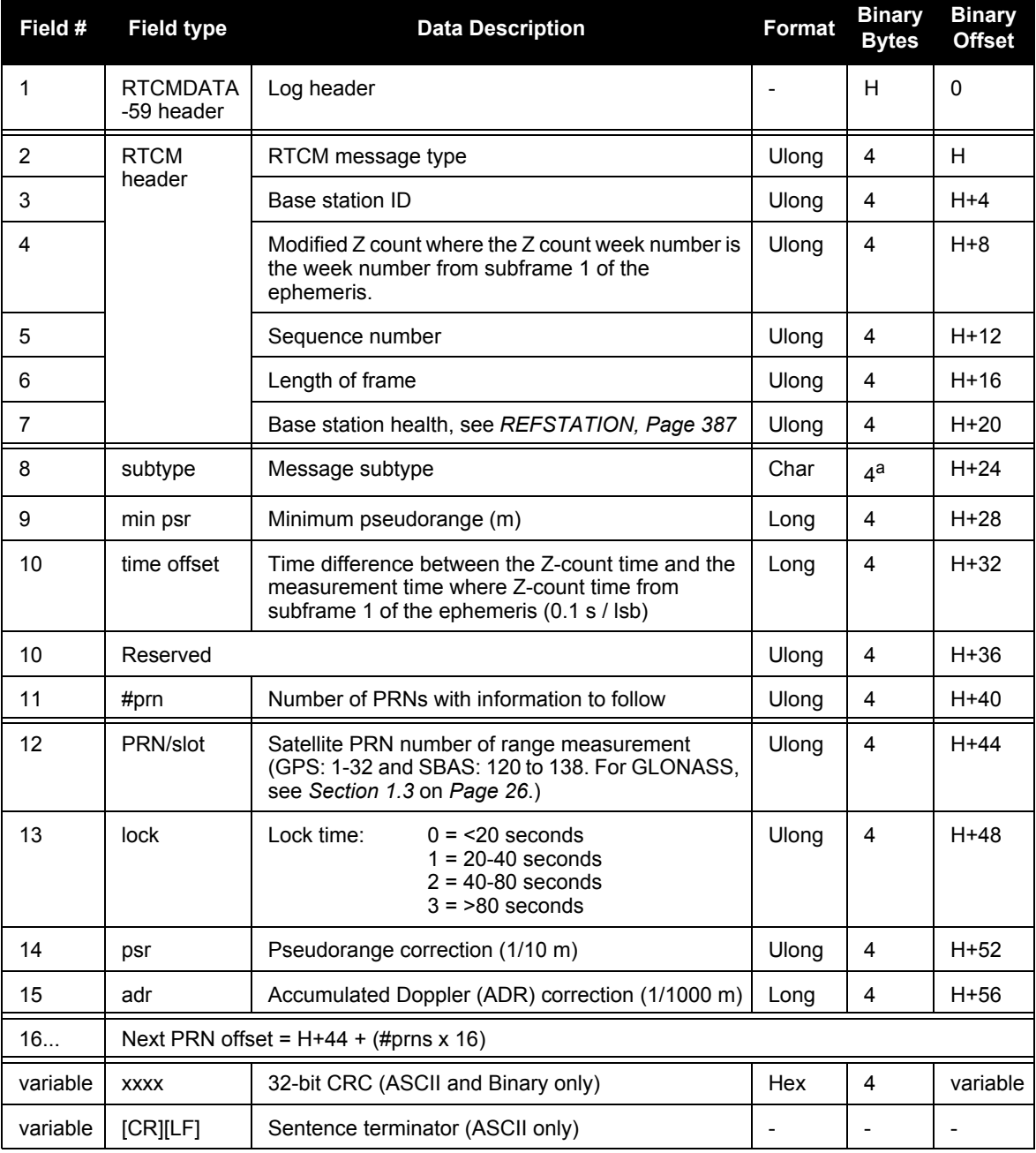

a. In the binary log case, an additional 3 bytes of padding are added to maintain 4-byte alignment

## *3.3.91 RTCMDATA59GLO NovAtel Proprietary GLONASS Differential Corrections V1G23\_G and V123\_DGPS*

See *[Section 3.3.76](#page-400-0)* starting on *Page 401* for information on RTCM standard logs.

 $\boxtimes$  The Type 31 format, see *[Page 433](#page-432-0)*, currently matches the Type 59GLO format, but unlike Type 31 which may change, Type 59GLO will stay in the same format. The Type 31 format complies with the tentative RTCM 2.3 standard but is subject to change as the RTCM specifications change.

## **RTCM59GLO Differential GLONASS Corrections (DGPS)**

Message Type 59GLO provides differential GLONASS corrections.

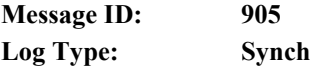

#### **Recommended Input:**

log rtcmdata59gloa ontime 2

#### **ASCII Example:**

#RTCMDATA59GLOA,COM1,0,71.5,FINESTEERING,1420,509339.000,00100008,e896,2733; 59,10,2898,0,0,6,110,2,0,0,19,-459,-9,0,56,0,0,4,570,-7,1,56\*00dee641

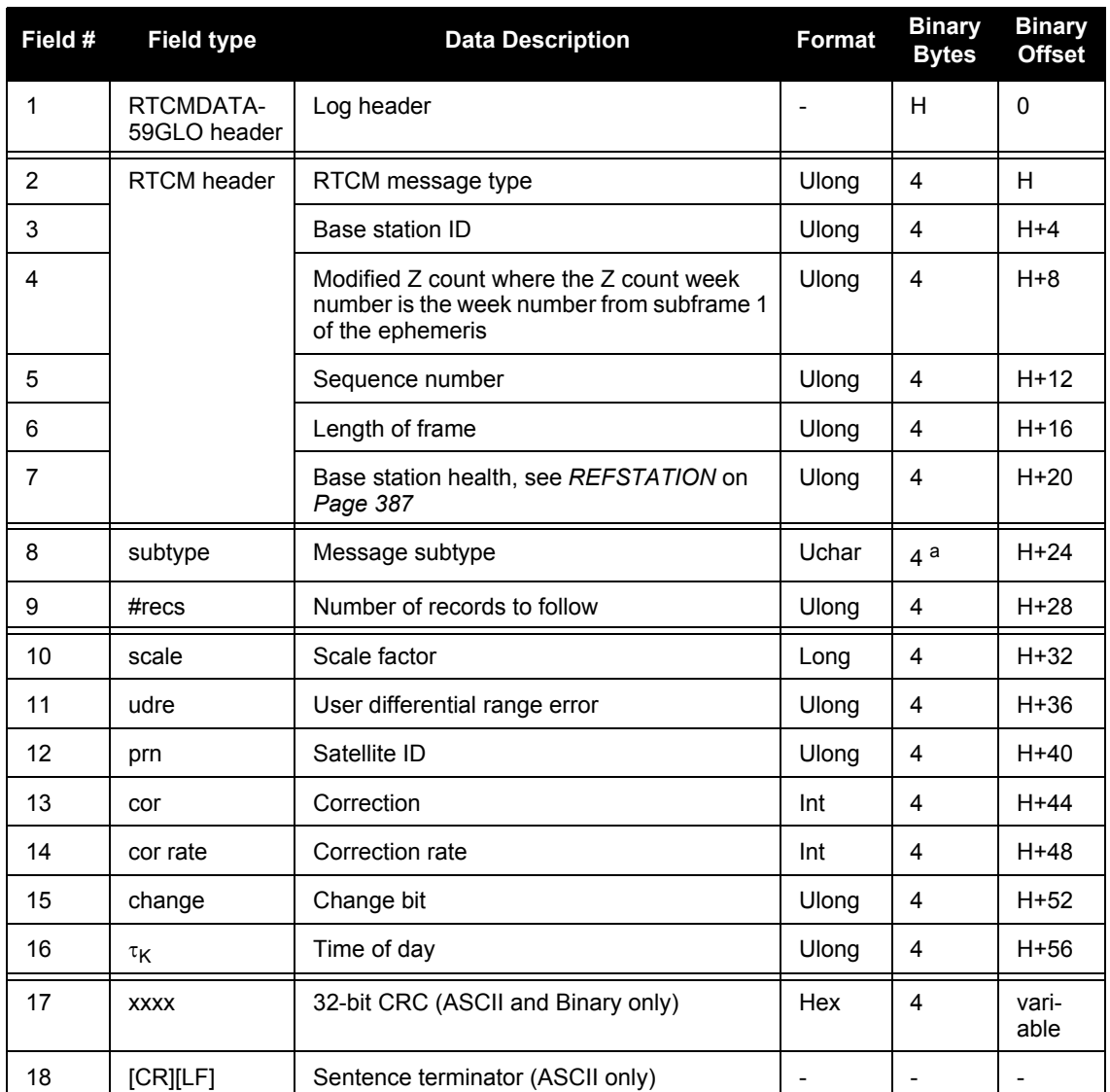

a. In the binary log case, an additional 3 bytes of padding are added to maintain 4-byte alignment.

<span id="page-441-0"></span>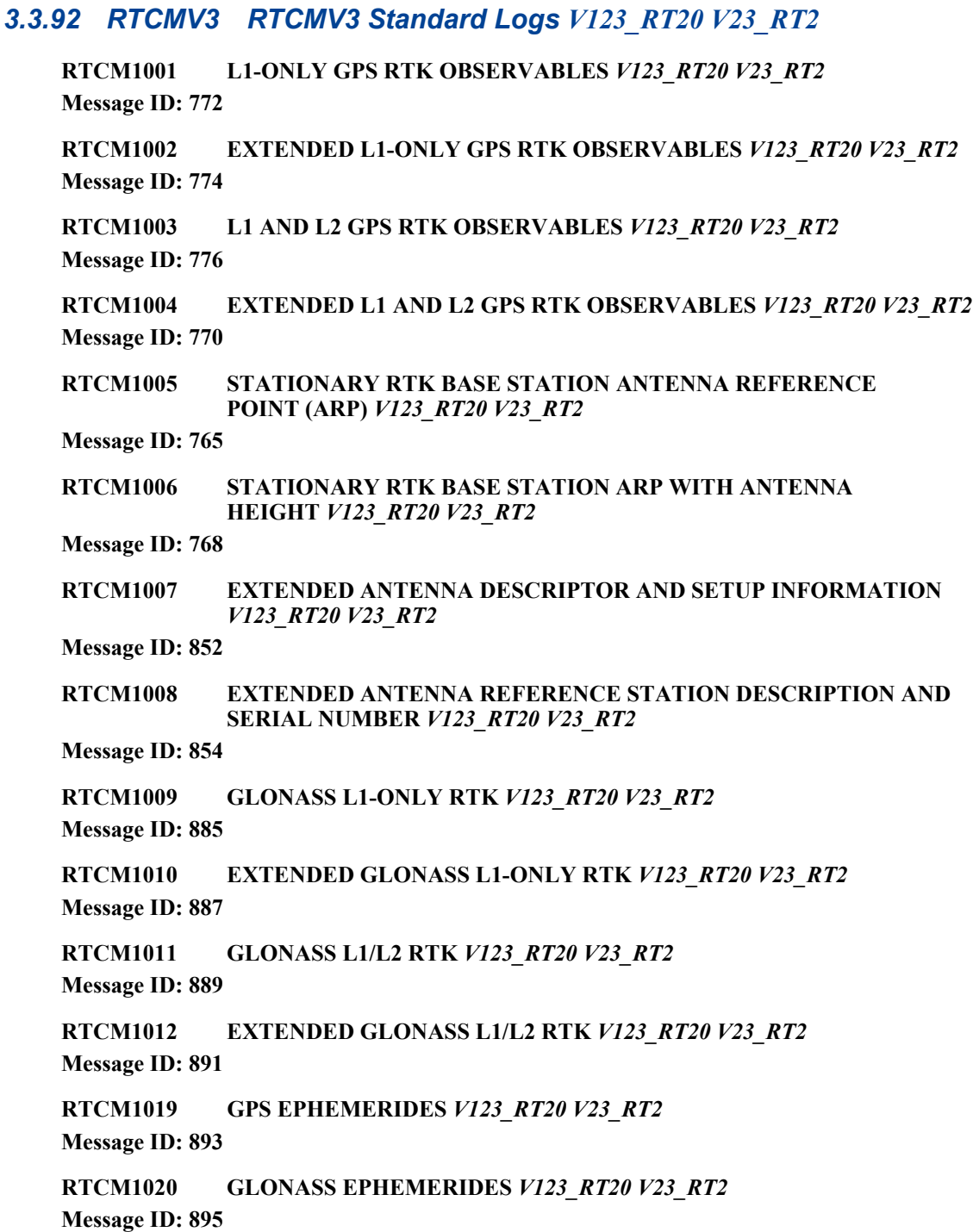

- $\boxtimes$  1. At the base station, choose to send either an RTCM1005 or RTCM1006 message to the rover station. Then select one of the observable messages (RTCM1001, RTCM1002, RTCM1003 or RTCM1004) to send from the base.
	- 2. RTCM1007 and RTCM1008 data is set using the BASEANTENNAMODEL command, see *[Page 71](#page-70-0)*. If you have set a base station ID, it is detected and set. Other values are also taken from a previously entered BASEANTENNAMODEL command.
	- 3. In order to set up logging of RTCM1007 or RTCM1008 data, it is recommended to first use the INTERFACEMODE command to set the interface mode of the port transmitting RTCMV3 messages to RTCMV3, see *[Page 130](#page-129-0)*. Providing the base has a fixed position, see FIX on *[Page 112](#page-111-0)*, and its BASEANTENNAMODEL command set, you can log out RTCM1007 messages.
	- 4. The RTCM messages can be logged with an A or B suffix for an ASCII or Binary output with a NovAtel header followed by Hex or Binary raw data respectively.
	- 5. RTCMDATA logs output the details of the above logs if they have been sent.

RTCM SC-104 is a more efficient alternative to the documents entitled "RTCM Recommended Standards for Differential NAVSTAR GPS Service, Version 2.x". Version 3.0, consists primarily of messages designed to support real-time kinematic (RTK) operations. The reason for this emphasis is that RTK operation involves broadcasting a lot of information, and thus benefits the most from a more efficient data format.

The RTCM SC-104 standards have been adopted by NovAtel for implementation into the receiver. The receiver can easily be integrated into positioning systems around the globe because it is capable of utilizing RTCM Version 3.0 formats.

The initial Version 3.0 document describes messages and techniques for supporting GPS. However, the format accommodates modifications to these systems (for example, new signals), and to new satellite systems that are under development. In addition, augmentation systems that utilize geostationary satellites with transponders operating in the same frequency bands are now in the implementation stages. Generically they are called Satellite-Based Augmentation Systems (SBAS), and they have been designed to be interoperable (for example WAAS, EGNOS, MSAS).

Message types contained in the current Version 3.0 standard have been structured in different groups. Transmit at least one message type from each of Goups 1 to 3:

Group 1 - Observations:

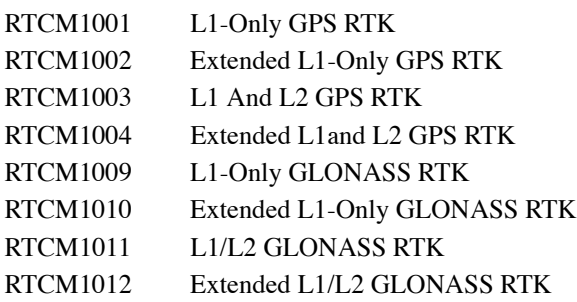

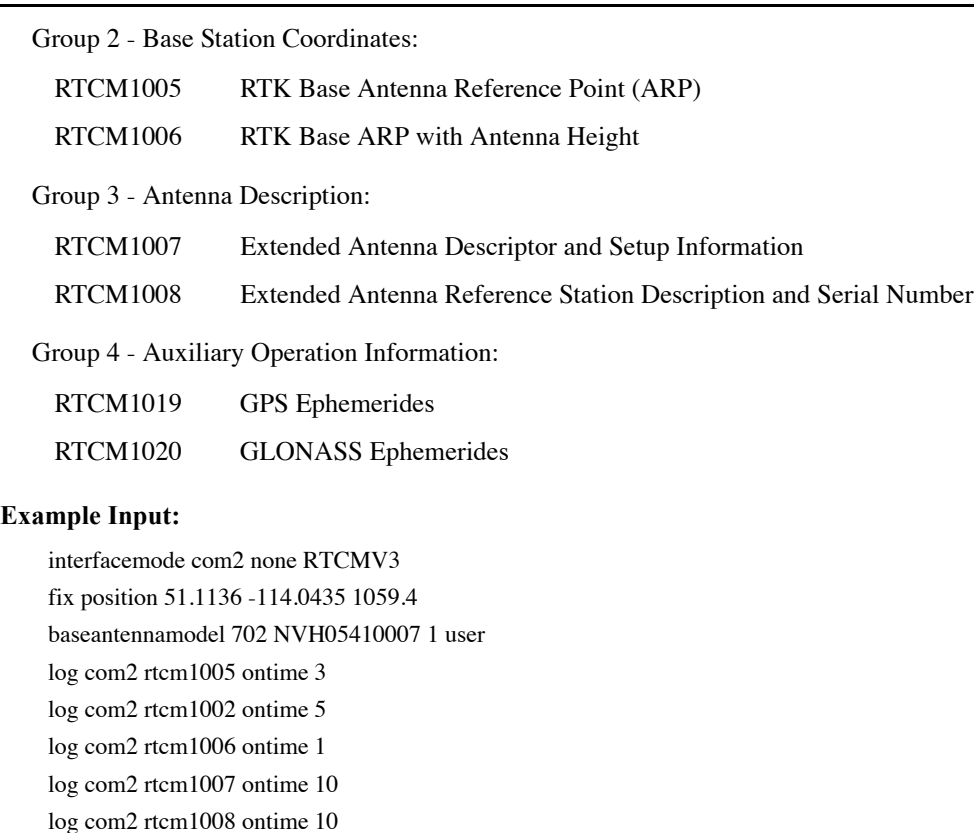

## **RTCM1001-RTCM1004GPS RTK Observables** *V123\_RT20 V23\_RT2*

RTCM1001, RTCM1002, RTCM1003 and RTCM1004 are GPS real-time kinematic (RTK) messages, which are based on raw data. From these data, valid RINEX files can be obtained. As a result, this set of messages offers a high level of interoperability and compatibility with standard surveying practices. Refer also to the *PC Software and Firmware* section of the *OEMV Installation and Operation Manual* for details on the logs that Convert4 converts to RINEX.

The Type 1001 Message supports single-frequency RTK operation. It does not include an indication of the satellite carrier-to-noise ratio as measured by the base station.

The Type 1002 Message supports single-frequency RTK operation, and includes an indication of the satellite carrier-to-noise (C/No) as measured by the base station. Since the C/No does not usually change from measurement to measurement, this message type can be mixed with the Type 1001, and used primarily when a satellite C/No changes, thus saving broadcast link throughput.

The Type 1003 Message supports dual-frequency RTK operation, but does not include an indication of the satellite carrier-to-noise (C/No) as measured by the base station.

The Type 1004 Message supports dual-frequency RTK operation, and includes an indication of the satellite carrier-to-noise (C/No) as measured by the base station. Since the C/No does not usually change from measurement to measurement, this message type can be mixed with the Type 1003, and used only when a satellite C/No changes, thus saving broadcast link throughput.

## **RTCM1005 & RTCM1006 RTK Base Antenna Reference Point (ARP)**

Message Type 1005 provides the earth-centered, earth-fixed (ECEF) coordinates of the antenna reference point (ARP) for a stationary base station. No antenna height is provided.

Message Type 1006 provides all the same information as Message Type 1005, but additionally provides the height of the ARP.

These messages are designed for GPS operation, but are equally applicable to future satellite systems, and system identification bits are reserved for them.

Message Types 1005 and 1006 avoid any phase center problems by utilizing the ARP, which is used throughout the International GPS Service (IGS). They contain the coordinates of the installed antenna's ARP in Earth-Center-Earth-Fixed (ECEF) coordinates - datum definitions are not yet supported. The coordinates always refer to a physical point on the antenna, typically the bottom of the antenna mounting surface.

## **RTCM1007 & RTCM1008 Extended Antenna Descriptions**

Message Type 1007 provides an ASCII descriptor of the base station antenna. The International GPS Service (IGS) Central Bureau convention is used most of the time, since it is universally accessible.

Message Type 1008 provides the same information, plus the antenna serial number, which removes any ambiguity about the model number or production run.

IGS limits the number of characters to 20 at this time. The antenna setup ID is a parameter for use by the service provider to indicate the particular base station-antenna combination. "0" for this value means that the values of a standard model type calibration should be used. The antenna serial number is the individual antenna serial number as issued by the manufacturer of the antenna.

## **RTCM1009-RTCM1012 GLONASS RTK Observables**

Message Types 1009 through 1012 provide the contents of the GLONASS RTK messages, which are based on raw data. You can obtain complete RINEX files from this data. This set of messages offers a high level of interoperability and compatibility with standard surveying practices. When using these messages, you should also use an ARP message (Type 1005 or 1006) and an Antenna Descriptor message (Type 1007 or 1008). If the time tags of the GPS and GLONASS RTK data are synchronized, the Synchronized GNSS flag can be used to connect the entire RTK data block.

## **RTCM1019-RTCM1020 GPS and GLONASS Ephemerides**

Message Type 1019 contains GPS satellite ephemeris information. Message Type 1020 contains GLONASS ephemeris information. These messages can be broadcast in the event that an anomaly in ephemeris data is detected, requiring the base station to use corrections from previously good satellite ephemeris data. This allows user equipment just entering the differential system to use corrections being broadcast from that ephemeris. Broadcast this message (Type 1019 or 1020) every 2 minutes until the satellite broadcast is corrected, or until the satellite drops below the coverage area of the base station.

These messages can also be used to assist receivers to quickly acquire satellites. For example, if you access a wireless service with this message, it can utilize the ephemeris information immediately rather than waiting for a satellite to be acquired and its almanac data processed.

## <span id="page-445-1"></span>*3.3.93 RTCMDATA1001 L1-Only GPS RTK Observables V123\_RT20 V23\_RT2*

This log is available at the base station. See *[Section 3.3.92](#page-441-0)* starting on *Page 442* for information on RTCM Version 3.0 standard logs.

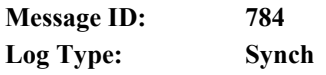

#### **Recommended Input:**

log rtcmdata1001a ontime 10 3

#### **ASCII Example:**

#RTCMDATA1001A,COM1,0,82.0,FINESTEERING,1317,239228.000,00180040,c279,1855; 0,0,239228000,0,8,0,0,8,21,0,14513926,8707,127,2,0,3705361,5040,127,16,0, 7573721,3555,124,29,0,5573605,-11078,127,26,0,2996771,-17399,99,6,0,9341652, -329,127,10,0,13274623,2408,127,30,0,3355111,18860,127\*ec698c2a

 $\beta$  Message Type 1001 contains the shortest version of a message for GPS observations, namely L1-only observables. Message Type 1002 contains additional information that enhances performance. If throughput is not limited and the additional information is available, it is recommended to use the longer version of messages.

<span id="page-445-0"></span>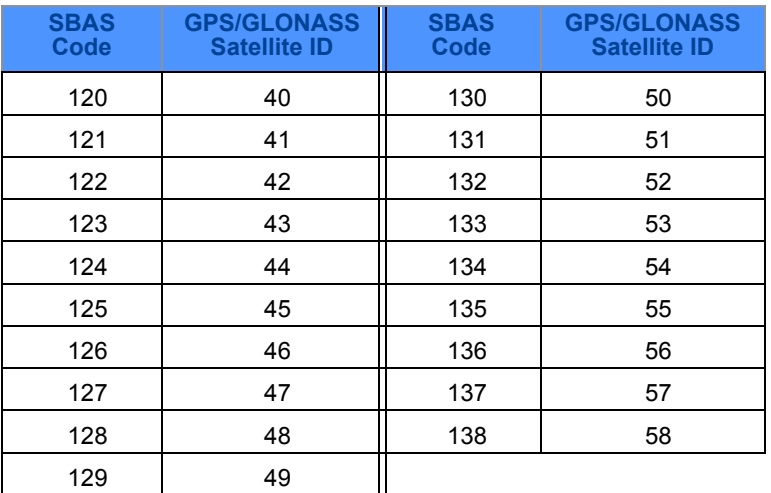

#### **Table 80: SBAS PRN Codes**

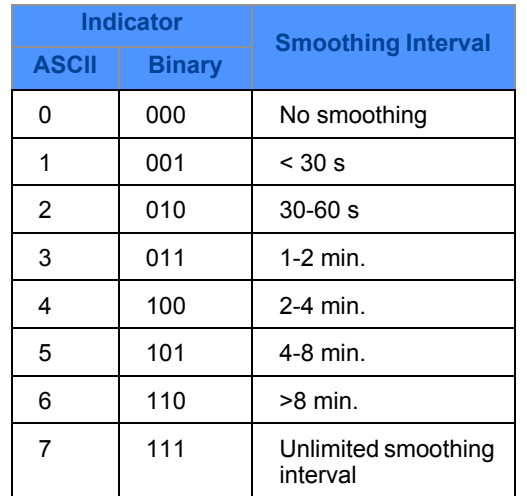

## <span id="page-446-0"></span> **Table 81: Carrier Smoothing Interval of Code Phase**

### **Table 82: Lock Time Indicator**

<span id="page-446-1"></span>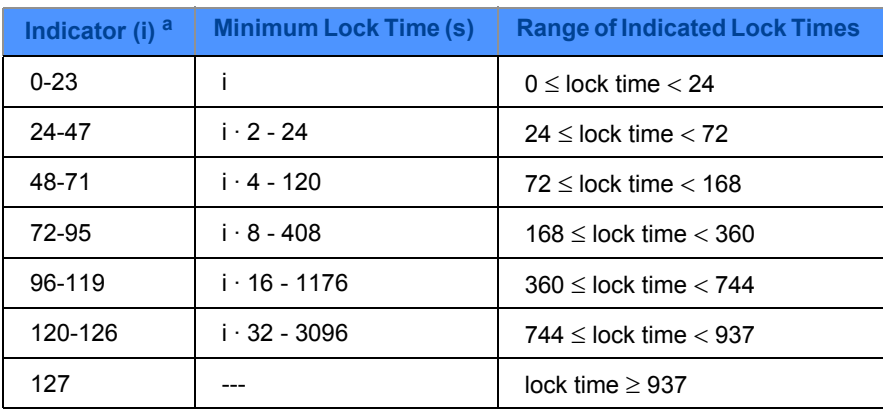

a. Determining Loss of Lock: In normal operation, a cycle slip is evident when the Minimum Lock Time (s) has decreased in value. For long time gaps between messages, such as from a radio outage, extra steps should be taken on the rover to safeguard against missed cycle slips.

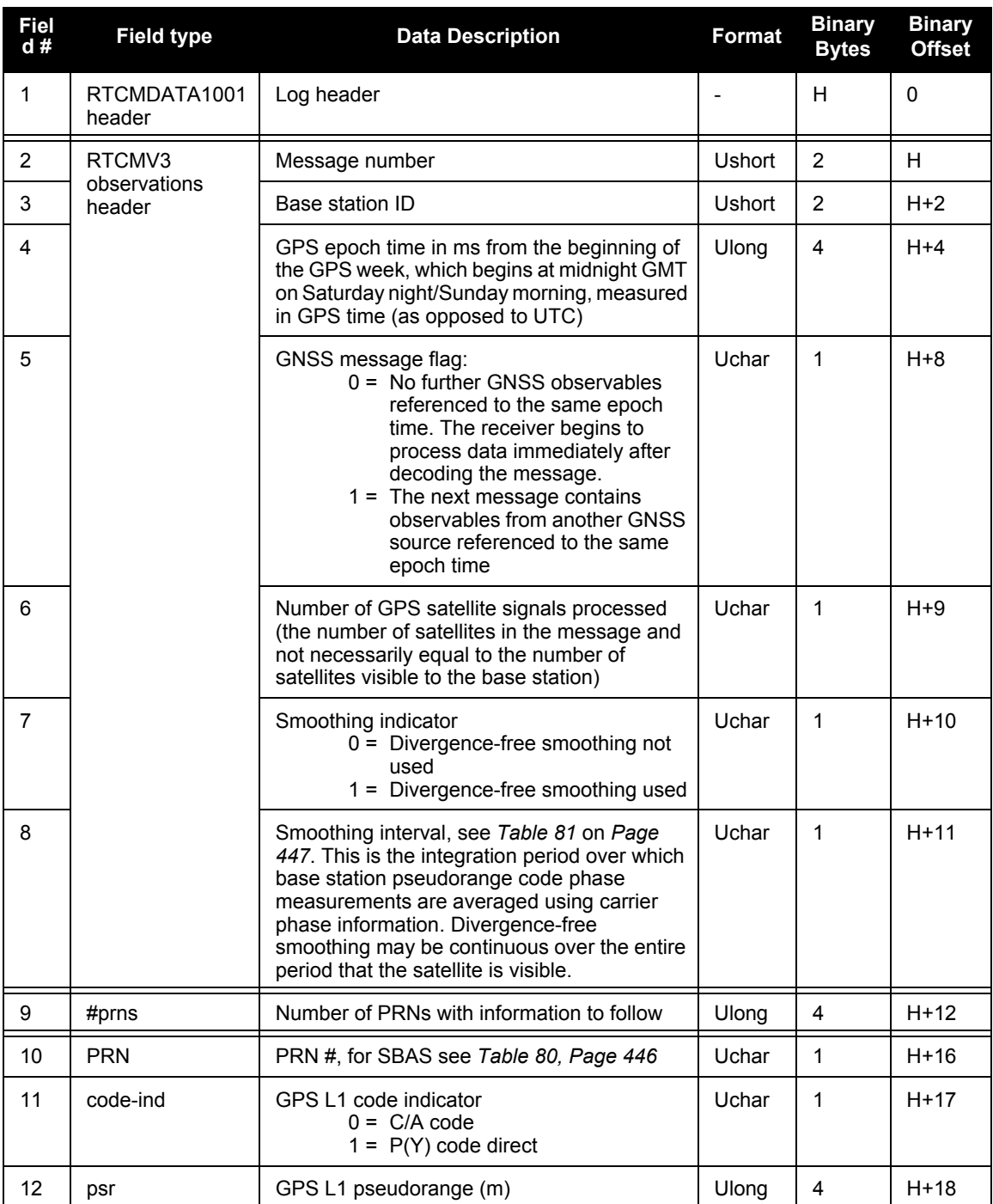

*Continued on [Page 449](#page-448-0)*

<span id="page-448-0"></span>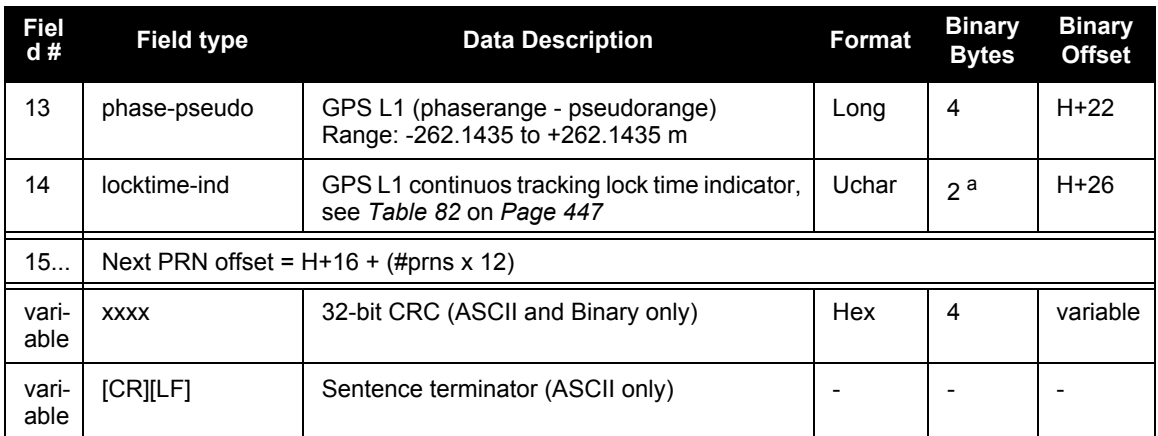

a. In the binary log case, an additional byte of padding is added to maintain 4-byte alignment

## *3.3.94 RTCMDATA1002 Extended L1-Only GPS RTK Observables V123\_RT20 V23\_RT2*

This log is available at the base station. See *[Section 3.3.92](#page-441-0)* starting on *Page 442* for information on RTCM Version 3.0 standard logs.

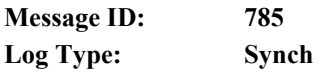

#### **Recommended Input:**

log rtcmdata1002a ontime 7

#### **ASCII Example:**

#RTCMDATA1002A,COM1,0,79.0,FINESTEERING,1317,239318.000,00180040,adb2,1855; 0,0,239318000,0,9,0,0,9,21,0,12261319,-9236,127,0,202, 2,0,6623657,4517,127,0,171,16,0,5632627,1876,127,0,179, 29,0,3064427,-10154,127,0,177,26,0,14721908,-21776,105,0,164, 6,0,9384778,1113,127,0,205,18,0,9594701,-1176,27,0,184, 10,0,14876991,8629,127,0,202,30,0,6417059,20243,127,0,195\*e7d3c54d

 $\degree$  Message Type 1002 contains additional information to Message Type 1001, see *Page [446](#page-445-1)*, that enhances performance. If throughput is not limited and the additional information is available, it is recommended to use the longer version of messages.

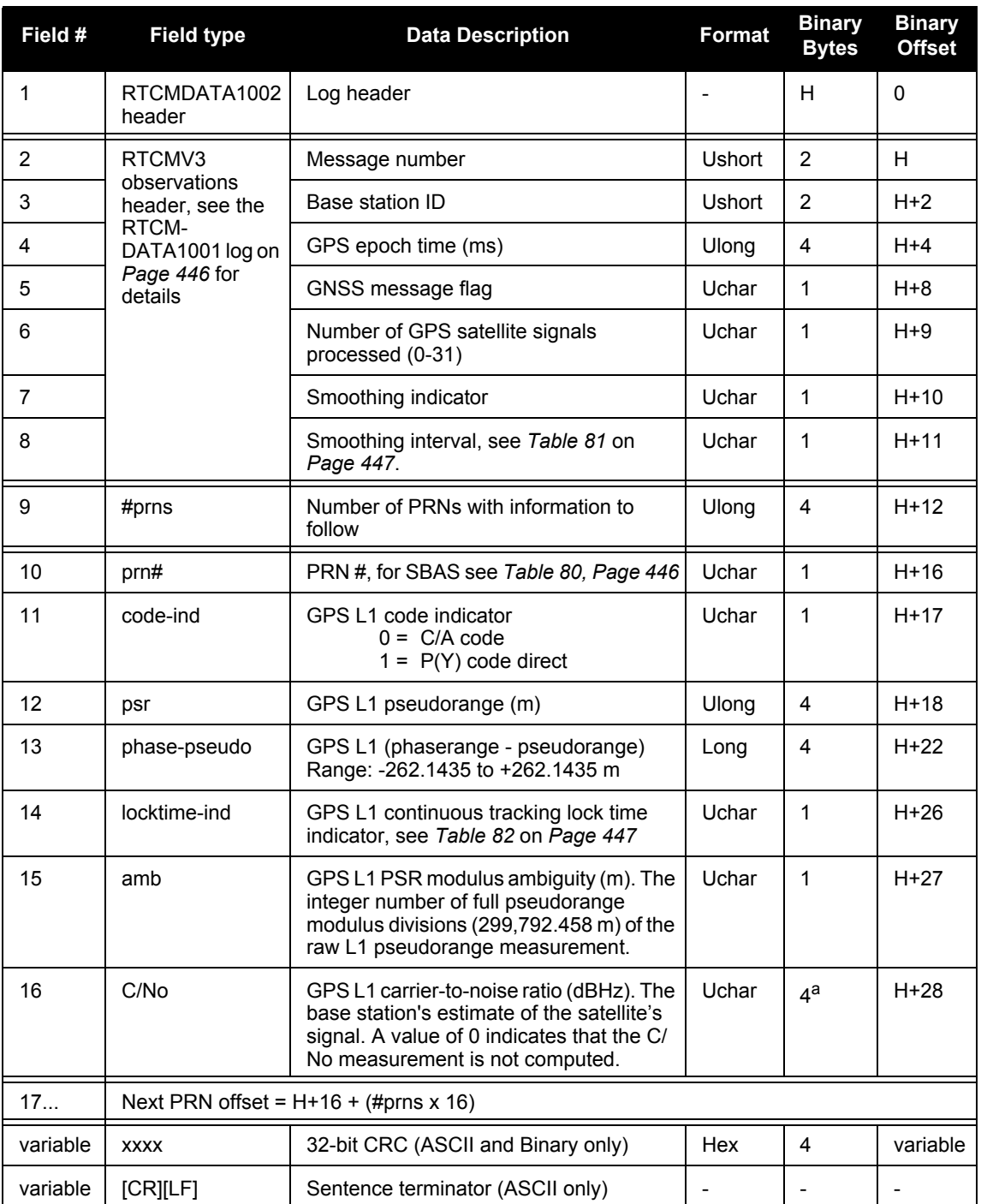

a. In the binary log case, an additional 3 bytes of padding are added to maintain 4-byte alignment

## <span id="page-451-0"></span>*3.3.95 RTCMDATA1003 L1/L2 GPS RTK Observables V123\_RT20 V23\_RT2*

This log is available at the base station. See *[Section 3.3.92](#page-441-0)* starting on *Page 442* for information on RTCM Version 3.0 standard logs.

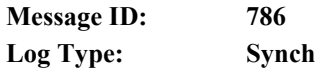

#### **Recommended Input:**

log rtcmdata1003a ontime 7

#### **ASCII Example:**

```
#RTCMDATA1003A,COM1,0,79.0,FINESTEERING,1317,239386.000,00180040,a38c,1855;
0,0,239386000,0,9,0,0,9,
21,0,10569576,-8901,127,0,-176,-7752,127,
2,0,8831714,3717,127,0,-163,7068,127,
16,0,4189573,-1118,127,0,-108,-1273,127,
29,0,1181151,-10116,127,0,-61,-11354,127,
26,0,12256552,-15107,109,0,24,-18232,109,
6,0,9442835,1961,127,0,-116,2536,127,
18,0,7145333,-3326,54,0,-17,-304,54,
10,0,1125215,13933,127,0,-148,12353,127,
30,0,8737848,20418,127,0,-48,19592,127*2286a5ab
```
Message Type 1003 provides minimum data for L1/L2 operation, while Message Type 1004 provides the full data content. The longer observation messages do not change very often, and can be sent less often.

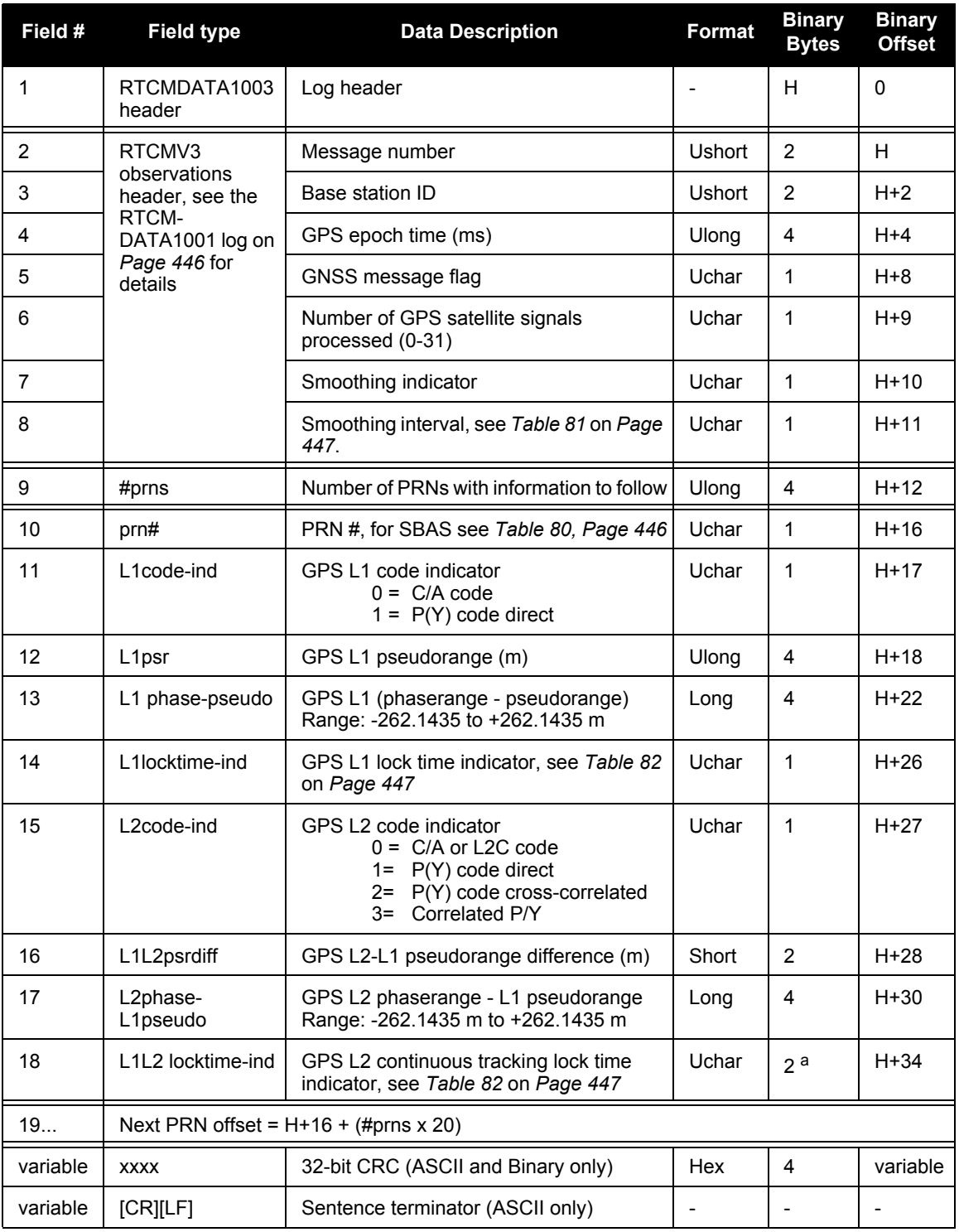

a. In the binary log case, an additional byte of padding is added to maintain 4-byte alignment

## *3.3.96 RTCMDATA1004 Expanded L1/L2 GPS RTK Observables V123\_RT20 V23\_RT2*

This log is available at the base station. See *[Section 3.3.92](#page-441-0)* starting on *Page 442* for information on RTCM Version 3.0 standard logs.

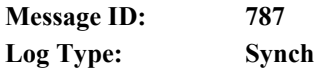

#### **Recommended Input:**

log rtcmdata1004a ontime 7

#### **ASCII Example:**

```
#RTCMDATA1004A,COM1,0,83.5,FINESTEERING,1317,238497.000,00180040,5500,1855;
0,0,238497000,0,7,0,0,7,
21,0,3492634,1536,98,0,202,0,-169,1904,96,175,
2,0,10314064,-3500,99,0,195,0,-192,-1385,96,165,
16,0,9713480,7187,65,0,164,0,-80,6159,65,148,
29,0,11686252,1601,95,0,163,0,-24,932,94,164,
6,0,10511647,3261,99,0,206,0,-115,3375,96,188,
10,0,1964375,2688,99,0,200,0,-120,2779,96,178,
30,0,9085068,4078,98,0,190,0,-50,2990,96,167*f91c8c6d
```
Message Type 1004 provides fuller data content than Message Type 1003, see

*Page [452](#page-451-0)*. The longer observation messages do not change very often, and can be sent less often.

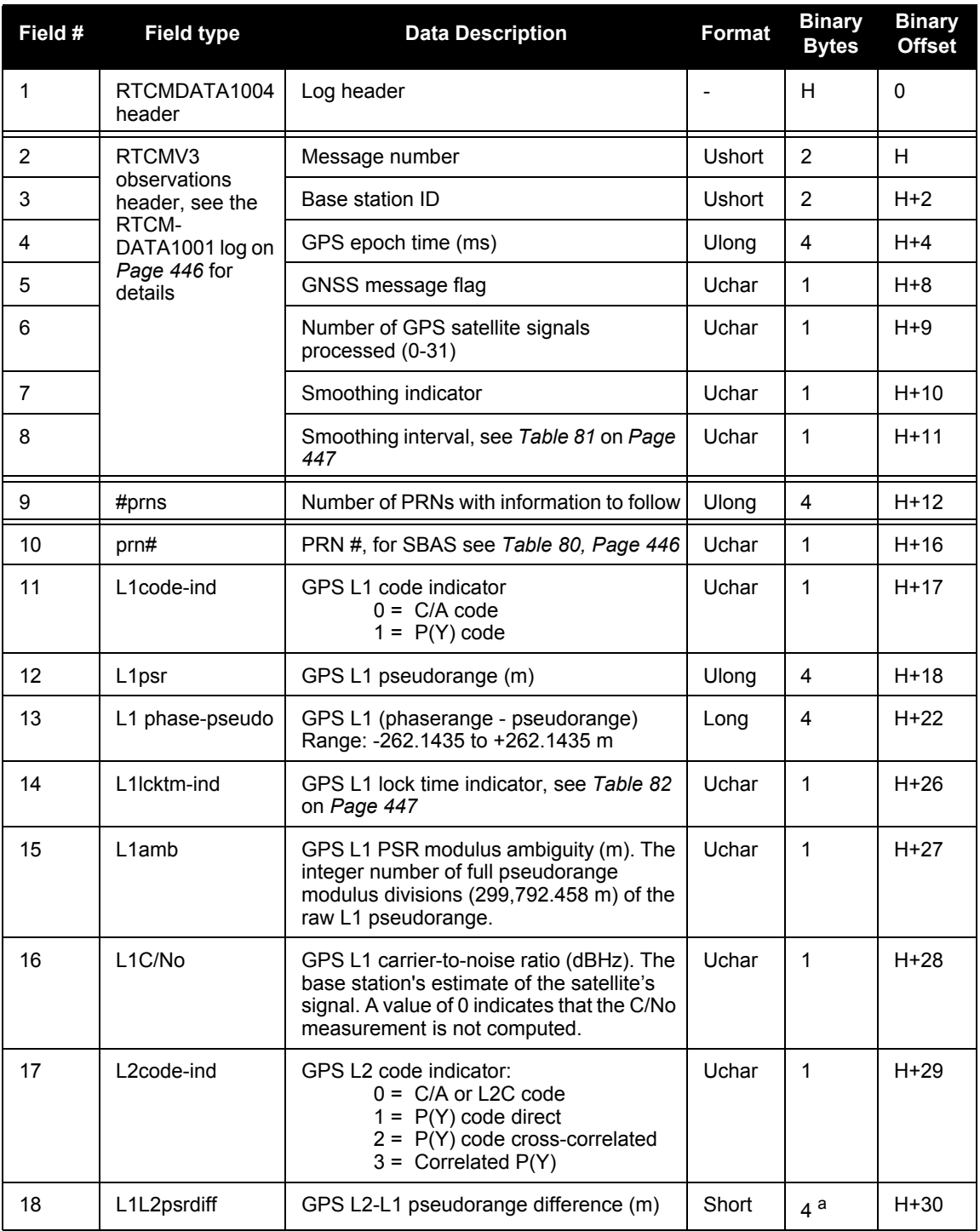

*Continued on [Page 456](#page-455-0)*

<span id="page-455-0"></span>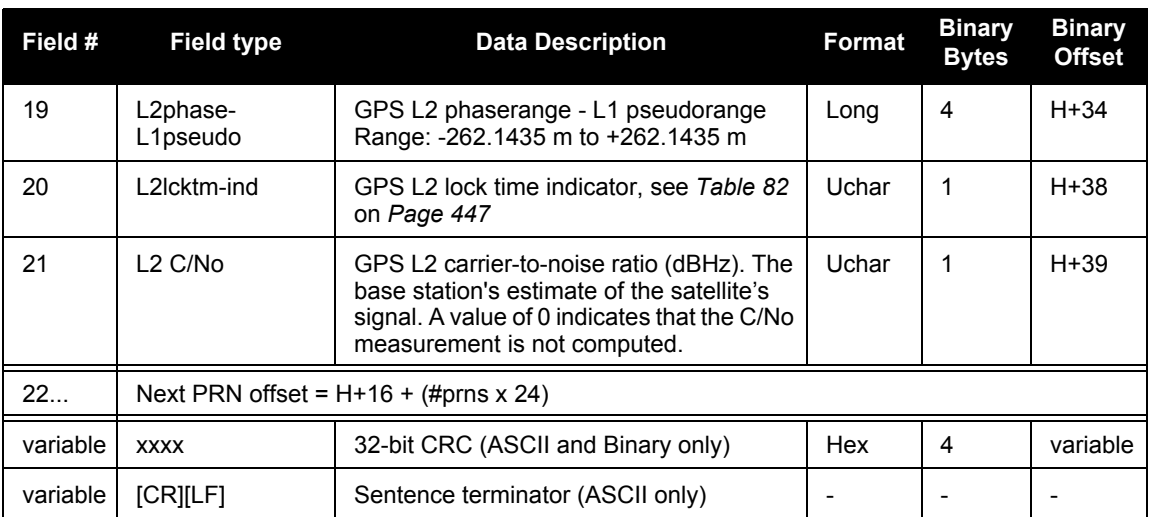

a. In the binary log case, an additional 2 bytes of padding are added to maintain 4-byte alignment

## *3.3.97 RTCMDATA1005 Base Station Antenna Reference Point (ARP) V123\_RT20 V23\_RT2*

This log is available at the base station. See *[Section 3.3.92](#page-441-0)* starting on *Page 442* for information on RTCM Version 3.0 standard logs.

In order to produce RTCM1005 or RTCM1006 messages from a base receiver, it must have a fixed position (or be properly set to operate as a moving base station). However, the RTCM1005 or RTCM1006 message only incorporate antenna offsets if a BASEANTENNAMODEL command has been sent to the receiver. Once a BASEANTENNAMODEL command has been set, the ARP values are reflected in the RTCM1005 and RTCM1006 logs.

See also the BASEANTENNAMODEL command on *[Page 71](#page-70-0)* and the MOVINGBASESTATION command on *[Page 147](#page-146-0)*.

 $\boxtimes$  If a rover receives RTCM24, RTCM1005, or RTCM1006 data, containing antenna offset information but does not have the same antenna type as the base station, the position is offset. Provided the two receivers have matching antenna models, the output rover positions reflect position of the ARP.

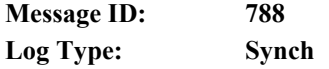

### **Recommended Input:**

log rtcmdata1005a ontime 3

### **ASCII Example:**

```
#RTCMDATA1005A,COM1,0,84.5,FINESTEERING,1317,238322.885,00180040,0961,1855;
0,0,0,1,0,0,0,-16349783637,0,-36646792121,0,49422987955*7dbd6160
```
Message Types 1005 and 1006 are designed for GPS operation, but are equally applicable to GLONASS and the future Galileo.

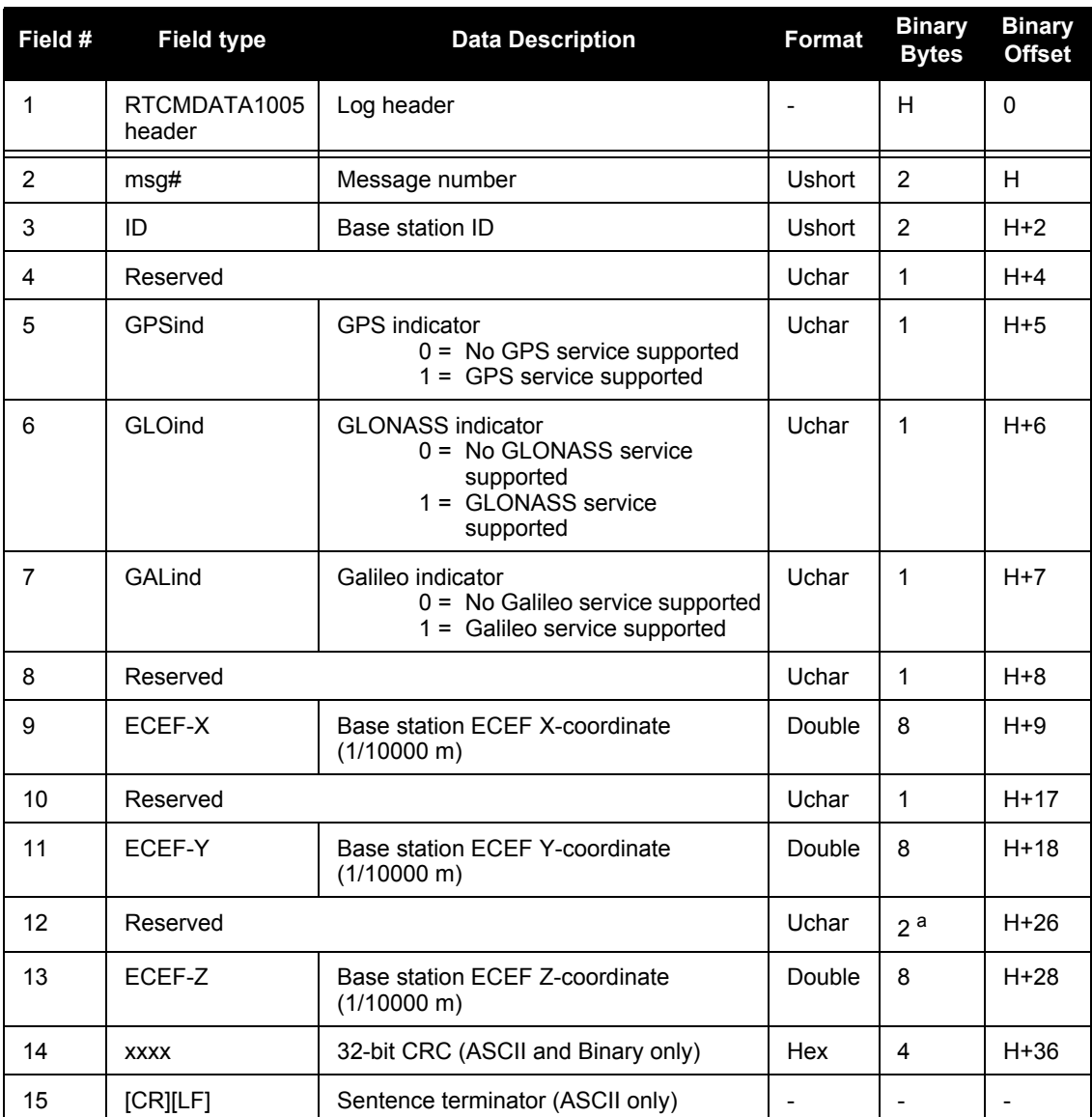

a. In the binary log case, an additional byte of padding is added to maintain 4-byte alignment

## *3.3.98 RTCMDATA1006 Base Station ARP with Antenna Height V123\_RT20 V23\_RT2*

This log is available at the base station. See *[Section 3.3.92](#page-441-0)* starting on *Page 442* for information on RTCM Version 3.0 standard logs.

In order to produce RTCM1005 or RTCM1006 messages from a base receiver, it must have a fixed position (or be properly set to operate as a moving base station). However, the RTCM1005 or RTCM1006 message only incorporate antenna offsets if a BASEANTENNAMODEL command has been sent to the receiver. Once a BASEANTENNAMODEL command has been set, the ARP values are reflected in the RTCM1005 and RTCM1006 logs.

See also the BASEANTENNAMODEL command on *[Page 71](#page-70-0)* and the MOVINGBASESTATION command on *[Page 147](#page-146-0)*.

 $\boxtimes$  If a rover receives RTCM24, RTCM1005, or RTCM1006 data, containing antenna offset information but does not have the same antenna type as the base station, the position is offset. Provided the two receivers have matching antenna models, the output rover positions reflect position of the ARP.

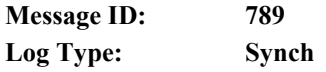

## **Recommended Input:**

log rtcmdata1006a ontime 3

## **ASCII Example:**

```
#RTCMDATA1006A,COM1,0,80.5,FINESTEERING,1317,239459.744,00180040,7583,1855
;0,0,0,1,0,0,0,-16349783637,0,-36646792121,0,49422987955,0*5a466fb5
```
Message Types 1005 and 1006 are designed for GPS operation, but are equally applicable to GLONASS and the future Galileo.

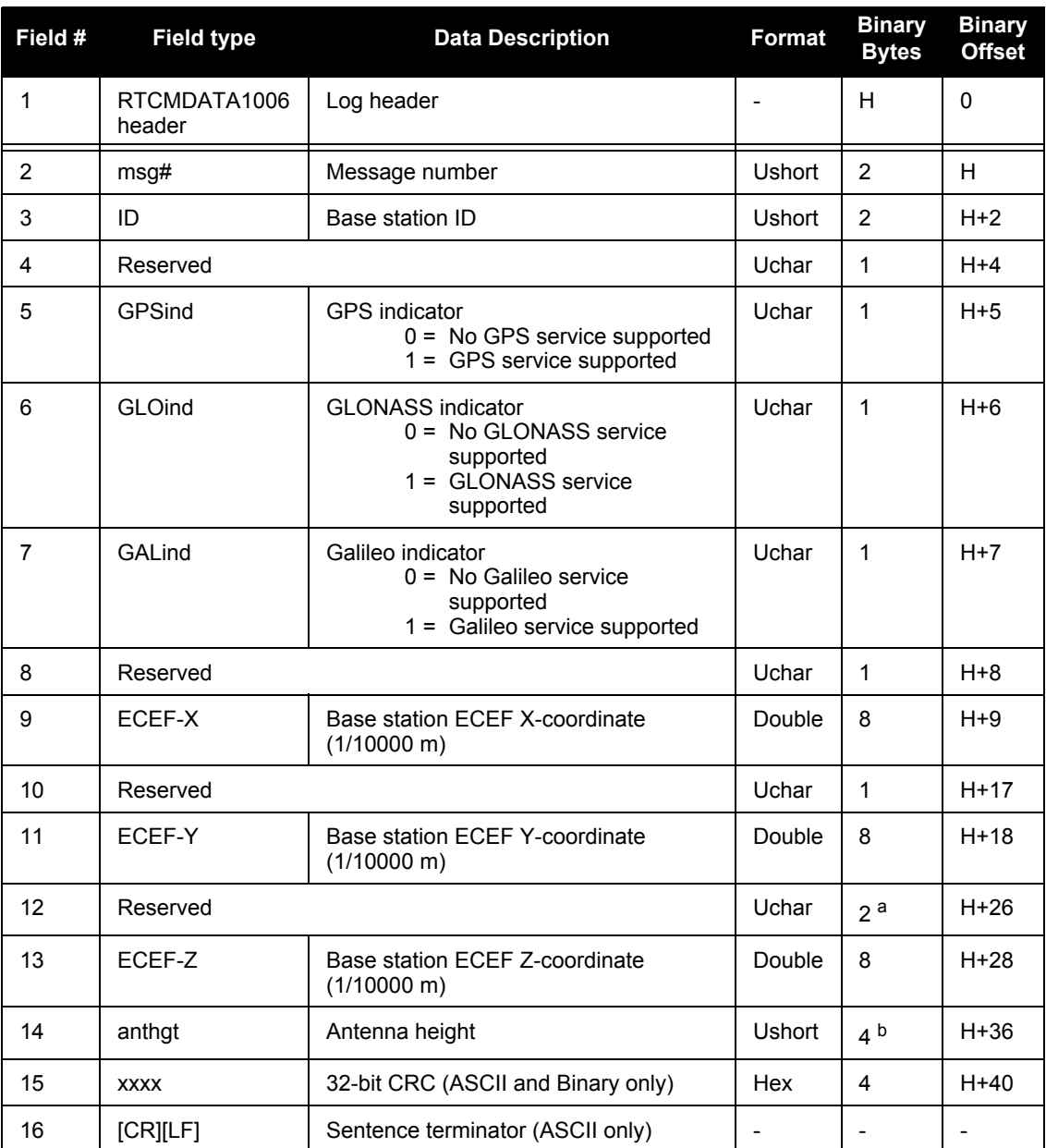

a. In the binary log case, an additional byte of padding is added to maintain 4-byte alignment

b. In the binary log case, an additional 2 bytes of padding are added to maintain 4-byte alignment

## *3.3.99 RTCMDATA1007 Extended Antenna Descriptor and Setup Information V123\_RT20 V23\_RT2*

RTCM1007 information is set using the BASEANTENNAMODEL command, see *[Page 71](#page-70-0)*. If you have set a base station ID, it is detected and set. Other values are also taken from a previously entered BASEANTENNAMODEL command.

Message Type 1007 provides information on the antenna type used at the base station. The RTCM commission uses an equipment-naming downloadable table from the International GPS Service Central Bureau (IGS CB): ftp://igscb.jpl.nasa.gov/igscb/station/general/rcvr\_ant.tab[. This table](ftp://igscb.jpl.nasa.gov/igscb/station/general/rcvr_ant.tab)  [provides a unique antenna descriptor for antennas used for high-precision surveying type applications.](ftp://igscb.jpl.nasa.gov/igscb/station/general/rcvr_ant.tab)

The service provider uses the *setup ID* parameter to indicate the particular base station-antenna combination. "0" for this value means that the values of a standard model type calibration should be used. A non-zero value specifies a particular setup, or calibration, table for the specific antenna in use at the base station. Increase the number whenever a change occurs at the station that affects the antenna phase center variations. Depending on the change of the phase center variations due to a setup change, a change in the *setup ID* would mean that you should check with the service provider to see if the antenna phase center variation in use is still valid. The provider must make appropriate information available to users.

 $\boxtimes$  In order to set up logging of RTCM1007 data, it is recommended to first use the INTERFACEMODE command to set the interface mode of the port transmitting RTCMV3 messages to RTCMV3, see *[Page 130](#page-129-0)*. Providing the base has a fixed position, see FIX on *[Page 112](#page-111-0)*, and its BASEANTENNAMODEL command is set, you can log out RTCM1007 messages.

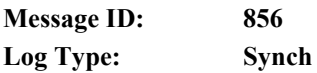

### **Recommended Input:**

log rtcmdata1007a ontime 10

### **ASCII Example:**

```
#RTCMDATA1007A,COM1,0,73.5,FINESTEERING,1423,309496.883,00180000,1d56,2748;
0,0,3,"702",1*c6f5de3d
```
Log RTCM1007 from the base before you log RTCMDATA1007 at a rover.

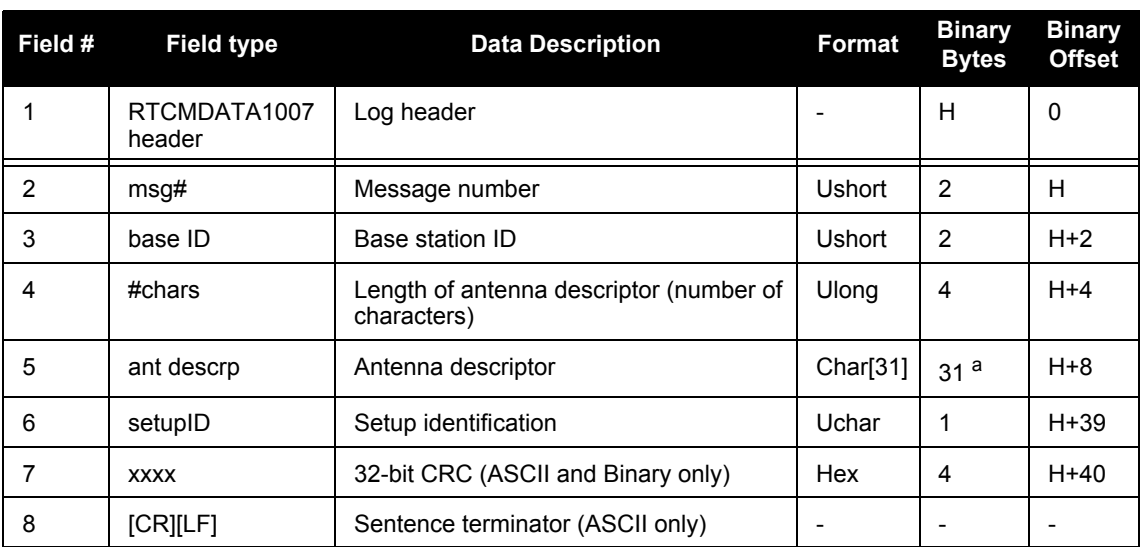

a. Additional bytes of padding may be added to maintain 4-byte alignment

## *3.3.100 RTCMDATA1008 Extended Antenna Descriptor and Setup Information V123\_RT20 V23\_RT2*

RTCM1008 information is set using the BASEANTENNAMODEL command, see *[Page 71](#page-70-0)*. If you have set a base station ID, it is detected and set. Other values are also taken from a previously entered BASEANTENNAMODEL command.

Message Type 1008 provides information on the antenna type used at the base station. The RTCM commission uses an equipment-naming downloadable table from the International GPS Service Central Bureau (IGS CB): ftp://igscb.jpl.nasa.gov/igscb/station/general/rcvr\_ant.tab[. This table](ftp://igscb.jpl.nasa.gov/igscb/station/general/rcvr_ant.tab)  [provides a unique antenna descriptor for antennas used for high-precision surveying type applications.](ftp://igscb.jpl.nasa.gov/igscb/station/general/rcvr_ant.tab)

The service provider uses the *setup ID* parameter to indicate the particular base station-antenna combination. "0" for this value means that the values of a standard model type calibration should be used. A non-zero value specifies a particular setup, or calibration, table for the specific antenna in use at the base station. Increase the number whenever a change occurs at the station that affects the antenna phase center variations. Depending on the change of the phase center variations due to a setup change, a change in the *setup ID* would mean that you should check with the service provider to see if the antenna phase center variation in use is still valid. The provider must make appropriate information available to users.

 $\boxtimes$  In order to set up logging of RTCM1008 data, it is recommended to first use the INTERFACEMODE command to set the interface mode of the port transmitting RTCMV3 messages to RTCMV3, see *[Page 130](#page-129-0)*. Providing the base has a fixed position, see FIX on *[Page 112](#page-111-0)*, and its BASEANTENNAMODEL command is set, you can log out RTCM1007 messages.

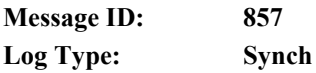

### **Recommended Input:**

log rtcmdata1008a ontime 10

### **ASCII Example:**

```
#RTCMDATA1008A,COM1,0,69.0,FINESTEERING,1423,309565.095,00180000,d8c6,2748;
0,0,3,"702",1,11,"NVH05410007"*e89f1a17
```
Log RTCM1008 from the base before you log RTCMDATA1008 at a rover.

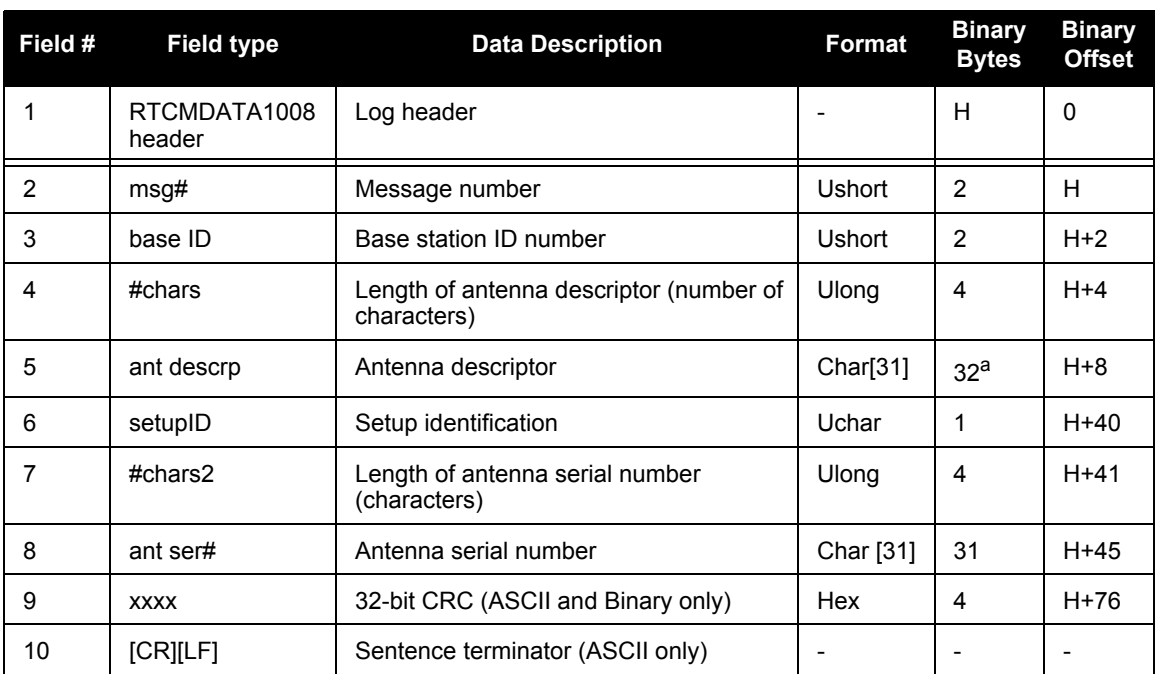

a. Additional bytes of padding may be added to maintain 4-byte alignment

# *3.3.101 RTCMDATA1009 GLONASS L1-Only RTK V123\_RT20 V23\_RT2*

This log is available at the base station. See *[Section 3.3.92](#page-441-0)* starting on *Page 442* for information on RTCM Version 3.0 standard logs.

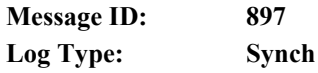

## **Recommended Input:**

log rtcmdata1009a ontime 3

## **ASCII Example:**

```
#RTCMDATA1009A,COM1,0,68.5,FINESTEERING,1432,313977.000,00100000,58cf,35602;
0,0,65563000,0,4,0,0,
4,
7,0,12,3853223,295,96,
21,0,15,22579496,-8,95,
6,0,8,28671345,-9,97,
14,0,11,10195220,-403,96*4ea61d07
```
 $\stackrel{\circ}{\Box}$  RTCM1009 supports single-frequency RTK operation, but does not include an indication of the satellite carrier-to-noise (C/No) as indicated by the base station.

<span id="page-465-0"></span>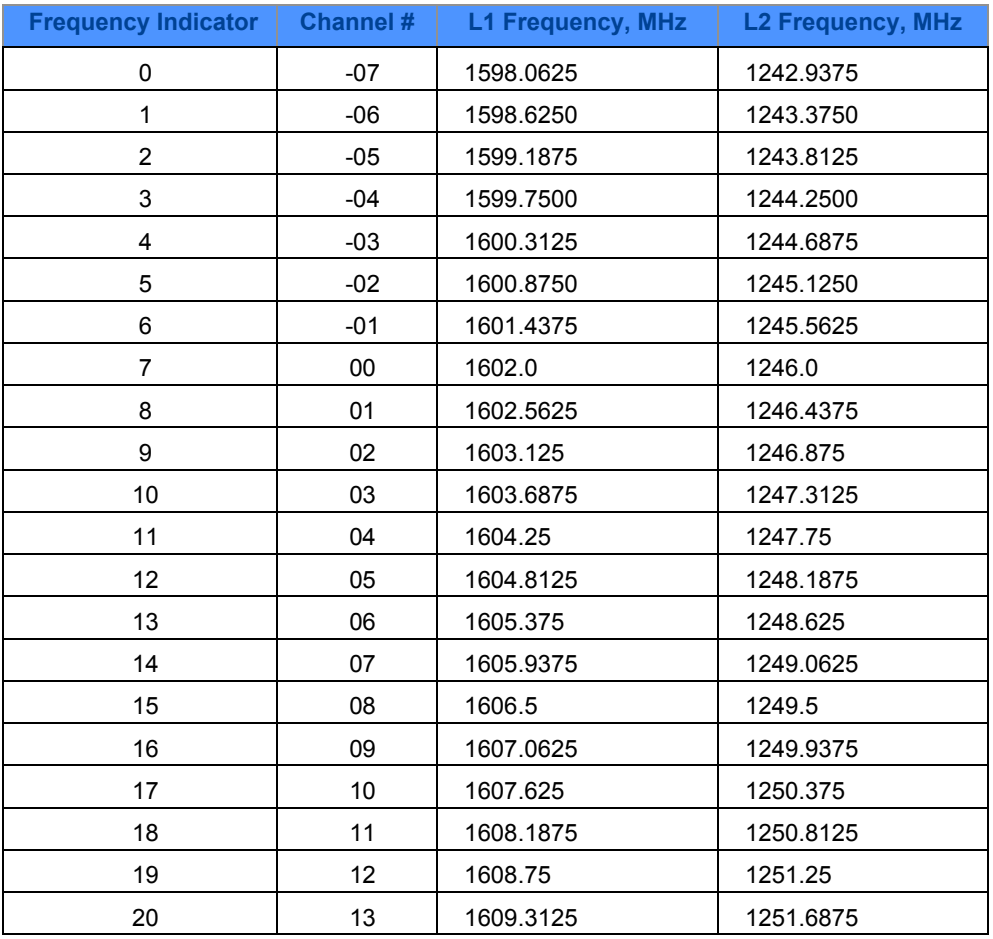

## **Table 83: GLONASS L1 and L2 Frequencies**

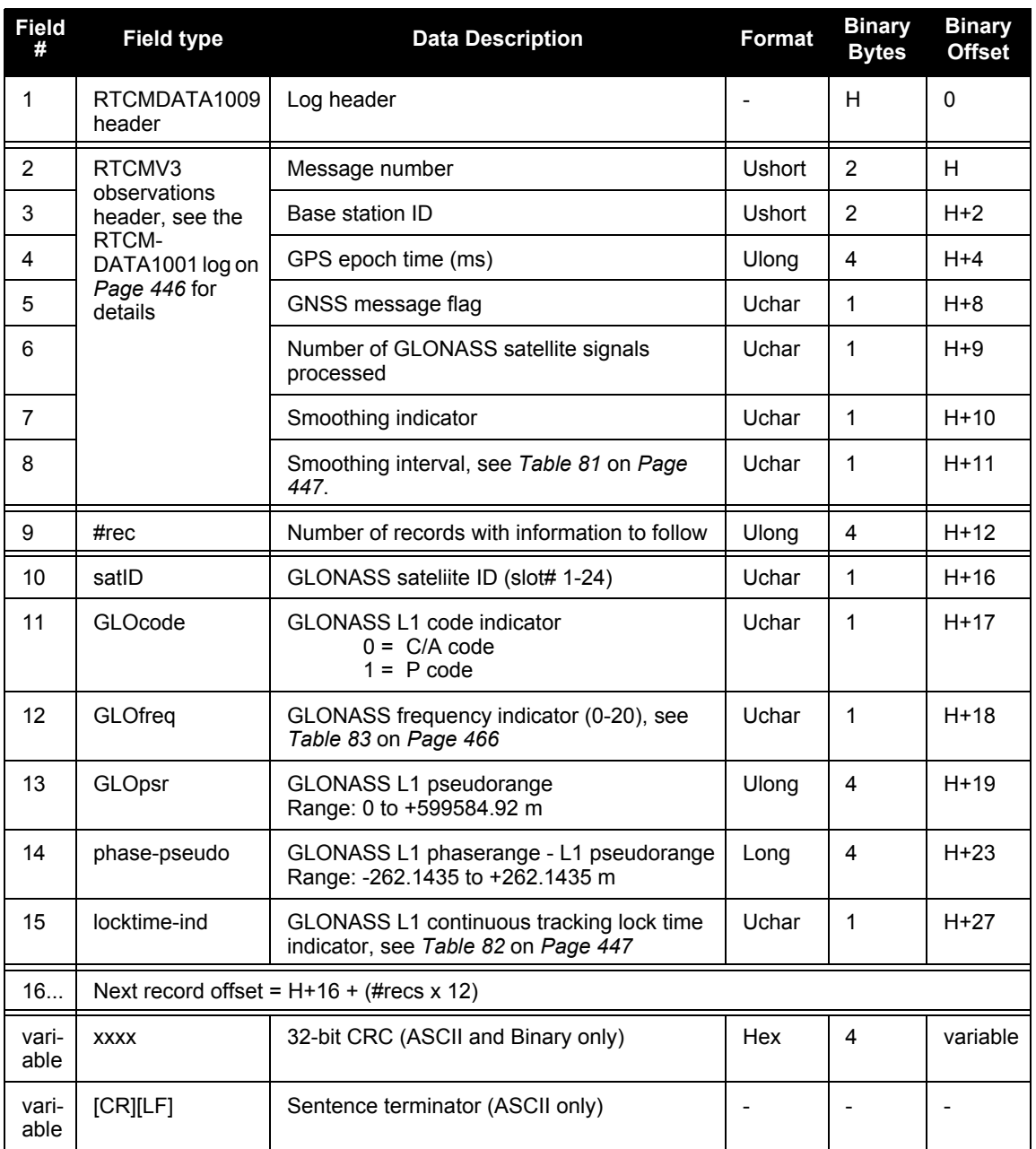

## *3.3.102 RTCMDATA1010 Extended L1-Only GLONASS RTK V123\_RT20 V23\_RT2*

This log is available at the base station. See *[Section 3.3.92](#page-441-0)* starting on *Page 442* for information on RTCM Version 3.0 standard logs.

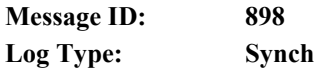

#### **Recommended Input:**

log rtcmdata1010a ontime 3

#### **ASCII Example:**

```
#RTCMDATA1010A,COM1,0,63.5,FINESTEERING,1432,313982.000,00100000,3b2a,35602;
0,0,65568000,0,4,0,0,
4,
7,0,12,3689203,306,96,39,175,
21,0,15,22641632,35,96,33,192,
6,0,8,28599532,9,97,32,194,
14,0,11,10250494,-433,96,37,179*b9747504
```
 $\frac{Q}{D}$  Message Type 1010 supports single-frequency RTK operation, and includes an indication of the satellite C/No measured by the base. Since C/No does not usually change from measurement to measurement, this message type can be mixed with Type 1009 and used only when a satellite C/No changes, saving broadcast link throughput.
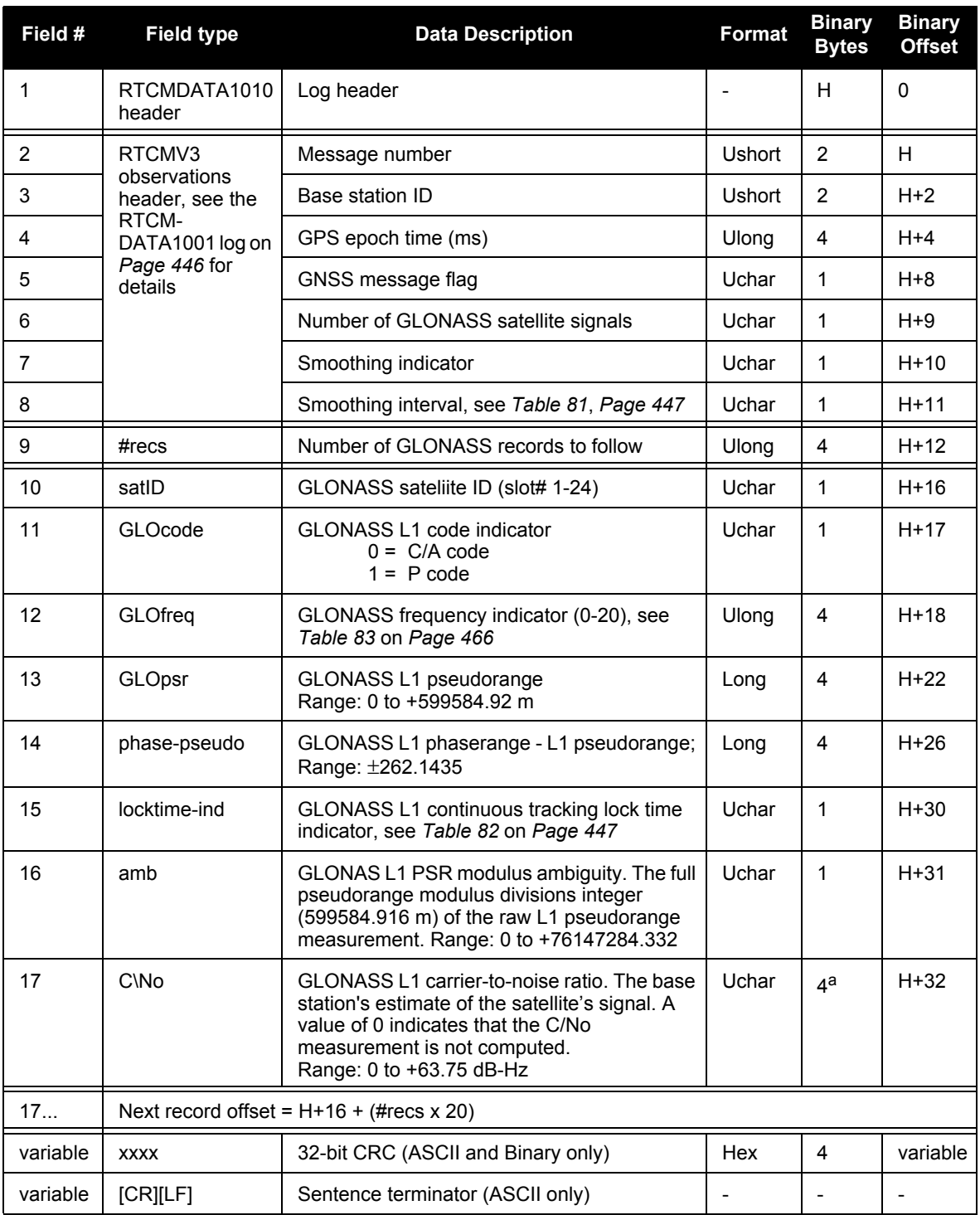

a. In the binary log case, an additional 3 bytes of padding are added to maintain 4-byte alignment

## *3.3.103 RTCMDATA1011 GLONASS L1/L2 RTK V123\_RT20 V23\_RT2*

This log is available at the base station. See *[Section 3.3.92](#page-441-0)* starting on *Page 442* for information on RTCM Version 3.0 standard logs.

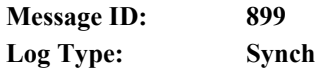

#### **Recommended Input:**

log rtcmdata1011a ontime 3

### **ASCII Example:**

```
#RTCMDATA1011A,COM1,0,70.5,FINESTEERING,1432,313985.000,00100000,35bd,35602;
0,0,65571000,0,4,0,0,
4,
7,0,12,3590806,357,96,0,-2,361,94,
21,0,15,22679016,35,96,0,74,154,94,
6,0,8,28556501,-9,97,0,-185,-126,94,
14,0,11,10283759,-463,97,0,171,-824,95*5e265573
```
The RTCM Type 1011 Message supports dual-frequency RTK operation but does not include an indication of the satellite C/No measured by the base station.

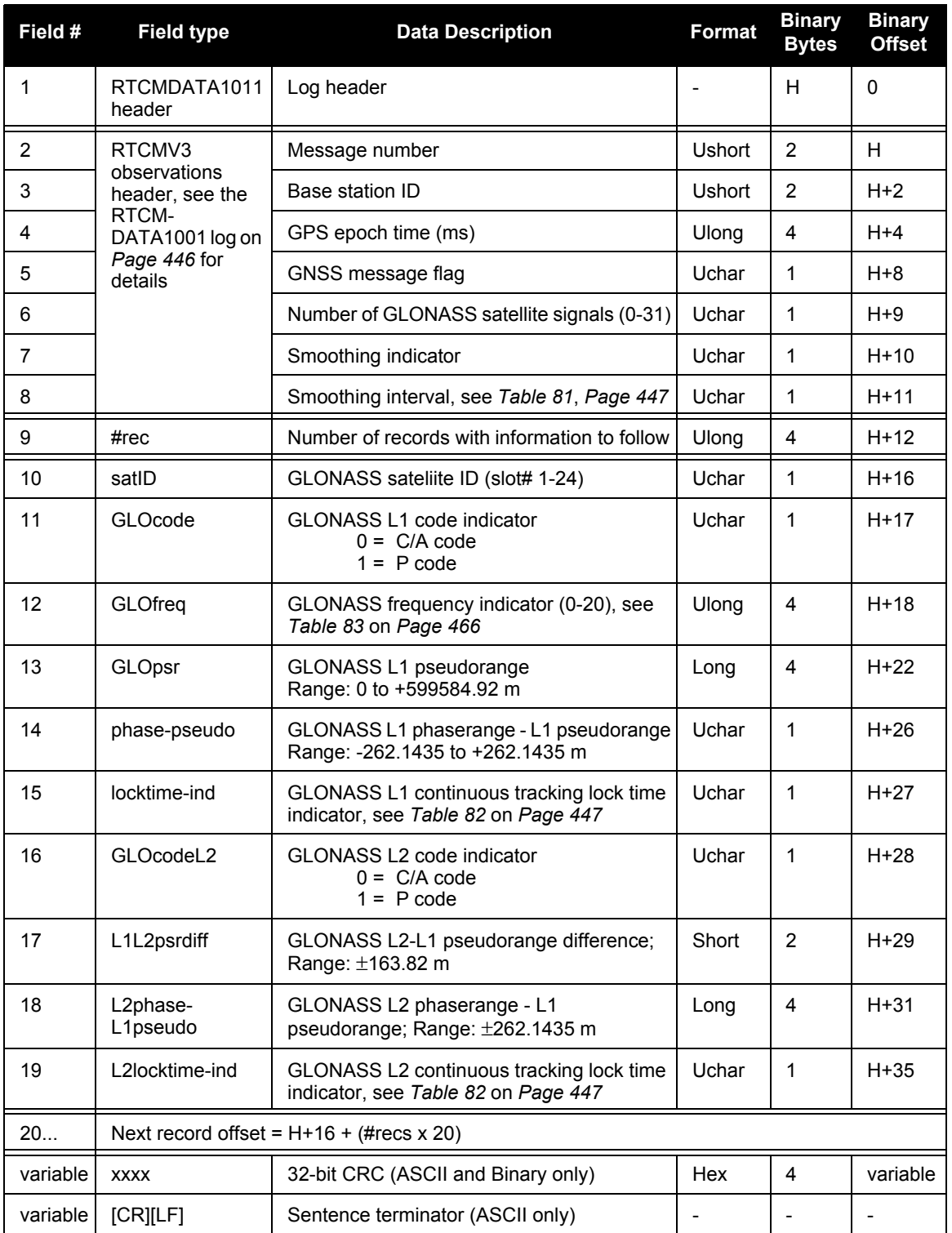

## *3.3.104 RTCMDATA1012 Extended GLONASS L1/L2 RTK V123\_RT20 V23\_RT2*

This log is available at the base station. See *[Section 3.3.92](#page-441-0)* starting on *Page 442* for information on RTCM Version 3.0 standard logs.

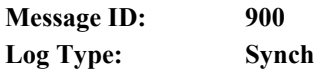

#### **Recommended Input:**

log rtcmdata1012a ontime 3

### **ASCII Example:**

```
#RTCMDATA1012A,COM1,0,52.5,FINESTEERING,1432,407880.000,00000000,ee92,35602;
0,0,73066000,0,5,0,0,
5,
7,0,12,421564,185,108,34,193,0,-35,33,108,176,0,
8,0,13,22564562,69,108,32,193,0,150,-100,108,188,0,
1,0,14,5214900,271,107,38,135,0,189,886,106,161,0,
24,0,9,21406829,160,109,36,187,0,139,84,108,159,0,
10,0,11,18616094,202,109,35,186,0,215,329,108,181,0*4b04eecb
```
Message Type 1012 supports dual-frequency RTK operation, and includes an indication of the satellite C/No as measured by the base station.

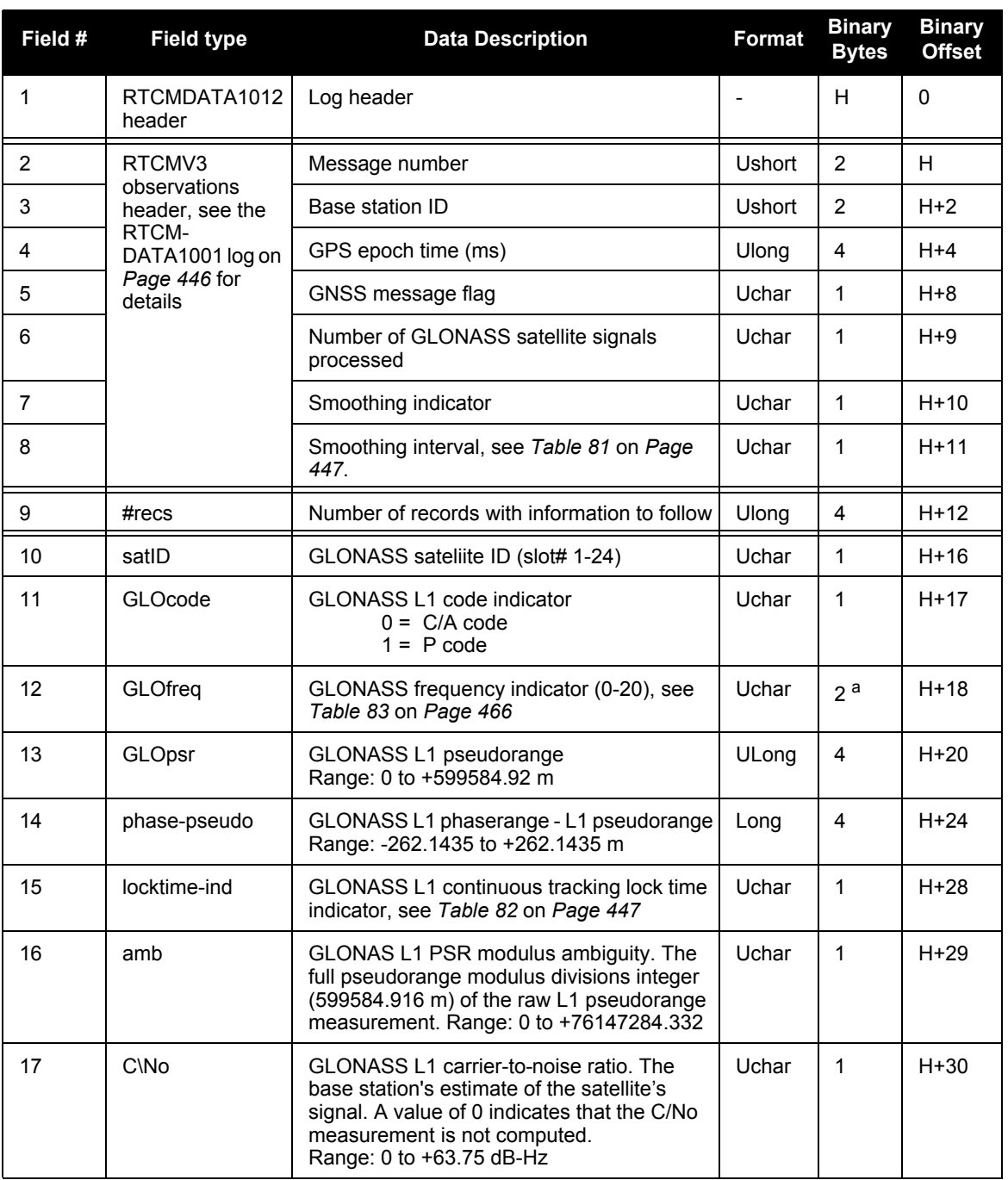

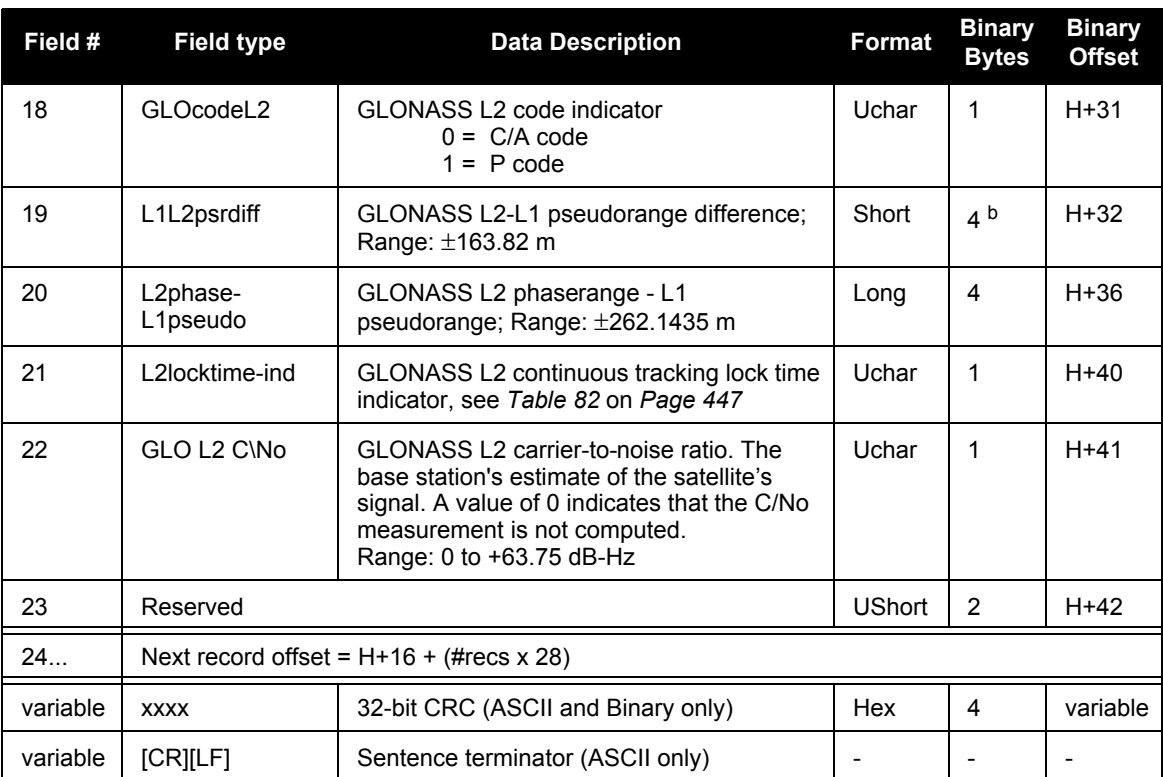

<span id="page-473-0"></span>a. In the binary log case, an additional byte of padding is added to maintain 4-byte alignment

b. In the binary log case, an additional 2 bytes of padding are added to maintain 4-byte alignment

*Data Logs Chapter 3* 

# <span id="page-474-1"></span>*3.3.105 RTCMDATA1019 GPS Ephemeris V123\_RT20 V23\_RT2*

This log is available at the base station. See *[Section 3.3.92](#page-441-0)* starting on *Page 442* for information on RTCM Version 3.0 standard logs.

All data fields have the same number of bits, scale factors and units as defined in the GPS SPS Signal Specification, Sections 2.4.3 and 2.4.4.

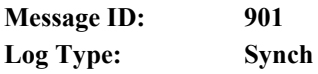

## **Recommended Input:**

log rtcmdata1019a ontime 3

## **ASCII Example:**

```
#RTCMDATA1019A,COM1,0,70.5,FINESTEERING,1432,313994.864,00100000,f837,3560
2;
1019,3,408,0,1,775,112,19800,0,48,161191,112,516,14603,1364270492,428,
80926891,4761,2702050848,19800,-109,-991856009,-60,632629735,6099,
504327378,-23427,-9,0,0,0*dba8a7f4
```
Message Type 1019 contains only GPS ephemeris information, see Message Type 1020 starting on *Page [479](#page-478-0)* for GLONASS ephemeris information.

<span id="page-474-0"></span>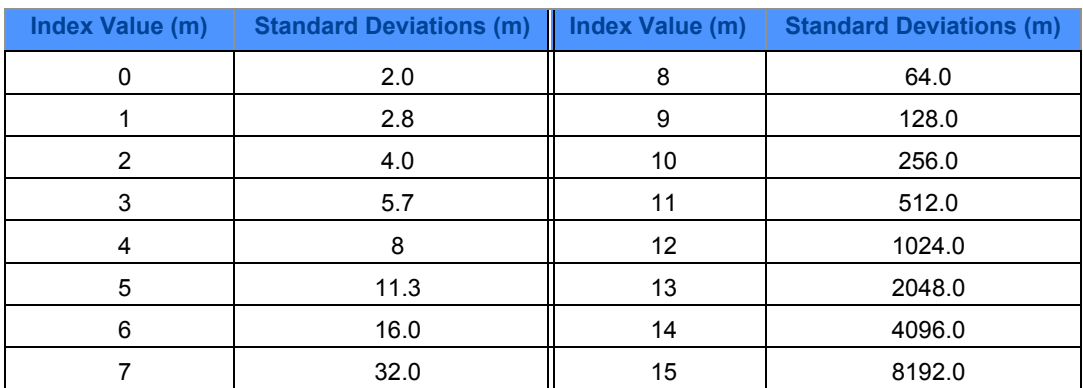

## **Table 84: SV Accuracy**

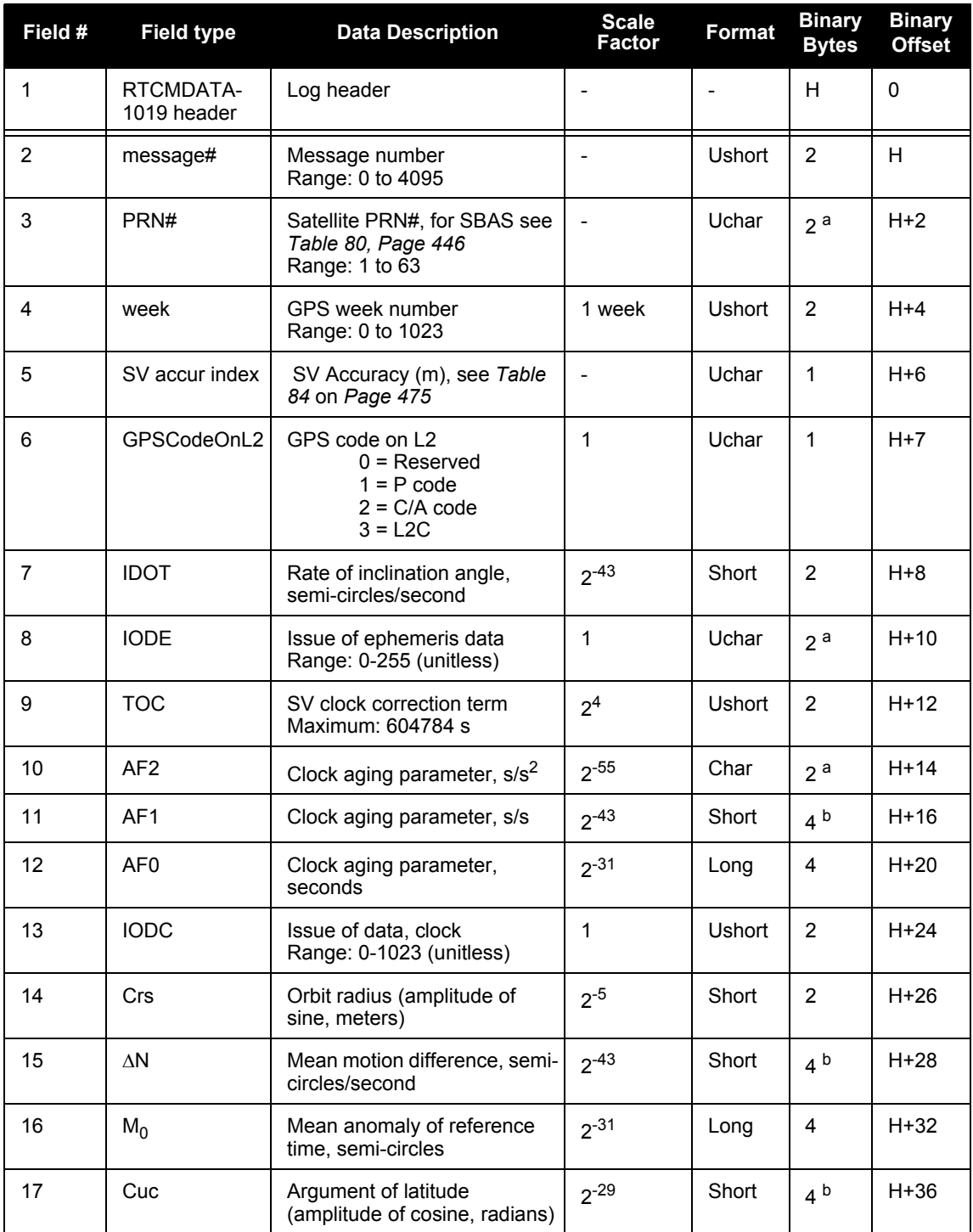

<span id="page-476-0"></span>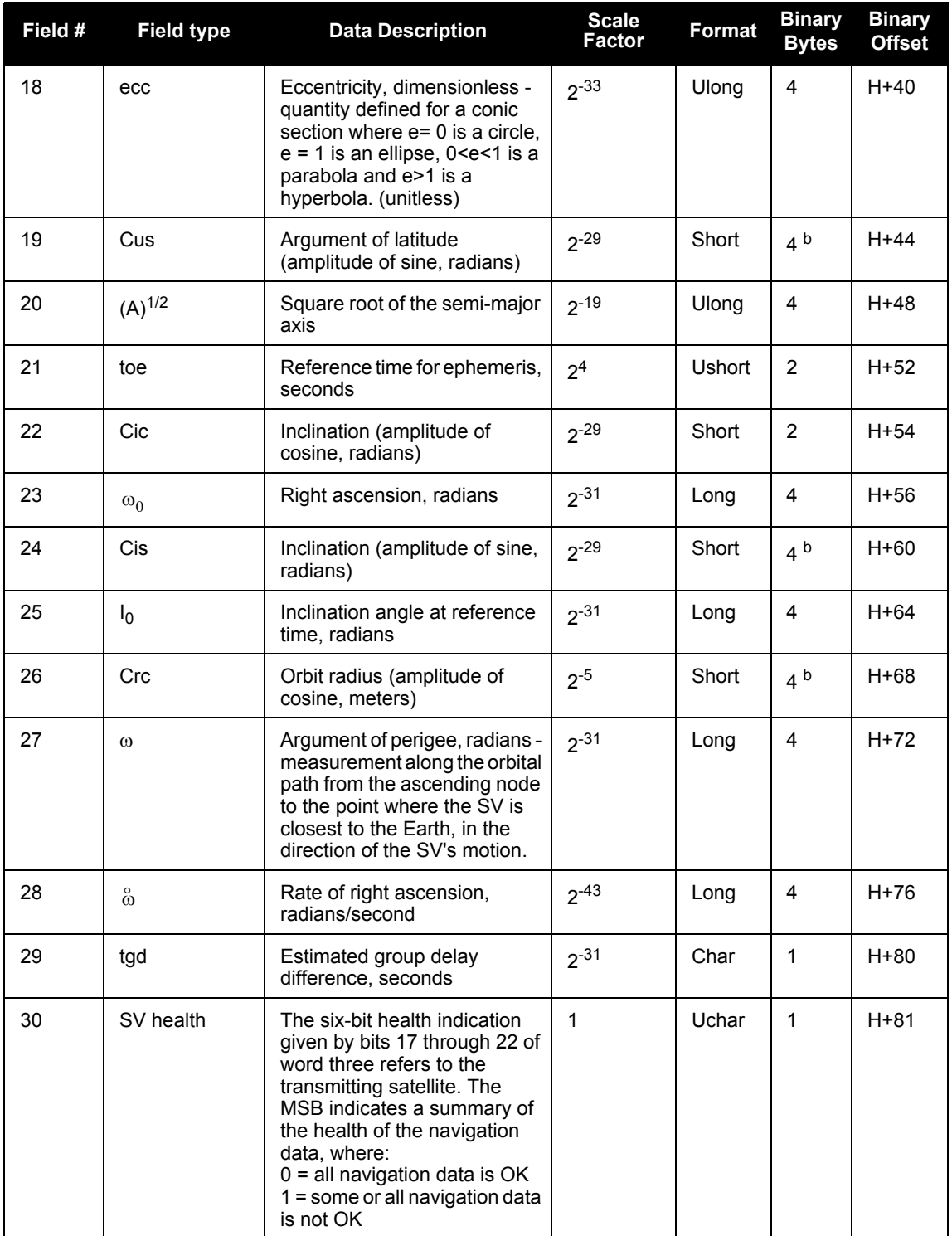

<span id="page-477-0"></span>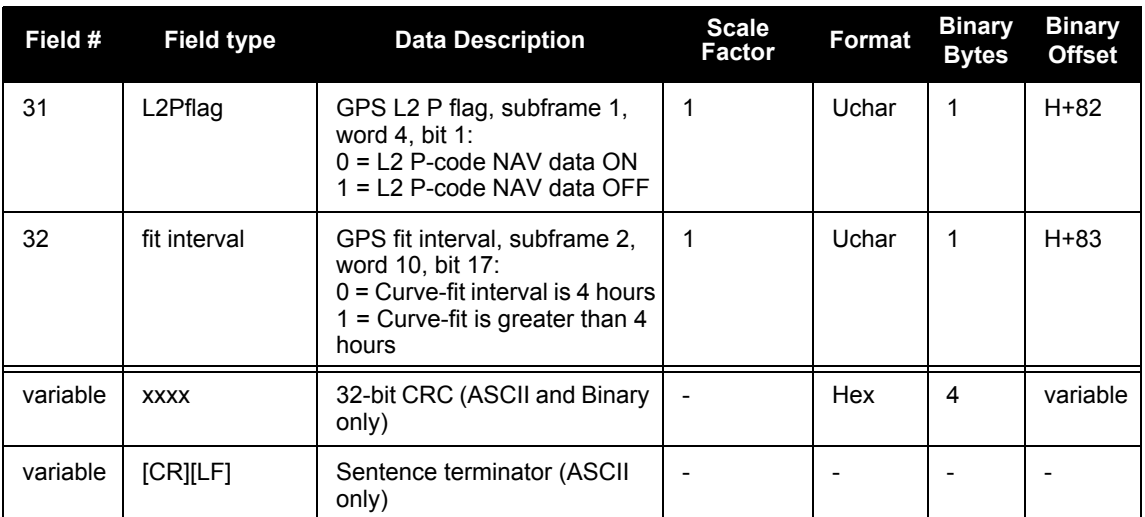

a. In the binary log case, an additional byte of padding is added to maintain 4-byte alignment

b. In the binary log case, two additional bytes of padding are added to maintain 4-byte alignment

*Data Logs Chapter 3* 

# <span id="page-478-0"></span>*3.3.106 RTCMDATA1020 GLONASS Ephemeris V123\_RT20 V23\_RT2*

This log is available at the base station. See *[Section 3.3.92](#page-441-0)* starting on *Page 442* for information on RTCM Version 3.0 standard logs.

All data fields have the same number of bits, scale factors and units defined in the 5th edition of the GLONASS ICD, which contains the most recent information about GLONASS-M navigation data.

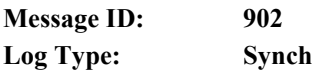

### **Recommended Input:**

log rtcmdata1020a ontime 3

## **ASCII Example:**

#RTCMDATA1020A,COM1,0,71.0,FINESTEERING,1432,313998.350,00100000,48c9,35602; 1020,6,8,0,0,0,2329,0,1,73,2911974,-27323203,0,-379009,-15756135,0,1761261, 41395090,-2,1,-2,3,0,227246,-15,0,1,15,1267,1,1,1267,-2958,3,-1032,0,0 \*cfbf1816

<span id="page-478-1"></span>Message Type 1020 contains only GLONASS ephemeris information, see Message Type 1019 starting on *Page [475](#page-474-1)* for GPS ephemeris information.

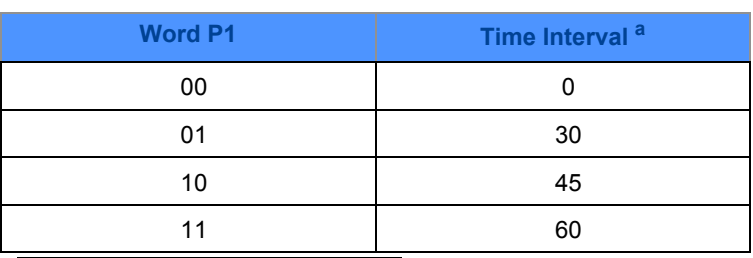

## **Table 85: GLONASS Ephemeris Word P1**

a. Time interval between adjacent values of tb in minutes

<span id="page-478-2"></span>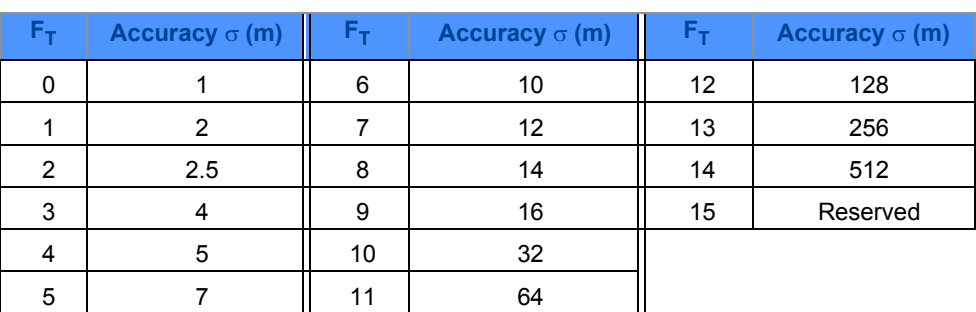

### **Table 86: M-Satellite User Range Accuracy**

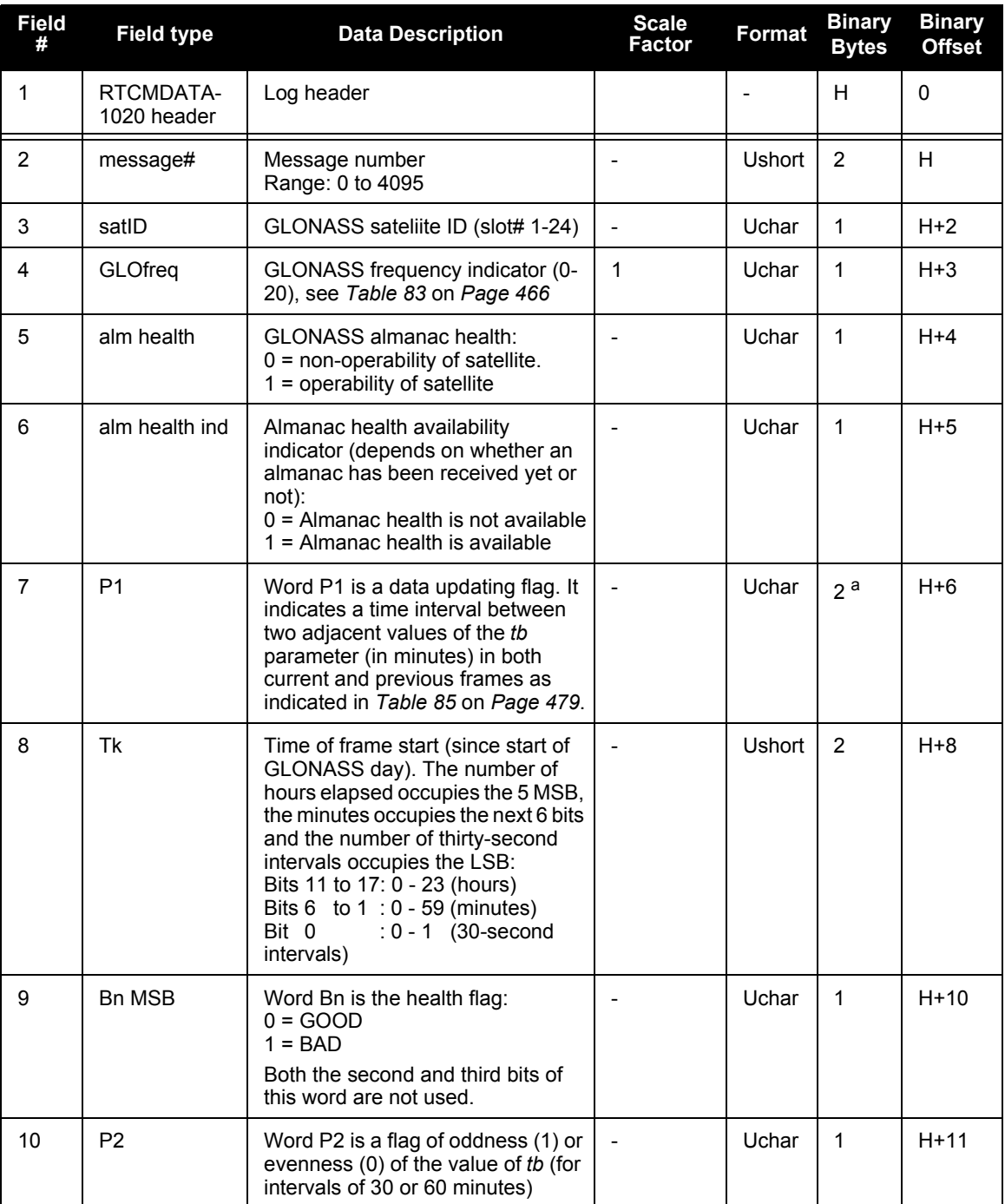

<span id="page-480-0"></span>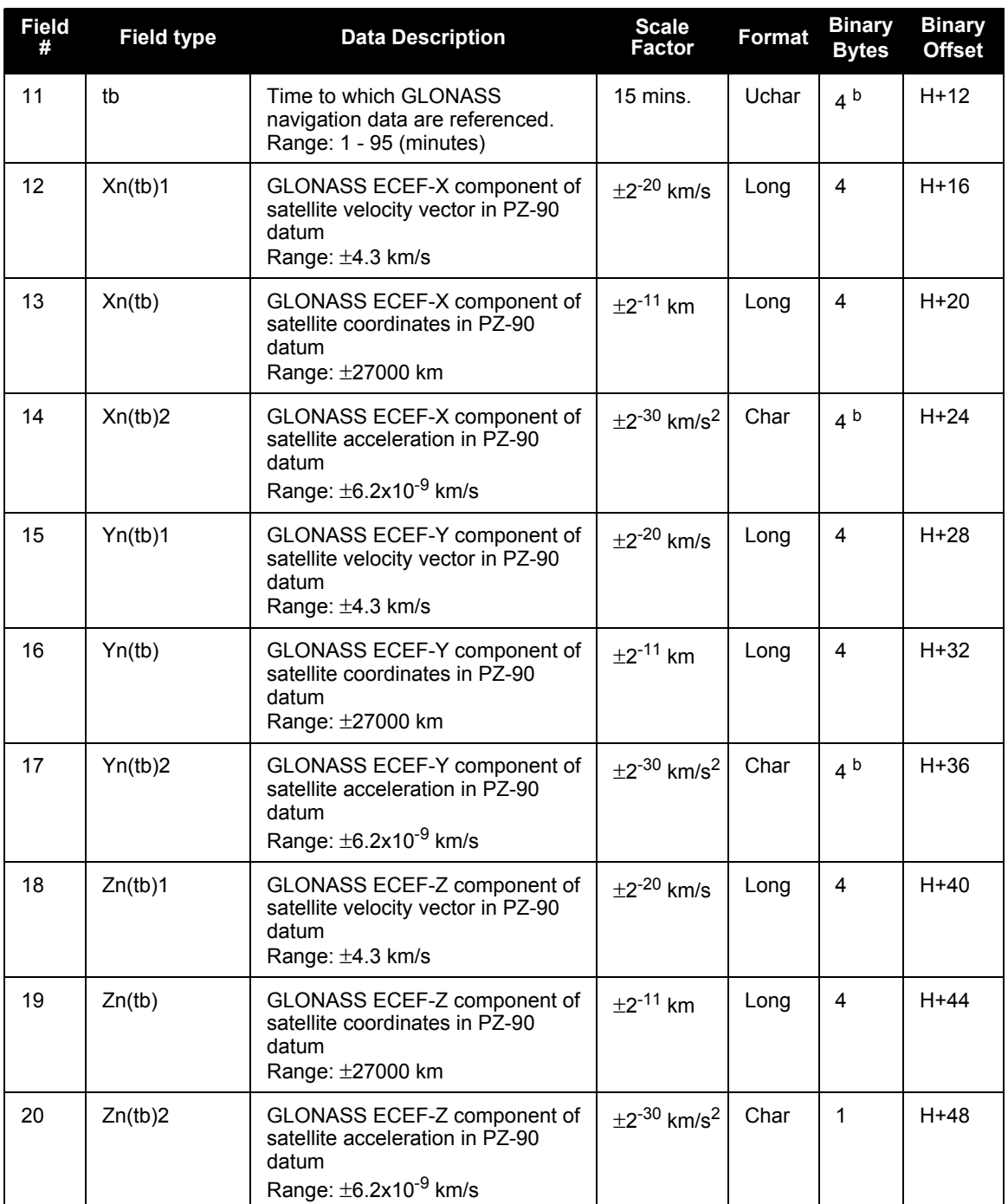

<span id="page-481-0"></span>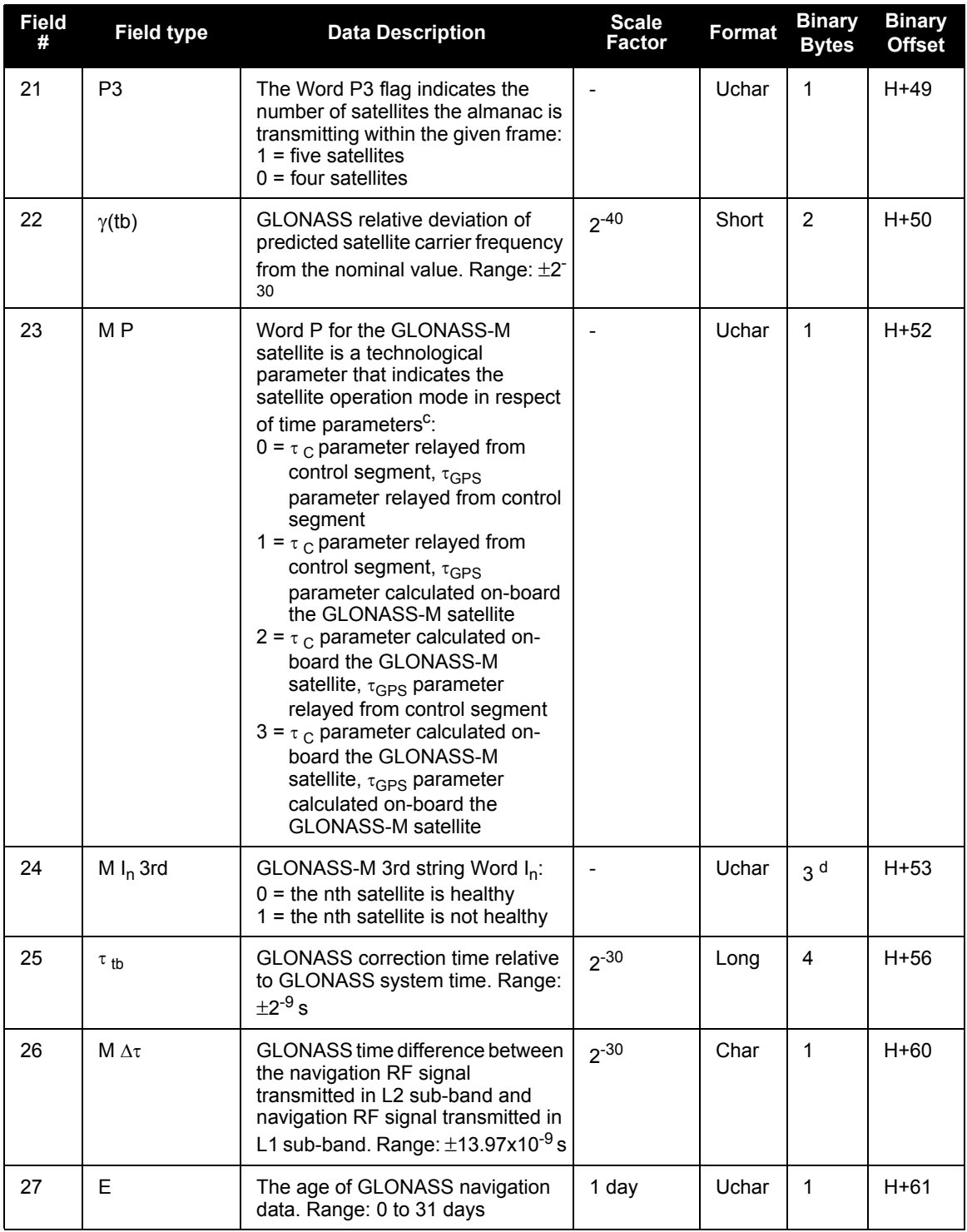

<span id="page-482-0"></span>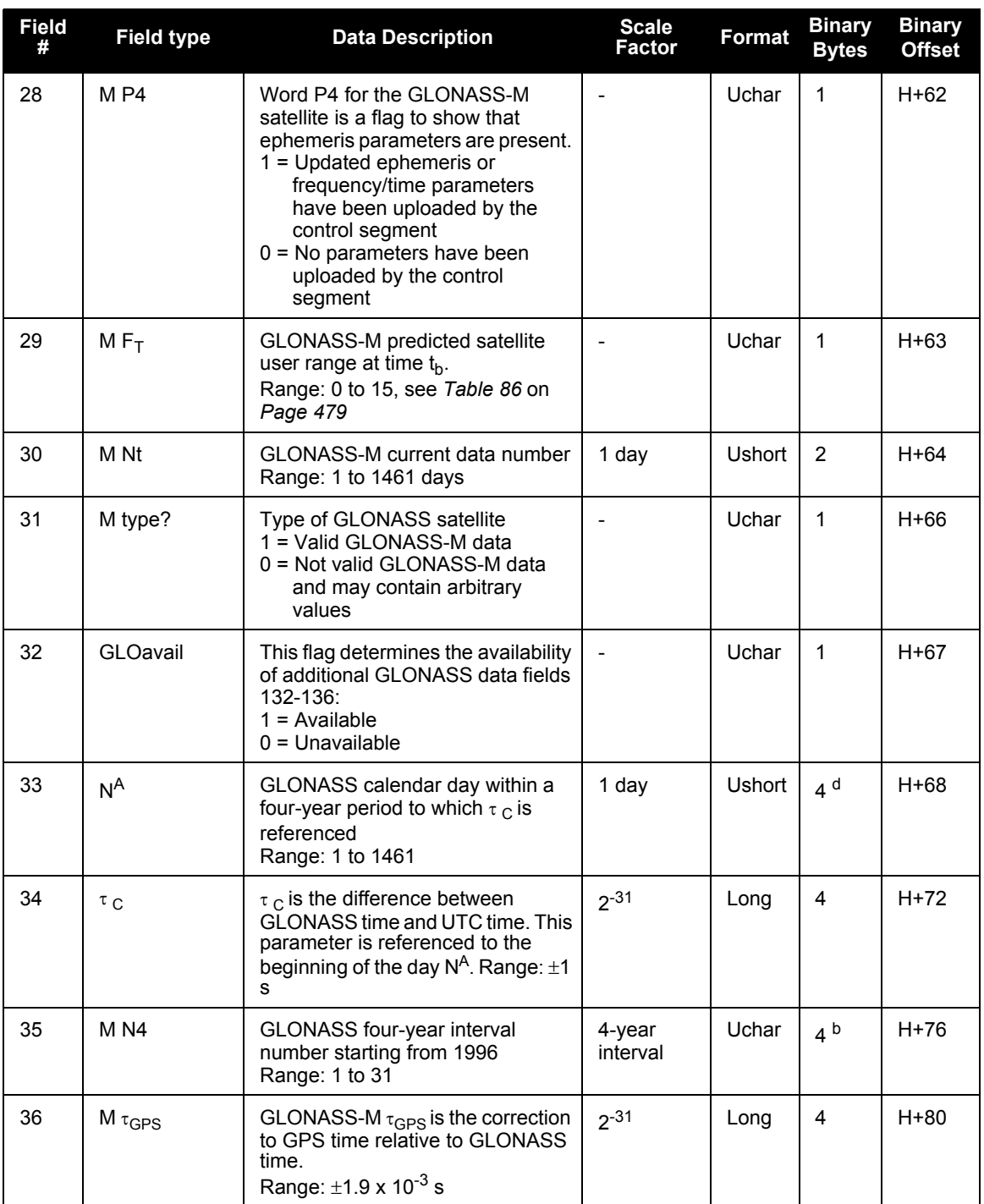

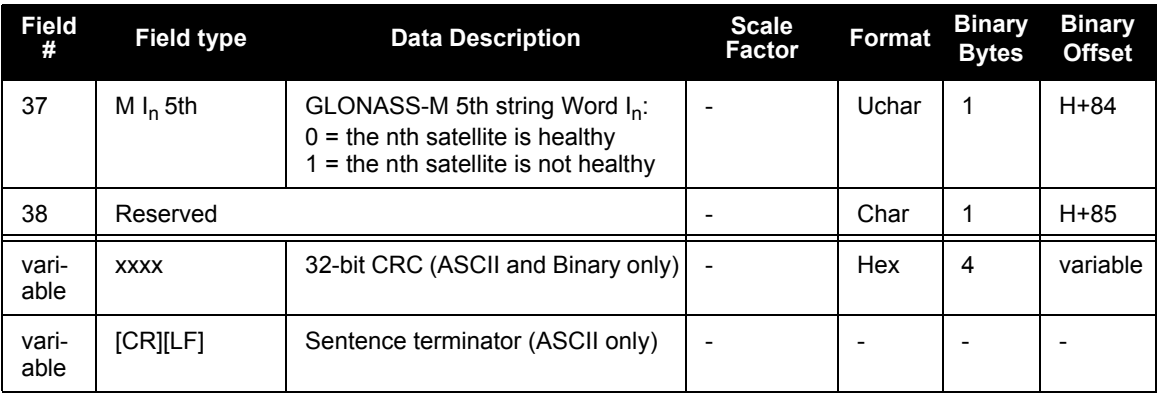

<span id="page-483-0"></span>a. In the binary log case, an additional byte of padding is added to maintain 4-byte alignment

b. In the binary log case, an additional 3 bytes of padding are added to maintain 4-byte alignment

c.  $\tau$  c is the GLONASS time scale correction to UTC(SU) time.  $\tau$ <sub>GPS</sub> is the correction to GPS time relative to GLONASS time:  $T_{GPS}$  -  $T_{GLO}$  =  $\Delta T$  +  $\tau_{GPS}$  where  $\Delta T$  is the integer part, and  $\tau_{GPS}$  is the fractional part of the difference between the system time scales expressed in seconds.

d. In the binary log case, an additional 2 bytes of padding are added to maintain 4-byte alignment

# *3.3.107 RTKDATA RTK Solution Parameters V123\_RT20 V23\_RT2*

This is the "RTK output" log, and it contains miscellaneous information regarding the RTK solution. It is based on the matched update. Note that the length of the log messages vary depending on the number of common satellites (on both rover and base stations) in the solution, a quantity represented by *#sv* in the field numbers.

See also the BESTPOS log (the best available position computed by one receiver) and the MATCHEDPOS log (positions that have been computed from time matched base and rover observations), on *Pages [231](#page-230-0)* and *[331](#page-330-0)* respectively.

See *[Figure 10](#page-244-0), Page [245](#page-244-0)* for a definition of the ECEF coordinates

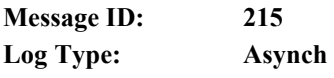

## **Recommended Input:**

log rtkdataa onchanged

 $\boxtimes$  Asynchronous logs should only be logged ONCHANGED. Otherwise, the most current data is not output when it is available. This is especially true of the ONTIME trigger, which may cause inaccurate time tags to result.

## **ASCII Example:**

```
#RTKDATAA,COM1,0,61.0,FINESTEERING,1419,340038.000,00000040,d307,2724;
SOL_COMPUTED,NARROW_INT,00000103,12,12,12,12,0,01,0,33,HNAV,0,
6.3126e-05,5.3089e-05,-4.4002e-05,
5.3089e-05,2.5408e-04,-4.2023e-05,
-4.4002e-05,-4.2023e-05,2.3526e-04,
0.0000,0.0000,0.0000,0.0000,0.0000,0.0000,0.0000,0.0000,0.0000,0
22,12,
1,NARROW_INT,-0.000102415,
3,NARROW_INT,0.000007917,
9,NARROW_INT,0.000485239,
11,NARROW_FLOAT,-0.001025980,
14,NARROW_INT,0.000196952,
18,NARROW_INT,0.000621116,
19,NARROW_INT,-0.000129004,
21,NARROW_INT,0.002786725,
39,NARROW_FLOAT,-0.003358357,
56,NARROW_FLOAT,-0.002554488,
22,REFERENCE,0.000000000,
41,REFERENCE,0.000000000*6fe4101f
```
Consider the appropriate observation times when using dual frequency receivers.

One primary advantage of dual frequency equipment is the ability to observe baselines using much shorter occupation times. It is difficult to state exactly what this occupation time should be since every observation session is different. Keep the following factors in mind when determining how long a station should be occupied (occupation time refers to the simultaneous observation time at both base and rover):

- The distance between rover and base station. As the distance between the base and rover receivers increases, the occupation times should also increase.
- Sky visibility at each of the base and rover receiver. The accuracy and reliability of differential GPS is proportional to the number of common satellites that are visible at the base and rover. Therefore, if the sky visibility at either station is poor, you might consider increasing the occupation times. This condition is best measured by monitoring the number of visible satellites during data collection along with the PDOP value (a value less than 3 is ideal). See also the SATVIS log on *Page [510](#page-509-0)*.
- Time of day. The location and number of satellites in the sky is constantly changing. As a result, some periods in the day are slightly better for GPS data collection than others. Use the SATVIS log to monitor the satellite constellation at a particular place and time.
- Station environment. It is good practice to observe the site conditions surrounding the station to be occupied. Water bodies, buildings, trees, and nearby vehicles can generate noise in the GPS data. Any of these conditions may warrant an increased occupation time.

<span id="page-485-0"></span>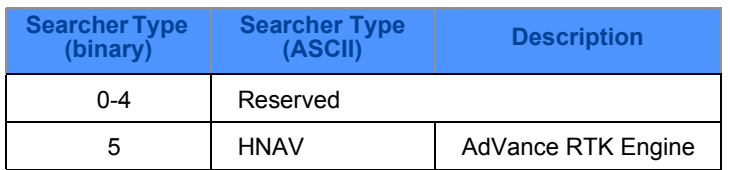

### **Table 87: Searcher Type**

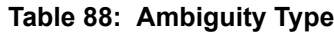

<span id="page-486-1"></span>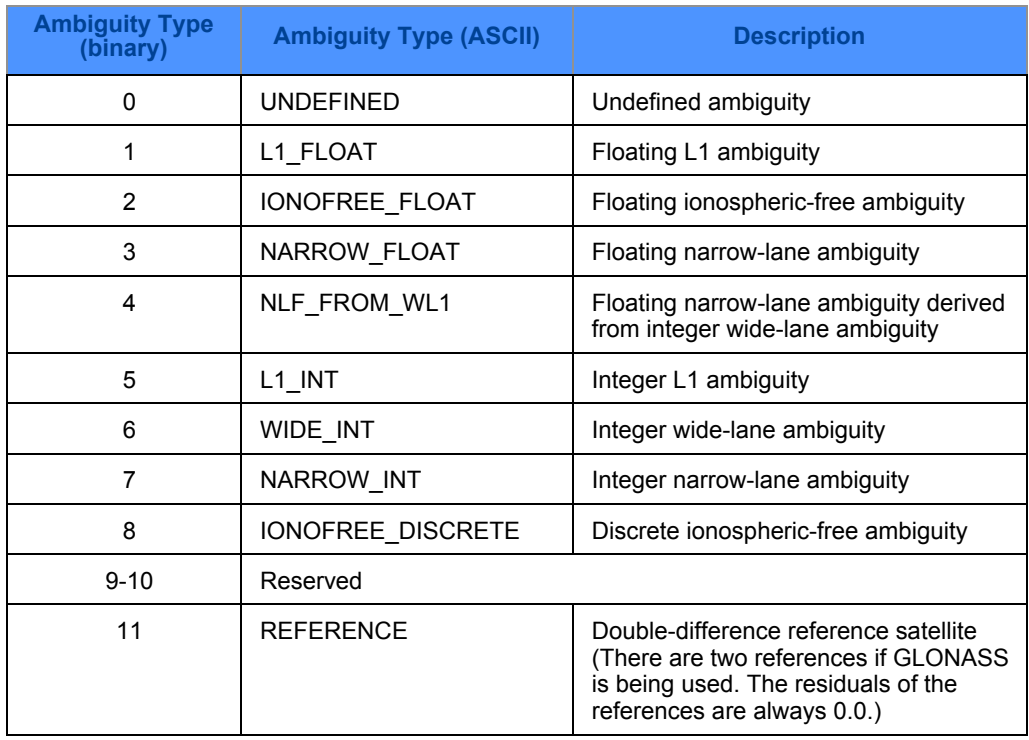

### **Table 89: RTK Information**

<span id="page-486-0"></span>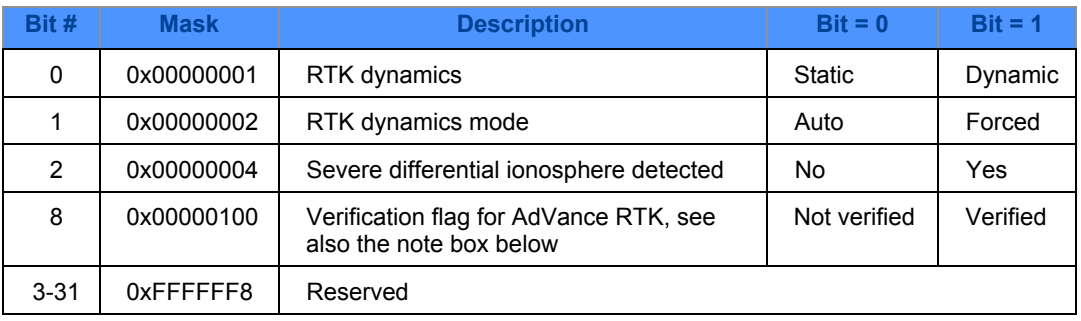

 $\boxtimes$  The verification flag is shown in the 8th bit of Field #4 where a 1 means the AdVance RTK narrow-lane ambiguity is verified and a 0 means it has not yet been verified.

To achieve the best reliability, particularly when operating in difficult environments such as high foliage, longer baselines or unstable atmospheric conditions, the user should wait for the verified status. The verification flag provides an extra level of assurance that the ambiguity resolutions are correct.

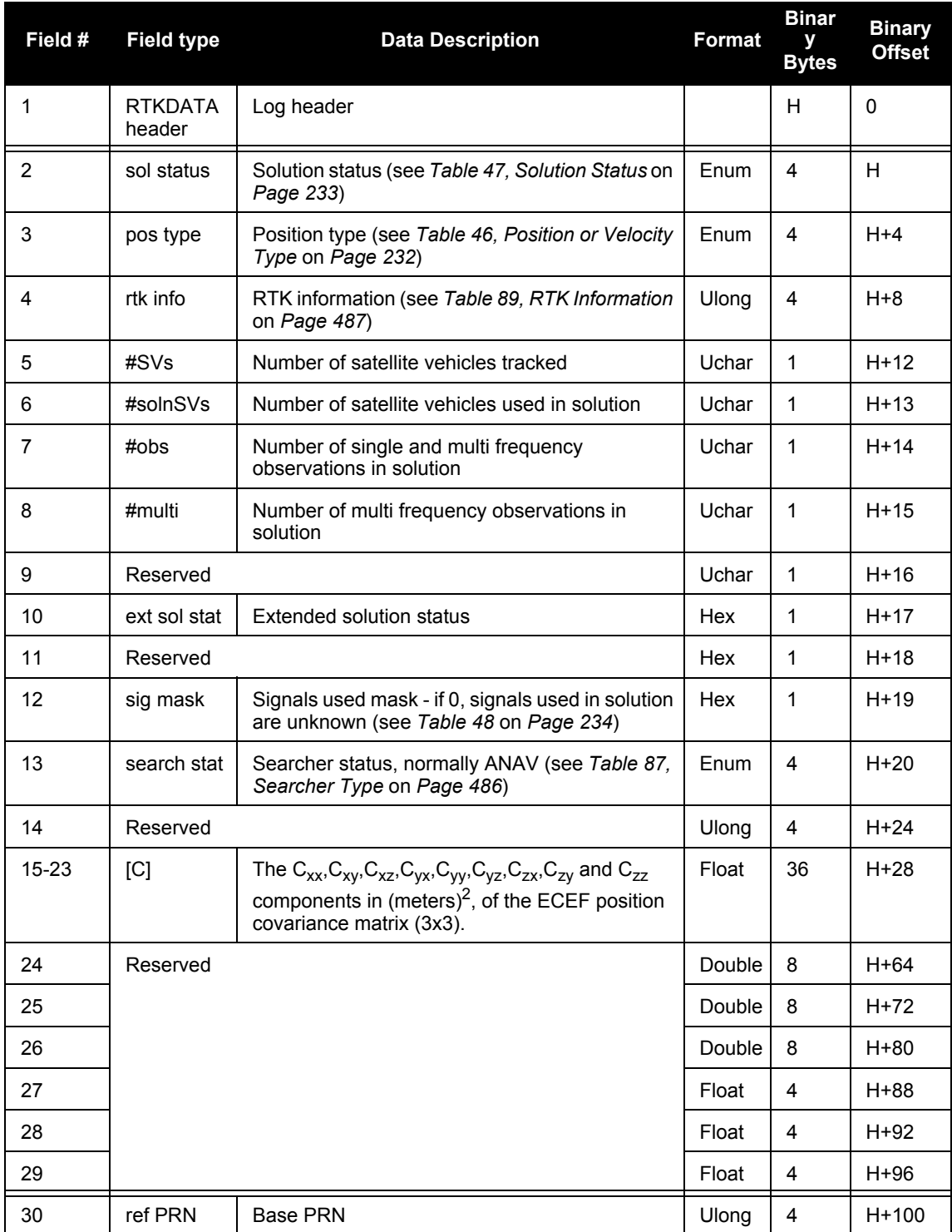

<span id="page-488-0"></span>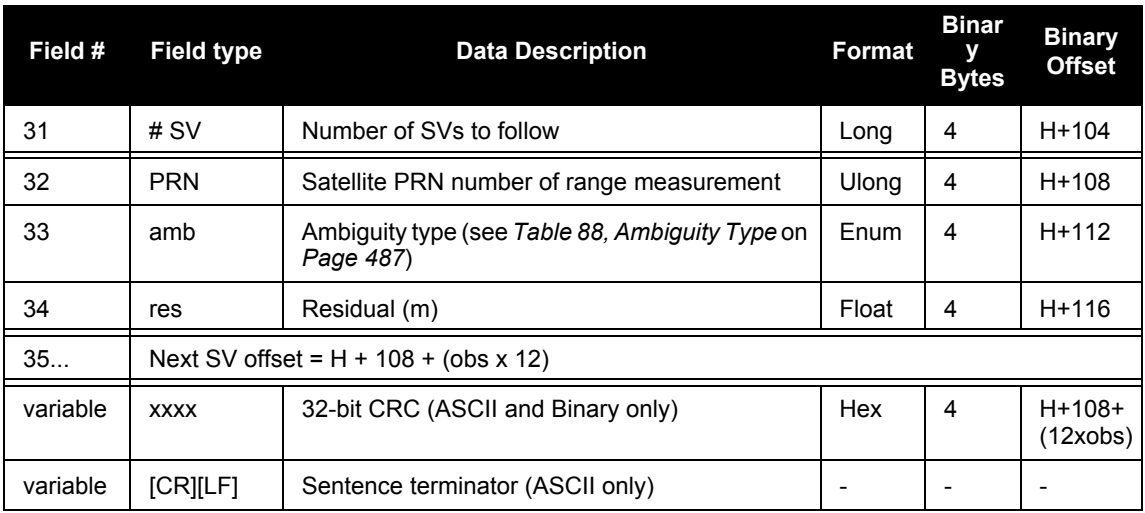

## *3.3.108 RTKPOS RTK Low Latency Position Data V123\_RT20 V23\_RT2*

This log contains the low latency RTK position computed by the receiver, along with two status flags. In addition, it reports other status indicators, including differential age, which is useful in predicting anomalous behavior brought about by outages in differential corrections. This log is recommended for kinematic operation. Better accuracy can be obtained in static operation with the MATCHEDPOS log.

With the system operating in an RTK mode, this log reflects if the solution is a good RTK low latency solution (from extrapolated base station measurements) or invalid. A valid RTK low latency solution is computed for up to 60 seconds after reception of the last base station observation. The degradation in accuracy, due to differential age, is reflected in the standard deviation fields, and is summarized in the *GPS Overview* section of the *GPS+ Reference Manual* available on our website at http:// www.novatel.com/support/docupdates.htm. See also the DGPSTIMEOUT command on *[Page 101](#page-100-0)*.

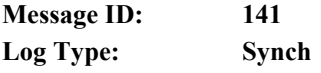

#### **Recommended Input:**

log rtkposa ontime 1

### **ASCII Example:**

```
#RTKPOSA,COM1,0,54.5,FINESTEERING,1419,340040.000,00000040,176e,2724;
SOL_COMPUTED,NARROW_INT,51.11635911294,-114.03833103654,1063.8336,-16.2712,
WGS84,0.0179,0.0096,0.0174,"AAAA",1.000,0.000,12,11,11,11,0,01,0,33*0adb3e47
```
Consider the case of a racing car on a closed circuit requiring RTK operation. In this situation, you would have to send live data to the pits using a radio link.

RTK operation enables live cm-level position accuracy. When answers are required right in the field, the base station must transmit its information to the rover in realtime. For RTK operation, extra equipment such as radios are required to be able to transmit and receive this information. The base station has a corresponding base radio and the rover station has a corresponding rover radio.

Post-processing can provide post-mission position and velocity data using raw GPS collected from the car. The logs necessary for post-processing include:

RANGECMPB ONTIME 1

RAWEPHEMB ONNEW

 $\boxtimes$  Above, we describe and give examples of data collection for post-processing, and real-time operation. OEMV-based output is compatible with post-processing software from the [Waypoint Products Group, NovAtel Inc. See also www.novatel.com.](http://www.novatel.ca/products/post_processing_software.htm)

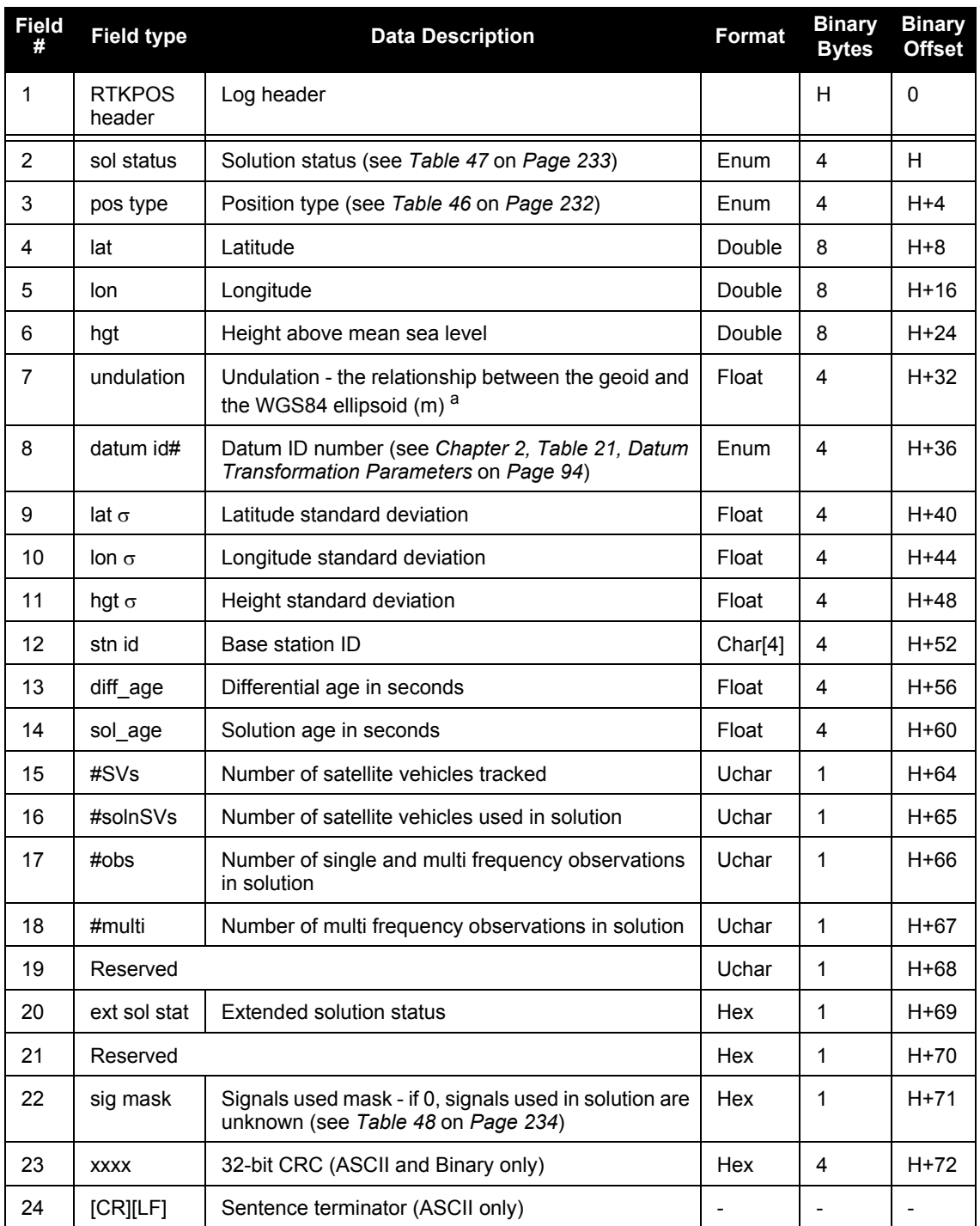

a. When using a datum other than WGS84, the undulation value also includes the vertical shift due to differences between the datum in use and WGS84

## *3.3.109 RTKVEL RTK Velocity V123\_RT20 V23\_RT2*

This log contains the RTK velocity information computed by the receiver. In addition, it reports a velocity status indicator, which is useful in indicating whether or not the corresponding data is valid and differential age, which is useful in predicting anomalous behavior brought about by outages in differential corrections. The velocity measurements sometimes have a latency associated with them. The time of validity is the time tag in the log minus the latency value. See also the table footnote for velocity logs on *Page [208](#page-207-0)*.

 $\boxtimes$  Velocities from the RTK filter are calculated from the delta-position. In RTKVEL, the velocity type is the same as the position type.

With the system operating in an RTK mode, this log reflects if the solution is a good RTK Low Latency solution (from extrapolated base station measurements) or invalid. A valid RTK Low Latency solution is computed for up to 60 seconds after reception of the last base station observation.

The velocity is computed from consecutive RTK low latency updates. As such, it is an average velocity based on the time difference between successive position computations and not an instantaneous velocity at the RTKVEL time tag. The velocity latency to be subtracted from the time tag is normally 1/2 the time between filter updates. Under default operation, the RTK low latency filter is updated at a rate of 2 Hz. This translates into a velocity latency of 0.25 seconds. The latency can be reduced by increasing the update rate of the RTK low latency filter by requesting the BESTVEL, RTKVEL, BESTPOS or RTKPOS messages at a rate higher than 2 Hz. For example, a logging rate of 10 Hz would reduce the velocity latency to 0.05 seconds. For integration purposes, the velocity latency should be applied to the record time tag.

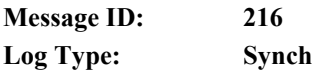

#### **Recommended Input:**

log rtkvela ontime 1

### **ASCII Example:**

```
#RTKVELA,COM1,0,43.5,FINESTEERING,1364,496137.000,00100000,71e2,2310;
SOL_COMPUTED,NARROW_INT,0.250,1.000,0.0027,207.645811,0.0104,0.0*f551cc42
```
 $\frac{Q}{D}$  Consider the case of an unmanned aircraft. A differential base station must send data to the remote aircraft. In this type of application, the aircraft's radio may pass differential data, for example RTKVEL, to the positioning system so it can process it and generate precise position information for the flight controls.

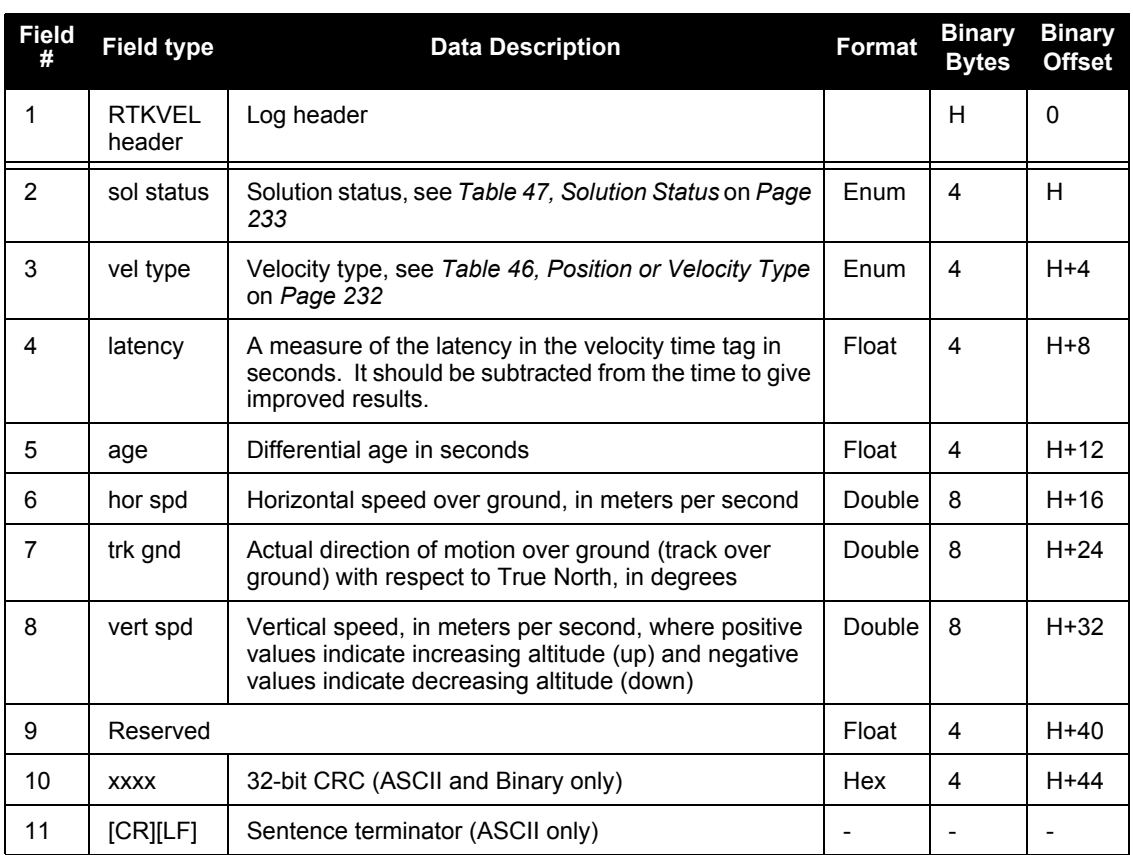

## *3.3.110 RTKXYZ RTK Cartesian Position and Velocity V123\_RT20 V23\_RT2*

This log contains the receiver's low latency position and velocity in ECEF coordinates. The position and velocity status field's indicate whether or not the corresponding data is valid. See *[Figure 10,](#page-244-0) Page [245](#page-244-0)* for a definition of the ECEF coordinates.

The velocity measurements sometimes have a latency associated with them. The time of validity is the time tag in the log minus the latency value.

With the system operating in an RTK mode, this log reflects if the solution is a good RTK Low Latency solution (from extrapolated base station measurements) or invalid. A valid RTK Low Latency solution is computed for up to 60 seconds after reception of the last base station observation. The degradation in accuracy due to differential age is reflected in the standard deviation fields, and is summarized in the *GPS Overview* section of the *GPS+ Reference Manual* available on our website at http://www.novatel.com/support/docupdates.htm. See also the DGPSTIMEOUT command on *[Page](#page-100-0)  [101](#page-100-0)*.

The velocity is computed from consecutive RTK low latency updates. As such, it is an average velocity based on the time difference between successive position computations and not an instantaneous velocity at the RTKVEL time tag. The velocity latency to be subtracted from the time tag is normally 1/2 the time between filter updates. Under default operation, the RTK low latency filter is updated at a rate of 2 Hz. This translates into a velocity latency of 0.25 seconds. The latency can be reduced by increasing the update rate of the RTK low latency filter by requesting the BESTXYZ message at a rate higher than 2 Hz. For example, a logging rate of 10 Hz would reduce the velocity latency to 0.05 seconds. For integration purposes, the velocity latency should be applied to the record time tag.

See also the BESTXYZ and MATCHEDXYZ logs, on *Pages [242](#page-241-0)* and *[337](#page-336-0)* respectively.

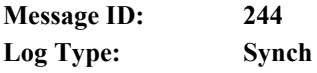

### **Recommended Input:**

log rtkxyza ontime 1

### **ASCII Example:**

#RTKXYZA,COM1,0,56.0,FINESTEERING,1419,340041.000,00000040,3d88,2724; SOL\_COMPUTED,NARROW\_INT,-1634531.5666,-3664618.0291,4942496.3230,0.0099, 0.0219,0.0115,SOL\_COMPUTED,NARROW\_INT,0.0030,0.0003,-0.0016,0.0198,0.0438, 0.0230,"AAAA",0.250,1.000,0.000,12,11,11,11,0,01,0,33\*0497d146

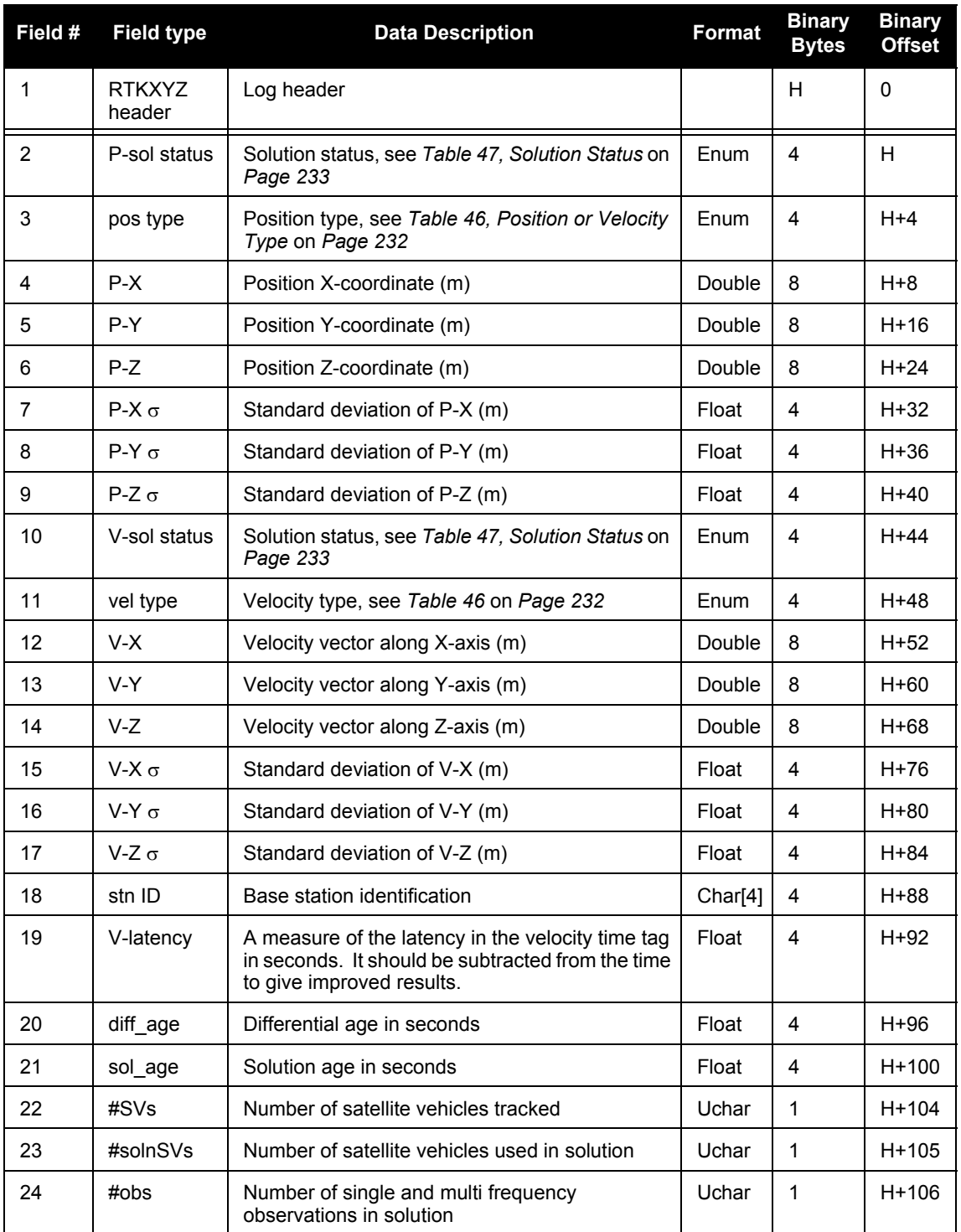

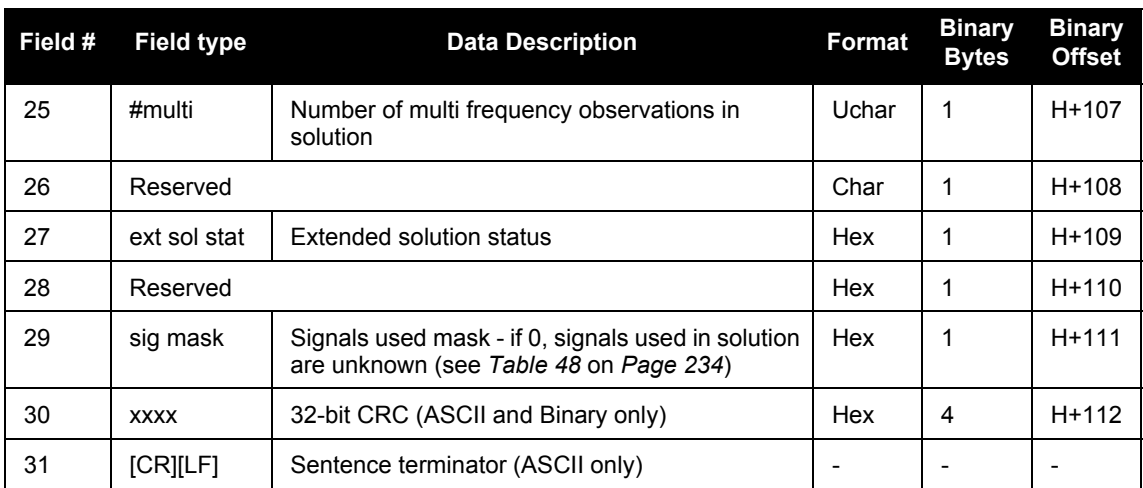

# *3.3.111 RXCONFIG Receiver Configuration V123*

This log is used to output a list of all current command settings. When requested, an RXCONFIG log is output for each setting. See also the LOGLIST log on *Page [328](#page-327-0)* for a list of currently active logs.

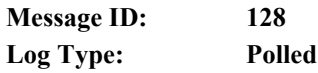

## **Recommended Input:**

log rxconfiga once

## **ASCII Example1:**

#RXCONFIGA,COM1,71,47.5,APPROXIMATE,1337,333963.260,00000000,f702,1984; #ADJUST1PPSA,COM1,71,47.5,APPROXIMATE,1337,333963.260,00000000,f702,1984; OFF,ONCE,0\*ba85a20b\*91f89b07 #RXCONFIGA,COM1,70,47.5,APPROXIMATE,1337,333963.398,00000000,f702,1984; #ANTENNAPOWERA,COM1,70,47.5,APPROXIMATE,1337,333963.398,00000000,f702,1984; ON\*d12f6135\*8f8741be #RXCONFIGA,COM1,69,47.5,APPROXIMATE,1337,333963.455,00000000,f702,1984; #CLOCKADJUSTA,COM1,69,47.5,APPROXIMATE,1337,333963.455,00000000,f702,1984; ENABLE\*0af36d92\*b13280f2 ... #RXCONFIGA,COM1,7,47.5,APPROXIMATE,1337,333966.781,00000000,f702,1984; #STATUSCONFIGA,COM1,7,47.5,APPROXIMATE,1337,333966.781,00000000,f702,1984; CLEAR,AUX2,0\*a6141e28\*d0bba9f2 #RXCONFIGA,COM1,2,47.5,APPROXIMATE,1337,333967.002,00000000,f702,1984; #WAASECUTOFFA,COM1,2,47.5,APPROXIMATE,1337,333967.002,00000000,f702,1984; -5.000000000\*b9b11096\*2e8b77cf #RXCONFIGA,COM1,1,47.5,FINESTEERING,1337,398382.787,00000000,f702,1984; #LOGA,COM1,1,47.5,FINESTEERING,1337,398382.787,00000000,f702,1984; COM1,MARKPOSA,ONNEW,0.000000,0.000000,NOHOLD\*a739272d\*6692c084 #RXCONFIGA,COM1,0,47.5,FINESTEERING,1337,400416.370,00000000,f702,1984; #LOGA,COM1,0,47.5,FINESTEERING,1337,400416.370,00000000,f702,1984; COM2,PASSCOM2A,ONCHANGED,0.000000,0.000000,NOHOLD\*55fc0c62\*17086d18

### *WARNING!:* **Do not use undocumented commands or logs! Doing so may produce errors and void your warranty.**

91f89b07: 10010001111110001001101100000111

11100000110110010001111110001001:e0d91f89

Its CRC is really e0d91f89.

<sup>1.</sup> The embedded CRCs are flipped to make the embedded messages recognizable to the receiver. For example, consider the first embedded message above.

 $\overline{\overset{\circ}{\theta}}$  The RXCONFIG log can be used to ensure that your receiver is set up correctly for your application.

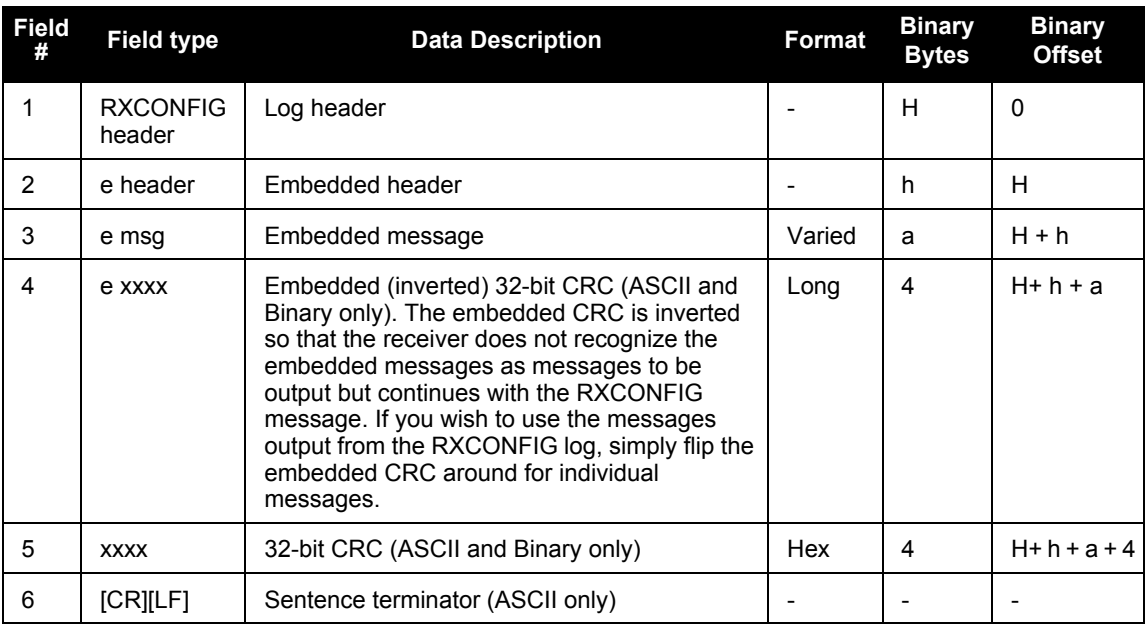

# *3.3.112 RXHWLEVELS Receiver Hardware Levels V3*

This log contains the receiver environmental and voltage parameters. *[Table 90](#page-498-0)* provides some of the minimum, maximum and typical parameters of OEMV-3-based products.

 $\boxtimes$  This log outputs null fields from OEMV-1-based and OEMV-2-based products.

**Message ID: 195 Log Type: Polled**

### **Recommended Input:**

log rxhwlevelsa ontime 60

## **ASCII Example:**

#RXHWLEVELSA,COM1,0,82.5,FINESTEERING,1364,490216.808,00000008,863c,2310; 31.563,0.000,1.352,11.763,4.996,0.000,0.000,0.000,0.000,0.000\*76927cb1

" Refer also to the OEMV-3 technical specifications in *Appendix A* of the *OEMV Family Installation and Operation User Manual* for comparisons.

<span id="page-498-0"></span>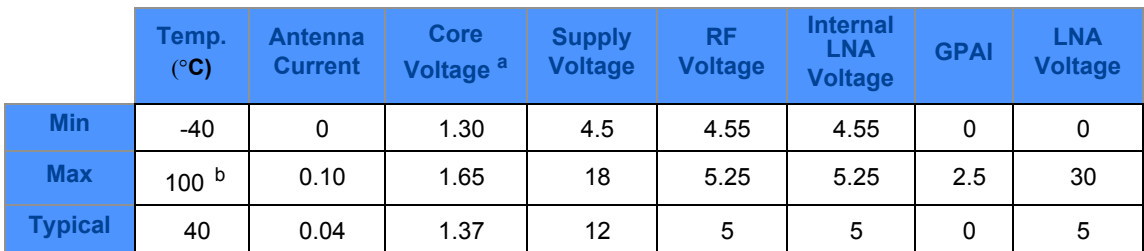

## **Table 90: Receiver Hardware Parameters**

a. The shown voltage levels are for OEMV-3 cards.

b. The board temperature is about 15°C higher than the ambient temperature. Bit 1, in *Table 92*, *Receiver Status* on *Page 503*, turns on as a warning when the board temperature is above 100°C and a hazardous temperature error message is generated at  $110^{\circ}$ C.

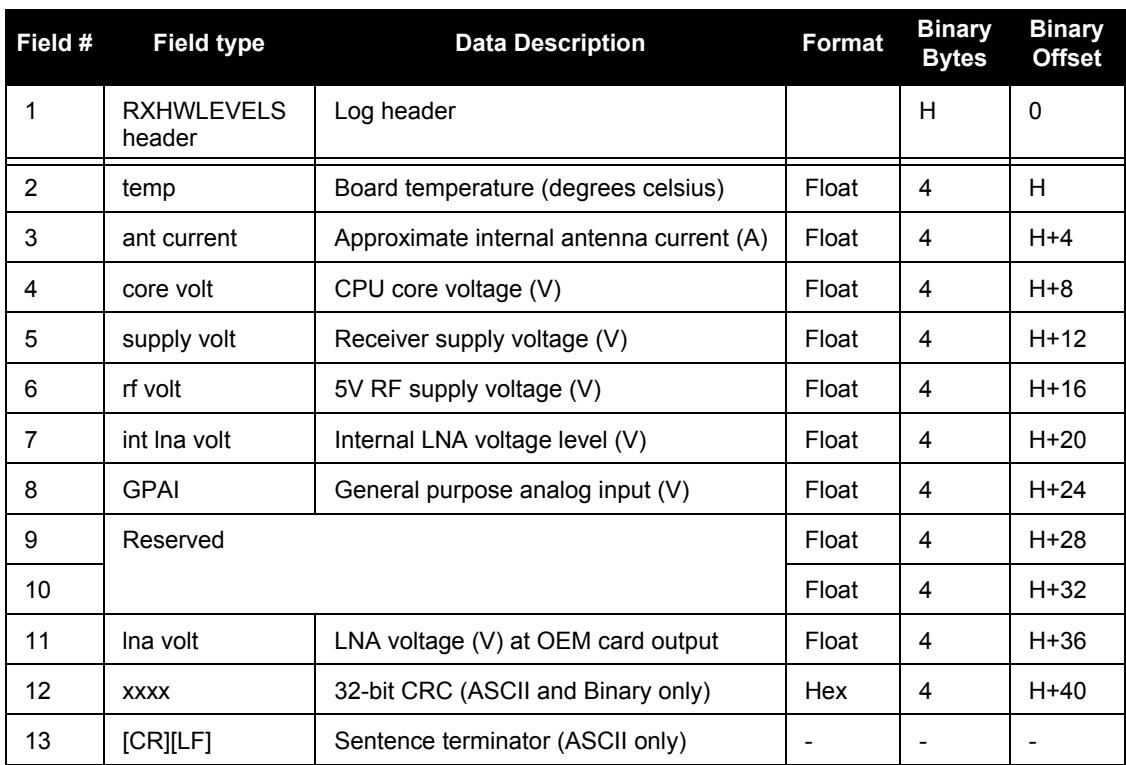

# *3.3.113 RXSTATUS Receiver Status V123*

This log conveys various status parameters of the GPS receiver system. These include the Receiver Status and Error words which contain several flags specifying status and error conditions. If an error occurs (shown in the Receiver Error word) the receiver idles all channels, turns off the antenna, and disables the RF hardware as these conditions are considered to be fatal errors. The log contains a variable number of status words to allow for maximum flexibility and future expansion.

The receiver gives the user the ability to determine the importance of the status bits. In the case of the Receiver Status, setting a bit in the priority mask causes the condition to trigger an error. This causes the receiver to idle all channels, turn off the antenna, and disable the RF hardware, the same as if a bit in the Receiver Error word is set. Setting a bit in an Auxiliary Status priority mask causes that condition to set the bit in the Receiver Status word corresponding to that Auxiliary Status. See also the STATUSCONFIG command on *[Page 186](#page-185-0).*

- $\boxtimes$  1. Field #4, the receiver status word as represented in *[Table 92](#page-502-0)*, is also in Field #8 of the header. See the *ASCII Example* below and *[Table 92](#page-502-0)* on *[Page 503](#page-502-0)* for clarification.
	- 2. Refer also to the chapter on *Built-In Status Tests* in the *OEMV Family Installation and Operation User Manual*.

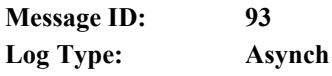

## **Recommended Input:**

log rxstatusa onchanged

## **ASCII Example:**

#RXSTATUSA,COM1,0,43.5,FINESTEERING,1337,407250.846,00000000,643c,1984; 00000000,4,00000000,00000000,00000000,00000000,00000083,00000008,00000000, 00000000,00000000,00000000,00000000,00000000,00000000,00000000,00000000, 00000000\*ba27dfae

Receiver errors automatically generate event messages. These event messages are output in RXSTATUSEVENT logs. It is also possible to have status conditions trigger event messages to be generated by the receiver. This is done by setting/clearing the appropriate bits in the event set/clear masks. The set mask tells the receiver to generate an event message when the bit becomes set. Likewise, the clear mask causes messages to be generated when a bit is cleared. See the STATUSCONFIG command on *[Page 186](#page-185-0)* for details.

If you wish to disable all these messages without changing the bits, simply UNLOG the RXSTATUSEVENT logs on the appropriate ports. See also the UNLOG

## command on *[Page 193](#page-192-0)*.

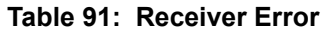

<span id="page-501-0"></span>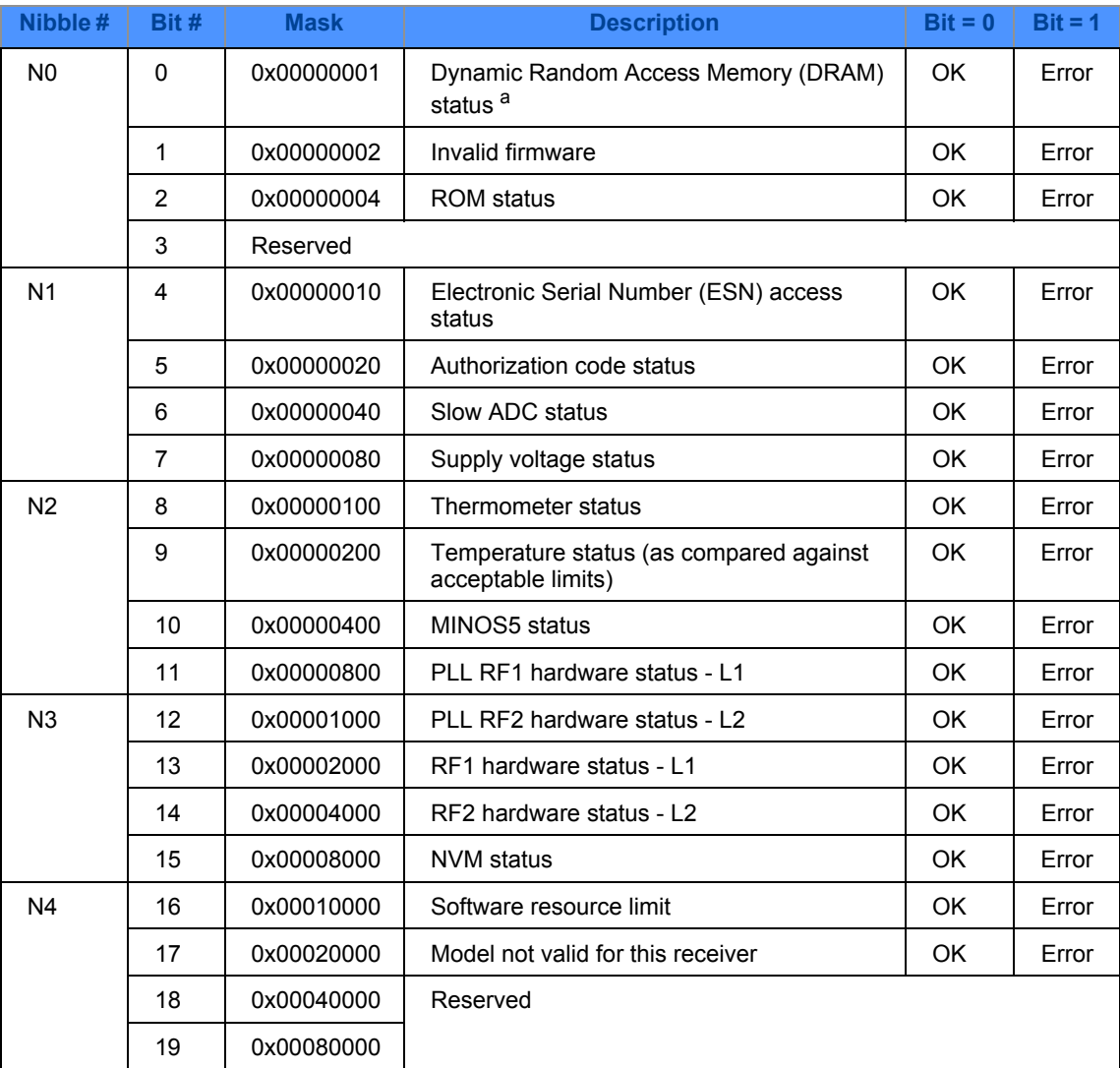

<span id="page-502-1"></span>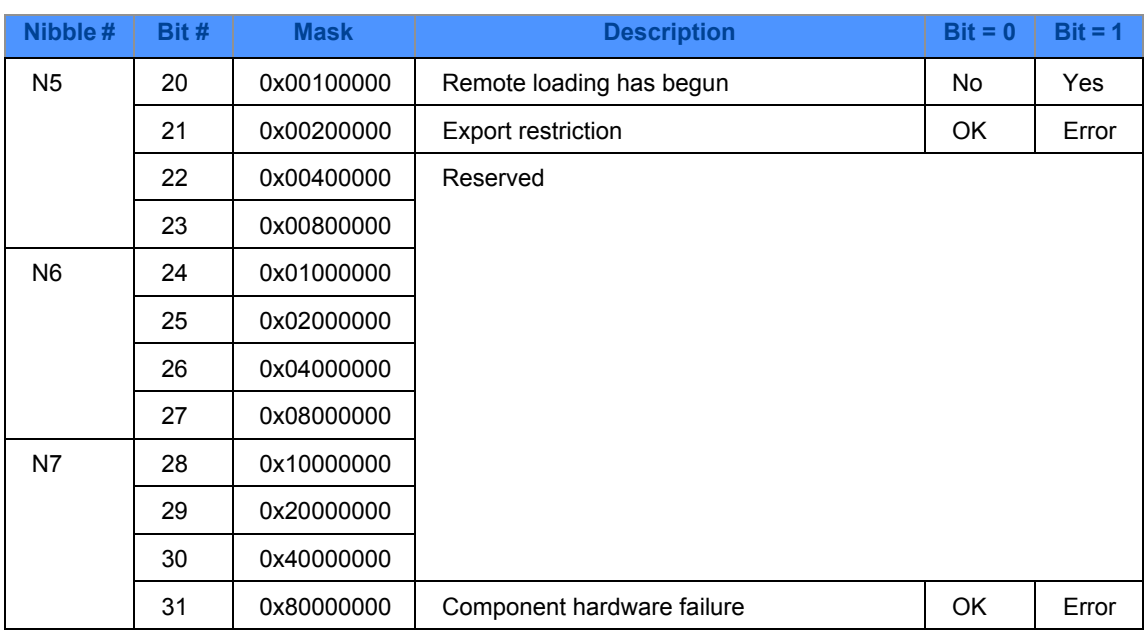

<span id="page-502-0"></span>a. RAM failure on an OEMV card may also be indicated by a flashing red LED.

### **Table 92: Receiver Status**

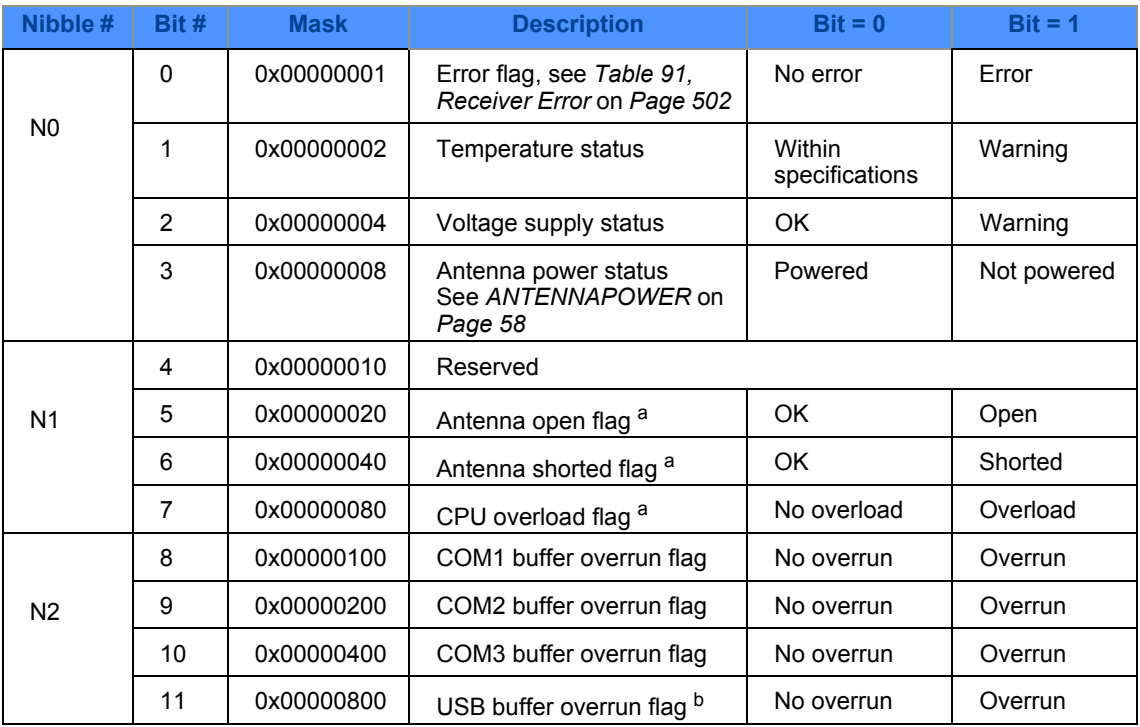

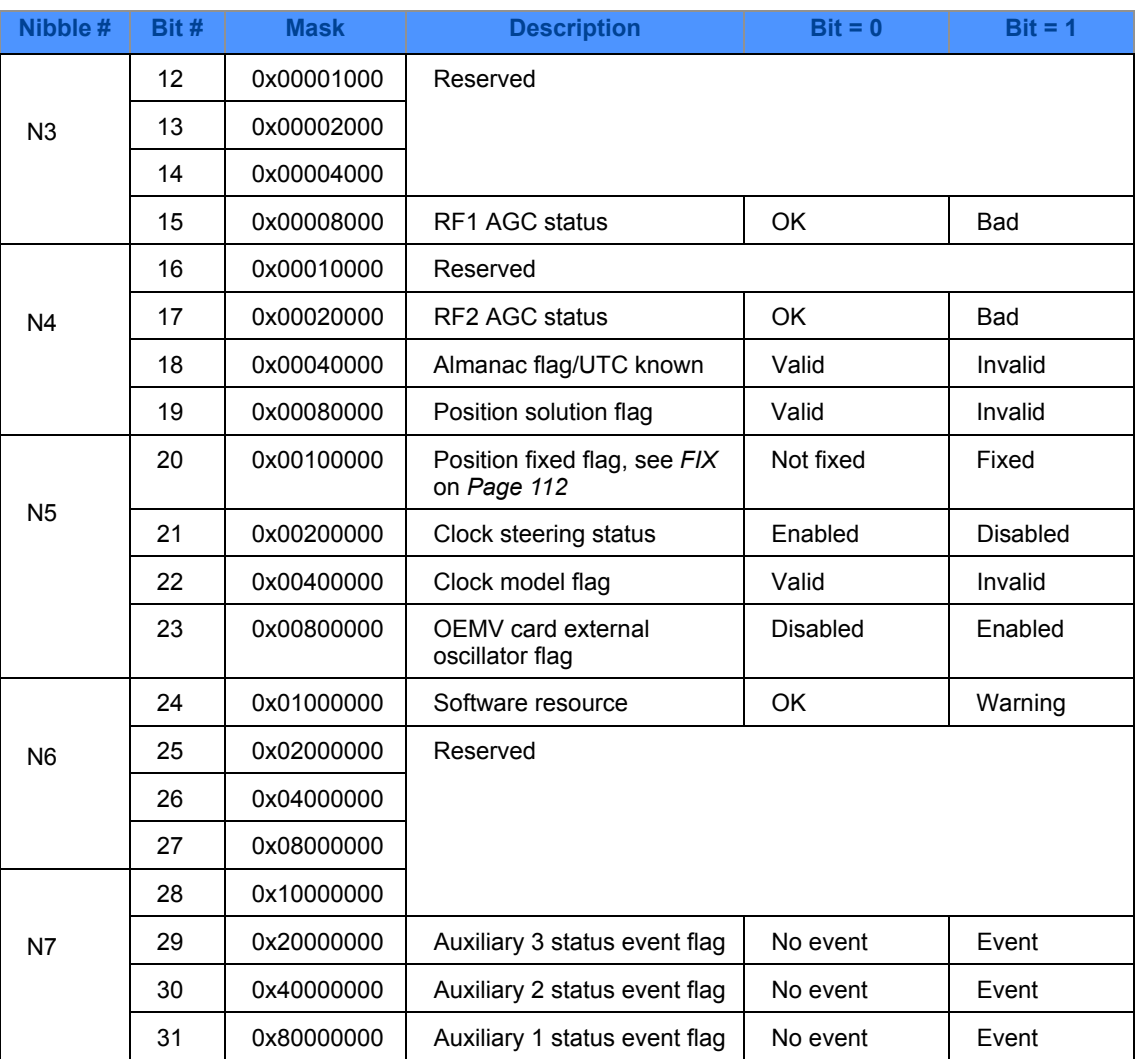

a. This flag is only available on OEMV-3 products (not on OEMV-1 or OEMV-2 where it is set to 0).

b. This flag indicates if any of the three USB ports (USB1, USB2, or USB3) are overrun. See the auxiliary status word for the specific port for which the buffer is overrun.
## **Table 93: Auxiliary 1 Status**

<span id="page-504-0"></span>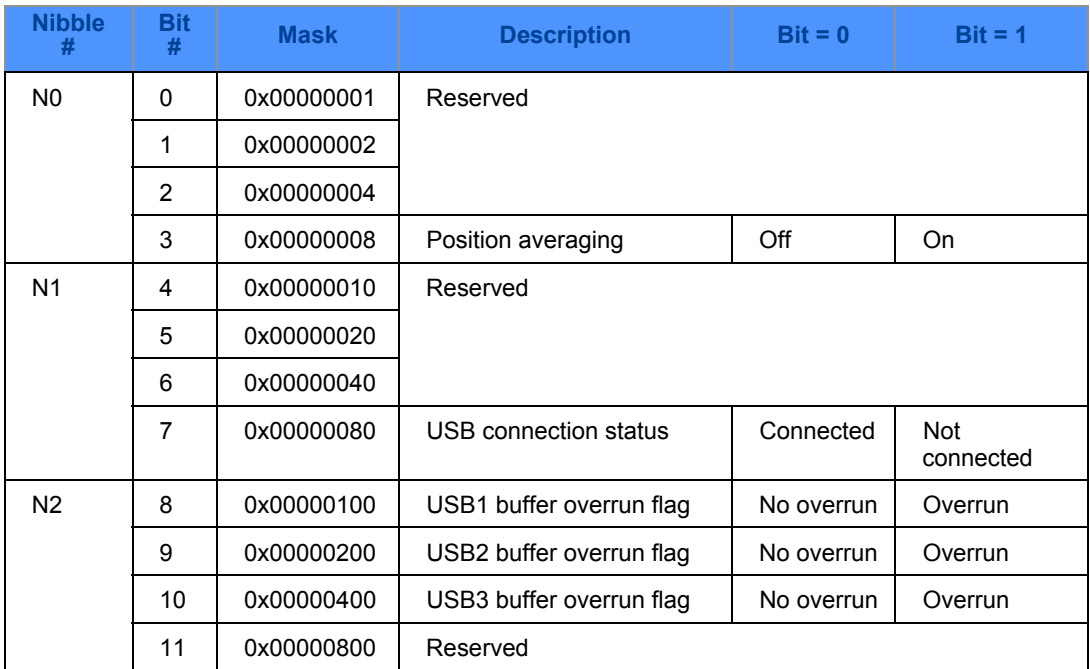

## **Table 94: Auxiliary 2 Status**

<span id="page-504-1"></span>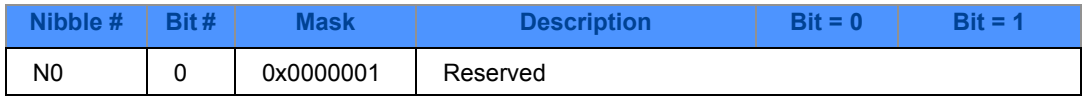

## **Table 95: Auxiliary 3 Status**

<span id="page-504-2"></span>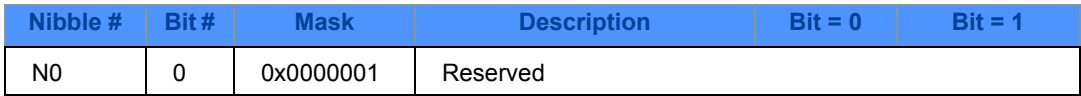

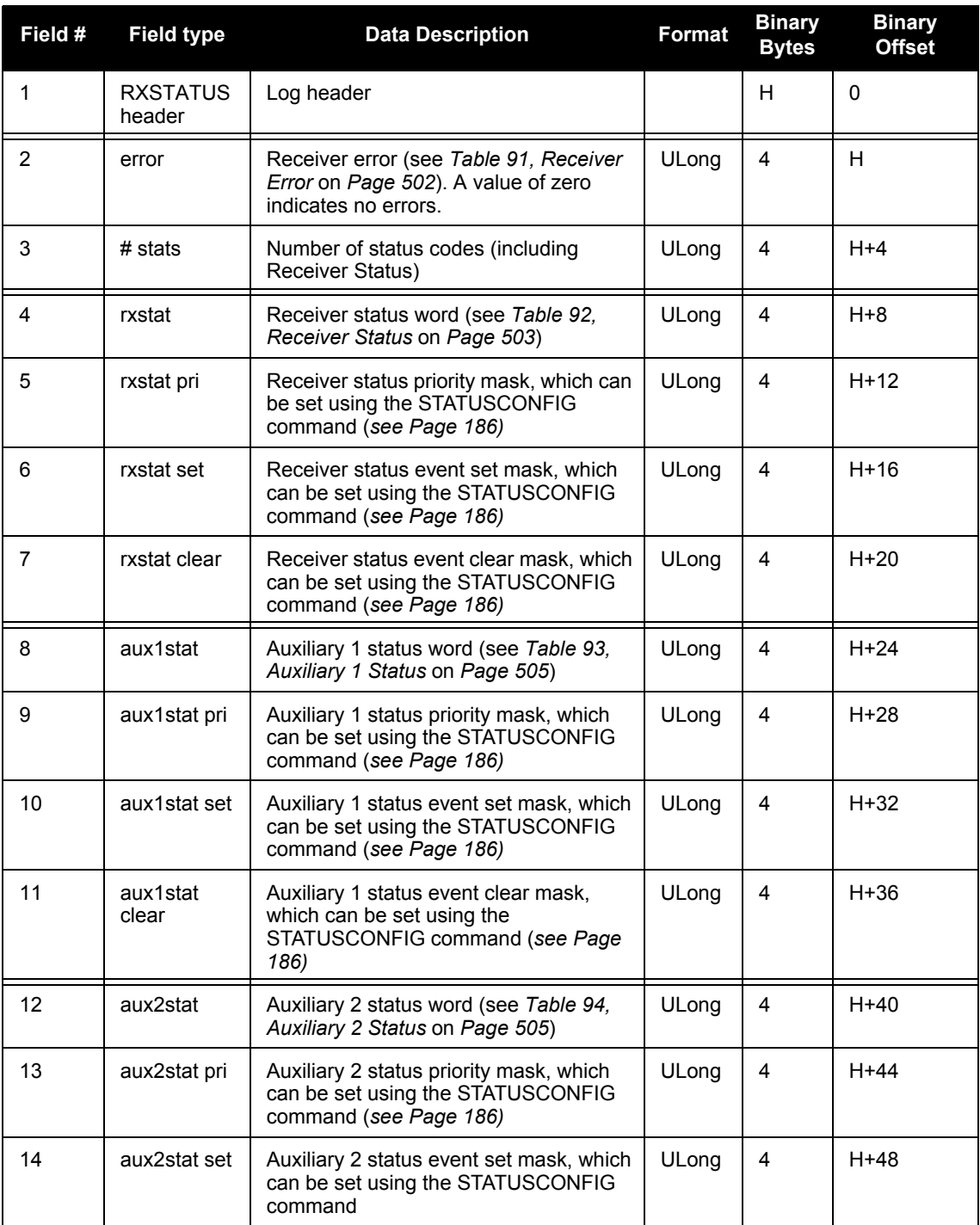

*Continued on Page 507*

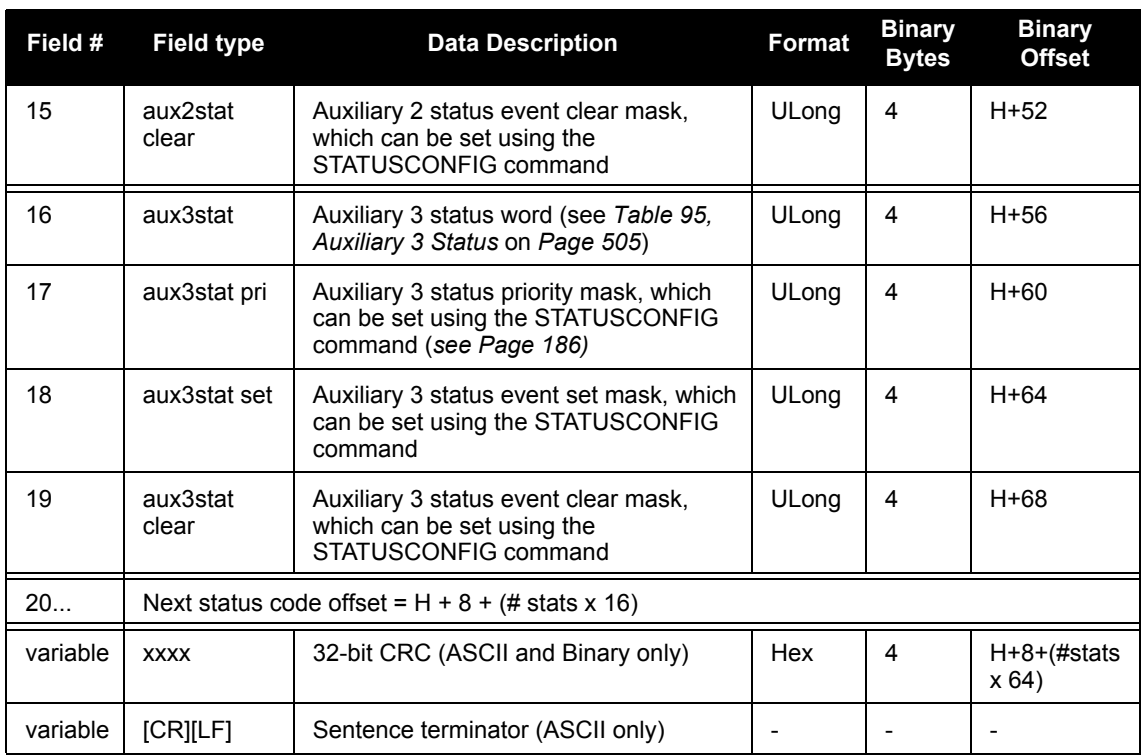

# *3.3.114 RXSTATUSEVENT Status Event Indicator V123*

This log is used to output event messages as indicated in the RXSTATUS log. An event message is automatically generated for all receiver errors, which are indicated in the receiver error word. In addition, event messages can be generated when other conditions, which are indicated in the receiver status and auxiliary status words, are met. Whether or not an event message is generated under these conditions is specified using the STATUSCONFIG command, which is detailed starting on *[Page 186](#page-185-0)*.

On start-up, the receiver is set to log the RXSTATUSEVENTA log ONNEW on all ports. You can remove this message by using the UNLOG command, see *[Page 193](#page-192-0)*.

 $\boxtimes$  See also the chapter on *Built-In Status Tests* in the *OEMV Family Installation and Operation User Manual*.

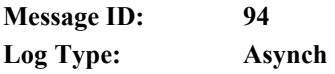

#### **Recommended Input:**

log rxstatuseventa onchanged

#### **ASCII Example 1:**

#RXSTATUSEVENTA,COM1,0,17.0,FREEWHEELING,1337,408334.510,00480000,b967,1984; STATUS,19,SET,"No Valid Position Calculated"\*6de945ad

#### **ASCII Example 2:**

#RXSTATUSEVENTA,COM1,0,41.0,FINESTEERING,1337,408832.031,01000400,b967,1984; STATUS,10,SET,"COM3 Transmit Buffer Overrun"\*5b5682a9

 $\stackrel{\circ}{\Box}$  When a fatal event occurs (for example, in the event of a receiver hardware failure), a bit is set in the receiver error word, part of the RXSTATUS log on *[Page 501](#page-500-0)*, to indicate the cause of the problem. Bit 0 is set in the receiver status word to show that an error occurred, the error strobe is driven high, and the LED flashes red and yellow showing an error code. An RXSTATUSEVENT log is generated on all ports to show the cause of the error. Receiver tracking is disabled at this point but command and log processing continues to allow you to diagnose the error. Even if the source of the error is corrected at this point, the receiver must be reset to resume normal operation.

# **Table 96: Status Word**

<span id="page-508-0"></span>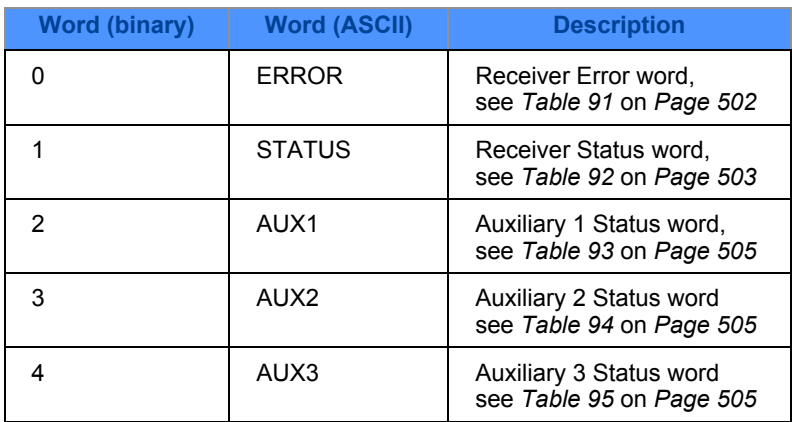

# **Table 97: Event Type**

<span id="page-508-1"></span>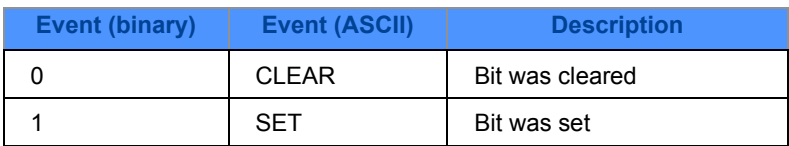

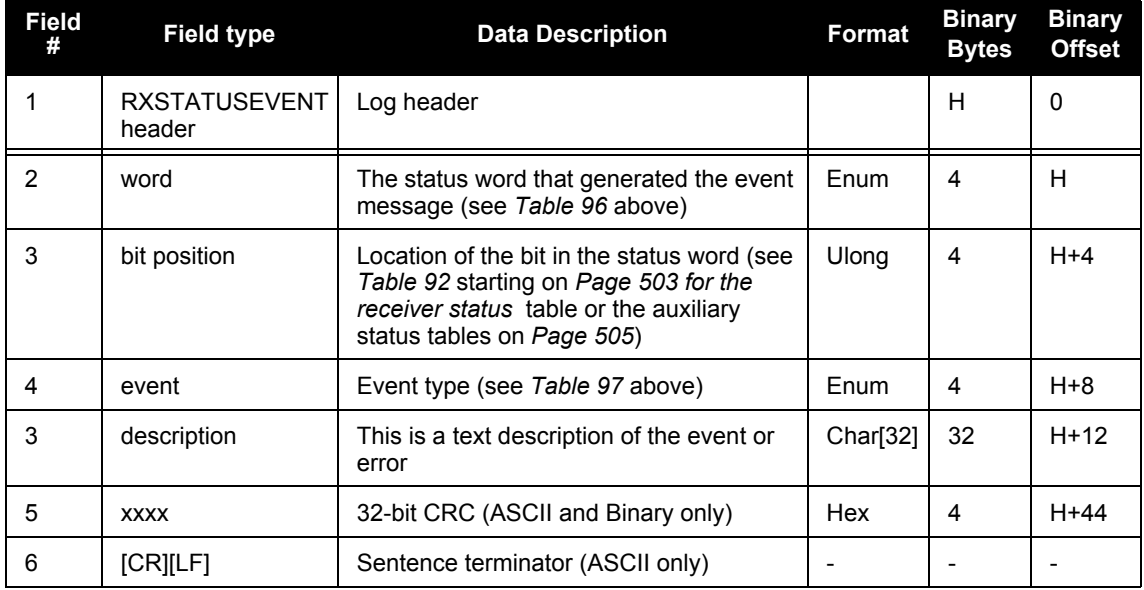

# *3.3.115 SATVIS Satellite Visibility V123*

Satellite visibility log with additional satellite information.

- $\boxtimes$  1. The SATVIS log is meant to provide a brief overview. The satellite positions and velocities used in the computation of this log are based on Almanac orbital parameters, not the higher precision Ephemeris parameters.
	- 2. In the SATVIS log output there may be double satellite number entries. These are GLONASS antipodal satellites that are in the same orbit plane separated by 180 degrees latitude. Refer also to the *GLONASS* chapter of the *GPS+ Reference Manual* available from our website at http://www.novatel.com/support/docupdates.htm.

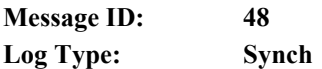

#### **Recommended Input:**

log satvisa ontime 60

#### **ASCII Example:**

```
#SATVISA,COM1,0,46.5,FINESTEERING,1363,238448.000,00000000,0947,2277;
TRUE, TRUE, 61,
7,0,0,86.1,77.4,-69.495,-69.230,
2,0,0,66.3,70.7,-1215.777,-1215.512,
58,7,1,64.7,324.5,1282.673,1282.939,
58,12,0,64.7,324.5,1283.808,1284.074,
30,0,0,60.8,267.7,299.433,299.699,
5,0,0,58.1,205.5,-1783.823,-1783.557,
42,7,1,53.0,79.0,17.034,17.300,
42,9,1,53.0,79.0,20.108,20.373,
...
19,0,0,-86.8,219.3,88.108,88.373*a0b7cc0b
```
 $\beta$  Consider sky visibility at each of the base and rover receivers in a differential setup.

The accuracy and reliability of differential messages is proportional to the number of common satellites that are visible at the base and rover. Therefore, if the sky visibility at either station is poor, you might consider increasing the occupation times. This condition is best measured by monitoring the number of visible satellites during data collection along with the PDOP value (a value less than 3 is ideal). Also, the location monitor satellite visibility. The PSRDOP log, see *[Page 355](#page-354-0)*, can be used to monitor the PDOP values.

Site conditions surrounding the station that may affect satellite visibility and can generate noise in the data are water bodies, buildings, trees and nearby vehicles.

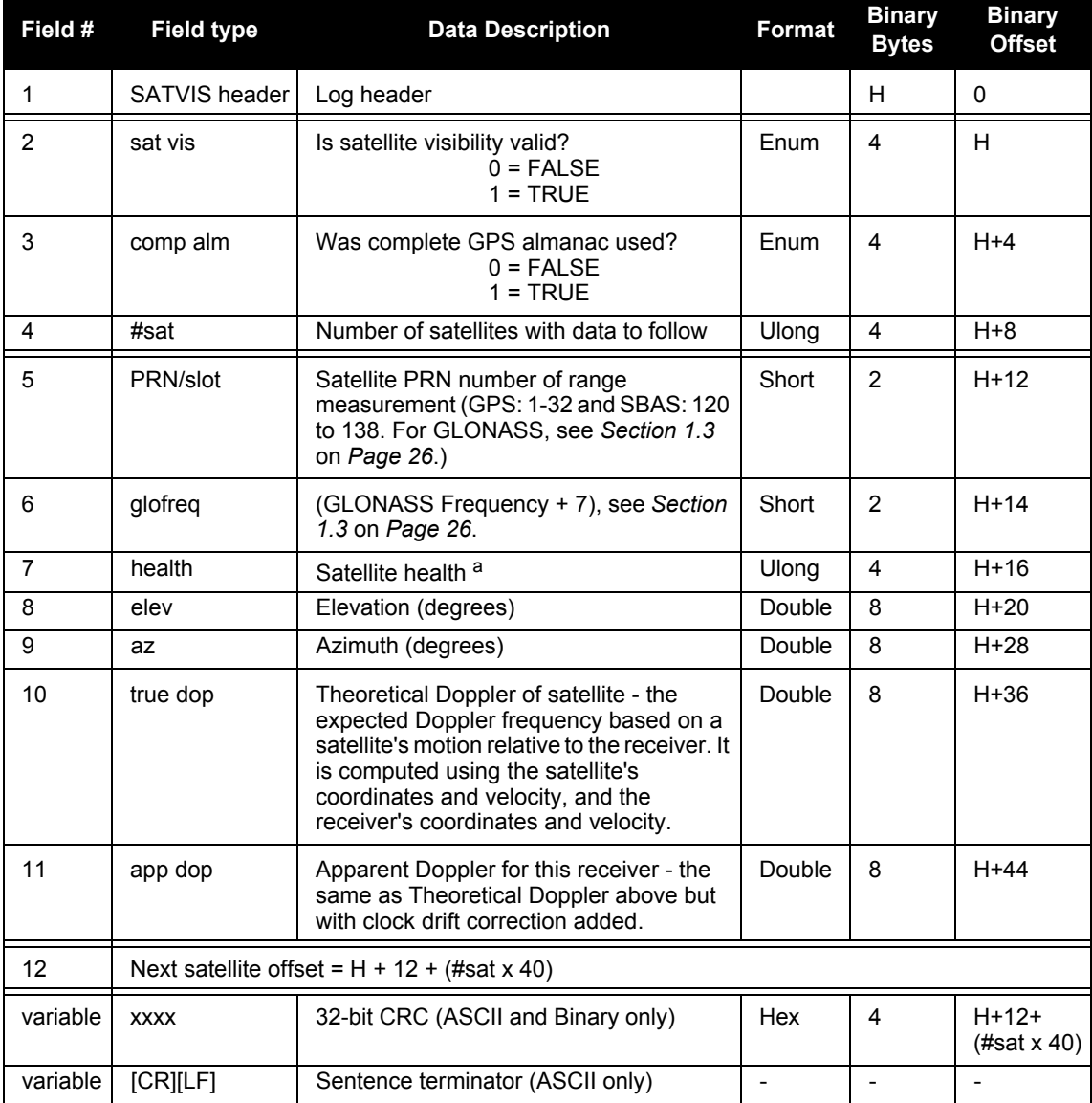

a. Satellite health values may be found in ICD-GPS-200. To obtain copies of ICD-GPS-200, refer to ARINC in the *Standards and References* section of the *GPS+ Reference Manual* available on our website at http://www.novatel.com/support/docupdates.ht[m.](http://www.novatel.com/support/docupdates.htm)

*Chapter 3 Data Logs* 

# *3.3.116 SATXYZ SV Position in ECEF Cartesian Coordinates V123*

When combined with a RANGE log, this data set contains the decoded satellite information necessary to compute the solution: satellite coordinates (ECEF WGS84), satellite clock correction, ionospheric corrections and tropospheric corrections. See the calculation examples in the usage box below. Only those satellites that are healthy are reported here. See also *[Figure 10](#page-244-0)* on *Page 245*.

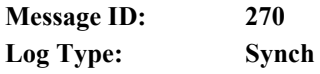

### **Recommended Input:**

log satxyz ontime 1

# **ASCII Example:**

```
#SATXYZA,COM1,0,45.5,FINESTEERING,1337,409729.000,00000000,6f3c,1984;0.0,11,
1,8291339.5258,-17434409.5059,18408253.4923,1527.199,2.608578998,
3.200779818,0.000000000,0.000000000,
...
14,18951320.4329,-16297117.6697,8978403.7764,-8190.088,4.139015349,
10.937283220,0.000000000,0.000000000*8a943244
```
 $\stackrel{\circ}{\Box}$  The OEMV family use positive numbers for ionospheric and tropospheric corrections.

A positive clock offset indicates that the clock is running ahead of the reference time. Positive ionospheric and tropospheric corrections are added to the geometric ranges or subtracted from the measured pseudoranges. For example:

 $P = p + pd + c(dT - dt) + d(ion) + d(trop) + Ep$ 

is equivalent to

 $P - c(dT - dt) - d(ion) - d(trop) = p + pd + Ep$ 

where

```
P = measured pseudorange
```

```
p = geometric range
```
pd = orbit error

```
dt = satellite clock offset
```

```
dT = receiver clock offset
```

```
d(ion) = ionospheric delay
```

```
d(trop) = tropospheric delay
```

```
c = speed of light
```

```
Ep = noise and multipath.
```
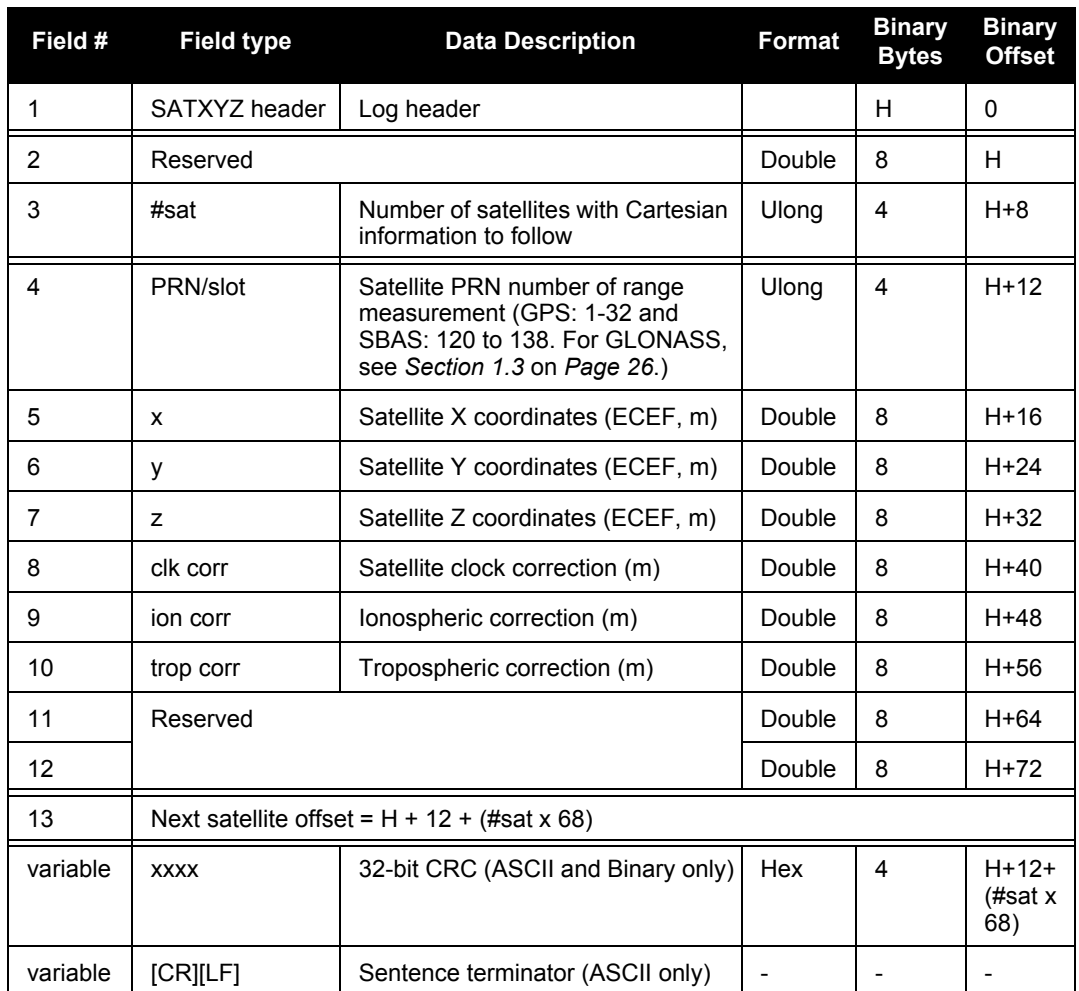

# *3.3.117 TIME Time Data V123*

This log provides several time related pieces of information including receiver clock offset and UTC time and offset. It can also be used to determine any offset in the PPS signal relative to GPS time.

To find any offset in the PPS signal, log the TIME log 'ontime' at the same rate as the PPS output. For example, if the PPS output is configured to output at a rate of 0.5 seconds, see the PPSCONTROL command on *[Page 155](#page-154-0)*, log the TIME log 'ontime 0.5' as follows:

log time ontime 0.5

The TIME log offset field can then be used to determine any offset in PPS output relative to GPS time.

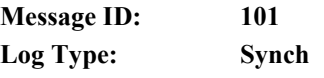

#### **Recommended Input:**

log timea ontime 1

#### **ASCII Example:**

```
#TIMEA,COM1,0,50.5,FINESTEERING,1337,410010.000,00000000,9924,1984;
VALID,1.953377165e-09,7.481712815e-08,-12.99999999492,2005,8,25,17,
53,17000,VALID*e2fc088c
```
" Consider the case where you used the ADJUST1PPS command, see *[Page 50](#page-49-0)*, to synchronize two receivers in a primary/secondary relationship to a common external clock. You can use the TIME log after the clock model has stabilized at state 0, to monitor the time difference between the Primary and Secondary receivers.

 $\stackrel{\circ}{\Box}$  The header of the TIME log gives you the GPS time (the week number since January 5th, 1980) and the seconds into that week. The TIME log outputs the UTC offset (offset of GPS time from UTC time) and the receiver clock offset from GPS time.

If you want the UTC time in weeks and seconds, take the week number from the header. Then take the seconds into that week, also from the header, and add the correction to the seconds using the 2 offsets. Ensure you take care of going negative or rollover (going over the total number of seconds, 604800, in a week. In the case of rollover, add a week and the left over seconds become the seconds into this new week. If negative, subtract a week and the remainder from the seconds of that week.

### For example:

```
TIME COM1 0 73.5 FINESTEERING 1432 235661.000 00000000 9924 2616
```
VALID -0.000000351 0.000000214 -14.00000000106 2007 6 19 17 27 27000 VALID

From the time information above:

```
GPS time = 1432 (GPS week), 235661.000 (GPS seconds) from the header.
```
From the UTC offset row in the TIME log description on *[Page 516](#page-515-0)*:

```
UTC time = GPS time + offset + UTC offset
```
UTC time

```
= week 1432, 235661.000 s - 0.000000132 (offset) - 14.00000000105 (UTC offset)
```
= week 1432, seconds 235646.99999986695

<span id="page-515-0"></span>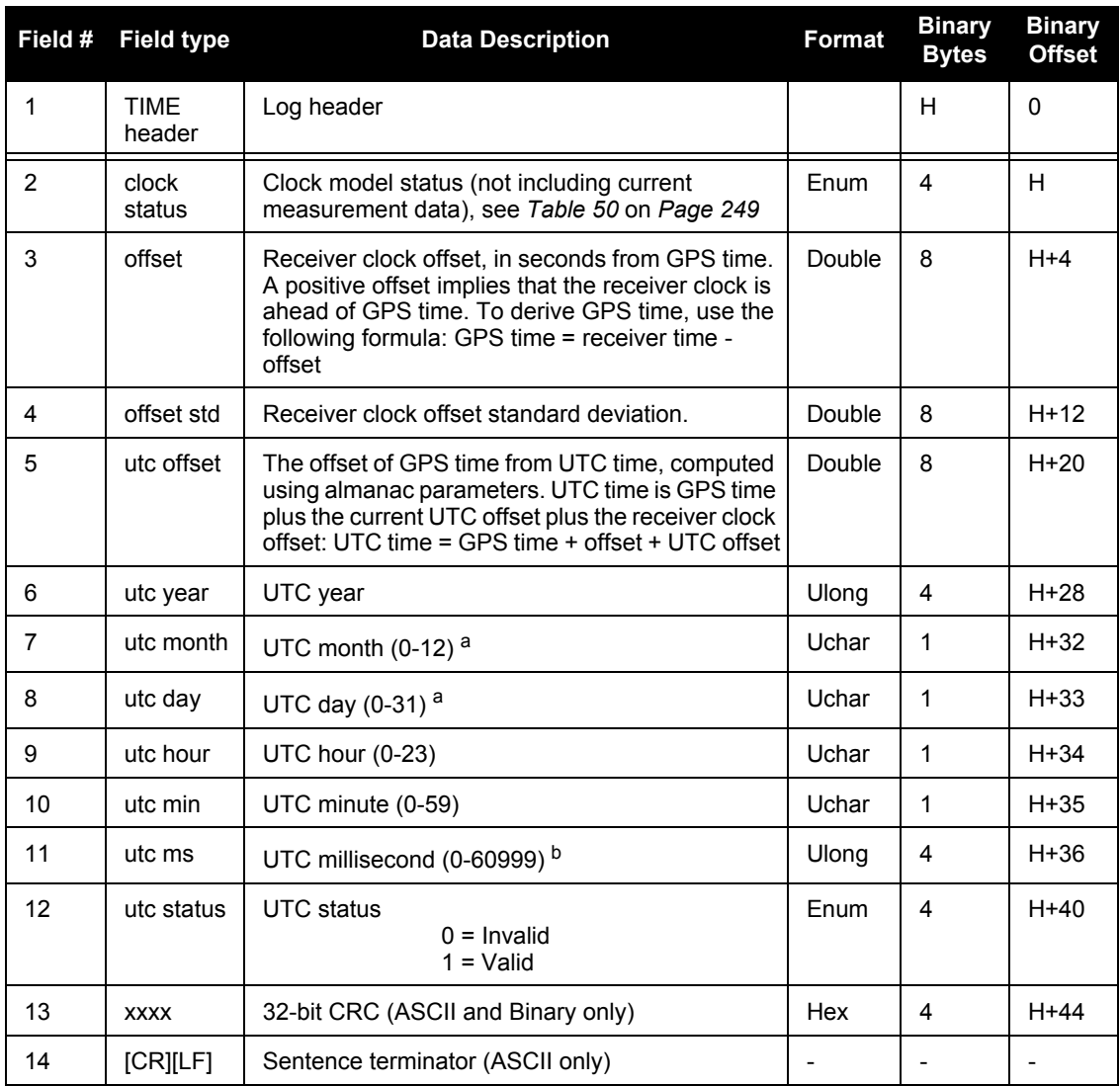

a. If UTC time is unknown, the values for month and day are 0.

b. Maximum of 60999 when leap second is applied.

# *3.3.118 TIMESYNC Synchronize Time Between GPS Receivers V123*

The TIMESYNC log is used in conjunction with the ADJUST1PPS command, see *Page [50](#page-49-0)*, to synchronize the time between GPS receivers.

Refer also to the *Transfer Time Between Receivers* section in the *OEMV Family Installation and Operation User Manual.*

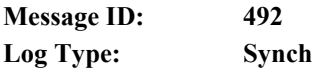

### **Recommended Input:**

log timesynca ontime 1

# **ASCII Example:**

```
#TIMESYNCA,COM1,0,46.0,FINESTEERING,1337,410095.000,00000000,bd3f,1984;
1337,410095000,FINESTEERING*aa2025db
```
 $\stackrel{\circ}{\Box}$  The time data embedded in this log represents the time of the most recent 1PPS signal. This log should be issued from a communications port within 200 ms, of the last 1PPS event. See *[Figure 1, 1PPS Alignment](#page-50-0)* on *Page 51* for an illustration.

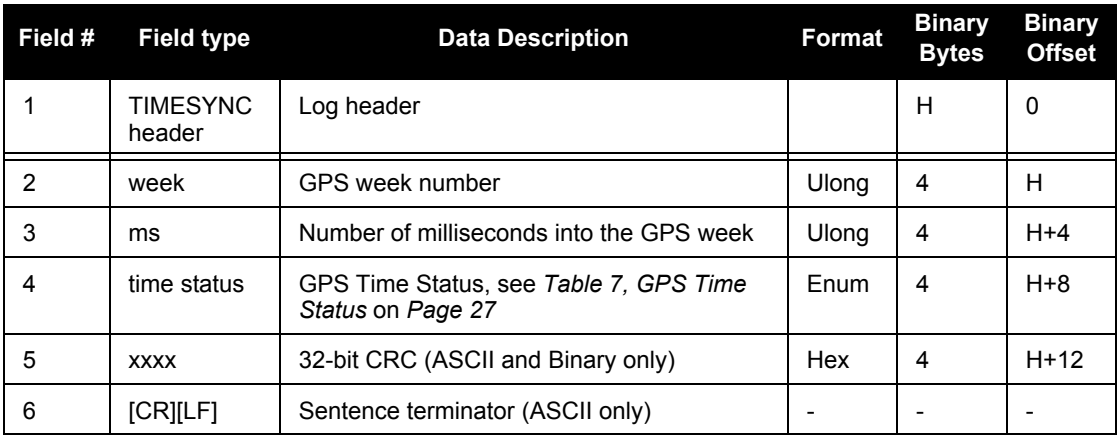

# *3.3.119 TRACKSTAT Tracking Status V123*

This log provides channel tracking status information for each of the receiver parallel channels.

If both the L1 and L2 signals are being tracked for a given PRN, two entries with the same PRN appear in the tracking status log. As shown in *Table [70, Channel Tracking Status](#page-367-0)* on *Page 368* these entries can be differentiated by bit 20, which is set if there are multiple observables for a given PRN, and bits 21-22, which denote whether the observation is for L1 or L2. This is to aid in parsing the data.

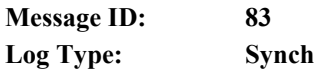

#### **Recommended Input:**

log trackstata ontime 1

#### **ASCII Example:**

```
#TRACKSTATA,COM1,0,49.5,FINESTEERING,1337,410139.000,00000000,457c,1984;
SOL COMPUTED, PSRDIFF, 5.0,30,
1,0,18109c04,21836080.582,-2241.711,50.087,1158.652,0.722,GOOD,0.973,
1,0,11309c0b,21836083.168,-1746.788,42.616,1141.780,0.000,OBSL2,0.000,
30,0,18109c24,24248449.644,-2588.133,45.237,939.380,-0.493,GOOD,0.519,
30,0,11309c2b,24248452.842,-2016.730,38.934,939.370,0.000,OBSL2,0.000,
...
14,0,18109da4,24747286.206,-3236.906,46.650,1121.760,-0.609,GOOD,0.514,
14,0,11309dab,24747288.764,-2522.270,35.557,1116.380,0.000,OBSL2,0.000,
0,0,0c0221c0,0.000,0.000,0.047,0.000,0.000,NA,0.000,
0,0,0c0221e0,0.000,0.000,0.047,0.000,0.000,NA,0.000*255a732e
```
 $\stackrel{\circ}{\Box}$  The OEMV-3 with L-band and HP/XP requires the following minimum number of satellites for the following operations:

- single point  $= 4$  GPS satellites
- RTK, including  $HP/XP = 5$  GPS satellites

Extra satellites provide additional redundancy, which is good to have. Note that the default cut-off angle is 5 degrees, and single point positioning utilizes all available GPS satellites in the position solution.

RTK solutions, including HP/XP, only use GPS satellites that are above the RTK elevation angle, (usually 12.5 degrees). So, although there could be more than 5 GPS satellites in view, if there are not at least 5 GPS satellites above 12.5 degrees then an RTK solution may not be possible.

# **Table 98: Range Reject Code**

<span id="page-518-0"></span>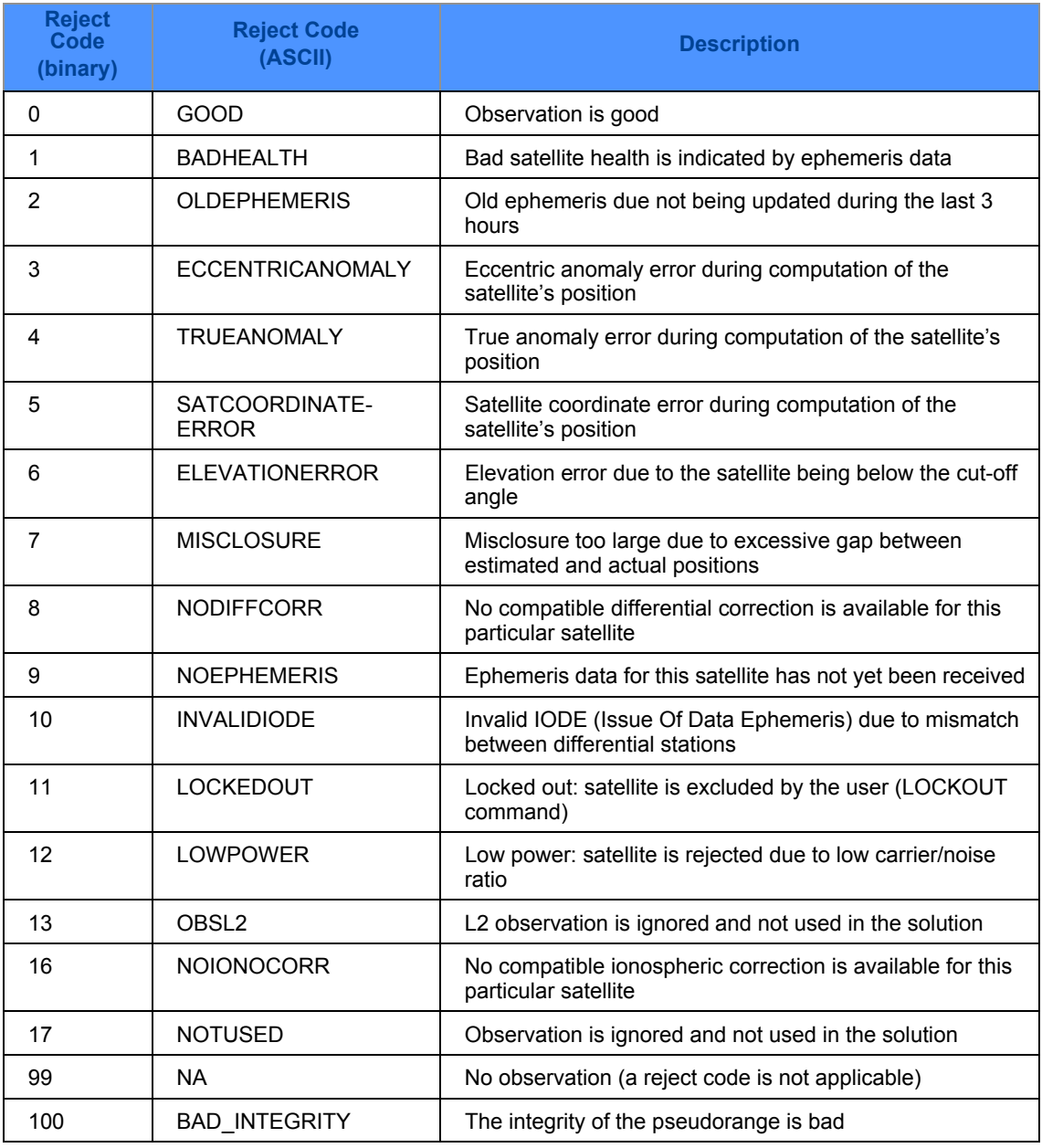

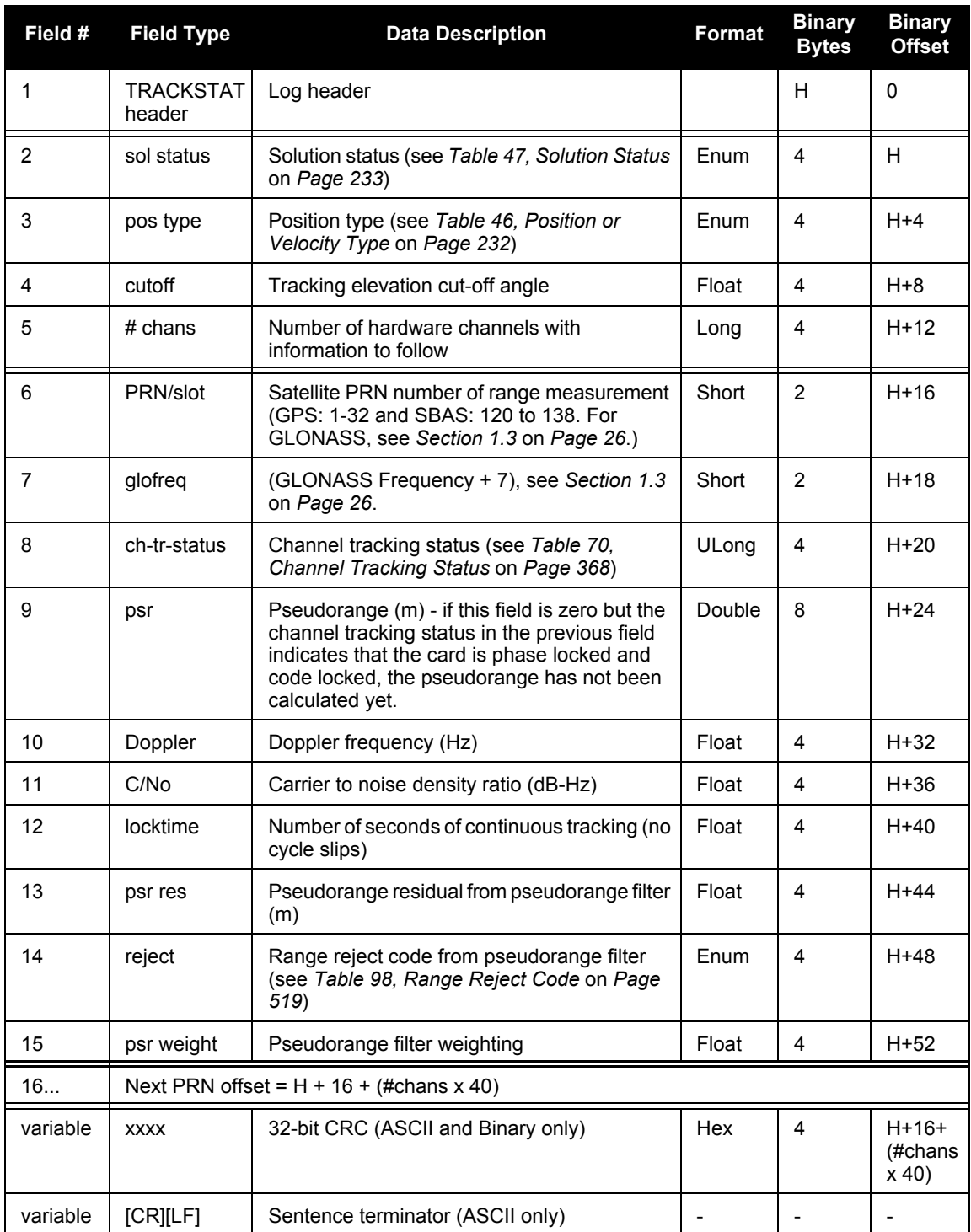

# <span id="page-520-0"></span>*3.3.120 VALIDMODELS Valid Model Information V123*

This log gives a list of valid authorized models available and expiry date information.

If a model has no expiry date it reports the year, month and day fields as 0, 0 and 0 respectively.

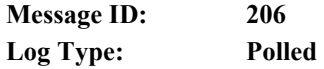

### **Recommended Input:**

log validmodelsa once

## **ASCII Example:**

```
#VALIDMODELSA,COM1,0,54.0,FINESTEERING,1337,414753.310,00000000,342f,1984;
1,"ME3",0,0,0*16c0b1a3
```
 $^{\circ}$  Use the VALIDMODELS log to output a list of available models for the receiver. You can use the AUTH command, see *[Page 69](#page-68-0)*, to add a model and the MODEL command, see *[Page 145](#page-144-0)*, to change the currently active model. See the VERSION log on *[Page 522](#page-521-0)* for the currently active model.

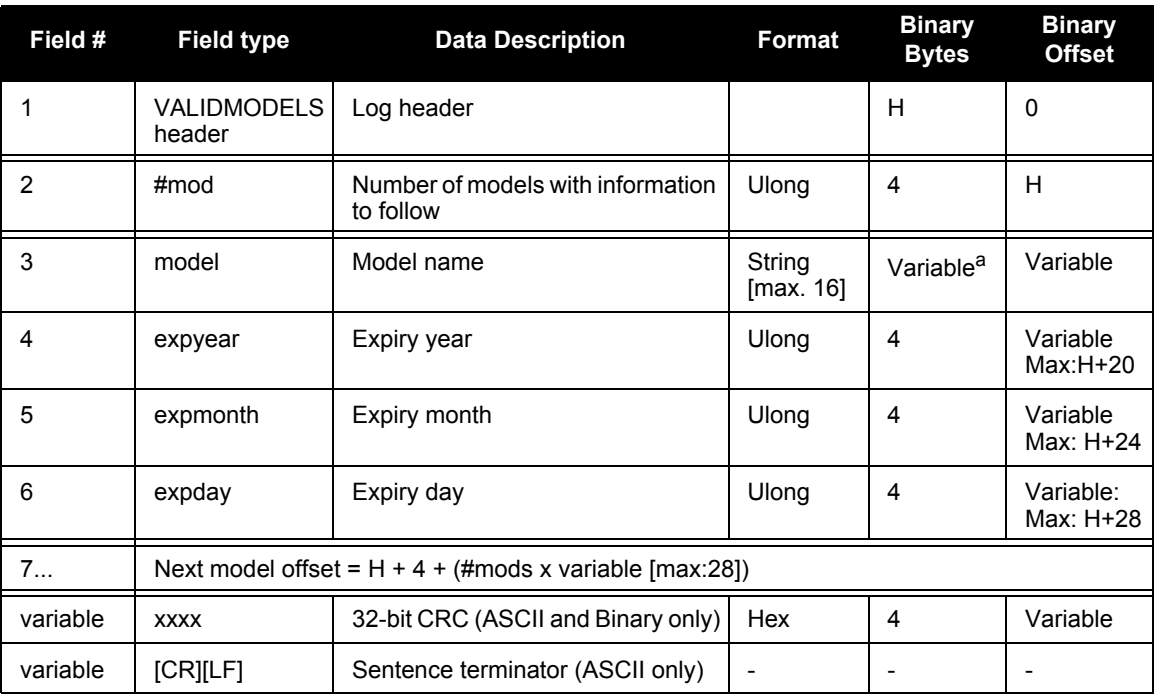

a. In the binary log case, additional bytes of padding are added to maintain 4-byte alignment

# <span id="page-521-0"></span>*3.3.121 VERSION Version Information V123*

This log contains the version information for all components of a system. When using a standard receiver, there is only one component in the log.

A component may be hardware (for example, a receiver or data collector) or firmware in the form of applications or data (for example, data blocks for height models or user applications). See *[Table 101,](#page-522-0)  [VERSION Log: Field Formats](#page-522-0)* on *Page 523* for details on the format of key fields.

See also the VALIDMODELS log on *Page [521](#page-520-0)*.

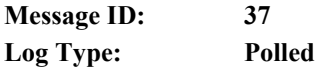

#### **Recommended Input:**

log versiona once

#### **ASCII Example:**

```
#VERSIONA,COM1,0,71.5,FINESTEERING,1362,340308.478,00000008,3681,2291;
1,GPSCARD,"L12RV","DZZ06040010","OEMV2G-2.00-2T","3.000A19","3.000A9",
"2006/Feb/ 9","17:14:33"*5e8df6e0
```
 $\boxtimes$  Unlike the OEM4 family, there is no need for an extra OmniSTAR Interface Board (I-Board) on L-band capable OEMV receivers. If you have an OmniSTAR subscription and the receiver is tracking an OmniSTAR satellite, the OmniSTAR serial number can be found in the LBANDINFO log, see *[Page 319](#page-318-0)*.

 $\stackrel{\circ}{\text{O}}$  The VERSION log is a useful log as a first communication with your receiver. When you connect to your receiver using CDU or HyperTerminal, log the VERSION log and check that the output makes sense. Also, ensure that you have the receiver components you expected.

<span id="page-521-1"></span>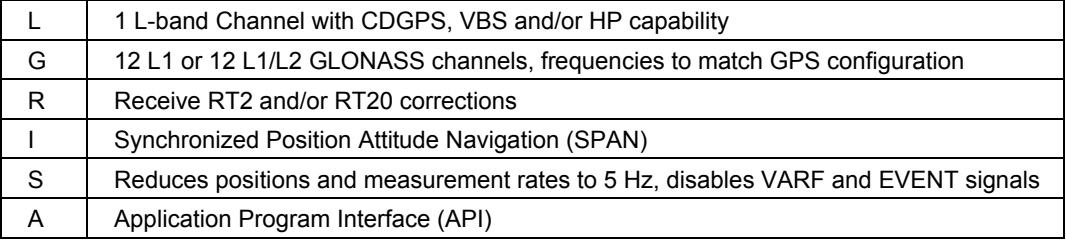

#### **Table 99: Model Designators**

#### **Table 100: Component Types**

<span id="page-522-1"></span>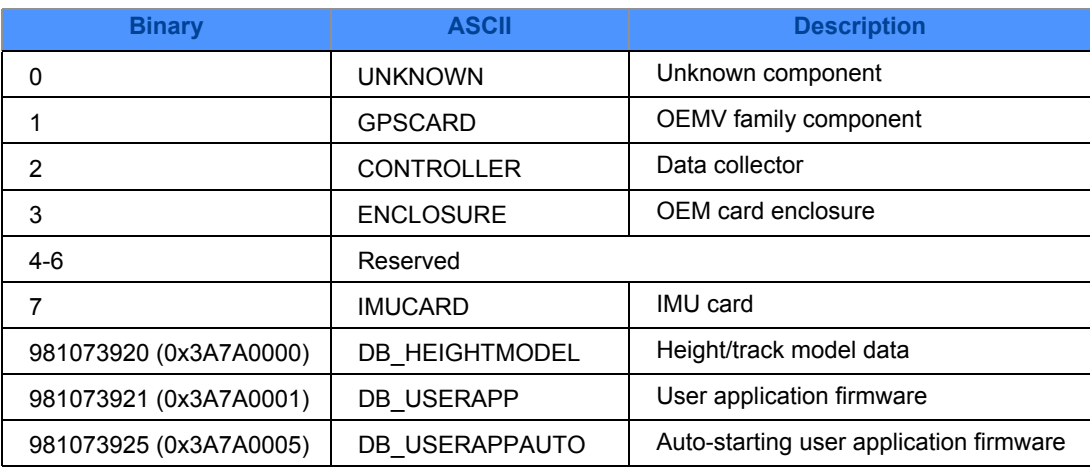

a. Please refer to the Acronyms section in the *GPS+ Reference Manual* available from our website at http://www.novatel.com/support/docupdates.htm.

<span id="page-522-0"></span>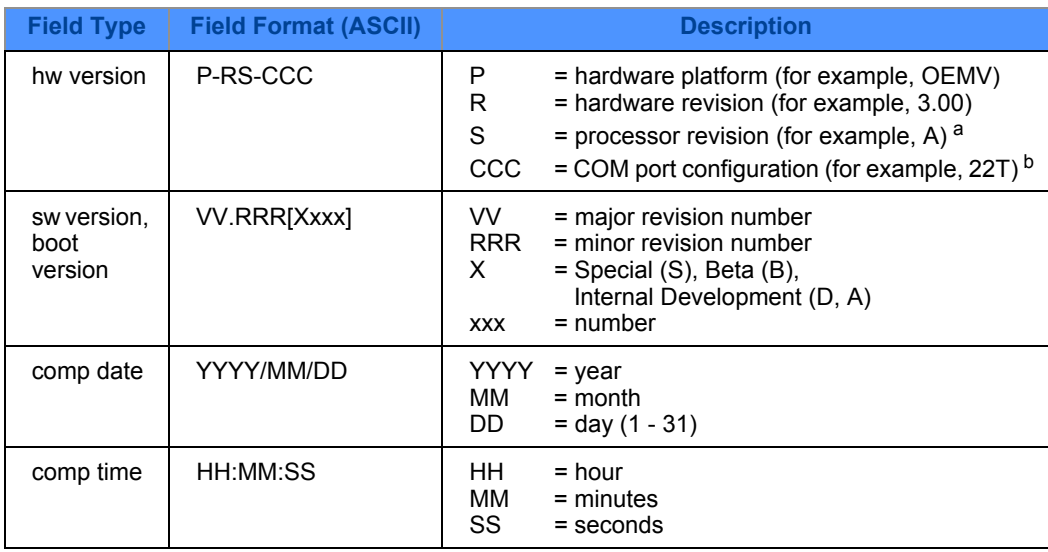

### **Table 101: VERSION Log: Field Formats**

a. This field may be empty if the revision is not stamped onto the processor

b. One character for each of the COM ports 1, 2, and 3. Characters are: 2 for RS-232, 4 for RS-422, T for LV-TTL, and X for user-selectable (valid for COM1 of the OEMV-2 only). Therefore, the example is for a receiver that uses RS-232 for COM 1 and COM 2 and LV-TTL for COM 3.

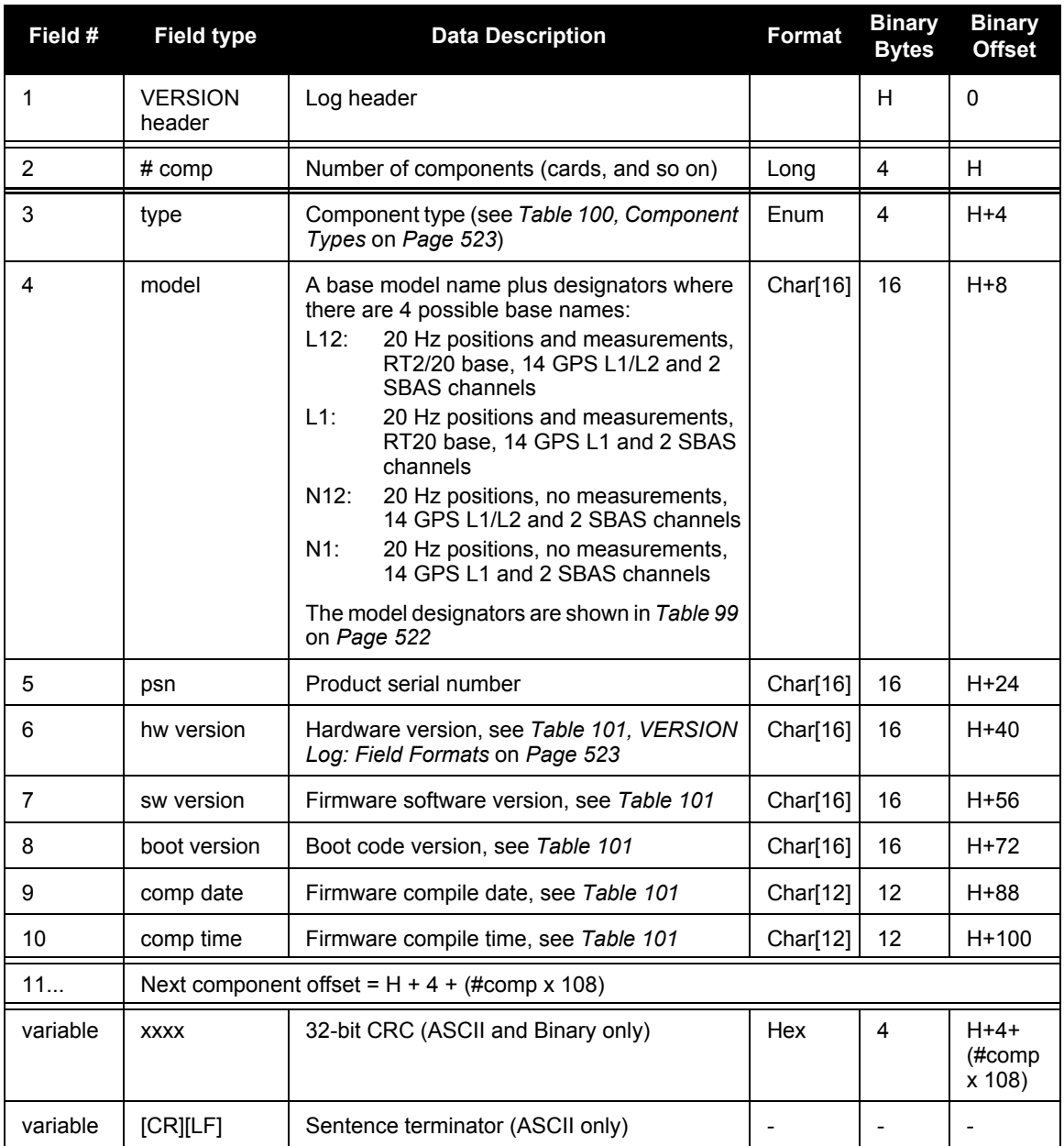

# *3.3.122 WAAS0 Remove PRN from Solution V123\_SBAS*

This message tells you, when you are using SBAS messages, not to use a specific PRN message for a period of time outlined in the SBAS signal specification.

See how the WAAS0 message relates to the SBAS testing modes in the SBASCONTROL command on *[Page 170](#page-169-0)*.

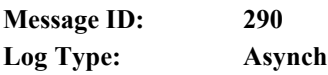

### **Recommended Input:**

log WAAS0a onchanged

# **ASCII Example:**

#WAAS0A,COM1,0,68.5,SATTIME,1093,161299.000,00040020,7d6a,209;122\*e9a5ab08

 $\overset{\circ}{\Box}$  Although the WAAS was designed for aviation users, it supports a wide variety of non-aviation uses including agriculture, surveying, recreation, and surface transportation, just to name a few. The WAAS signal has been available for non safety-of-life applications since August 24, 2000. Today, there are many non-aviation WAAS-enabled GPS receivers in use.

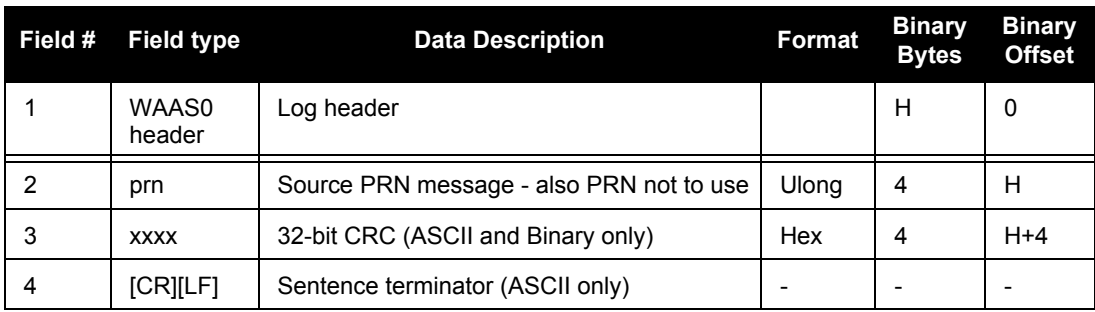

# *3.3.123 WAAS1 PRN Mask Assignments V123\_SBAS*

The PRN mask is given in WAAS1. The transition of the PRN mask to a new one (which will be infrequent) is controlled with the 2-bit IODP, which sequences to a number between 0 and 3. The same IODP appears in the applicable WAAS2, WAAS3, WAAS4, WAAS5, WAAS7, WAAS24 and WAAS25 messages (WAAS32, WAAS33, WAAS34, WAAS35 and WAAS45 for CDGPS). This transition would probably only occur when a new satellite is launched or when a satellite fails and is taken out of service permanently. A degraded satellite may be flagged as a don't use satellite temporarily.

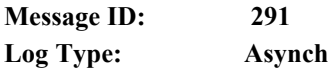

#### **Recommended Input:**

log WAAS1a onchanged

#### **ASCII Example:**

```
#WAAS1A,COM1,0,24.5,SATTIME,1337,415802.000,00000000,5955,1984;
134,ffeffffe0000000000000000000000400400000000000000000000,2*3633cf7b
```
 $\degree$  Each raw WAAS frame gives data for a specific frame decoder number. The WAAS1 message can be logged to view the data breakdown of WAAS frame 1 which contains information on the PRN mask assignment.

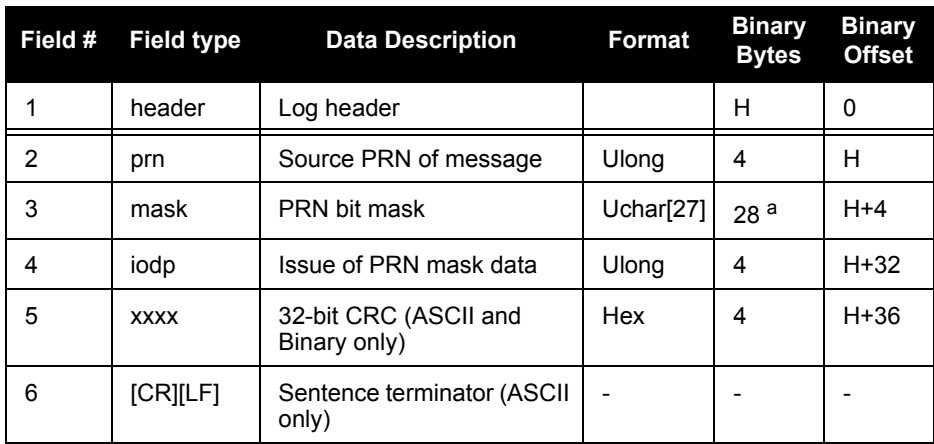

a. In the binary log case, an additional 1 byte of padding is added to maintain 4 byte alignment

# *3.3.124 WAAS2 Fast Correction Slots 0-12 V123\_SBAS*

WAAS2 are fast corrections for slots 0-12 in the mask of WAAS1. This message may or may not come when SBAS is in testing mode (see the SBASCONTROL command on *[Page 170](#page-169-0)* for details).

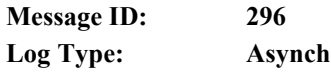

## **Recommended Input:**

log WAAS2a onchanged

## **ASCII Example:**

```
#WAAS2A,COM1,0,29.0,SATTIME,1337,415925.000,00000000,e194,1984;
134,2,2,3,-3,5,1,2047,-2,2047,2047,2047,2047,2047,-3,2,5,11,7,
8,14,8,14,14,14,14,14,6,12*8d8d2e1c
```
 $\overrightarrow{0}$  Each raw WAAS frame gives data for a specific frame decoder number. The WAAS2 message can be logged to view the data breakdown of WAAS frame 2 which contains information on fast correction slots 0-12.

<span id="page-527-0"></span>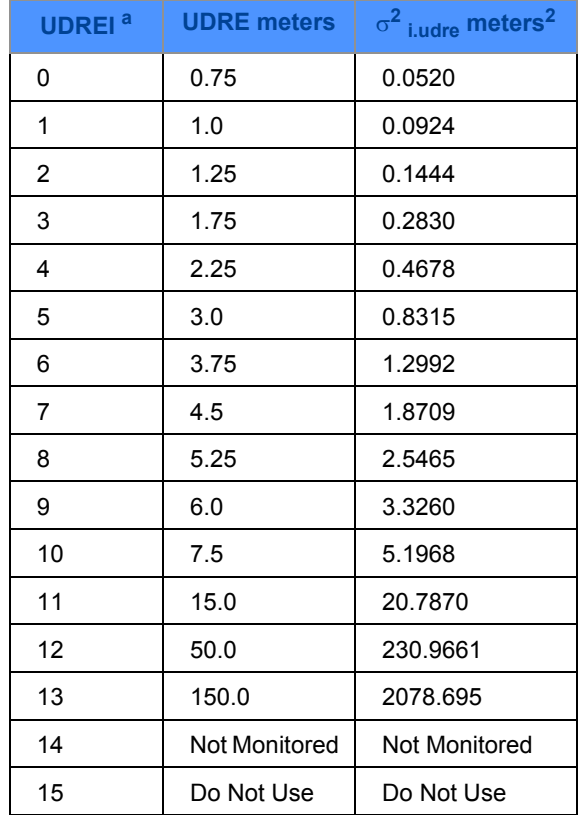

# **Table 102: Evaluation of UDREI**

a. The  $\sigma^2$ UDRE broadcast in WAAS2, WAAS3, WAAS4, WAAS5, WAAS6 and WAAS24 applies at a time prior to or at the time of applicability of the associated corrections.

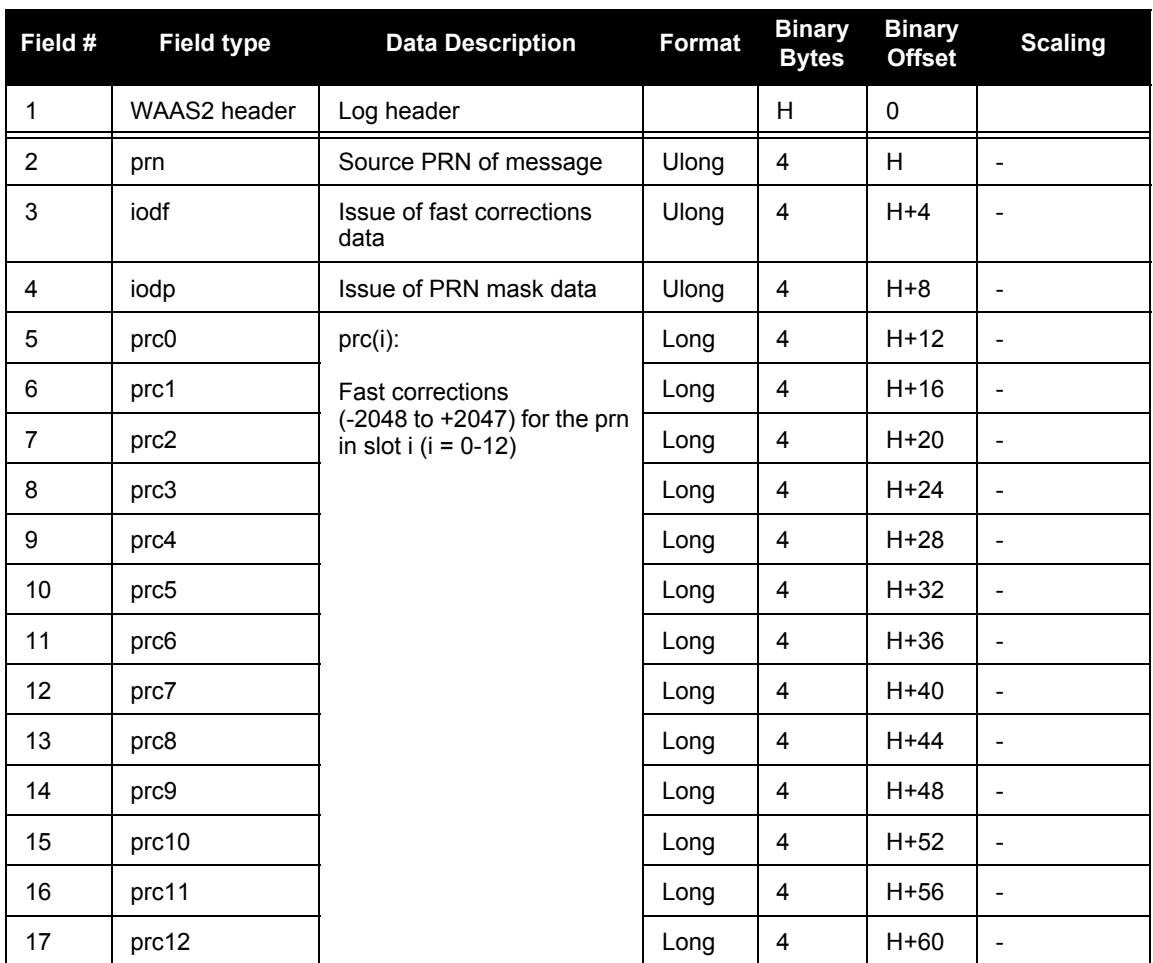

*Continued on [Page 530](#page-529-0)*

<span id="page-529-0"></span>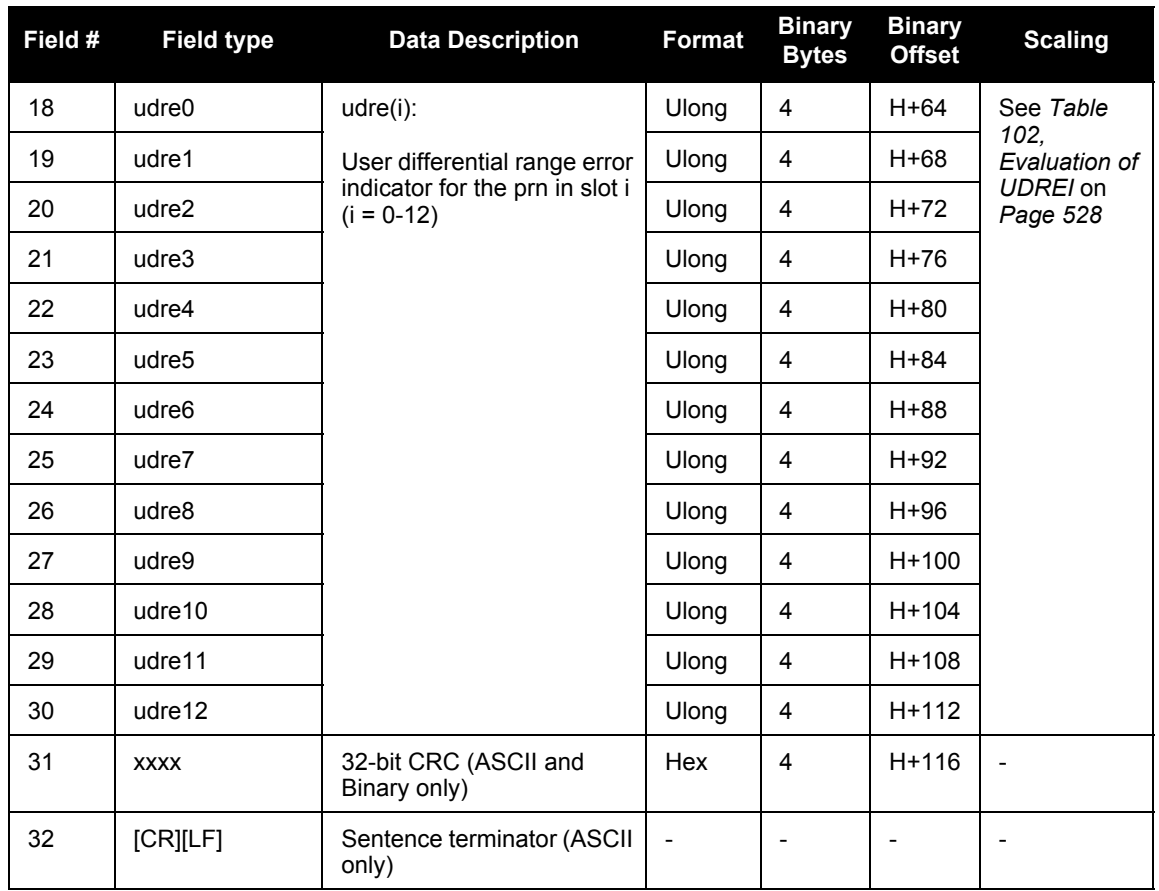

# *3.3.125 WAAS3 Fast Corrections Slots 13-25 V123\_SBAS*

WAAS3 are fast corrections for slots 13-25 in the mask of WAAS1. This message may or may not come when SBAS is in testing mode (see the SBASCONTROL command on *[Page 170](#page-169-0)* for details).

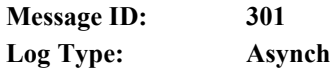

## **Recommended Input:**

log WAAS3a onchanged

# **ASCII Example:**

```
#WAAS3A,COM1,0,17.0,SATTIME,1337,415990.000,00000000,bff5,1984;
134,1,2,2047,0,2047,2047,-21,-4,2047,2047,-1,0,2,2047,6,14,5,
14,14,11,5,14,14,5,7,5,14,8*a25aebc5
```
 $\overset{\circ}{\Box}$  Each raw WAAS frame gives data for a specific frame decoder number. The WAAS3 message can be logged to view the data breakdown of WAAS frame 3 which contains information on fast correction slots 13-25.

# *Chapter 3 Data Logs*

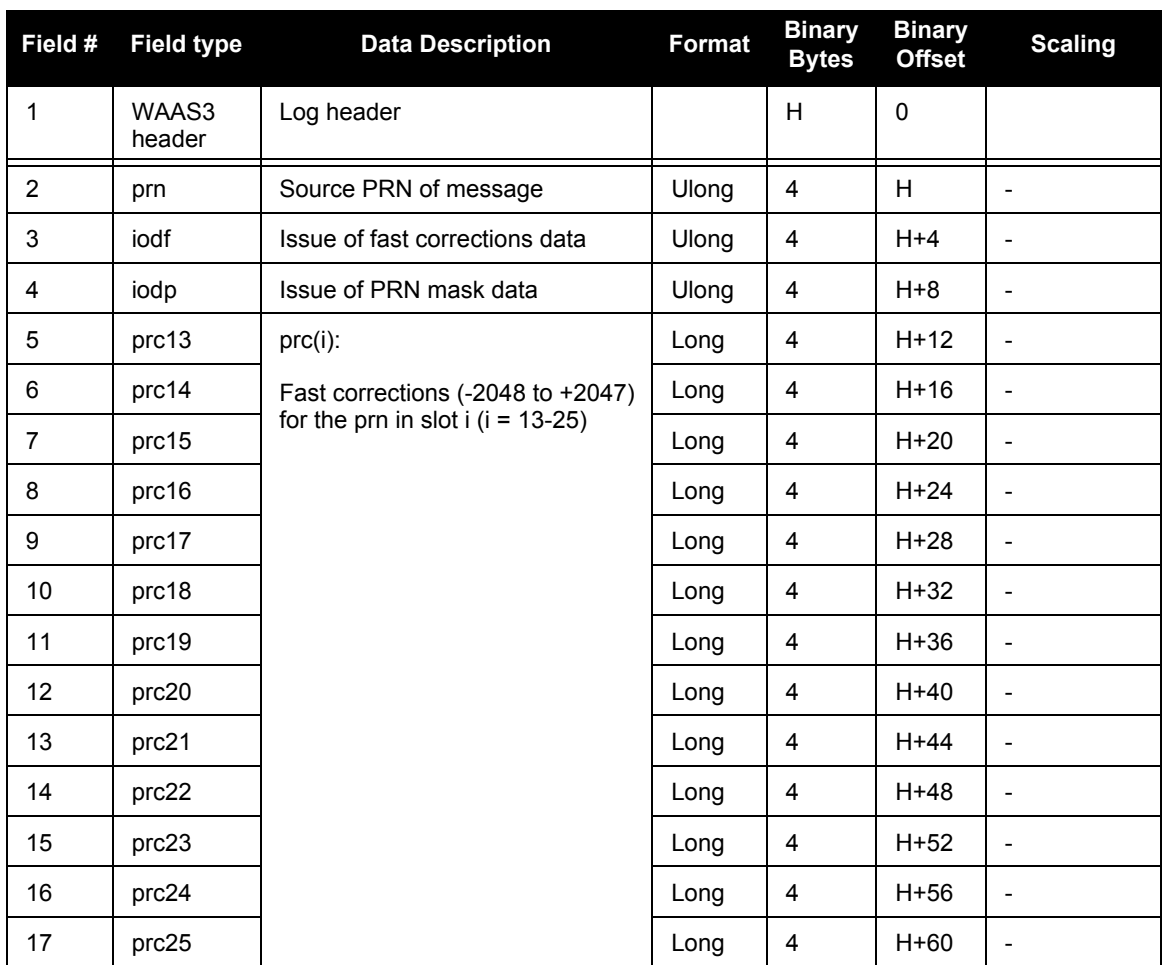

*Continued on [Page 533](#page-532-0)*

<span id="page-532-0"></span>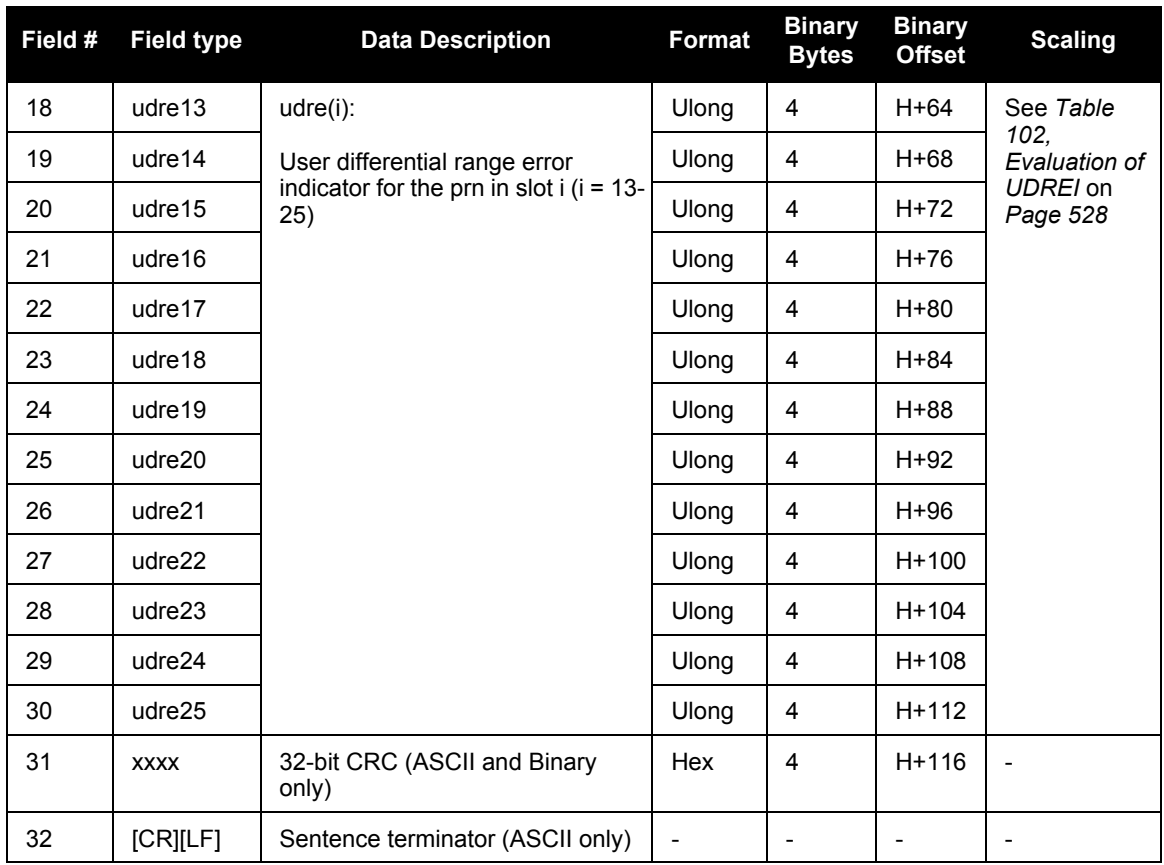

# *3.3.126 WAAS4 Fast Correction Slots 26-38 V123\_SBAS*

WAAS4 are fast corrections for slots 26-38 in the mask of WAAS1. This message may or may not come when SBAS is in testing mode (see the SBASCONTROL on *[Page 170](#page-169-0)* command for details).

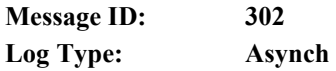

#### **Recommended Input:**

log WAAS4a onchanged

#### **ASCII Example:**

```
#WAAS4A,COM1,0,58.0,SATTIME,1093,163399.000,00000020,b4b0,209;
122,0,3,2047,3,-1,2047,2047,2047,-3,-1,5,3,3,
2047,2,14,3,3,14,14,14,6,3,4,5,4,14,3*2e0894b1
```
 $\overset{\circ}{\Box}$  Each raw WAAS frame gives data for a specific frame decoder number. The WAAS4 message can be logged to view the data breakdown of WAAS frame 4 which contains information on fast correction slots 26-38.

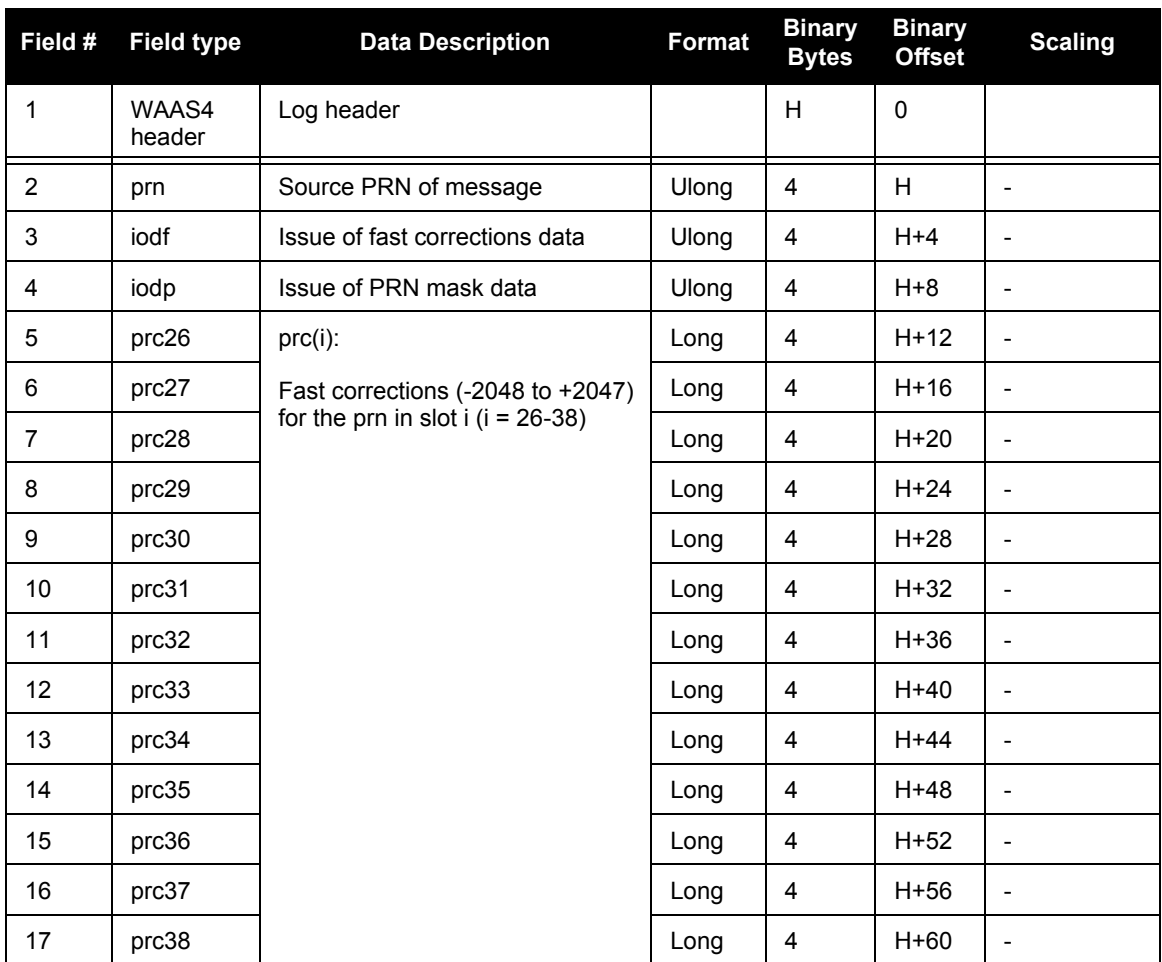

*Continued on [Page 536](#page-535-0)*

<span id="page-535-0"></span>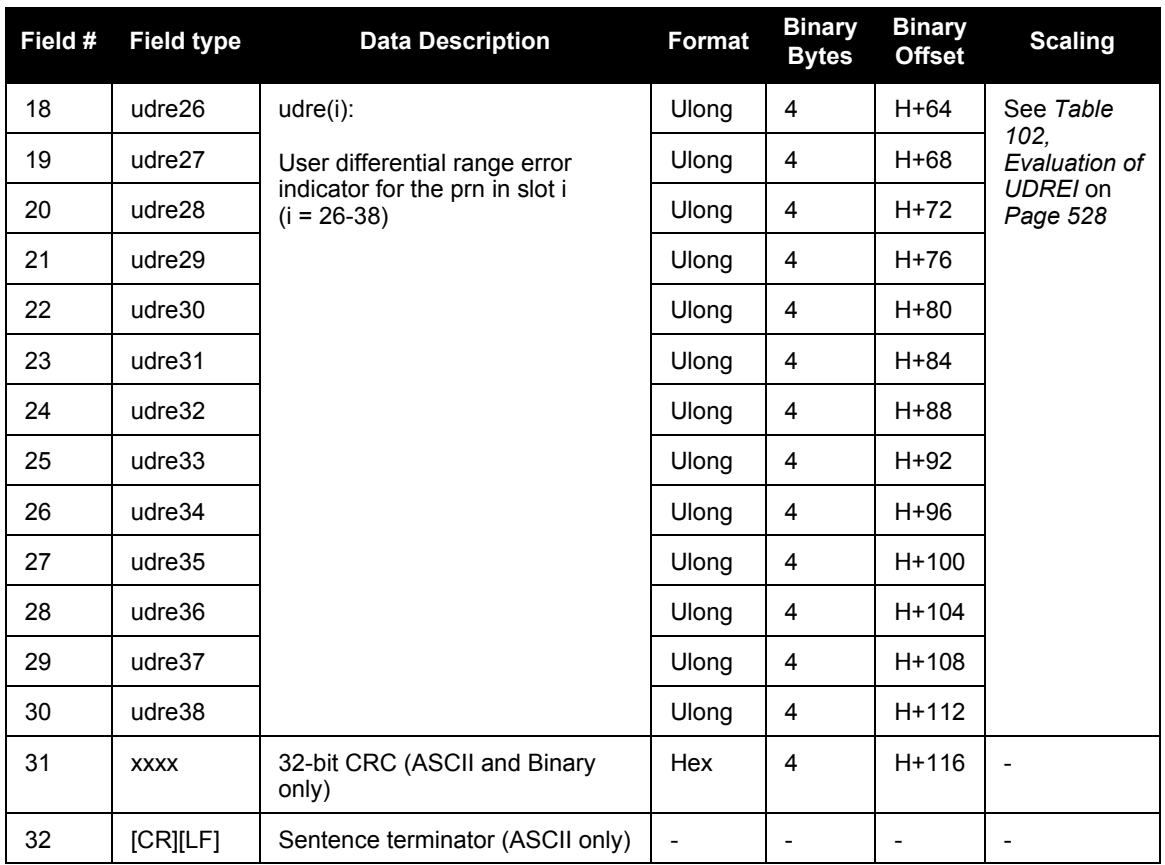

# *3.3.127 WAAS5 Fast Correction Slots 39-50 V123\_SBAS*

WAAS5 are fast corrections for slots 39-50 in the mask of WAAS1. This message may or may not come when SBAS is in testing mode (see the SBASCONTROL command on *[Page 170](#page-169-0)* for details).

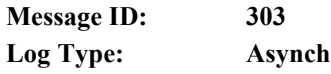

# **Recommended Input:**

log WAAS5a onchanged

# **ASCII Example:**

```
#WAAS5A,COM1,0,72.5,SATTIME,1093,161480.000,00040020,31d4,209;122,1,3,
-7,2047,2047,2047,-4,2047,2047,2047,9,2047,2047,-3,-2,11,14,14,14,4,14,14,14,
5,14,14,4,2*2bf0109b
```
 $\frac{0}{\Box}$  Each raw WAAS frame gives data for a specific frame decoder number. The WAAS5 message can be logged to view the data breakdown of WAAS frame 5 which contains information on fast correction slots 39-50.

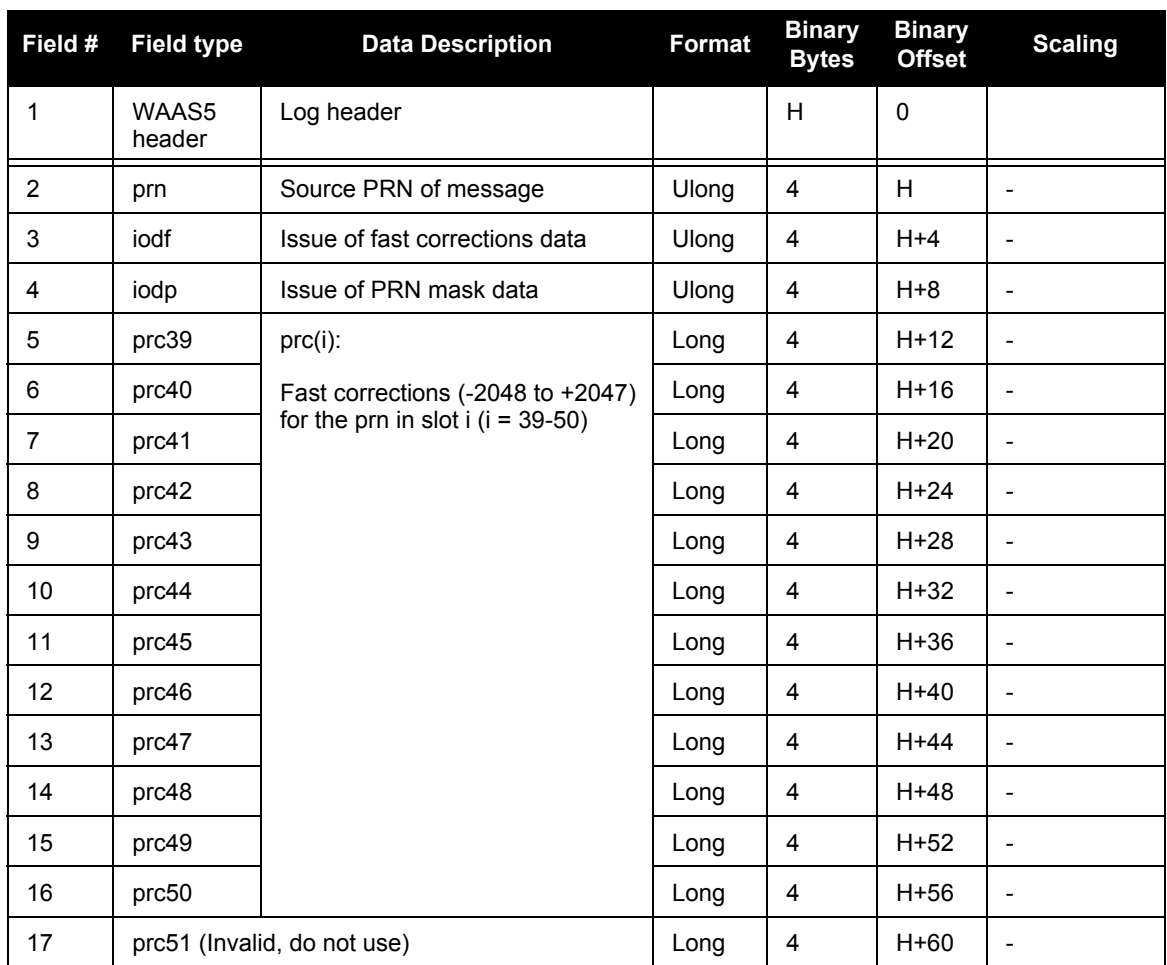

*Continued on [Page 539](#page-538-0)*

<span id="page-538-0"></span>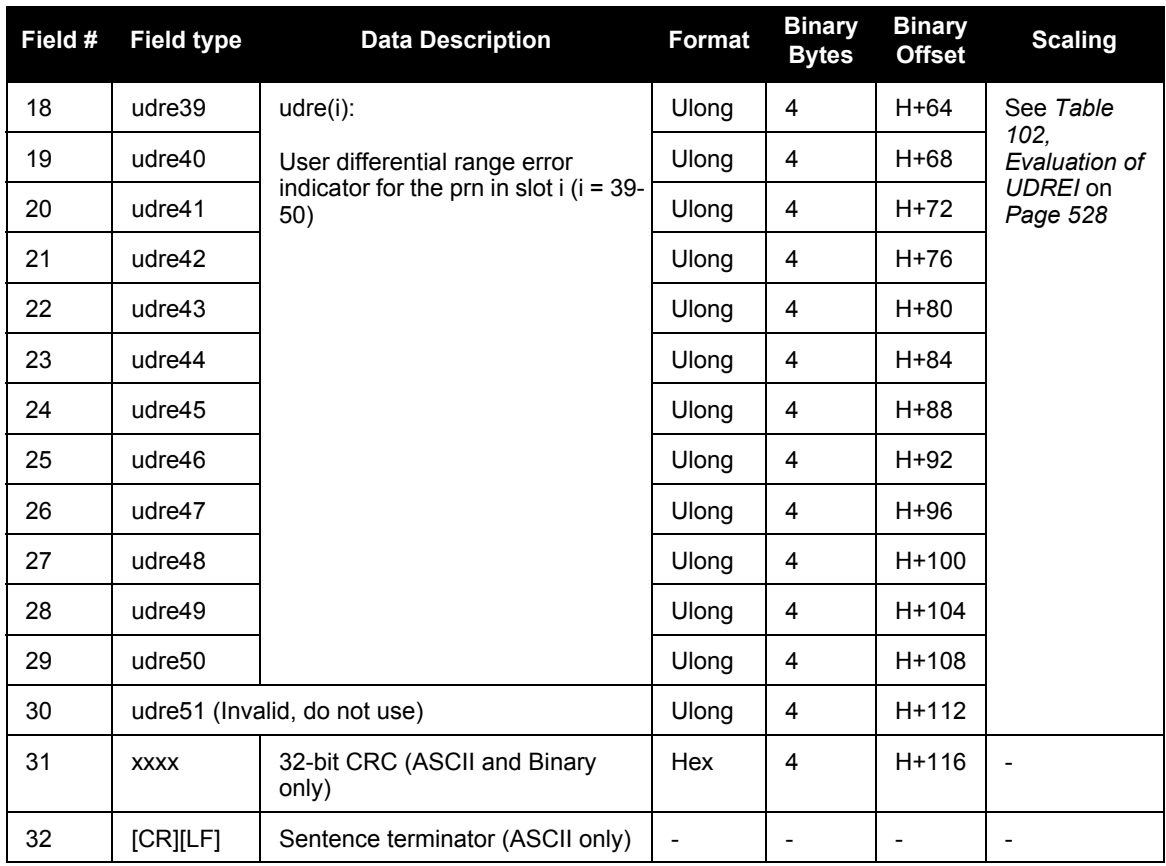

# *3.3.128 WAAS6 Integrity Message V123\_SBAS*

WAAS6 is the integrity information message. Each message includes an IODF for each fast corrections message. The  $\sigma^2$ <sub>UDRE</sub> information for each block of satellites applies to the fast corrections with the corresponding IODF.

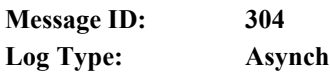

### **Recommended Input:**

log WAAS6a onchanged

# **ASCII Example:**

```
#WAAS6A,COM1,0,57.5,SATTIME,1093,273317.000,00000020,526a,209;
122,3,3,3,3,9,14,14,2,3,10,2,14,14,3,14,14,5,14,14,7,14,14,14,14,14,14,3,3,
14,14,14,14,3,15,11,11,15,0,0,0,0,0,0,0,0,0,0,0,0,0,0,0,0,0,0*925a2a9b
```
 $\frac{0}{\Box}$  Each raw WAAS frame gives data for a specific frame decoder number. The WAAS6 message can be logged to view the data breakdown of WAAS frame 6 which contains information on the integrity message.
### *Data Logs Chapter 3*

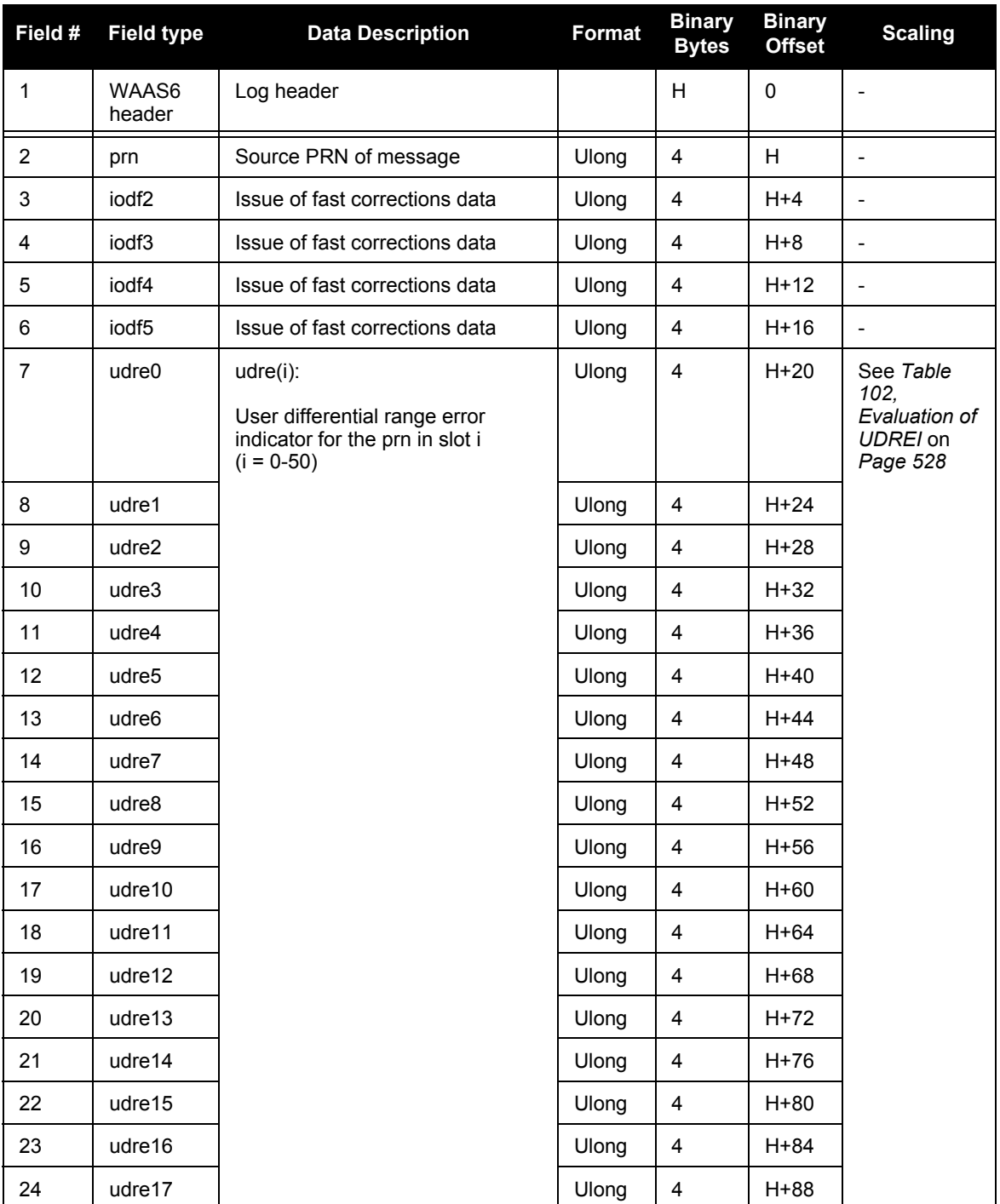

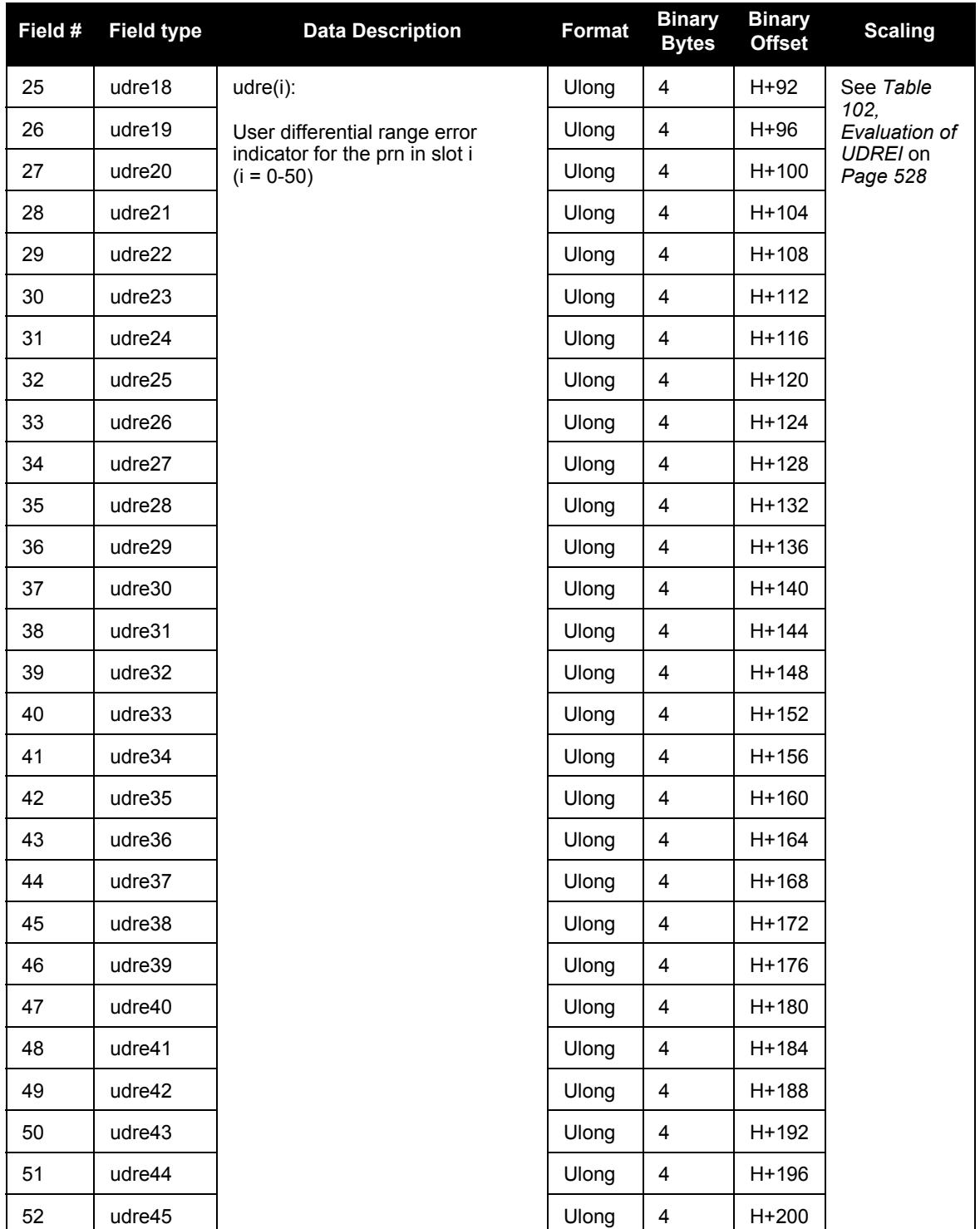

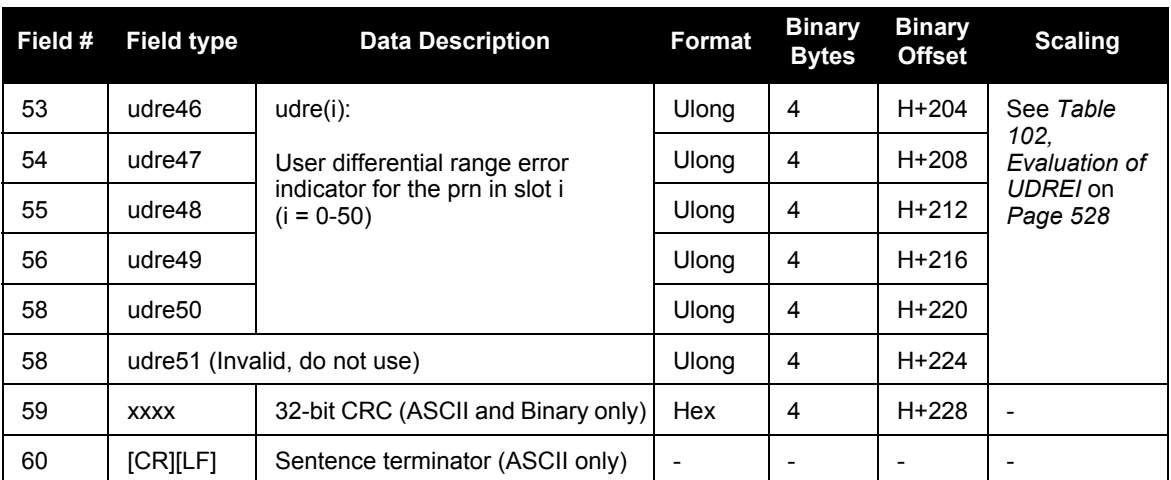

# *3.3.129 WAAS7 Fast Correction Degradation V123\_SBAS*

The WAAS7 message specifies the applicable IODP, system latency time and fast degradation factor indicator for computing the degradation of fast and long-term corrections.

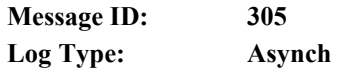

### **Recommended Input:**

log WAAS7a onchanged

### **ASCII Example:**

```
#WAAS7A,COM1,0,36.5,SATTIME,1337,416367.000,00000000,12e3,1984;
122,1,2,0,15,15,15,15,15,15,15,15,15,15,15,15,15,15,15,15,15,15,15,15,15,15,
15,15,15,15,15,15,15,15,15,15,0,0,0,0,0,0,0,0,0,0,0,0,0,0,0,0,0,0,0*827a7364
```
 $^{\circ}$  Each raw WAAS frame gives data for a specific frame decoder number. The WAAS7 message can be logged to view the data breakdown of WAAS frame 7 which contains information on fast correction degradation.

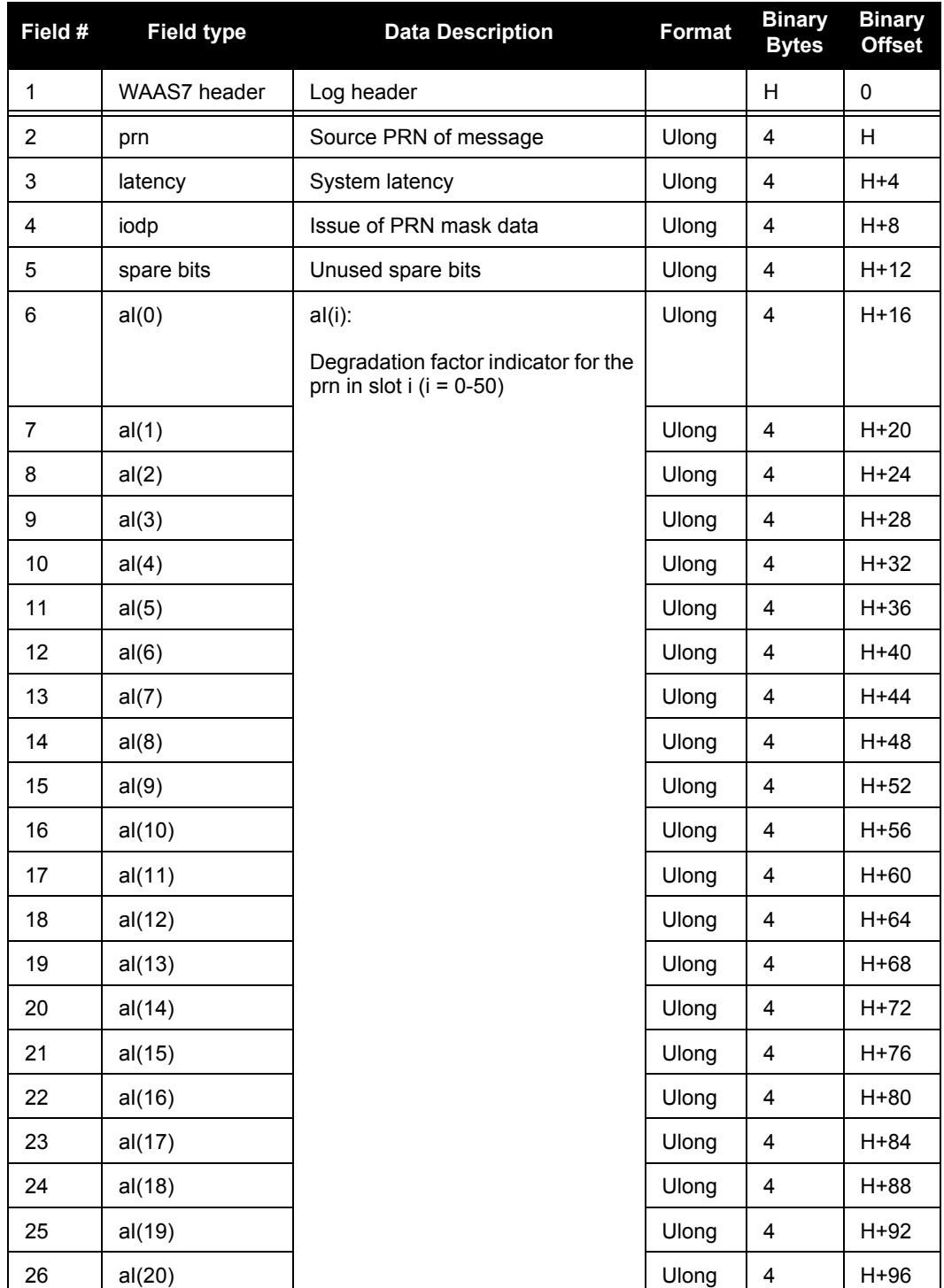

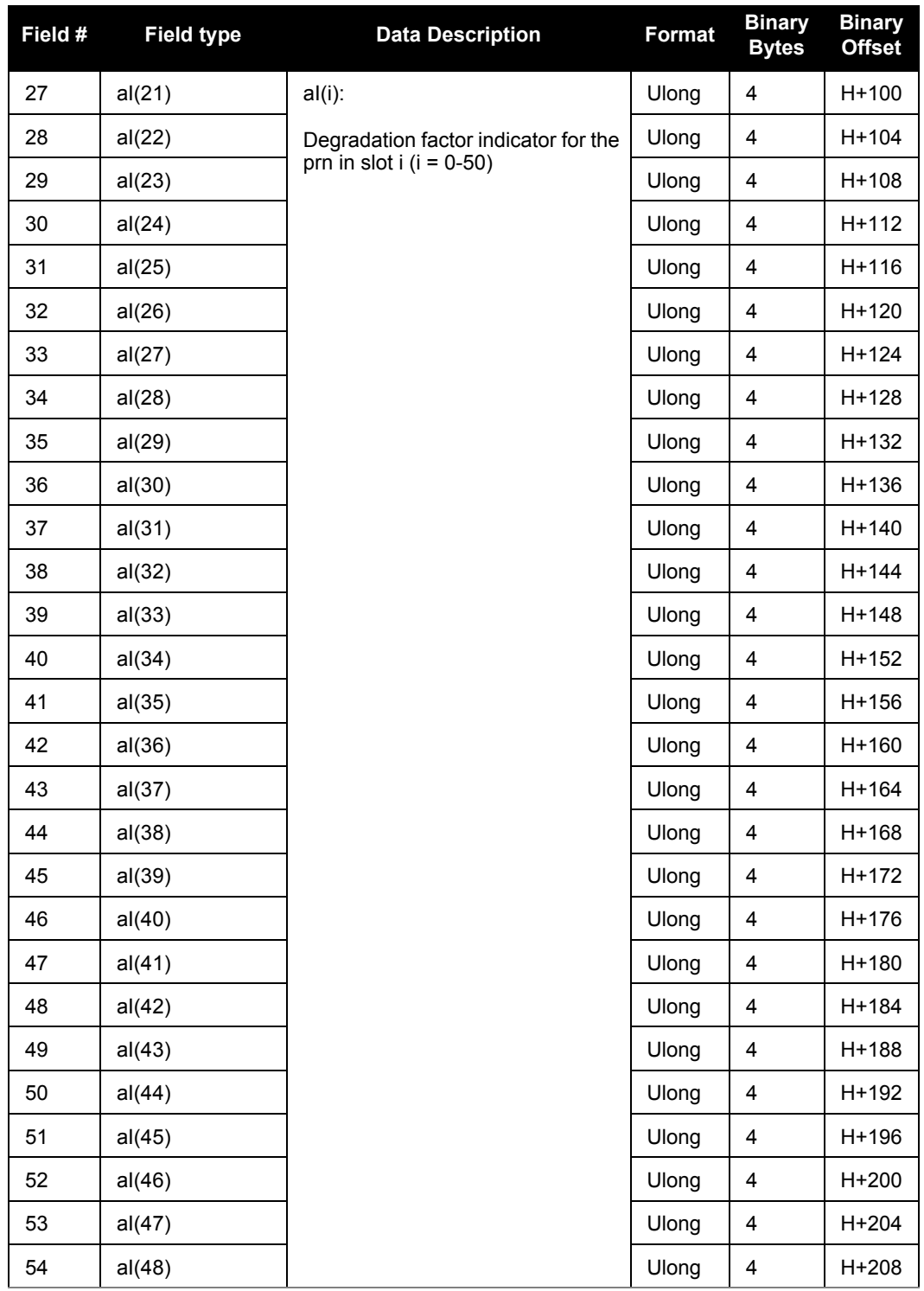

<span id="page-546-0"></span>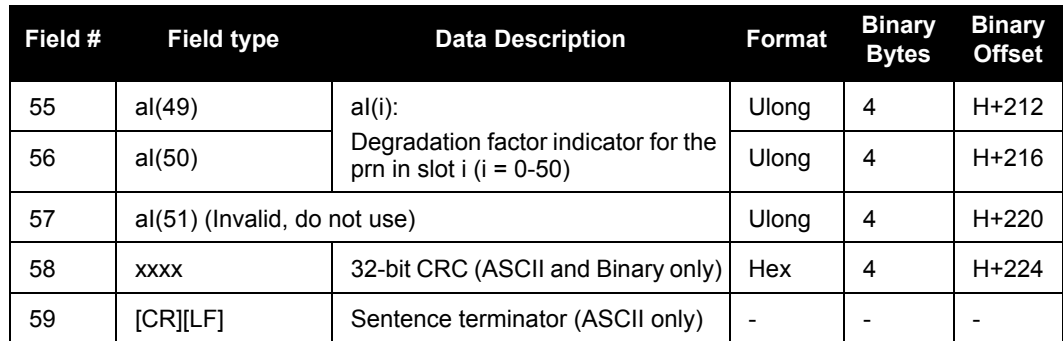

# *3.3.130 WAAS9 GEO Navigation Message V123\_SBAS*

WAAS9 provides the GEO navigation message representing the position, velocity and acceleration of the geostationary satellite, in ECEF coordinates and its apparent clock time and frequency offsets.

Also included is the time of applicability, an issue of data (IOD) and an accuracy exponent (URA) representing the estimated accuracy of the message. The time offset and time drift are with respect to SBAS Network Time. Their combined effect is added to the estimate of the satellite's transmit time.

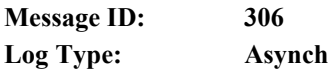

### **Recommended Input:**

log WAAS9a onchanged

### **ASCII Example:**

#WAAS9A,COM1,0,38.0,SATTIME,1337,416426.000,00000000,b580,1984; 122,175,70848,2,24802064.1600,-34087313.9200,-33823.2000, 1.591250000,0.107500000,0.6080000,-0.0000750,-0.0001125, 0.000187500,-2.235174179e-08,9.094947018e-12\*636051d2

 $\stackrel{\circ}{\bullet}$  Each raw WAAS frame gives data for a specific frame decoder number. The WAAS9 message can be logged to view the data breakdown of WAAS frame 9 which contains the GEO navigation message.

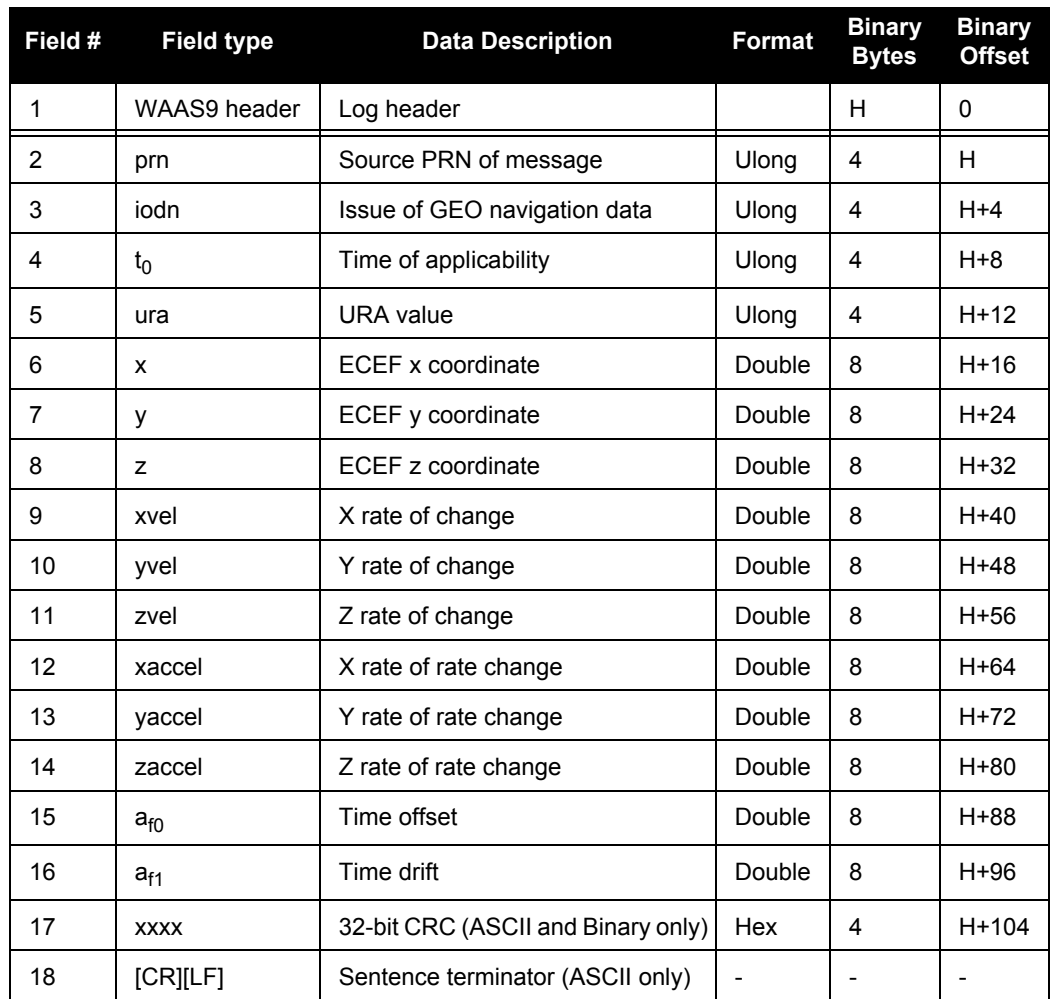

# *3.3.131 WAAS10 Degradation Factor V123\_SBAS*

The fast corrections, long-term corrections and ionospheric corrections are all provided in the WAAS10 message.

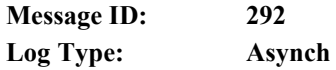

### **Recommended Input:**

log WAAS10a onchanged

### **ASCII Example:**

```
#WAAS10A,COM1,0,35.5,SATTIME,1337,416469.000,00000000,c305,1984;
122,54,38,76,256,152,100,311,83,256,6,0,300,292,0,1,
0000000000000000000000*8884d248
```
 $\stackrel{\circ}{\Box}$  Each raw WAAS frame gives data for a specific frame decoder number. The WAAS10 message can be logged to view the data breakdown of WAAS frame 10 which contains information on degradation factors.

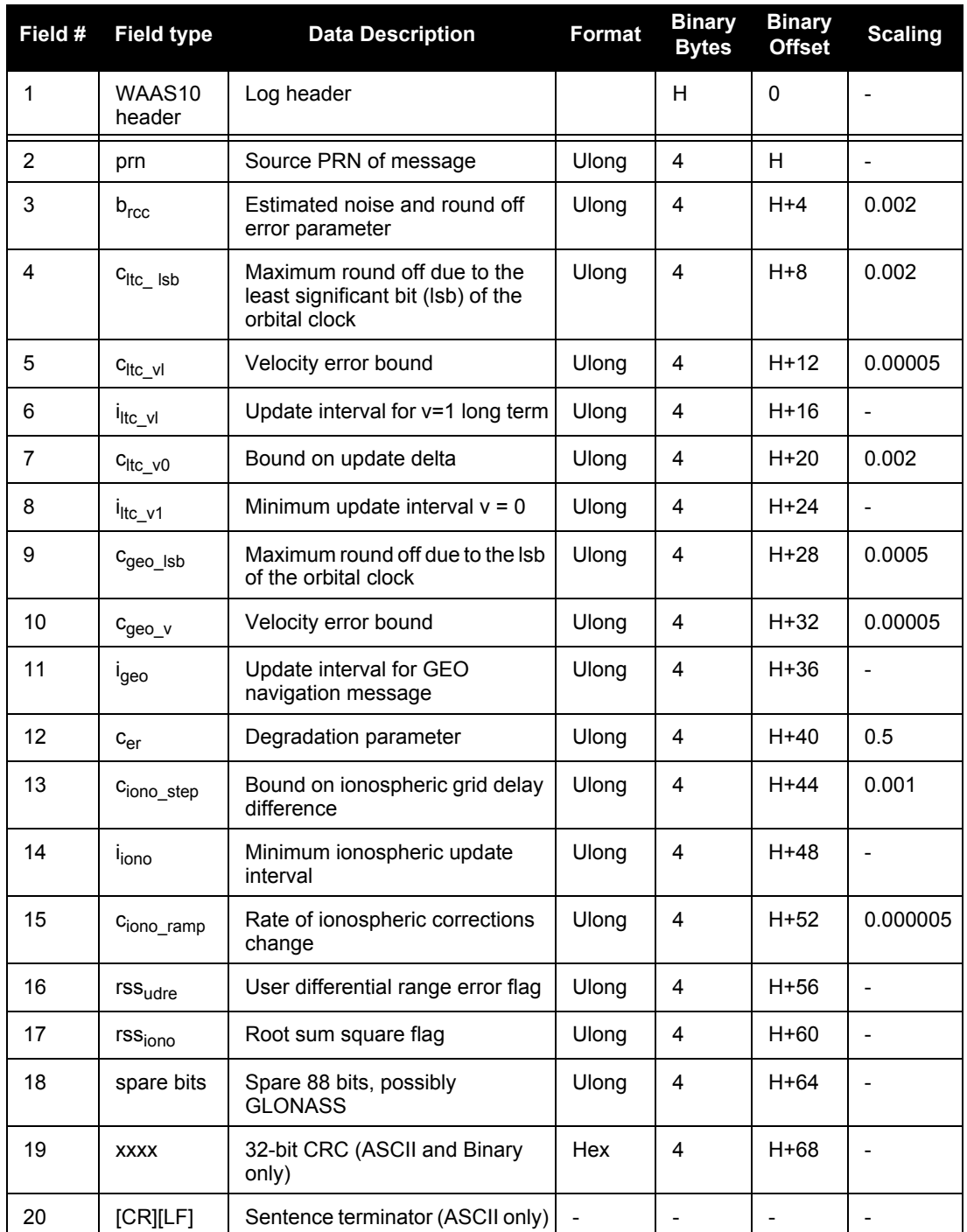

# *3.3.132 WAAS12 SBAS Network Time and UTC V123\_SBAS*

WAAS12 contains information bits for the UTC parameters and UTC time standard from which an offset is determined. The UTC parameters correlate UTC time with the SBAS network time rather than with GPS time.

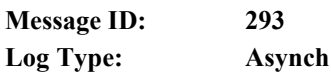

### **Recommended Input:**

log WAAS12a onchanged

### **ASCII Example:**

Not available at time of print.

 $\stackrel{\circ}{\Box}$  Each raw WAAS frame gives data for a specific frame decoder number. The WAAS12 message can be logged to view the data breakdown of WAAS frame 12 which contains information on time parameters.

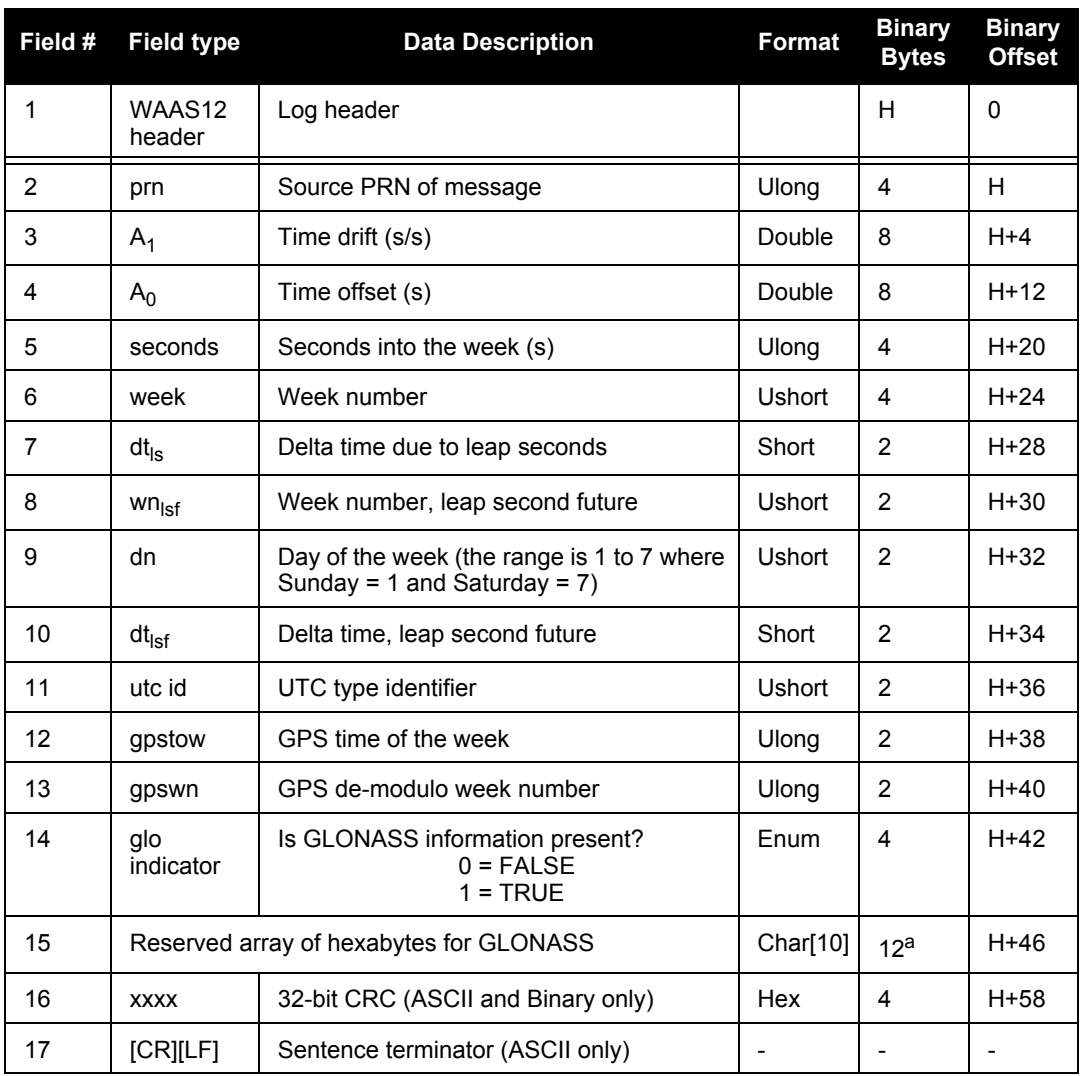

a. In the binary log case, an additional 2 bytes of padding are added to maintain 4-byte alignment

# *3.3.133 WAAS17 GEO Almanac Message V123\_SBAS*

Almanacs for all GEOs are broadcast periodically to alert you of their existence, location, the general service provided, status, and health.

 $\boxtimes$  Unused almanacs have a PRN number of 0 and should be ignored, see *Example* below.

**Message ID: 294 Log Type: Asynch**

### **Recommended Input:**

log WAAS17a onchanged

### **ASCII Example:**

```
#WAAS17A,COM1,0,33.5,SATTIME,1337,416653.000,00000000,896c,1984;
122,3,
0,134,0,-42138200,1448200,26000,0,0,0,
0,122,0,24801400,-34088600,-26000,0,0,0,
0,0,0,0,0,0,0,0,0,70848*22d9a0eb
```
 $\overrightarrow{0}$  Each raw WAAS frame gives data for a specific frame decoder number. The WAAS17 message can be logged to view the data breakdown of WAAS frame 17 which contains GEO almanacs.

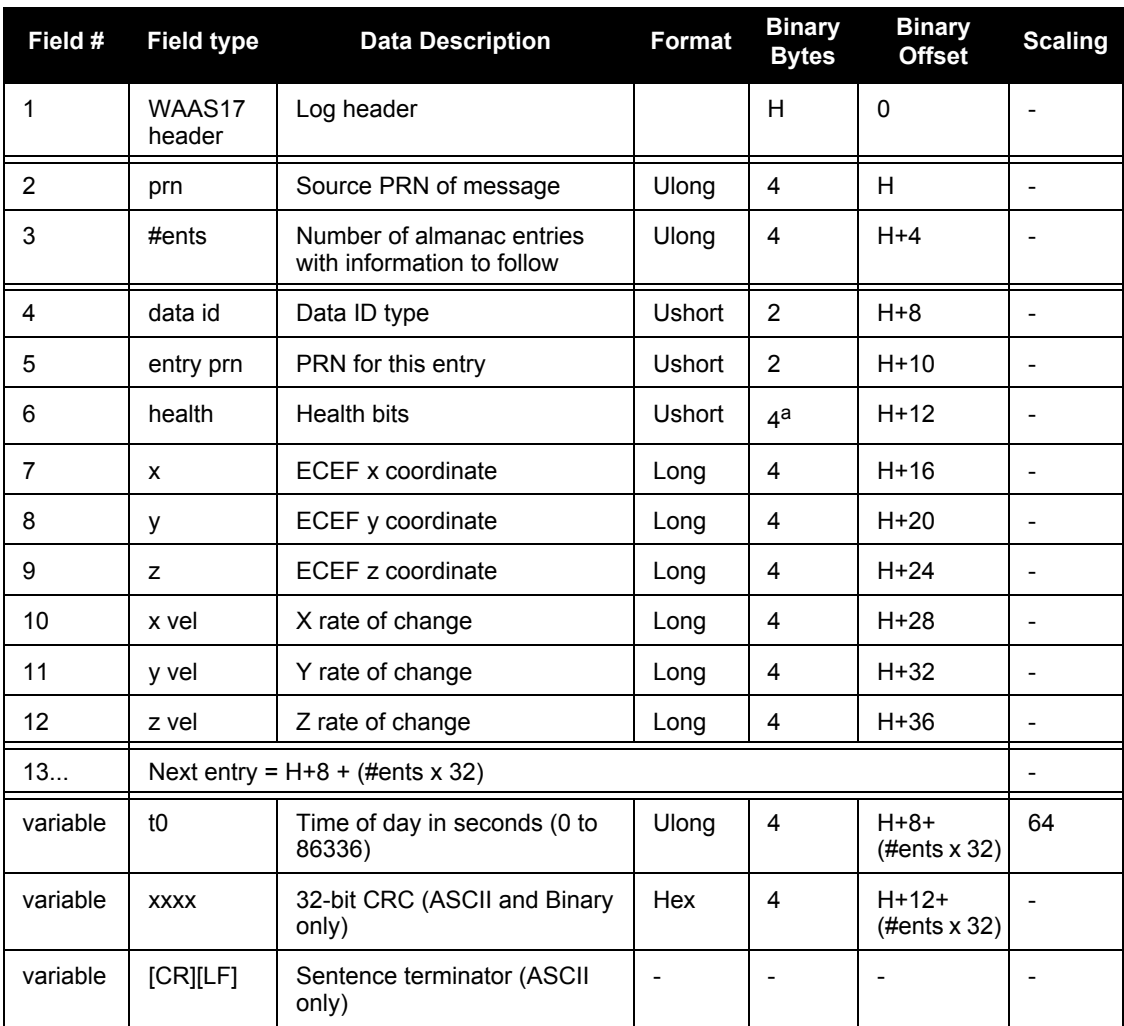

a. In the binary log case, an additional 2 bytes of padding is added to maintain 4-byte alignment

## *3.3.134 WAAS18 IGP Mask V123\_SBAS*

The ionospheric delay corrections are broadcast as vertical delay estimates at specified ionospheric grid points (IGPs), applicable to a signal on L1. The predefined IGPs are contained in 11 bands (numbered 0 to 10). Bands 0-8 are vertical bands on a Mercator projection map, and bands 9-10 are horizontal bands on a Mercator projection map. Since it is impossible to broadcast IGP delays for all possible locations, a mask is broadcast to define the IGP locations providing the most efficient model of the ionosphere at the time.

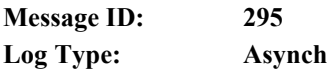

#### **Recommended Input:**

log WAAS18a onchanged

### **ASCII Example:**

```
#WAAS18A,COM1,0,33.0,SATTIME,1337,417074.000,00000000,f2c0,1984;
122,4,2,2,0000ffc0007fc0003ff0000ff80007fe0007fe0003ff0000ff80,0*b1ed353e
```
 $\stackrel{\circ}{\Box}$  Each raw WAAS frame gives data for a specific frame decoder number. The WAAS18 message can be logged to view the data breakdown of WAAS frame 18 which contains information on ionospheric grid points.

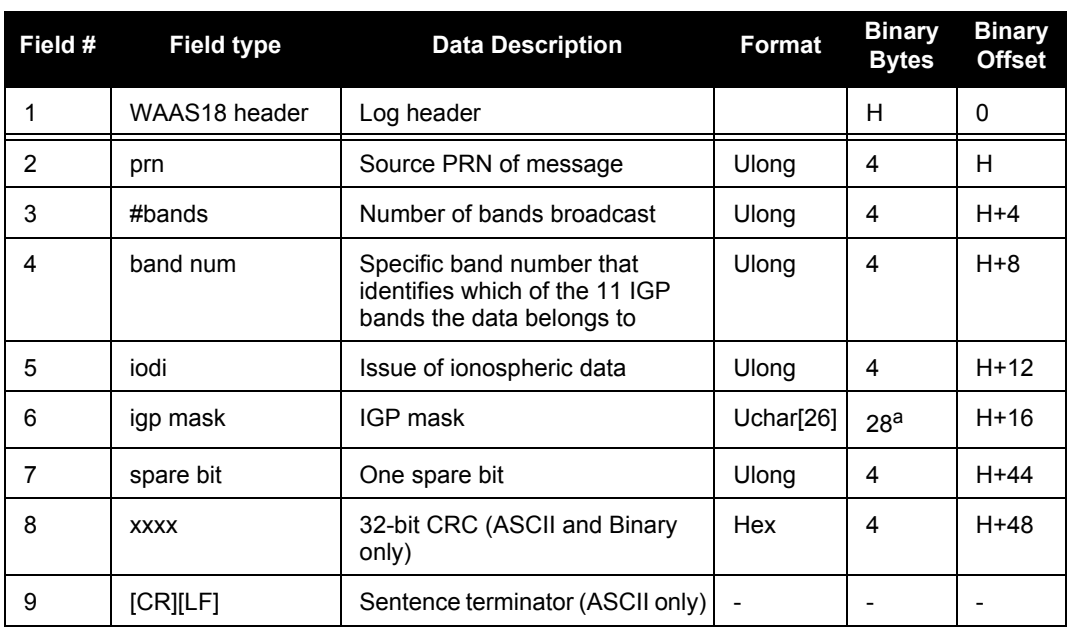

a. In the binary log case, an additional 2 bytes of padding are added to maintain 4-byte alignment

# *3.3.135 WAAS24 Mixed Fast/Slow Corrections V123\_SBAS*

If there are 6 or fewer satellites in a block, they may be placed in this mixed correction message.There is a fast data set for each satellite and a UDRE indicator. Each message also contains an IODP indicating the associated PRN mask.

The fast correction (PRC) has a valid range of -2048 to +2047. If the range is exceeded a don't use indication is inserted into the user differential range error indicator (UDREI) field, see *[Table 102](#page-527-0)* on *[Page 528](#page-527-0)*. You should ignore extra data sets not represented in the PRN mask.

The time of applicability (T0) of the PRC is the start of the epoch of the WNT second that is coincident with the transmission at the GEO satellite of the first bit of the message block.

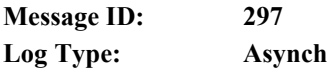

### **Recommended Input:**

log WAAS24a onchanged

### **ASCII Example:**

```
#WAAS24A,COM1,0,34.0,SATTIME,1337,417108.000,00000000,0a33,1984;
134,2047,2047,2047,2047,-1,-2,14,14,14,14,11,14,2,2,0,0,1,0,0,0,
0,0,0,0,0,0,0,0,0,0,0,0*76ff954b
```
 $\circ$  Each raw WAAS frame gives data for a specific frame decoder number. The WAAS24 message can be logged to view the data breakdown of WAAS frame 24 which contains mixed fast/slow corrections.

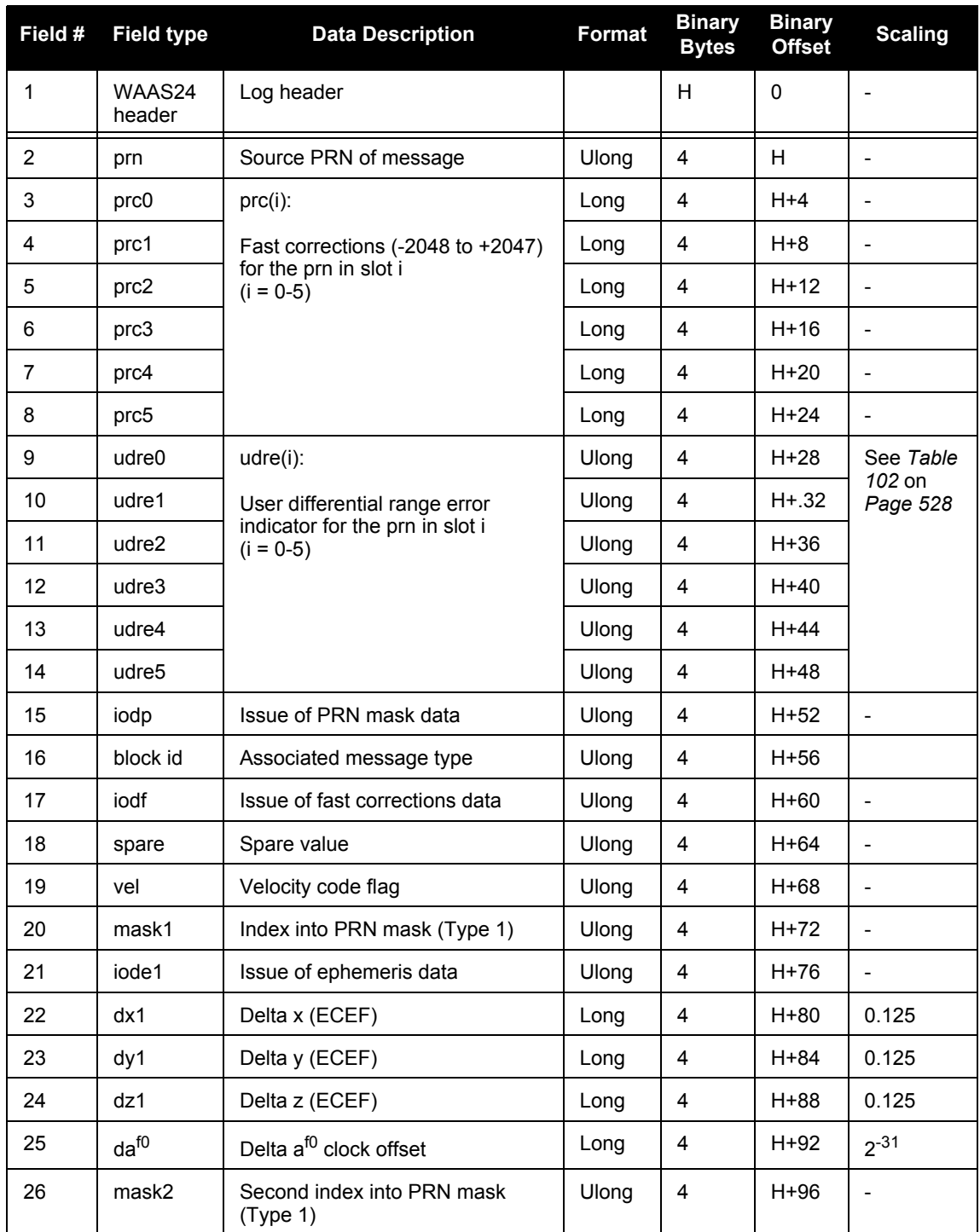

<span id="page-558-0"></span>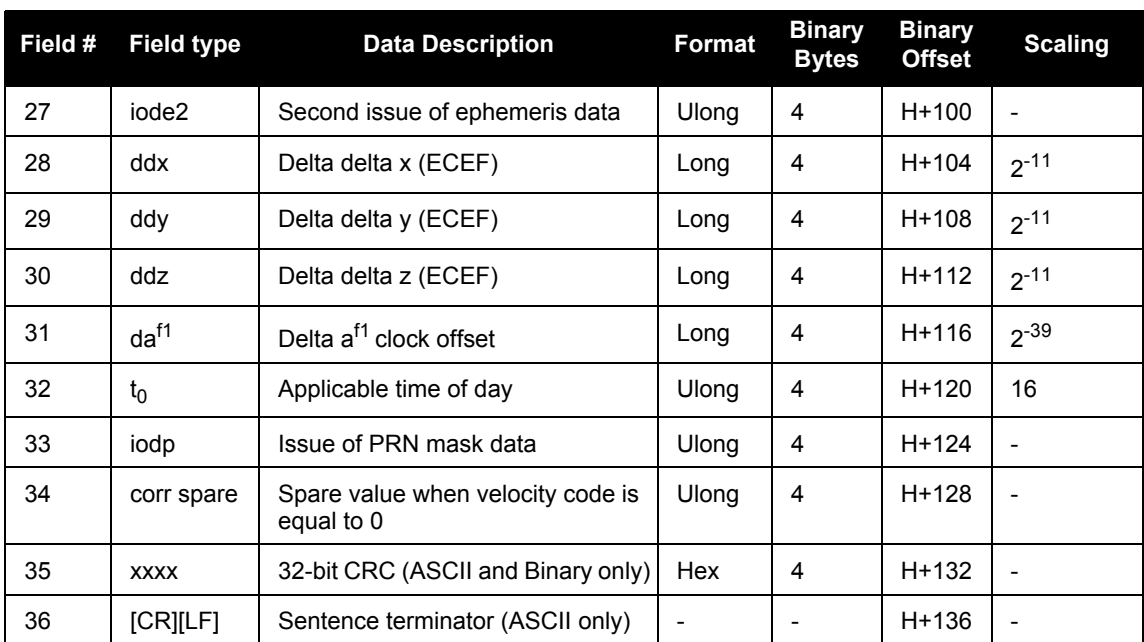

# *3.3.136 WAAS25 Long-Term Slow Satellite Corrections V123\_SBAS*

WAAS25 provides error estimates for slow varying satellite ephemeris and clock errors with respect to WGS-84 ECEF coordinates.

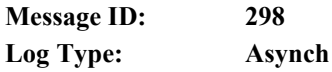

#### **Recommended Input:**

log WAAS25a onchanged

### **ASCII Example:**

```
#WAAS25A,COM1,0,37.5,SATTIME,1337,417193.000,00000000,b8ff,1984;
134,1,19,25,-1,-3,0,-15,0,0,0,1,-1,-2,4465,2,0,1,0,0,0,0,0,0,0,0,
0,0,0,0,0,0,0*81685317
```
 $\stackrel{\circ}{\Box}$  Each raw WAAS frame gives data for a specific frame decoder number. The WAAS25 message can be logged to view the data breakdown of WAAS frame 25 which contains long-term slow satellite corrections.

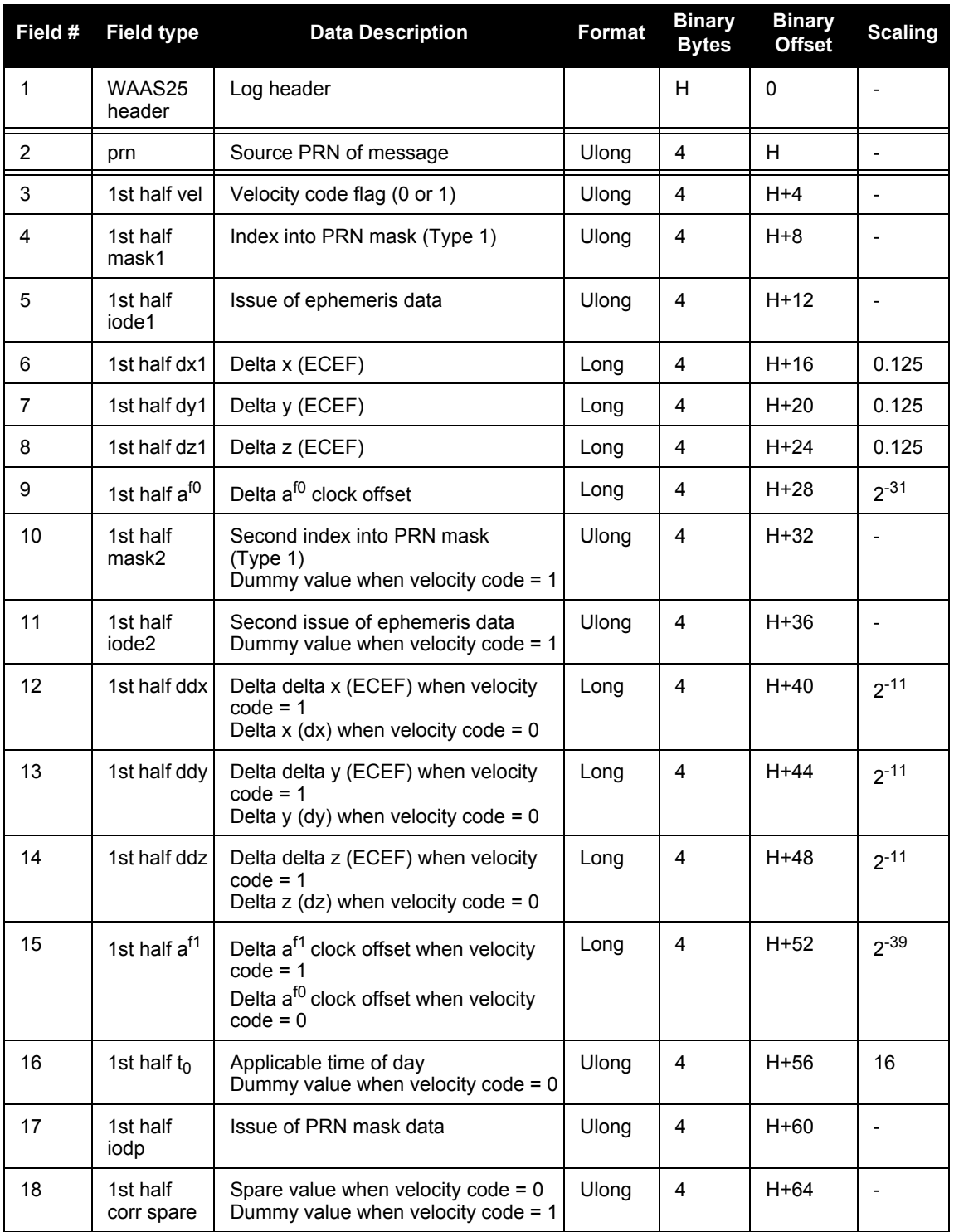

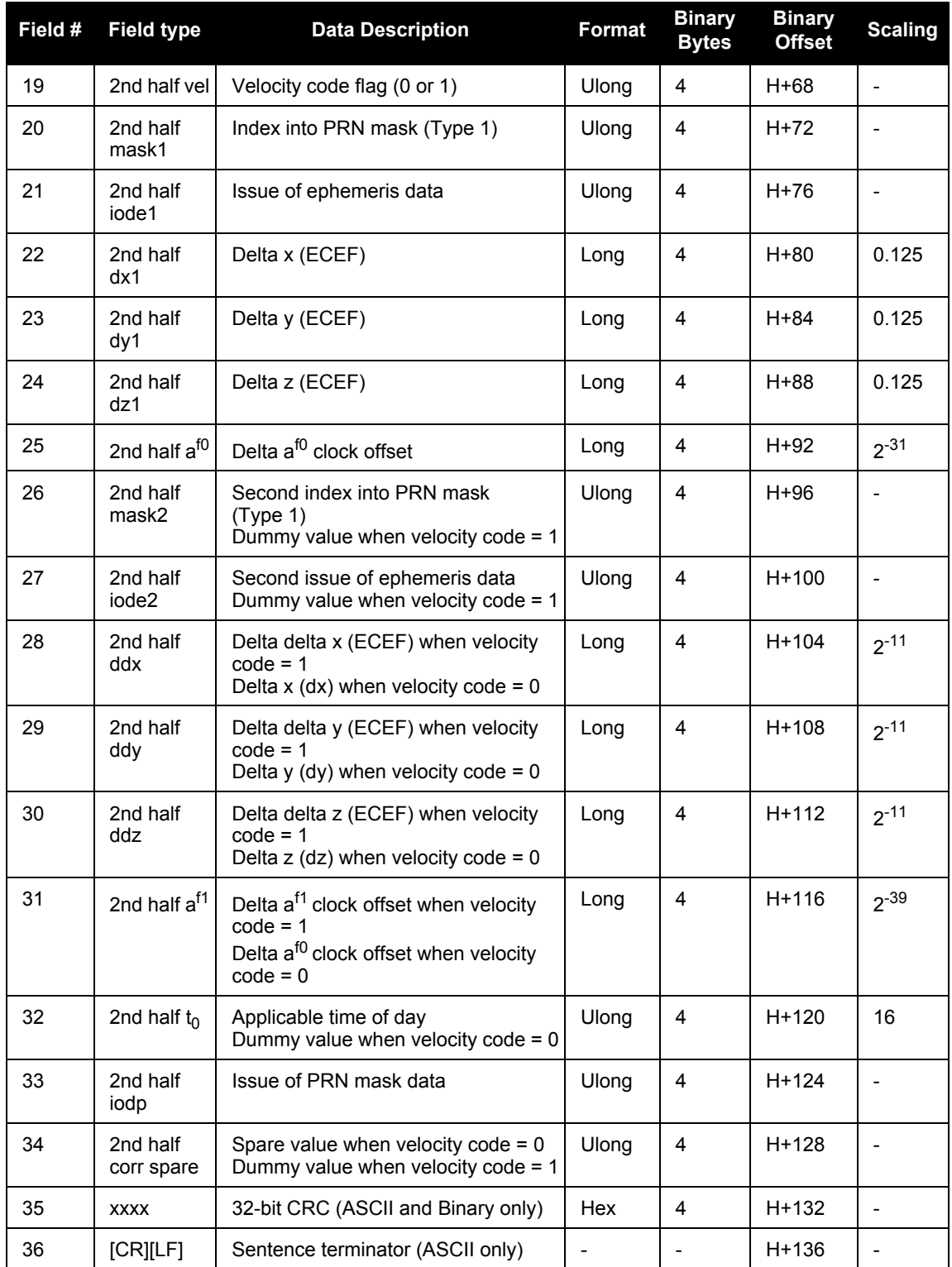

<span id="page-561-0"></span>*562 OEMV Family Firmware Version 3.210 Reference Manual Rev 5*

# *3.3.137 WAAS26 Ionospheric Delay Corrections V123\_SBAS*

WAAS26 provides vertical delays (relative to an L1 signal) and their accuracy at geographically defined IGPs identified by the BAND NUMBER and IGP number. Each message contains a band number and a block ID, which indicates the location of the IGPs in the respective band mask.

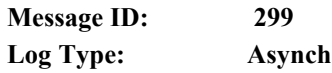

### **Recommended Input:**

log WAAS26a onchanged

### **ASCII Example:**

```
#WAAS26A,COM1,0,38.0,SATTIME,1337,417243.000,00000000,ec70,1984;
134,1,2,15,27,11,25,11,23,11,19,11,16,11,16,12,15,13,16,13,29,14,
30,13,27,11,27,11,24,11,19,11,16,12,2,0*3b6d6806
```
 $\stackrel{\circ}{\Box}$  Each raw WAAS frame gives data for a specific frame decoder number. The WAAS26 message can be logged to view the data breakdown of WAAS frame 26 which contains ionospheric delay corrections.

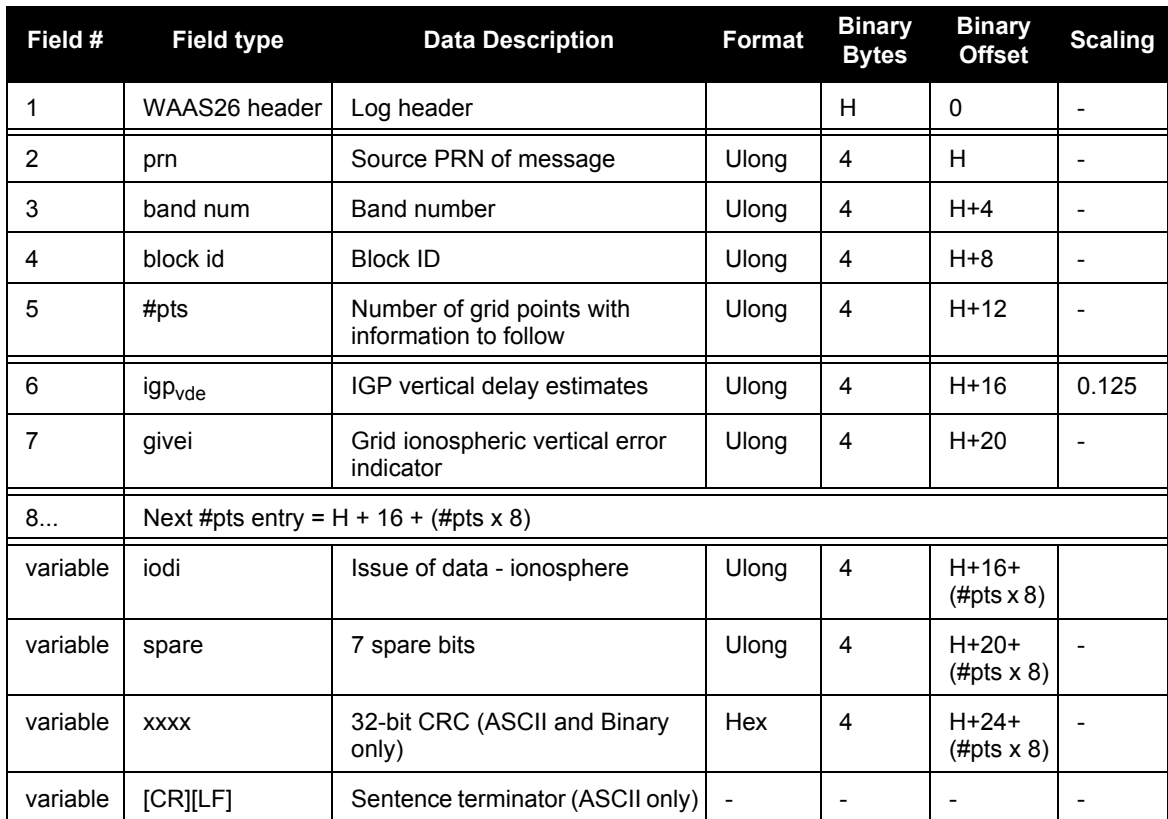

# *3.3.138 WAAS27 SBAS Service Message V123\_SBAS*

WAAS27 messages apply only to the service provider transmitting the message. The number of service messages indicates the total number of unique WAAS27 messages for the current IODS. Each unique message for that IODS includes a sequential message number. The IODS is incremented in all messages, each time that any parameter in any WAAS27 message is changed.

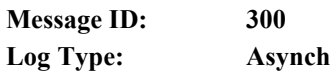

### **Recommended Input:**

log WAAS27a onchanged

### **ASCII Example:**

Not available at time of print.

 $\beta$  Each raw WAAS frame gives data for a specific frame decoder number. The WAAS27 message can be logged to view the data breakdown of WAAS frame 27 which contains information on SBAS service messages.

### *Chapter 3 Data Logs*

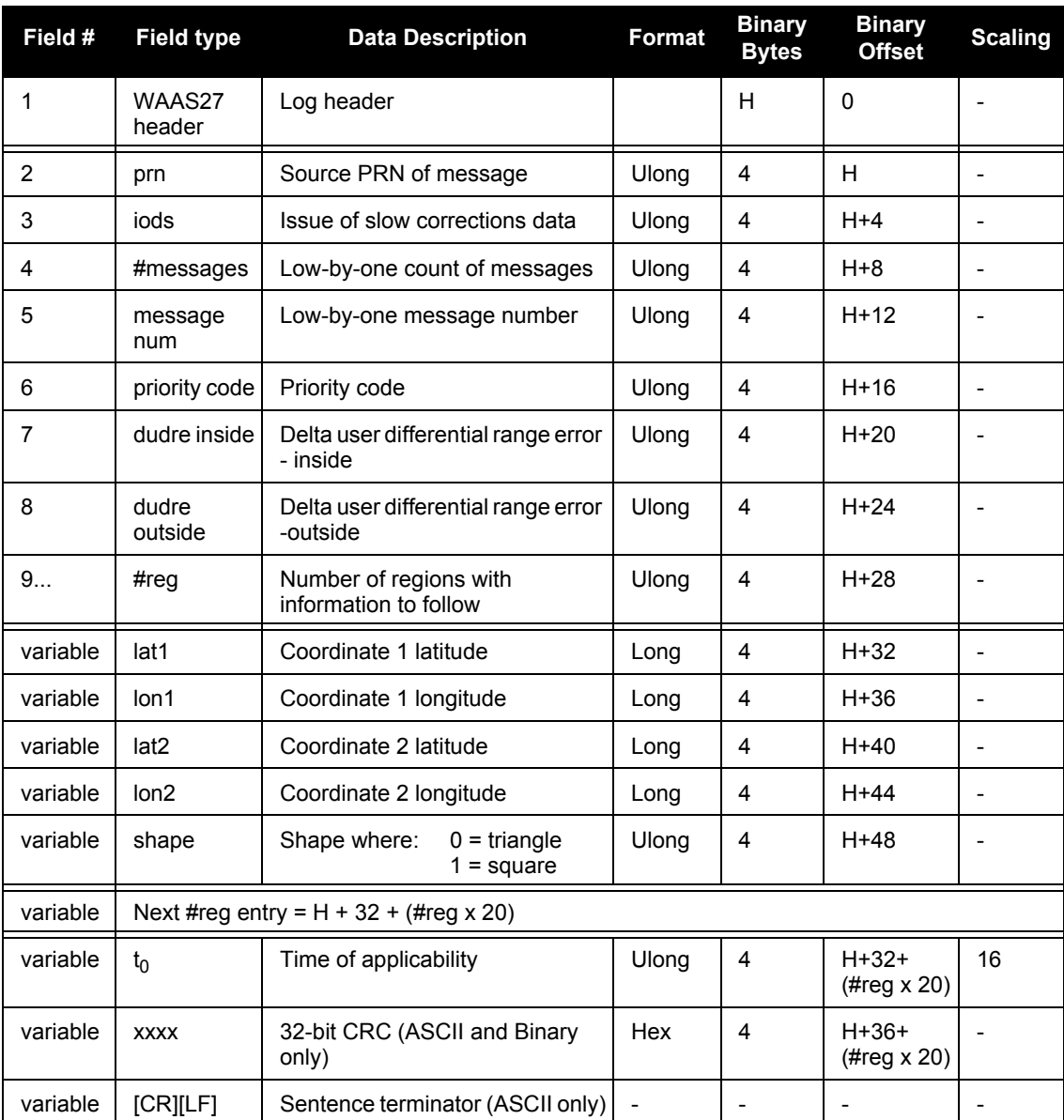

# *3.3.139 WAAS32 CDGPS Fast Correction Slots 0-10 V13\_CDGPS*

WAAS32 are fast corrections for slots 0-10 in the mask of WAAS1 for CDGPS, see *[Page 526](#page-525-0).*

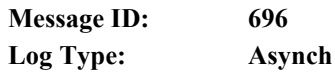

### **Recommended Input:**

log WAAS32a onchanged

### **ASCII Example:**

```
#WAAS32A,COM2,0,70.5,FINE,1295,153284.000,00000240,18e9,34461;209,0,0,
-8097,0,0,0,0,-947,0,-2128,0,2570,14,0,14,14,14,14,0,14,0,14,0*58778ae5
```
 $^{\circ}$  The CDGPS data signal is structured to perform well in difficult, or foliated conditions, so the service is available more consistently. The network has a high degree of service reliability. The corrections signal has been structured around an open broadcast protocol so that additional hardware and software developers can easily extend the value of the data. The service is available on a cost-free basis.

For example, when tree harvesting, a boom operator can know exactly where he is in the forest at any given time of the day or night. In one application, the position of the antenna is shown on a screen and has a buffer ring around it which corresponds to the reach of the boom. The operator knows how close he can go to the boundary without crossing it. As well, he is able to flag obstacles or danger points in the harvest area for reference later and by other operators. The data is downloadable for postprocessing and analysis later.

### <span id="page-567-0"></span> **Table 103: Evaluation of CDGPS UDREI**

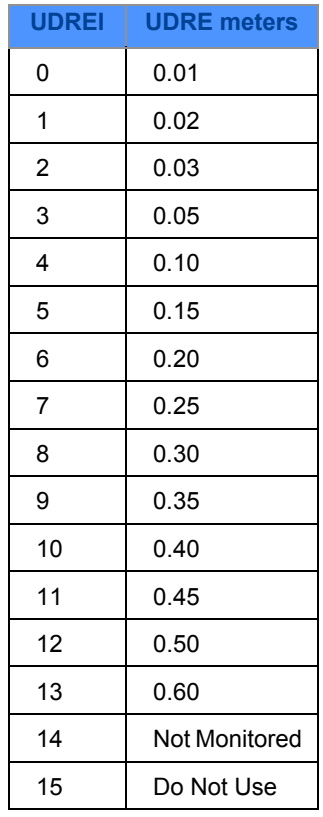

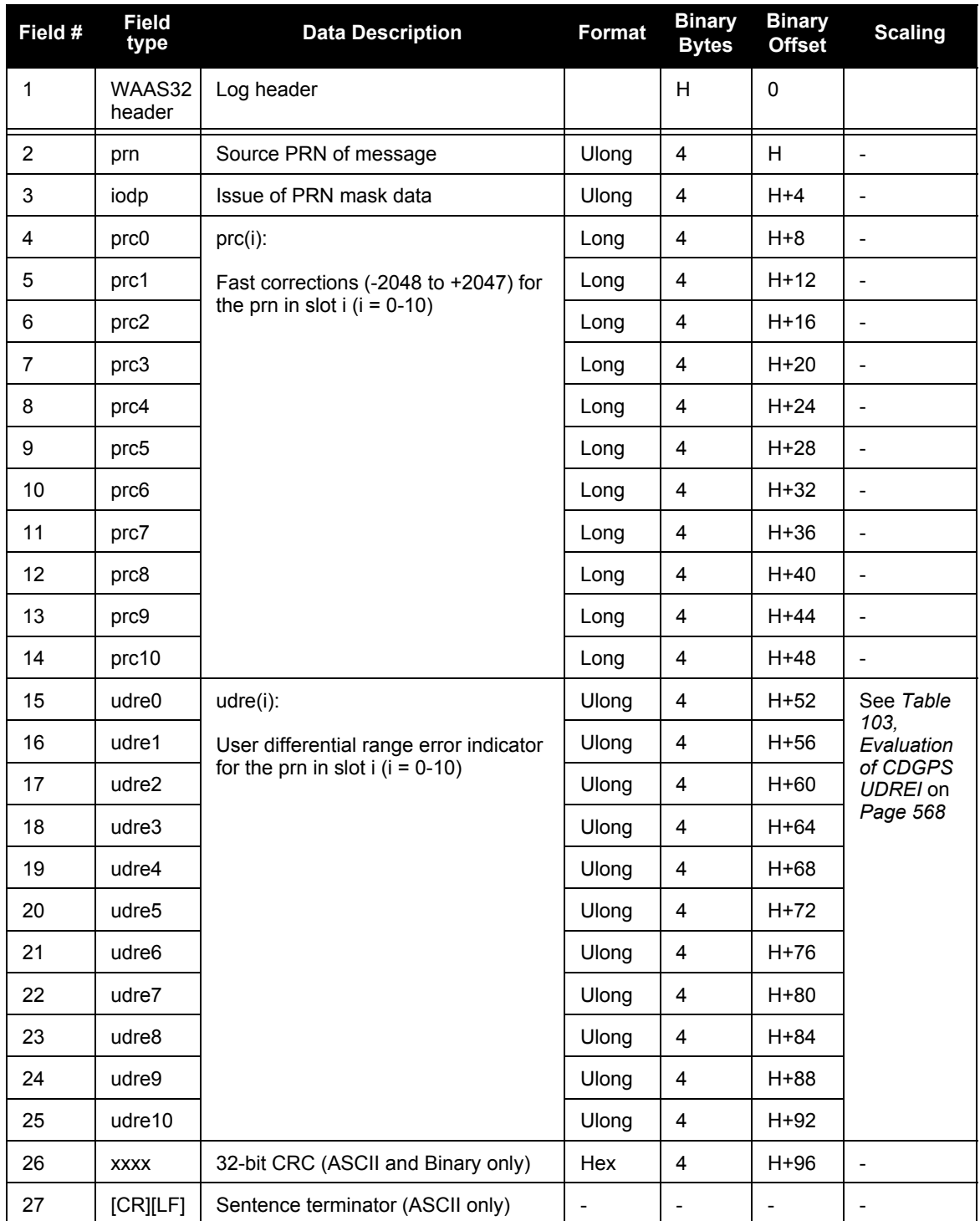

# *3.3.140 WAAS33 CDGPS Fast Correction Slots 11-21 V13\_CDGPS*

WAAS33 are fast corrections for slots 11-21 in the mask for CDGPS.

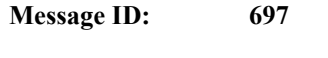

**Log Type: Asynch**

#### **Recommended Input:**

log WAAS33a onchanged

#### **ASCII Example:**

```
#WAAS33A,COM2,0,47.5,FINE,1295,158666.000,01000240,b23e,34461;209,0,0,
-3343,0,0,0,-533,0,0,0,0,0,14,0,14,14,14,0,14,14,14,14,14*6d890f5f
```
 $\stackrel{\circ}{\text{D}}$  Each raw CDGPS mask frame gives data for a specific frame decoder number. The WAAS33 message can be logged to view the data breakdown of WAAS frame 33 which contains information on CDGPS fast correction slots 11-21.

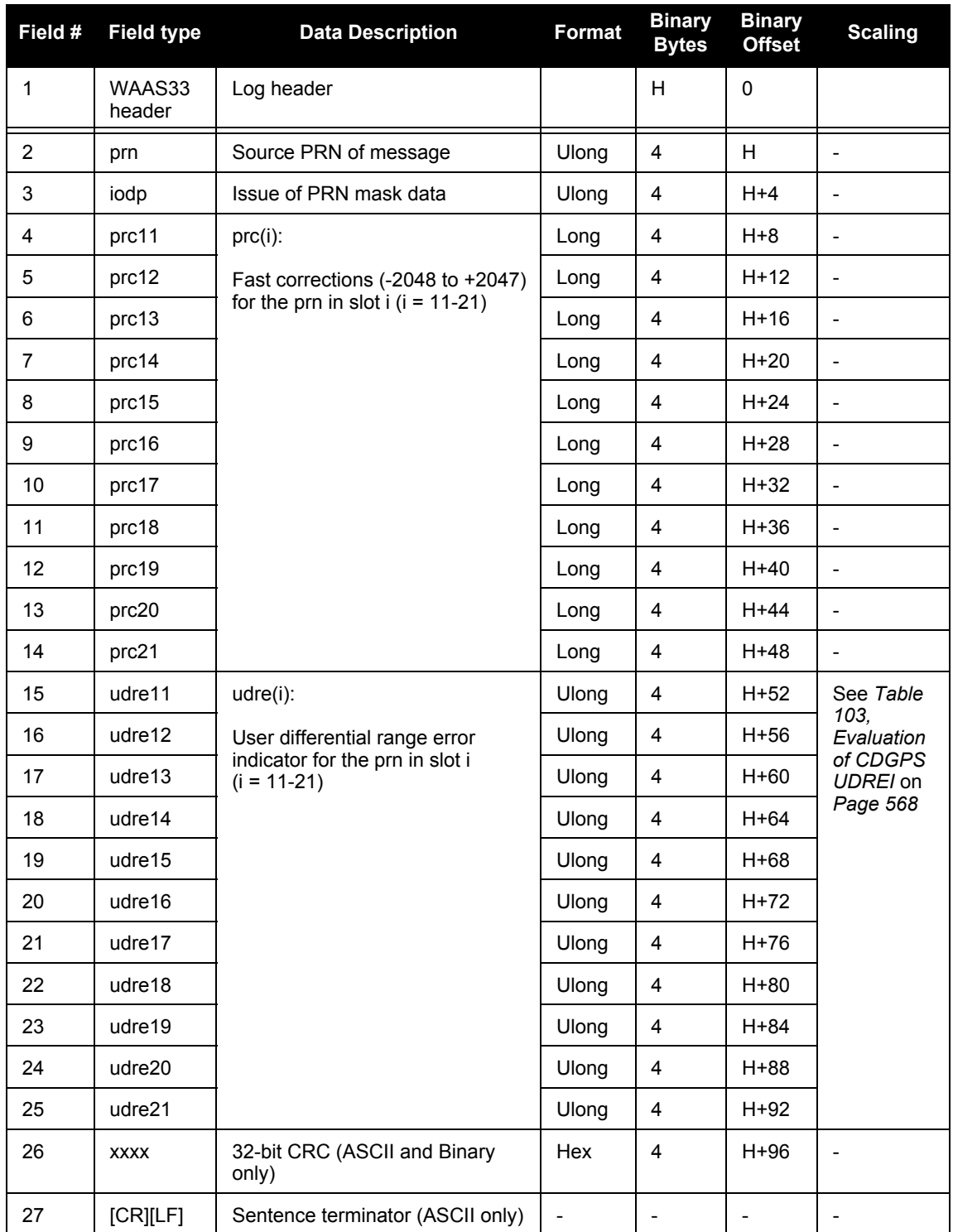

# *3.3.141 WAAS34 CDGPS Fast Correction Slots 22-32 V13\_CDGPS*

WAAS34 are fast corrections for slots 22-32 in the mask of WAAS1 for CDGPS, see *[Page 526](#page-525-0).*

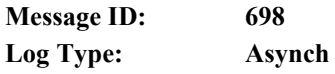

#### **Recommended Input:**

log WAAS34a onchanged

#### **ASCII Example:**

```
#WAAS34A,COM2,0,73.0,FINE,1295,226542.000,00000040,1be8,34461;209,0,5879,0,0,
0,0,2687,0,10922,10922,10922,10922,0,14,14,14,14,0,14,15,15,15,15*3aeb74be
```
 $\frac{0}{\Box}$  Each raw CDGPS mask frame gives data for a specific frame decoder number. The WAAS34 message can be logged to view the data breakdown of WAAS frame 34 which contains information on CDGPS fast correction slots 22-32.

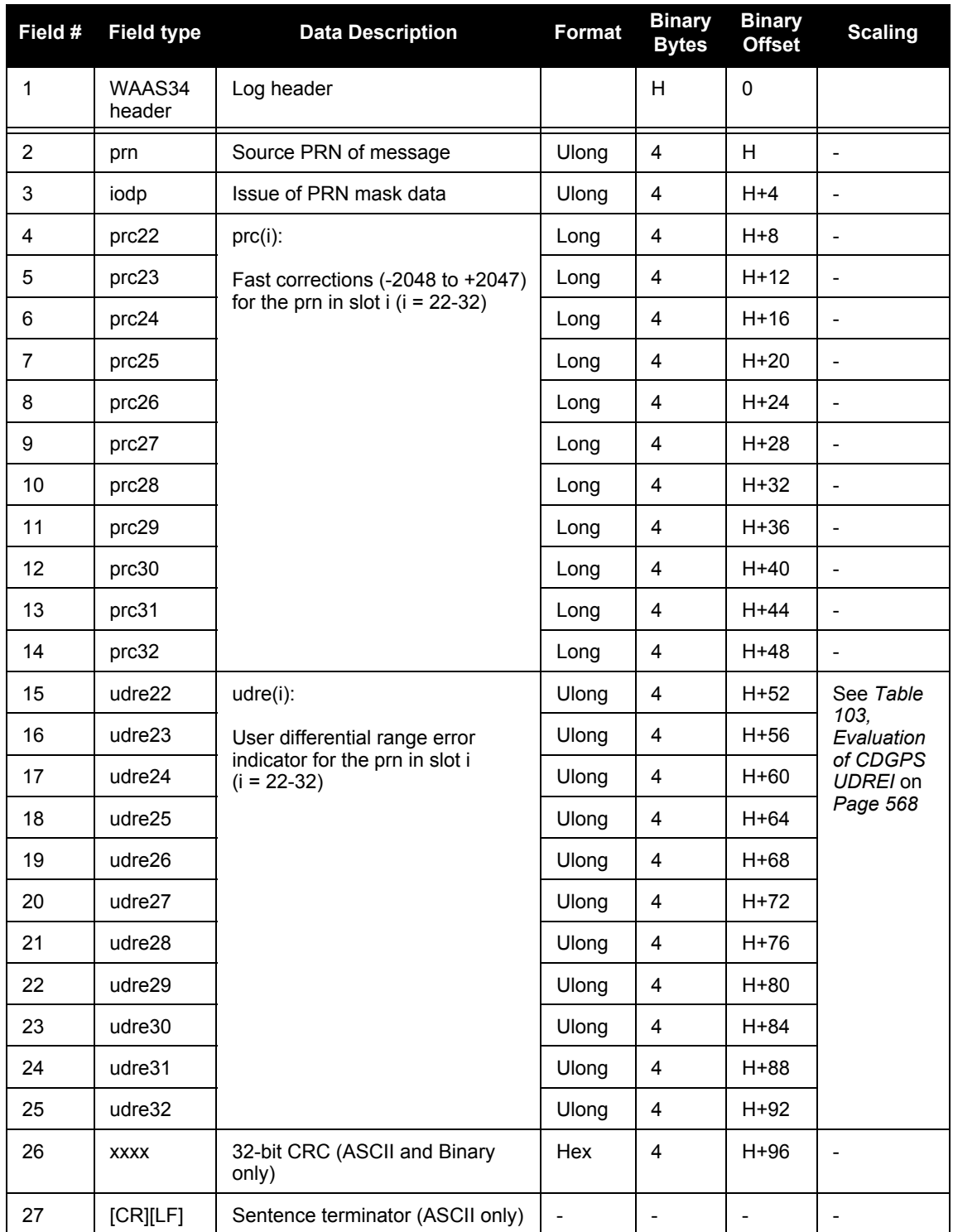

# *3.3.142 WAAS35 CDGPS Fast Correction Slots 33-43 V13\_CDGPS*

WAAS35 are fast corrections for slots 33-43 in the mask of WAAS1 for CDGPS, see *[Page 526](#page-525-0).*

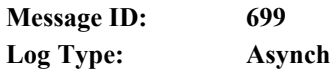

#### **Recommended Input:**

log WAAS35a onchanged

#### **ASCII Example:**

This message is not being broadcast by CDGPS at the time of publication.

 $^{\circ}$  Each raw CDGPS mask frame gives data for a specific frame decoder number. The WAAS35 message can be logged to view the data breakdown of WAAS frame 35 which contains information on CDGPS fast correction slots 33-43.

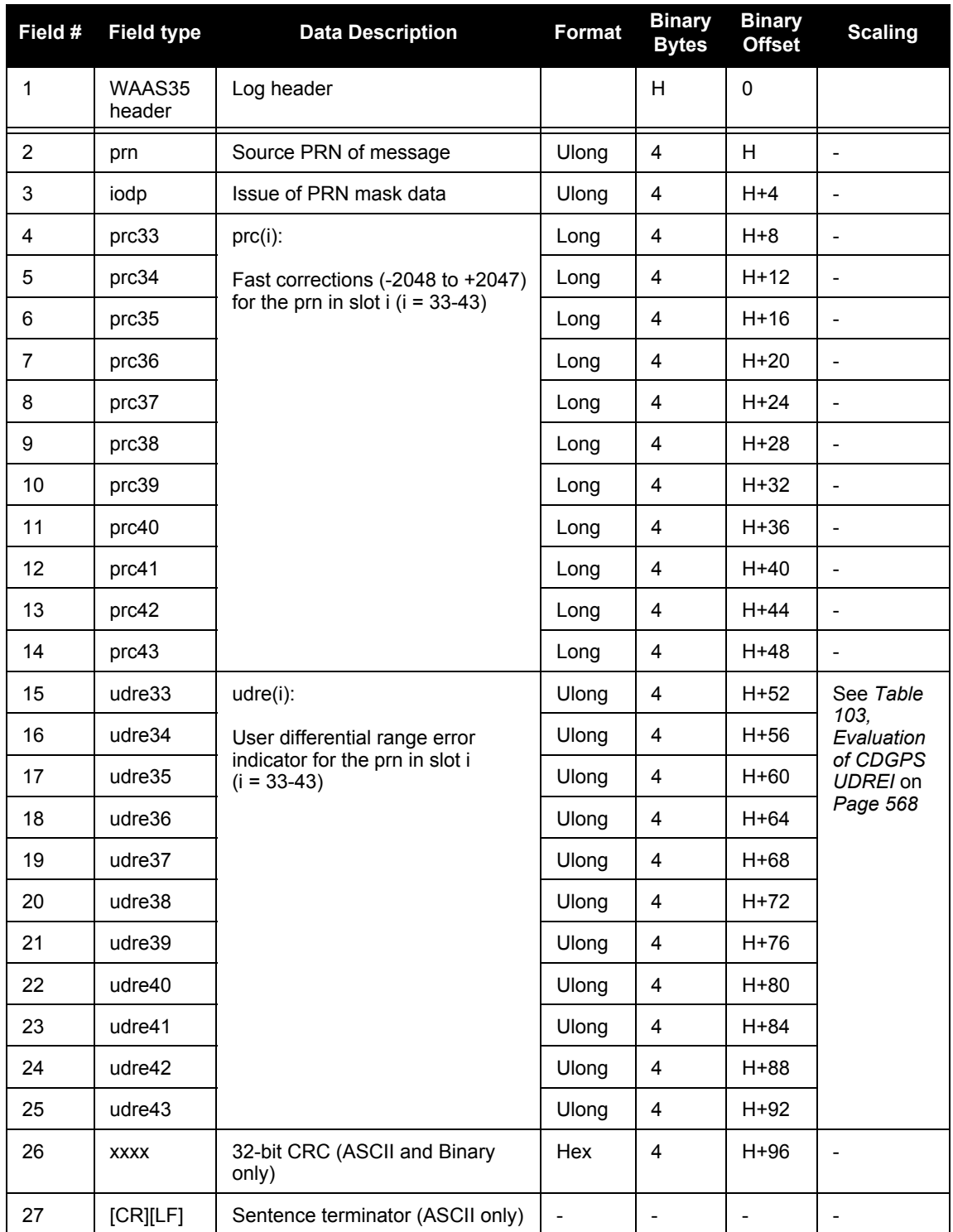

## *3.3.143 WAAS45 CDGPS Slow Corrections V13\_CDGPS*

Each WAAS45 message contains a 2-bit IODP indicating the associated PRN mask.

The time of applicability (T0) of the PRC is the start of the epoch of the WNT second that is coincident with the transmission at the CDGPS satellite (PRN 209) of the first bit of the message block.

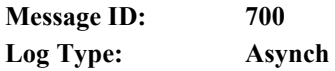

#### **Recommended Input:**

log WAAS45a onchanged

#### **ASCII Example:**

#WAAS45A,COM2,0,73.0,FINE,1295,228498.000,00000040,c730,34461;209,23,32,197,  $-116,206,-1,-6,-3,-5546,3488,25,148,262,-312,867,4,3,0,2513,3488,0*02d6e0d5$ 

 $\overrightarrow{0}$  Each raw CDGPS mask frame gives data for a specific frame decoder number. The WAAS45 message can be logged to view the data breakdown of WAAS frame 45 which contains information on CDGPS slow corrections.
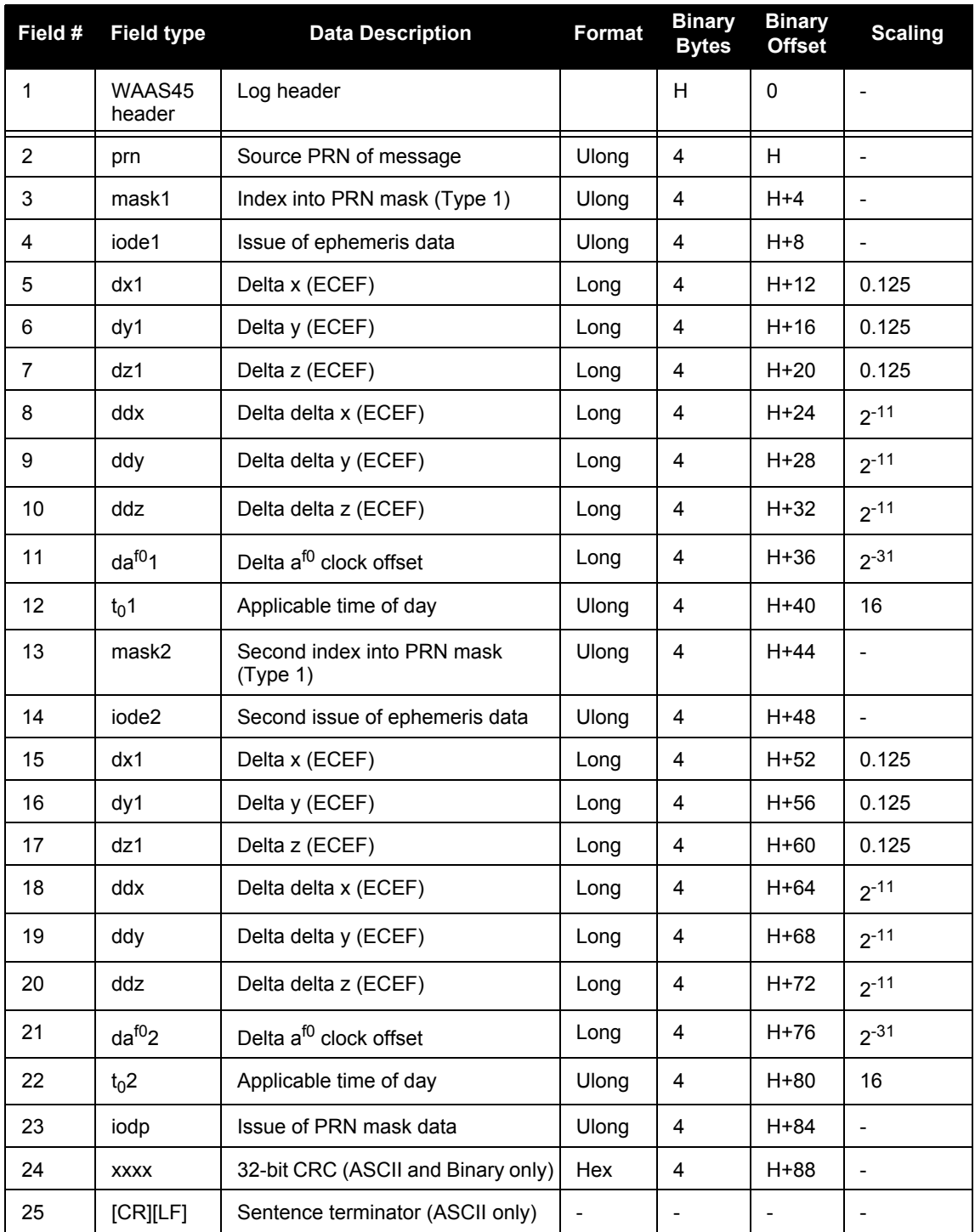

### *3.3.144 WAASCORR SBAS Range Corrections Used V123\_SBAS*

<span id="page-577-2"></span><span id="page-577-1"></span>The information is updated with each pseudorange position calculation. It has an entry for each tracked satellite. Satellites that are not included in an SBAS corrected solution have 0.0 in both the 'psr corr' and 'corr stdv' fields.

The 'psr corr' is the combined fast and slow corrections and is to be added to the pseudorange. Ionospheric and tropospheric corrections are not included and should be applied separately.

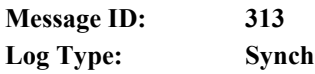

#### **Recommended Input:**

log waascorra ontime 1

#### **ASCII Example:**

#WAASCORRA,COM1,0,40.5,FINESTEERING,1337,417485.000,01000000,3b3b,1984; 20, 3,101,0.0000,0.0000,3,0,0.0000,0.0000, 2,133,0.0000,0.0000,2,0,0.0000,0.0000, 23,48,0.0000,0.0000,23,0,0.0000,0.0000, 4,55,0.0000,0.0000,4,0,0.0000,0.0000, 16,197,0.0000,0.0000,16,0,0.0000,0.0000, 20,25,0.0000,0.0000,20,0,0.0000,0.0000, 27,26,0.0000,0.0000,27,0,0.0000,0.0000, 25,186,0.0000,0.0000,25,0,0.0000,0.0000, 13,85,0.0000,0.0000,13,0,0.0000,0.0000, 122,0,0.0000,0.0000,134,0,0.0000,0.0000\*0af4c14d

<span id="page-577-0"></span>The SBAS pseudorange corrections can be added to the raw pseudorange for a more accurate solution in applications that compute their own solutions.

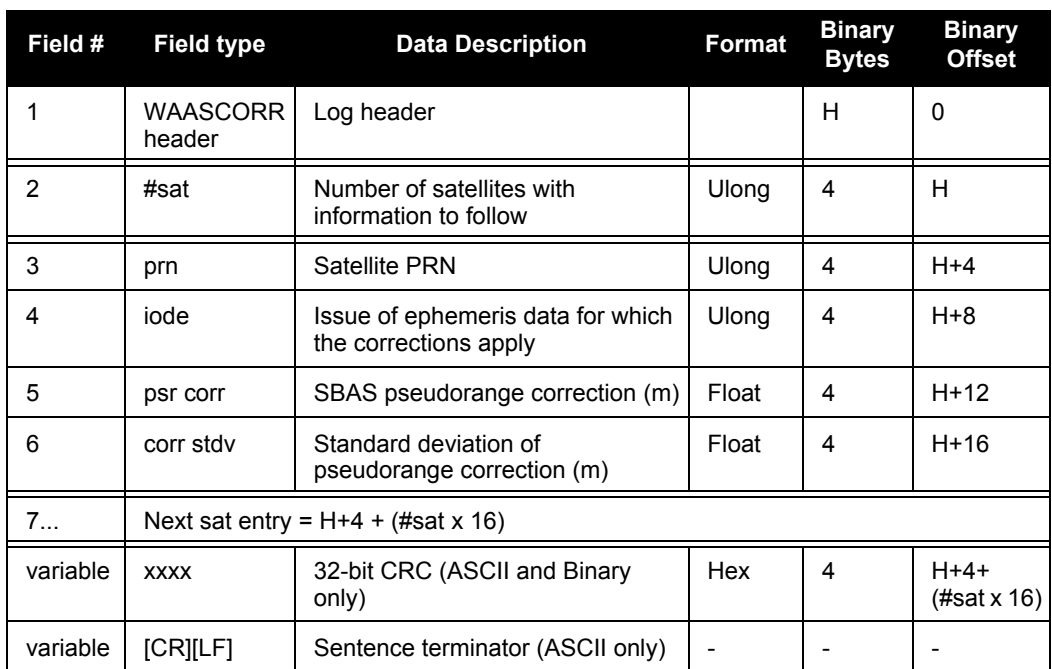

<span id="page-579-2"></span>The receiver is capable of outputting several responses for various conditions. Most of these responses are error messages to indicate when something is not correct.

The output format of the messages is dependant on the format of the input command. If the command is input as abbreviated ASCII, the output will be abbreviated ASCII. Likewise for ASCII and binary formats. *[Table 104](#page-579-0)* outlines the various responses.

<span id="page-579-0"></span>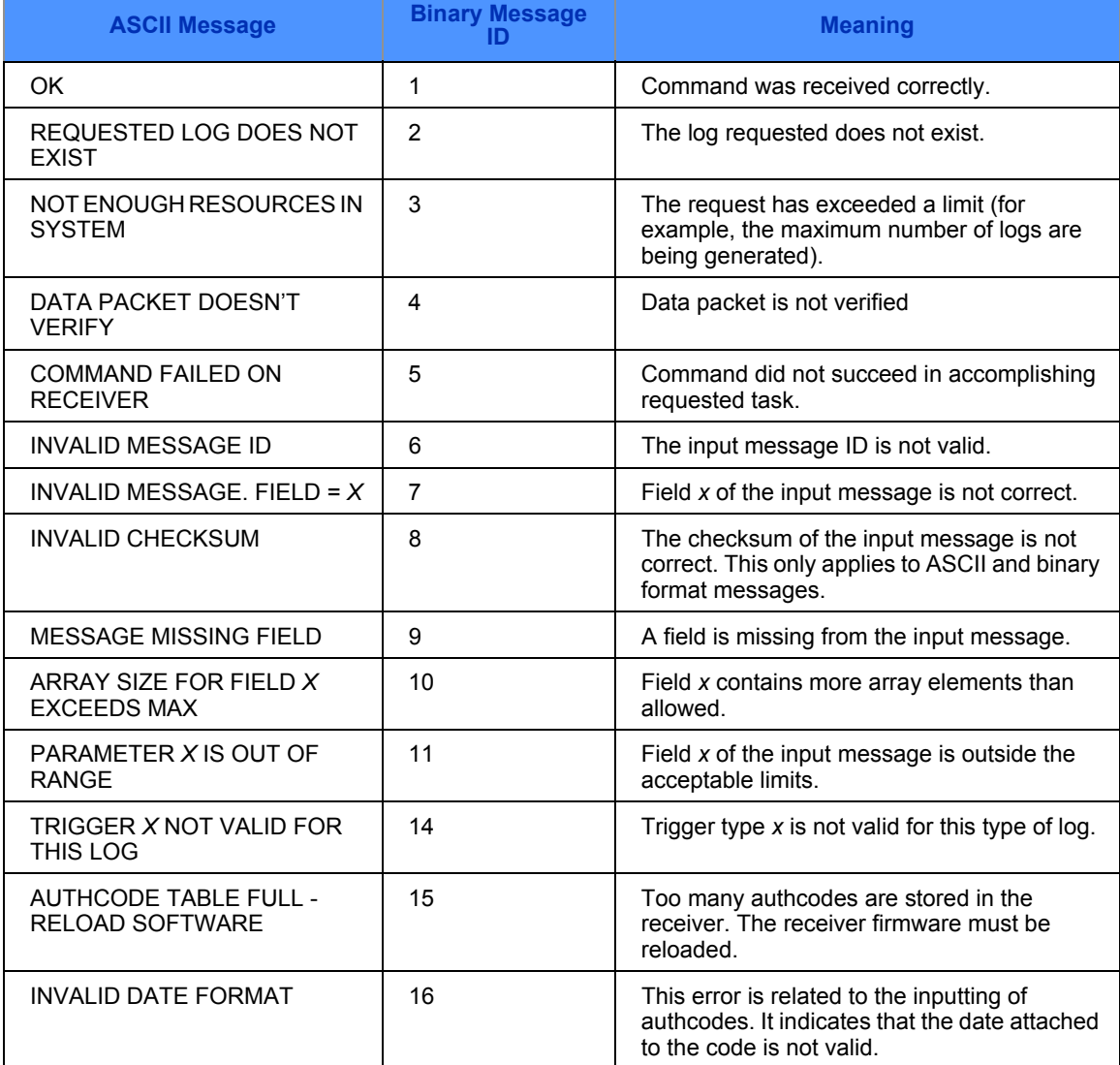

#### <span id="page-579-3"></span><span id="page-579-1"></span> **Table 104: Response Messages**

*Continued on PAGE 581*

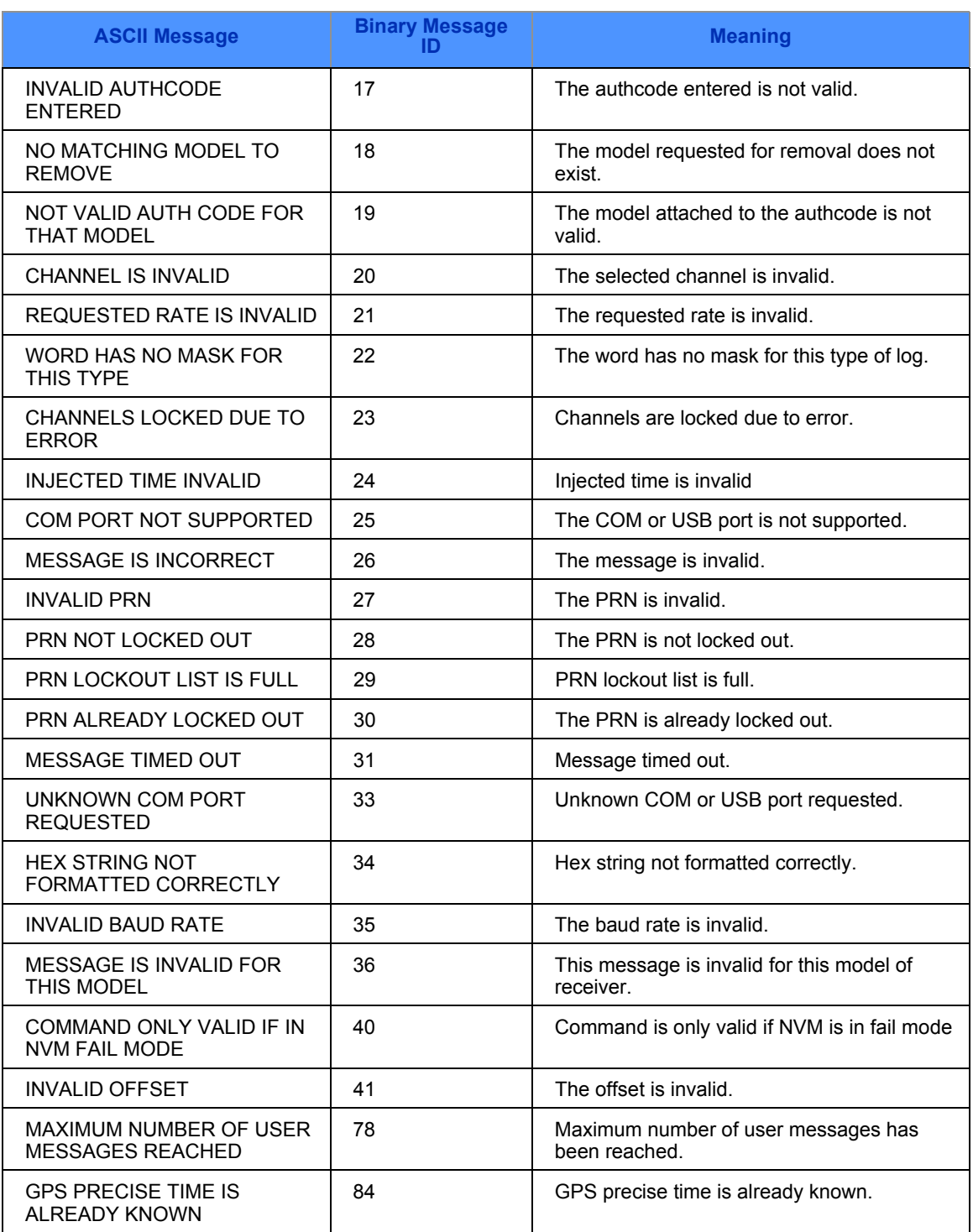

# **Index**

[1PPS,](#page-73-0) *see* one pulse per second 2-D, [113,](#page-112-0) [302](#page-301-0) 3-D, [113,](#page-112-1) [302](#page-301-1), [356](#page-355-0)

### **A**

abbreviated ascii, [16](#page-15-0), [20](#page-19-0) accumulated doppler range (ADR), [365,](#page-364-0) [438](#page-437-0) accuracy correction, [112](#page-111-0) degradation, [231](#page-230-0) limit, [152](#page-151-0) navigation, [408](#page-407-0) position, [112](#page-111-0) RTK solution, [208](#page-207-0) time, [28](#page-27-0) acquisition, [60,](#page-59-0) [112](#page-111-1), [188,](#page-187-0) [367](#page-366-0) ADJUST1PPS command, [50](#page-49-0) [ADR,](#page-364-0) *see* accumulated doppler range age differential RTK, [208](#page-207-1), [490,](#page-489-0) [492](#page-491-0) velocity, [241,](#page-240-0) [243](#page-242-0), [361,](#page-360-0) [363](#page-362-0), [495](#page-494-0) xyz coordinates, [243](#page-242-1), [363,](#page-362-1) [495](#page-494-1) solution at mark input, [332](#page-331-0) ECEF coordinates, [243](#page-242-2), [363,](#page-362-1) [495](#page-494-1) OmniSTAR HP/XP, [346](#page-345-0) position, [235,](#page-234-0) [358](#page-357-0) RTK, [491](#page-490-0) UTM coordinates, [237](#page-236-0) agriculture, [166,](#page-165-0) [345](#page-344-0), [525](#page-524-0) aircraft, [105](#page-104-0), [240,](#page-239-0) [492](#page-491-1) almanac complete, [511](#page-510-0) data, [177](#page-176-0), [288](#page-287-0) GEO, [554](#page-553-0) GLONASS, [271](#page-270-0), [273](#page-272-0) log, [210](#page-209-0), [212,](#page-211-0) [227](#page-226-0) lost, [151](#page-150-0) raw data, [375](#page-374-0) reset, [120](#page-119-0) stored, [121](#page-120-0)

time status, [27](#page-26-0) ALMANAC log, [227](#page-226-1) along track, [339,](#page-338-0) [341](#page-340-0) ambiguity half cycle, [365](#page-364-1) type, [489](#page-488-0) anomaly, [228](#page-227-0), [519](#page-518-0) antenna active, [58](#page-57-0) altitude, [107,](#page-106-0) [292](#page-291-0), [294,](#page-293-0) [296](#page-295-0) base station, [71](#page-70-0) delay, [80](#page-79-0) high altitude, [202](#page-201-0) motion, [62,](#page-61-0) [64,](#page-63-0) [164](#page-163-0) phase center, [114](#page-113-0) position, [331](#page-330-0) receiver status, [501](#page-500-0) reference point (ARP), [444-](#page-443-0)[445](#page-444-0), [457](#page-456-0) rover station, [56](#page-55-0) speed, [341](#page-340-1) ANTENNAMODEL command, [56](#page-55-1) ANTENNAPOWER command, [58](#page-57-1) anti-spoofing (AS), [228](#page-227-1) ascii display, [414,](#page-413-0) [436](#page-435-0) message, [18](#page-17-0), [36](#page-35-0) overview, [18](#page-17-1) printable data, [173](#page-172-0) redirect, [349](#page-348-0) response, [25](#page-24-0) send, [173](#page-172-0) text message, [183-](#page-182-0)[184](#page-183-0) transfer, [183](#page-182-1) assign cancel, [188](#page-187-1) channel, [34,](#page-33-0) [60](#page-59-1) cut-off angle, [107](#page-106-1), [125,](#page-124-0) [202](#page-201-1) ASSIGN command, [60](#page-59-2) ASSIGNALL command, [63](#page-62-0) ASSIGNLBAND command, [65](#page-64-0) asterisk, [18](#page-17-2) asynchronous log, [204](#page-203-0) atmospheric

delay, [365](#page-364-2) noise, [107](#page-106-2) refraction, [107](#page-106-3), [202](#page-201-2) AUTH command, [69](#page-68-0) authorization, [33,](#page-32-0) [69-](#page-68-1)[70](#page-69-0) AUX port break condition, [85](#page-84-0) identifier, [23-](#page-22-0)[24,](#page-23-0) [83](#page-82-0) interface mode, [132](#page-131-0) pass-through log, [222,](#page-221-0) [349](#page-348-1) RS-232 port control, [87](#page-86-0) AVEPOS log, [229](#page-228-0) averaging, position, [35,](#page-34-0) [152](#page-151-1), [229](#page-228-1) azimuth, [305,](#page-304-0) [511](#page-510-1)

### **B**

bandwidth, [168](#page-167-0) base station aiding, [177](#page-176-1) antenna model, [71](#page-70-1) basic, [247](#page-246-0) command, [35](#page-34-1) common to rover, [351](#page-350-0), [355](#page-354-0) distance from rover, [246](#page-245-0) ephemeris, [99](#page-98-0) height, [427](#page-426-0) log, [212-](#page-211-1)[213](#page-212-0) moving, [147](#page-146-0) parameter, [406](#page-405-0) position, [399-](#page-398-0)[400](#page-399-0) radio, [492](#page-491-2) satellite visibility, [510](#page-509-0) send data, [173](#page-172-1), [492](#page-491-3) standard corrections, [391](#page-390-0) status, [387](#page-386-0) unique messages, [337](#page-336-0) BASEANTENNAMODEL command, [71](#page-70-2) baseline dual frequency, [486](#page-485-0) length, [247](#page-246-1) RTK, [210,](#page-209-1) [213](#page-212-1), [387](#page-386-1) battery, [258](#page-257-0) [baud rate,](#page-83-0) *see* bps beam frequency, [66](#page-65-0) bearing, [140-](#page-139-0)[141](#page-140-0), [308,](#page-307-0) [339](#page-338-1), [341](#page-340-2) BESTPOS log, [231](#page-230-1) BESTUTM log, [236](#page-235-0)

BESTVEL log, [236](#page-235-0) BESTXYZ log, [242](#page-241-0) bias, [74](#page-73-1) bi-directional communication, [349](#page-348-2) binary overview, [20](#page-19-1) raw ephemeris, [377](#page-376-0) redirect, [349](#page-348-3) response, [25](#page-24-1) RTCA, [389](#page-388-0) [bit rate,](#page-83-0) *see* bps boom operator, [567](#page-566-0) bps, [84,](#page-83-0) [151](#page-150-1) break, [82](#page-81-0), [84-](#page-83-1)[85](#page-84-1), [132,](#page-131-1) [354](#page-353-0) broadcast almanac, [288](#page-287-1) correction, [408](#page-407-1) observation data, [438](#page-437-1) BSLNXYZ log, [246](#page-245-1) buffer, [135](#page-134-0) Built-In Status Test (BIT), [501](#page-500-1) Bursa-Wolf transformation, [92](#page-91-0) byte, [17](#page-16-0), [21](#page-20-0)

#### **C**

[C/No,](#page-326-0) *see* carrier to noise density ratio cable delay, [80](#page-79-1) external device, [143](#page-142-0), [331](#page-330-1) integrity, [120](#page-119-1) null modem, [52](#page-51-0) serial, [351](#page-350-1) car, [490](#page-489-1) carrier phase, ?[?-374](#page-373-0) jump, [74](#page-73-2) RTK, [255](#page-254-0), [396,](#page-395-0) [398](#page-397-0), [417,](#page-416-0) [438](#page-437-2) carrier to noise density ratio (C/No), [81](#page-80-0), [306](#page-305-0), [327,](#page-326-1) [369-](#page-368-0)[374,](#page-373-1) [520](#page-519-0) CDGPS assign, [65-](#page-64-1)[66](#page-65-1) configure, [319](#page-318-0) datum, [92](#page-91-1) fast corrections, [567,](#page-566-1) [570-](#page-569-0)[575](#page-574-0) frame data, [382](#page-381-0) network, [567](#page-566-2) NMEA, [299](#page-298-0) prn mask, [526](#page-525-0)

slow corrections, [576](#page-575-0) status, [322-](#page-321-0)[323](#page-322-0) [CDU,](#page-521-0) *see* Control and Display Unit celestial pole, [142](#page-141-0) channel, [278](#page-277-0) assign, [60](#page-59-3), [62-](#page-61-1)[63](#page-62-1) control, [34,](#page-33-1) [210-](#page-209-2)[212](#page-211-2) dedicate, [63](#page-62-2) range measurement, [365](#page-364-3) raw subframe data, [380](#page-379-0), [386](#page-385-0) tracking, [278](#page-277-0) tracking status, [368,](#page-367-0) [371](#page-370-0), [518](#page-517-0) unassign, [188](#page-187-2) chatter, [351-](#page-350-2)[352](#page-351-0) checksum, [18](#page-17-3), [20](#page-19-2) clock adjust, [74](#page-73-3), [365](#page-364-4) age, [228](#page-227-3) bias, [74](#page-73-1) calibrate, [76](#page-75-0) command, [36](#page-35-1) dither, [109,](#page-108-0) [249](#page-248-0) drift, [74](#page-73-4), [250,](#page-249-0) [409](#page-408-0) error, [62,](#page-61-2) [64,](#page-63-1) [74,](#page-73-5) [249](#page-248-1) external, [52](#page-51-1), [408](#page-407-2) internal, [28](#page-27-1) model, [249,](#page-248-2) [251](#page-250-0) offset, [107](#page-106-4), [125,](#page-124-1) [210](#page-209-3), [334,](#page-333-0) [356](#page-355-1) parameter, [109](#page-108-1) phase, [50](#page-49-1) precise, [377](#page-376-1) receiver, [516](#page-515-0) set, [365](#page-364-5) shift, [50,](#page-49-2) [54](#page-53-0) status, [209](#page-208-0), [249,](#page-248-2) [334](#page-333-1) steer, [74](#page-73-6), [76](#page-75-1) validity, [249](#page-248-3) CLOCKADJUST command, [74](#page-73-7) CLOCKCALIBRATE command, [76](#page-75-2) CLOCKMODEL log, [246](#page-245-1) CLOCKOFFSET command, [80](#page-79-0) CLOCKSTEERING log, [252](#page-251-0) CMR analogous to RTCA, [259,](#page-258-0) [262](#page-261-0) bandwidth, [265](#page-264-0) base station, [387](#page-386-2) dgps type, [158](#page-157-0) interface mode, [131](#page-130-0)

log, [255](#page-254-1) CMRDATADESC log, [257](#page-256-0) CMRDATAOBS log, [259](#page-258-1) CMRDATAREF log, [262](#page-261-1), [265](#page-264-1) CMRPLUS log, [265](#page-264-1) CNOUPDATE command, [81](#page-80-1) Coast Guard, [320,](#page-319-0) [357](#page-356-0) COM command, [82](#page-81-1) COM port, [136](#page-135-0), [173,](#page-172-2) [267,](#page-266-0) [353](#page-352-0) COMCONFIG log, [259](#page-258-1) COMCONTROL command, [85](#page-84-2) command response messages, [580](#page-579-1) communication, [33](#page-32-1), [438](#page-437-3) compass, [340](#page-339-0) configuration non-volatile memory, [120](#page-119-2) port, [33](#page-32-2), [82](#page-81-2), [267](#page-266-1) receiver, [160,](#page-159-0) [206](#page-205-0), [497,](#page-496-0) [501](#page-500-2) reset, [47](#page-46-0), [160](#page-159-0) RXCONFIG log, [414](#page-413-1), [436](#page-435-1) save, [170](#page-169-0) status mask, [186](#page-185-0) constellation, [251,](#page-250-1) [355](#page-354-1) constraint, [365](#page-364-6) control automatic, [188](#page-187-3) centre, [360](#page-359-0), [370](#page-369-0) channel, [34](#page-33-1) command, [33](#page-32-3) filtering, [206](#page-205-1) receiver, [33](#page-32-4), [206](#page-205-2) Control and Display Unit (CDU), [47,](#page-46-1) [136](#page-135-1), [522](#page-521-0) convention, [13](#page-12-0) Convert4, [317](#page-316-0) coordinate geometry (COGO), [257](#page-256-1) coordinated universal time (UTC) log, [207](#page-206-0), [209,](#page-208-1) [316](#page-315-0) offset, [334](#page-333-2) position, [292,](#page-291-1) [294](#page-293-1), [296,](#page-295-1) [304](#page-303-0) status, [516](#page-515-1) copyright, [2](#page-1-0) correction accuracy, [112](#page-111-2) bias, [114](#page-113-1) magnetic, [141](#page-140-1) magnitude of, [142](#page-141-1) mean motion, [228](#page-227-2)

RTCA, [131](#page-130-1) RTK, [168](#page-167-1) CPU, [135](#page-134-1), [353,](#page-352-1) [500](#page-499-0) [CRC,](#page-17-4) *see* cyclic redundancy check cross track, [240,](#page-239-1) [339](#page-338-2), [341](#page-340-3) CSMOOTH command, [89](#page-88-0) Customer Service, [120](#page-119-3), [145,](#page-144-0) [328](#page-327-0) cut-off angle command, [108](#page-107-0) DOP, [356](#page-355-2) GLONASS, [125](#page-124-2) negative, [202](#page-201-3) range reject code, [519](#page-518-1) SBAS, [202](#page-201-4) cyclic redundancy check (CRC), [18](#page-17-4), [20-](#page-19-3)[21](#page-20-1), [29](#page-28-0) Cyrillic characters, [184](#page-183-1)

# **D**

data link, [173](#page-172-3) datum, [94-](#page-93-0)[98](#page-97-0) best position, [235](#page-234-1) command, [34,](#page-33-2) [89,](#page-88-1) [99,](#page-98-1) [114](#page-113-2), [124](#page-123-0) current, [181](#page-180-0) customized, [196](#page-195-0) expanded, [198](#page-197-0) fix position, [115](#page-114-0) mark position, [332](#page-331-1) matched position, [336](#page-335-0) OmniSTAR HP, [346](#page-345-1) pseudorange position, [358](#page-357-1) RTK, [491](#page-490-1) transformation parameters, [94-](#page-93-1)[98](#page-97-1) UTM, [237](#page-236-1) DATUM command, [89,](#page-88-1) [124](#page-123-0) declination, [142](#page-141-2) default factory, [33,](#page-32-5) [48](#page-47-0), [92](#page-91-2), [99](#page-98-2), [160](#page-159-1) delay, antenna, [80](#page-79-2) destination, [181,](#page-180-1) [341](#page-340-4) device, user point, [143](#page-142-1), [155,](#page-154-0) [333](#page-332-0) de-weighting, [134](#page-133-0), [355](#page-354-2) DGPS command, [73,](#page-72-0) [99,](#page-98-3) [101-](#page-100-0)[102,](#page-101-0) [130](#page-129-0), [304](#page-303-1) DGPSEPHEMDELAY command, [99](#page-98-1) DGPSTIMEOUT command, [101](#page-100-1), [169](#page-168-0) DGPSTXID command, [102](#page-101-1) DIFFCODEBIASCONTROL command, [104](#page-103-0) DIFFCODEBIASES log, [269](#page-268-0) differential correction accept, [130](#page-129-1) age, [241](#page-240-0), [243](#page-242-0) DGPS, [101](#page-100-2) OmniSTAR HP/XP, [346](#page-345-2) position, [231,](#page-230-2) [235](#page-234-2), [332](#page-331-2) pseudorange, [357,](#page-356-1) [361](#page-360-1) pseudorange position, [363](#page-362-0) RTK, [208](#page-207-1), [490-](#page-489-2)[491](#page-490-2), [493,](#page-492-0) [495](#page-494-0) UTM, [237](#page-236-2) DGPS, [320](#page-319-1) error reduction, [357](#page-356-2) fix position, [112](#page-111-3), [114](#page-113-3) method, [157](#page-156-0) none available, [519](#page-518-2) outage, [166](#page-165-1), [231,](#page-230-3) [357](#page-356-3), [490,](#page-489-3) [492](#page-491-4) positioning, [99](#page-98-4) satellite visibility, [510](#page-509-0) send, [152,](#page-151-2) [173](#page-172-4) set, [408](#page-407-3) station, [113](#page-112-2), [157,](#page-156-1) [166](#page-165-2), [212-](#page-211-3)[213,](#page-212-2) [519](#page-518-3) transmit RTCA, [99](#page-98-5) dilution of precision (DOP), [292-](#page-291-2)[296](#page-295-2) differential, [247](#page-246-2) NMEA, [301](#page-300-0) position averaging, [230](#page-229-0) pseudorange, [355](#page-354-3) volume, [301](#page-300-1) direction accuracy, [240](#page-239-2) bearing, [341](#page-340-2) over ground, [360](#page-359-1) referenced to True North, [140](#page-139-1) report, [360](#page-359-2) static position, [240](#page-239-3) dispatcher, [168](#page-167-2) distance exceeded, [233](#page-232-0) straight line, [341](#page-340-5) track offset, [181](#page-180-2) dither, [249](#page-248-0) [DOP,](#page-300-1) *see* dilution of precision Doppler, [369](#page-368-1) accumulated, [365,](#page-364-7) [371-](#page-370-1)[374,](#page-373-2) [396,](#page-395-1) [398](#page-397-1), [438-](#page-437-4)[439](#page-438-0) assign, [60,](#page-59-4) [62-](#page-61-3)[63](#page-62-3)

instantaneous, [362](#page-361-0), [369,](#page-368-2) [374](#page-373-3) jump, [74](#page-73-8) offsets, [227](#page-226-2) range record, [371](#page-370-2) satellite visibility, [511](#page-510-2) tracking status, [520](#page-519-2) drift, [74](#page-73-9) dual frequency, [231](#page-230-4), [486](#page-485-1) dynamic, [34,](#page-33-3) [105](#page-104-1), [154,](#page-153-0) [164](#page-163-1) DYNAMICS command, [105](#page-104-2)

### **E**

earth-centered earth-fixed (ECEF), [242](#page-241-1), [387,](#page-386-3) [406](#page-405-1) eccentricity, [228](#page-227-4), [313,](#page-312-0) [477](#page-476-0) [ECEF,](#page-386-3) *see* earth-centered earth-fixed echo, [84](#page-83-2) ECUTOFF command, [107](#page-106-5) EGNOS (European SBAS), [171](#page-170-0) electronic distance measuring instrument (EDM), [247](#page-246-3) elevation cut-off, [107-](#page-106-6)[108](#page-107-1), [202,](#page-201-5) [356](#page-355-3) error, [519](#page-518-4) GLONASS, [125](#page-124-3) highest, [168](#page-167-3) satellite visibility, [305,](#page-304-1) [511](#page-510-3) set, [34](#page-33-4) tracking status, [520](#page-519-3) ellipsoid, [406](#page-405-2) constants, [93](#page-92-0) customized, [196](#page-195-0) navigation, [181](#page-180-3) parameter, [92](#page-91-3), [94-](#page-93-2)[98](#page-97-2), [198](#page-197-1) surface, [181](#page-180-3) undulation, [34,](#page-33-5) [190](#page-189-0) environmental parameter, [270,](#page-269-0) [499](#page-498-0) ephemeris change in, [404](#page-403-0) collect, [178](#page-177-0) decoded, [209](#page-208-2) delay, [99-](#page-98-6)[100](#page-99-0), [390](#page-389-0) GLONASS, [277](#page-276-0) health, [519](#page-518-5) log, [210](#page-209-4) raw data, [210,](#page-209-5) [377](#page-376-2), [394](#page-393-0) RTK, [393](#page-392-0)

time status, [27-](#page-26-1)[28](#page-27-2) error averaged position, [152](#page-151-3) clock, [74,](#page-73-10) [109](#page-108-2), [249](#page-248-1) common from base and rover, [247](#page-246-4) extrapolation, [335](#page-334-0), [337](#page-336-1) fatal, [508](#page-507-0) flag, [501](#page-500-3) framing, [353](#page-352-2) in fixed coordinates, [114](#page-113-4) messages, [501](#page-500-4) multipath, [365](#page-364-8) non-volatile memory, [151](#page-150-2) parity, [353-](#page-352-3)[354](#page-353-1) proportional to baseline, [247](#page-246-5) range reject code, [519](#page-518-4) response message, [580](#page-579-2) statistics, [230](#page-229-1), [303](#page-302-0) status, [186](#page-185-1) text description, [509](#page-508-0) tracking, [365](#page-364-9) event fatal, [508](#page-507-1) message, [186,](#page-185-2) [501](#page-500-5), [509](#page-508-1) text description, [509](#page-508-0) type, [509](#page-508-2) expiry date, [521](#page-520-0) external oscillator, [109,](#page-108-3) [408](#page-407-4) reference frequency, [50](#page-49-3) EXTERNALCLOCK command, [109](#page-108-4) extrapolation error, [335](#page-334-0), [337](#page-336-1) EXTRXHWLEVELS log, [270](#page-269-1)

#### **F**

factory default datum, [92](#page-91-2) ephemeris delay, [99](#page-98-2) modify, [170](#page-169-1) reset, [33](#page-32-5), [47](#page-46-2), [160](#page-159-1) setting, [48,](#page-47-1) [82](#page-81-3) fallback to SBAS, [166](#page-165-3) field type, [16](#page-15-1) field upgrade, [69](#page-68-2) filter control, [34](#page-33-6) pseudorange, [520](#page-519-1)

RTK, [34](#page-33-7), [163](#page-162-0) solution log, [206](#page-205-3) update, [494](#page-493-0) fine time, [28](#page-27-3) fix command, [112](#page-111-4) data, [290](#page-289-0), [293,](#page-292-0) [295](#page-294-0) position, [297](#page-296-0) save setting, [170](#page-169-2) solution, [163](#page-162-1) FIX command, [112](#page-111-5) FIXPOSDATUM command, [115](#page-114-1) flag antenna, [59](#page-58-0) error, [501](#page-500-3) parity, [365](#page-364-10) status, [357](#page-356-4), [501](#page-500-3) flattening, [199](#page-198-0) fleet, [168](#page-167-4) flight controls, [492](#page-491-5) float solution, [163](#page-162-1) foliage, [382](#page-381-1), [567](#page-566-3) FORCEGPSL2CODE command, [116](#page-115-0) forest, [567](#page-566-4) format, [18,](#page-17-5) [20,](#page-19-4) [29,](#page-28-1) [32,](#page-31-0) [343](#page-342-0) frame decoder number, WAAS, [526](#page-525-1) framing error, [353](#page-352-4) frequency, [117,](#page-116-0) [389](#page-388-1) FREQUENCYOUT command, [117](#page-116-1) FRESET command, [120,](#page-119-4) [122](#page-121-0)

#### **G**

Galileo and RTCM Version 3.0, [457,](#page-456-1) [459](#page-458-0) generic data formats, [131](#page-130-2), [317](#page-316-1) [geodetic datum,](#page-91-4) *see* datum geoid, [34](#page-33-8), [190,](#page-189-1) [229](#page-228-2) geometric bias, [229](#page-228-3) GLMLA log, [271](#page-270-1) GLOALMANAC log, [270](#page-269-2) GLOCLOCK log, [275](#page-274-0) GLOCSMOOTH command, [124](#page-123-1) GLOECUTOFF command, [125](#page-124-4) GLOEPHEMERIS log, [277](#page-276-1) GLONASS almanac, [271,](#page-270-2) [273](#page-272-0) base station, [435](#page-434-0) elevation cut-off, [125](#page-124-5)

logs, [271-](#page-270-3)[287](#page-286-0) RTCM, [184,](#page-183-2) [425](#page-424-0), [433,](#page-432-0) [435](#page-434-0), [440](#page-439-0) RTCM V3, [424](#page-423-0), [457-](#page-456-2)[460](#page-459-0) SBAS, [551](#page-550-0), [553](#page-552-0) GLORAWALM log, [281](#page-280-0) GLORAWEPHEM log, [283](#page-282-0) GLORAWFRAME log, [285](#page-284-0) GLORAWSTRING log, [287](#page-286-1) GPGGA log, [293](#page-292-1) GPGGALONG log, [293](#page-292-1) GPGGARTK log, [290](#page-289-1) GPGLL log, [297](#page-296-1) GPGRS log, [299](#page-298-1) GPGSA log, [301](#page-300-2) GPGST log, [303](#page-302-1) GPGSV log, [305](#page-304-2) GPRMB log, [307](#page-306-0) GPRMC log, [309](#page-308-0) GPS overview, [27,](#page-26-2) [29](#page-28-2) GPS+ Reference Manual, [227](#page-226-3), [367](#page-366-1) GPSEPHEM log, [311](#page-310-0) GPVTG log, [315](#page-314-0) GPZDA log, [316](#page-315-1) graphical display, [340](#page-339-1) great circle line, [181-](#page-180-4)[182](#page-181-0), [341](#page-340-6)

### **H**

handshaking, [84-](#page-83-3)[85](#page-84-3) hardware parameter, [270](#page-269-3), [499](#page-498-1) reset, [33,](#page-32-6) [160](#page-159-2) version, [206,](#page-205-4) [524](#page-523-0) harvesting, [567](#page-566-5) [HDOP,](#page-291-2) *see* dilution of precision header ascii, [18-](#page-17-6)[19](#page-18-0), [25](#page-24-2) binary, [16](#page-15-2), [25](#page-24-3) convention, [14](#page-13-0) log, [365](#page-364-11) heading, [141](#page-140-2), [208,](#page-207-2) [240](#page-239-4) health almanac, [289](#page-288-0) base station, [213](#page-212-3), [387](#page-386-4) satellite, [228,](#page-227-5) [511](#page-510-4), [519](#page-518-6) status, [313](#page-312-1) height approximate, [176](#page-175-0)

base antenna, [427](#page-426-0) calculate, [113](#page-112-3), [190](#page-189-1) fix, [34](#page-33-9), [112-](#page-111-6)[113](#page-112-4) limit, [233](#page-232-1) position, [235,](#page-234-3) [358](#page-357-2) mark, [332](#page-331-3) match, [336](#page-335-1) OmniSTAR HP/XP, [127,](#page-126-0) [346](#page-345-3) RTK, [491](#page-490-3) Helmert transformation, [92](#page-91-5) hexadecimal, [14,](#page-13-1) [17-](#page-16-1)[18,](#page-17-7) [21,](#page-20-2) [175](#page-174-0), [187](#page-186-0) hibernate mode, PC, [136](#page-135-2) hiking, [240](#page-239-5), [242](#page-241-2) hold, [135](#page-134-2), [138-](#page-137-0)[139](#page-138-0), [329-](#page-328-0)[330](#page-329-0) horizon, [108](#page-107-2), [125,](#page-124-6) [202](#page-201-6) hot position, [393](#page-392-1) HP/XP seed, [128-](#page-127-0)[129](#page-128-0) HP/XP, OmniSTAR, [345](#page-344-1), [518](#page-517-1) expiration date, [321](#page-320-0) position or velocity type, [232](#page-231-0) status, [325](#page-324-0), [327](#page-326-2) tracking state, [323](#page-322-0) HPSEED command, [126](#page-125-0) HPSTATICINIT command, [128](#page-127-1) hydrographic survey, [148](#page-147-0)

# **I**

identifier ascii message, [18](#page-17-8) serial port, [23](#page-22-1), [133,](#page-132-0) [268](#page-267-0), [354](#page-353-2) inclination angle, [228](#page-227-6) instantaneous Doppler, [362](#page-361-1) integer ambiguities, [417](#page-416-1) interface, [33](#page-32-7), [35-](#page-34-2)[36](#page-35-2), [133](#page-132-1) INTERFACEMODE command, [130](#page-129-2) interferometric techniques, [417](#page-416-2) interrupt, [354](#page-353-3) ionosphere, [90](#page-89-0) carrier smoothing, [90](#page-89-1) delay, [563](#page-562-0) grid points, [556](#page-555-0) log, [317](#page-316-2) positive integers, [512](#page-511-0) remove, [412](#page-411-0) IONUTC log, [317](#page-316-3) island, [198](#page-197-2)

#### **K**

kinematic, [427](#page-426-1)

#### **L**

L1-only observables, [446](#page-445-0) L2C, [14,](#page-13-2) [116](#page-115-1) laptop, [136,](#page-135-3) [351](#page-350-3), [366](#page-365-0) latched time, [331](#page-330-2) latency data link, [335](#page-334-1), [337](#page-336-2) position, [208,](#page-207-3) [231](#page-230-5), [494](#page-493-1) reduction, [408](#page-407-5) velocity, [243,](#page-242-3) [363](#page-362-2), [494-](#page-493-2)[495](#page-494-2) latitude/longitude approximate, [176](#page-175-1) fix data, [292,](#page-291-3) [294](#page-293-2), [296](#page-295-3) GPS specific, [310](#page-309-0) position, [235,](#page-234-3) [358](#page-357-2) mark, [332](#page-331-3) match, [336](#page-335-1) NMEA, [297](#page-296-2) OmniSTAR HP/XP, [127,](#page-126-0) [346](#page-345-3) RTK, [491](#page-490-3) set navigation waypoint, [182](#page-181-1) L-band, [65](#page-64-2), [157,](#page-156-2) [319](#page-318-1), [322](#page-321-1) LBANDINFO log, [319](#page-318-2) LBANDSTAT log, [322](#page-321-2) LED, [508](#page-507-2) link, [173](#page-172-3), [353](#page-352-5) [LNA,](#page-32-8) *see* low noise amplifier local horizon, [107](#page-106-7) lock command, [134](#page-133-1) out, [355](#page-354-4), [519](#page-518-7) reinstate, [192](#page-191-0) time, [520](#page-519-4) LOCKOUT command, [134](#page-133-2) locktime current, [369](#page-368-3), [374](#page-373-4) L-band, [327](#page-326-3) reset to zero, [89](#page-88-2), [124](#page-123-2) RTK, [449,](#page-448-0) [451](#page-450-0), [453,](#page-452-0) [467](#page-466-0), [469,](#page-468-0) [471](#page-470-0), [473](#page-472-0) log list, [328](#page-327-1) response messages, [580](#page-579-1) RTCA, [389](#page-388-2) RTCM, [389](#page-388-2), [402-](#page-401-0)[403](#page-402-0)

trigger, [204](#page-203-1) type, [204](#page-203-2) LOG command, [135](#page-134-3) LOGLIST log, [328](#page-327-2) loss of lock, [177](#page-176-2) low noise amplifier (LNA), [33,](#page-32-8) [58,](#page-57-2) [500](#page-499-1) LSB, [18](#page-17-9)

### **M**

machine guidance, [345](#page-344-2) magnetic variation, [35,](#page-34-3) [140-](#page-139-2)[141,](#page-140-3) [310](#page-309-1), [341](#page-340-7) MAGVAR command, [140](#page-139-3) map, [148,](#page-147-1) [200](#page-199-0), [242,](#page-241-3) [556](#page-555-1) mark event, [54,](#page-53-1) [144](#page-143-0), [207](#page-206-1) input pulse, [331,](#page-330-3) [333](#page-332-1) MARKCONTROL command, [143](#page-142-2) MARKPOS log, [331](#page-330-4) MARKTIME log, [333](#page-332-2) mask event, [501](#page-500-6) priority, [506-](#page-505-0)[507](#page-506-0) WAAS PRN, [526](#page-525-2) matched update, [485](#page-484-0) MATCHEDPOS log, [335](#page-334-2) matrix, [249](#page-248-4) mean sea level fix, [113,](#page-112-5) [292](#page-291-4), [294,](#page-293-3) [296](#page-295-4) position, [235,](#page-234-4) [237](#page-236-3), [358](#page-357-3) mark, [332](#page-331-4) match, [336](#page-335-2) OmniSTAR HP/XP, [127,](#page-126-1) [346](#page-345-4) RTK, [491](#page-490-4) memory, [258](#page-257-1) buffer space, [135](#page-134-4) non-volatile erase, [47,](#page-46-3) [120](#page-119-5) restore, [151](#page-150-2) save almanac, [227](#page-226-4) configuration, [170](#page-169-3) meridian, UTM, [200](#page-199-1) message almanac, [227](#page-226-5) ascii, [18](#page-17-10) base station, [387](#page-386-5) format, [16,](#page-15-3) [20,](#page-19-4) [29](#page-28-1)

ID, [329-](#page-328-1)[330](#page-329-1) length, [183-](#page-182-2)[184](#page-183-3) navigation, [181](#page-180-5) response, [25,](#page-24-4) [580](#page-579-1) send, [173](#page-172-5) time stamp, [28](#page-27-4) trigger, [137](#page-136-0), [139](#page-138-1) mode 2-D, [302](#page-301-0) 3-D, [302](#page-301-1) dynamic, [164](#page-163-2) interface, [130](#page-129-3), [133](#page-132-2) operating, [301](#page-300-3) RTK, [231](#page-230-6) static, [164](#page-163-3) model active, [521](#page-520-1) authorization, [33,](#page-32-9) [69-](#page-68-3)[70,](#page-69-1) [145](#page-144-1) card, [145](#page-144-1) clock, [249](#page-248-5), [251,](#page-250-0) [334](#page-333-1) expiry date, [206](#page-205-5), [521](#page-520-0) ionospheric, [317](#page-316-4) log, [207](#page-206-2) lost, [151](#page-150-3) switch, [145](#page-144-1) valid, [521](#page-520-1) version, [521](#page-520-2) MODEL command, [145](#page-144-2) modem, [349](#page-348-4) month, [516,](#page-515-2) [523](#page-522-0) monument height, [427](#page-426-2) motion detector, [164](#page-163-4) island, [198](#page-197-3) mean, [228](#page-227-2), [314](#page-313-0) moving base stations, [148](#page-147-2) MOVINGBASESTATION command, [147](#page-146-1) MSAS (Japanese SBAS), [171](#page-170-0) MSB, [18](#page-17-11) multipath carrier smoothing, [89](#page-88-3) example, [90,](#page-89-2) [357](#page-356-5) indicator, [419,](#page-418-0) [423](#page-422-0) NMEA, [301](#page-300-4) RTK, [421](#page-420-0), [425](#page-424-1)

#### **N**

National Topographic Series (NTS), [200](#page-199-2) NAVIGATE log, [339](#page-338-3) navigation accuracy, [408](#page-407-6) command, [35](#page-34-4) data, [301](#page-300-0), [309](#page-308-1) information, [307](#page-306-1) log, [339-](#page-338-4)[340](#page-339-2) magnetic compass, [140](#page-139-4) path, [181](#page-180-7) satellite system, [389](#page-388-3) standard, [402](#page-401-1) status, [308](#page-307-1), [341](#page-340-8) waypoint, [181,](#page-180-8) [209](#page-208-3) word, [381](#page-380-0) [NGS,](#page-376-3) *see* US National Geodetic Survey **NMEA** DOP, [301](#page-300-5) fix data, [296](#page-295-5) generic format, [131](#page-130-3) log list, [343](#page-342-1) position, [298](#page-297-0) pseudorange measurement noise statistics, [303](#page-302-2) satellite range residuals, [299-](#page-298-2)[300](#page-299-0) satellite type, [149](#page-148-0) standards, [291](#page-290-0) NMEATALKER command, [149](#page-148-1) node, [289](#page-288-1) noise oscillator, [109](#page-108-5) statistic, [303](#page-302-3) thermal, [365](#page-364-12) time of, [251](#page-250-2) non-printable character, [33](#page-32-10), [175](#page-174-1) non-volatile memory (NVM), [47](#page-46-4) automatic, [375](#page-374-1) reset, [120](#page-119-6) restore, [151](#page-150-4) save almanac, [227](#page-226-6) configuration, [170](#page-169-4) north pole, [141](#page-140-4) note antenna motion, [164](#page-163-5) authorization code, [69](#page-68-4)

channel assignment, [63](#page-62-4) clock adjustment, [74](#page-73-11) differential correction, [99,](#page-98-7) [101](#page-100-3) elevation cut-off angle, [107](#page-106-8) ephemeris delay, [99](#page-98-7) factory default, [151](#page-150-5) logging, [135](#page-134-5) navigation, [339](#page-338-5) range residual, [299](#page-298-3) reset, [47](#page-46-5), [120](#page-119-7) satellite, [355](#page-354-5) status, [508](#page-507-3) WGS84, [229](#page-228-4) NovAtel Inc., [2](#page-1-1) [NTS,](#page-199-3) *see* National Topographic Series NVMRESTORE command, [126](#page-125-0), [147,](#page-146-1) [151](#page-150-6)

#### **O**

observation base station, [258](#page-257-2) observations, [486](#page-485-2) obstacles, [567](#page-566-6) ocean, [148](#page-147-3) offset clock, [334](#page-333-0) Doppler, [60](#page-59-5) ECUTOFF effect, [107](#page-106-4), [125](#page-124-1) oscillator clock, [109](#page-108-6) receiver clock, [356](#page-355-4), [516](#page-515-3) track, [181,](#page-180-9) [341](#page-340-9) OMNIHPPOS log, [345](#page-344-3) OmniSTAR, [319](#page-318-3) OmniSTAR subscription, [384](#page-383-0) OMNIVIS log, [347](#page-346-0) one pulse per second (1PPS), [36](#page-35-3) adjust, [50](#page-49-4) control, [155](#page-154-1) delay, [80](#page-79-3) frequency, [117](#page-116-2) obtain, [51](#page-50-0) offset, [74](#page-73-0) time, [74,](#page-73-0) [517](#page-516-0) on-foot, [240](#page-239-5), [242,](#page-241-2) [340](#page-339-3) operating mode, [301](#page-300-6) optionality, [14](#page-13-3) orbit, [377](#page-376-1) origin, [181](#page-180-6)

oscillator clock drift, [74,](#page-73-12) [250](#page-249-0) error, [249](#page-248-6) external, [109,](#page-108-7) [252](#page-251-1), [409](#page-408-1) with an RTCM Type 9 message, [408](#page-407-7) output pulse, [117](#page-116-3) overload, [135](#page-134-6)

# **P**

parity, [83-](#page-82-1)[84](#page-83-4) errors, [353](#page-352-3) flag, [365](#page-364-13) port, [256,](#page-255-0) [354](#page-353-4) receive, [381](#page-380-1) removed, [377,](#page-376-4) [379](#page-378-0) RTCM word, [402](#page-401-2) PASSAUX log, [349](#page-348-5) PASSCOMx logs, [349](#page-348-6) pass-through log, [349,](#page-348-7) [351-](#page-350-4)[352](#page-351-1) PASSUSBx logs, [349](#page-348-8) PC, [136](#page-135-1) PC or laptop, [136](#page-135-3), [351,](#page-350-3) [366](#page-365-0) [PDOP,](#page-300-7) *see* dilution of precision perigee, [228](#page-227-7) period, [135](#page-134-7), [137,](#page-136-1) [139](#page-138-2), [329-](#page-328-2)[330](#page-329-2) perpendicular distance, [181,](#page-180-10) [341-](#page-340-10)[342](#page-341-0) persistence, UTM, [200](#page-199-1) phase lock loop (PLL), [367](#page-366-2), [502](#page-501-0) [PLL,](#page-366-2) *see* phase lock loop polled log, [204](#page-203-3) port ascii header, [19](#page-18-1) communication, [20](#page-19-5), [390](#page-389-1) configuration, [33](#page-32-11), [82](#page-81-4), [84](#page-83-5), [170,](#page-169-5) [267](#page-266-2) identifier, [23,](#page-22-2) [83](#page-82-2) interrupt, [354](#page-353-3) log request, [136](#page-135-0) output, [137](#page-136-2), [139,](#page-138-3) [329-](#page-328-3)[330](#page-329-3) pass-through, [349](#page-348-9) RS232, [85](#page-84-4) RTCM, [404](#page-403-1) send data, [173](#page-172-2) serial, [130-](#page-129-4)[131,](#page-130-4) [133](#page-132-3), [353](#page-352-6) statistic, [206](#page-205-6) status, [353](#page-352-6), [508](#page-507-4) unlog, [195](#page-194-0) PORTSTATS log, [353](#page-352-7)

position 3-D, [356](#page-355-5) accuracy, [112](#page-111-7) approximate, [177](#page-176-3), [227,](#page-226-7) [399](#page-398-1) at time of mark, [332](#page-331-5) averaging, [35](#page-34-5), [152,](#page-151-4) [229](#page-228-5) base station, [213](#page-212-3), [387,](#page-386-6) [400](#page-399-1) best, [231,](#page-230-7) [236](#page-235-1), [242](#page-241-4), [485](#page-484-1) calculation, [154](#page-153-1) command, [34](#page-33-10) current, [339,](#page-338-6) [341](#page-340-11) datum, [92](#page-91-6) fix, [34](#page-33-9), [114](#page-113-5) four unknowns, [229,](#page-228-6) [247](#page-246-6), [355,](#page-354-6) [366](#page-365-1) hot, [393](#page-392-1) log, [206](#page-205-7), [209](#page-208-4) matched, [335](#page-334-3), [337](#page-336-3) precision, [295](#page-294-1), [395,](#page-394-0) [398](#page-397-2) pseudorange, [213,](#page-212-5) [357](#page-356-6) single point, [242](#page-241-5) solution, [107,](#page-106-4) [125](#page-124-1), [355](#page-354-7) static, [240](#page-239-6) time out, [154](#page-153-2) type, [332](#page-331-5) xyz coordinates, [243](#page-242-4), [338,](#page-337-0) [362-](#page-361-2)[363,](#page-362-3) [495](#page-494-3) POSTIMEOUT command, [154](#page-153-3) post-process application example, [370](#page-369-1), [490,](#page-489-4) [567](#page-566-7) carrier smoothing, [90](#page-89-3) differential, [103](#page-102-0) elevation angle, [108](#page-107-3) ephemeris data, [377](#page-376-5) generic software, [131](#page-130-5) Waypoint, a NovAtel Precise Positioning Company, [370](#page-369-2) power, [58-](#page-57-3)[59,](#page-58-1) [519](#page-518-8) PPSCONTROL command, [155](#page-154-2) prerequisite, [15](#page-14-0) pressure, [155](#page-154-3) processing, [19,](#page-18-2) [22,](#page-21-0) [209](#page-208-5), [365](#page-364-14) proprietary information, [438](#page-437-5) pseudorange, [578](#page-577-0) correction, [113,](#page-112-6) [403](#page-402-1), [408](#page-407-8) error estimate, [365](#page-364-15) jump, [74](#page-73-13), [365](#page-364-16) measurement, [303,](#page-302-4) [369](#page-368-4), [371,](#page-370-3) [374](#page-373-5), [417](#page-416-3) noise statistic, [303](#page-302-4) position, [209,](#page-208-6) [213](#page-212-4)

raw, [578](#page-577-0) solution, [113,](#page-112-6) [231](#page-230-8) tracking status, [520](#page-519-5) velocity, [213,](#page-212-6) [360](#page-359-3) PSRDIFFSOURCE command, [157](#page-156-3) PSRPOS log, [357](#page-356-7) PSRTIME log, [359](#page-358-0) PSRVEL log, [360](#page-359-4) PSRXYZ log, [362](#page-361-3) pulse, [117,](#page-116-4) [331](#page-330-3), [333](#page-332-1)

# **Q**

quality NMEA, [122](#page-121-1), [296,](#page-295-6) [303](#page-302-5) quotation mark, [18,](#page-17-12) [173](#page-172-6), [183-](#page-182-3)[184](#page-183-4)

# **R**

radio, [168](#page-167-5), [265,](#page-264-2) [357](#page-356-8), [490,](#page-489-5) [492](#page-491-6) range bias, [28](#page-27-5), [251](#page-250-3) compressed, [372](#page-371-0) corrections, [366](#page-365-2) errors, [247](#page-246-7) measurement, [74](#page-73-4), [365,](#page-364-17) [373](#page-372-0) reject code, [520](#page-519-6) residual, [299](#page-298-4) satellite information, [134](#page-133-3) RANGE log, [365](#page-364-18) RANGECMP log, [370](#page-369-3) RANGEGPSL1 log, [373](#page-372-1) rate of right ascension, [228](#page-227-8) raw almanac, [288](#page-287-0) RAWALM log, [373](#page-372-1) RAWEPHEM log, [377](#page-376-6) RAWGPSSUBFRAME log, [379](#page-378-1) RAWGPSWORD log, [381](#page-380-2) RAWLBANDFRAME log, [382](#page-381-2) RAWWAASFRAME log, [385](#page-384-0) reacquisition, [60,](#page-59-6) [63,](#page-62-5) [367](#page-366-0) receiver character, [354](#page-353-5) clock offset, [229](#page-228-7) components, [522](#page-521-1) dual frequency, [231](#page-230-4) errors, [501](#page-500-4) independent exchange (RINEX), [317](#page-316-5) interface, [33](#page-32-12), [36](#page-35-4), [130](#page-129-5)

set up, [498](#page-497-0) status, [135](#page-134-8), [501,](#page-500-7) [503](#page-502-0) time, [54](#page-53-2) recent satellite information, [154](#page-153-4) [reference station,](#page-34-1) *see* base station references and standards, [227,](#page-226-8) [375](#page-374-2) REFSTATION log, [387](#page-386-7) reinstate satellite, [192](#page-191-1) [remote station,](#page-35-5) *see* rover station reset after error, [508](#page-507-5) average positions after, [152](#page-151-5) complete, [163](#page-162-2) hardware, [33](#page-32-6), [120,](#page-119-8) [160](#page-159-3) RESET command, [160](#page-159-4) residual, [299](#page-298-4), [489,](#page-488-1) [520](#page-519-7) resolution, [163](#page-162-3) response, [25](#page-24-5), [130,](#page-129-6) [133](#page-132-4), [580](#page-579-3) RF delay, [80](#page-79-2) [RINEX,](#page-316-5) *see* receiver independent exchange root mean square (RMS), [304](#page-303-2) route, [340](#page-339-4) rover station antenna model, [56](#page-55-2) basic, [247](#page-246-0) carrier phase ambiguity resolution, [395,](#page-394-1) [398](#page-397-3) command, [36](#page-35-5) common to base, [355](#page-354-0) data age, [101,](#page-100-4) [169](#page-168-1) data from base, [406](#page-405-3) distance from base, [246](#page-245-0) faster data update to, [408](#page-407-9) format messages, [402](#page-401-3) satellite visibility, [510](#page-509-0) to base scenario, [351](#page-350-5) RS-422, [86](#page-85-0) RTCA age, [101,](#page-100-5) [390](#page-389-2) base station, [397](#page-396-1) base station type, [387](#page-386-8) DGPS type, [158](#page-157-1) ephemeris delay, [99](#page-98-8) interface mode, [130-](#page-129-7)[131](#page-130-6) log list, [389](#page-388-4) station ID, [399](#page-398-2) RTCADATA1 log, [390](#page-389-3) RTCADATA2OBS log, [397](#page-396-0)

RTCADATAEPHEM log, [393](#page-392-2) RTCADATAOBS log, [395,](#page-394-2) [397](#page-396-0) RTCADATAREF log, [399](#page-398-3) RTCM base station, [387,](#page-386-9) [406](#page-405-4) DGPS type, [158](#page-157-2) ephemeris delay, [99](#page-98-9) example, [403](#page-402-2) header, [425](#page-424-2) interface mode, [131](#page-130-7) measurement corrections, [422](#page-421-0) multipath indicator, [419](#page-418-1), [423](#page-422-1) P Code, [421](#page-420-1) proprietary message, [438](#page-437-6) quality indicator, [418](#page-417-0) RTCA comparison, [389](#page-388-6) RTCMDATA log, [404](#page-403-2) RTCMDATA1 log, [403](#page-402-3) RTCMDATA1001 log, [446](#page-445-1) RTCMDATA1002 log, [450](#page-449-0) RTCMDATA1003 log, [452](#page-451-0) RTCMDATA1004 log, [454](#page-453-0) RTCMDATA1005 log, [457](#page-456-3) RTCMDATA1006 log, [459](#page-458-1) RTCMDATA1007 log, [461](#page-460-0) RTCMDATA1008 log, [463](#page-462-0) RTCMDATA1009 log, [465](#page-464-0) RTCMDATA1010 log, [468](#page-467-0) RTCMDATA1011 log, [470](#page-469-0) RTCMDATA1012 log, [472](#page-471-0) RTCMDATA1019 log, [475](#page-474-0) RTCMDATA1020 log, [479](#page-478-0) RTCMDATA15 log, [411](#page-410-0) RTCMDATA16 log, [414](#page-413-2) RTCMDATA1819 log, [416](#page-415-0) RTCMDATA2021 log, [422](#page-421-1) RTCMDATA3 log, [406](#page-405-5) RTCMDATA31 log, [433](#page-432-1) RTCMDATA32 log, [435](#page-434-1) RTCMDATA36 log, [436](#page-435-2) RTCMDATA59 log, [438](#page-437-7) RTCMDATA59GLO log, [440](#page-439-1) RTCMDATA9 log, [408](#page-407-10) RTCMV3 antenna setup, [461](#page-460-1), [463](#page-462-1) base station, [387-](#page-386-10)[479](#page-478-1) DGPS type, [158](#page-157-3) ephemeris, [475,](#page-474-1) [479](#page-478-2)

example input, [444](#page-443-1) GLONASS, [465,](#page-464-1) [468](#page-467-1), [470](#page-469-1), [472](#page-471-1) interface mode, [132](#page-131-2) locktime, [447](#page-446-0) station ID, [103](#page-102-1) RTK baseline, [210](#page-209-6) command, [36](#page-35-6) convention, [13](#page-12-0) correction, [168](#page-167-6) data, [213](#page-212-7), [485](#page-484-2) filter, [163](#page-162-4) low latency position, [207,](#page-206-3) [213](#page-212-8), [490](#page-489-6) mode, [231,](#page-230-6) [494](#page-493-3) position, [208,](#page-207-4) [231](#page-230-9), [335,](#page-334-4) [337](#page-336-4), [490](#page-489-6) satellite count, [210](#page-209-6) solution, [485](#page-484-2) transfer, [255](#page-254-2) velocity, [492](#page-491-7) RTKCOMMAND command, [163](#page-162-5) RTKDATA log, [427](#page-426-3), [429,](#page-428-0) [431](#page-430-0) RTKDYNAMICS command, [164](#page-163-6) RTKPOS log, [490](#page-489-7) RTKQUALITYLEVEL command, [165](#page-164-0) RTKSOURCE command, [166](#page-165-4) RTKSVENTRIES command, [168](#page-167-7) RTKTIMEOUT command, [169](#page-168-0) RTKVEL log, [492](#page-491-8) RTKXYZ log, [494](#page-493-4) Russian characters, [184](#page-183-5) RXCONFIG log, [497](#page-496-1) RXHWLEVELS log, [499](#page-498-2) RXSTATUS log, [501](#page-500-8) RXSTATUSEVENT log, [508](#page-507-6)

#### **S**

satellite acquisition, [60,](#page-59-7) [177](#page-176-4), [227](#page-226-9) active, [301](#page-300-8) almanac, [227](#page-226-10) availability, [113](#page-112-7), [305](#page-304-3) channel, [63](#page-62-1) clock dither, [109](#page-108-0) command, [34](#page-33-1) common, [485](#page-484-3) count, [210,](#page-209-7) [213](#page-212-9) DGNSS, [389](#page-388-5)

elevation, [107](#page-106-9), [202,](#page-201-7) [227](#page-226-11) error, [519](#page-518-9) geometry, [247](#page-246-8), [355](#page-354-8) GLONASS, [125](#page-124-7) group, [355](#page-354-9) ID, [403](#page-402-4), [408](#page-407-11) in view, [305](#page-304-4) lock, [134,](#page-133-4) [355](#page-354-10) low, [90](#page-89-4), [107](#page-106-10) motion, [362](#page-361-4) number of, [356](#page-355-6), [372](#page-371-1) range, [299](#page-298-5) raw, [375,](#page-374-3) [377](#page-376-7), [380-](#page-379-1)[381](#page-380-3) recent, [154](#page-153-5) record, number of, [395](#page-394-3) redundancy, [247](#page-246-9), [518](#page-517-2) reinstate, [193](#page-192-0) RTK, [36](#page-35-7), [168,](#page-167-8) [485](#page-484-3) SBAS, [202](#page-201-8) search, [63](#page-62-6) tracking, [210-](#page-209-8)[212,](#page-211-4) [365](#page-364-19) unassign, [188](#page-187-4) unlock, [192](#page-191-2) visibility, [177](#page-176-5), [211,](#page-210-0) [510](#page-509-1) SATVIS log, [510](#page-509-2) SATXYZ log, [512](#page-511-1) SAVECONFIG command, [170](#page-169-6) SBAS channel, [63](#page-62-7) control, [170](#page-169-7) degradation factor, [547](#page-546-0) differential, [157](#page-156-4) fallback, [166](#page-165-3) fast correction slots, [527](#page-526-0) integrity message, [540-](#page-539-0)[543](#page-542-0) mixed fast/slow corrections, [557](#page-556-0) navigation, [548](#page-547-0) PRN, [62,](#page-61-4) [64,](#page-63-2) [525-](#page-524-1)[526](#page-525-3) range corrections used, [578](#page-577-1) raw frame data, [385](#page-384-1) service message, [565](#page-564-0) system type, [171](#page-170-1) SBASCONTROL command, [170](#page-169-8) scaling almanac, [227](#page-226-12) factor, [371](#page-370-4) scope, [13](#page-12-1) self-test, [135](#page-134-8)

semi-major axis, [199,](#page-198-1) [228](#page-227-9) send, [173,](#page-172-7) [175](#page-174-2) SEND command, [173](#page-172-8) SENDHEX command, [175](#page-174-3) serial port, [131,](#page-130-4) [133](#page-132-3), [268,](#page-267-0) [354](#page-353-2) SETAPPROXPOS command, [176](#page-175-2) SETAPPROXTIME command, [177](#page-176-6) SETDIFFCODEBIASES command, [179](#page-178-0) SETIONOTYPE command, [180](#page-179-0) SETNAV command, [176](#page-175-2) SETRTCM16, [183](#page-182-4) SETRTCM36 command, [184](#page-183-6) setting, command, [32](#page-31-1) shipping lanes, [148](#page-147-4) signal 1PPS, [51,](#page-50-1) [155](#page-154-1) CDGPS, [67](#page-66-0) control, [88](#page-87-0) DC, [119](#page-118-0) elevation cut-off, [107](#page-106-11) error, [90,](#page-89-0) [157](#page-156-5) external, [50](#page-49-5) mark, [144](#page-143-0) oscillator, [52](#page-51-2) path, [80](#page-79-4), [107](#page-106-12) period, [119](#page-118-1) search, [112](#page-111-8) structure, [382](#page-381-3) timing, [85](#page-84-5) weak, [116](#page-115-2) single point mode, [242](#page-241-6) sky, [510](#page-509-3) smoothing carrier phase, [89-](#page-88-4)[90](#page-89-5), [124](#page-123-3) indicator, [448](#page-447-0) interval, [418](#page-417-1), [421,](#page-420-2) [447](#page-446-1) pseudorange, [416](#page-415-1) software version, [206](#page-205-8) solar cars, [105](#page-104-3) solution status, [332](#page-331-5) type, [122](#page-121-2) speed current, [341](#page-340-12) data, [208](#page-207-4), [309](#page-308-2) over ground, [241](#page-240-1), [310,](#page-309-2) [315](#page-314-1), [361,](#page-360-2) [493](#page-492-1) standard positioning service (SPS), [227,](#page-226-13) [375](#page-374-4) standards and references, [227,](#page-226-8) [375](#page-374-2)

standby mode, PC, [136](#page-135-4) static mode, [128](#page-127-2), [164,](#page-163-3) [258](#page-257-3), [337](#page-336-5) station ID, [102](#page-101-2), [387,](#page-386-11) [402](#page-401-4) stationary, [129](#page-128-1) statistics, [230](#page-229-2), [303,](#page-302-6) [320](#page-319-2), [345](#page-344-4) status arrival, [308](#page-307-2) base station health, [387](#page-386-4) channel tracking, [368-](#page-367-0)[369,](#page-368-5) [371,](#page-370-5) [374,](#page-373-6) [518](#page-517-0) clock model, [334](#page-333-3) COM port, [353](#page-352-6) command, [33](#page-32-13) data, [297](#page-296-3) event, [508](#page-507-7) flag, [357](#page-356-9), [501](#page-500-3) indicator, [231](#page-230-10), [239,](#page-238-0) [242](#page-241-7), [362,](#page-361-5) [494](#page-493-5) mask, [186](#page-185-3) receiver, [19](#page-18-3), [135,](#page-134-8) [206](#page-205-2), [501,](#page-500-7) [503](#page-502-0) self-test, [206](#page-205-9) solution, [332](#page-331-5) time, [19](#page-18-4) trigger, [501](#page-500-9) velocity, [242,](#page-241-8) [492](#page-491-9) word, [509](#page-508-3) STATUSCONFIG command, [186](#page-185-4) steer clock, [74,](#page-73-6) [76](#page-75-1) time, [27-](#page-26-3)[28,](#page-27-6) [74](#page-73-6) subframe, [211,](#page-210-1) [227](#page-226-14), [375-](#page-374-5)[377](#page-376-8) survey base station, [152](#page-151-6) control ship, [148](#page-147-5) datum, [115,](#page-114-2) [196](#page-195-1), [198](#page-197-4) grade receivers, [131](#page-130-8) HP/XP seed, [128](#page-127-3) hydrographic, [148](#page-147-0) L2 tracking with L2C, [116](#page-115-3) navigate, [181](#page-180-11) WAAS, [525](#page-524-2) synchronize, [50](#page-49-6), [52](#page-51-3), [514](#page-513-0) synchronous log, [204](#page-203-4)

#### **T**

tag external event, [352](#page-351-2) Technical Specifications, [331](#page-330-5), [333](#page-332-3) temperature, [155](#page-154-4) text, transfer, [183](#page-182-1)

throughput, [446](#page-445-2) time 1PPS, [51,](#page-50-2) [517](#page-516-1) acquisition, [112](#page-111-1) almanac reference, [376](#page-375-0) anomaly, [228](#page-227-0) approximate, [227](#page-226-15), [399](#page-398-4) clock adjustment, [74](#page-73-14) coarse/fine, [27](#page-26-4) CPU, [135](#page-134-1) delay, [100](#page-99-1) difference, [52](#page-51-4), [514](#page-513-1) dilution of precision, [356](#page-355-7) embedded, [517](#page-516-2) ephemeris, [99](#page-98-10), [377](#page-376-9) event, [333](#page-332-4) fine, [28](#page-27-3) GPS, [249,](#page-248-7) [352](#page-351-3), [516](#page-515-4) interval, [137,](#page-136-3) [139](#page-138-4) latched, [331](#page-330-2) limit, [152](#page-151-7) log, [209](#page-208-0) matched position, [213,](#page-212-10) [337](#page-336-6) observation, [486](#page-485-2) occupation, [510](#page-509-4) of mark in event, [334](#page-333-0) of position fix, [297](#page-296-4) out, [101](#page-100-6), [169](#page-168-2) precision, [27](#page-26-5) receiver clock offset, [229](#page-228-8) stamp, [28,](#page-27-4) [337](#page-336-7) status, [19,](#page-18-4) [27-](#page-26-6)[28](#page-27-7) steering, [27,](#page-26-3) [74](#page-73-6) tag, [349,](#page-348-10) [387](#page-386-12), [494](#page-493-6) to first fix (TTFF), [177,](#page-176-7) [227](#page-226-11), [393,](#page-392-3) [399](#page-398-5) transfer, [50](#page-49-7) UTC, [292](#page-291-1), [294,](#page-293-1) [296](#page-295-1), [316](#page-315-2) validity, [27](#page-26-7) TIME log, [512](#page-511-1) TIMESYNC log, [517](#page-516-3) track made good, [309,](#page-308-3) [315](#page-314-2) over ground, [241](#page-240-2), [361](#page-360-3), [493](#page-492-2) tracking assign, [60](#page-59-8) automatic, [189](#page-188-0) channel, [365,](#page-364-20) [518](#page-517-0) continuous, [327](#page-326-4), [369,](#page-368-6) [374](#page-373-7), [520](#page-519-4)

cut-off angle, [107](#page-106-13) disabled, [508](#page-507-8) fix position, [114](#page-113-6) GLONASS, [125](#page-124-8) loop, [365](#page-364-21) satellite, [34](#page-33-1), [210-](#page-209-9)[212](#page-211-5), [355](#page-354-11) status, [518](#page-517-3) undesirable, [134](#page-133-5) TRACKSTAT log, [518](#page-517-4) transfer ASCII text, [183](#page-182-1) RTK, [255](#page-254-2) time, [50](#page-49-7) transformation parameter, [92](#page-91-7) transit, [168](#page-167-9) transmit, [33,](#page-32-12) [36,](#page-35-4) [84,](#page-83-6) [130](#page-129-8), [354](#page-353-5) travel, [366](#page-365-3) trigger error, [501](#page-500-10) event message, [186](#page-185-5) log, [135](#page-134-9), [204,](#page-203-1) [329-](#page-328-4)[330,](#page-329-4) [335-](#page-334-5)[336](#page-335-3) option, [136](#page-135-5) troposphere, [512](#page-511-2) true north direction of motion, [241,](#page-240-3) [361](#page-360-4) magnetic variation, [140-](#page-139-5)[141](#page-140-5) pseudorange error orientation, [304](#page-303-3) to waypoint, [341](#page-340-13) track over ground, [493](#page-492-3) [TTFF,](#page-226-11) *see* time to first fix tunnel, serial port, [132](#page-131-3) type, field, [16](#page-15-1)

#### **U**

UNASSIGN command, [188](#page-187-5) UNASSIGNALL command, [188](#page-187-6) undulation best position, [235](#page-234-5), [237,](#page-236-4) [346](#page-345-5) command, [190](#page-189-1) illustration, [190](#page-189-2) position, [229,](#page-228-9) [332](#page-331-6), [336,](#page-335-4) [358](#page-357-4), [491](#page-490-5) type, [127](#page-126-2) UNDULATION command, [190](#page-189-3) United States Geological Survey (USGS), [142,](#page-141-3) [200](#page-199-4) UNLOCKOUT command, [192](#page-191-3) UNLOCKOUTALL command, [192](#page-191-4)

UNLOG command, [193](#page-192-1) UNLOGALL command, [195](#page-194-1) upgrade, [69](#page-68-5), [145](#page-144-3) US National Geodetic Survey (NGS), [377](#page-376-3) USB port, [83](#page-82-3) user point device, [143,](#page-142-3) [155](#page-154-0), [333](#page-332-0) USERDATUM command, [196](#page-195-2) USEREXPDATUM command, [198](#page-197-5) [USGS,](#page-141-3) *see* United States Geological Survey UTM coordinates, [236](#page-235-2) UTMZONE command, [200](#page-199-5)

#### **V**

validity base station, [387,](#page-386-13) [494](#page-493-3) clock model, [249](#page-248-3) receiver model, [521-](#page-520-3)[522](#page-521-2) time tag, [494](#page-493-7) VALIDMODELS log, [521](#page-520-4) VBS, OmniSTAR DGPS type, [159](#page-158-0) HP/XP, [129](#page-128-2), [327](#page-326-5) initiate, [66](#page-65-2) position or velocity type, [232](#page-231-0) subscription, [321](#page-320-1) [VCTCXO,](#page-109-0) *see* oscillator [VDOP,](#page-300-7) *see* dilution of precision vehicle, [490](#page-489-1) application example, [148](#page-147-6), [168,](#page-167-10) [240](#page-239-7), [370](#page-369-4) dynamics, [105](#page-104-4) HP/XP seed, [128](#page-127-4) moving base station, [148](#page-147-6) velocity, [240](#page-239-8) velocity accuracy, [240](#page-239-9) average, [494](#page-493-8) best, [239,](#page-238-1) [242](#page-241-9) closing, [308](#page-307-3) island, [198](#page-197-6) latency, [494-](#page-493-9)[495](#page-494-2) limit, [233](#page-232-1) log, [209](#page-208-7) offset, [198](#page-197-7) pseudorange, [213](#page-212-11) report, [360](#page-359-2) RTK, [492](#page-491-7)

vector, [240](#page-239-10) via radio, [490](#page-489-8) xyz coordinates, [199,](#page-198-2) [243](#page-242-5), [362-](#page-361-6)[363](#page-362-4), [495](#page-494-4) version, [2](#page-1-2), [69](#page-68-6), [206,](#page-205-8) [522](#page-521-2) VERSION log, [522](#page-521-3) video camera device, [143](#page-142-4) virtual address, [19](#page-18-5) visibility, satellite, [211](#page-210-0), [510](#page-509-5) voltage, [270](#page-269-4), [500](#page-499-2)

#### **W**

WAAS (North American SBAS), [171](#page-170-0) WAAS0 log, [525](#page-524-3) WAAS1 log, [526](#page-525-4) WAAS10 log, [550](#page-549-0) WAAS12 log, [552](#page-551-0) WAAS17 log, [554](#page-553-1) WAAS18 log, [556](#page-555-2) WAAS2 log, [527](#page-526-1), [567](#page-566-8) WAAS24 log, [557](#page-556-1), [576](#page-575-1) WAAS25 log, [560](#page-559-0) WAAS26 log, [563](#page-562-1) WAAS27 log, [565](#page-564-1) WAAS3 log, [531](#page-530-0), [570](#page-569-1) WAAS32 log, [567](#page-566-9) WAAS33 log, [570](#page-569-2) WAAS34 log, [572](#page-571-0) WAAS35 log, [574](#page-573-0) WAAS4 log, [534](#page-533-0), [572](#page-571-1) WAAS45 log, [576](#page-575-2) WAAS5 log, [537](#page-536-0), [574](#page-573-1) WAAS6 log, [540](#page-539-1) WAAS7 log, [544](#page-543-0) WAAS9 log, [548](#page-547-1) WAASCORR log, [578](#page-577-2) WAASCORRECTION command, [200](#page-199-5) warning, [69,](#page-68-7) [328](#page-327-3), [497](#page-496-2) warranty, [13](#page-12-2) waypoint destination, [307,](#page-306-2) [341](#page-340-14) navigation, [35](#page-34-4), [181,](#page-180-12) [209](#page-208-3), [339-](#page-338-4)[340](#page-339-2) setting, [181](#page-180-13) track offset, [181-](#page-180-14)[182](#page-181-2) Waypoint Products Group, [125,](#page-124-9) [277](#page-276-2), [370](#page-369-5), [490](#page-489-9) week decoding, [29](#page-28-2)

future, [318](#page-317-0) GPS, [313,](#page-312-2) [341](#page-340-15) reference, [378](#page-377-0) weighting, pseudorange filter, [520](#page-519-8) WGS84 base station, [406](#page-405-6) default datum, [92](#page-91-8), [196](#page-195-3) differential corrections, [114,](#page-113-7) [242](#page-241-10) waypoint navigation, [181](#page-180-15) word error, [151](#page-150-7) raw ephemeris, [377](#page-376-10) status, [501](#page-500-11), [509](#page-508-4) week number, [289](#page-288-2)

### **X**

xyz coordinates, [242](#page-241-11), [362,](#page-361-7) [387](#page-386-14)

### **Y**

year, [516,](#page-515-5) [523](#page-522-1)

### **Z**

zone number, UTM, [200](#page-199-1)

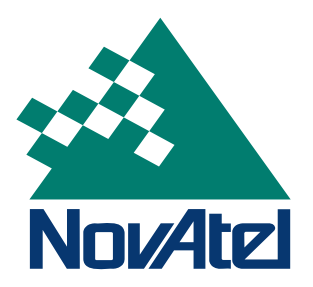

Recyclable

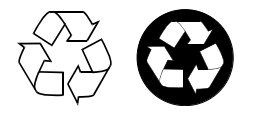

Printed in Canada on recycled paper